# **МИНИСТЕРСТВО НАУКИ И ВЫСШЕГО ОБРАЗОВАНИЯ РОССИЙСКОЙ ФЕДЕРАЦИИ**

# **Федеральное государственное бюджетное образовательное учреждение высшего образования**

# **«Тамбовский государственный технический университет» (ФГБОУ ВО «ТГТУ»)**

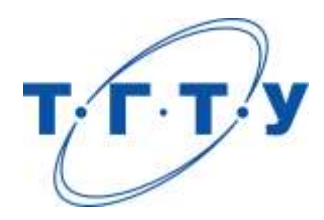

# **УТВЕРЖДАЮ**

*Директор института Архитектуры, строительства и транспорта*

П.В. Монастырев « *16* » *марта* 20 *22* г.

# **РАБОЧАЯ ПРОГРАММА ДИСЦИПЛИНЫ**

*Б1.О.01 Деловое общение и профессиональная этика*

(шифр и наименование дисциплины в соответствии с утвержденным учебным планом подготовки)

**Направление**

*08.04.01 Строительство*

(шифр и наименование)

**Программа магистратуры**

*Информационное моделирование в строительстве\_*

(наименование профиля образовательной программы)

**Формы обучения:** *очная, заочная*

**Кафедра:** *Теория и история государства и права*

(наименование кафедры)

**Составитель:** к.и.н., доцент О.Л. Протасова степень, должность ст.преподаватель степень, должность подпись подпись инициалы, фамилия

инициалы, фамилия Э.В. Бикбаева

**Заведующий кафедрой** С.А. Фролов

подпись инициалы, фамилия

**Тамбов 2022**

# **1. ПЛАНИРУЕМЫЕ РЕЗУЛЬТАТЫ ОБУЧЕНИЯ ПО ДИСЦИПЛИНЕ И ЕЕ МЕСТО В СТРУКТУРЕ ОПОП**

Цель освоения дисциплины – достижение планируемых результатов обучения (таблица 1.1), соотнесенных с индикаторами достижения компетенций и целью реализации ОПОП.

Дисциплина входит в состав обязательной части образовательной программы.

Таблица 1.1 – Результаты обучения по дисциплине

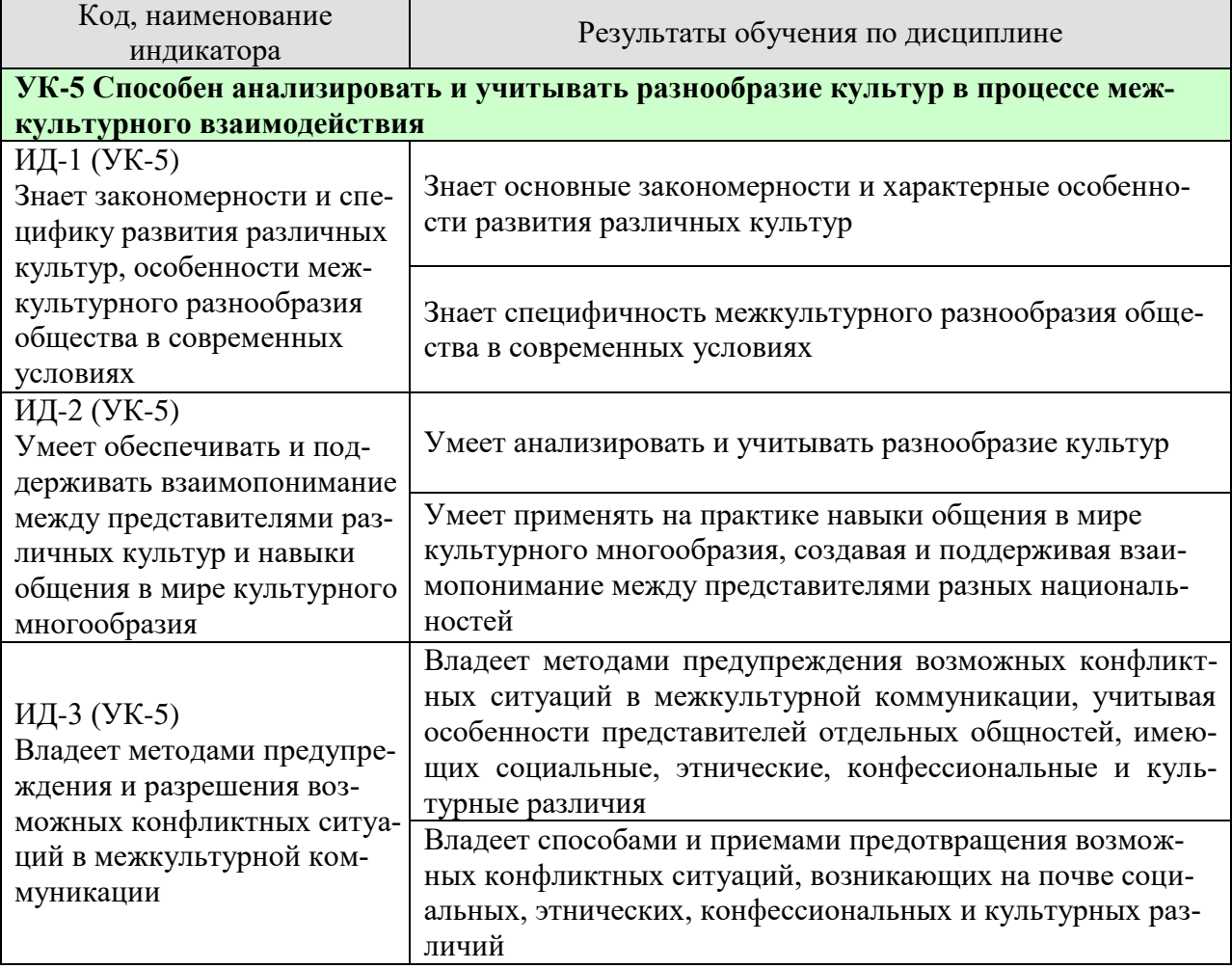

Результаты обучения по дисциплине достигаются в рамках осуществления всех видов контактной и самостоятельной работы обучающихся в соответствии с утвержденным учебным планом.

Индикаторы достижения компетенций считаются сформированными при достижении соответствующих им результатов обучения.

# **2. ОБЪЁМ ДИСЦИПЛИНЫ**

Объем дисциплины составляет 3 зачетных единицы.

Ниже приведено распределение общего объема дисциплины (в академических часах) в соответствии с утвержденным учебным планом.

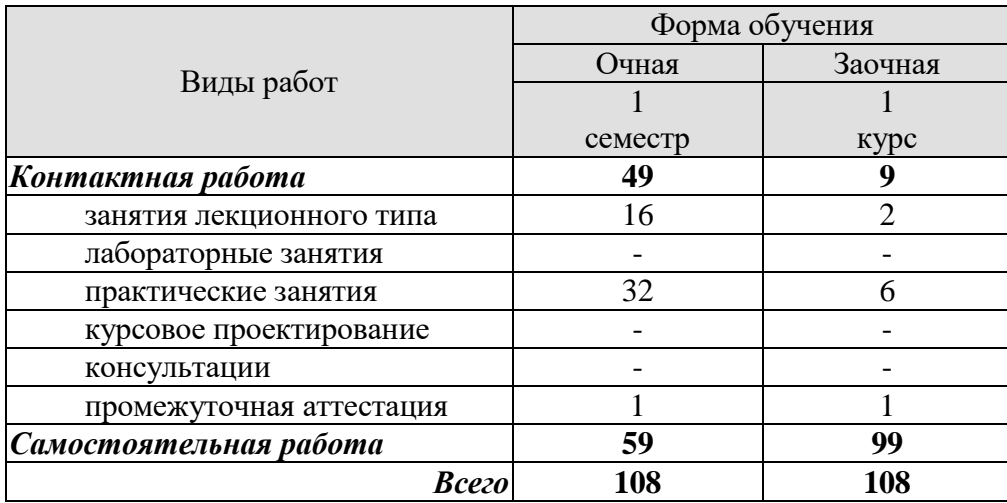

# **3. СОДЕРЖАНИЕ ДИСЦИПЛИНЫ**

### **Раздел 1.** *Основы деловой этики*

#### **Тема 1.** *Этика как наука. Сущность деловой этики, ее базовые документы*

Закономерности и специфика развития различных культур, особенности межкультурного разнообразия общества в современных условиях. Фундаментальные трактаты о нравственности Аристотеля и Цицерона. Определение понятий: «этика», «мораль», «нравственность». Роль этики как науки в России. Понятие деловой этики, ее проблемы. Базовые документы деловой этики и задачи, которые они выполняют.

#### **Тема 2.** *Этические принципы и нормы в деловом общении*

Универсальные принципы деловой этики. Международные этические принципы бизнеса. Нормы деловой этики. Принципы этики деловых отношений. Взаимопонимание между представителями различных культур и навыки общения в мире культурного многообразия

Практические занятия

ПР01. Этика как наука. Сущность деловой этики, ее базовые документы. ПР02. Этические принципы и нормы в деловом общении.

Самостоятельная работа:

СР01. Изучить историю развития этики как науки, ее основные категории.

СР02. Изучить понятия морали как характеристика общества, нравственности.

СР03. Изучить сущность и способы формирования нравственного поведения человека, а также основополагающие документы деловой этики.

### **Раздел 2.** *Профессиональная этика*

#### **Тема 1.** *Понятие, содержание и предмет профессиональной этики*

Понятие профессиональной этики, ее предмет и содержание. Цели и задачи профессиональной деятельности, контролирование процесса работы, мотивация и концентрация усилий членов коллектива. Качества личности специалиста, необходимые для выполнения профессионального долга. Правовые и этические нормы поведения, предписывающие определенный тип нравственных отношений между людьми, необходимый для выполнения своей профессиональной деятельности и оценки ее последствий. Разновидности профессиональной этики. Правила и технологии эффективного межкультурного взаимодействия.

### **Тема 2.** *Кодексы профессиональной этики*

Разновидности кодексов профессиональной этики*.* Свойства профессиональных кодексов. Основы психологии личности (собственный психотип и акцентуацию характера для определения приоритетов собственной деятельности, оценка и корректировка личностных качеств). Социальные, этнические, конфессиональные и культурные различия членов коллектива. Толерантное восприятие этих различий. Нормы поведения членов различных профессий.

Практические занятия ПР03. Понятие, содержание и предмет профессиональной этики. ПР04. Кодексы профессиональной этики.

Самостоятельная работа:

СР04. Изучить сущность и назначение профессиональной этики, категории призвания и профессионального долга, основные нормы и принципы профессиональной этики.

СР05. Изучить краткосрочную и долгосрочную выгоду профессиональных отношений в современной России.

СР06. Национально-культурные ценности в профессиональной этике, традиции, нравы, привычки представителей разных культур.

# **Раздел 3.** *Деловое общение*

#### **Тема 1.** *Понятие «деловое общение»: определение, формы, виды, средства, стили*

Определение, формы, виды, средства и стили делового общения. Прямое и косвенное деловое общение. Формы и виды устной и письменной коммуникации при изучении и разработке профессиональной документации. Стандартные формы письменного речевого поведения в профессиональной сфере. Материальное, когнитивное и деятельностное деловое общение. Официально-деловой стиль общения. Научный стиль общения. Публицистический и разговорно-бытовой стили общения. Владение коммуникативными нормами в профессиональной деятельности.

#### **Тема 2.** *Вербальное деловое общение. Невербальное деловое общение. Этикетные нормы делового общения*

Деловой разговор, совещания, заседания (анализ, проектирование и организация межличностных, групповых и организационных коммуникаций в команде для достижения поставленной цели). Переговоры: методы ведения и итоги (навыки деловой коммуникации, аргументированного изложения собственной точки зрения, ведения дискуссии и полемики). Публичное ораторское выступление. Отношения со средствами массовой информации: проведение пресс-конференций, презентаций, выставок. Язык мимики и жестов. Позы защиты, уверенности, раздумья, обмана, агрессии. Походка. Умение читать по лицам. Визитные карточки. Деловая переписка. Типы деловых писем. Резюме. Электронные средства связи. Компьютер. Интернет. Web-этикет. E-mail. Факс. Деловые подарки и сувениры. Чаевые. Порядок приветствий, представлений и знакомств. Телефонный этикет. Этикет мобильной связи. Этикет официальных мероприятий.

#### Практические занятия

ПР05. Понятие «деловое общение»: определение, формы, виды, средства, стили.

ПР06. Вербальное деловое общение. Невербальное деловое общение. Этикетные нормы делового общения.

### Самостоятельная работа

СР07. Изучить международный протокол и деловую этику, понятие «деловое общение», его разновидности, функции, стили, основные формы бизнес-коммуникаций.

СР08. Изучить правила проведения деловых бесед, совещаний, заседаний, переговоров, подготовку и обслуживание совещаний, конференций, презентаций, выставок. виды и правила написания деловых писем, ораторское искусство, деловой этикет.

### **Раздел 4.** *Управленческое общение*

#### **Тема 1.** *Законы управленческого общения*

Основы управления коллективом и создание благоприятного психологического климата с позиции достижения им общих целей и поставленных конкретных задач. Способы управления коллективом при решении им научно-исследовательских и научнопроизводственных работ. Методы повышения социальной мобильности. Директивные и демократические формы управленческого общения. Эффективное управленческое общение, закономерности общения и способы управления индивидом и группой. Первый и второй законы управленческого общения. Приемы формирования аттракции.

#### **Тема 2.** *Тактика действий в конфликтных и кризисных ситуациях*

Принципы общения между членами научного коллектива с целью поддержания хорошего социально-психологического климата, способствующего решению поставленных задач. Методы и навыки эффективного межкультурного взаимодействия. Виды конфликтов. Психологические особенности управления конфликтом в рабочей группе. Роль руководителя в разрешении организационных конфликтов. Действия по преодолению спорных ситуаций. Виды кризисов. Владение навыками поведения и принятия решений в нестандартных ситуациях.

Практические занятия ПР07. Законы управленческого общения. ПР08. Тактика действий в конфликтных ситуациях.

Самостоятельная работа

СР09. Изучить управленческую этику, имидж руководителя как часть управленческого взаимодействия, современные тенденции управления организацией.

СР10. Причины возникновения конфликтных ситуаций, разновидности конфликтов, способы преодоления, роль руководителя организаций в ликвидации конфликтов и их последствий.

### **Раздел 5.** *Имидж делового человека*

#### **Тема 1.** *Понятие «имидж», его психологическое содержание и виды*

Терминология. Прототипы имиджа, носители имиджа. Цели формирования имиджа. Стратегии формирования имиджа. Организационные тактики и тактики воздействия. Психологические тактики воздействия на сознание. Теория ожиданий и мотиваций. Принципы развития личности с целью порождения у него способностей к креативной деятельности.

#### **Тема 2.** *Принципы и технологии формирования профессионального имиджа человека. Принципы и технологии формирования индивидуального имиджа человека*

Зависимость содержания имиджа от профессии и должности*.* Умение работать в коллективе, сопоставляя свои интересы с интересами коллектива в целом. Понятие имиджмейкерства. Специфическая одаренность имиджмейкеров. Секреты профессионализма. Риторическое оснащение имиджмейкера. Приоритетные задачи имиджмейкинга. Речевое воздействие на управление энергетического ресурса человека. Виды индивидуального имиджа: габитарный, овеществленный, вербальный, кинетический и средовый. Стили в одежде: классический, деловой, стиль Шанель. Обувь. Аксессуары: ювелирные украшения, очки, портфель/сумка, портмоне, зонт, мобильный телефон, ручка, зажигалка, часы. Ухоженность. Манера держаться. Одежда для приемов

Практические занятия

ПР09. Понятие «имидж», его психологическое содержание и виды

ПР10. Принципы и технологии формирования профессионального имиджа человека. Принципы и технологии формирования индивидуального имиджа человека

Самостоятельная работа

СР11. Изучить предмет, объект, задачи и методы исследования современной имиджелогии, тенденции и перспективы развития имиджелогии в России в ближайшие десятилетия.

СР12. Изучить имиджмейкинг и его применение.

# **4. ПЕРЕЧЕНЬ УЧЕБНОЙ ЛИТЕРАТУРЫ, ИНФОРМАЦИОННЫХ РЕСУРСОВ И ТЕХНОЛОГИЙ**

# **4.1. Учебная литература**

- 1. Денисов А.А. Профессиональная этика и этикет [Электронный ресурс]: учебное пособие/ Денисов А.А.— Электрон. текстовые данные.— Омск: Омский государственный институт сервиса, 2014.— 210 c.— Режим доступа: https://www.iprbookshop.ru/32795.html — ЭБС «IPRbooks»
- *2.* Бикбаева Э.В., Протасова О.Л. Деловое общение и профессиональная этика. [Электронный ресурс]: учебное пособие/ Бикбаева Э.В., Протасова О.Л.— Электрон. текстовые данные.— Тамбов: ФГБОУ ВО «Тамбовский государственный технический университет»,2016. — 102 c.— Режим доступа: [https://www.tstu.ru/m/book/elib1/exe/2016/Bikbaeva\\_l.exe](https://www.tstu.ru/m/book/elib1/exe/2016/Bikbaeva_l.exe) — ЭБС «ТГТУ»
- 3. Козловская Т.Н. Профессиональная этика [Электронный ресурс]: учебнометодическое пособие/ Козловская Т.Н., Епанчинцева Г.А., Зубова Л.В.— Электрон. текстовые данные.— Оренбург: Оренбургский государственный университет, ЭБС АСВ, 2015.— 218 c.— Режим доступа: http://www.iprbookshop.ru/54147.html — ЭБС «IPRbooks»
- 4. Суворова, Н. А. Культура делового общения в профессиональной деятельности [Электронный ресурс]: учебное пособие / Н. А. Суворова, Л. В. Табак. Электрон. текстовые данные.— Сочи : Сочинский государственный университет, 2020. — 98 c. —Режим доступа: https://www.iprbookshop.ru/106571.html — ЭБС «IPRbooks»
- 5. Эксакусто, Т. В. Основы психологии делового общения [Электронный ресурс]: учебное пособие / Т. В. Эксакусто. — Электрон. текстовые данные. —Таганрог : Издательство Южного федерального университета, 2015. — 162 c. — Режим доступа: https://www.iprbookshop.ru/78690.html — ЭБС «IPRbooks»

#### **4.2. Интернет-ресурсы, в том числе современные профессиональные базы данных и информационные справочные системы**

Университетская информационная система «РОССИЯ» [https://uisrussia.msu.ru](https://uisrussia.msu.ru/)

Справочно-правовая система «Консультант+» [http://www.consultant-urist.ru](http://www.consultant-urist.ru/)

Справочно-правовая система «Гарант» [http://www.garant.ru](http://www.garant.ru/)

База данных Web of Science<https://apps.webofknowledge.com/>

База данных Scopus [https://www.scopus.com](https://www.scopus.com/)

Портал открытых данных Российской Федерации [https://data.gov.ru](https://data.gov.ru/)

База открытых данных Министерства труда и социальной защиты РФ <https://rosmintrud.ru/opendata>

База данных Научной электронной библиотеки eLIBRARY.RU<https://elibrary.ru/>

База данных профессиональных стандартов Министерства труда и социальной защи-

ты РФ [http://profstandart.rosmintrud.ru/obshchiy-informatsionnyy-blok/natsionalnyy-reestr](http://profstandart.rosmintrud.ru/obshchiy-informatsionnyy-blok/natsionalnyy-reestr-professionalnykh-standartov/)[professionalnykh-standartov/](http://profstandart.rosmintrud.ru/obshchiy-informatsionnyy-blok/natsionalnyy-reestr-professionalnykh-standartov/)

Базы данных Министерства экономического развития РФ [http://www.economy.gov.ru](http://www.economy.gov.ru/) База открытых данных Росфинмониторинга <http://www.fedsfm.ru/opendata> Электронная база данных «Издательство Лань» [https://e.lanbook.com](https://e.lanbook.com/)

Электронная библиотечная система «IPRbooks» [http://www.iprbookshop.ru](http://www.iprbookshop.ru/)

База данных «Электронно-библиотечная система «ЭБС ЮРАЙТ» [https://www.biblio](https://www.biblio-online.ru/)[online.ru](https://www.biblio-online.ru/)

База данных электронно-библиотечной системы ТГТУ [http://elib.tstu.ru](http://elib.tstu.ru/)

Федеральная государственная информационная система «Национальная электронная библиотека» [https://нэб.рф](https://нэб.рф/)

Национальный портал онлайн обучения «Открытое образование» [https://openedu.ru](https://openedu.ru/)

Электронная база данных "Polpred.com Обзор СМИ" [https://www.polpred.com](https://www.polpred.com/)

Официальный сайт Федерального агентства по техническому регулированию и метрологии<http://protect.gost.ru/>

Ресурсы электронной информационно-образовательной среды университета представлены в локальном нормативном акте «Положение об электронной информационнообразовательной среде Тамбовского государственного технического университета».

Электронные образовательные ресурсы, к которым обеспечен доступ обучающихся, в т.ч. приспособленные для использования инвалидами и лицами с ограниченными возможностями здоровья, приведены на официальном сайте университета в разделе «Университет»-«Сведения об образовательной организации»-«Материально-техническое обеспечение и оснащенность образовательного процесса».

Сведения о лицензионном программном обеспечении, используемом в образовательном процессе, представлены на официальном сайте университета в разделе «Образование»-«Учебная работа»-«Доступное программное обеспечение».

# **5. МЕТОДИЧЕСКИЕ УКАЗАНИЯ ДЛЯ ОБУЧАЮЩИХСЯ ПО ОСВОЕНИЮ ДИСЦИПЛИНЫ**

К современному специалисту общество предъявляет достаточно широкий перечень требований, среди которых немаловажное значение имеет наличие у выпускников определенных способностей и умений самостоятельно добывать знания из различных источников, систематизировать полученную информацию, давать оценку конкретной ситуации. Формирование такого умения происходит в течение всего периода Вашего обучения через участие в практических занятиях, выполнение контрольных заданий и тестов. При этом Ваша самостоятельная работа играет решающую роль в ходе всего учебного процесса.

Успешное освоение компетенций, формируемых данной учебной дисциплиной, предполагает оптимальное использование Вами времени самостоятельной работы. Целесообразно посвящать до 20 минут изучению конспекта лекции в тот же день после лекции и за день перед лекцией. Теоретический материал изучать в течение недели до 2 часов, а готовиться к практическому занятию по дисциплине до 1.5 часов.

Для понимания материала учебной дисциплины и качественного его усвоения Вам рекомендуется такая последовательность действий:

после прослушивания лекции и окончания учебных занятий, при подготовке к занятиям следующего дня нужно сначала просмотреть и обдумать текст лекции, прослушанной сегодня, разобрать рассмотренные примеры;

при подготовке к лекции следующего дня нужно просмотреть текст предыдущей лекции, подумать о том, какая может быть тема следующей лекции;

в течение недели выбрать время для работы с литературой по учебной дисциплине в библиотеке;

при подготовке к практическим занятиям повторить основные понятия по темам домашнего задания, изучить примеры;

Теоретический материал курса становится более понятным, когда дополнительно к прослушиванию лекций Вами изучаются и книги по данной учебной дисциплине. Полезно использовать несколько учебников, однако легче освоить курс, придерживаясь одного учебника и конспекта.

Рекомендуется, кроме «заучивания» материала, добиться понимания изучаемой темы дисциплины. Очень полезно мысленно задать себе и попробовать ответить на следующие вопросы: о чем эта глава, какие новые понятия в ней введены, каков их смысл.

При подготовке к промежуточной аттестации необходимо освоить теоретические положения данной дисциплины, разобрать определения всех понятий, рассмотреть примеры. Дополнительно к изучению конспектов лекций необходимо пользоваться учебниками по учебной дисциплине.

# **6. МАТЕРИАЛЬНО-ТЕХНИЧЕСКОЕ ОБЕСПЕЧЕНИЕ**

По всем видам учебной деятельности в рамках дисциплины используются аудитории, оснащенные необходимым специализированным оборудованием.

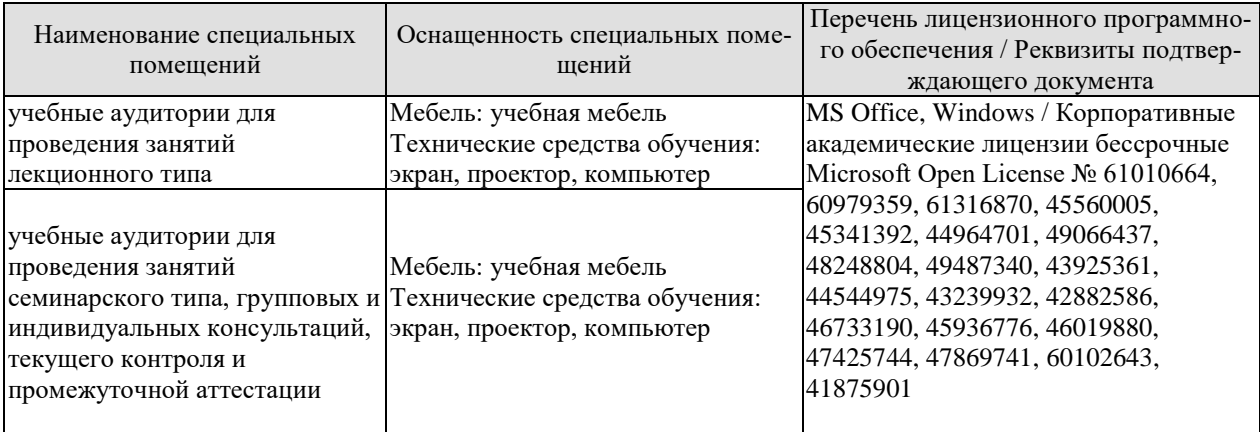

Для самостоятельной работы обучающихся предусмотрены помещения, укомплектованные специализированной мебелью, оснащенные компьютерной техникой с возможностью подключения к сети «Интернет» и обеспечением доступа в электронную информационно-образовательную среду университета.

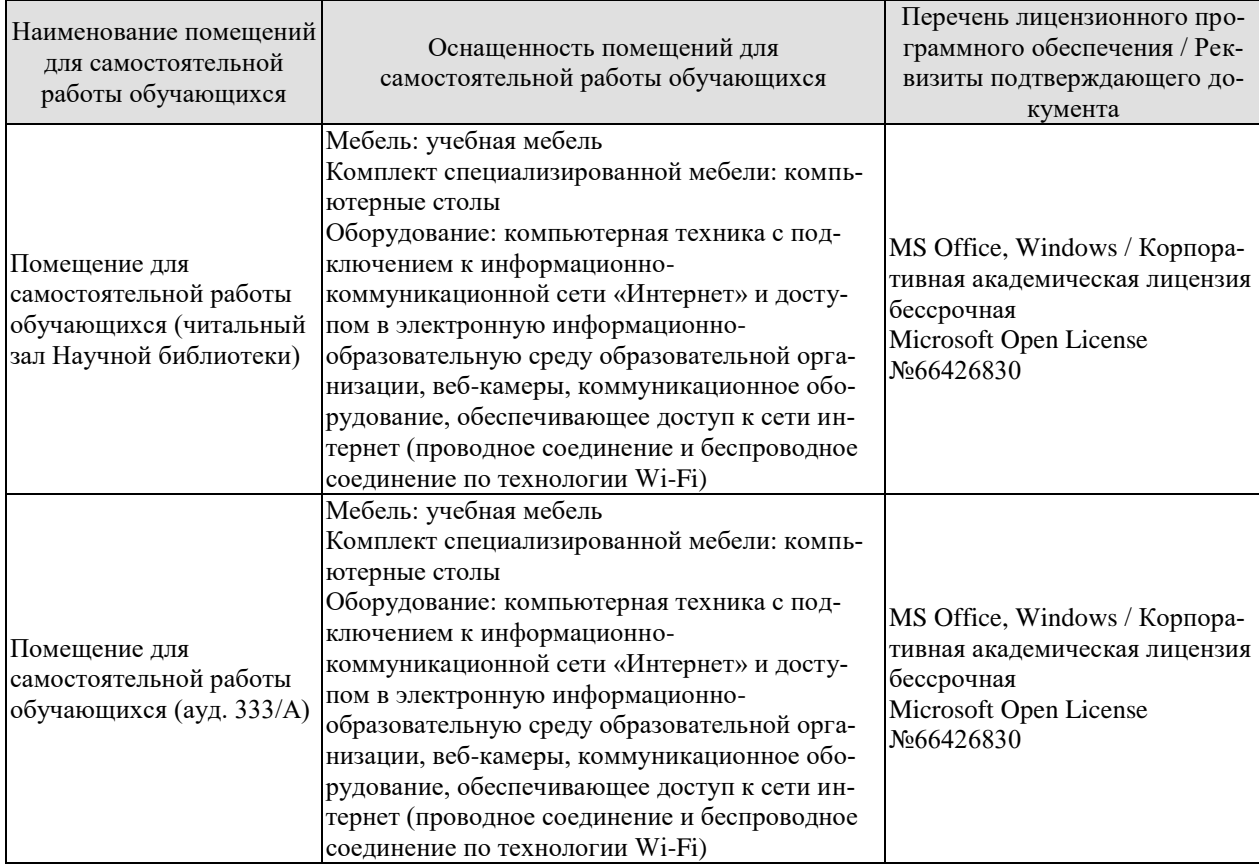

# **7. ТЕКУЩИЙ КОНТРОЛЬ УСПЕВАЕМОСТИ И ПРОМЕЖУТОЧНАЯ АТТЕСТАЦИЯ**

Проверка достижения результатов обучения по дисциплине осуществляется в рамках текущего контроля успеваемости и промежуточной аттестации.

#### **7.1. Текущий контроль успеваемости**

Текущий контроль успеваемости включает в себя мероприятия по оцениванию выполнения заданий на практических занятиях, заданий для самостоятельной работы. Мероприятия текущего контроля успеваемости приведены в таблице 7.1.

| Обоз-<br>начение | Наименование                                                       | Форма контроля     |  |
|------------------|--------------------------------------------------------------------|--------------------|--|
| $\Pi$ P $01$     | Этика как наука. Сущность деловой этики, ее базовые до-<br>кументы | опрос              |  |
| $\Pi P02$        | Этические принципы и нормы в деловом общении.                      | опрос              |  |
| $\Pi P03$        | Понятие, содержание и предмет профессиональной этики.              | опрос              |  |
| $\Pi P04$        | Кодексы профессиональной этики.                                    | опрос              |  |
| $\Pi P05$        | Понятие «деловое общение»: определение, формы, виды,               | деловая игра       |  |
|                  | средства, стили                                                    |                    |  |
| $\Pi P06$        | Вербальное деловое общение. Невербальное деловое об-               | деловая игра       |  |
|                  | щение. Этикетные нормы делового общения                            |                    |  |
| $\Pi P07$        | Законы управленческого общения                                     | опрос              |  |
| $\Pi P08$        | Тактика действий в конфликтных ситуациях                           | контрольная работа |  |
| CP06             | Национально-культурные ценности в профессиональной                 | доклад             |  |
|                  | этике, традиции, нравы, привычки представителей разных             |                    |  |
|                  | культур                                                            |                    |  |
| CP010            | Причины возникновения конфликтных ситуаций, разно-                 | реферат            |  |
|                  | видности конфликтов, способы преодоления, роль руково-             |                    |  |
|                  | дителя организаций в ликвидации конфликтов и их по-                |                    |  |
|                  | следствий                                                          |                    |  |

Таблица 7.1 – Мероприятия текущего контроля успеваемости

#### **7.2. Промежуточная аттестация**

Формы промежуточной аттестации по дисциплине приведены в таблице 7.2.

Таблица 7.2 – Формы промежуточной аттестации

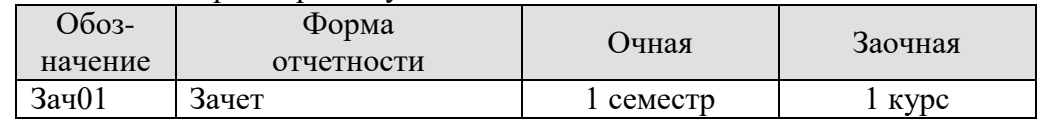

# 8. ФОНД ОЦЕНОЧНЫХ СРЕДСТВ

#### 8.1. Оценочные средства

Оценочные средства соотнесены с результатами обучения по дисциплине и индикаторами достижения компетенций.

ИД-1 (УК-5) Знает закономерности и специфику развития различных культур, особенности межкультурного разнообразия общества в современных условиях

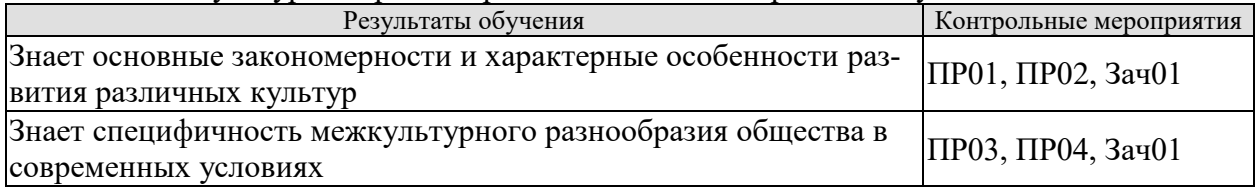

Задания к опросу ПР01

- 1. Фундаментальные трактаты о нравственности Аристотеля и Цицерона.
- 2. Определение понятий: «этика», «мораль», «нравственность».
- 3. Роль этики как науки в России. Понятие деловой этики, ее проблемы.
- 4. Базовые документы деловой этики и задачи, которые они выполняют.
- 5. Основные закономерности развития различных культур.

Задания к опросу ПР02

- 1. Универсальные принципы деловой этики.
- 2. Международные этические принципы бизнеса.
- 3. Нормы деловой этики.
- 4. Принципы этики деловых отношений.
- 5. Характерные особенности развития различных культур.

#### Задания к опросу ПР03

1. Понятие профессиональной этики, ее предмет и содержание.

2. Цели и задачи профессиональной деятельности, контролирование процесса работы, мотивация и концентрация усилий членов коллектива.

3. Качества личности специалиста, необходимые для выполнения профессионального долга.

4. Правовые и этические нормы поведения, предписывающие определенный тип нравственных отношений между людьми, необходимый для выполнения своей профессиональной деятельности и оценки ее последствий.

- 5. Разновидности профессиональной этики.
- 6. Правила и технологии эффективного межкультурного взаимодействия.
- 7. Специфичность межкультурного разнообразия общества в современных условиях

Задания к опросу ПР04

- 1. Разновидности кодексов профессиональной этики.
- 2. Свойства профессиональных кодексов.

3. Основы психологии личности (собственный психотип и акцентуация характера для определения приоритетов собственной деятельности, оценка и корректировка личностных качеств).

- 4. Социальные, этнические, конфессиональные и культурные различия членов коллектива.
- 5. Толерантное восприятие этих различий.
- 6. Нормы поведения членов различных профессий.

#### Теоретические вопросы к зачету Зач01

- $1.$ Фундаментальные трактаты о нравственности Аристотеля и Цицерона.
- 2. Определение понятий: «этика», «мораль», «нравственность».
- 3. Роль этики как науки в России. Понятие деловой этики, ее проблемы.
- 4. Базовые документы деловой этики и задачи, которые они выполняют.
- 5. Основные закономерности развития различных культур.
- 6. Универсальные принципы деловой этики.
- 7. Международные этические принципы бизнеса.
- 8. Нормы деловой этики.
- 9. Принципы этики деловых отношений.
- 10. Характерные особенности развития различных культур.
- 11. Понятие профессиональной этики, ее предмет и содержание.
- 12. Цели и задачи профессиональной деятельности, контролирование процесса работы, мотивация и концентрация усилий членов коллектива.
- 13. Качества личности специалиста, необходимые для выполнения профессионального лолга.
- 14. Правовые и этические нормы поведения, предписывающие определенный тип нравственных отношений между людьми, необходимый для выполнения своей профессиональной деятельности и оценки ее последствий.
- 15. Разновидности профессиональной этики.
- 16. Правила и технологии эффективного межкультурного взаимодействия.
- 17. Специфичность межкультурного разнообразия общества в современных условиях
- 18. Разновидности кодексов профессиональной этики.
- 19. Свойства профессиональных кодексов.
- 20. Основы психологии личности (собственный психотип и акцентуация характера для определения приоритетов собственной деятельности, оценка и корректировка личностных качеств).
- 21. Социальные, этнические, конфессиональные и культурные различия членов коллекти-Ba.
- 22. Толерантное восприятие этих различий.
- 23. Нормы поведения членов различных профессий.
- 24. Определение, формы, виды, средства и стили делового общения.
- 25. Прямое и косвенное деловое общение.
- 26. Формы и виды устной и письменной коммуникации при изучении и разработке профессиональной документации.
- 27. Стандартные формы письменного речевого поведения в профессиональной сфере.
- 28. Материальное, когнитивное и деятельностное деловое общение.
- 29. Официально-деловой стиль общения. Научный стиль общения. Публицистический и разговорно-бытовой стили общения.
- 30. Владение коммуникативными нормами в профессиональной деятельности. Создание и поддержание взаимопонимания между представителями разных национальностей.
- 31. Деловой разговор, совещания, заседания (анализ, проектирование и организация межличностных, групповых и организационных коммуникаций в команде для достижения поставленной цели).
- 32. Переговоры: методы ведения и итоги (навыки деловой коммуникации, аргументированного изложения собственной точки зрения, ведения дискуссии и полемики).
- 33. Публичное ораторское выступление.
- 34. Отношения со средствами массовой информации: проведение пресс-конференций. презентаций, выставок.
- 35. Язык мимики и жестов. Позы защиты, уверенности, раздумья, обмана, агрессии. Походка. Умение читать по лицам.
- 36. Визитные карточки.
- 37. Деловая переписка. Типы деловых писем.
- 38. Резюме.
- 39. Электронные средства связи. Компьютер. Интернет. Web-этикет. E-mail. Факс.
- 40. Деловые подарки и сувениры.
- 41. Порядок приветствий, представлений и знакомств. Телефонный этикет. Этикет мобильной связи. Этикет официальных мероприятий.
- 42. Национально-культурные ценности в профессиональной этике представителей разных национальностей.
- 43. Традиции представителей разных культур, их влияние на состояние профессиональной среды.
- 44. Нравы представителей разных культур, их влияние на состояние профессиональной среды.
- 45. Привычки представителей разных культур, их влияние на состояние профессиональной среды.
- 46. Противоречия общей этики, реальности и кодексов профессиональной этики.
- 47. Правила нравственного поведения в конкретных профессионально-деловых ситуаци- $\overline{X}$
- 48. Основы управления коллективом и создание благоприятного психологического климата с позиции достижения им общих целей и поставленных конкретных задач.
- 49. Способы управления коллективом при решении им исследовательских и производственных работ.
- 50. Методы предупреждения возможных конфликтных ситуаций в межкультурной коммуникации, исходя из особенностей представителей отдельных общностей, имеющих социальные, этнические, конфессиональные и культурные различия.
- 51. Директивные и демократические формы управленческого общения.
- 52. Эффективное управленческое общение, закономерности общения и способы управления индивидом и группой.
- 53. Первый и второй законы управленческого общения.
- 54. Приемы формирования аттракции.
- 55. Принципы общения между членами коллектива с целью поддержания хорошего социально-психологического климата, способствующего решению поставленных задач.
- 56. Методы и навыки эффективного межкультурного взаимодействия.
- 57. Виды конфликтов.
- 58. Психологические особенности управления конфликтом в рабочей группе. Способы и приемы предотвращения возможных конфликтных ситуаций, возникающих на почве социальных, этнических, конфессиональных и культурных различий
- 59. Роль руководителя в разрешении организационных конфликтов.
- 60. Действия по преодолению спорных ситуаций. Виды кризисов.
- 61. Владение навыками поведения и принятия решений в нестандартных ситуациях
- 62. Прототипы имиджа, носители имиджа. Цели формирования имиджа. Стратегии формирования имиджа. Организационные тактики и тактики воздействия.
- 63. Психологические тактики воздействия на сознание. Теория ожиданий и мотиваций. Принципы развития личности с целью порождения у него способностей к креативной деятельности.
- 64. Зависимость содержания имиджа от профессии и должности.
- 65. Умение работать в коллективе, сопоставляя свои интересы с интересами коллектива в нелом.
- 66. Понятие имиджмейкерства. Приоритетные задачи имиджмейкинга.
- 67. Виды индивидуального имиджа: габитарный, овеществленный, вербальный, кинетический и средовый.

68. Стили в одежде: классический, деловой, стиль Шанель. Обувь. Аксессуары: ювелирные украшения, очки, портфель/сумка, портмоне, зонт, мобильный телефон, ручка, зажигалка, часы. Ухоженность. Манера держаться. Одежда для приемов.

**ИД-2 (УК-5)** Умеет обеспечивать и поддерживать взаимопонимание между представителями различных культур и навыки общения в мире культурного многообразия

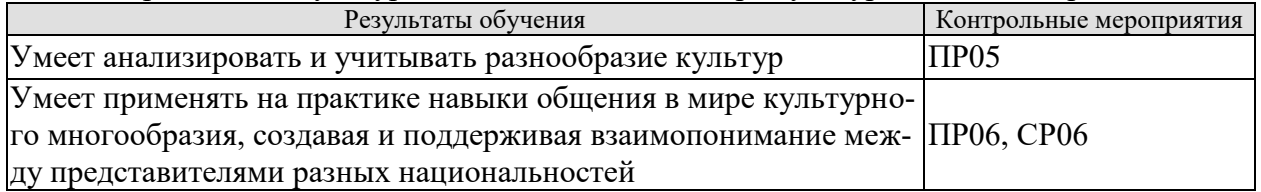

Задание к деловой игре «Проведение делового совещания» ПР05

1.Учебная группа определяется с выбором руководителя подразделения.

2. Распределяются роли членов группы.

3. Среди членов коллектива, присутствующих на совещании, есть представители разных культур.

- 3. Выбирается проблема для обсуждения на совещании.
- 4. Совещание.
- 5. Итог совещания.

6. Обсуждение итогов совещания (анализ межличностных, групповых и организационных коммуникаций в команде для достижения поставленной цели).

Задание к деловой игре «Проведение переговоров» ПР06

- 1.Учебная группа делится на две подгруппы.
- 2.Каждая из них является сторонами переговоров.
- 3. Выбирается проблема для обсуждения на переговорах.
- 4. Переговоры.
- 5. Итог переговоров.
- 6. Обсуждение итогов деловой игры.

Темы доклада СР06

1. Национально-культурные ценности в профессиональной этике представителей разных национальностей.

2. Традиции представителей разных культур, их влияние на состояние профессиональной среды.

3. Нравы представителей разных культур, их влияние на состояние профессиональной среды.

4. Привычки представителей разных культур, их влияние на состояние профессиональной среды.

5. Противоречия общей этики, реальности и кодексов профессиональной этики.

6. Правила нравственного поведения в конкретных профессионально-деловых ситуациях.

**ИД-3 (УК-5)** Владеет методами предупреждения и разрешения возможных конфликтных ситуаций в межкультурной коммуникации

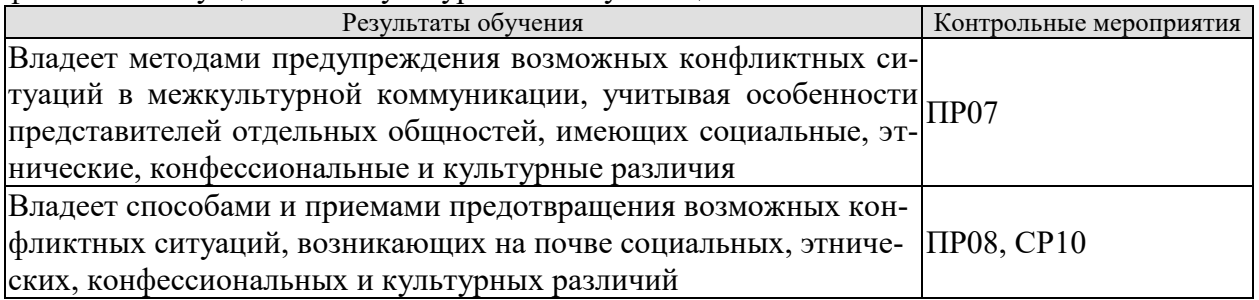

Задания к опросу ПР07

1. Основы управления коллективом и создание благоприятного психологического климата с позиции достижения им общих целей и поставленных конкретных задач.

2. Способы управления коллективом при решении им исследовательских и производственных работ.

3. Методы предупреждения возможных конфликтных ситуаций в межкультурной коммуникации, исходя из особенностей представителей отдельных общностей, имеющих социальные, этнические, конфессиональные и культурные различия.

4. Директивные и демократические формы управленческого общения.

5. Эффективное управленческое общение, закономерности общения и способы управления индивидом и группой.

6. Первый и второй законы управленческого общения.

7. Приемы формирования аттракции.

#### Вопросы к контрольной работе ПР08

1. Принципы общения между членами коллектива с целью поддержания хорошего социально-психологического климата, способствующего решению поставленных задач.

2. Методы и навыки эффективного межкультурного взаимодействия.

- 3. Виды конфликтов.
- 4. Психологические особенности управления конфликтом в рабочей группе.

Способы и приемы предотвращения возможных конфликтных ситуаций, возникающих на почве социальных, этнических, конфессиональных и культурных различий

- 5. Роль руководителя в разрешении организационных конфликтов.
- 6. Действия по преодолению спорных ситуаций. Виды кризисов.
- 7. Владение навыками поведения и принятия решений в нестандартных ситуациях.

#### Темы реферата СР010

1.Особенности конфликтов в организации

- 2. Социальные функции организационных конфликтов
- 3. Признаки конфликтной ситуации в организации
- 4. Структура организационного конфликта
- 5. Способы предупреждения конфликтов
- 6. Стадии конфликта в организации
- 7. Причины организационных конфликтов
- 8. Движущие силы организационных конфликтов
- 9. Латентная стадия организационного конфликта
- 10. Инцидент и провокация, их роль в конфликте
- 11. Организаторы конфликта
- 12. Предпосылки возникновения конфликтов в организации
- 13. Методы диагностики конфликтных ситуаций в организации
- 14. Формы и способы регулирования конфликтов
- 15. Типы организационных конфликтов
- 16. Динамика межгрупповых конфликтов
- 17. Организационные конфликты и их виды
- 18. Деловые и межличностные конфликты
- 19. Конфликт между руководителем и подчиненным: причины и способы регулирования
- 20. Производственные конфликты
- 21. Трудовые споры как конфликт
- 22. Забастовка как трудовой конфликт: виды, формы, способы регулирования
- 23. Способы регулирования конфликтов в организации
- 24. Социальная технология регулирования конфликтов в организации
- 25. Роль посредников в управлении конфликтами в организации
- 26. Формы посредничества в регулировании конфликтов в организации
- 27. Переговоры как средство достижения компромисса
- 28. Правила проведения переговоров по урегулированию конфликтов
- 29. Компромисс как способ урегулирования конфликтов
- 30. Роль насилия в управлении конфликтами в организации
- 31. Индустриальные конфликты и социальное партнерство
- 32. Руководитель и коллектив: управление конфликтами
- 33. Психология конфликта в организации

34. Манипулирование в конфликтных ситуациях, его формы и влияние на динамику конфликта

- 35. Манипулятивные игры в конфликтных ситуациях
- 36. Манипулятивные игры руководителя в конфликтах
- 37. Манипулятивные игры подчиненных в конфликтах
- 38. Этика конфликта
- 39. Этика в регулировании конфликтных ситуаций
- 40. Этикет в регулировании конфликтных ситуаций
- 41. морально-психологические аспекты поведения человека в конфликте
- 42. Роль руководителя коллектива в регулировании конфликтов
- 43. Роль профсоюзов в регулировании и разрешении трудовых конфликтов
- 44. Роль административной власти в регулировании конфликтов.
- 45. Диагностика социальной напряженности в организации
- 46. Прогнозирование конфликтов в организации
- 47. Стратегия и тактика в регулировании организационных конфликтов
- 48. Основные правила разрешения конфликтов
- 49. Предупреждение организационных конфликтов
- 50. Последствия конфликтов в организации

### **8.2. Критерии и шкалы оценивания**

Каждое мероприятие текущего контроля успеваемости оценивается по шкале «зачтено», «не зачтено».

Оценка «зачтено» выставляется обучающемуся при выполнении всех указанных показателей (Таблица 8.1), допускаются несущественные неточности в изложении и оформлении материала

При невыполнении хотя бы одного из показателей выставляется оценка «не зачтено».

#### 08.04.01 «Строительство» «Информационное моделирование в строительстве»

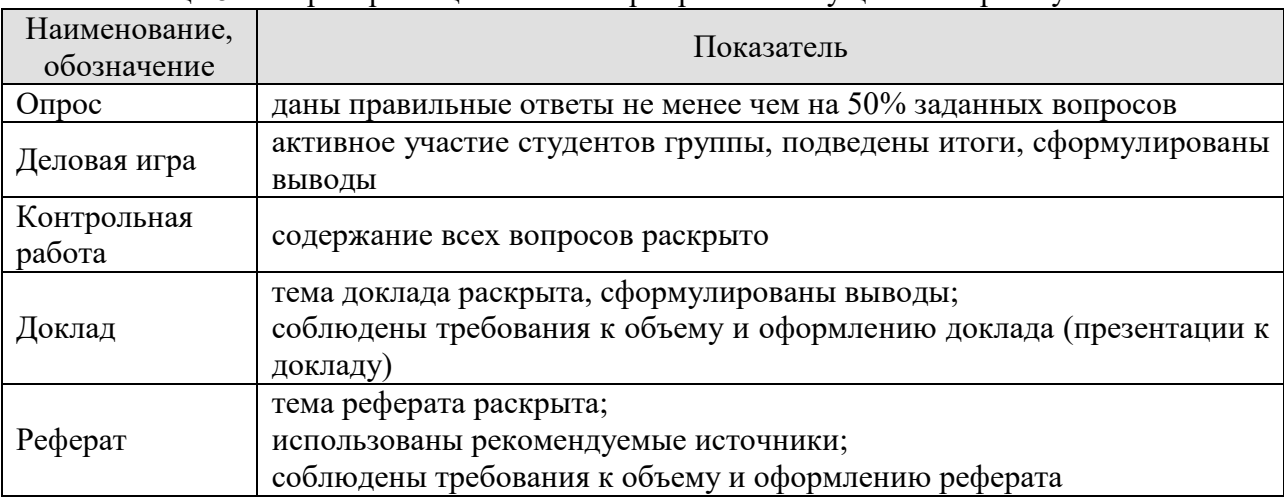

#### Таблица 8.1 – Критерии оценивания мероприятий текущего контроля успеваемости

При оценивании результатов обучения по дисциплине в ходе промежуточной аттестации используются следующие критерии и шкалы.

Зачет (Зач01).

Задание состоит из 2 теоретических вопросов.

Время на подготовку: 45 минут.

Оценка «зачтено» выставляется обучающемуся, если он знает программный материал, грамотно и по существу излагает его, не допуская существенных неточностей в ответах на вопросы.

Оценка «не зачтено» выставляется обучающемуся, который не знает значительной части программного материала, допускает существенные ошибки в ответах на вопросы.

Результат обучения по дисциплине считается достигнутым при получении обучающимся оценки «зачтено» по каждому из контрольных мероприятий, относящихся к данному результату обучения.

# **МИНИСТЕРСТВО НАУКИ И ВЫСШЕГО ОБРАЗОВАНИЯ РОССИЙСКОЙ ФЕДЕРАЦИИ**

# **Федеральное государственное бюджетное образовательное учреждение высшего образования**

# **«Тамбовский государственный технический университет» (ФГБОУ ВО «ТГТУ»)**

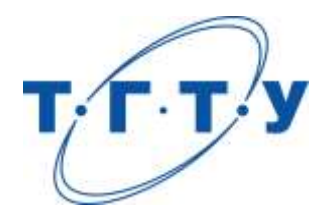

# **УТВЕРЖДАЮ**

*Директор Института архитектуры, строительства и транспорта*

П.В. Монастырев « *16* » *марта* 20 *22* г.

# **РАБОЧАЯ ПРОГРАММА ДИСЦИПЛИНЫ**

*Б1.О.02 Международная профессиональная коммуникация*

(шифр и наименование дисциплины в соответствии с утвержденным учебным планом подготовки)

**Направление**

*08.04.01 Строительство*

(шифр и наименование)

**Программа магистратуры**

*Информационное моделирование в строительстве*

(наименование профиля образовательной программы)

**Формы обучения:** *очная, заочная*

**Кафедра:** *Иностранные языки и профессиональная коммуникация*

(наименование кафедры)

Составитель:

к.ф.н., доцент И.Е. Ильина

степень, должность **подпись** подпись инициалы, фамилия

**Заведующий кафедрой Н.А. Гунина** 

подпись инициалы, фамилия

Тамбов 2022

# 08.04.01 Строительство

«Информационное моделирование в строительстве»

# 1. ПЛАНИРУЕМЫЕ РЕЗУЛЬТАТЫ ОБУЧЕНИЯ ПО ДИСЦИПЛИНЕ И ЕЕ МЕСТО В СТРУКТУРЕ ОПОП

Цель освоения дисциплины - достижение планируемых результатов обучения (таблица 1.1), соотнесенных с индикаторами достижения компетенций и целью реализации ОПОП.

Дисциплина входит в состав обязательной части образовательной программы.

Таблица 1.1 - Результаты обучения по дисциплине

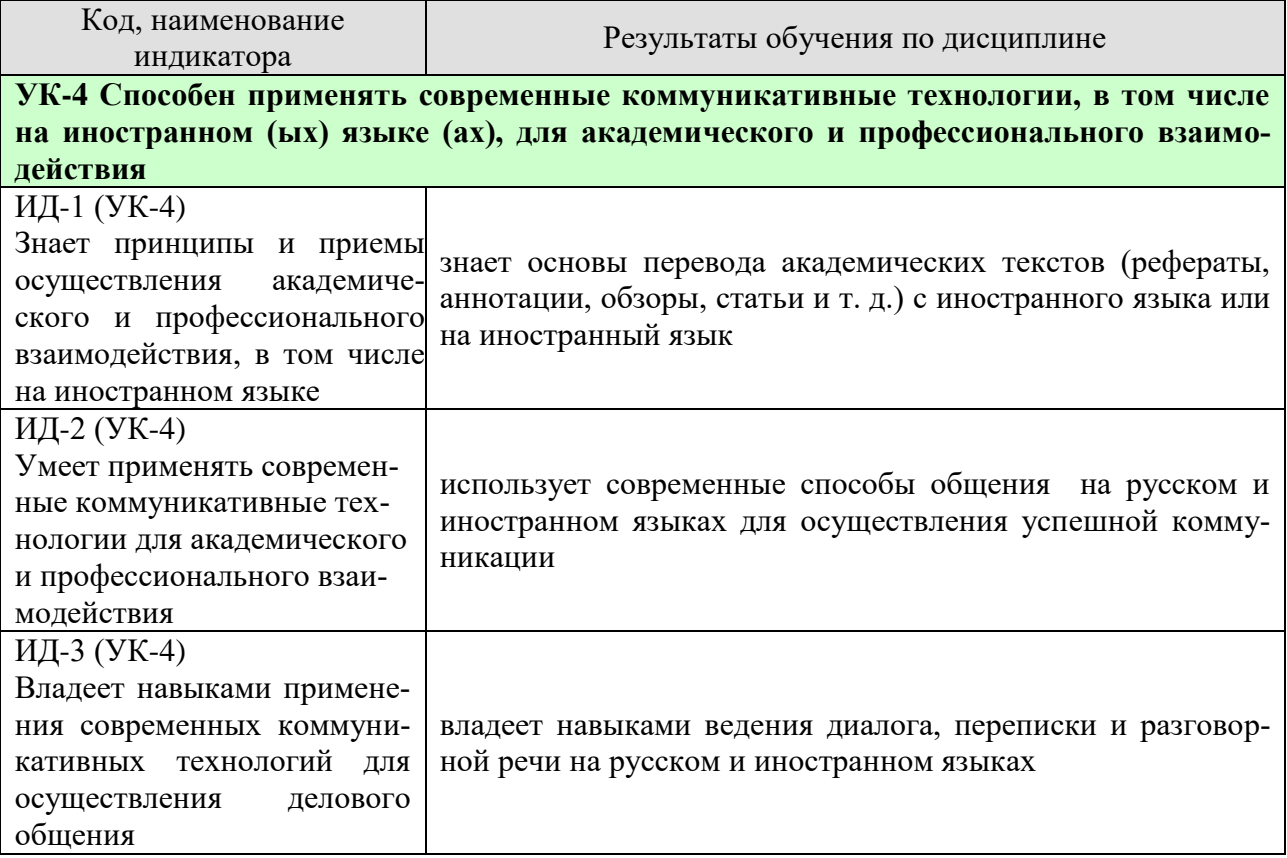

Результаты обучения по дисциплине достигаются в рамках осуществления всех видов контактной и самостоятельной работы обучающихся в соответствии с утвержденным учебным планом.

Индикаторы достижения компетенций считаются сформированными при достижении соответствующих им результатов обучения.

# **2. ОБЪЁМ ДИСЦИПЛИНЫ**

Объем дисциплины составляет 3 зачетных единицы.

Ниже приведено распределение общего объема дисциплины (в академических часах) в соответствии с утвержденным учебным планом.

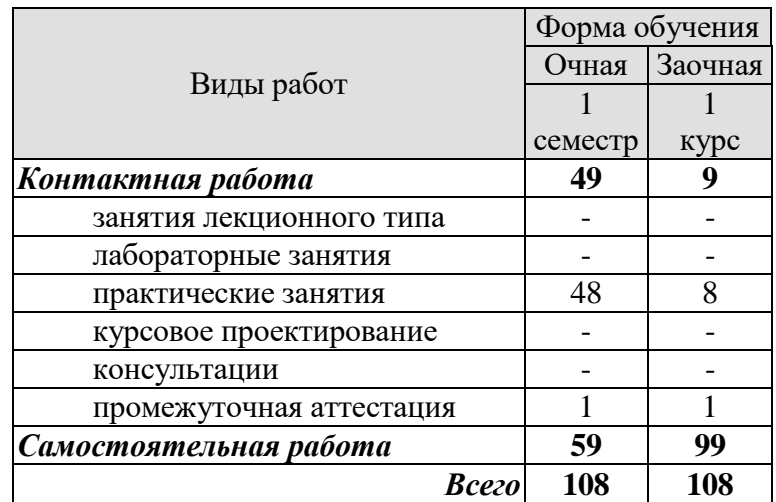

08.04.01 Строительство

«Информационное моделирование в строительстве»

# **3. СОДЕРЖАНИЕ ДИСЦИПЛИНЫ**

#### **Практические занятия**

#### **Раздел 1. Профессиональная коммуникация.**

#### **ПР01. Тема. Устройство на работу.**

Основные виды работы, их краткая характеристика на иностранном языке; описание обязанностей, связанных с выполнением того или иного вида работы.

#### **ПР02. Тема. Устройство на работу.**

Современные требования к кандидату при поступлении на работу. Основные документы при принятии на работу. Обсуждение условий работы в России.

#### **ПР03. Тема. Компании.**

Структура компании, названия отделов.

#### **ПР04. Тема. Компании.**

Характеристика обязанностей работников отделов, описание работы компании.

#### **ПР05. Тема. Инновации в производственной сфере.** Описание товаров, их особенностей.

#### **ПР06. Тема. Инновации в производственной сфере.**

Анализ рыночной продукции и конкурентоспособности товаров. Обсуждение товаров и их особенностей.

#### **ПР07. Тема. Дизайн и спецификация товара.**

Описание дизайна и спецификации товара.

#### **ПР08. Тема. Дизайн и спецификация товара.**

 Характеристика и сравнение дизайна различных товаров, представленных на современном рынке.Написание теста по пройденному разделу.

#### **Раздел 2. Научная коммуникация.**

#### **ПР09. Тема. Предоставление исследовательского проекта.**

Форма заполнения заявки с описанием исследовательского проекта.

#### **ПР10. Тема. Предоставление исследовательского проекта.**

Варианты предоставления исследовательских проектов и их особенности в современном сообществе.

#### **ПР11. Тема. Участие в научной конференции.**

Описание форм участия в научных конференциях.

# **ПР12. Тема. Участие в научной конференции.**

Проведение игровой научной конференции.

#### **ПР13. Тема. Принципы составления и написания научной статьи.**

Анализ отрывков из научных статей по различным темам. Введение и отработка новой лексики, клише.

#### **ПР14. Тема. Принципы составления и написания научной статьи.**

Анализ различных частей научной статьи и их особенностей.

#### **ПР16. Тема. Презентация исследовательского проекта.**

 Анализ различных проектов и обсуждение их сильных и слабых сторон. Написание теста по пройденному разделу.

#### **Раздел 3. Деловая коммуникация.**

# **ПР17. Тема. Межличностные и межкультурные отношения.**

Традиционные модели поведения в разных странах.

**ПР18. Тема. Межличностные и межкультурные отношения.** Зависимость деловых отношений от культуры страны.

# **ПР19. Тема. Проведение переговоров.**

#### 08.04.01 Строительство

#### «Информационное моделирование в строительстве»

Особенности ведения переговоров в разных странах.

#### **ПР20. Тема. Проведение переговоров.**

Анализ проблем, возникающих при проведении переговоров.

# **ПР21. Тема. Контракты и соглашения.**

Описание форм контрактов и соглашений.

**ПР22. Тема. Контракты и соглашения.**

Анализ положений контракта.

**ПР23. Тема. Управление проектом.** Описание основных процедур, входящих в систему управления проектом.

### **ПР24. Тема. Управление проектом.**

Характеристика роли управляющего в компании. Написание теста по пройденному разделу.

### **Самостоятельная работа**

**СР01. Задание:** составить резюме по шаблону

**СР02. Задание:** описать компанию/ организацию, в которой работаешь/ хотел бы работать

**СР03. Задание:** проанализировать заданные профессиональные сообщества и инновации в сфере их деятельности.

**СР04***.***Задание:** составить описание товара заданной компании.

**СР05***.***Задание:** написать вариант заявки на рассмотрение исследовательского проекта.

**СР06. Задание:** подготовить план доклада для участия в научной конференции.

**СР07. Задание:** написать научную статью объемом 3 стр.

**СР08. Задание:** подготовить презентацию исследовательского проекта.

**СР09***.* **Задание:** проанализировать методы межличностного делового общения.

**СР10. Задание:** подготовить план для проведения деловых переговоров с партнерами.

**СР11. Задание:** написать текст контракта по заданной теме.

**СР12. Задание:** подготовить приветственную речь для встречи партнеров по заданной ситуации.

#### **4. ПЕРЕЧЕНЬ УЧЕБНОЙ ЛИТЕРАТУРЫ, ИНФОРМАЦИОННЫХ РЕСУРСОВ И ТЕХНОЛОГИЙ**

#### **4.1. Учебная литература**

#### **английский язык**

 1. Гунина, Н. А. Профессиональное общение на английском языке [Электронный ресурс]: учебное пособие для магистрантов первого курса очного и заочного отделений, обучающихся по направлению «Международная профессиональная коммуникация» / Н. А. Гунина, Е. В. Дворецкая, Л. Ю. Королева, Т. В. Мордовина. – Тамбов: Изд-во ФГБОУ ВО «ТГТУ», 2016. - 80с. - Режим доступа:<http://tstu.ru/book/elib3/mm/2016/gunina/>

 2. Дмитренко Н.А. Английский язык. Engineering sciences [Электронный ресурс]: учебное пособие / Н.А. Дмитренко, А.Г. Серебрянская. — Электрон. текстовые данные. — СПб.: Университет ИТМО, 2015. — 113 c. — 978-5-9905471-2-4. — Режим доступа: http://www.iprbookshop.ru/65782.html

 3. Мильруд, Р.П. Английский для международной коммуникации [Электронный ресурс]: учебное пособие /Р.П. Мильруд, Л.Ю. Королева. - Тамбов: Изд-во ФГБОУ ВО «ТГТУ», 2016. - 80с. - Режим доступа: [http://tstu.ru/book/elib1/exe/2016/Milrud\\_l.exe](http://tstu.ru/book/elib1/exe/2016/Milrud_l.exe)

 4. Mastering English. Часть 1 [Электронный ресурс]: учебное пособие / М.В. Процуто [и др.]. — Электрон. текстовые данные. — СПб. : Санкт-Петербургский государственный архитектурно-строительный университет, ЭБС АСВ, 2016. — 220 c. — 978-5-9227-0669-8. — Режим доступа:<http://www.iprbookshop.ru/66831.html>

 5. Mastering English. Часть 2 [Электронный ресурс] : учебное пособие / М.В. Процуто [и др.]. — Электрон. текстовые данные. — СПб. : Санкт-Петербургский государственный архитектурно-строительный университет, ЭБС АСВ, 2017. — 84 c. — 978-5-9227-0670-4. — Режим доступа: http://www.iprbookshop.ru/66832.html

#### **немецкий язык**

Володина, Л. М. Деловой немецкий язык [Электронный ресурс] : учебное пособие / Л. М. Володина. — Электрон. текстовые данные. — Казань : Казанский национальный исследовательский технологический университет, 2016. — 172 c. — 978-5-7882-1911-0. — Режим доступа:<http://www.iprbookshop.ru/61842.html>

Гильфанова, Ф. Х. Немецкий язык [Электронный ресурс] : учебное пособие для бакалавров и магистрантов экономических направлений и специальностей / Ф. Х. Гильфанова, Р. Т. Гильфанов. — Электрон. текстовые данные. — Саратов : Ай Пи Эр Медиа, 2018. — 232 c. — 978-5-4486-0171-2. — Режим доступа:<http://www.iprbookshop.ru/70772.html>

Смаль, Н. А. Немецкий язык в профессии. Торговое дело. Deutsch für Beruf. Handelswesen [Электронный ресурс] : учебное пособие / Н. А. Смаль. — Электрон. текстовые данные. — Минск : Республиканский институт профессионального образования (РИ-ПО), 2017. — 156 c. — 978-985-503-689-1. — Режим доступа: <http://www.iprbookshop.ru/84876.html>

Эйбер, Е. В. Немецкий язык [Электронный ресурс] : учебно-методическое пособие / Е. В. Эйбер. — Электрон. текстовые данные. — Саратов : Ай Пи Эр Медиа, 2018. — 149 c. — 978-5-4486-0199-6. — Режим доступа:<http://www.iprbookshop.ru/72459.html>

#### **французский язык**

1 Крайсман, Н. В. Французский язык. Деловая и профессиональная коммуникация [Электронный ресурс]: учебное пособие / Н. В. Крайсман. — Электрон. текстовые данные. — Казань: Казанский национальный исследовательский технологический университет, 2017. — 108 c. — 978-5-7882-2201-1. — Режим доступа: <http://www.iprbookshop.ru/79593.html>

2 Никитина, М. Ю. Французский язык [Электронный ресурс]: учебное пособие для студентов института экономики и менеджмента / М. Ю. Никитина. — Электрон. текстовые данные. — Белгород: Белгородский государственный технологический университет им. В.Г. Шухова, ЭБС АСВ, 2017. — 90 c. — 2227-8397. — Режим доступа: <http://www.iprbookshop.ru/80531.html>

3 Скорик, Л. Г. Французский язык [Электронный ресурс]: практикум по развитию навыков устной речи / Л. Г. Скорик. — Электрон. текстовые данные. — М.: Московский педагогический государственный университет, 2017. — 296 c. — 978-5-4263-0519-9. — Режим доступа:<http://www.iprbookshop.ru/75965.html>

#### **4.2. Интернет-ресурсы, в том числе современные профессиональные базы данных и информационные справочные системы**

Университетская информационная система «РОССИЯ» [https://uisrussia.msu.ru](https://uisrussia.msu.ru/)

Справочно-правовая система «Консультант+» [http://www.consultant-urist.ru](http://www.consultant-urist.ru/)

Справочно-правовая система «Гарант» [http://www.garant.ru](http://www.garant.ru/)

База данных Web of Science <https://apps.webofknowledge.com/>

База данных Scopus [https://www.scopus.com](https://www.scopus.com/)

Портал открытых данных Российской Федерации [https://data.gov.ru](https://data.gov.ru/)

База открытых данных Министерства труда и социальной защиты РФ <https://rosmintrud.ru/opendata>

База данных Научной электронной библиотеки eLIBRARY.RU <https://elibrary.ru/>

База данных профессиональных стандартов Министерства труда и социальной защи-

ты РФ [http://profstandart.rosmintrud.ru/obshchiy-informatsionnyy-blok/natsionalnyy-reestr](http://profstandart.rosmintrud.ru/obshchiy-informatsionnyy-blok/natsionalnyy-reestr-professionalnykh-standartov/)[professionalnykh-standartov/](http://profstandart.rosmintrud.ru/obshchiy-informatsionnyy-blok/natsionalnyy-reestr-professionalnykh-standartov/)

Базы данных Министерства экономического развития РФ [http://www.economy.gov.ru](http://www.economy.gov.ru/) База открытых данных Росфинмониторинга <http://www.fedsfm.ru/opendata>

Электронная база данных «Издательство Лань» [https://e.lanbook.com](https://e.lanbook.com/)

Электронная библиотечная система «IPRbooks» [http://www.iprbookshop.ru](http://www.iprbookshop.ru/)

База данных «Электронно-библиотечная система «ЭБС ЮРАЙТ» [https://www.biblio](https://www.biblio-online.ru/)[online.ru](https://www.biblio-online.ru/)

База данных электронно-библиотечной системы ТГТУ [http://elib.tstu.ru](http://elib.tstu.ru/)

Федеральная государственная информационная система «Национальная электронная библиотека» [https://нэб.рф](https://нэб.рф/)

Национальный портал онлайн обучения «Открытое образование» [https://openedu.ru](https://openedu.ru/) Электронная база данных "Polpred.com Обзор СМИ" [https://www.polpred.com](https://www.polpred.com/)

Официальный сайт Федерального агентства по техническому регулированию и метрологии <http://protect.gost.ru/>

Ресурсы электронной информационно-образовательной среды университета представлены в локальном нормативном акте «Положение об электронной информационнообразовательной среде Тамбовского государственного технического университета».

Электронные образовательные ресурсы, к которым обеспечен доступ обучающихся, в т.ч. приспособленные для использования инвалидами и лицами с ограниченными возможностями здоровья, приведены на официальном сайте университета в разделе «Университет»-«Сведения об образовательной организации»-«Материально-техническое обеспечение и оснащенность образовательного процесса».

Сведения о лицензионном программном обеспечении, используемом в образовательном процессе, представлены на официальном сайте университета в разделе «Образование»-«Учебная работа»-«Доступное программное обеспечение».

# 5. МЕТОДИЧЕСКИЕ УКАЗАНИЯ ДЛЯ ОБУЧАЮЩИХСЯ ПО ОСВОЕНИЮ ДИСЦИПЛИНЫ

Для успешного усвоения учебного материала необходимы постоянные и регулярные занятия. Материал курса подается поступательно, каждый новый раздел опирается на предыдущие, часто вытекает из них. Пропуски занятий, неполное выполнение домашних заданий приводят к пробелам в знаниях, которые, накапливаясь, сводят на нет все ваши усилия.

Главным фактором успешного обучения, в частности, при изучении иностранного языка является мотивация. Изучение языка требует систематической упорной работы, как и приобретение любого нового навыка. Активная позиция здесь отводится именно обучающемуся.

Простого заучивания лексики-грамматики недостаточно, так как языковой материал - всего лишь база, на основе которой вы обучаетесь речи, учитесь говорить и писать, понимать прочитанное, воспринимать речь на слух. Необходимо как можно больше практики. Проявляйте активность на занятиях и не ограничивайтесь учебником в домашней работе. Для того чтобы заговорить на иностранном языке, необходимо на нем говорить.

Использование современных технологий: программное обеспечение персональных компьютеров; информационное, программное и аппаратное обеспечение локальной компьютерной сети; информационное и программное обеспечение глобальной сети Интернет при изучении дисциплины «Международная профессиональная коммуникация» позволяет не только обеспечить адаптацию к системе обучения в вузе, но и создать условия для развития личности каждого обучающегося, (посредством развития потребностей в активном самостоятельном получении знаний, овладении различными видами учебной деятельности; а также обеспечивая возможность реализации своих способностей через вариативность содержания учебного материала и использования системы разнообразных заданий для самостоятельной работы).

В ходе проведения всех видов занятий с привлечением технических средств значительное место уделяется формированию следующих умений и навыков: умение общаться и работать в команде; способность решать проблемы; способность к постоянному обучению; умение работать самостоятельно; способность адаптироваться к новым условиям; умение анализировать, навык быстрого поиска информации.

# **6. МАТЕРИАЛЬНО-ТЕХНИЧЕСКОЕ ОБЕСПЕЧЕНИЕ**

По всем видам учебной деятельности в рамках дисциплины используются аудитории, оснащенные необходимым специализированным оборудованием.

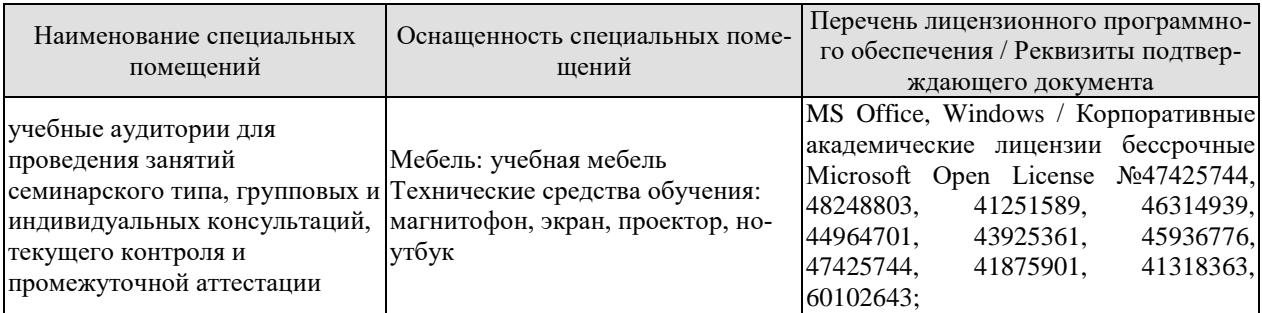

Для самостоятельной работы обучающихся предусмотрены помещения, укомплектованные специализированной мебелью, оснащенные компьютерной техникой с возможностью подключения к сети «Интернет» и обеспечением доступа в электронную информационно-образовательную среду университета.

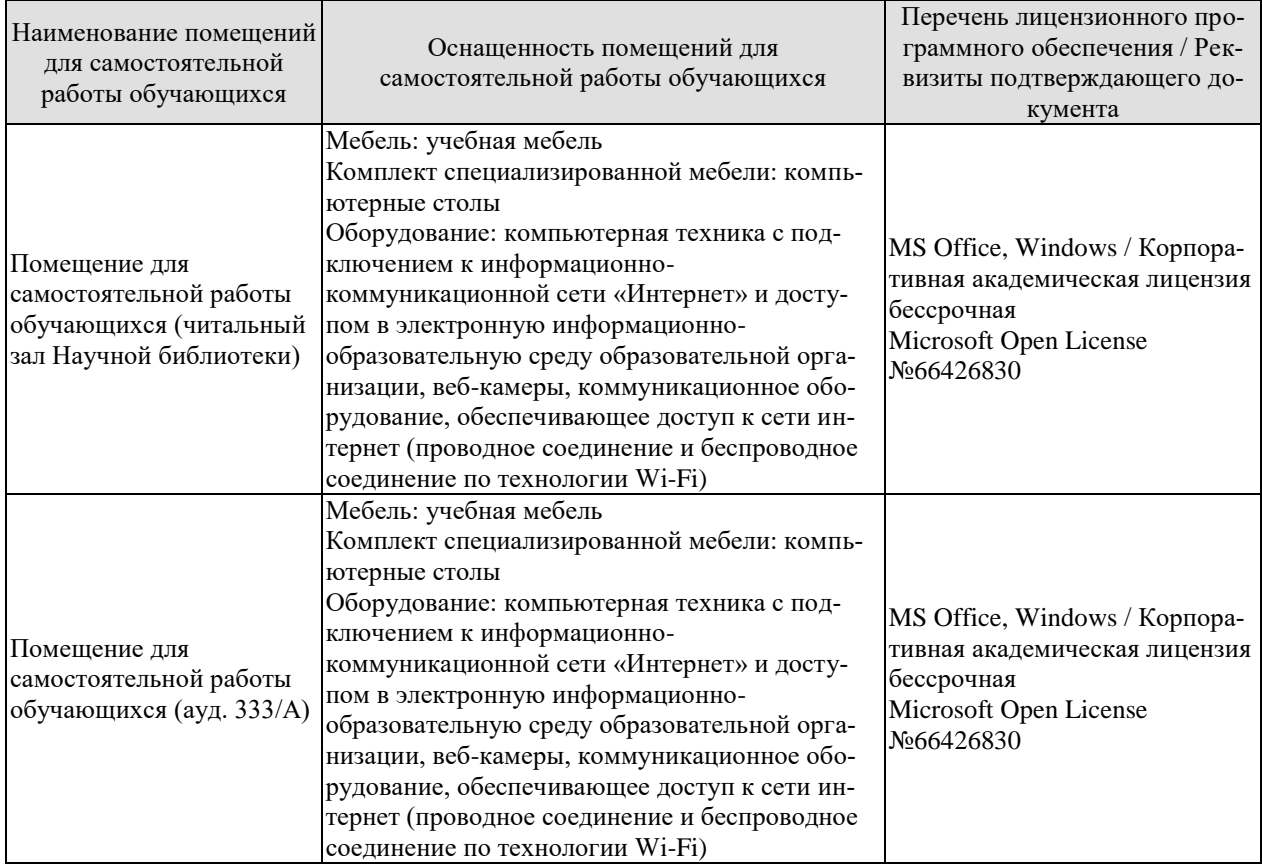

# **7. ТЕКУЩИЙ КОНТРОЛЬ УСПЕВАЕМОСТИ И ПРОМЕЖУТОЧНАЯ АТТЕСТАЦИЯ**

Проверка достижения результатов обучения по дисциплине осуществляется в рамках текущего контроля успеваемости и промежуточной аттестации.

#### **7.1. Текущий контроль успеваемости**

Текущий контроль успеваемости включает в себя мероприятия по оцениванию выполнения заданий на практических занятиях, заданий для самостоятельной работы. Мероприятия текущего контроля успеваемости приведены в таблице 7.1.

| Обоз-<br>начение      | Наименование                                                | Форма контроля                                                                                                    |  |  |
|-----------------------|-------------------------------------------------------------|----------------------------------------------------------------------------------------------------|--|--|
| $\Pi P02$             | Тема. Устройство на работу.                                 | Ролевая игра «Собе-<br>седование<br>при<br>устройстве на рабо-<br>Ty».                                                                                    |  |  |
| $\Pi P06$             | Тема. Инновации в производственной сфере.                   | Групповая дискуссия<br>по теме «Инновации в<br>современном мире».                                                                                         |  |  |
| $\Pi P08$             | Тема. Дизайн и спецификация товара.                         | Тест.                                                                                                    |  |  |
| $\Pi$ P12             | Тема. Участие в научной конференции.                        | Ролевая игра «Науч-<br>ная конференция».                                                                                                    |  |  |
| $\Pi$ P <sub>14</sub> | Тема. Принципы составления и написания научной ста-<br>тьи. | Устное сообщение о<br>научной работе.                                                                                                    |  |  |
| $\Pi P16$             | Тема. Презентация исследовательского проекта.               | Тест.                                                                                                    |  |  |
| $\Pi$ P <sub>18</sub> | Тема. Межличностные и межкультурные отношения.              | Групповая работа<br>«Моделирование раз-<br>ситуаций,<br>ЛИЧНЫХ<br>определяющих<br>oco-<br>бенности<br>межлич-<br>ностных и межкуль-<br>турных отношений». |  |  |
| $\Pi P20$             | Тема. Проведение переговоров.                               | Ролевая игра «Дело-<br>вые переговоры».                                                                                                    |  |  |
| $\Pi P24$             | Тема. Управление проектом.                                  | Деловая игра «Орга-<br>деловой<br>низация<br>встречи».                                                                                                    |  |  |
| CP07                  | Написать научную статью объемом 3 стр.                      | Письменная работа                                                                                                    |  |  |

Таблица 7.1 – Мероприятия текущего контроля успеваемости

#### **7.2. Промежуточная аттестация**

Формы промежуточной аттестации по дисциплине приведены в таблице 7.2.

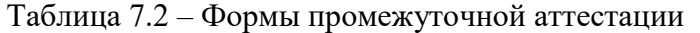

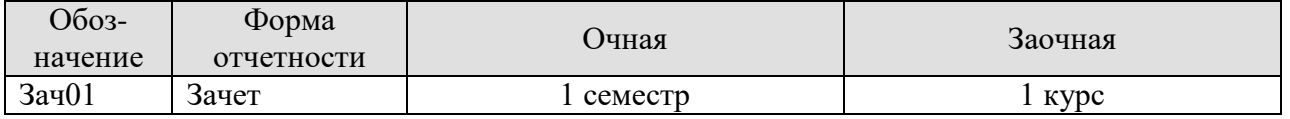

### 8. ФОНД ОЦЕНОЧНЫХ СРЕДСТВ

#### 8.1. Оценочные средства

Оценочные средства соотнесены с результатами обучения по дисциплине и индикаторами достижения компетенций.

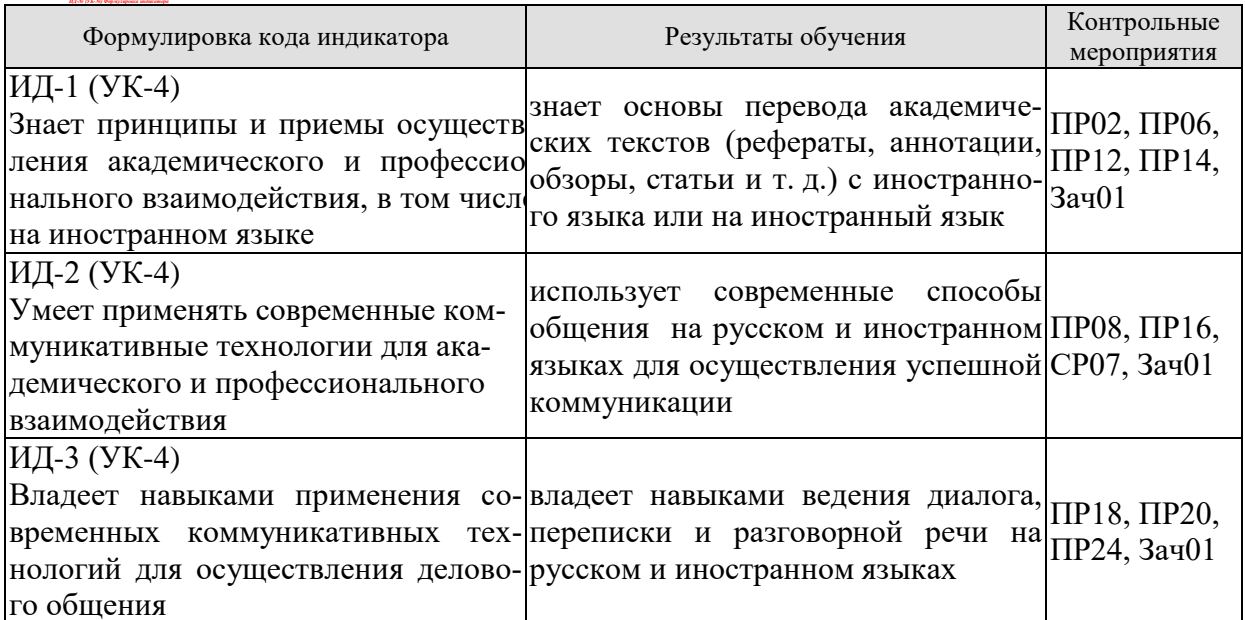

#### Теоретические вопросы к зачету Зач01

- 1. Современные требования к кандидату при устройстве на работу.
- 2. Структура компании.
- 3. Современные инновации в производственной сфере.
- 4. Дизайн товаров и требования к нему в XXI веке.
- 5. Принципы представления исследовательского проекта.
- 6. Презентация научного исследования.
- 7. Межличностные и межкультурные отношения сегодня.
- 8. Принципы проведения успешных переговоров.
- 9. Заключение контрактов в современном мире.
- 10. Особенности управления проектом.

# Примеры типовых тестовых заданий к зачету

# английский

# 1. Put the appropriate words into the sentences:

The economic crisis resulted in great \_\_\_\_\_\_\_\_ all over the world. b) training a) promotion c) unemployment

#### 2. Use prepositions in the sentences:

The position will involve reporting \_\_\_\_\_\_\_\_\_ the Director General.

 $c)$  to

#### $h$ ) on 3. Choose the appropriate modal verb:

You not smoke here as this is a laboratory.

b) must c) should a) can

#### 4. Use one of the adjectives in the sentences:

There is a small wooden box on my table.

a) circular b) spherical

a) after

c) rectangular

5. Complete the story with the corresponding form of the word in brackets:

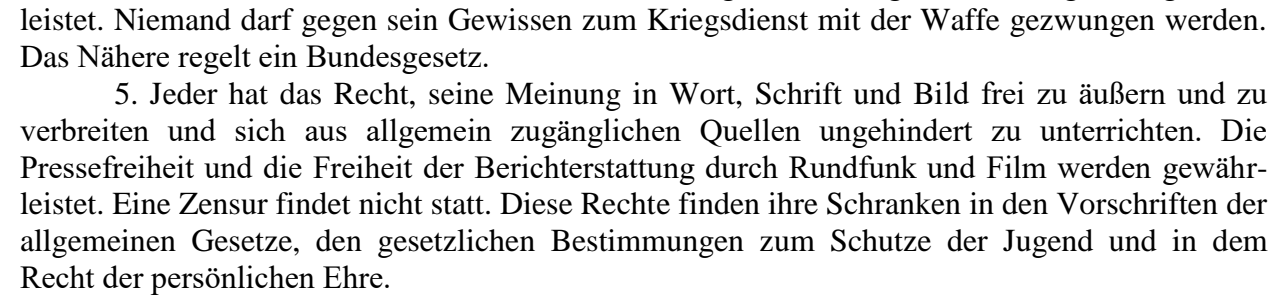

3. Alle Menschen sind vor dem Gesetz gleich. Männer und Frauen sind gleichberechtigt. Der Staat fördert die tatsächliche Durchsetzung der Gleichberechtigung von Frauen und Männern und wirkt auf die Beseitigung bestehender Nachteile hin. Niemand darf wegen seines Geschlechtes, seiner Abstammung, seiner Rasse, seiner Sprache, seiner Heimat und Herkunft, seines Glaubens, seiner religiösen oder politischen Anschauungen benachteiligt oder bevorzugt werden. Niemand darf wegen seiner Behinderung benachteiligt werden.

1. Jeder hat das Recht auf die freie Entfaltung seiner Persönlichkeit, soweit er nicht die Rechte anderer verletzt und nicht gegen die verfassungsmäßige Ordnung oder das Sittengesetz verstößt.

ist unverletzlich. In diese Rechte darf nur auf Grund eines Gesetzes eingegriffen werden.

2. Jeder hat das Recht auf Leben und körperliche Unversehrtheit. Die Freiheit der Person

Текст 1. Verfassungen der deutschen Bundesländer. Becktexte im DTV. - Mȕnchen, 2011.

**немецкий**

In the business world, most should be in writing even if the law doesn't require it.

A agreements B clauses C negotiations

**10. For questions 1-10, read the sentences below and decide which answer А, В or C best fits each gap.**

**9. Complete the following small talk questions with the appropriate auxiliary or modal** 

**CUSTOMS AROUND THE WORLD** As more and more people travel all over the world, it is important to know what to expect in different countries and how to react to cultural differences so that you don't upset your foreign

A pure research B correlational research C case study  **7. Match the words having the opposite meanings:** to clarify to compare to contrast to obscure

 **8. You are going to read a text about customs around the world. Five sentences have been removed from the text. Choose from the sentences A-F the one that fits each gap (1-**

suddenly  $(4)$  (notice) that light  $(5)$  (pass) through one of the ceramics.  **6. For questions 1-10, read the sentences below and decide which answer А, В or C best fits each gap:**

The purpose of is to compare two or more different variables to determine if any

08.04.01 Строительство

«Информационное моделирование в строительстве» They  $(2)$   $(carry out) research to (3)$   $(develop) tough new materials when they$ 

predictable relationships exist among them.

contacts. 1 \_\_\_\_\_\_\_\_\_\_\_\_\_

**verbs.**

1. vou worked here long?

**5). There is one extra sentence which you do not need to use.** 

6. Kunst und Wissenschaft, Forschung und Lehre sind frei. Die Freiheit der Lehre entbindet nicht von der Treue zur Verfassung.

7. Ehe und Familie stehen unter dem besonderen Schutze der staatlichen Ordnung. Pflege und Erziehung der Kinder sind das natürliche Recht der Eltern und die zuvörderst ihnen obliegende Pflicht. Über ihre Betätigung wacht die staatliche Gemeinschaft.

Текст 2. Rudzio Wolfgang: Das politische System der BRD. - Opladen, 2010. S. 78-79.

Gerichte werden in Deutschland nicht von selbst tätig. Sie müssen zur Entscheidung angerufen werden. Im Fall der Strafverfolgung agiert die Staatsanwaltschaft als Vertreter des Staates. In allen anderen Fällen muß durch eine juristische Person Klage eingereicht werden. Urteile werden auf der Grundlage von Gesetzen gesprochen. Im allgemeinen entscheiden Landesgerichte in erster und zweiter Instanz . Bundesrichter werden durch den Richterwahlausschuss berufen. Sie sind nicht Weisungsgebunden. Im Gegensatz dazu unterstehenStaatsanwälte den Justizministern von Bund und Ländern. Auf Bundesebene haben die Bundesgerichte die Aufgabe die Rechtsprechung der Ländergerichte zu vereinheitlichen. Für die Ordentliche Gerichtsbarkeit ist der Bundesgerichtshof (BGH) die oberste Revisionsinstanz. Als Revisionsinstanz beschäftigen sich die Bundesgerichte im Normalfall nur mit dem Verfahrensablauf und der gesetzmäßigen rechtlichen Würdigung desdurch die Ländergerichte festgestellten Sachverhalts. Alle Tätigkeit des Staates ist an das Grundgesetz gebunden. Über die Einhaltung dieses Grundsatzes wacht das Bundesverfassungsgericht . Jeder Bürger kann staatliches Handeln durch eine Verfassungsbeschwerde auf ihre Grundgesetzmäßigkeit überprüfen lassen. Die zweite Aufgabe des Bundesverfassungsgericht ist die Klärung von Streitfällen zwischen den Staatsorganen und die Prüfung von Gesetzen auf ihre Verfassungsmäßigkeit. Nur das Bundesverfassungsgerich kann ein Parteiverbot aussprechen Die Rechtsprechung ist in Deutschland in die Ordentlichen Gerichtsbarkeit ( Zivilrecht und Strafrecht ) sowie in die Fachgebiete des ArbeitsFinanz- Sozialund Verwaltungsrecht aufgeteilt. Die Gerichte der Bundesländer entscheiden den überwiegenden Anteil der Rechtsprechung letztinstanzlich. Für die Ordentliche Gerichtsbarkeit existieren kommunale Amtsgerichte regionale Landgerichte und hauptsachlich als Rechtsmittelgerichte die Oberlandesgerichte (bzw. Oberste Landesgerichte). Jedes Bundesland besitzt ein eigenes Verfassungsgericht das Landesverfassungsgericht Verfassungsgerichtshof oder Staatsgerichtshof genannt wird..

#### **французский**

Выберите один ответ к каждому пункту теста:

1. La France compte:

a.moins de 55millions, b.entre 55 et 60 millions, c.plus de 60 millions d'habitants.

2. La monnaie nationale est:

a.euro, b.centime, c.franc.

3. Le régime politique de la France est:

a.le rayaume, b.la république, c.le parlement.

4. La division de la France en départements date de:

a.Napoléon, b.Première guerre mondiale, c.la IV-ème République.

5. Le premier président de la V-ème République est:

a.Valéri Giscard d'Estaing, b.Charles de Gaule, c.François Mitterrand.

6. Les avocats sont préparés à la faculté:

a. politique, b. juridique, c. de droit

7. La Constituion de la République française date de:

a.1958, b.1963, c.1999.

8. La cour européenne des droits de l'homme se trouve à^

a. Moscou, b.Londres, c.Strasbourg

#### **8.2. Критерии и шкалы оценивания**

8.2.1. Шкалы оценивания

Для контрольных мероприятий устанавливается минимальное и максимальное количество баллов в соответствии с таблицей 8.1.

Контрольное мероприятие считается пройденным успешно при условии набора количества баллов не ниже минимального.

Результат обучения по дисциплине считается достигнутым при успешном прохождении обучающимся всех контрольных мероприятий, относящихся к данному результату обучения.

| Обоз-<br>начение      | Наименование                                          | Форма контроля     | Количество баллов |     |
|-----------------------|-------------------------------------------------------|--------------------|-------------------|-----|
|                       |                                                       |                    | min               | max |
| $\Pi P02$             | Тема. Устройство на работу.                           | Ролевая игра «Со-  | $\overline{2}$    | 5   |
|                       |                                                       | беседование<br>при |                   |     |
|                       |                                                       | устройстве на ра-  |                   |     |
|                       |                                                       | боту».             |                   |     |
|                       |                                                       | Групповая<br>дис-  | $\overline{2}$    | 5   |
| $\Pi P06$             | Тема. Инновации в производствен- куссия<br>ной сфере. | $\Pi 0$<br>теме    |                   |     |
|                       |                                                       | «Инновации в со-   |                   |     |
|                       |                                                       | временном мире».   |                   |     |
| $\Pi P08$             | Тема. Дизайн и спецификация товара. Тест.             |                    | 5                 | 20  |
|                       | Тема. Участие в научной конферен-                     | Ролевая<br>игра    | $\overline{2}$    | 5   |
| $\Pi$ P12             | ции.                                                  | «Научная<br>конфе- |                   |     |
|                       |                                                       | ренция».           | $\overline{2}$    |     |
| $\Pi$ P14             | Тема.<br>Принципы<br>составления                      | и Устное сообщение |                   | 5   |
|                       | написания научной статьи.                             | о научной работе.  | 5                 | 20  |
| $\Pi P16$             | Презентация исследователь-<br>Тема.                   | Тест.              |                   |     |
|                       | ского проекта.                                        | Групповая работа   | $\overline{2}$    | 5   |
|                       |                                                       | «Моделирование     |                   |     |
|                       | Тема. Межличностные и межкуль-                        | различных ситуа-   |                   |     |
|                       |                                                       | ций,<br>определяю- |                   |     |
| $\Pi$ P <sub>18</sub> | турные отношения.                                     | щих особенности    |                   |     |
|                       |                                                       | межличностных и    |                   |     |
|                       |                                                       | межкультурных      |                   |     |
|                       |                                                       | отношений».        |                   |     |
| $\Pi P20$             |                                                       | Ролевая игра «Де-  | $\overline{2}$    | 5   |
|                       | Тема. Проведение переговоров.                         | перегово-<br>ловые |                   |     |
|                       |                                                       | ры».               |                   |     |
| $\Pi P24$             |                                                       | Деловая<br>игра    | $\overline{2}$    | 5   |
|                       | Тема. Управление проектом.                            | «Организация де-   |                   |     |
|                       |                                                       | ловой встречи».    |                   |     |
| CP07                  | Написать научную статью объемом 3 Письменная рабо-    |                    | $\overline{2}$    | 5   |

Таблица 8.1 – Шкалы оценивания контрольных мероприятий

#### 08.04.01 Строительство

«Информационное моделирование в строительстве»

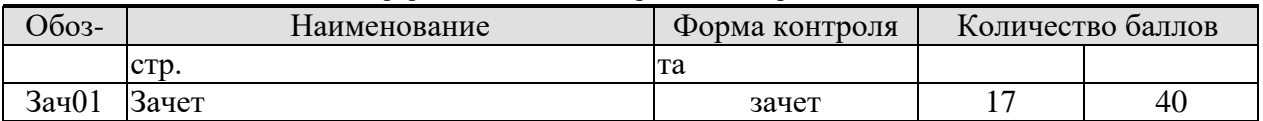

#### 8.2.2. Критерии оценивания

При оценивании результатов обучения по дисциплине в ходе текущего контроля успеваемости используются следующие критерии.

Минимальное количество баллов выставляется обучающемуся при выполнении всех указанных показателей (Таблица 8.2), допускаются несущественные неточности в изложении и оформлении материала

| Наименование,<br>обозначение | Показатели выставления минимального количества баллов                                                                                                    |
|------------------------------|----------------------------------------------------------------------------------------------------|
| Ролевая игра                 | коммуникативные задачи, поставленные для участия в ролевой игре,<br>выполнены не менее, чем на 50%; использованные коммуникативные<br>технологии соответствовали правилам и закономерностям устной ком-<br>муникации                                                  |
| Устное сооб-<br>щение        | тема сообщения раскрыта, показано владение коммуникативными тех-<br>нологиями для осуществления устной коммуникации; допущены лекси-<br>ческие и грамматические ошибки, не затрудняющие восприятие речи на<br>слух                                                    |
| Групповая дис-<br>куссия     | коммуникативные задачи, поставленные для участия в групповой дис-<br>куссии, выполнены не менее, чем на 50%; использованные коммуника-<br>тивные технологии соответствовали правилам и закономерностям уст-<br>ной коммуникации                                       |
| Деловая игра                 | коммуникативные задачи, поставленные для участия в деловой игре,<br>выполнены не менее, чем на 50%; использованные коммуникативные<br>технологии соответствовали правилам и закономерностям устной ком-<br>муникации                                                  |
| Групповая ра-<br>бота        | коммуникативные задачи, поставленные для групповой работы, выпол-<br>нены не менее, чем на 50%; использованные коммуникативные техно-<br>логии соответствовали правилам и закономерностям устной коммуни-<br>кации.                                                   |
| Tect                         | правильно решено не менее 50% тестовых заданий                                                                                                    |
| Письменная ра-<br>бота       | тема работы раскрыта, текст структурирован, соблюдены требования к<br>объему и оформлению научной статьи в соответствии с правилами и<br>закономерностями письменной коммуникации; допущены лексические<br>и грамматические ошибки, не затрудняющие восприятие текста |

Таблица 8.2 - Критерии оценивания мероприятий текущего контроля успеваемости

При оценивании результатов обучения по дисциплине в ходе промежуточной аттестации используются следующие критерии.

Зачет (Зач01).

Задание состоит из письменного тестирования и устной беседы по одному из теоретических вопросов.

Время написания теста: 1 час.

Время на подготовку устного ответа: 15 минут.

Устная беседа оценивается максимально 20 баллами, письменное тестирование оценивается максимально 20 баллами. Максимальное суммарное количество баллов - 40.

Критерии оценивания устной беседы

#### 08.04.01 Строительство

«Информационное моделирование в строительстве»

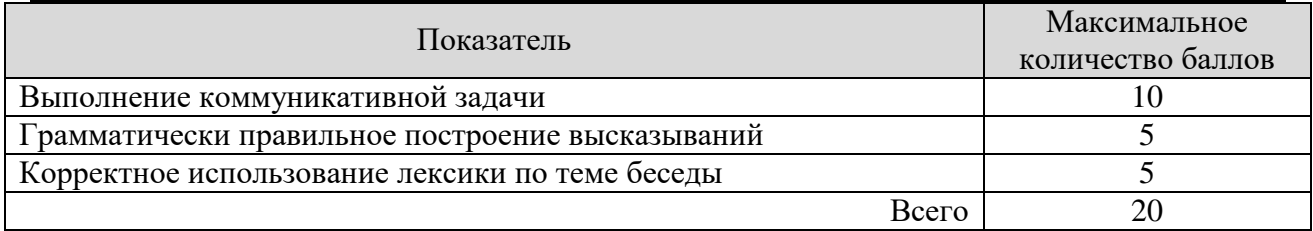

Критерии оценивания выполнения письменного тестирования (8 заданий по 5 предложений в каждом).

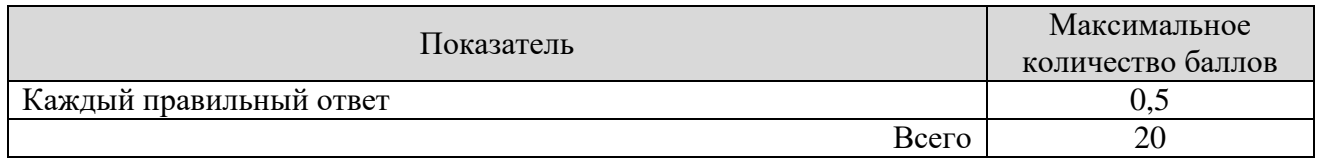

Итоговая оценка по дисциплине выставляется с учетом результатов текущего контроля (приведенных к норме 60 баллов) с использованием следующей шкалы.

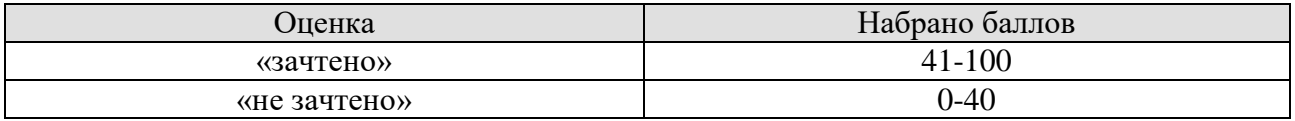

# **МИНИСТЕРСТВО НАУКИ И ВЫСШЕГО ОБРАЗОВАНИЯ РОССИЙСКОЙ ФЕДЕРАЦИИ**

# **Федеральное государственное бюджетное образовательное учреждение высшего образования**

# **«Тамбовский государственный технический университет» (ФГБОУ ВО «ТГТУ»)**

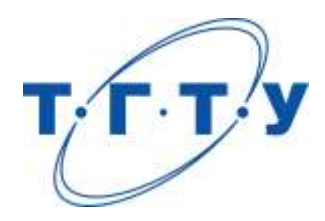

# **УТВЕРЖДАЮ**

*Директор Института архитектуры, строительства и транспорта*

П.В. Монастырев « *16* » *марта* 20 *22* г.

# **РАБОЧАЯ ПРОГРАММА ДИСЦИПЛИНЫ**

*Б1.О.03 Методы решения научно-технических задач*

(шифр и наименование дисциплины в соответствии с утвержденным учебным планом подготовки)

*в строительстве*

**Направление**

*08.04.01 «Строительство»*

(шифр и наименование)

**Программа магистратуры**

*Информационное моделирование в строительстве*

(наименование профиля образовательной программы)

**Формы обучения:** *Очная, заочная*

**Кафедра:** *Конструкции зданий и сооружений*

(наименование кафедры)

**Составитель:**

к.т.н., доцент Умнова О.В.

степень, должность подпись подпись подпись инициалы, фамилия

**Заведующий кафедрой** Умнова О.В.

подпись инициалы, фамилия

Тамбов 2022

# 1. ПЛАНИРУЕМЫЕ РЕЗУЛЬТАТЫ ОБУЧЕНИЯ ПО ДИСЦИПЛИНЕ И ЕЕ МЕСТО В СТРУКТУРЕ ОПОП

Цель освоения дисциплины - достижение планируемых результатов обучения (таблица 1.1), соотнесенных с индикаторами достижения компетенций и целью реализации ОПОП.

Дисциплина входит в состав обязательной части образовательной программы.

Таблица 1.1 - Результаты обучения по дисциплине

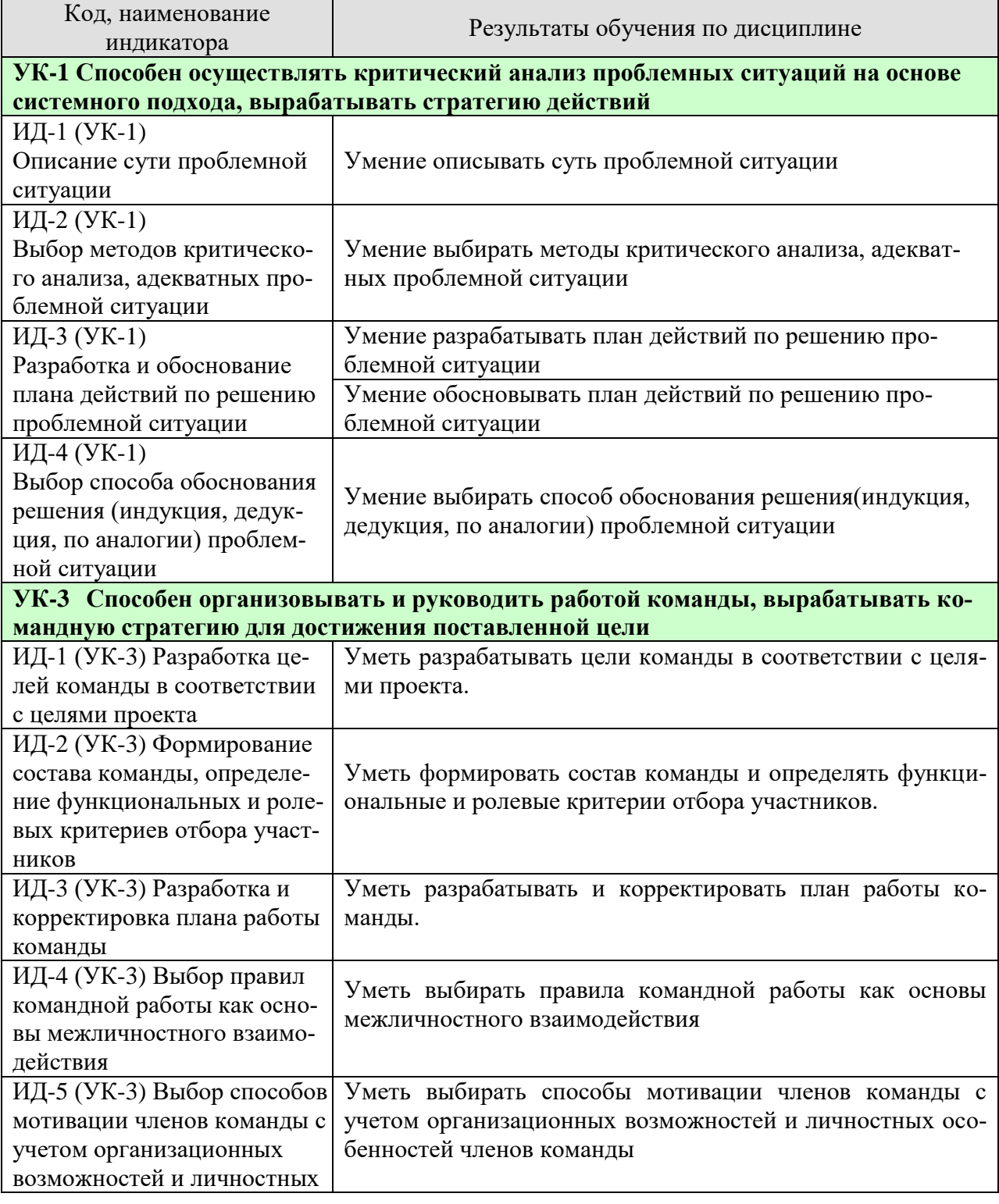
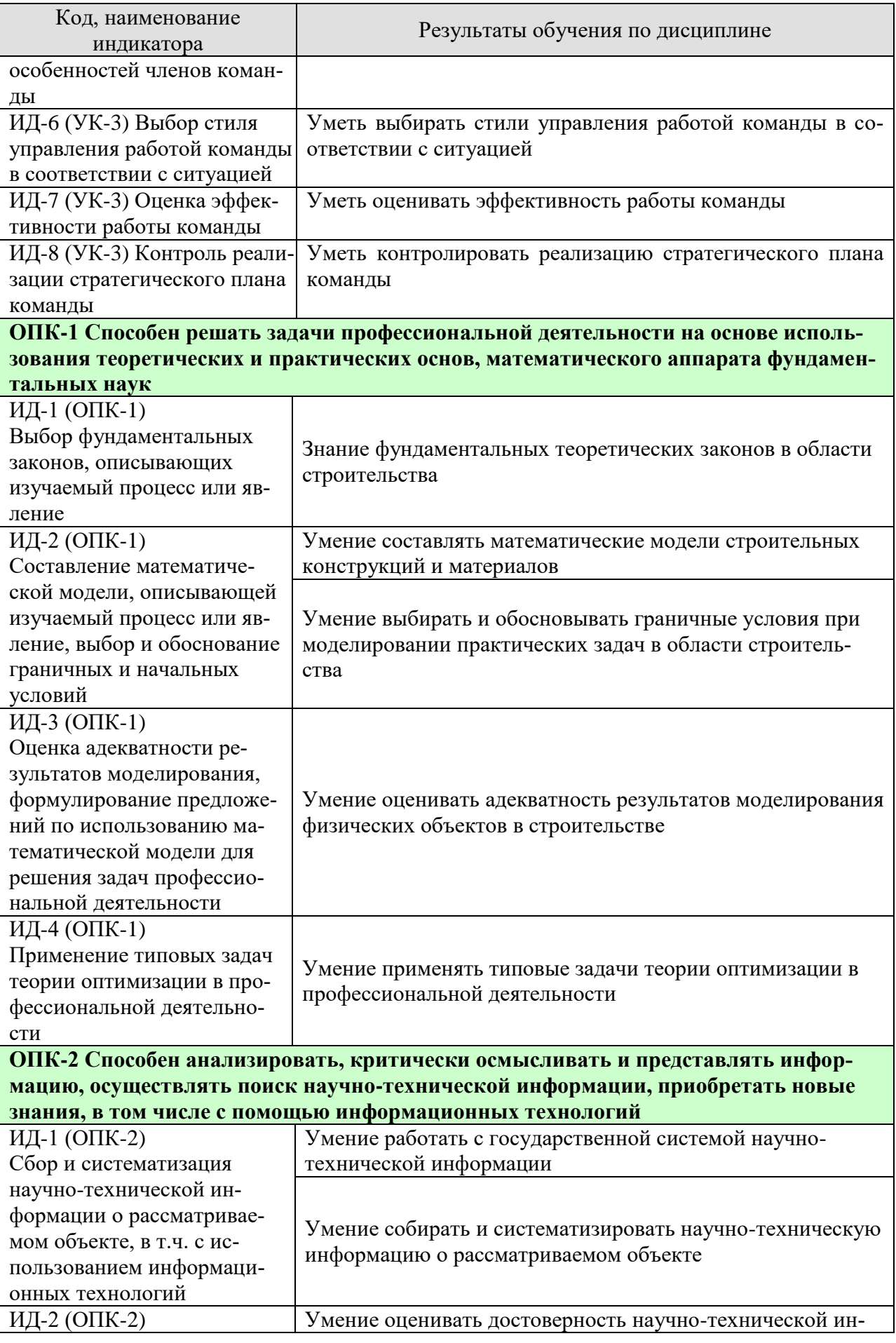

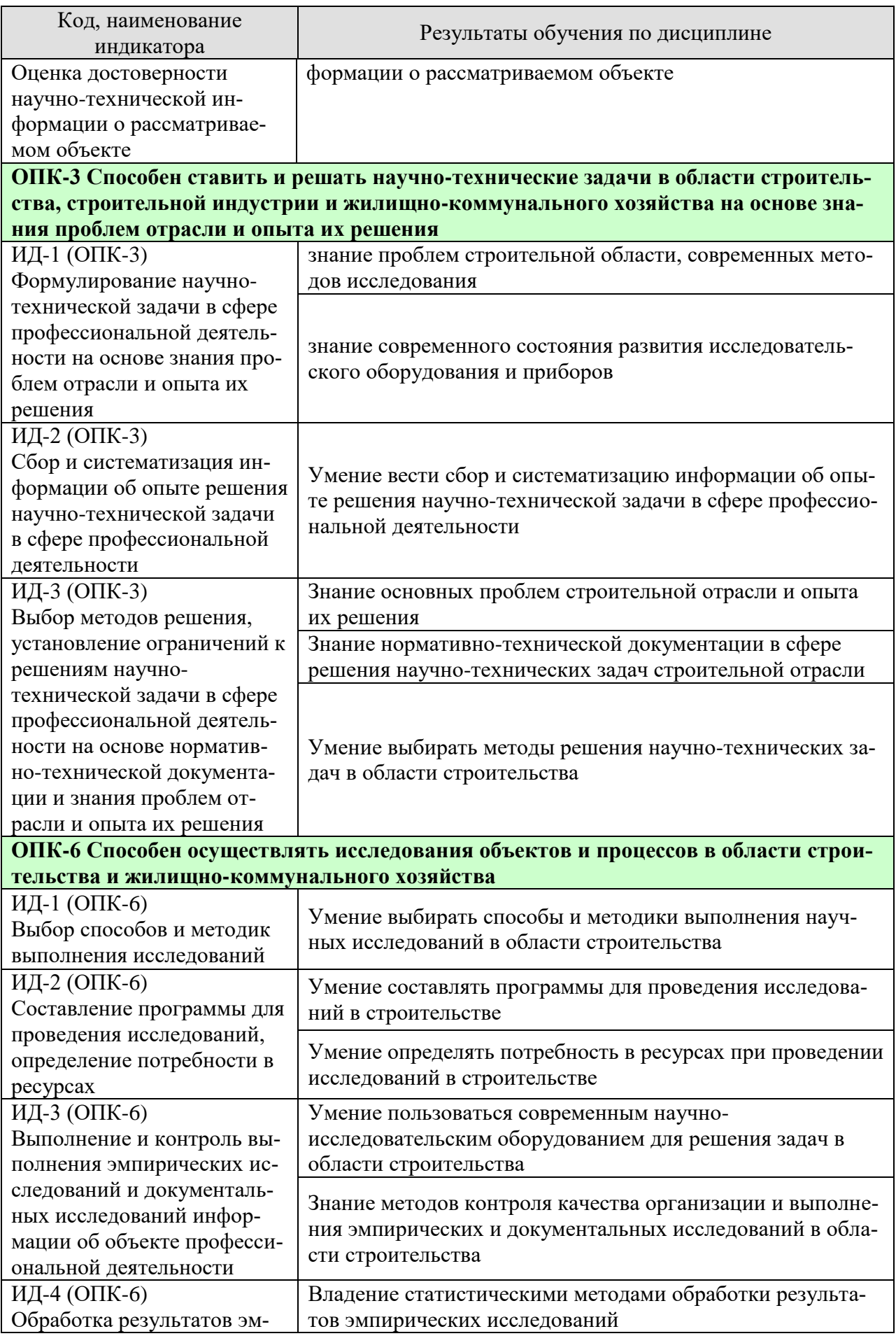

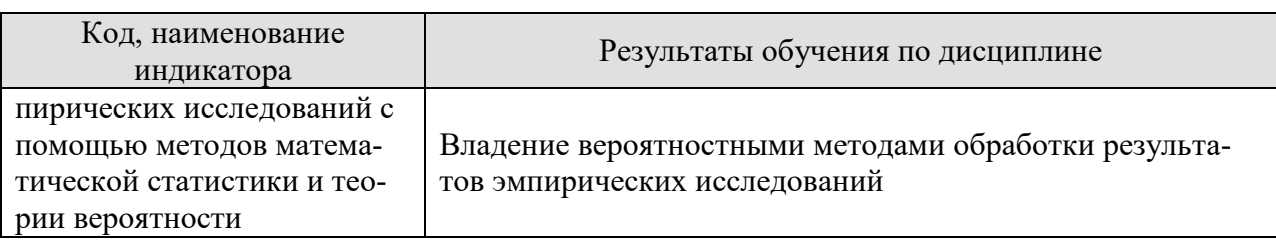

Результаты обучения по дисциплине достигаются в рамках осуществления всех видов контактной и самостоятельной работы обучающихся в соответствии с утвержденным учебным планом.

Индикаторы достижения компетенций считаются сформированными при достижении соответствующих им результатов обучения.

# **2. ОБЪЁМ ДИСЦИПЛИНЫ**

Объем дисциплины составляет 5 зачетных единиц.

Ниже приведено распределение общего объема дисциплины (в академических часах) в соответствии с утвержденным учебным планом.

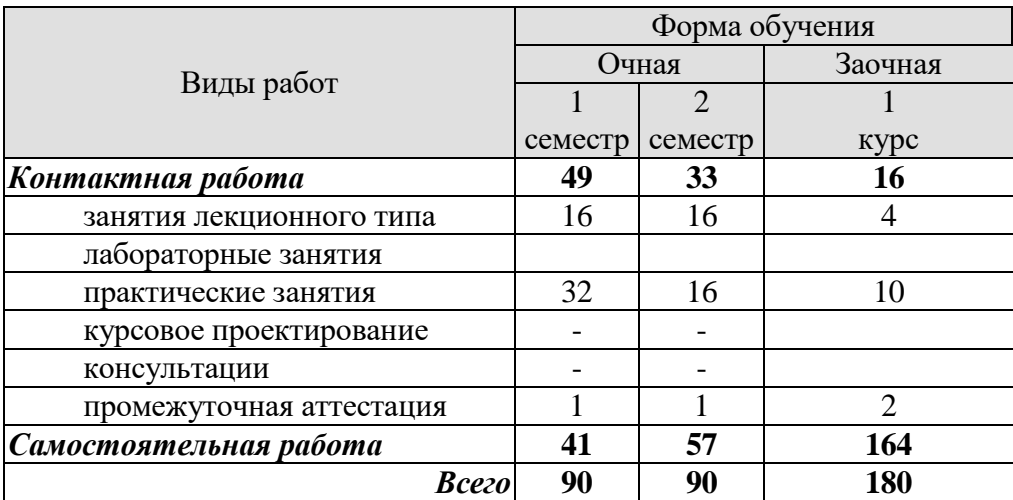

# **3. СОДЕРЖАНИЕ ДИСЦИПЛИНЫ**

**Введение.** Цель и задачи дисциплины. Содержание и связь курса со смежными дисциплинами. Литература по курсу. История развития, современное состояние и перспективы развития науки и образования в современных условиях устойчивого развития. Основные понятия и определения. Основы научной этики.

**Раздел 1. Научно-исследовательская деятельность.**

#### **Тема 1. Научно-исследовательская деятельность студентов.**

Наука и образование в современных условиях. Интеграция науки и образования в современном обществе. Научно-исследовательская деятельность студентов. Основные требования к поддержке и развитию НИДС в вузах России. Подготовка отчета о научноисследовательской деятельности. Внедрение результатов научно-исследовательской деятельности. Источники финансирования научно-исследовательской деятельности. Организация финансирования научно-исследовательской деятельности студентов (НИДС) в вузе.

Практические занятия

ПР01. Подготовка отчета о научно-исследовательской деятельности. Внедрение результатов научно-исследовательской деятельности.

Самостоятельная работа:

СР01. Философские основы методов решения научно-технических задач в строительстве. Правила командной работы как основы межличностного взаимодействия. Способы мотивации членов команды с учетом организационных возможностей и личностных особенностей членов команд. Стили управления работой команды в соответствии с ситуацией и их выбор.

СР02. Этапы формирования строительной науки.

СР03. Понятийно-терминологический аппарат строительной науки. Проблемы междисциплинарного общения специалистов разных отраслей знаний.

СР04. Элементы инженерной психологии в практике решения научно-технических задач в строительстве.

**Тема 2. Организация научно-исследовательской деятельности.** Постановка проблемы и формулирование темы исследования (подготовительный этап). Формулирование цели и задач исследований. Выполнение поставленных задач. Анализ и оформление научных исследований. Внедрение и определение экономической эффективности. Преобразование прикладных исследований в технические приложения. Управление научными исследованиями. Планирование и прогнозирование научных исследований. Примерная схема решения инженерных задач. Научные учреждения и научные кадры России. Организация научно-исследовательской деятельности в России.

Практические занятия

ПР02. Постановка проблемы и формулирование темы исследования (подготовительный этап). Формулирование цели и задач исследований.

ПР03. Научно-техническое и техническое творчество. Примерная схема решения инженерных задач. Использование вариантного проектирования для оценки и обоснования технико-экономической эффективности.

ПР04. Использование вариантного проектирования для оценки и обоснования технико-экономической эффективности.

ПР05. Оценка эффективности работы команды над проблемой. Уметь контролировать реализацию стратегического плана команды при работе над проблемой.

**Раздел 2. Виды научно-технических задач, решаемых в строительстве в условиях устойчивого развития. Законы устойчивого развития технических систем.**

**Тема 1. Общая концепция решения научно-технических проблем при устойчивом развитии.** Стадии решения задач. Формулировка целей. Анализ исходной и априорной информации. Роль противоречий и их виды.

Практические занятия

ПР06. Классификация процессов строительства как объектов моделирования. Виды моделей.

ПР07. Стадии решения задач. Формулировка целей.

ПР08. Анализ исходной и априорной информации. Роль противоречий и их виды.

Самостоятельная работа:

СР05. Вклад строительной науки в реализацию концепции устойчивого развития.

СР06. Тандемный принцип интеллектуальной деятельности.

СР07. *NBIC*-конвергенция и её альтернативы.

СР08. Цели, задачи и основные проблемы строительной науки в настоящее время.

СР09. Предметная область строительной науки и её отрасли: архитектурный, конструкционный, материаловедческий, технологи-организационный аспекты, инженерное обеспечение и экология.

СР10. Обеспечение метрологической состоятельности строительной науки.

**Тема 2. Обзор методов поиска новых технических решений устойчивого развития.** Уровни технических решений. Метод проб и ошибок. Использование фонда технических решений. Эвристические методы решения задач (метод "мозгового штурма", метод синектики, роль аналогий и опыта, метод эвристических вопросов, метод свободных ассоциаций, метод инверсии, метод Дельфи, SWOT-анализ). Формализованные (эмпирические) методы решения задач (морфологический метод, метод логического поиска, комбинаторные методы и др.). ТРИЗ. АРИЗ.

Практические занятия

ПР09. Обзор методов поиска новых технических решений. Метод проб и ошибок.

ПР10. Эвристические методы решения задач: метод "мозгового штурма", метод синектики, роль аналогий и опыта.

ПР11. Эвристические методы решения задач: метод эвристических вопросов, метод свободных ассоциаций, метод инверсии, метод Дельфи, SWOT-анализ.

ПР12. Обзор методов поиска новых технических решений. Формализованные (эмпирические) методы решения задач (морфологический метод, метод логического поиска, комбинаторные методы и др.).

ПР13. ТРИЗ. АРИЗ.

Самостоятельная работа:

СР11. Классификация методов решения НТ задач в строительстве и примеры их практического применения.

СР12. Кибернетический подход к решению практических задач в строительстве.

СР13. Проектный метод решения задач. Жизненный цикл инвестиционностроительного проекта с позиции теории управления.

#### **Тема 3. Многокритериальные задачи в теории принятия решений.**

Детерминистический подход и его недостатки. Понятие о системном подходе. Метод анализа иерархий и его применение. Методы оптимизации в технике. Критерии и факторы оптимизации. Шкалы желательности.

Практические занятия

ПР14. Метод анализа иерархий и его применение. Методы оптимизации в технике. Критерии и факторы оптимизации.

**Тема 4. Моделирование случайности. Обработка экспериментальных и теоретических данных.** Вероятностные модели. Ошибки и погрешности расчетных моделей и полученных результатов. Логическая и математическая погрешности полученных решений. Обработка результатов. Соответствие полученных результатов целям и задачам исследования. Выбор альтернативного метода решения.

Практические занятия

ПР15. Обработка экспериментальных и теоретических данных. Статистические методы обработки результатов.

ПР16. Соответствие полученных результатов целям и задачам исследования. Выбор альтернативного метода решения.

## **Раздел 3. Научно-техническая информация. Научно-технические задачи при расчётах и проектировании сооружений при устойчивом развитии**

#### **Тема 1. Государственная система научной информации.**

Государственная система научно-технической информации (ГСНТИ). Основные источники научной информации. Виды научных изданий. Виды учебных изданий. Справочно-информационные издания. Интернет-источники научной информации.

Практические занятия

ПР17. Основные источники научной информации. Сбор существующей информации и использование информационных технологий применительно к теме магистерского исследования.

**Тема 2. Современная нормативная база в строительстве при устойчивом развитии.** Требования норм к безопасности при проектировании сооружений. Проблемы гармонизации строительных норм России и Европы. Стадии проектирования. Разделы проекта. Проблемы организации и проведения инженерных изысканий. Цели и задачи проектирования, круг решаемых вопросов. Экологические проблемы строительства и методы их решения. Системный подход в проектировании. Общие представления о системах автоматизированного проектирования в строительстве.

Практические занятия

ПР18. Уточнение цели и задач данного научного исследования. Постановка задачи исследования. Прогноз результатов исследований.

**Тема 3. Технико-экономические показатели строительных объектов.** Методика технико-экономического обоснования инженерных решений. Способы снижения стоимости строительства, влияние фактора времени. Методы поиска оптимальных техникоэкономических решений. Возможности календарного планирования для выбора рациональной схемы распределения материальных и инвестиционных ресурсов в период строительства.

Практические занятия

ПР19. Примеры использование вариантного проектирования для оценки и обоснования технико-экономической эффективности принятого решения.

**Тема 4. Задачи и методы расчётов при проектировании сооружений.** Возможности численного и физического моделирования. Теоретические основы и области применения методов конечных элементов, конечных разностей и граничных элементов. Оптимизация проектных решений: цели, задачи, методики.

Практические занятия

ПР20. Области применения методов конечных элементов, конечных разностей и граничных элементов.

Самостоятельная работа:

СР14. Основные этапы развития методов расчета строительных конструкций: расчёт по допускаемым напряжениям, метод предельных состояний, статистический подход, теории прочности.

СР15. Основные этапы развития методов расчета строительных конструкций: расчёт с применением ЭВМ, МКЭ, теория пластичности, ползучесть.

СР16. Расчет конструкций из композитных материалов. Особенности расчета конструкций из материалов, работающих по-разному при растяжении и сжатии. Расчет изгибаемых и сжато-изогнутых элементов из этих материалов.

СР17. Гармонизация отечественных и зарубежных норм проектирования.

## **4. ПЕРЕЧЕНЬ УЧЕБНОЙ ЛИТЕРАТУРЫ, ИНФОРМАЦИОННЫХ РЕСУРСОВ И ТЕХНОЛОГИЙ**

#### **4.1. Учебная литература**

1. Леденев В.В. Испытание грунтовых оснований, материалов и конструкций [Электронный ресурс]: учебное пособие для магистр., бакалавр., студ. строит. спец. / В. В. Леденев, В. В. Ярцев, В. Г. Однолько. - Тамбов: ФГБОУ ВПО "ТГТУ", 2014. - Режим доступа к книге: [" Электронно-библиотечная система ТГТУ. Электронные аналоги печатных изда](http://www.tstu.ru/book/elib/pdf/2014/yarcev-t.pdf)[ний"](http://www.tstu.ru/book/elib/pdf/2014/yarcev-t.pdf)

2. Рябикова Т.В. Вариационные методы в задачах статики и динамики строительных конструкций [Электронный ресурс] : учебное пособие / Т.В. Рябикова, А.А. Семенов. — Электрон. текстовые данные. — СПб. : Санкт-Петербургский государственный архитектурно-строительный университет, ЭБС АСВ, 2016. — 116 c. — 978-5-9227-0656-8. — Режим доступа:<http://www.iprbookshop.ru/74323.html>

3. Шустов М.А. Методические основы инженерно-технического творчества [Электронный ресурс] : учебное пособие / М.А. Шустов. — Электрон. текстовые данные. — Томск: Томский политехнический университет, 2013. — 140 c. — 2227-8397. — Режим доступа:<http://www.iprbookshop.ru/34679.html>

4. Перельмутер, А.В. Расчетные модели сооружений и возможность их анализа [Электронный ресурс] : рук. / А.В. Перельмутер, В.И. Сливкер. — Электрон. дан. Москва: ДМК Пресс, 2009. — 596 с. — Режим доступа:<https://e.lanbook.com/book/1296>. — Загл. с экрана.

5. Солдатенко Л.В. Введение в математическое моделирование строительнотехнологических задач [Электронный ресурс] : учебное пособие / Л.В. Солдатенко. — Электрон. текстовые данные. — Оренбург: Оренбургский государственный университет, ЭБС АСВ, 2009. — 161 c. — 2227-8397. — Режим доступа: <http://www.iprbookshop.ru/21566.html>

6. Алешин, Н.П. Физические методы неразрушающего контроля сварных соединений [Электронный ресурс] : учеб. — Электрон. дан. — Москва : Машиностроение, 2013. — 576 с. — Режим доступа:<https://e.lanbook.com/book/63211> . — Загл. с экрана.

7. Леденев В.В. Обследование и мониторинг строительных конструкций зданий и сооружений [Электронный ресурс]: учебное пособие / В. В. Леденев, В. П. Ярцев. - Тамбов: ТГТУ, 2016. - Режим доступа к книге: ["Электронно-библиотечная система ТГТУ.](http://www.tstu.ru/book/elib1/exe/2016/Ledenev1.exe)  [Электронные учебники"](http://www.tstu.ru/book/elib1/exe/2016/Ledenev1.exe)

8. Струлев С.А. Инженерно-геологические изыскания [Электронный ресурс]: метод. указ. / С. А. Струлев, И. И. Стерхов. - Тамбов: ТГТУ, 2016. - Режим доступа к книге: ["Электронно-библиотечная система ТГТУ. Электронные учебники"](http://www.tstu.ru/book/elib1/exe/2016/Strulev.exe)

9. Умнова О.В. Промышленное и гражданское строительство. [Электронный ресурс]: метод. указ. / О. В. Умнова, О. В. Евдокимцев. - Тамбов: ТГТУ, 2016. - Режим доступа к книге: ["Электронно-библиотечная система ТГТУ. Электронные учебники"](http://www.tstu.ru/book/elib1/exe/2016/Umnova_16.exe)

10. Леденёв В.В. Строительство и механика [Электронный ресурс]: краткий справ. / В. В. Леденёв. - Тамбов: ТГТУ, 2015. - Режим доступа к книге: ["Электронно](http://www.tstu.ru/book/elib1/exe/2015/Ledenev.exe)[библиотечная система ТГТУ. Электронные учебники"](http://www.tstu.ru/book/elib1/exe/2015/Ledenev.exe)

11. Ярцев В.П. Обследование и испытания зданий и сооружений [Электронный ресурс]: метод. указ. / В. П. Ярцев, С. А. Струлев. - Тамбов: ТГТУ, 2014. - Режим доступа к книге: ["Электронно-библиотечная система ТГТУ. Электронные учебники"](http://www.tstu.ru/book/elib1/exe/2014/yartsev.exe)

12. Матвеева И.В. Комплексная оценка и учёт экологических факторов при градостроительном проектировании [Электронный ресурс]: метод. указ. / И. В. Матвеева. - Тамбов: ТГТУ, 2013. - Режим доступа к книге: ["Электронно-библиотечная система ТГТУ.](http://www.tstu.ru/book/elib1/exe/2013/matveeva-l.exe)  [Электронные учебники"](http://www.tstu.ru/book/elib1/exe/2013/matveeva-l.exe)

13. Леденев В.В. Механические и реологические модели оснований и фундаментов [Электронный ресурс]: учебное пособие для магистрантов, обуч. по направ. 270100 / В. В. Леденев, А. В. Худяков; ФГБОУ ВПО "ТГТУ". - Тамбов: ФГБОУ ВПО "ТГТУ", 2012. - Режим доступа к книге: [" Электронно-библиотечная система ТГТУ. Элек](http://www.tstu.ru/book/elib/pdf/2012/ledenev.pdf)[тронные аналоги печатных изданий"](http://www.tstu.ru/book/elib/pdf/2012/ledenev.pdf)

## **4.2. Интернет-ресурсы, в том числе современные профессиональные базы данных и информационные справочные системы**

Университетская информационная система «РОССИЯ» [https://uisrussia.msu.ru](https://uisrussia.msu.ru/)

Справочно-правовая система «Консультант+» [http://www.consultant-urist.ru](http://www.consultant-urist.ru/)

Справочно-правовая система «Гарант» [http://www.garant.ru](http://www.garant.ru/)

База данных Web of Science<https://apps.webofknowledge.com/>

База данных Scopus [https://www.scopus.com](https://www.scopus.com/)

Портал открытых данных Российской Федерации [https://data.gov.ru](https://data.gov.ru/)

База открытых данных Министерства труда и социальной защиты РФ <https://rosmintrud.ru/opendata>

База данных Научной электронной библиотеки eLIBRARY.RU<https://elibrary.ru/>

База данных профессиональных стандартов Министерства труда и социальной защиты РФ [http://profstandart.rosmintrud.ru/obshchiy-informatsionnyy-blok/natsionalnyy-reestr](http://profstandart.rosmintrud.ru/obshchiy-informatsionnyy-blok/natsionalnyy-reestr-professionalnykh-standartov/)[professionalnykh-standartov/](http://profstandart.rosmintrud.ru/obshchiy-informatsionnyy-blok/natsionalnyy-reestr-professionalnykh-standartov/)

Базы данных Министерства экономического развития РФ [http://www.economy.gov.ru](http://www.economy.gov.ru/) База открытых данных Росфинмониторинга <http://www.fedsfm.ru/opendata>

Электронная база данных «Издательство Лань» [https://e.lanbook.com](https://e.lanbook.com/)

Электронная библиотечная система «IPRbooks» [http://www.iprbookshop.ru](http://www.iprbookshop.ru/)

База данных «Электронно-библиотечная система «ЭБС ЮРАЙТ» [https://www.biblio](https://www.biblio-online.ru/)[online.ru](https://www.biblio-online.ru/)

База данных электронно-библиотечной системы ТГТУ [http://elib.tstu.ru](http://elib.tstu.ru/)

Федеральная государственная информационная система «Национальная электронная библиотека» [https://нэб.рф](https://нэб.рф/)

Национальный портал онлайн обучения «Открытое образование» [https://openedu.ru](https://openedu.ru/) Электронная база данных "Polpred.com Обзор СМИ" [https://www.polpred.com](https://www.polpred.com/)

Официальный сайт Федерального агентства по техническому регулированию и метрологии<http://protect.gost.ru/>

Ресурсы электронной информационно-образовательной среды университета представлены в локальном нормативном акте «Положение об электронной информационнообразовательной среде Тамбовского государственного технического университета».

Электронные образовательные ресурсы, к которым обеспечен доступ обучающихся, в т.ч. приспособленные для использования инвалидами и лицами с ограниченными возможностями здоровья, приведены на официальном сайте университета в разделе «Университет»-«Сведения об образовательной организации»-«Материально-техническое обеспечение и оснащенность образовательного процесса».

Сведения о лицензионном программном обеспечении, используемом в образовательном процессе, представлены на официальном сайте университета в разделе «Образование»-«Учебная работа»-«Доступное программное обеспечение».

## **5. МЕТОДИЧЕСКИЕ УКАЗАНИЯ ДЛЯ ОБУЧАЮЩИХСЯ ПО ОСВОЕНИЮ ДИСЦИПЛИНЫ**

К современному специалисту общество предъявляет достаточно широкий перечень требований, среди которых немаловажное значение имеет наличие у выпускников определенных способностей и умений самостоятельно добывать знания из различных источников, систематизировать полученную информацию, давать оценку конкретной ситуации. Формирование такого умения происходит в течение всего периода Вашего обучения через участие в практических занятиях, выполнение контрольных заданий и тестов. При этом Ваша самостоятельная работа играет решающую роль в ходе всего учебного процесса.

Успешное освоение компетенций, формируемых данной учебной дисциплиной, предполагает оптимальное использование Вами времени самостоятельной работы. Целесообразно посвящать до 20 минут изучению конспекта лекции в тот же день после лекции и за день перед лекцией. Теоретический материал изучать в течение недели до 2 часов, а готовиться к практическому занятию по дисциплине до 1.5 часов.

Для понимания материала учебной дисциплины и качественного его усвоения Вам рекомендуется такая последовательность действий:

- после прослушивания лекции и окончания учебных занятий, при подготовке к занятиям следующего дня нужно сначала просмотреть и обдумать текст лекции, прослушанной сегодня, разобрать рассмотренные примеры;
- при подготовке к лекции следующего дня нужно просмотреть текст предыдущей лекции, подумать о том, какая может быть тема следующей лекции;
- в течение недели выбрать время для работы с литературой по учебной дисциплине в библиотеке и для решения задач;
- при подготовке к практическим занятиям повторить основные понятия и формулы по теме домашнего задания, изучить примеры;
- решая упражнение или задачу, предварительно понять, какой теоретический материал нужно использовать; наметить план решения, попробовать на его основе решить 1-2 аналогичные задачи. При решении задач всегда необходимо комментировать свои действия и не забывать о содержательной интерпретации.

Теоретический материал курса становится более понятным, когда дополнительно к прослушиванию лекций Вами изучаются и книги по данной учебной дисциплине. Полезно использовать несколько учебников, однако легче освоить курс, придерживаясь одного учебника и конспекта.

Рекомендуется, кроме «заучивания» материала, добиться понимания изучаемой темы дисциплины. С этой целью после прочтения очередной главы желательно выполнить несколько простых упражнений на соответствующую тему. Кроме того, очень полезно мысленно задать себе и попробовать ответить на следующие вопросы: о чем эта глава, какие новые понятия в ней введены, каков их смысл. При изучении теоретического материала всегда полезно выписывать формулы и графики.

При подготовке к промежуточной аттестации необходимо освоить теоретические положения данной дисциплины, разобрать определения всех понятий и постановки моделей, описывающих процессы, рассмотреть примеры и самостоятельно решить несколько типовых задач из каждой темы. Дополнительно к изучению конспектов лекций необходимо пользоваться учебниками по учебной дисциплине.

При выполнении домашних заданий и подготовке к контрольной работе необходимо сначала прочитать теорию и изучить примеры по каждой теме. Решая конкретную задачу, предварительно следует понять, что требуется от Вас в данном случае, какой теоретический материал нужно использовать, наметить общую схему решения. Если Вы решали задачу «по образцу» рассмотренного на аудиторном занятии или в методическом пособии примера, то желательно после этого обдумать процесс решения и попробовать решить аналогичную задачу самостоятельно.

# **6. МАТЕРИАЛЬНО-ТЕХНИЧЕСКОЕ ОБЕСПЕЧЕНИЕ**

По всем видам учебной деятельности в рамках дисциплины используются аудитории и кабинеты, оснащенные необходимым специализированным оборудованием.

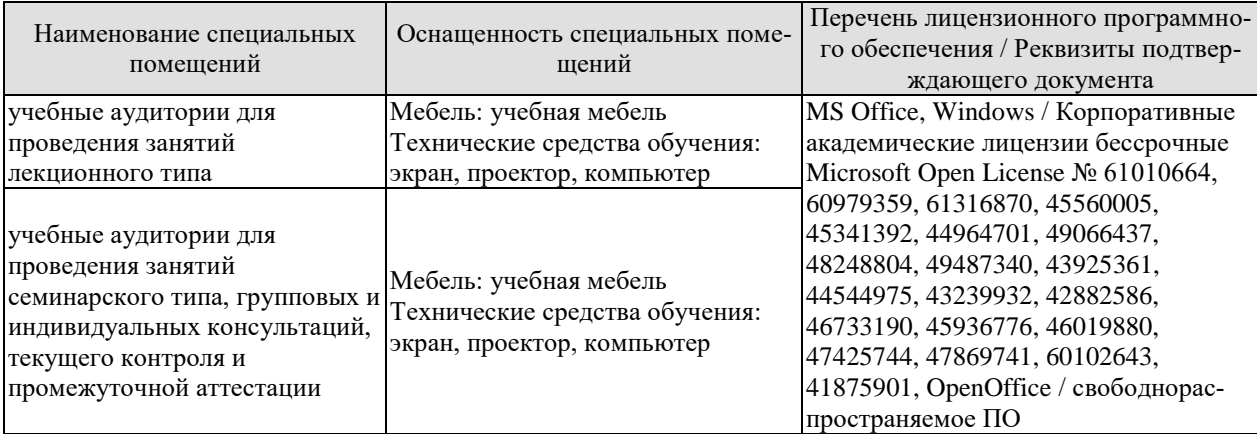

Для самостоятельной работы обучающихся предусмотрены помещения, укомплектованные специализированной мебелью, оснащенные компьютерной техникой с возможностью подключения к сети «Интернет» и обеспечением доступа в электронную информационно-образовательную среду университета.

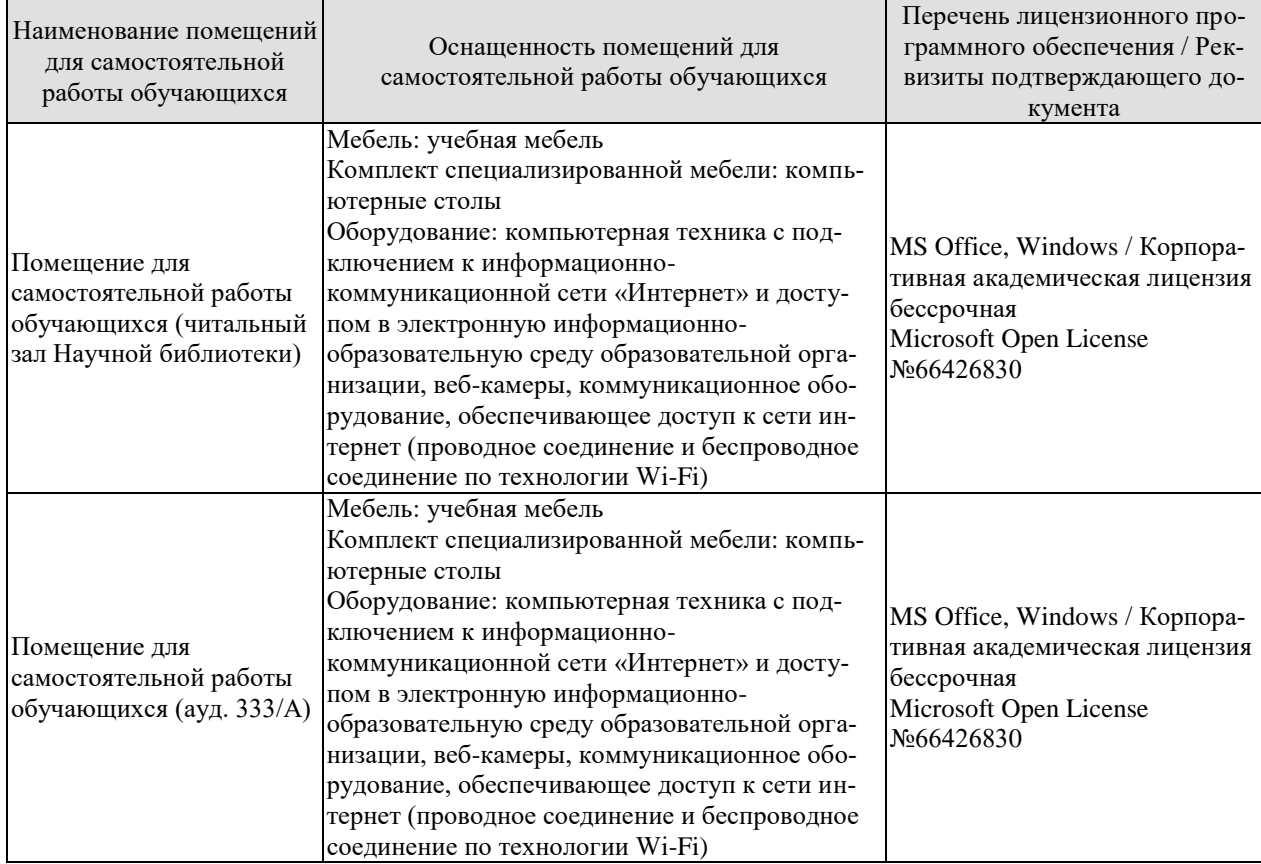

# **7. ТЕКУЩИЙ КОНТРОЛЬ УСПЕВАЕМОСТИ И ПРОМЕЖУТОЧНАЯ АТТЕСТАЦИЯ**

Проверка достижения результатов обучения по дисциплине осуществляется в рамках текущего контроля успеваемости и промежуточной аттестации.

## **7.1. Текущий контроль успеваемости**

Текущий контроль успеваемости включает в себя мероприятия по оцениванию выполнения заданий на практических занятиях, заданий для самостоятельной работы. Мероприятия текущего контроля успеваемости приведены в таблице 7.1.

| Обозна-<br>чение | Наименование                                                                                                    | Форма контроля |
|------------------|----------------------------------------------------------------------------------------------------|----------------|
| $\Pi P02$        | Постановка проблемы и формулирование темы исследова-<br>ния (подготовительный этап). Формулирование цели и за-<br>дач исследований.                                                                                                    | опрос          |
| $\Pi P05$        | 1. Способы оценки эффективности работы команды над<br>инженерной задачей;<br>2. Способы контроля при реализации стратегического<br>плана команды при работе над инженерной задачей.                                                                                                    | доклад         |
| $\Pi P08$        | Анализ исходной и априорной информации. Роль проти-<br>воречий и их виды.                                                                                                    | опрос          |
| $\Pi P09$        | Обзор методов поиска новых технических решений. Метод<br>проб и ошибок.                                                                                                    | опрос          |
| $\Pi$ P15        | Обработка экспериментальных и теоретических данных.<br>Статистические методы обработки результатов.                                                                                                    | опрос          |
| $\Pi$ P17        | Основные источники научной информации. Сбор суще-<br>ствующей информации и использование информационных<br>технологий применительно к теме магистерского исследо-<br>вания.                                                                                                    | опрос          |
| $\Pi P20$        | Области применения методов конечных элементов, конеч-<br>ных разностей и граничных элементов.                                                                                                    | опрос          |
| CP <sub>01</sub> | 1. Философские основы методов решения научно-<br>технических задач в строительстве;<br>2. Правила командной работы как основы межличностно-<br>го взаимодействия;<br>3. Стили управления работой команды в соответствии с<br>ситуацией и их выбор;<br>4. Способы мотивации членов команды с учетом органи-<br>зационных возможностей и личностных особенностей<br>членов команд | доклад         |
| CP <sub>05</sub> | Вклад строительной науки в реализацию концепции<br>устойчивого развития.                                                                                                    | доклад         |
| CP11             | Классификация методов решения НТ задач в строитель-<br>стве и примеры их практического применения.                                                                                                    | реферат        |
| CP14             | Основные этапы развития методов расчета строительных<br>конструкций: расчёт по допускаемым напряжениям, метод<br>предельных состояний, статистический подход, теории<br>прочности.                                                                                                    | доклад         |

Таблица 7.1 – Мероприятия текущего контроля успеваемости

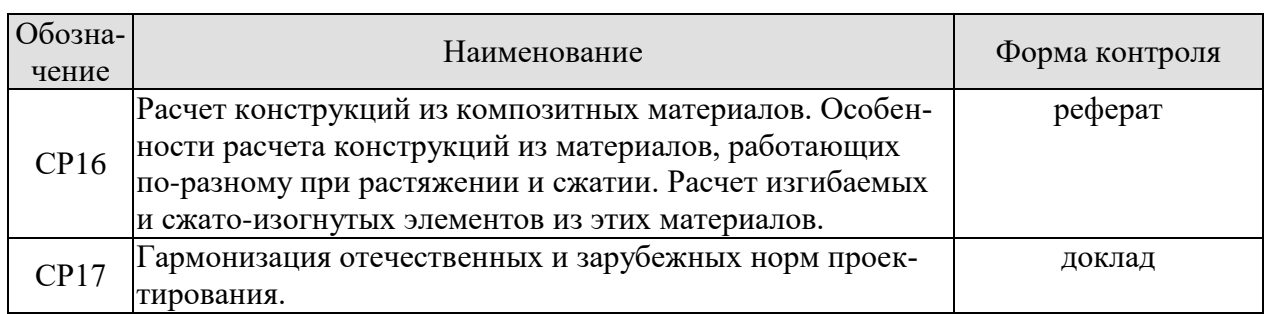

# **7.2. Промежуточная аттестация**

Формы промежуточной аттестации по дисциплине приведены в таблице 7.2.

| Обоз-   | Форма      | Очная     | Заочная |  |  |
|---------|------------|-----------|---------|--|--|
| начение | отчетности |           |         |  |  |
| Зач01   | Зачет      | семестр   | KVpc    |  |  |
| 3a402   | Зачет      | 2 семестр | KVpc    |  |  |

Таблица 7.2 – Формы промежуточной аттестации

# **8. ФОНД ОЦЕНОЧНЫХ СРЕДСТВ**

#### **8.1. Оценочные средства**

Оценочные средства соотнесены с результатами обучения по дисциплине и индикаторами достижения компетенций.

#### **ИД-1 (УК-1) Описание сути проблемной ситуации**

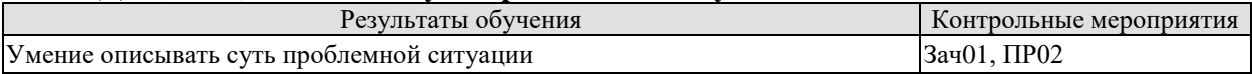

Задания к опросу ПР02

1. Постановка проблемы.

2. Формулирование темы исследования.

3. Формулирование цели и задач исследования.

#### **ИД-2 (УК-1) Выбор методов критического анализа, адекватных проблемной ситуации**

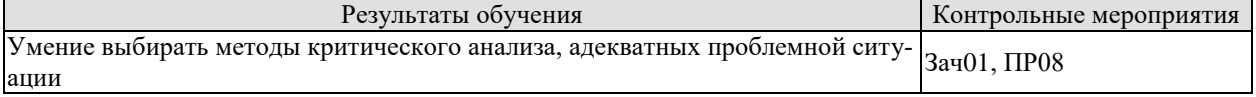

Задания к опросу ПР08

- 1. Анализ исходной и априорной информации.
- 2. Роль противоречий при анализе проблемной ситуации.
- 3. Основные виды противоречий.

#### **ИД-3 (УК-1) Разработка и обоснование плана действий по решению проблемной ситуации**

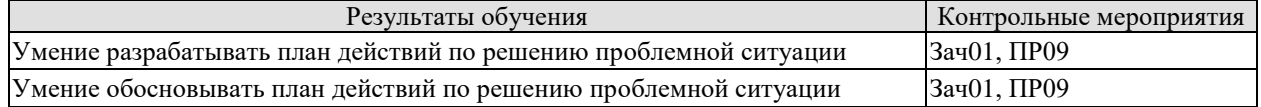

Задания к опросу ПР09

- 1. Метод проб и ошибок. Суть и особенности применения.
- 2. Основные методы решения проблемных ситуаций.
- 3. Разработка плана действий по решению проблемной ситуации.
- 4. Обоснование плана действий при решении проблемной ситуации.

#### **ИД-4 (УК-1) Выбор способа обоснования решения (индукция, дедукция, по аналогии) проблемной ситуации**

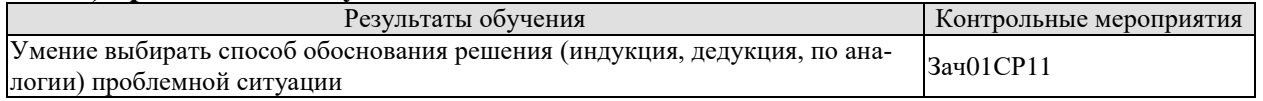

Темы реферата СР11

1. Классификация методов решения НТ задач в строительстве и примеры их практического применения.

## **ИД-1 (УК-3)** Разработка целей команды в соответствии с целями проекта

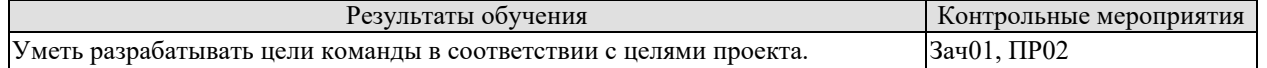

Задания к опросу ПР02

- 1. Формулирование целей команды и задач в соответствии с целями исследования.
- 2. Анализ исходной и априорной информации.
- 3. Роль противоречий при анализе проблемной ситуации.

#### **ИД-2 (УК-3) Формирование состава команды, определение функциональных и ролевых критериев отбора участников**

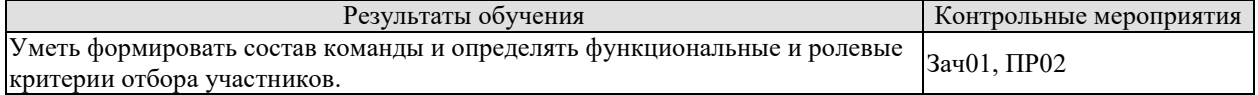

Задания к опросу ПР02

1. Основные виды противоречий при формировании состава команды и определении функциональных и ролевых критериев отбора участников.

#### **ИД-3 (УК-3) Разработка и корректировка плана работы команды**

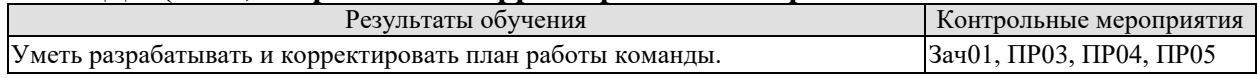

Примерная схема решения инженерных задач. Использование вариантного проектирования для оценки и обоснования технико-экономической эффективности

Задания к опросу ПР03, ПР04, ПР05

- 1. Умение разрабатывать план действий по решению проблемной ситуации.
- 2. Разработка плана действий по решению проблемной ситуации, его корректировка.

3. Использование вариантного проектирования для предварительной оценки и обоснования технико-экономической эффективности плана работы

#### **ИД-4 (УК-3) Выбор правил командной работы как основы межличностного взаимодействия**

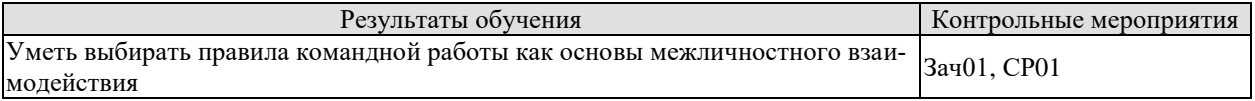

Темы реферата СР01

1. Правила командной работы как основы межличностного взаимодействия

#### **ИД-5 (УК-3) Выбор способов мотивации членов команды с учетом организационных возможностей и личностных**

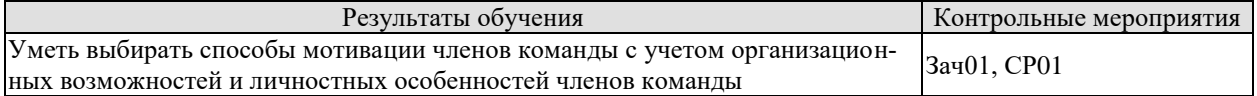

Темы реферата СР01

1. Способы мотивации членов команды с учетом организационных возможностей и личностных особенностей членов команды

#### **ИД-6 (УК-3) Выбор стиля управления работой команды в соответствии с ситуацией**

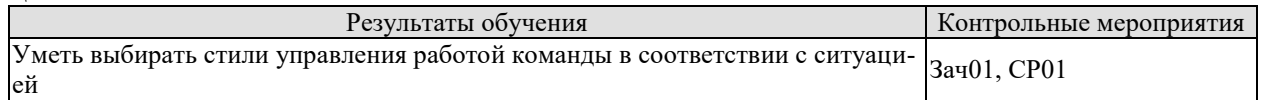

Задания к опросу СР01

1. Стили управления работой команды в соответствии с ситуацией и их выбор

#### **ИД-7 (УК-3) Оценка эффективности работы команды**

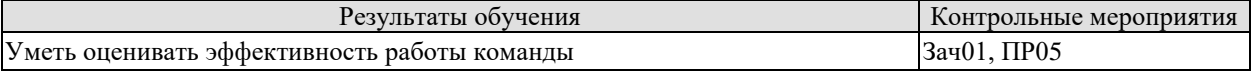

Задания к опросу ПР05

1. Способы оценки эффективности работы команды над инженерной задачей.

#### **ИД-8 (УК-3) Контроль реализации стратегического плана команды**

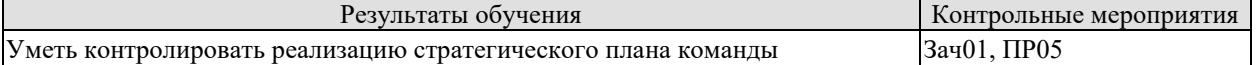

#### Темы реферата ПР05

1. Способы контроля при реализации стратегического плана команды при работе над инженерной задачей.

#### **ИД-1 (ОПК-1) Выбор фундаментальных законов, описывающих изучаемый процесс или явление.**

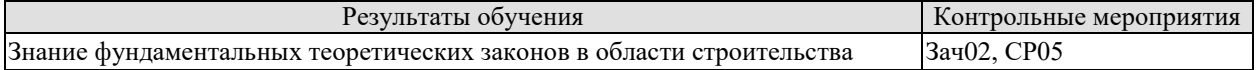

Вопросы к докладу СР05

- 1. Основы строительной механики.
- 2. Строительная акустика.
- 3. Строительная теплотехника.
- 4. Теория упругости и пластичности.
- 5. Реология. Теория ползучести. Явление релаксации.

#### **ИД-2 (ОПК-1) Составление математической модели, описывающей изучаемый процесс или явление, выбор и обоснование граничных и начальных условий.**

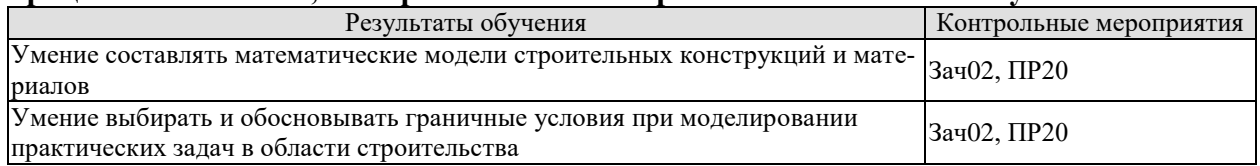

Задания к опросу ПР20

1. Области применения методов конечных элементов в строительстве.

2. Постановка граничных условий при решении задач моделирования строительных конструкций и материалов.

3. Конечные разности.

**ИД-3 (ОПК-1) Оценка адекватности результатов моделирования, формулирование предложений по использованию математической модели для решения задач профессиональной деятельности.**

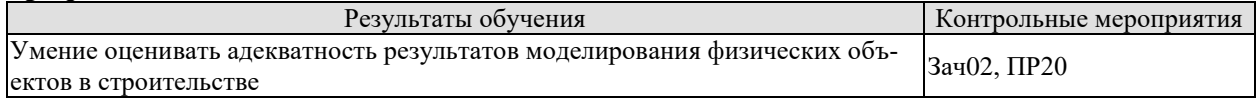

Задания к опросу ПР20

1. Оценка адекватности результатов моделирования физических объектов в строительстве.

#### **ИД-4 (ОПК-1) Применение типовых задач теории оптимизации в профессиональной деятельности.**

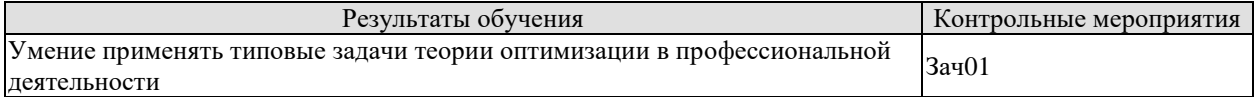

## **ИД-1 (ОПК-2) Сбор и систематизация научно-технической информации о рассматриваемом объекте, в т.ч. с использованием информационных технологий.**

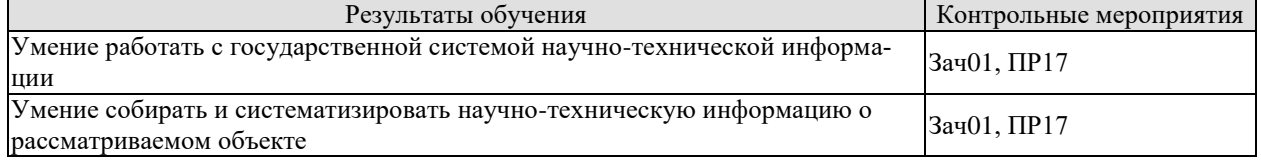

Задания к опросу ПР17

ме.

1. Основные источники научной информации.

2. Сбор существующей информации с применением ИТ технологий по заданной те-

3. Государственная система научно-технической информации.

4. Принципы систематизации научно-технической информации и ее первичного анализа.

#### **ИД-2 (ОПК-2) Оценка достоверности научно-технической информации о рассматриваемом объекте.**

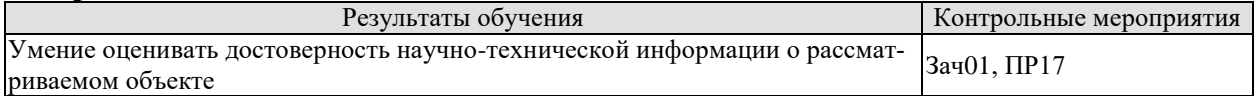

Задания к опросу ПР17

1. Оценка достоверности научно-технической информации.

#### **ИД-1 (ОПК-3) Формулирование научно-технической задачи в сфере профессиональной деятельности на основе знания проблем отрасли и опыта их решения.**

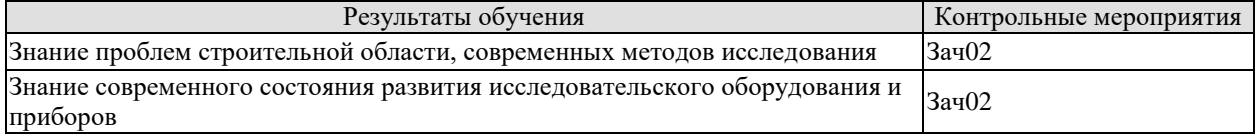

#### **ИД-2 (ОПК-3) Сбор и систематизация информации об опыте решения научнотехнической задачи в сфере профессиональной деятельности.**

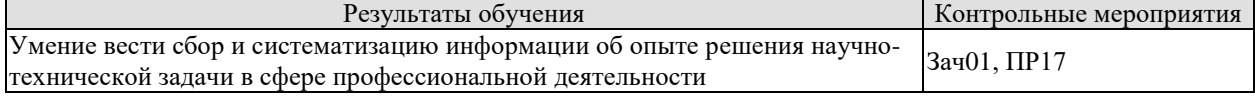

Задания к опросу ПР17

1. Особенности сбора и систематизации информации информации в строительной сфере.

#### **ИД-3 (ОПК-3) Выбор методов решения, установление ограничений к решениям научно-технической задачи в сфере профессиональной деятельности на основе нормативно-технической документации и знания проблем отрасли и опыта их решения.**

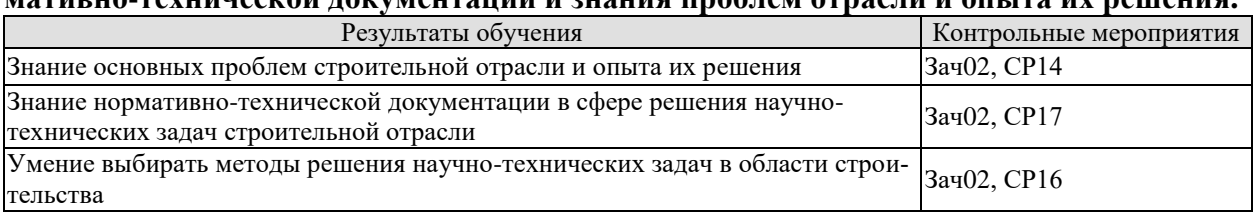

Вопросы к докладу СР14

1. Основные этапы развития методов расчета строительных конструкций

2. Расчёт по допускаемым напряжениям

3. Метод предельных состояний.

4. Статистический подход к решению проблем строительной отрасли.

5. Теории прочности.

Вопросы к докладу СР17

1. Система нормативно-технической документации в строительстве.

2. Нормативно-техническая документация в сфере решения научно-технических задач.

3. Гармонизация отечественной и зарубежной нормативной базы. Состояние вопроса и перспективы.

Темы реферата СР16

1. Расчет конструкций из композитных материалов.

2.Особенности расчета конструкций из материалов, работающих по-разному при растяжении и сжатии.

3. Расчет изгибаемых и сжато-изогнутых элементов из этих материалов.

#### **ИД-1 (ОПК-6) Выбор способов и методик выполнения исследований.**

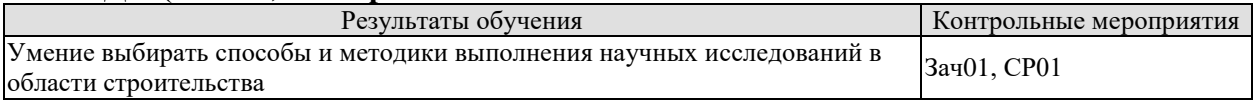

Вопросы к докладу СР01

1. Выбор способа и методики научных исследований в строительстве.

2. Философские основы решения научно-технических задач в строительстве.

#### **ИД-2 (ОПК-6) Составление программы для проведения исследований, определение потребности в ресурсах.**

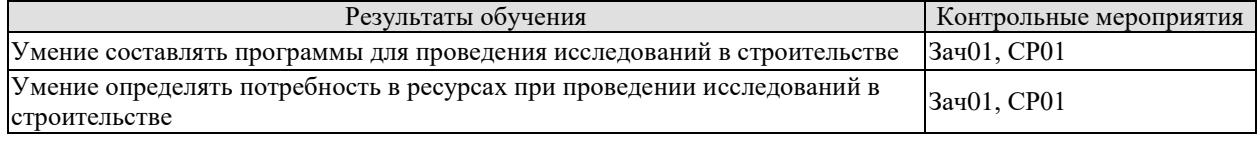

Вопросы к докладу СР01

1. Программа проведения исследований. Примерный состав и принципы формирования.

2. Потребность в ресурсах научных исследований: виды ресурсов.

3. Потребность в ресурсах научных исследований: способы определения.

#### **ИД-3 (ОПК-6) Выполнение и контроль выполнения эмпирических исследований и документальных исследований информации об объекте профессиональной деятельности.**

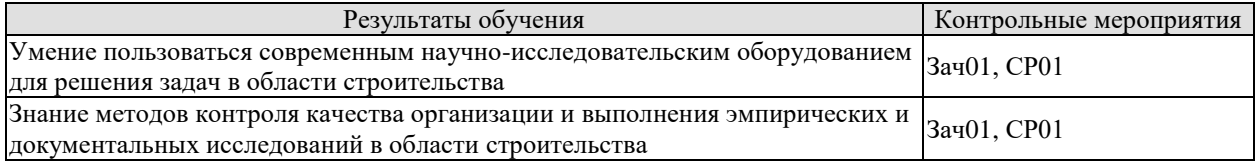

Вопросы к докладу СР01

1. Современное научно-техническое оборудование для решения научно-технических задач в строительстве.

2. Методы организации научных исследований в строительстве.

3. Контроль качества организации научных исследований и их результатов.

#### **ИД-4 (ОПК-6) Обработка результатов эмпирических исследований с помощью методов математической статистики и теории вероятности.**

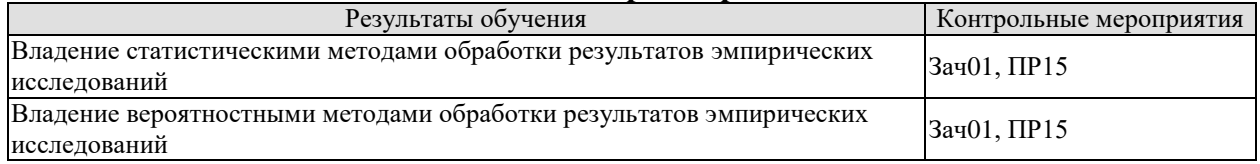

Задания к опросу ПР15

1. Статистические методы обработки результатов эмпирических исследований в строительстве.

2. Метод наименьших квадратов.

- 3. Доверительный интервал. Понятие и принципы определения.
- 4. Оценка погрешности измерений и результата исследований.
- 5. Методы обработки экспериментальных и теоретических данных.
- 6. Вероятностные методы обработки результатов эмпирических исследований.

Теоретические вопросы к зачету Зач01

- 1. Наука и научные исследования. Сущность научного знания. Непосредственные цели науки. Задачи науки.
- 2. Основные закономерности, проблемы и противоречия развития науки.
- 3. Функции науки в жизни общества.
- 4. Наука как система знания. Наука и философия.
- 5. Наука и творчество. Научно-техническое и техническое творчество. Примерная схема решения инженерных задач.
- 6. Научное исследование. Виды научных исследований. Научная проблема (тема) научного исследования, ее постановка и формулирование. Научное направление.
- 7. Стадии решения задач. Формулировка целей.
- 8. Анализ исходной и априорной информации.
- 9. Роль противоречий и их виды.
- 10. Обзор методов поиска новых технических решений.
- 11. Уровни технических решений.
- 12. Метод проб и ошибок.
- 13. Использование фонда технических решений.
- 14. Эвристические методы решения задач (метод "мозгового штурма", метод синектики, роль аналогий и опыта).
- 15. Формализованные (эмпирические) методы решения задач (морфологический метод, метод логического поиска, комбинаторные методы и др.). ТРИЗ. АРИЗ.
- 16. Научная гипотеза, ее содержание, выдвижение и обоснование. Требования, предъявляемые к научным гипотезам.
- 17. Задачи исследования. Связь задач и гипотезы исследования.
- 18. Сущность научной теории и ее роль в научном исследовании. Классификация теорий. Структурные элементы теории.
- 19. Организация научно-исследовательской деятельности. Этапы *организации научноисследовательской деятельности*.
- 20. Управление научными исследованиями. Планирование и прогнозирование научных исследований. Методы научно-технического прогнозирования
- 21. Научные учреждения и научные кадры России. Организация научноисследовательской деятельности в России. Система организации научноисследовательской деятельности. Государственная система научной информации.
- 22. Изучение источников научной информации. Поиск, сбор и анализ научной информации.
- 23. Понятие методологии и метода научных исследований. Общенаучные методы эмпирического и теоретического научного исследования.
- 24. Применение вычислительной техники при проведении научно-исследовательской деятельности.
- 25. Наука и образование в современных условиях. Научно-исследовательская деятельность студентов. Основные требования к поддержке и развитию НИДС в вузах России.
- 26. Подготовка отчета о научно-исследовательской деятельности.
- 27. Внедрение результатов научно-исследовательской деятельности.
- 28. Источники финансирования научно-исследовательской деятельности.
- 29. Организация финансирования научно-исследовательской деятельности студентов (НИДС) в вузе.
- 30. Методология формирования студента-исследователя. Теории *контекстного, проблемного и эвристического обучения.*
- 31. Основы научной этики. Этика и информатика.
- 32. Технологическая фаза исследования. Роль и возможности современных информационных технологий на различных этапах исследования.
- 33. Методические требования к выводам научного исследования. Формулировка выводов и оценка полученных результатов.
- 34. Апробация научных результатов. База исследования.
- 35. Эмпирические данные и их научная обработка. Представление результатов исследования.
- 36. Письменные форм представления: реферат, доклад, отчёт, статья, методическое пособие, брошюра, книга, монография, тезисы.
- 37. Магистерская диссертация: основные требования к содержанию и оформлению.

Теоретические вопросы к зачету Зач02

- 1. Многокритериальные задачи в теории принятия решений. Детерминистический подход и его недостатки. 2. Понятие о системном подходе. Метод анализа иерархий и его применение.
- 2. Методы оптимизации в технике. Критерии и факторы оптимизации. Шкалы желательности.
- 3. Моделирование случайности. Обработка экспериментальных и теоретических данных.
- 4. Вероятностные модели. Ошибки и погрешности расчетных моделей и полученных результатов. Логическая и математическая погрешности полученных решений.
- 5. Обработка результатов. Соответствие полученных результатов целям и задачам исследования. Выбор альтернативного метода решения.
- 6. Научно-техническая информация. Научно-технические задачи при расчётах и проектировании сооружений при устойчивом развитии. Государственная система научно-технической информации (ГСНТИ).
- 7. Основные источники научной информации. Виды научных изданий. Виды учебных изданий. Справочно-информационные издания. Интернет-источники научной информации.
- 8. Современная нормативная база в строительстве при устойчивом развитии. Требования норм к безопасности при проектировании сооружений.
- 9. Проблемы гармонизации строительных норм России и Европы.
- 10. Стадии проектирования. Разделы проекта. Проблемы организации и проведения инженерных изысканий. Цели и задачи проектирования, круг решаемых вопросов.
- 11. Экологические проблемы строительства и методы их решения.
- 12. Системный подход в проектировании. Общие представления о системах автоматизированного проектирования в строительстве.
- 13. Технико-экономические показатели строительных объектов. Методика техникоэкономического обоснования инженерных решений.
- 14. Способы снижения стоимости строительства, влияние фактора времени. Методы поиска оптимальных технико-экономических решений.
- 15. Задачи и методы расчётов при проектировании сооружений.
- 16. Возможности численного и физического моделирования.
- 17. Теоретические основы и области применения методов конечных элементов, конечных разностей и граничных элементов.
- 18. Оптимизация проектных решений: цели, задачи, методики.
- 19. Моделирование случайности. Обработка экспериментальных и теоретических данных.
- 20. Вероятностные модели. Ошибки и погрешности расчетных моделей и полученных результатов. Логическая и математическая погрешности полученных решений.
- 21. Обработка результатов.
- 22. Соответствие полученных результатов целям и задачам исследования. Выбор альтернативного метода решения.

## **8.2. Критерии и шкалы оценивания**

Каждое мероприятие текущего контроля успеваемости оценивается по шкале «зачтено», «не зачтено».

Оценка «зачтено» выставляется обучающемуся при выполнении всех указанных показателей (Таблица 8.1), допускаются несущественные неточности в изложении и оформлении материала

При невыполнении хотя бы одного из показателей выставляется оценка «не зачтено».

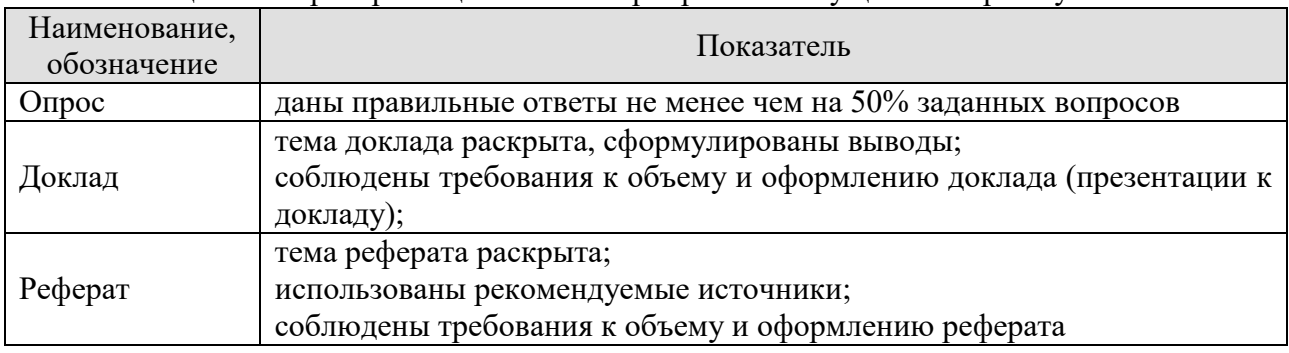

#### Таблица 8.1 – Критерии оценивания мероприятий текущего контроля успеваемости

При оценивании результатов обучения по дисциплине в ходе промежуточной аттестации используются следующие критерии и шкалы.

Зачет (Зач01).

Задание состоит из 2 теоретических вопросов.

Время на подготовку: 45 минут.

Оценка «зачтено» выставляется обучающемуся, если он знает программный материал, грамотно и по существу излагает его, не допуская существенных неточностей в ответах на вопросы.

Оценка «не зачтено» выставляется обучающемуся, который не знает значительной части программного материала, допускает существенные ошибки в ответах на вопросы.

#### Зачет (Зач02).

Задание состоит из 2 теоретических вопросов.

Время на подготовку: 45 минут.

Оценка «зачтено» выставляется обучающемуся, если он знает программный материал, грамотно и по существу излагает его, не допуская существенных неточностей в ответах на вопросы.

Оценка «не зачтено» выставляется обучающемуся, который не знает значительной части программного материала, допускает существенные ошибки в ответах на вопросы.

Результат обучения по дисциплине считается достигнутым при получении обучающимся оценки «зачтено», по каждому из контрольных мероприятий, относящихся к данному результату обучения.

# **МИНИСТЕРСТВО НАУКИ И ВЫСШЕГО ОБРАЗОВАНИЯ РОССИЙСКОЙ ФЕДЕРАЦИИ**

# **Федеральное государственное бюджетное образовательное учреждение высшего образования**

# **«Тамбовский государственный технический университет» (ФГБОУ ВО «ТГТУ»)**

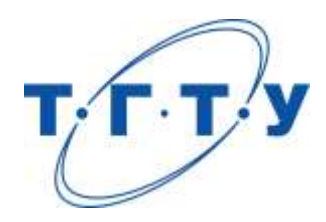

# **УТВЕРЖДАЮ**

*Директор института Архитектуры, строительства и транспорта*

П.В. Монастырев « *16* » *марта* 20 *22* г.

# **РАБОЧАЯ ПРОГРАММА ДИСЦИПЛИНЫ**

*Б1.О.04 Цифровые технологии в строительстве*

(шифр и наименование дисциплины в соответствии с утвержденным учебным планом подготовки)

**Направление**

*08.04.01 Строительство*

(шифр и наименование)

**Программа магистратуры:**

*Информационное моделирование в строительстве*

(наименование профиля образовательной программы)

**Формы обучения:** *очная, заочная*

**Кафедра:** *Конструкции зданий и сооружений*

(наименование кафедры)

**Составитель:**

Ст. преподаватель<br>
CTPyлев С.А.<br>
подпись Струлев С.А. степень, должность подпись

**Заведующий кафедрой** Умнова О.В.

подпись инициалы, фамилия

Тамбов 2022

# **1. ПЛАНИРУЕМЫЕ РЕЗУЛЬТАТЫ ОБУЧЕНИЯ ПО ДИСЦИПЛИНЕ И ЕЕ МЕСТО В СТРУКТУРЕ ОПОП**

Цель освоения дисциплины – достижение планируемых результатов обучения (таблица 1.1), соотнесенных с индикаторами достижения компетенций и целью реализации ОПОП.

Дисциплина входит в состав обязательной части образовательной программы.

Таблица 1.1 – Результаты обучения по дисциплине

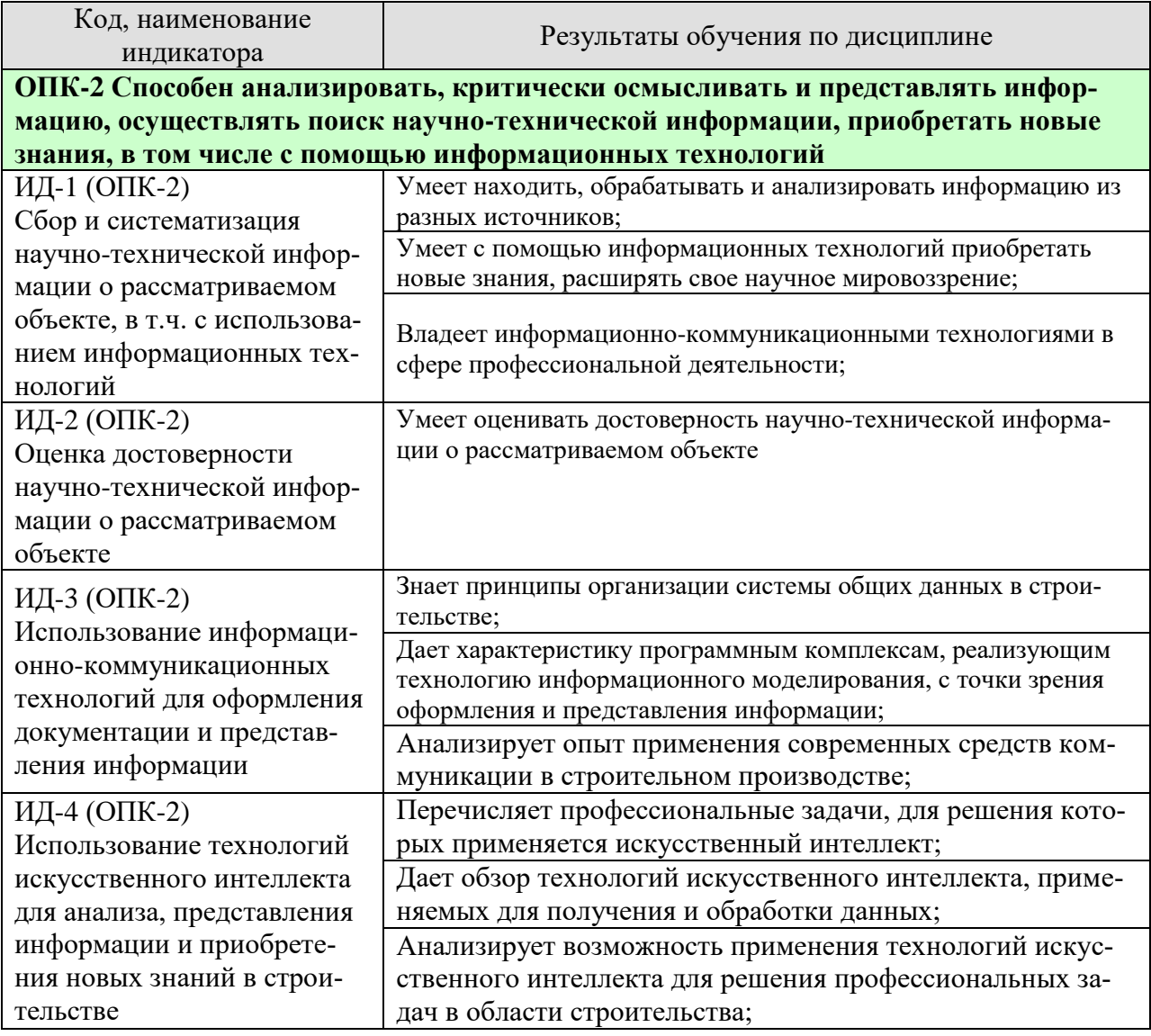

Результаты обучения по дисциплине достигаются в рамках осуществления всех видов контактной и самостоятельной работы обучающихся в соответствии с утвержденным учебным планом.

Индикаторы достижения компетенций считаются сформированными при достижении соответствующих им результатов обучения.

# **2. ОБЪЁМ ДИСЦИПЛИНЫ**

Объем дисциплины составляет 3 зачетные единицы.

Ниже приведено распределение общего объема дисциплины (в академических часах) в соответствии с утвержденным учебным планом.

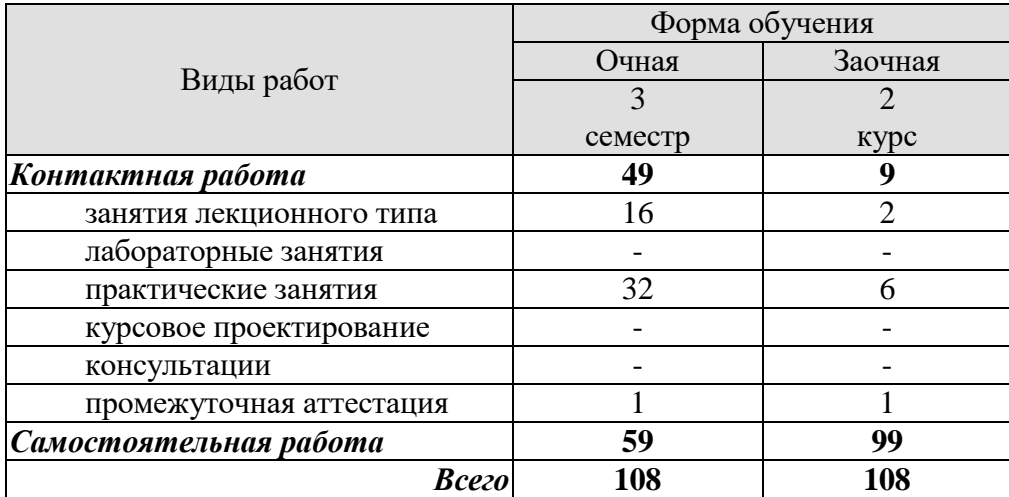

# **3. СОДЕРЖАНИЕ ДИСЦИПЛИНЫ**

## **Раздел 1. Современные тенденции работы с информацией в строительстве. Тема 1. Особенности поиска и обработки информации в строительстве.**

В данной теме рассматриваются особенности информации и ее сбора в строительной отрасли, современные поисковые системы и комплексы, принципы сбора информации различного качества и назначения. Рассматриваются современные тенденции по работе с информацией в строительстве.

#### **Тема 2. Свойства информации.**

В данной теме обучающиеся усваивают свойства информации, критерии ее качества, методы оценки качества информации и информационных источников, а также методы выявления неточной информации, дезинформации и фейковых сообщений.

#### **Тема 3. Информационные системы и перспективы их использования в строительстве.**

В данной теме изучаются информационные системы, их основные функциональные возможности и принципы работы, а также возможности по их применению для решения прикладных задач в области строительства, технологии информационного моделирования.

#### **Тема 4. Основы информационной безопасности**

В данной теме обучающиеся усваивают основные методы защиты информации от утраты, несанкционированного исправления или доступа, знакомится с вилами конфиденциальной информации, узнает сферы строительного производства, имеющие отношение к конфиденциальной информации.

#### **Тема 5. Современные средства коммуникации в строительстве.**

В данной теме обучающиеся изучает современные средства коммуникации, наиболее распространенные средства коммуникации в строительстве, принципы организации работы по обмену информации в строительстве.

## **Тема 6. Система общих данных в строительстве.**

В данной теме обучающиеся усваивают основные подходы по организации системы общих данных в строительном производстве

#### **Практические занятия:**

ПР01. Поисковые системы;

ПР02. Принципы поиска информации с применением информационных технологий;

ПР03. Свойства информации;

ПР04. Качество информации и борьба с дезинформацией;

ПР05. Строительные информационные технологии;

ПР06. Технологии информационного моделирования;

ПР07.Защита информации;

ПР08. Конфиденциальная информация в строительстве;

ПР09. Современные средства коммуникации в строительстве;

ПР10. Система общих данных в строительстве;

## **Самостоятельная работа:**

СР01. Используя учебную литературу и дополнительные источники, выполнить подготовку к семинарским занятиям на заданную тему в области информационных технологий, включая подготовку доклада (выступления) и презентации;

#### **Раздел 2. Искусственный интеллект в строительстве.**

**Тема 1. Применение искусственного интеллекта в строительном производстве.**

В данной теме обучающиеся знакомятся сферами деятельности и направлениями практического применения технологий искусственного интеллекта в строительном производстве.

#### **Тема 2. Искусственный интеллект, как средство анализа строительной информации.**

В данной теме приводятся сведения видах технологий искусственного интеллекта, применяемых для систематизации и анализа информации, получения данных и моделирования процессов, приводятся примеры из сферы практической деятельности.

#### **Практические занятия:**

ПР11. Аддитивные технологии;

ПР12. Беспилотные технологии в строительстве;

ПР13. Строительные роботы;

ПР14. Искусственный интеллект в строительстве;

ПР15. Data Mining;

ПР16. Искусственные сети и машинное обучение для решения научнотехнических задач в строительстве.

#### **Самостоятельная работа:**

СР02. Используя учебную литературу и дополнительные источники, выполнить подготовку к семинарским занятиям на заданную тему в области искусственного интеллекта в строительстве, включая подготовку доклада (выступления) и презентации;

## **4. ПЕРЕЧЕНЬ УЧЕБНОЙ ЛИТЕРАТУРЫ, ИНФОРМАЦИОННЫХ РЕСУРСОВ И ТЕХНОЛОГИЙ**

## **4.1. Учебная литература**

1. Журавлева Т.Ю. Информационные технологии [Электронный ресурс]: учебное пособие / Т.Ю. Журавлева. — Электрон. текстовые данные. — Саратов: Вузовское образование, 2018. — 72 c. — 978-5-4487-0218-1. — Режим доступа: <http://www.iprbookshop.ru/74552.html> ;

2. Бондаренко И.С. Информационные технологии: учебник / Бондаренко И. С. — Москва: Издательский Дом МИСиС, 2021. — 136 c. — ISBN 978-5-907227-47-7. — Текст: электронный // IPR SMART: [сайт]. — URL:<https://www.iprbookshop.ru/116933.html> (дата обращения: 28.03.2022). — Режим доступа: для авторизир. пользователей;

3. Информационное моделирование в строительстве и архитектуре (с использованием ПК Autodesk Revit): учебно-методическое пособие / . — Макеевка: Донбасская национальная академия строительства и архитектуры, ЭБС АСВ, 2019. — 152 c. — Текст: электронный // IPR SMART: [сайт]. — URL:<https://www.iprbookshop.ru/92360.html> (дата обращения: 28.03.2022). — Режим доступа: для авторизир. пользователей;

4. Искусственный интеллект: экспертные оценки: учебник / Орлов А.И. — Москва: Ай Пи Ар Медиа, 2022. — 436 c. — ISBN 978-5-4497-1469-5. — Текст: электронный // IPR SMART: [сайт]. — URL: <https://www.iprbookshop.ru/117030.html> (дата обращения: 04.04.2022). — Режим доступа: для авторизир. пользователей;

5. Воронова О.С. Информационное моделирование общественных зданий в Autodesk Revit: учебно-методическое пособие / Воронова О.С. — Макеевка: Донбасская национальная академия строительства и архитектуры, ЭБС АСВ, 2021. — 243 c. — Текст: электронный // IPR SMART: [сайт]. — URL:<https://www.iprbookshop.ru/120045.html> (дата обращения: 28.03.2022). — Режим доступа: для авторизир. пользователей;

6. Автономный искусственный интеллект / Жданов А.А. — Москва: Лаборатория знаний, 2020. — 360 c. — ISBN 978-5-00101-655-7. — Текст: электронный // IPR SMART: [сайт]. — URL:<https://www.iprbookshop.ru/6506.html> (дата обращения: 04.04.2022). — Режим доступа: для авторизир. Пользователей;

#### **4.2. Интернет-ресурсы, в том числе современные профессиональные базы данных и информационные справочные системы**

Университетская информационная система «РОССИЯ» [https://uisrussia.msu.ru](https://uisrussia.msu.ru/)

Справочно-правовая система «Консультант+» [http://www.consultant-urist.ru](http://www.consultant-urist.ru/)

Справочно-правовая система «Гарант» [http://www.garant.ru](http://www.garant.ru/)

База данных Web of Science <https://apps.webofknowledge.com/>

База данных Scopus [https://www.scopus.com](https://www.scopus.com/)

Портал открытых данных Российской Федерации [https://data.gov.ru](https://data.gov.ru/)

База открытых данных Министерства труда и социальной защиты РФ <https://rosmintrud.ru/opendata>

База данных Научной электронной библиотеки eLIBRARY.RU <https://elibrary.ru/>

База данных профессиональных стандартов Министерства труда и социальной защиты РФ [http://profstandart.rosmintrud.ru/obshchiy-informatsionnyy-blok/natsionalnyy-reestr](http://profstandart.rosmintrud.ru/obshchiy-informatsionnyy-blok/natsionalnyy-reestr-professionalnykh-standartov/)[professionalnykh-standartov/](http://profstandart.rosmintrud.ru/obshchiy-informatsionnyy-blok/natsionalnyy-reestr-professionalnykh-standartov/)

Базы данных Министерства экономического развития РФ [http://www.economy.gov.ru](http://www.economy.gov.ru/) База открытых данных Росфинмониторинга <http://www.fedsfm.ru/opendata> Электронная база данных «Издательство Лань» [https://e.lanbook.com](https://e.lanbook.com/) Электронная библиотечная система «IPRbooks» [http://www.iprbookshop.ru](http://www.iprbookshop.ru/)

База данных «Электронно-библиотечная система «ЭБС ЮРАЙТ» [https://www.biblio](https://www.biblio-online.ru/)[online.ru](https://www.biblio-online.ru/)

База данных электронно-библиотечной системы ТГТУ [http://elib.tstu.ru](http://elib.tstu.ru/)

Федеральная государственная информационная система «Национальная электронная библиотека» [https://нэб.рф](https://нэб.рф/)

Национальный портал онлайн обучения «Открытое образование» [https://openedu.ru](https://openedu.ru/) Электронная база данных "Polpred.com Обзор СМИ" [https://www.polpred.com](https://www.polpred.com/)

Официальный сайт Федерального агентства по техническому регулированию и метрологии <http://protect.gost.ru/>

Ресурсы электронной информационно-образовательной среды университета представлены в локальном нормативном акте «Положение об электронной информационнообразовательной среде Тамбовского государственного технического университета».

Электронные образовательные ресурсы, к которым обеспечен доступ обучающихся, в т.ч. приспособленные для использования инвалидами и лицами с ограниченными возможностями здоровья, приведены на официальном сайте университета в разделе «Университет»-«Сведения об образовательной организации»-«Материально-техническое обеспечение и оснащенность образовательного процесса».

Сведения о лицензионном программном обеспечении, используемом в образовательном процессе, представлены на официальном сайте университета в разделе «Образование»-«Учебная работа»-«Доступное программное обеспечение».

## **5. МЕТОДИЧЕСКИЕ УКАЗАНИЯ ДЛЯ ОБУЧАЮЩИХСЯ ПО ОСВОЕНИЮ ДИСЦИПЛИНЫ**

#### **Планирование и организация времени, необходимого для изучения дисциплины.**

Важным условием успешного освоения дисциплины является создание Вами системы правильной организации труда, позволяющей распределить учебную нагрузку равномерно в соответствии с графиком образовательного процесса. Большую помощь в этом может оказать составление плана работы на семестр, месяц, неделю, день. Его наличие позволит подчинить свободное время целям учебы, трудиться более успешно и эффективно. С вечера всегда надо распределять работу на завтрашний день. В конце каждого дня целесообразно подвести итог работы: тщательно проверить, все ли выполнено по намеченному плану, не было ли каких-либо отступлений, а если были, по какой причине они произошли. Нужно осуществлять самоконтроль, который является необходимым условием Вашей успешной учебы. Если что-то осталось невыполненным, необходимо изыскать время для завершения этой части работы, не уменьшая объема недельного плана. Все задания к практическим занятиям, а также задания, вынесенные на самостоятельную работу, рекомендуется выполнять непосредственно после соответствующей темы лекционного курса, что способствует лучшему усвоению материала, позволяет своевременно выявить и устранить «пробелы» в знаниях, систематизировать ранее пройденный материал, на его основе приступить к овладению новыми знаниями и навыками.

Система университетского обучения основывается на рациональном сочетании нескольких видов учебных занятий (в первую очередь, лекций и практических занятий), работа на которых обладает определенной спецификой.

#### **Подготовка к лекциям.**

Знакомство с дисциплиной происходит уже на первой лекции, где от Вас требуется не просто внимание, но и самостоятельное оформление конспекта. При работе с конспектом лекций необходимо учитывать тот фактор, что одни лекции дают ответы на конкретные вопросы темы, другие – лишь выявляют взаимосвязи между явлениями, помогая студенту понять глубинные процессы развития изучаемого предмета как в истории, так и в настоящее время.

Конспектирование лекций – сложный вид вузовской аудиторной работы, предполагающий интенсивную умственную деятельность студента. Конспект является полезным тогда, когда записано самое существенное и сделано это Вами. Не надо стремиться записать дословно всю лекцию. Такое «конспектирование» приносит больше вреда, чем пользы. Целесообразно вначале понять основную мысль, излагаемую лектором, а затем записать ее. Желательно запись осуществлять на одной странице листа или оставляя поля, на которых позднее, при самостоятельной работе с конспектом, можно сделать дополнительные записи, отметить непонятные места.

Конспект лекции лучше подразделять на пункты, соблюдая красную строку. Этому в большой степени будут способствовать вопросы плана лекции, предложенные преподавателям. Следует обращать внимание на акценты, выводы, которые делает лектор, отмечая наиболее важные моменты в лекционном материале замечаниями «важно», «хорошо запомнить» и т.п. Можно делать это и с помощью разноцветных маркеров или ручек, подчеркивая термины и определения.

Целесообразно разработать собственную систему сокращений, аббревиатур и символов. Однако при дальнейшей работе с конспектом символы лучше заменить обычными словами для быстрого зрительного восприятия текста.

Работая над конспектом лекций, Вам всегда необходимо использовать не только учебник, но и ту литературу, которую дополнительно рекомендовал лектор. Именно такая серьезная, кропотливая работа с лекционным материалом позволит глубоко овладеть теоретическим материалом.

#### **Подготовка к практическим занятиям.**

Подготовку к каждому практическому занятию Вы должны начать с ознакомления с планом практического занятия, который отражает содержание предложенной темы. Тщательное продумывание и изучение вопросов плана основывается на проработке текущего материала лекции, а затем изучения обязательной и дополнительной литературы, рекомендованной к данной теме. Все новые понятия по изучаемой теме необходимо выучить наизусть и внести в глоссарий, который целесообразно вести с самого начала изучения курса.

Результат такой работы должен проявиться в Вашей способности свободно ответить на теоретические вопросы практикума, выступать и участвовать в коллективном обсуждении вопросов изучаемой темы, правильно выполнять практические задания и контрольные работы.

В процессе подготовки к практическим занятиям, Вам необходимо обратить особое внимание на самостоятельное изучение рекомендованной литературы. При всей полноте конспектирования лекции в ней невозможно изложить весь материал из-за лимита аудиторных часов. Поэтому самостоятельная работа с учебниками, учебными пособиями, научной, справочной литературой, материалами периодических изданий и Интернета является наиболее эффективным методом получения дополнительных знаний, позволяет значительно активизировать процесс овладения информацией, способствует более глубокому усвоению изучаемого материала, формирует у Вас отношение к конкретной проблеме.

#### **Рекомендации по работе с литературой.**

Работу с литературой целесообразно начать с изучения общих работ по теме, а также учебников и учебных пособий. Далее рекомендуется перейти к анализу монографий и статей, рассматривающих отдельные аспекты проблем, изучаемых в рамках курса, а также официальных материалов и неопубликованных документов (научноисследовательские работы, диссертации), в которых могут содержаться основные вопросы изучаемой проблемы.

Работу с источниками надо начинать с ознакомительного чтения, т.е. просмотреть текст, выделяя его структурные единицы. При ознакомительном чтении закладками отмечаются те страницы, которые требуют более внимательного изучения.

В зависимости от результатов ознакомительного чтения выбирается дальнейший способ работы с источником. Если для разрешения поставленной задачи требуется изучение некоторых фрагментов текста, то используется метод выборочного чтения. Если в книге нет подробного оглавления, следует обратить внимание ученика на предметные и именные указатели.

Избранные фрагменты или весь текст (если он целиком имеет отношение к теме) требуют вдумчивого, неторопливого чтения с «мысленной проработкой» материала. Такое чтение предполагает выделение: 1) главного в тексте; 2) основных аргументов; 3) выводов. Особое внимание следует обратить на то, вытекает тезис из аргументов или нет.

Необходимо также проанализировать, какие из утверждений автора носят проблематичный, гипотетический характер, и уловить скрытые вопросы.

Понятно, что умение таким образом работать с текстом приходит далеко не сразу. Наилучший способ научиться выделять главное в тексте, улавливать проблематичный характер утверждений, давать оценку авторской позиции – это сравнительное чтение, в ходе которого Вы знакомитесь с различными мнениями по одному и тому же вопросу, сравниваете весомость и доказательность аргументов сторон и делаете вывод о наибольшей убедительности той или иной позиции.

Если в литературе встречаются разные точки зрения по тому или иному вопросу из-за сложности прошедших событий и правовых явлений, нельзя их отвергать, не разобравшись. При наличии расхождений между авторами необходимо найти рациональное зерно у каждого из них, что позволит глубже усвоить предмет изучения и более критично оценивать изучаемые вопросы. Знакомясь с особыми позициями авторов, нужно определять их схожие суждения, аргументы, выводы, а затем сравнивать их между собой и применять из них ту, которая более убедительна.

Следующим этапом работы с литературными источниками является создание конспектов, фиксирующих основные тезисы и аргументы. Можно делать записи на отдельных листах, которые потом легко систематизировать по отдельным темам изучаемого курса. Другой способ – это ведение тематических тетрадей-конспектов по одной какойлибо теме. Большие специальные работы монографического характера целесообразно конспектировать в отдельных тетрадях. Здесь важно вспомнить, что конспекты пишутся на одной стороне листа, с полями и достаточным для исправления и ремарок межстрочным расстоянием (эти правила соблюдаются для удобства редактирования). Если в конспектах приводятся цитаты, то непременно должно быть дано указание на источник (автор, название, выходные данные, № страницы). Впоследствии эта информации может быть использована при написании текста реферата или другого задания.

Таким образом, при работе с источниками и литературой важно уметь:

- сопоставлять, сравнивать, классифицировать, группировать, систематизировать информацию в соответствии с определенной учебной задачей;
- обобщать полученную информацию, оценивать прослушанное и прочитанное;
- фиксировать основное содержание сообщений; формулировать, устно и письменно, основную идею сообщения; составлять план, формулировать тезисы;
- готовить и презентовать развернутые сообщения типа доклада;
- работать в разных режимах (индивидуально, в паре, в группе), взаимодействуя друг с другом;
- пользоваться реферативными и справочными материалами;
- контролировать свои действия и действия своих товарищей, объективно оценивать свои действия;
- обращаться за помощью, дополнительными разъяснениями к преподавателю, другим студентам;
- пользоваться лингвистической или контекстуальной догадкой, словарями различного характера, различного рода подсказками, опорами в тексте (ключевые слова, структура текста, предваряющая информация и др.);
- использовать при говорении и письме перифраз, синонимичные средства, словаописания общих понятий, разъяснения, примеры, толкования, «словотворчество»;
- повторять или перефразировать реплику собеседника в подтверждении понимания его высказывания или вопроса;
- обратиться за помощью к собеседнику (уточнить вопрос, переспросить и др.);
- использовать мимику, жесты (вообще и в тех случаях, когда языковых средств не хватает для выражения тех или иных коммуникативных намерений).

#### **Подготовка к промежуточной аттестации.**

При подготовке к промежуточной аттестации целесообразно:

- внимательно изучить перечень вопросов и определить, в каких источниках находятся сведения, необходимые для ответа на них;
- внимательно прочитать рекомендованную литературу;
- составить краткие конспекты ответов (планы ответов).

# **6. МАТЕРИАЛЬНО-ТЕХНИЧЕСКОЕ ОБЕСПЕЧЕНИЕ**

По всем видам учебной деятельности в рамках дисциплины используются аудитории и лаборатории, оснащенные необходимым специализированным и лабораторным оборудованием.

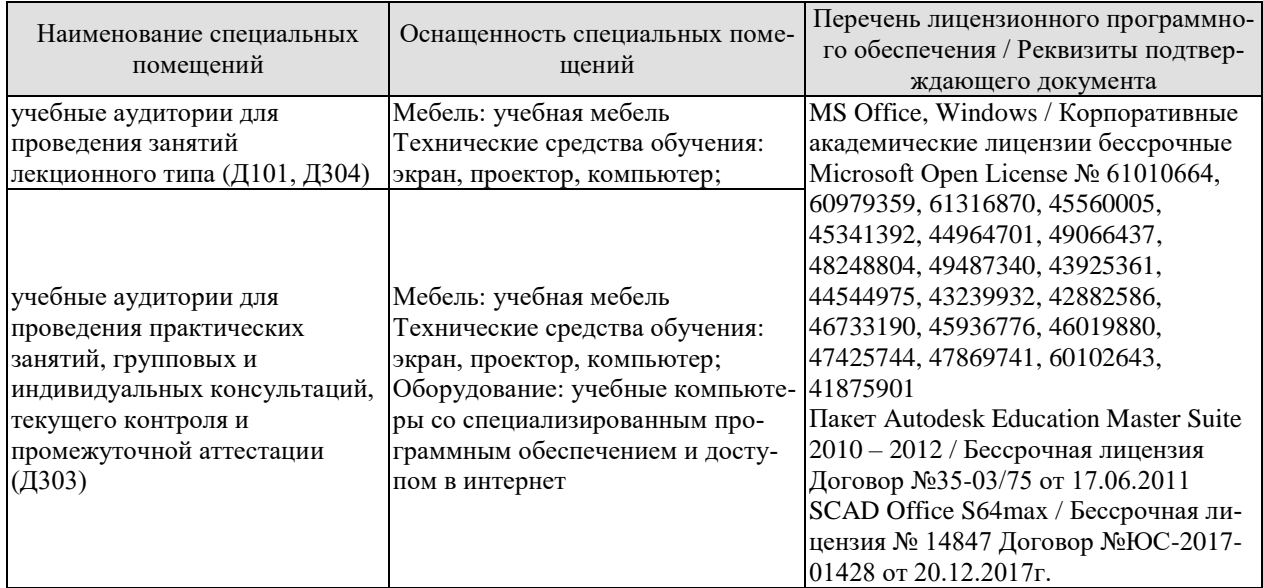

Для самостоятельной работы обучающихся предусмотрены помещения, укомплектованные специализированной мебелью, оснащенные компьютерной техникой с возможностью подключения к сети «Интернет» и обеспечением доступа в электронную информационно-образовательную среду университета.

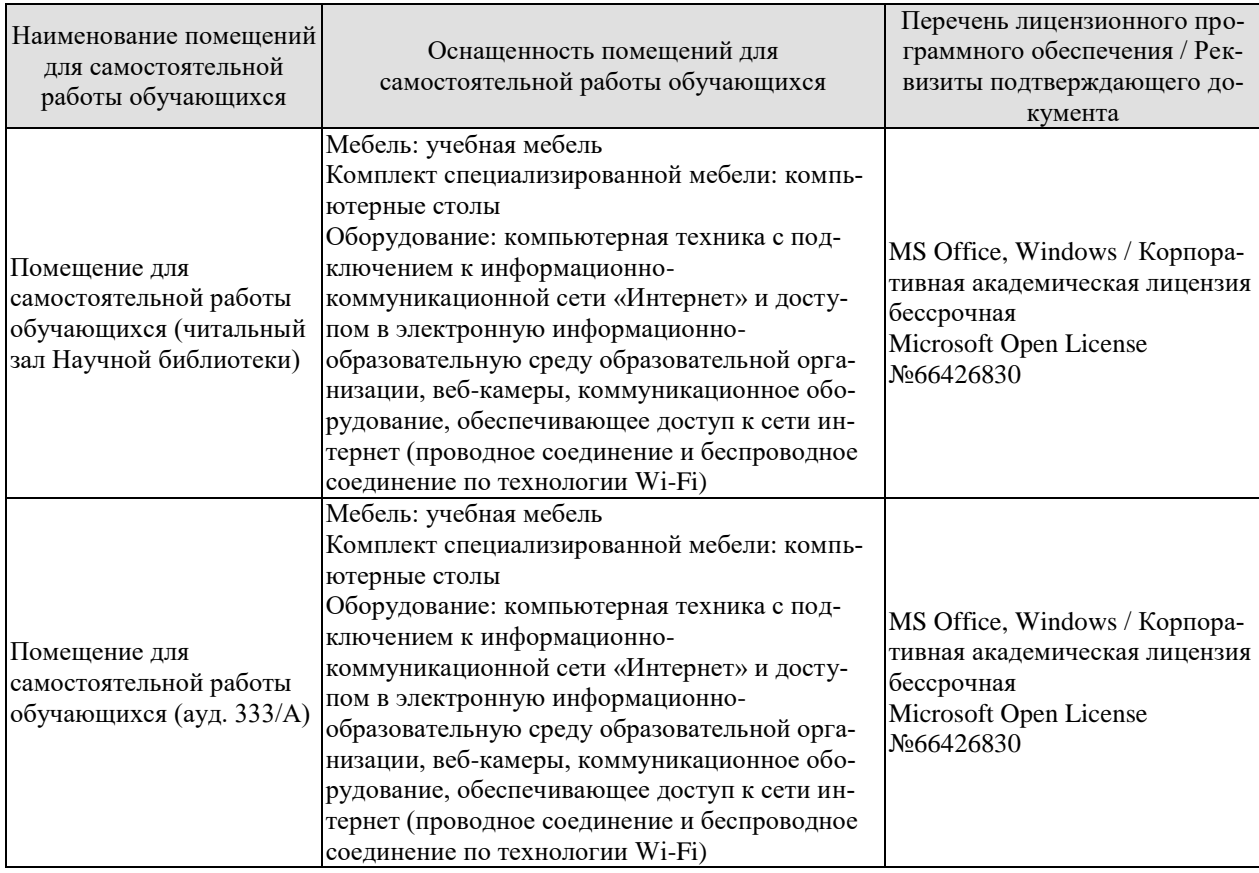

# **7. ТЕКУЩИЙ КОНТРОЛЬ УСПЕВАЕМОСТИ И ПРОМЕЖУТОЧНАЯ АТТЕСТАЦИЯ**

Проверка достижения результатов обучения по дисциплине осуществляется в рамках текущего контроля успеваемости и промежуточной аттестации.

## **7.1. Текущий контроль успеваемости**

Текущий контроль успеваемости включает в себя мероприятия по оцениванию выполнения лабораторных работ, заданий для самостоятельной работы. Мероприятия текущего контроля успеваемости приведены в таблице 7.1.

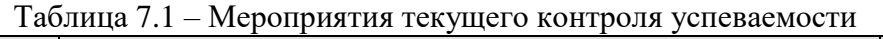

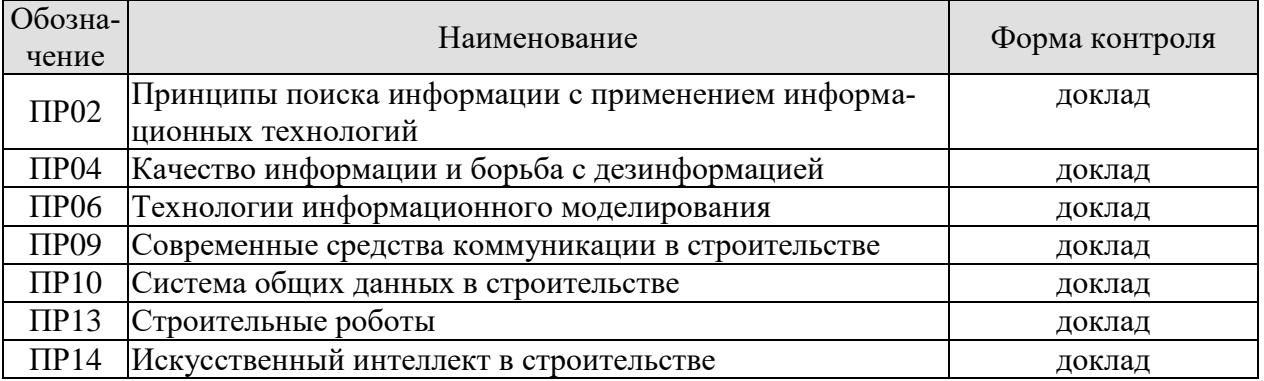

#### **7.2. Промежуточная аттестация**

Формы промежуточной аттестации по дисциплине приведены в таблице 7.2.

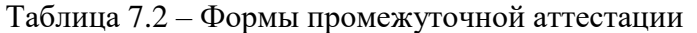

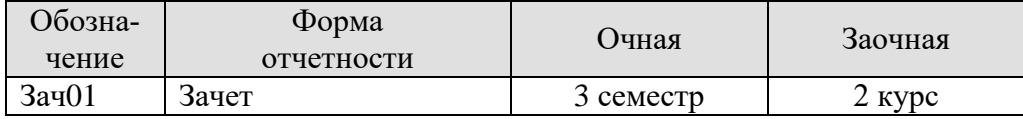
# **8. ФОНД ОЦЕНОЧНЫХ СРЕДСТВ**

### **8.1. Оценочные средства**

Оценочные средства соотнесены с результатами обучения по дисциплине и индикаторами достижения компетенций.

### **ИД-1 (ОПК-2) Сбор и систематизация научно-технической информации о рассматриваемом объекте, в т.ч. с использованием информационных технологий**

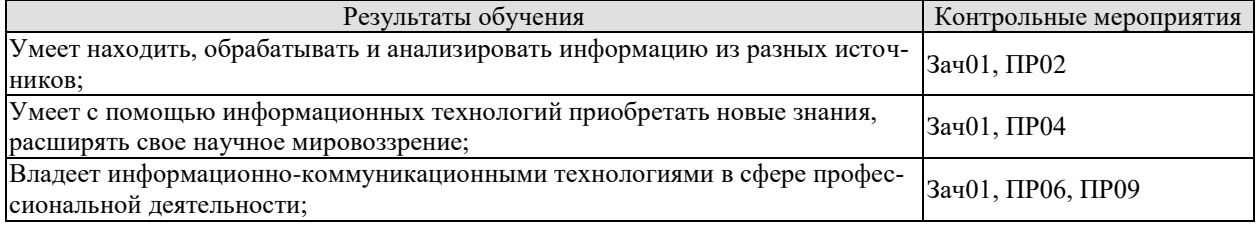

Теоретические вопросы к зачету Зач01:

- 1. Современные тенденции работы с информацией в строительстве.
- 2. Особенности поиска и обработки информации в строительстве.
- 3. Информационные системы и перспективы их использования в строительстве.
- 4. Информационные технологии как средство «обучения в течение жизни».
- 5. Информационная безопасность в строительстве.
- 6. Методы защиты информации.
- 7. Информационные технологии, как средство получения новых знаний.
- 8. Основы информационной безопасности.

Темы для доклада ПР02:

- 1. Принципы поиска информации;
- 2. Поисковые системы;

### **ИД-2 (ОПК-2) Оценка достоверности научно-технической информации о рассматриваемом объекте.**

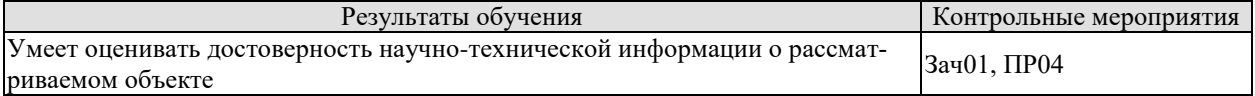

Теоретические вопросы к зачету Зач01:

1. Критерии качества информации.

2. Понятие достоверности и его применение в сфере научно-технической деятельности.

3. Особенности получение достоверной научно-технической информации в строительной сфере.

4. Дезинформация и борьба с фейками.

Темы для доклада ПР04:

- 1. Информационные технологии;
- 2. Свойства информации;
- 3. Поиск информации и оценка качества информационных ресурсов;

### **ИД-3 (ОПК-2) Использование информационно-коммуникационных технологий для оформления документации и представления информации.**

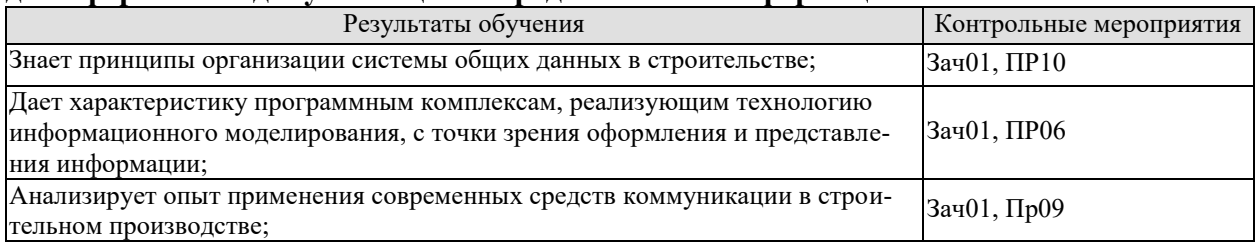

Теоретические вопросы к зачету Зач01:

- 1. ТИМ. Основы информационного моделирования зданий.
- 2. Современное состояние и перспективы применения ТИМ.
- 3. Функциональные возможности ТИМ.
- 4. Отечественные программные комплексы в сфере ТИМ.
- 5. Зарубежные программные комплексы в сфере ТИМ.
- 6. Современные средства коммуникации в строительстве.
- 7. Система общих данных в строительстве.

Темы для доклада ПР06:

- 1. Технологии информационного моделирования;
- 2. Обзор зарубежных программных комплексов в сфере ТИМ;
- 3. Обзор отечественных программных комплексов в сфере ТИМ;

Темы для доклада ПР09:

- 1. Современные средства коммуникации;
- 2. Средства коммуникации в строительстве;
- 3. Особенности строительной информации.

Темы для доклада ПР10:

- 1. Система общих данных в строительстве;
- 2. Программные и информационные средства организации системы общих данных;

### **ИД-4 (ОПК-2) Использование технологий искусственного интеллекта для анализа, представления информации и приобретения новых знаний в строительстве.**

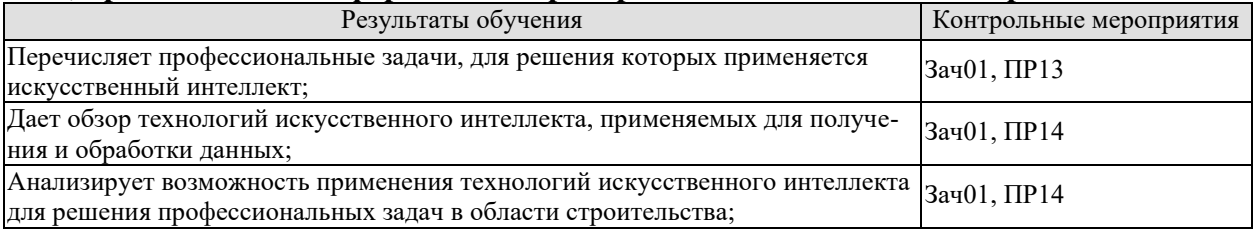

Темы для доклада ПР13:

- 1. Строительные роботы.
- 2. Аддитивные технологии.
- 3. Беспилотные технологии в строительстве.

Темы для доклада ПР14:

- 1. Искусственный интеллект в строительстве.
- 2. Искусственный интеллект как средство решения научно-технических задач в строительстве.
- 3. Нейронные сети.
- 4. Машинное обучение.
- 5. Экспертные системы.
- 6. Data Mining.

Теоретические вопросы к зачету Зач01:

- 1. Строительные роботы.
- 2. Аддитивные технологии.
- 3. Беспилотные технологии в строительстве.
- 4. Искусственный интеллект в строительстве.
- 5. Искусственный интеллект как средство решения научно-технических задач в строительстве.
- 6. Нейронные сети. Основные понятия.
- 7. Машинное обучение. Основные понятия.
- 8. Экспертные системы. Основные понятия.
- 9. Data Mining. Основные понятия.

### **8.2. Критерии и шкалы оценивания**

8.2.1. Шкалы оценивания

Для контрольных мероприятий устанавливается минимальное и максимальное количество баллов в соответствии с таблицей 8.1.

Контрольное мероприятие считается пройденным успешно при условии набора количества баллов не ниже минимального.

Результат обучения по дисциплине считается достигнутым при успешном прохождении обучающимся всех контрольных мероприятий, относящихся к данному результату обучения.

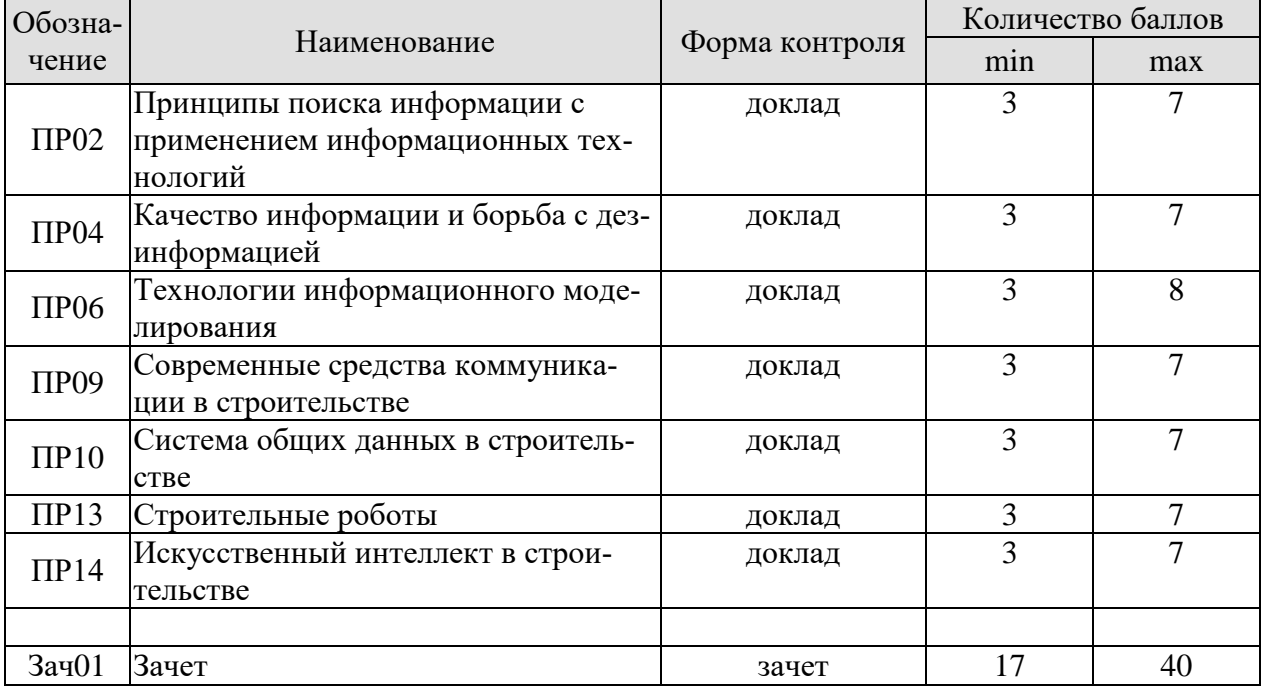

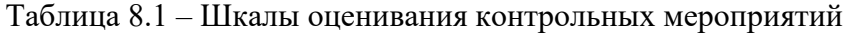

В каждом семестре 10 баллов отводится на оценку посещаемости занятий.

#### 8.2.2. Критерии оценивания

При оценивании результатов обучения по дисциплине в ходе текущего контроля успеваемости используются следующие критерии.

Минимальное количество баллов выставляется обучающемуся при выполнении всех указанных показателей (Таблица 8.2), допускаются несущественные неточности в изложении и оформлении материала

Таблица 8.2 – Критерии оценивания мероприятий текущего контроля успеваемости

| Наименование,<br>обозначение | Показатели выставления минимального количества баллов                                                                          |  |
|------------------------------|----------------------------------------------------------------------------------------------------|--|
| доклад                       | тема доклада раскрыта, сформулированы выводы; соблюдены требова-<br>ния к объему и оформлению доклада (презентации к докладу); |  |

При оценивании результатов обучения по дисциплине в ходе промежуточной аттестации используются следующие критерии.

Зачет (Зач01).

Задание состоит из 2 теоретических вопросов.

Время на подготовку: 45 минут.

Каждый теоретический вопрос оценивается максимально 20 баллами. Максимальное суммарное количество баллов – 40.

### Критерии оценивания ответа на теоретический вопрос

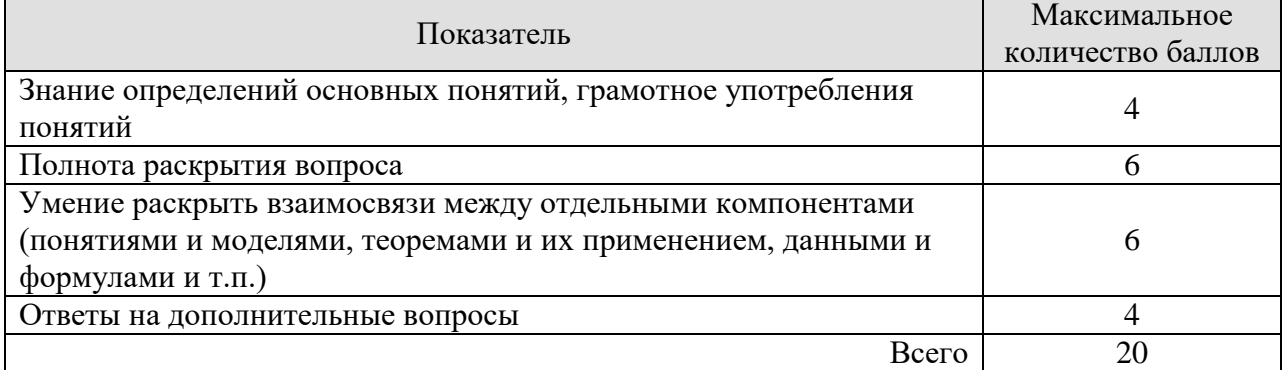

Итоговая оценка по дисциплине выставляется с учетом результатов текущего контроля (приведенных к норме в 60 баллов) с использованием следующей шкалы.

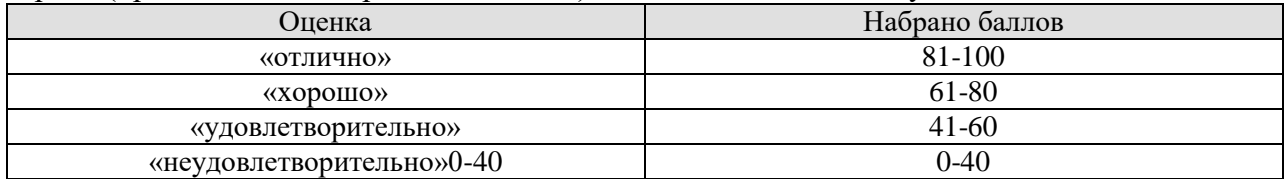

# **МИНИСТЕРСТВО НАУКИ И ВЫСШЕГО ОБРАЗОВАНИЯ РОССИЙСКОЙ ФЕДЕРАЦИИ**

# **Федеральное государственное бюджетное образовательное учреждение высшего образования**

# **«Тамбовский государственный технический университет» (ФГБОУ ВО «ТГТУ»)**

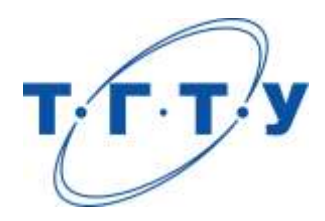

# **УТВЕРЖДАЮ**

*Директор Института архитектуры, строительства и транспорта*

П.В. Монастырев « *16* » *марта* 20 *22* г.

# **РАБОЧАЯ ПРОГРАММА ДИСЦИПЛИНЫ**

*Б1.О.05 Расчетно-конструктивное проектирование зданий и*

(шифр и наименование дисциплины в соответствии с утвержденным учебным планом подготовки)

*сооружений*

**Направление**

*08.04.01 Строительство*

(шифр и наименование)

**Программа магистратуры**

*Информационное моделирование в строительстве*

(наименование профиля образовательной программы)

**Формы обучения:** *Очная, заочная*

**Кафедра:** *Конструкции зданий и сооружений*

(наименование кафедры)

**Составитель:**

*д.т.н., профессор В.В. Леденев*

степень, должность подпись инициалы, фамилия

**Заведующий кафедрой** *О. В. Умнова*

подпись инициалы, фамилия

Тамбов 2022

# **1. ПЛАНИРУЕМЫЕ РЕЗУЛЬТАТЫ ОБУЧЕНИЯ ПО ДИСЦИПЛИНЕ И ЕЕ МЕСТО В СТРУКТУРЕ ОПОП**

Цель освоения дисциплины – достижение планируемых результатов обучения (таблица 1.1), соотнесенных с индикаторами достижения компетенций и целью реализации ОПОП.

Дисциплина входит в состав обязательной части образовательной программы.

Таблица 1.1 – Результаты обучения по дисциплине

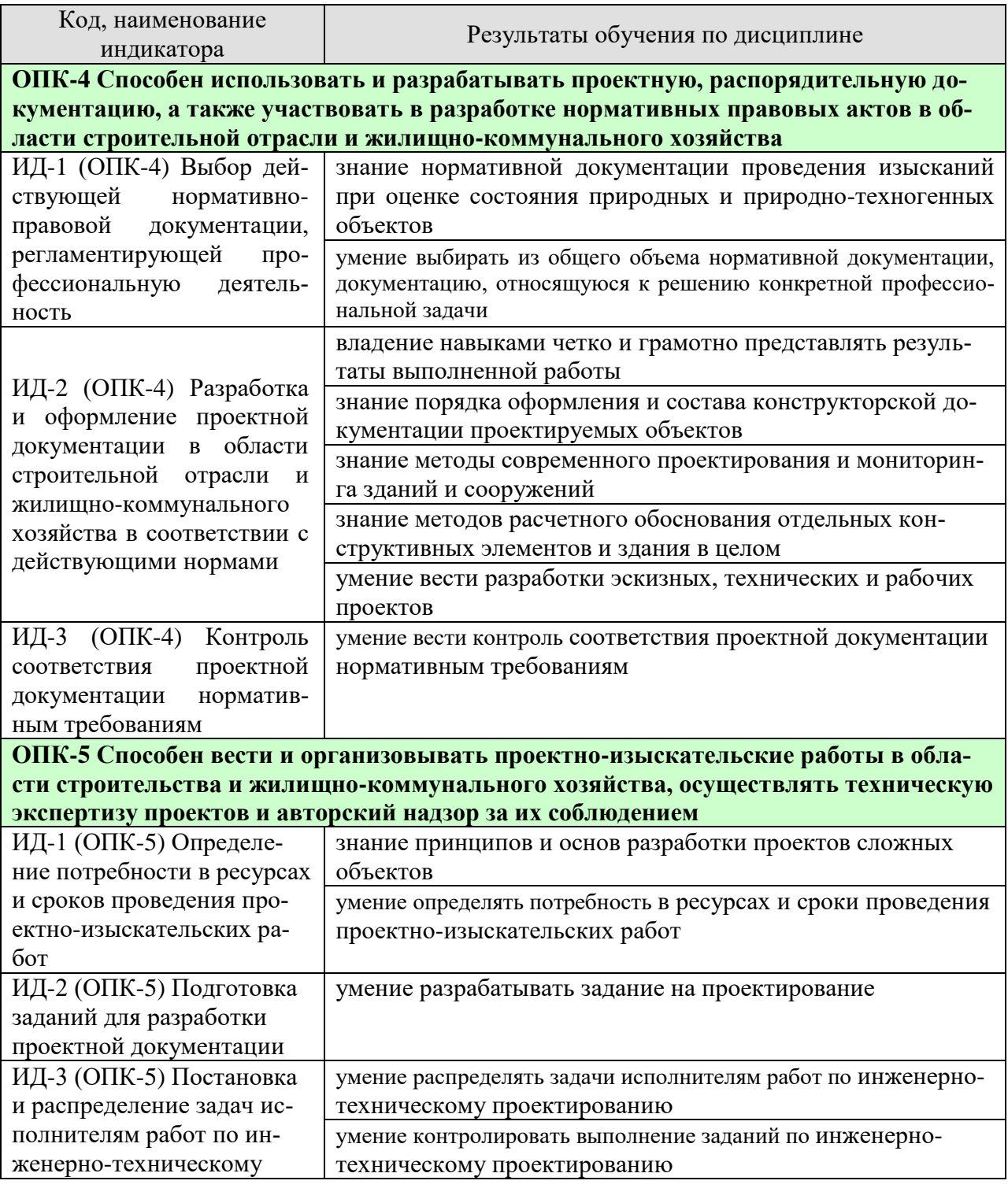

#### 08.04.01 «Строительство» «Информационное моделирование в строительстве»

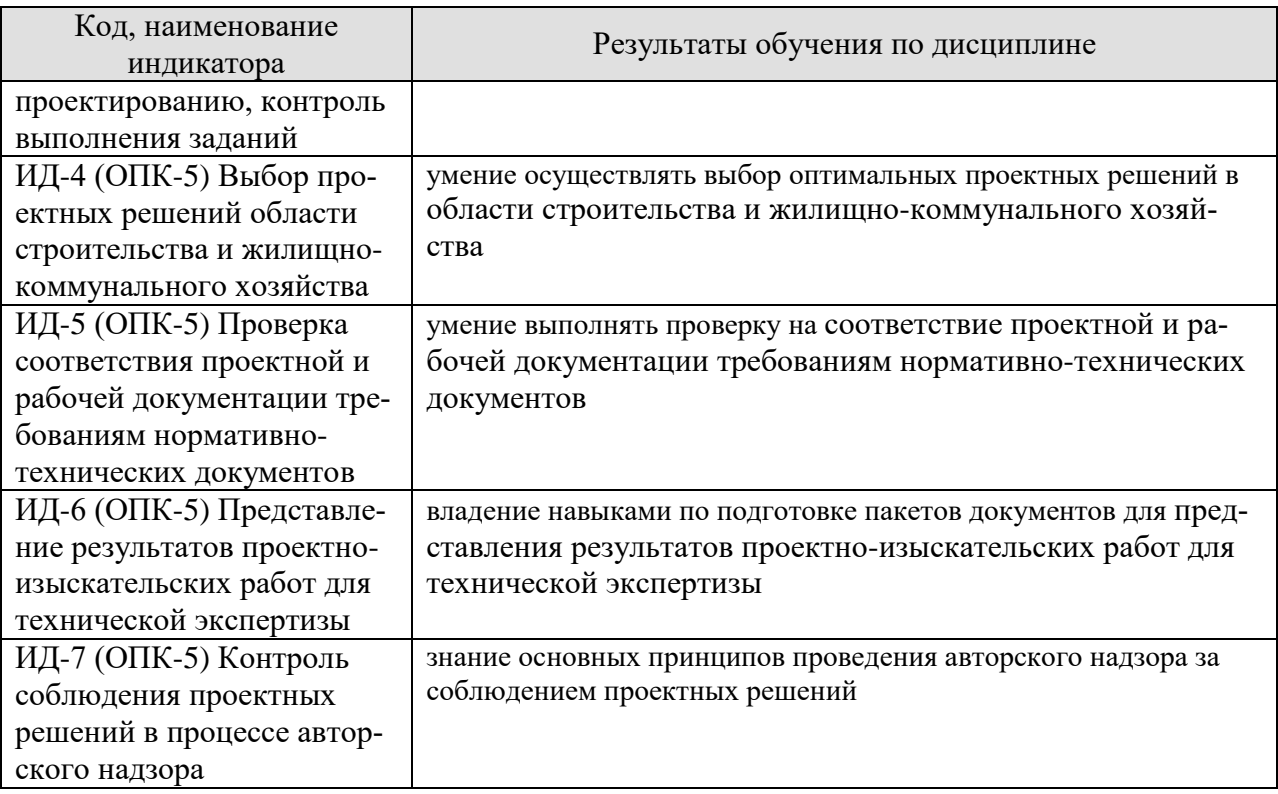

Результаты обучения по дисциплине достигаются в рамках осуществления всех видов контактной и самостоятельной работы обучающихся в соответствии с утвержденным учебным планом.

Индикаторы достижения компетенций считаются сформированными при достижении соответствующих им результатов обучения.

# **2. ОБЪЁМ ДИСЦИПЛИНЫ**

Объем дисциплины составляет 4 зачетные единицы.

Ниже приведено распределение общего объема дисциплины (в академических часах) в соответствии с утвержденным учебным планом.

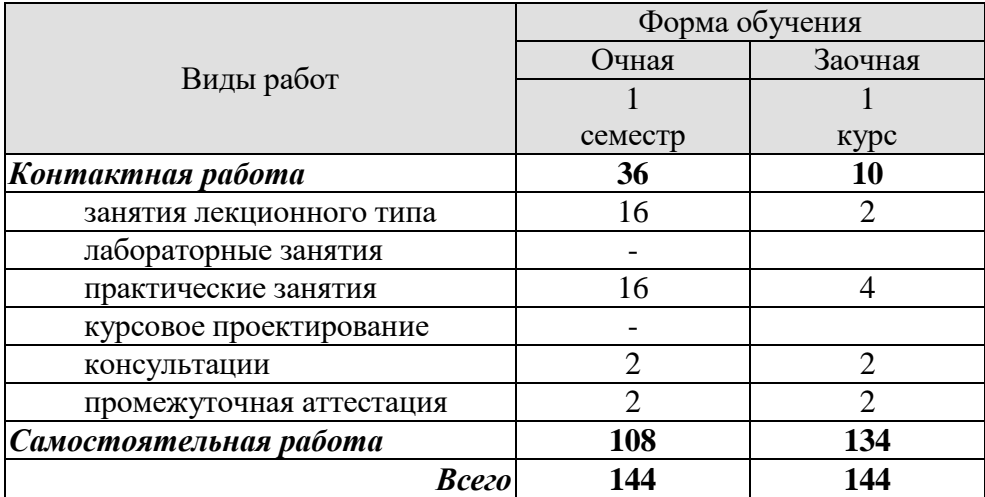

# **3. СОДЕРЖАНИЕ ДИСЦИПЛИНЫ**

- **Тема 1, 2. Требования к строительным конструкциям, зданиям и сооружениям.** Условия эксплуатации зданий и сооружений, нормативные и расчетные характеристики материала; группы предельных состояний ; коэффициен ты надежности
- **Тема 3,4. Диаграммы деформирования материалов. Модели грунтов, зданий и сооружений.**

Жесткостные характеристики оснований и конструкций; дефекты и повреждения; их влияния на работу конструкций.

- **Тема 5,6**. **Методы решения инженерно-геологических задач**. Определение усилий в элементах систем; учет пространственного характера работы каркаса. Предварительно напряженных конструкций и систем.
- **Тема 7,8. Расчет зданий и сооружений во взаимодействии с основанием.**  Особенности расчета зданий на просадочных грунтах и в сейсмических районах.

# **Тема 9. Способы регулирования усилий и напряжений в зданиях**.

Распределение времени, планируемого на изучение отдельных тем (разделов) содержания, представлено ниже.

# **4. ПЕРЕЧЕНЬ УЧЕБНОЙ ЛИТЕРАТУРЫ, ИНФОРМАЦИОННЫХ РЕСУРСОВ И ТЕХНОЛОГИЙ**

### **4.1. Учебная литература**

1. Далматов, Б.И. Механика грунтов, основания и фундаменты (включая специальный курс инженерной геологии) [Электронный ресурс] : учебник / Б.И. Далматов. — Электрон. дан. — Санкт-Петербург : Лань, 2017. — 416 с. — Режим доступа: <https://e.lanbook.com/book/90861>. — Загл. с экрана.

2. Панин А.В. Вертикальные цилиндрические резервуары. Расчет и проектирование [Электронный ресурс]: учебное пособие/ Панин А.В.— Электрон. текстовые данные.— Воронеж: Воронежский государственный архитектурно-строительный университет, ЭБС АСВ, 2015.— 97 c.— Режим доступа:<http://www.iprbookshop.ru/60714> .— ЭБС «IPRbooks»

3. Тамразян А.Г. Железобетонные и каменные конструкции. Специальный курс [Электронный ресурс] : учебное пособие / А.Г. Тамразян. — Электрон. текстовые данные. — М. : Московский государственный строительный университет, ЭБС АСВ, 2017. — 732 c. — 978-5-7264-1566-6. — Режим доступа: <http://www.iprbookshop.ru/72587.html> — ЭБС «IPRbooks»

4. Демидов Н.Н. Усиление стальных конструкций [Электронный ресурс]: учебное пособие/ Демидов Н.Н.— Электрон. текстовые данные.— М.: Московский государственный строительный университет, Ай Пи Эр Медиа, ЭБС АСВ, 2016.— 85 c.— Режим доступа:<http://www.iprbookshop.ru/49869> .— ЭБС «IPRbooks»

5. Леденев В.В. Несущая способность и деформативность оснований и фундаментов при сложных силовых воздействиях [Электронный ресурс]: монография / В. В. Леденев. - Тамбов: ФГБОУ ВПО "ТГТУ", 2015. - Режим доступа к книге: "Электронно[библиотечная система ТГТУ. Электронные аналоги печатных изданий"](http://www.tstu.ru/book/elib/pdf/2015/ledenev1_t.pdf)

6. Бондаренко В.М. Примеры расчёта железобетонных и каменных конструкций: учебное пособие для вузов/ В.М. Бондаренко, В.И. Римшин.- М.: Высш. шк., 2006.-  $504$  с. – 32 с.

### **4.2. Интернет-ресурсы, в том числе современные профессиональные базы данных и информационные справочные системы**

Университетская информационная система «РОССИЯ» [https://uisrussia.msu.ru](https://uisrussia.msu.ru/)

Справочно-правовая система «Консультант+» [http://www.consultant-urist.ru](http://www.consultant-urist.ru/) Справочно-правовая система «Гарант» [http://www.garant.ru](http://www.garant.ru/)

База данных Web of Science <https://apps.webofknowledge.com/>

База данных Scopus [https://www.scopus.com](https://www.scopus.com/)

Портал открытых данных Российской Федерации [https://data.gov.ru](https://data.gov.ru/)

База открытых данных Министерства труда и социальной защиты РФ <https://rosmintrud.ru/opendata>

База данных Научной электронной библиотеки eLIBRARY.RU <https://elibrary.ru/>

База данных профессиональных стандартов Министерства труда и социальной защи-

ты РФ [http://profstandart.rosmintrud.ru/obshchiy-informatsionnyy-blok/natsionalnyy-reestr](http://profstandart.rosmintrud.ru/obshchiy-informatsionnyy-blok/natsionalnyy-reestr-professionalnykh-standartov/)[professionalnykh-standartov/](http://profstandart.rosmintrud.ru/obshchiy-informatsionnyy-blok/natsionalnyy-reestr-professionalnykh-standartov/)

Базы данных Министерства экономического развития РФ [http://www.economy.gov.ru](http://www.economy.gov.ru/) База открытых данных Росфинмониторинга <http://www.fedsfm.ru/opendata>

Электронная база данных «Издательство Лань» [https://e.lanbook.com](https://e.lanbook.com/)

Электронная библиотечная система «IPRbooks» [http://www.iprbookshop.ru](http://www.iprbookshop.ru/)

База данных «Электронно-библиотечная система «ЭБС ЮРАЙТ» [https://www.biblio](https://www.biblio-online.ru/)[online.ru](https://www.biblio-online.ru/)

База данных электронно-библиотечной системы ТГТУ [http://elib.tstu.ru](http://elib.tstu.ru/) Федеральная государственная информационная система «Национальная электронная библиотека» [https://нэб.рф](https://нэб.рф/)

Национальный портал онлайн обучения «Открытое образование» [https://openedu.ru](https://openedu.ru/) Электронная база данных "Polpred.com Обзор СМИ" [https://www.polpred.com](https://www.polpred.com/)

Официальный сайт Федерального агентства по техническому регулированию и метрологии <http://protect.gost.ru/>

Ресурсы электронной информационно-образовательной среды университета представлены в локальном нормативном акте «Положение об электронной информационнообразовательной среде Тамбовского государственного технического университета».

Электронные образовательные ресурсы, к которым обеспечен доступ обучающихся, в т.ч. приспособленные для использования инвалидами и лицами с ограниченными возможностями здоровья, приведены на официальном сайте университета в разделе «Университет»-«Сведения об образовательной организации»-«Материально-техническое обеспечение и оснащенность образовательного процесса».

Сведения о лицензионном программном обеспечении, используемом в образовательном процессе, представлены на официальном сайте университета в разделе «Образование»-«Учебная работа»-«Доступное программное обеспечение».

# **5. МЕТОДИЧЕСКИЕ УКАЗАНИЯ ДЛЯ ОБУЧАЮЩИХСЯ ПО ОСВОЕНИЮ ДИСЦИПЛИНЫ**

# **Планирование и организация времени, необходимого для изучения дисципли-**

**ны.**

Важным условием успешного освоения дисциплины является создание Вами системы правильной организации труда, позволяющей распределить учебную нагрузку равномерно в соответствии с графиком образовательного процесса. Большую помощь в этом может оказать составление плана работы на семестр, месяц, неделю, день. Его наличие позволит подчинить свободное время целям учебы, трудиться более успешно и эффективно. С вечера всегда надо распределять работу на завтрашний день. В конце каждого дня целесообразно подвести итог работы: тщательно проверить, все ли выполнено по намеченному плану, не было ли каких-либо отступлений, а если были, по какой причине они произошли. Нужно осуществлять самоконтроль, который является необходимым условием Вашей успешной учебы. Если что-то осталось невыполненным, необходимо изыскать время для завершения этой части работы, не уменьшая объема недельного плана. Все задания к практическим занятиям, а также задания, вынесенные на самостоятельную работу, рекомендуется выполнять непосредственно после соответствующей темы лекционного курса, что способствует лучшему усвоению материала, позволяет своевременно выявить и устранить «пробелы» в знаниях, систематизировать ранее пройденный материал, на его основе приступить к овладению новыми знаниями и навыками.

Система университетского обучения основывается на рациональном сочетании нескольких видов учебных занятий (в первую очередь, лекций и практических занятий), работа на которых обладает определенной спецификой.

### **Подготовка к лекциям.**

Знакомство с дисциплиной происходит уже на первой лекции, где от Вас требуется не просто внимание, но и самостоятельное оформление конспекта. При работе с конспектом лекций необходимо учитывать тот фактор, что одни лекции дают ответы на конкретные вопросы темы, другие – лишь выявляют взаимосвязи между явлениями, помогая студенту понять глубинные процессы развития изучаемого предмета как в истории, так и в настоящее время.

Конспектирование лекций – сложный вид вузовской аудиторной работы, предполагающий интенсивную умственную деятельность студента. Конспект является полезным тогда, когда записано самое существенное и сделано это Вами. Не надо стремиться записать дословно всю лекцию. Такое «конспектирование» приносит больше вреда, чем пользы. Целесообразно вначале понять основную мысль, излагаемую лектором, а затем записать ее. Желательно запись осуществлять на одной странице листа или оставляя поля, на которых позднее, при самостоятельной работе с конспектом, можно сделать дополнительные записи, отметить непонятные места.

Конспект лекции лучше подразделять на пункты, соблюдая красную строку. Этому в большой степени будут способствовать вопросы плана лекции, предложенные преподавателям. Следует обращать внимание на акценты, выводы, которые делает лектор, отмечая наиболее важные моменты в лекционном материале замечаниями «важно», «хорошо запомнить» и т.п. Можно делать это и с помощью разноцветных маркеров или ручек, подчеркивая термины и определения.

Целесообразно разработать собственную систему сокращений, аббревиатур и символов. Однако при дальнейшей работе с конспектом символы лучше заменить обычными словами для быстрого зрительного восприятия текста.

Работая над конспектом лекций, Вам всегда необходимо использовать не только учебник, но и ту литературу, которую дополнительно рекомендовал лектор. Именно такая серьезная, кропотливая работа с лекционным материалом позволит глубоко овладеть теоретическим материалом.

### **Подготовка к практическим занятиям.**

Подготовку к каждому практическому занятию Вы должны начать с ознакомления с планом практического занятия, который отражает содержание предложенной темы. Тщательное продумывание и изучение вопросов плана основывается на проработке текущего материала лекции, а затем изучения обязательной и дополнительной литературы, рекомендованной к данной теме. Все новые понятия по изучаемой теме необходимо выучить наизусть и внести в глоссарий, который целесообразно вести с самого начала изучения курса.

Результат такой работы должен проявиться в Вашей способности свободно ответить на теоретические вопросы практикума, выступать и участвовать в коллективном обсуждении вопросов изучаемой темы, правильно выполнять практические задания и контрольные работы.

В процессе подготовки к практическим занятиям, Вам необходимо обратить особое внимание на самостоятельное изучение рекомендованной литературы. При всей полноте конспектирования лекции в ней невозможно изложить весь материал из-за лимита аудиторных часов. Поэтому самостоятельная работа с учебниками, учебными пособиями, научной, справочной литературой, материалами периодических изданий и Интернета является наиболее эффективным методом получения дополнительных знаний, позволяет значительно активизировать процесс овладения информацией, способствует более глубокому усвоению изучаемого материала, формирует у Вас отношение к конкретной проблеме.

### **Рекомендации по работе с литературой.**

Работу с литературой целесообразно начать с изучения общих работ по теме, а также учебников и учебных пособий. Далее рекомендуется перейти к анализу монографий и статей, рассматривающих отдельные аспекты проблем, изучаемых в рамках курса, а также официальных материалов и неопубликованных документов (научноисследовательские работы, диссертации), в которых могут содержаться основные вопросы изучаемой проблемы.

Работу с источниками надо начинать с ознакомительного чтения, т.е. просмотреть текст, выделяя его структурные единицы. При ознакомительном чтении закладками отмечаются те страницы, которые требуют более внимательного изучения.

В зависимости от результатов ознакомительного чтения выбирается дальнейший способ работы с источником. Если для разрешения поставленной задачи требуется изучение некоторых фрагментов текста, то используется метод выборочного чтения. Если в книге нет подробного оглавления, следует обратить внимание ученика на предметные и именные указатели.

Избранные фрагменты или весь текст (если он целиком имеет отношение к теме) требуют вдумчивого, неторопливого чтения с «мысленной проработкой» материала. Такое чтение предполагает выделение: 1) главного в тексте; 2) основных аргументов; 3) выводов. Особое внимание следует обратить на то, вытекает тезис из аргументов или нет.

Необходимо также проанализировать, какие из утверждений автора носят проблематичный, гипотетический характер, и уловить скрытые вопросы.

Понятно, что умение таким образом работать с текстом приходит далеко не сразу. Наилучший способ научиться выделять главное в тексте, улавливать проблематичный характер утверждений, давать оценку авторской позиции – это сравнительное чтение, в ходе которого Вы знакомитесь с различными мнениями по одному и тому же вопросу, сравни-

ваете весомость и доказательность аргументов сторон и делаете вывод о наибольшей убедительности той или иной позиции.

Если в литературе встречаются разные точки зрения по тому или иному вопросу из-за сложности прошедших событий и правовых явлений, нельзя их отвергать, не разобравшись. При наличии расхождений между авторами необходимо найти рациональное зерно у каждого из них, что позволит глубже усвоить предмет изучения и более критично оценивать изучаемые вопросы. Знакомясь с особыми позициями авторов, нужно определять их схожие суждения, аргументы, выводы, а затем сравнивать их между собой и применять из них ту, которая более убедительна.

Следующим этапом работы с литературными источниками является создание конспектов, фиксирующих основные тезисы и аргументы. Можно делать записи на отдельных листах, которые потом легко систематизировать по отдельным темам изучаемого курса. Другой способ - это ведение тематических тетрадей-конспектов по одной какойлибо теме. Большие специальные работы монографического характера целесообразно конспектировать в отдельных тетрадях. Здесь важно вспомнить, что конспекты пишутся на одной стороне листа, с полями и достаточным для исправления и ремарок межстрочным расстоянием (эти правила соблюдаются для удобства редактирования). Если в конспектах приводятся цитаты, то непременно должно быть дано указание на источник (автор, название, выходные данные, № страницы). Впоследствии эта информации может быть использована при написании текста реферата или другого задания.

Таким образом, при работе с источниками и литературой важно уметь:

- сопоставлять, сравнивать, классифицировать, группировать, систематизировать информацию в соответствии с определенной учебной задачей;
- обобщать полученную информацию, оценивать прослушанное и прочитанное;
- фиксировать основное содержание сообщений; формулировать, устно и письменно, основную идею сообщения; составлять план, формулировать тезисы;
- готовить и презентовать развернутые сообщения типа доклада;
- работать в разных режимах (индивидуально, в паре, в группе), взаимодействуя друг с другом;
- пользоваться реферативными и справочными материалами;
- контролировать свои действия и действия своих товарищей, объективно оценивать свои лействия:
- обращаться за помощью, дополнительными разъяснениями к преподавателю, другим студентам;
- пользоваться лингвистической или контекстуальной догадкой, словарями различного характера, различного рода подсказками, опорами в тексте (ключевые слова, структура текста, предваряющая информация и др.);
- использовать при говорении и письме перифраз, синонимичные средства, словаописания общих понятий, разъяснения, примеры, толкования, «словотворчество»;
- повторять или перефразировать реплику собеседника в подтверждении понимания его высказывания или вопроса;
- обратиться за помощью к собеседнику (уточнить вопрос, переспросить и др.);
- использовать мимику, жесты (вообще и в тех случаях, когда языковых средств не хватает для выражения тех или иных коммуникативных намерений).

### Подготовка к промежуточной аттестации.

При подготовке к промежуточной аттестации целесообразно:

- внимательно изучить перечень вопросов и определить, в каких источниках находятся сведения, необходимые для ответа на них;
- внимательно прочитать рекомендованную литературу;

составить краткие конспекты ответов (планы ответов).

# **6. МАТЕРИАЛЬНО-ТЕХНИЧЕСКОЕ ОБЕСПЕЧЕНИЕ**

По всем видам учебной деятельности в рамках дисциплины используются аудитории, оснащенные необходимым специализированным оборудованием.

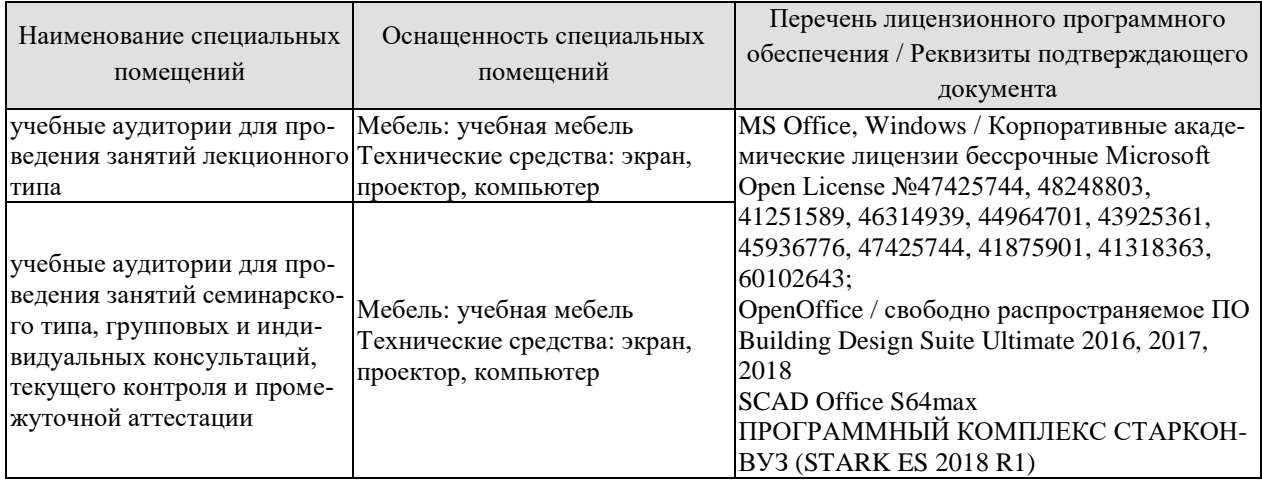

Для самостоятельной работы обучающихся предусмотрены помещения, укомплектованные специализированной мебелью, оснащенные компьютерной техникой с возможностью подключения к сети «Интернет» и обеспечением доступа в электронную информационно-образовательную среду университета.

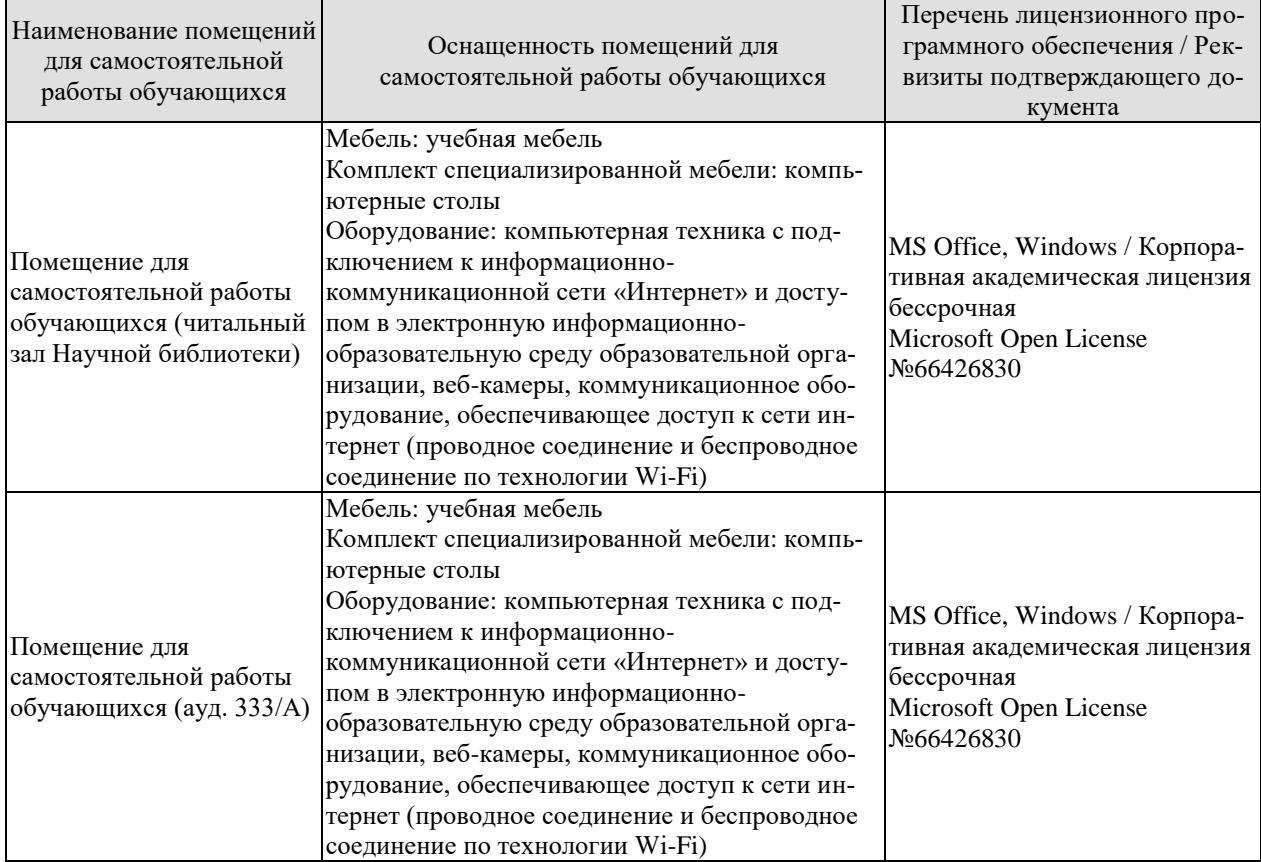

# **7. ТЕКУЩИЙ КОНТРОЛЬ УСПЕВАЕМОСТИ И ПРОМЕЖУТОЧНАЯ АТТЕСТАЦИЯ**

Проверка достижения результатов обучения по дисциплине осуществляется в рамках текущего контроля успеваемости и промежуточной аттестации.

### **7.1. Текущий контроль успеваемости**

Текущий контроль успеваемости включает в себя мероприятия по оцениванию выполнения лабораторных работ. Мероприятия текущего контроля успеваемости приведены в таблице 7.1.

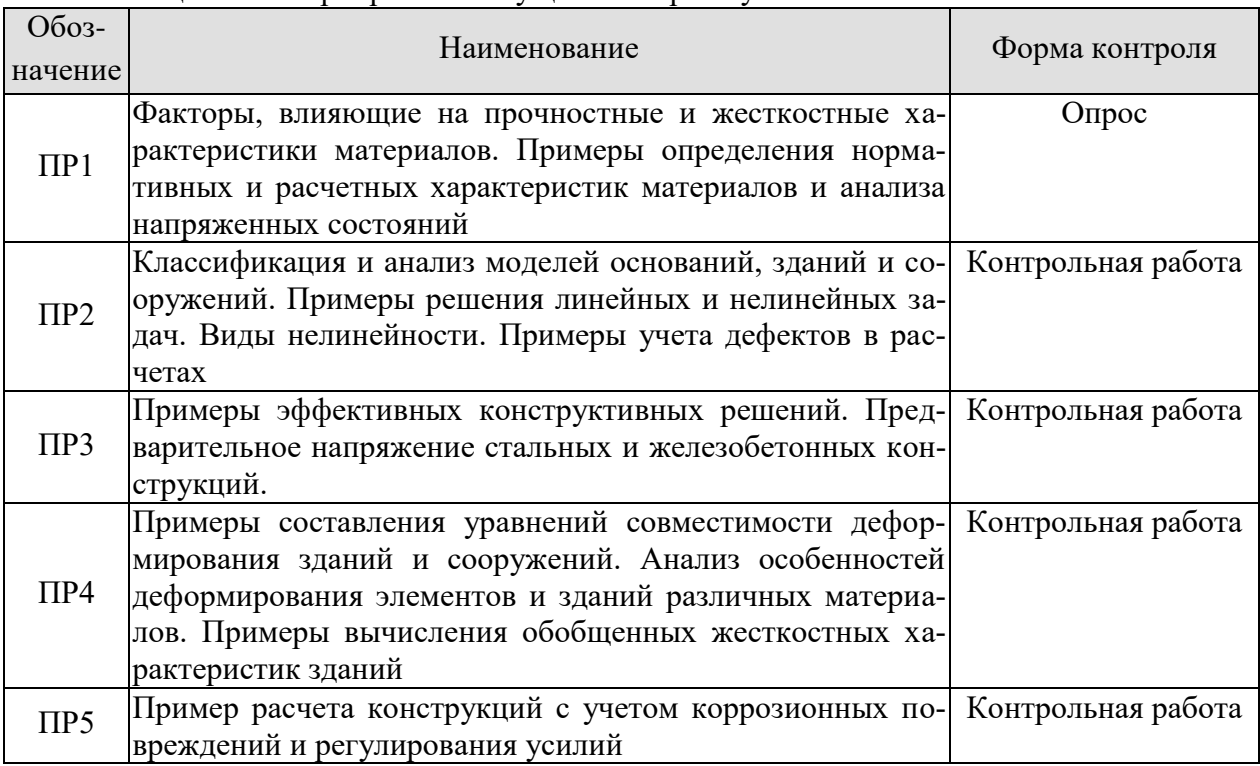

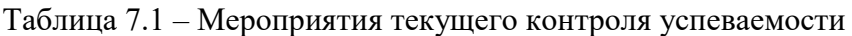

# **7.2. Промежуточная аттестация**

Формы промежуточной аттестации по дисциплине приведены в таблице 7.2.

Таблица 7.2 – Формы промежуточной аттестации

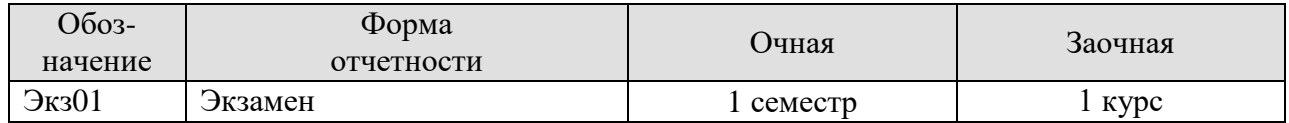

# **8. ФОНД ОЦЕНОЧНЫХ СРЕДСТВ**

### **8.1. Оценочные средства**

Оценочные средства соотнесены с результатами обучения по дисциплине и индикаторами достижения компетенций.

### **ИД-1 (ОПК-4) Выбор действующей нормативно-правовой документации, регламентирующей профессиональную деятельность**

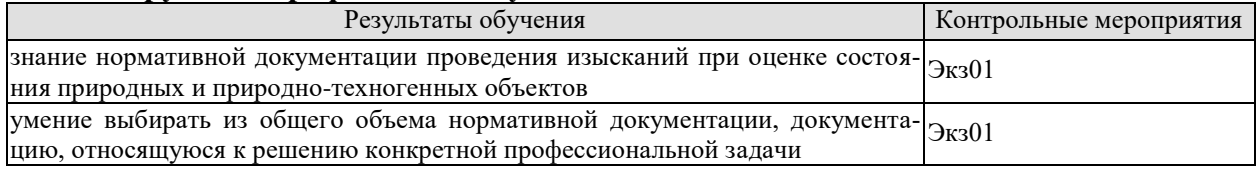

Теоретические вопросы к зачету Экз01:

- 1. Система нормативной документации в строительстве.
- 2. Нормативная документация регламентирующая проведение изысканий при оценке состояния природных и природно-техногенных объектов.
- 3. Классификация нормативной документации в строительстве.

### **ИД-2 (ОПК-4) Разработка и оформление проектной документации в области строительной отрасли и жилищно-коммунального хозяйства в соответствии c действующими нормами**

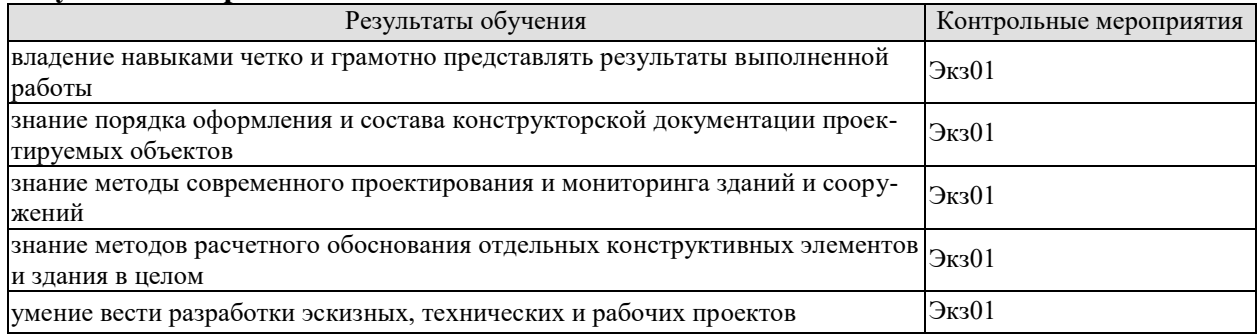

Теоретические вопросы к зачету Экз01:

- 1. Требования к зданиям и сооружениям.
- 2. Нагрузки и воздействия на здания и сооружения.
- 3. Расчетные схемы зданий и сооружений.
- 4. Прочностные и деформационные характеристики зданий и сооружений.
- 5. Основные причины аварий зданий и сооружений.
- 6. Допустимые, предельные и разрушающие деформации системы «зданиесооружение».
- 7. Изменение параметров качества системы «основание-сооружение» в процессе эксплуатации.
- 8. Регулирование напряженно-деформированного состояния системы «зданиесооружение».
- 9. Распределительная способность грунтов основания. Модели грунтов.
- 10. Расчетные модели грунтов оснований.
- 11. Изменение нагрузок и жесткости сооружения в процессе строительства.
- 12. Влияние технологии строительства на напряженно-деформированное состояние системы «основание-сооружение».
- 13. Теория составных стержней и ее применение к расчету сооружений.
- 14. Особенности проектирования и эксплуатации сооружений на просадочных грунтах.
- 15. Особенности проектирования и эксплуатации сооружений на подрабатываемых территориях.
- 16. Реальные условия эксплуатации сооружений и их влияние на характеристики сооружения.
- 17. Особенности расчета и проектирования кирпичных зданий.
- 18. Особенности расчета и проектирования крупнопанельных зданий.
- 19. Конструкции и расчет оболочечных конструкций.
- 20. Особенности расчета высотных зданий.
- 21. Технология проектирования зданий.

### **ИД-3 (ОПК-4) Контроль соответствия проектной документации нормативным требованиям**

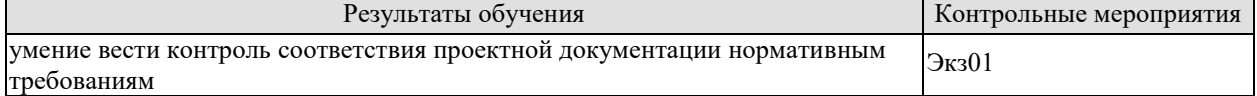

Теоретические вопросы к зачету Экз01:

- 1. Состав проектной документации для различных стадий процесса проектирования.
- 2. Стадии проектирования строительных объектов.

### **ИД-1 (ОПК-5) Определение потребности в ресурсах и сроков проведения проектно-изыскательских работ**

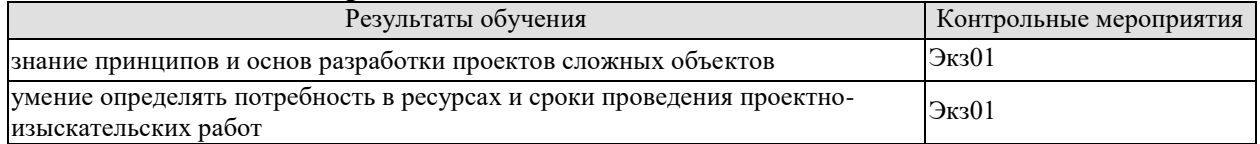

Теоретические вопросы к зачету Экз01:

- 1. Принципы разработки проектов сложных объектов.
- 2. Влияние сложности объекта на организацию процесса проектирования.
- 3. Потребность процесса проектирования в ресурсах и времени для объектов различной сложности.

### **ИД-2 (ОПК-5) Подготовка заданий для разработки проектной документации**

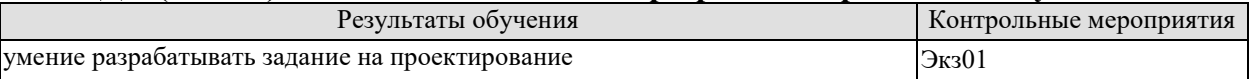

Теоретические вопросы к зачету Экз01:

- 1. Состав задания на проектирование для объектов различного назначения.
- 2. Влияние стадии проектирования на состав технического задания.

### **ИД-3 (ОПК-5) Постановка и распределение задач исполнителям работ по инженерно-техническому проектированию, контроль выполнения заданий**

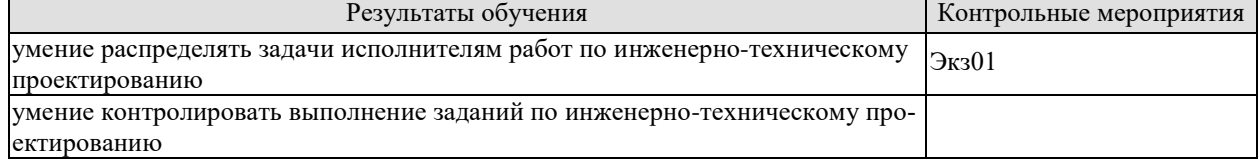

Теоретические вопросы к зачету Экз01:

- 1. Организационная структура генерального проектирования
- 2. Распределение проектных задач между участниками процесса проектирования.
- 3. Оптимизация процесса проектирования и контроль качества и сроков выполнения.

### **ИД-4 (ОПК-5) Выбор проектных решений области строительства и жилищнокоммунального хозяйства**

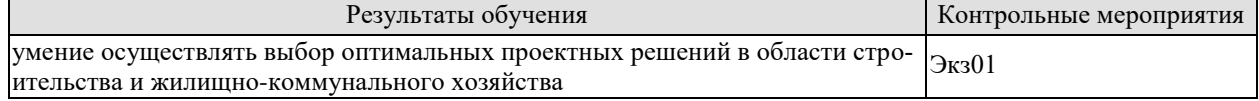

Теоретические вопросы к зачету Экз01:

- 1. Передовые проектные решения в сфере строительства и жилищно-коммунального хозяйства.
- 2. Параметры оптимизации проектных решений.
- 3. Методы оптимизации проектных решений.

### **ИД-5 (ОПК-5) Проверка соответствия проектной и рабочей документации требованиям нормативно-технических документов**

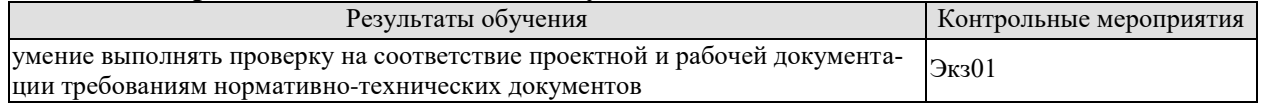

Теоретические вопросы к зачету Экз01:

- 1. Обязанности руководящих сотрудников по проверке соответствия технической документации требованиям нормативной документации.
- 2. Организация работы по проверке качества проектной документации, в том числе на соответствие требованиям нормативных документов.

### **ИД-6 (ОПК-5) Представление результатов проектно-изыскательских работ для технической экспертизы**

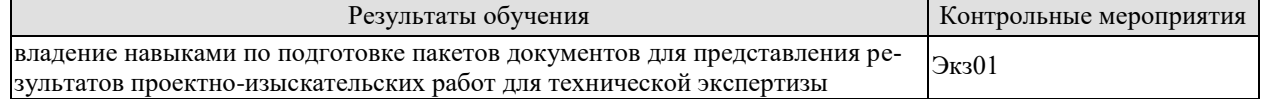

Теоретические вопросы к зачету Экз01:

- 1. Состав документации для прохождения государственной технической экспертизы.
- 2. Порядок прохождения технической экспертизы.
- 3. Влияние стадийности проектирования и типа объекта на комплектность документации для прохождения технической экспертизы.

### **ИД-7 (ОПК-5) Контроль соблюдения проектных решений в процессе авторского надзора**

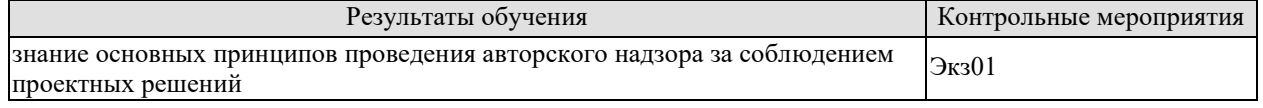

Теоретические вопросы к зачету Экз01:

- 1. Цели и задачи авторского надзора.
- 2. Организация работ по проведению авторского надзора.

### **8.2. Критерии и шкалы оценивания**

### 8.2.1. Шкалы оценивания

Для контрольных мероприятий устанавливается минимальное и максимальное количество баллов в соответствии с таблицей 8.1.

Контрольное мероприятие считается пройденным успешно при условии набора количества баллов не ниже минимального.

Результат обучения по дисциплине считается достигнутым при успешном прохождении обучающимся всех контрольных мероприятий, относящихся к данному результату обучения.

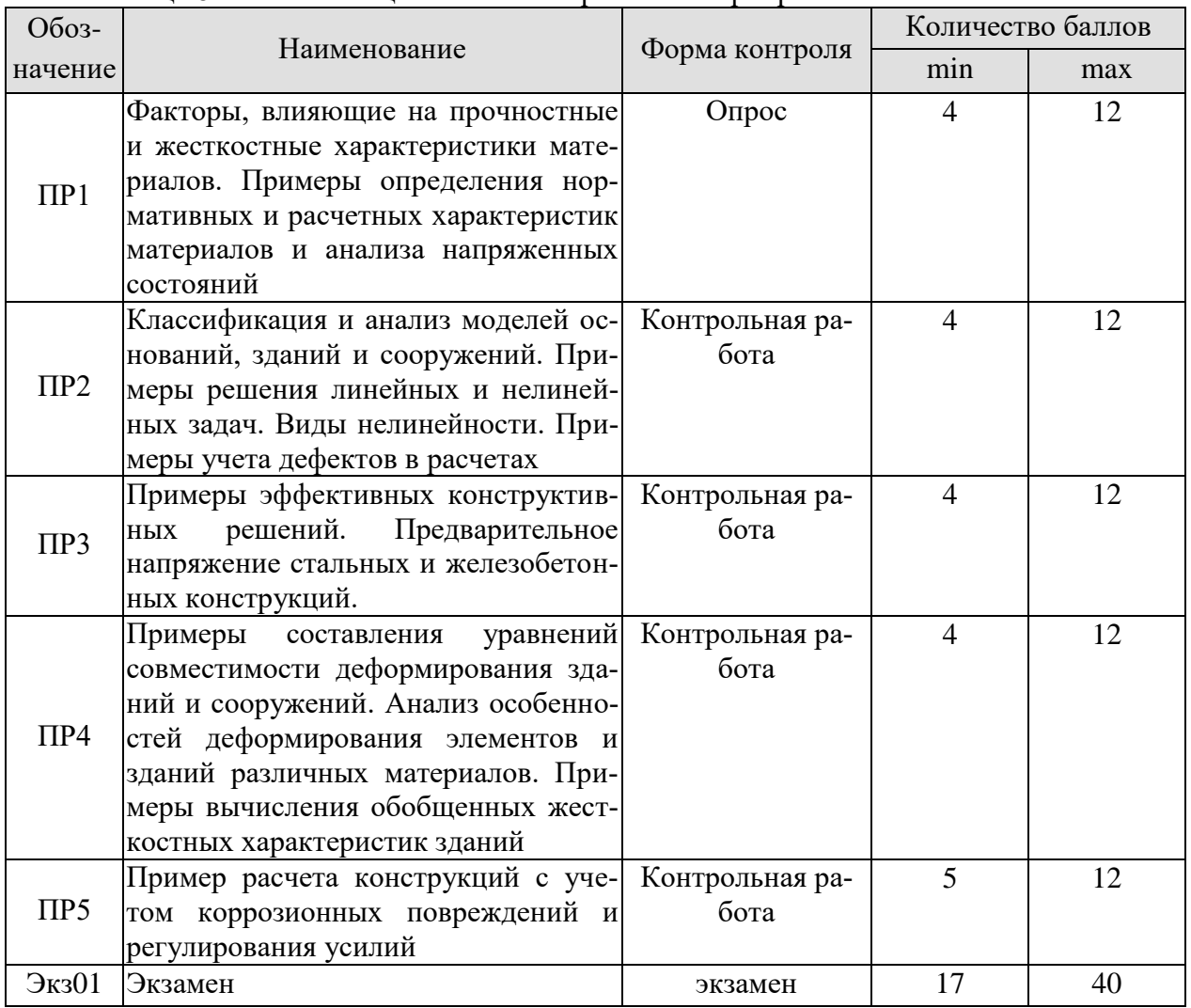

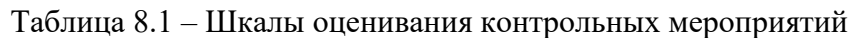

# 8.2.2. Критерии оценивания

При оценивании результатов обучения по дисциплине в ходе текущего контроля успеваемости используются следующие критерии.

Минимальное количество баллов выставляется обучающемуся при выполнении всех указанных показателей (Таблица 8.2), допускаются несущественные неточности в изложении и оформлении материала

Таблица 8.2 – Критерии оценивания мероприятий текущего контроля успеваемости

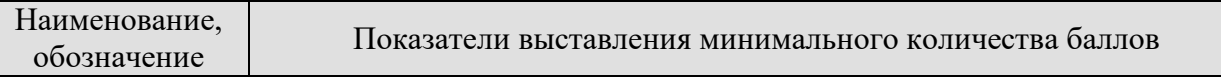

#### 08.04.01 «Строительство» «Информационное моделирование в строительстве»

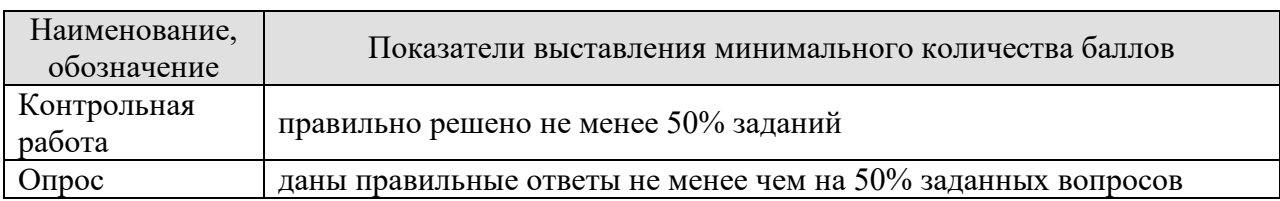

При оценивании результатов обучения по дисциплине в ходе промежуточной аттестации используются следующие критерии.

Экзамен (Экз01).

Задание состоит из 2 теоретических вопросов и 2 практического задания. Время на подготовку: 60 минут.

Каждый теоретический вопрос и каждое практическое задание оценивается максимально 10 баллами. Максимальное суммарное количество баллов – 40.

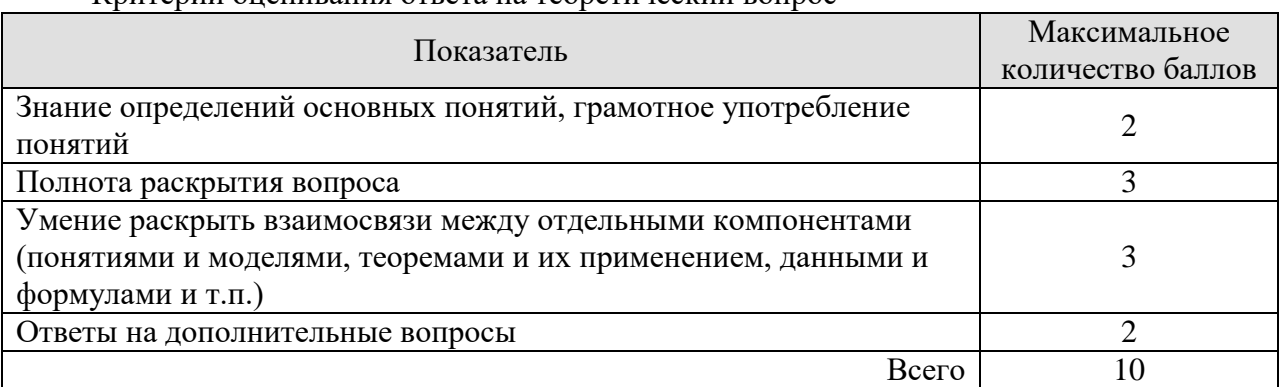

### Критерии оценивания ответа на теоретический вопрос

### Критерии оценивания выполнения практического задания

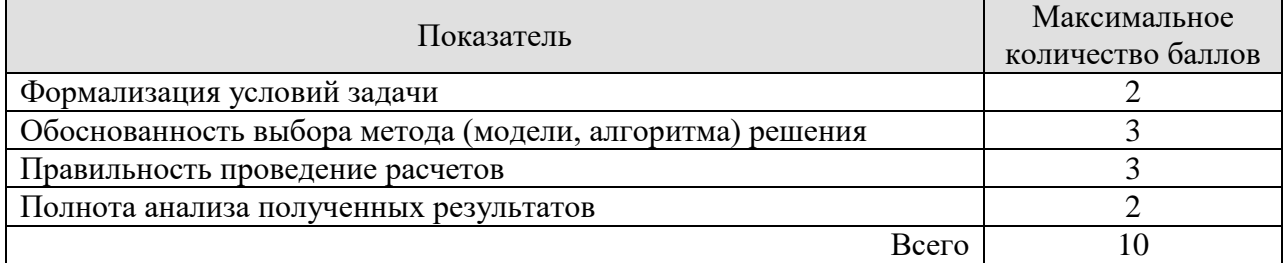

Итоговая оценка по дисциплине выставляется с учетом результатов текущего контроля (приведенных к норме в 60 баллов) с использованием следующей шкалы.

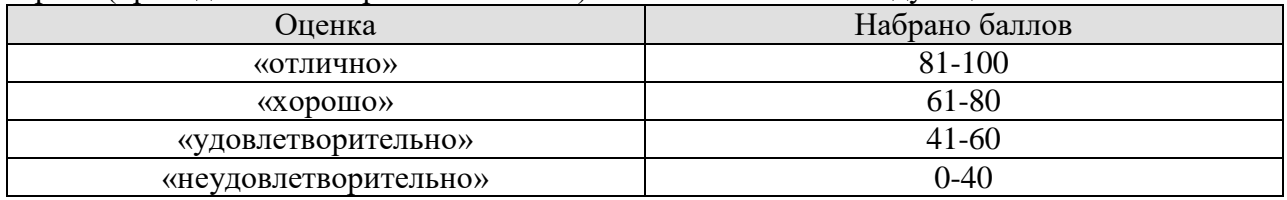

# **МИНИСТЕРСТВО НАУКИ И ВЫСШЕГО ОБРАЗОВАНИЯ РОССИЙСКОЙ ФЕДЕРАЦИИ**

# **Федеральное государственное бюджетное образовательное учреждение высшего образования**

# **«Тамбовский государственный технический университет» (ФГБОУ ВО «ТГТУ»)**

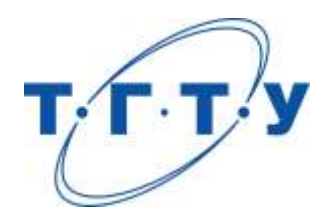

# **УТВЕРЖДАЮ**

*Директор института Архитектуры, строительства и транспорта*

П.В. Монастырев « *16* » *марта* 20 *22* г.

# **РАБОЧАЯ ПРОГРАММА ДИСЦИПЛИНЫ**

*Б1.О.06 Эффективность инноваций и инновационных технологий в* 

(шифр и наименование дисциплины в соответствии с утвержденным учебным планом подготовки)

 *строительстве* 

**Направление**

*08.04.01 Строительство*

(шифр и наименование)

**Программа магистратуры**

*Информационное моделирование в строительстве*

(наименование профиля образовательной программы)

**Формы обучения:** *очная, заочная*

**Кафедра:** *Городское строительство и автомобильные дороги*

(наименование кафедры)

**Составитель:**

степень, должность подпись подпись инициалы, фамилия

к.т.н., доцент Т.И. Любимова

**Заведующий кафедрой** К.А. Андрианов

подпись инициалы, фамилия

Тамбов 2022

#### 08.04.01 «Строительство»

« Информационное моделирование в строительстве»

# 1. ПЛАНИРУЕМЫЕ РЕЗУЛЬТАТЫ ОБУЧЕНИЯ ПО ДИСЦИПЛИНЕ И ЕЕ МЕСТО В СТРУКТУРЕ ОПОП

Цель освоения дисциплины - достижение планируемых результатов обучения (таблица 1.1), соотнесенных с индикаторами достижения компетенций и целью реализации ОПОП.

Дисциплина входит в состав обязательной части образовательной программы.

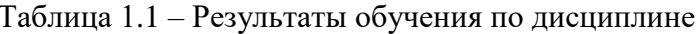

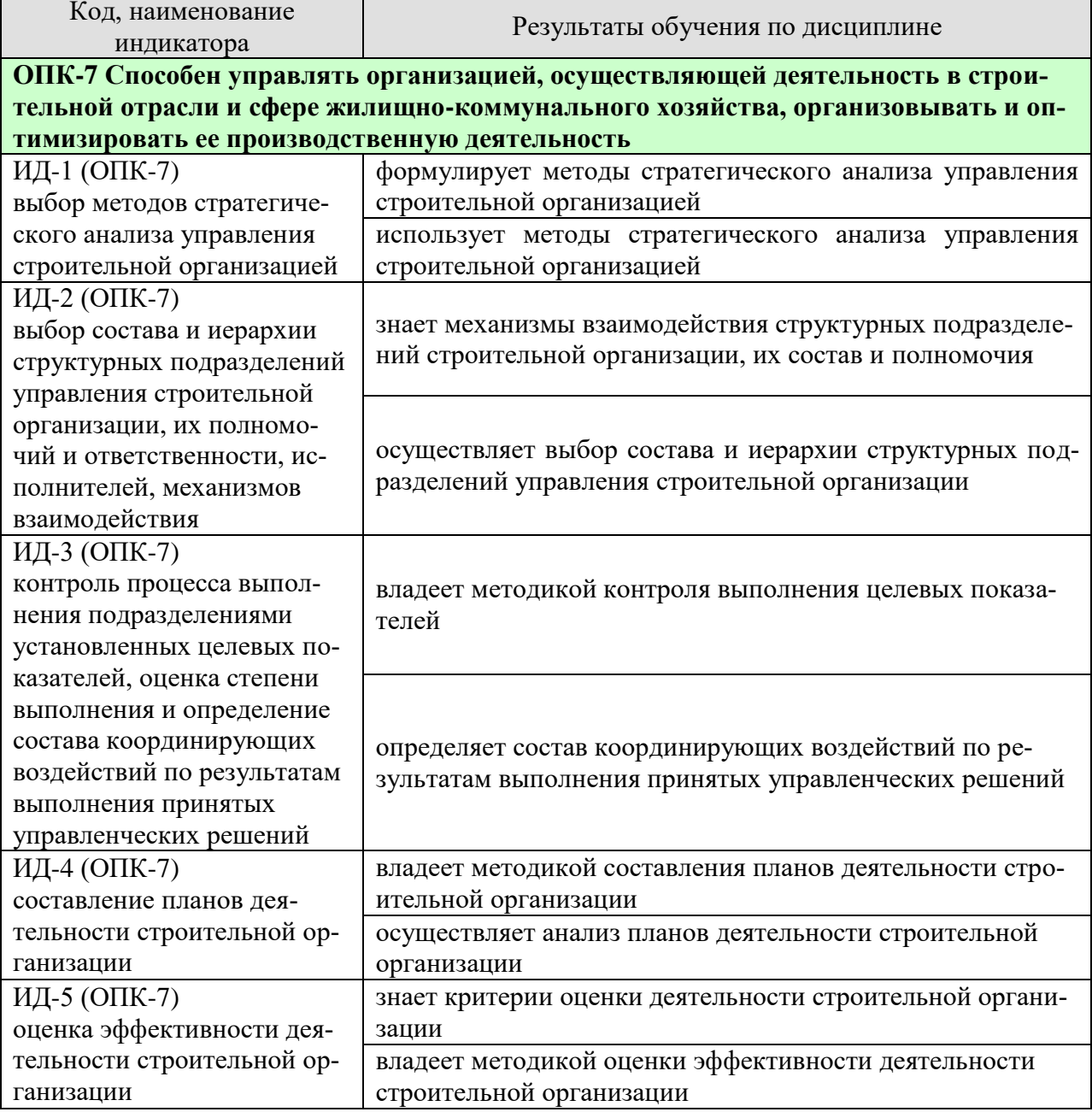

Результаты обучения по дисциплине достигаются в рамках осуществления всех видов контактной и самостоятельной работы обучающихся в соответствии с утвержденным учебным планом.

Индикаторы достижения компетенций считаются сформированными при достижении соответствующих им результатов обучения.

# **2. ОБЪЁМ ДИСЦИПЛИНЫ**

Объем дисциплины составляет 3 зачетных единицы.

Ниже приведено распределение общего объема дисциплины (в академических часах) в соответствии с утвержденным учебным планом.

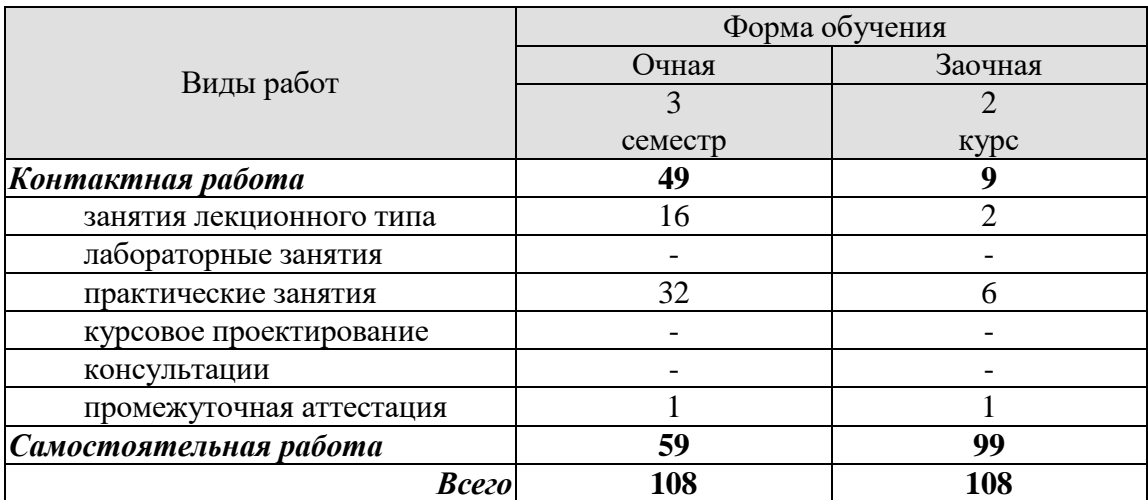

# **3. СОДЕРЖАНИЕ ДИСЦИПЛИНЫ**

# **Раздел 1.** *Инновационная деятельность*

### **Тема 1.1. Характеристика инновационного проекта**

Понятие инновации и инновационного проекта, характерные признаки и элементы. Классификация инновационных проектов. Участники инновационного проекта. Жизненный цикл инновационного проекта. Стадии жизненного цикла.

### **Тема 1.2. Инновационная деятельность в строительстве**

Особенности инноваций в строительстве. Критерии инновационных технологий в строительной сфере. Направления инновационной деятельности в строительстве. Классификация инноваций в строительной отрасли. Виды инноваций в строительстве. Основные направления инноваций в строительной отрасли. Факторы, сдерживающие развитие инновационной деятельности в строительной сфере.

### Практические занятия

ПР01,02. Выбор инвестиционного проекта на основе сравнительного анализа жизненных циклов его вариантов.

ПР03,04. Изучение спроса и предложения при реализации строительных материалов. ПР05,06. Расчет емкости и доли рынка продукции строительной отрасли.

Самостоятельная работа

СР01.По рекомендуемой литературе изучить:

- источники и методы финансирования инновационной деятельности.

# **Раздел 2.** *Эффективность инновационной деятельности*

# **Тема 2.1. Оценка и отбор инновационных проектов**

Стадии управления инновационным проектом. Содержание и основные этапы разработки и реализации инновационного проекта. Основные критерии для оценки инновационных проектов. Метод балльной оценки инновационных проектов. Предварительная оценка проекта, комплексная экспертиза и подготовка заключения.

### **Тема 2.2. Методы оценки эффективности инновационных проектов**

Основные методы оценки эффективности инновационных проектов: метод Net Present Value, NPV (чистый приведенный эффект); метод Internal rate of return, IRR (внутренняя ставка доходности проекта); методы Payback period (срок окупаемости инвестиций), PP; метод Profitability Index, PI (индекс рентабельности инвестиции); метод ARR (коэффициент эффективности инвестиции); метод Break-Even Point Analysis (анализ точки безубыточности); метод Discounted Payback period, DPP (дисконтированный срок окупаемости инвестиций); метод MIRR (модифицированная внутренняя норма прибыли); метод приведенных затрат; аnnuity (метод аннуитета); методы элиминирования (исключения) временного фактора; бальная оценка проектов; расчет точки Фишера; метод формализованного описания неопределенности.

#### **Тема 2.3. Экспресс-метод бальной оценки инновационного проекта**

Экспертная оценка условий реализации инновационных проектов. Критерии степени инновационности товаров, работ, услуг в строительной отрасли. Пример определения интегральной оценки инновационного проекта.

### **Тема 2.4. Инновационные риски и методы управления ими**

Понятие неопределенности условий проекта. Инновационный риск. Внешние и внутренние факторы инновационного риска. Основные риски, связанные с предпринима-

### 08.04.01 «Строительство»

#### « Информационное моделирование в строительстве»

тельской (хозяйственной) деятельностью. Специфические риски. Риски, связанные с обеспечением прав собственности по инновационному проекту. Классификация инновационных рисков. Методы и механизмы снижения рисков.

# **Тема 2.5. Структура инновационного проекта**

Основные разделы инновационного проекта. Содержание резюме, научнотехнической части, производственного, маркетингового, организационного и финансового плана реализации инновационного проекта. Оценка эффективности инновационного проекта и рисков его реализации.

Практические занятия

ПР07,08. Основные показатели эффективности инновационных проектов.

ПР09,10. Оценка условий конкурентоспособности строительной фирмы методом экспертной оценки.

ПР11,12. Выбор наиболее оптимального варианта инвестиционного решения методом экспертной оценки.

ПР13,14. Определение уровня риска строительной деятельности.

ПР15,16. Оценка конкурентоспособности продукции строительной отрасли.

Самостоятельная работа

СР02.По рекомендуемой литературе изучить:

- методики оценки инновационного потенциала.

# **4. ПЕРЕЧЕНЬ УЧЕБНОЙ ЛИТЕРАТУРЫ, ИНФОРМАЦИОННЫХ РЕСУРСОВ И ТЕХНОЛОГИЙ**

# **4.1. Учебная литература**

1. Аксянова, А.В. Статистика инноваций. Проблематика, методология и перспективы исследований [Электронный ресурс]: монография / А.В. Аксянова. — Электрон. текстовые данные. — Казань: Казанский национальный исследовательский технологический университет, 2015. — 87 c. — 978-5-7882-1864-9. — Режим доступа: <http://www.iprbookshop.ru/64004.html>

2. Богомолова, А.В. Управление инновациями [Электронный ресурс]: учебное пособие / А.В. Богомолова. — 2-е изд. — Электрон. текстовые данные. — Томск: Томский государственный университет систем управления и радиоэлектроники, Эль Контент, 2015. — 144 c. — 978-5-4332-0243-6. — Режим доступа:<http://www.iprbookshop.ru/72063.html>

3. Ефименко, И.Б. Экономическая оценка инновационных проектных решений в строительстве [Электронный ресурс] / И.Б. Ефименко. — Электрон. текстовые данные. — Саратов: Вузовское образование, 2014. — 276 c. — 2227-8397. — Режим доступа: <http://www.iprbookshop.ru/20416.html>

4. Инновационный менеджмент [Электронный ресурс]: учебник для магистров, обу чающихся по направлению подготовки «Менеджмент» / В.Я. Горфинкель [и др.]. — Электрон. текстовые данные. — М.: ЮНИТИ-ДАНА, 2015. — 391 c. — 978-5-238-02359-5. — Режим доступа:<http://www.iprbookshop.ru/66262.html>

5. Производственный менеджмент в строительстве [Электронный ресурс]: учебник / А.М. Платонов [и др.]. — Электрон. текстовые данные. — Екатеринбург: Уральский федеральный университет, ЭБС АСВ, 2016. — 700 c. — 978-5-321-02501-7. — Режим доступа:<http://www.iprbookshop.ru/68377.html>

6. Стрелкова, Л.В. Экономика и организация инноваций. Теория и практика (2-е издание) [Электронный ресурс]: учебное пособие для студентов вузов, обучающихся по направлениям «Экономика» и «Менеджмент» / Л.В. Стрелкова, Ю.А. Макушева. — Электрон. текстовые данные. — М. : ЮНИТИ-ДАНА, 2015. — 235 c. — 978-5-238-02451-6. — Режим доступа:<http://www.iprbookshop.ru/52670.html>

7. Сычев, С.А. Строительное производство и технические инновации [Электронный ресурс]: учебное пособие / С.А. Сычев, Е.Н. Хорошенькая. — Электрон. текстовые данные. — СПб.: Санкт-Петербургский государственный архитектурно-строительный университет, ЭБС АСВ, 2015. — 428 c. — 978-5-9227-0627-8. — Режим доступа: <http://www.iprbookshop.ru/69862.html>

### **4.3. Интернет-ресурсы, в том числе современные профессиональные базы данных и информационные справочные системы**

Университетская информационная система «РОССИЯ» [https://uisrussia.msu.ru](https://uisrussia.msu.ru/) Справочно-правовая система «Консультант+» [http://www.consultant-urist.ru](http://www.consultant-urist.ru/)

Справочно-правовая система «Гарант» [http://www.garant.ru](http://www.garant.ru/)

База данных Web of Science <https://apps.webofknowledge.com/>

База данных Scopus [https://www.scopus.com](https://www.scopus.com/)

Портал открытых данных Российской Федерации [https://data.gov.ru](https://data.gov.ru/)

База открытых данных Министерства труда и социальной защиты РФ <https://rosmintrud.ru/opendata>

База данных Научной электронной библиотеки eLIBRARY.RU <https://elibrary.ru/>

### 08.04.01 «Строительство»

« Информационное моделирование в строительстве»

База данных профессиональных стандартов Министерства труда и социальной защиты РФ [http://profstandart.rosmintrud.ru/obshchiy-informatsionnyy-blok/natsionalnyy-reestr](http://profstandart.rosmintrud.ru/obshchiy-informatsionnyy-blok/natsionalnyy-reestr-professionalnykh-standartov/)[professionalnykh-standartov/](http://profstandart.rosmintrud.ru/obshchiy-informatsionnyy-blok/natsionalnyy-reestr-professionalnykh-standartov/)

Базы данных Министерства экономического развития РФ [http://www.economy.gov.ru](http://www.economy.gov.ru/) База открытых данных Росфинмониторинга <http://www.fedsfm.ru/opendata> Электронная база данных «Издательство Лань» [https://e.lanbook.com](https://e.lanbook.com/)

Электронная библиотечная система «IPRbooks» [http://www.iprbookshop.ru](http://www.iprbookshop.ru/)

База данных «Электронно-библиотечная система «ЭБС ЮРАЙТ» [https://www.biblio](https://www.biblio-online.ru/)[online.ru](https://www.biblio-online.ru/)

База данных электронно-библиотечной системы ТГТУ [http://elib.tstu.ru](http://elib.tstu.ru/)

Федеральная государственная информационная система «Национальная электронная библиотека» [https://нэб.рф](https://нэб.рф/)

Национальный портал онлайн обучения «Открытое образование» [https://openedu.ru](https://openedu.ru/) Электронная база данных "Polpred.com Обзор СМИ" [https://www.polpred.com](https://www.polpred.com/)

Официальный сайт Федерального агентства по техническому регулированию и метрологии <http://protect.gost.ru/>

Ресурсы электронной информационно-образовательной среды университета представлены в локальном нормативном акте «Положение об электронной информационнообразовательной среде Тамбовского государственного технического университета».

Электронные образовательные ресурсы, к которым обеспечен доступ обучающихся, в т.ч. приспособленные для использования инвалидами и лицами с ограниченными возможностями здоровья, приведены на официальном сайте университета в разделе «Университет»-«Сведения об образовательной организации»-«Материально-техническое обеспечение и оснащенность образовательного процесса».

Сведения о лицензионном программном обеспечении, используемом в образовательном процессе, представлены на официальном сайте университета в разделе «Образование»-«Учебная работа»-«Доступное программное обеспечение».

# **5. МЕТОДИЧЕСКИЕ УКАЗАНИЯ ДЛЯ ОБУЧАЮЩИХСЯ ПО ОСВОЕНИЮ ДИСЦИПЛИНЫ**

### **Планирование времени, необходимого для изучения дисциплины**

Важным условием успешного освоения дисциплины является создание Вами системы правильной организации труда, позволяющей распределить учебную нагрузку равномерно в соответствии с графиком образовательного процесса. Большую помощь в этом может оказать составление плана работы на семестр, месяц, неделю, день. Его наличие позволит подчинить свободное время целям учебы, трудиться более успешно и эффективно. Нужно осуществлять самоконтроль, который является необходимым условием Вашей успешной учебы. Все задания к практическим занятиям, а также задания, вынесенные на самостоятельную работу, рекомендуется выполнять непосредственно после соответствующей темы лекционного курса, что способствует лучшему усвоению материала, позволяет своевременно выявить и устранить «пробелы» в знаниях, систематизировать ранее пройденный материал, на его основе приступить к овладению новыми знаниями и навыками.

### **Подготовка к лекциям**

Знакомство с дисциплиной происходит уже на первой лекции, где от Вас требуется не просто внимание, но и самостоятельное оформление конспекта. Конспектирование лекций – сложный вид вузовской аудиторной работы, предполагающий интенсивную умственную деятельность студента. Конспект является полезным тогда, когда записано самое существенное и сделано это Вами. Не надо стремиться записать дословно всю лекцию. Такое «конспектирование» приносит больше вреда, чем пользы. Целесообразно вначале понять основную мысль, излагаемую лектором, а затем записать ее.

Конспект лекции лучше подразделять на пункты, соблюдая красную строку. Этому в большой степени будут способствовать вопросы плана лекции, предложенные преподавателям. Следует обращать внимание на акценты, выводы, которые делает лектор, отмечая наиболее важные моменты в лекционном материале замечаниями «важно», «хорошо запомнить» и т.п.

Работая над конспектом лекций, Вам всегда необходимо использовать не только учебник, но и ту литературу, которую дополнительно рекомендовал лектор. Именно такая серьезная, кропотливая работа с лекционным материалом позволит глубоко овладеть теоретическим материалом.

### **Подготовка к практическим занятиям**

Подготовку к каждому практическому занятию Вы должны начать с ознакомления с планом практического занятия, который отражает содержание предложенной темы. Тщательное продумывание и изучение вопросов плана основывается на проработке текущего материала лекции, а затем изучения обязательной и дополнительной литературы, рекомендованной к данной теме.

В процессе подготовки к практическим занятиям, Вам необходимо обратить особое внимание на самостоятельное изучение рекомендованной литературы. При всей полноте конспектирования лекции в ней невозможно изложить весь материал из-за лимита аудиторных часов. Поэтому самостоятельная работа с учебниками, учебными пособиями, научной, справочной литературой, материалами периодических изданий и Интернета является наиболее эффективным методом получения дополнительных знаний, позволяет значительно активизировать процесс овладения информацией, способствует более глубокому усвоению изучаемого материала, формирует у Вас отношение к конкретной проблеме.

#### 08.04.01 «Строительство» « Информационное моделирование в строительстве»

### Рекомендации по работе с литературой

Работу с литературой целесообразно начать с изучения общих работ по теме, а также учебников и учебных пособий. Далее рекомендуется перейти к анализу монографий и статей, рассматривающих отдельные аспекты проблем, изучаемых в рамках курса, а также официальных материалов и неопубликованных документов (научно-исследовательские работы, диссертации), в которых могут содержаться основные вопросы изучаемой проблемы.

Работу с источниками надо начинать с ознакомительного чтения, т.е. просмотреть текст, выделяя его структурные единицы. При ознакомительном чтении закладками отмечаются те страницы, которые требуют более внимательного изучения.

В зависимости от результатов ознакомительного чтения выбирается дальнейший способ работы с источником. Если для разрешения поставленной задачи требуется изучение некоторых фрагментов текста, то используется метод выборочного чтения. Если в книге нет подробного оглавления, следует обратить внимание ученика на предметные и именные указатели.

### Подготовка к промежуточной аттестации

При подготовке к промежуточной аттестации целесообразно:

- внимательно изучить перечень вопросов и определить, в каких источниках находятся сведения, необходимые для ответа на них;

- внимательно прочитать рекомендованную литературу;
- составить краткие конспекты ответов (планы ответов).

# **6. МАТЕРИАЛЬНО-ТЕХНИЧЕСКОЕ ОБЕСПЕЧЕНИЕ**

По всем видам учебной деятельности в рамках дисциплины используются аудитории, оснащенные необходимым специализированным оборудованием.

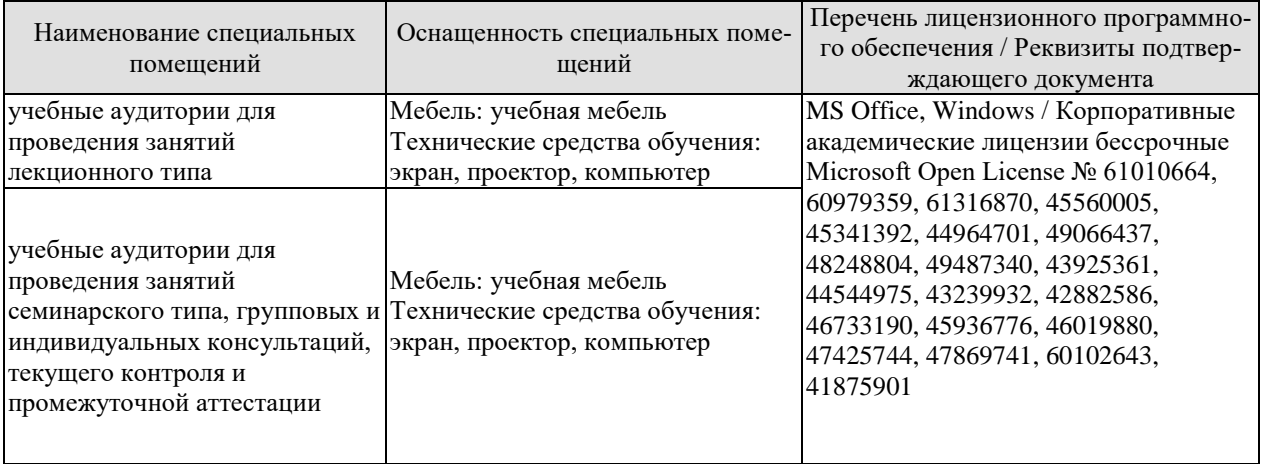

Для самостоятельной работы обучающихся предусмотрены помещения, укомплектованные специализированной мебелью, оснащенные компьютерной техникой с возможностью подключения к сети «Интернет» и обеспечением доступа в электронную информационно-образовательную среду университета.

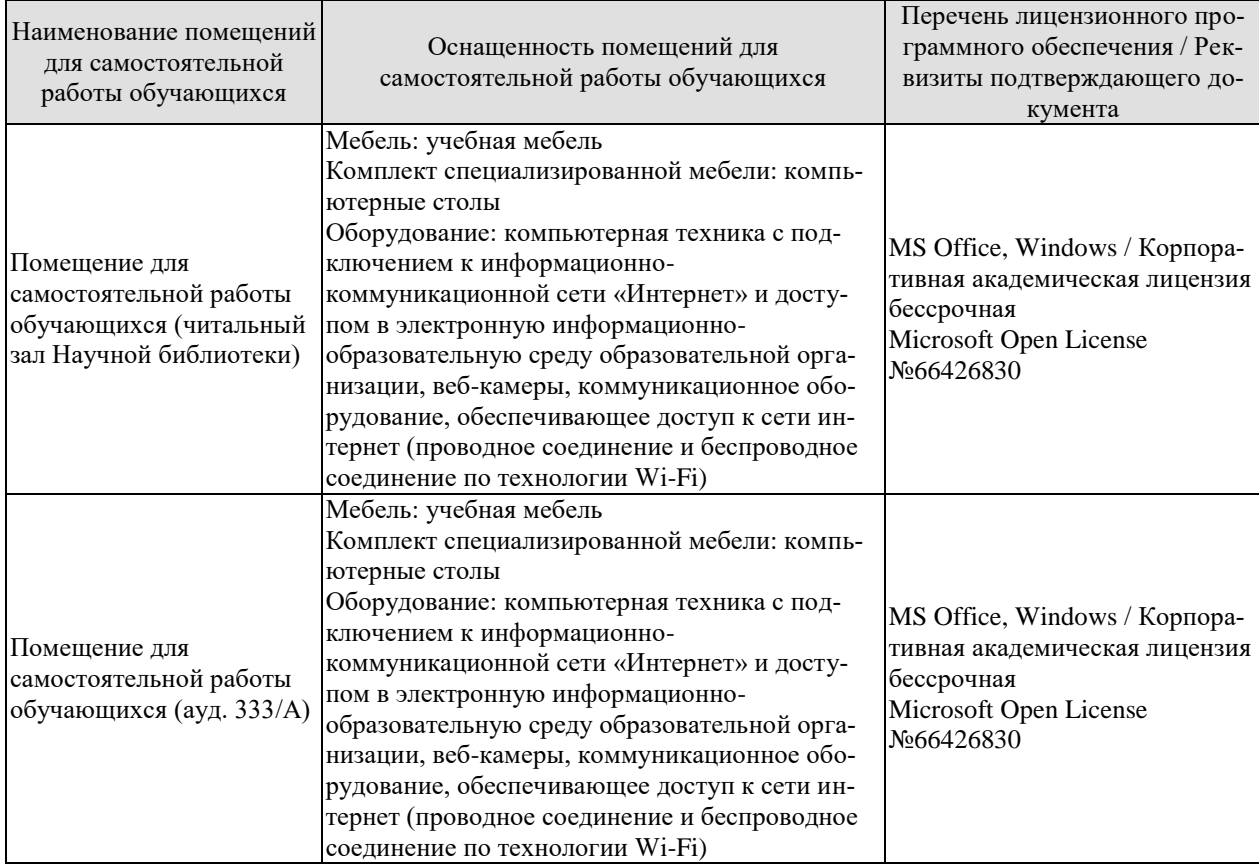

# 7. ТЕКУЩИЙ КОНТРОЛЬ УСПЕВАЕМОСТИ И ПРОМЕЖУТОЧНАЯ АТТЕСТАЦИЯ

Проверка достижения результатов обучения по дисциплине осуществляется в рамках текущего контроля успеваемости и промежуточной аттестации.

### 7.1. Текущий контроль успеваемости

Текущий контроль успеваемости включает в себя мероприятия по оцениванию выполнения заданий на практических занятиях, заданий для самостоятельной работы. Мероприятия текущего контроля успеваемости приведены в таблице 7.1.

| Oб <sub>03</sub> -<br>начение       | Наименование                                           | Форма контроля |
|-------------------------------------|--------------------------------------------------------|----------------|
| $\Pi$ P01,                          | Выбор инновационного проекта на основе сравнительного  | опрос          |
| $\Pi P02$                           | анализа жизненных циклов его вариантов                 |                |
| $\Pi P05$ ,                         | Расчет емкости и доли рынка продукции строительной от- | опрос          |
| $\Pi P06$                           | расли                                                  |                |
| $\Pi P07$ ,                         | Основные показатели эффективности инновационных про-   | опрос          |
| $\Pi P08$                           | ектов                                                  |                |
| $\Pi P09,$                          | Оценка условий конкурентоспособности строительной      | опрос          |
| $\Pi P10$                           | фирмы методом экспертной оценки                        |                |
| $\Pi$ P13,<br>$\Pi$ P <sub>14</sub> | Определение уровня риска строительной деятельности     | опрос          |
|                                     |                                                        |                |
| CP <sub>01</sub>                    | Источники и методы финансирования инновационной дея-   | реферат        |
|                                     | тельности                                              |                |
| CP02                                | Методики оценки инновационного потенциала              | доклад         |

Таблица 7.1 - Мероприятия текущего контроля успеваемости

# 7.2. Промежуточная аттестация

Формы промежуточной аттестации по дисциплине приведены в таблице 7.2.

Таблица 7.2 – Формы промежуточной аттестации

| Обозначение | Форма<br>отчетности | Эчная            | Заочная       |
|-------------|---------------------|------------------|---------------|
| $3a$ ч $01$ | зачет               | $\beta$ cemectro | $\angle$ KVpc |

### 8. ФОНД ОЦЕНОЧНЫХ СРЕДСТВ

### 8.1. Оценочные средства

Оценочные средства соотнесены с результатами обучения по дисциплине и индикаторами лостижения компетенций.

### ИД-1 (ОПК-7) выбор методов стратегического анализа управления строительной организацией

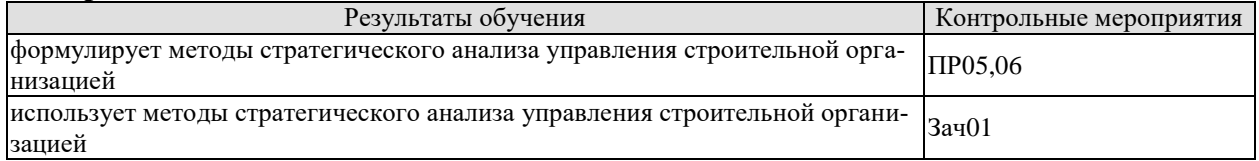

Задания к опросу ПР05,06

1. Как определить емкость и доли рынка продукции строительной организации?

2. Расскажите о влиянии политики стратегического маркетинга строительной организации на сбыт строительной продукции.

3. Этапы осуществления анализа управления сбытовой политикой строительной организации.

Теоретические вопросы к зачету Зач01

1. Основные задачи стратегического анализа управления строительной организацией.

2. Методы определения доли рынка продукции строительной организации.

3. Основные закономерности в управлении строительной организацией.

### ИД-2 (ОПК-7) выбор состава и иерархии структурных подразделений управления строительной организации, их полномочий и ответственности, исполнителей, механизмов взаимолействия

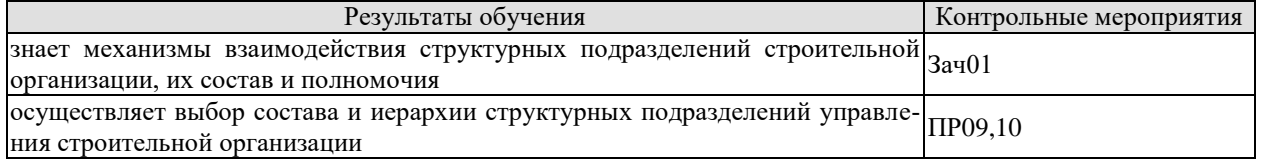

Задания к опросу ПР09,10

1. Что такое "конкурентоспособность" строительной фирмы?

2. Применение метода экспертной оценки при оценке деятельности структурных подразделений строительной организации.

3. Влияние состава и иерархии подразделений управления строительной организации на эффективность ее работы.

Теоретические вопросы к зачету Зач01

1. Назовите основные организационные структуры, применяемые в строительных организациях.

2. Расскажите о механизмах взаимодействия в иерархии структурных подразделений управления строительной организации.

3. Полномочия и ответственность исполнителей в структурных подразделениях управления строительной организации.

### 08.04.01 «Строительство»

#### « Информационное моделирование в строительстве»

**ИД-3 (ОПК-7) контроль процесса выполнения подразделениями установленных целевых показателей, оценка степени выполнения и определение состава координирующих воздействий по результатам выполнения принятых управленческих решений**

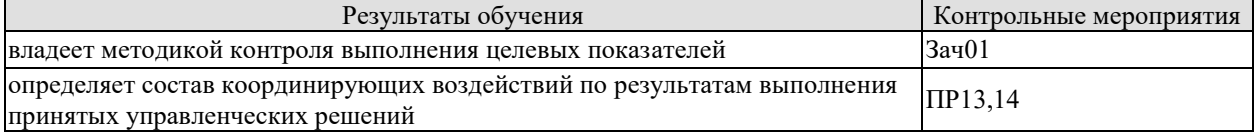

Задания к опросу ПР13,14

1. Назовите основные риски в строительстве.

2. Перечислите мероприятия, снижающие уровень риска строительной деятельности.

3. Расскажите о видах координирующих воздействий по результатам выполнения управленческих решений в строительстве.

Теоретические вопросы к зачету Зач01

1. Назовите основные виды целевых показателей деятельности строительной организации.

2. Как осуществляется контроль деятельности строительной организации с позиции выполнения подразделениями установленных целевых показателей?

3. Как оценить результаты принятых управленческих решений?

#### **ИД-4 (ОПК-7) составление планов деятельности строительной организации**

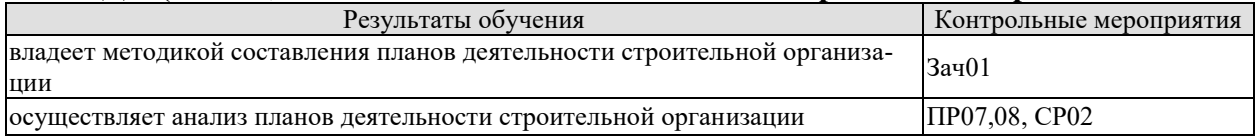

Задания к опросу ПР07,08

1. Перечислите основные показатели эффективности инновационных проектов, осуществляемых в строительной организации.

2. Место инновационной составляющей в планировании деятельности строительной организации.

Теоретические вопросы к зачету Зач01

- 1. Виды планов деятельности строительной организации.
- 2. Назовите основные методы планирования деятельности.

3. Как осуществить контроль за составлением планов деятельности строительной организации?

Темы докладов СР02

- 1. Сущность инновационного потенциала, его структура.
- 2. Основные методики оценки инновационного потенциала организации.

#### **ИД-5 (ОПК-7) оценка эффективности деятельности строительной организации**

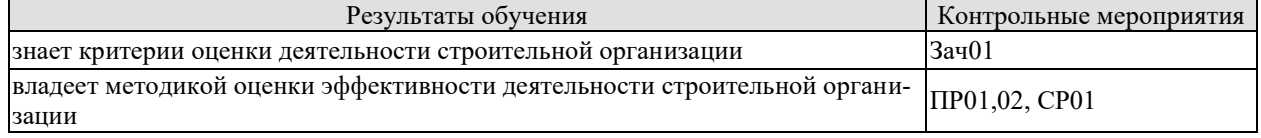

Задания к опросу ПР01,02

1. Дайте определение жизненного цикла инновационного проекта?

#### 08.04.01 «Строительство»

#### « Информационное моделирование в строительстве»

2. Назовите параметры оценки эффективности проекта на основе анализа его жизненного пикла.

Перечислите стадии жизненного цикла проекта. 3.

Теоретические вопросы к зачету Зач01

1. Как осуществить оценку эффективности деятельности строительной организации?

2. Каковы критерии оценки эффективности деятельности строительной организашии?

Дайте определение точки безубыточности проекта на основе анализа его жиз- $3.$ ненного пикла.

Темы рефератов СР01

1. Источники финансирования инновационной деятельности в строительной организании

2. Основные способы финансирования инновационной деятельности.

### 8.2. Критерии и шкалы оценивания

Каждое мероприятие текущего контроля успеваемости оценивается по шкале «зачтено», «не зачтено».

Оценка «зачтено» выставляется обучающемуся при выполнении всех указанных показателей (Таблица 8.1), допускаются несущественные неточности в изложении и оформлении материала

При невыполнении хотя бы одного из показателей выставляется оценка «не зачте-HO».

Таблица 8.1 – Критерии оценивания мероприятий текущего контроля успеваемости

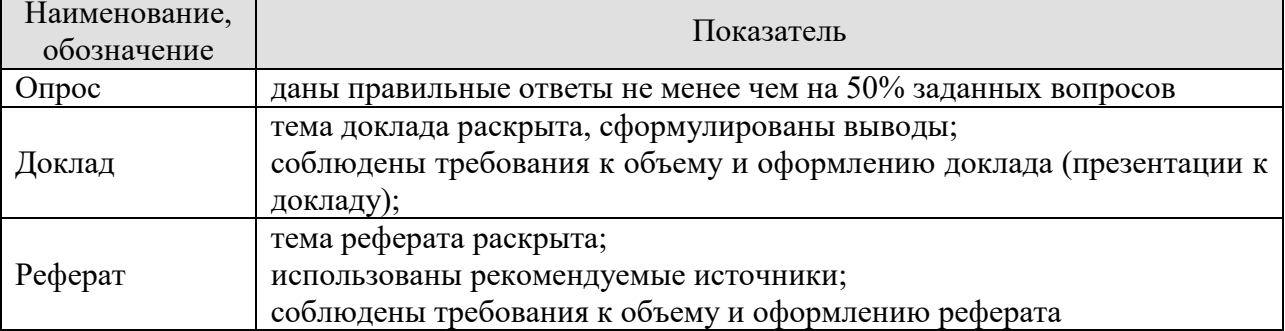

При оценивании результатов обучения по дисциплине в ходе промежуточной аттестации используются следующие критерии и шкалы.

Зачет (Зач01).

Задание состоит из 2 теоретических вопросов.

Время на подготовку: 45 минут.

Оценка «зачтено» выставляется обучающемуся, если он знает программный материал, грамотно и по существу излагает его, не допуская существенных неточностей в ответах на вопросы.

Оценка «не зачтено» выставляется обучающемуся, который не знает значительной части программного материала, допускает существенные ошибки в ответах на вопросы.

Результат обучения по дисциплине считается достигнутым при получении обучающимся оценки «зачтено», «удовлетворительно», «хорошо», «отлично» по каждому из контрольных мероприятий, относящихся к данному результату обучения.
# **МИНИСТЕРСТВО НАУКИ И ВЫСШЕГО ОБРАЗОВАНИЯ РОССИЙСКОЙ ФЕДЕРАЦИИ**

# **Федеральное государственное бюджетное образовательное учреждение высшего образования**

# **«Тамбовский государственный технический университет» (ФГБОУ ВО «ТГТУ»)**

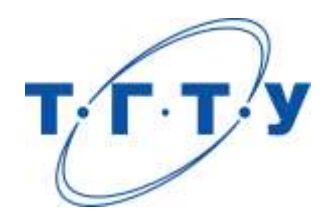

# **УТВЕРЖДАЮ**

*Директор Института архитектуры, строительства и транспорта*

П.В. Монастырев « *16* » *марта* 20 *22* г.

# **РАБОЧАЯ ПРОГРАММА ДИСЦИПЛИНЫ**

*Б1.О.07 Технологическое предпринимательство*

(шифр и наименование дисциплины в соответствии с утвержденным учебным планом подготовки)

**Направление**

*08.04.01 Строительство*

(шифр и наименование)

**Программа магистратуры**

*Информационное моделирование в строительстве*

(наименование профиля образовательной программы)

**Формы обучения:** *очная, заочная*

**Кафедра:** *«Коммерция и бизнес-информатика»*

(наименование кафедры)

**Составитель:** Д.э.н., профессор В.А. Солопов степень, должность подпись подпись инициалы, фамилия

**Заведующий кафедрой** М.А. Блюм

подпись инициалы, фамилия

Тамбов 2022

# **1. ПЛАНИРУЕМЫЕ РЕЗУЛЬТАТЫ ОБУЧЕНИЯ ПО ДИСЦИПЛИНЕ И ЕЕ МЕСТО В СТРУКТУРЕ ОПОП**

Цель освоения дисциплины – достижение планируемых результатов обучения (таблица 1.1), соотнесенных с индикаторами достижения компетенций и целью реализации ОПОП.

Дисциплина входит в состав обязательной части образовательной программы.

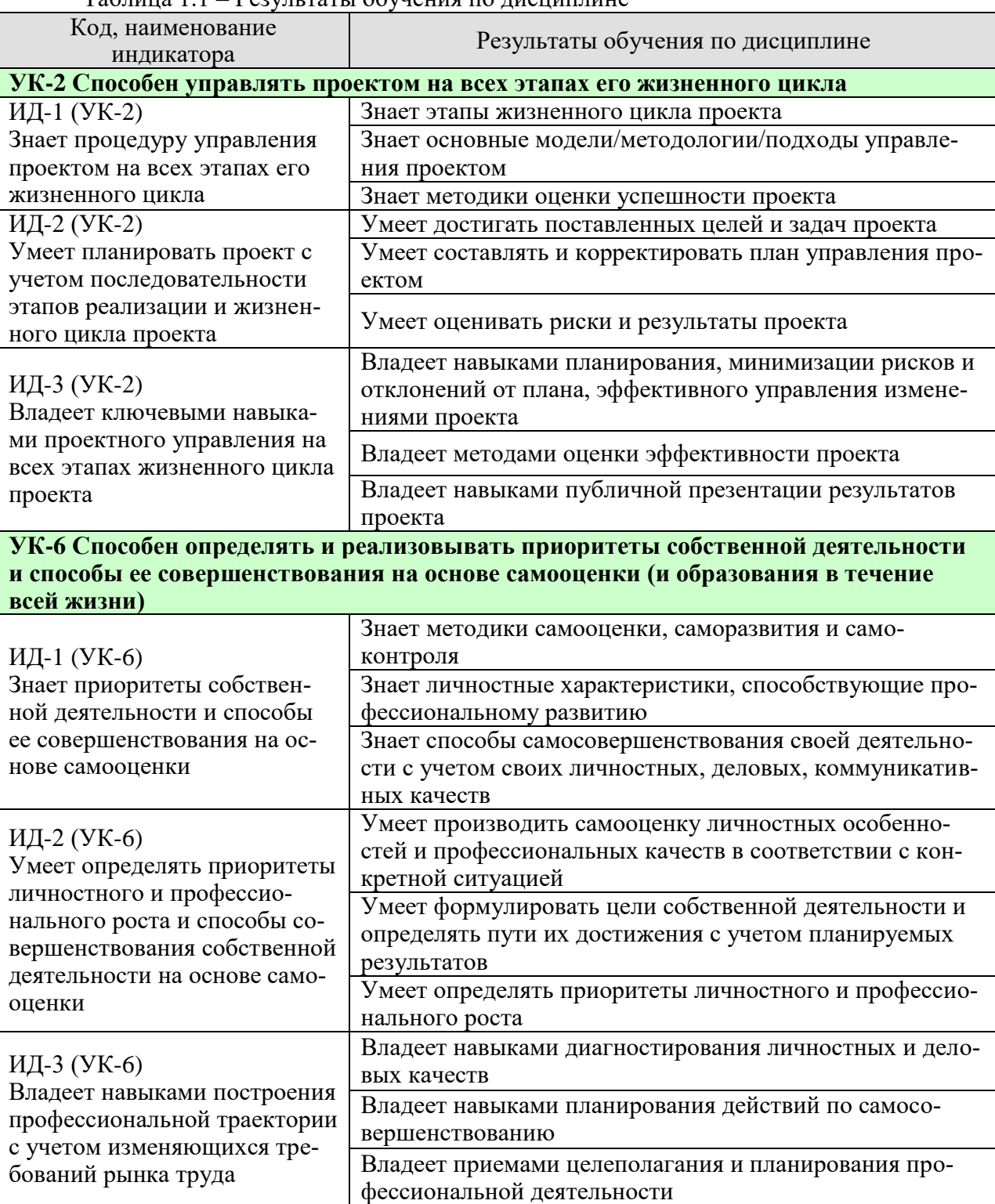

Таблица 1.1 – Результаты обучения по дисциплине

### «Информационное моделирование в строительстве»

Результаты обучения по дисциплине достигаются в рамках осуществления всех видов контактной и самостоятельной работы обучающихся в соответствии с утвержденным учебным планом.

Индикаторы достижения компетенций считаются сформированными при достижении соответствующих им результатов обучения.

# **2. ОБЪЁМ ДИСЦИПЛИНЫ**

Объем дисциплины составляет 3 зачетных единицы.

Ниже приведено распределение общего объема дисциплины (в академических часах) в соответствии с утвержденным учебным планом.

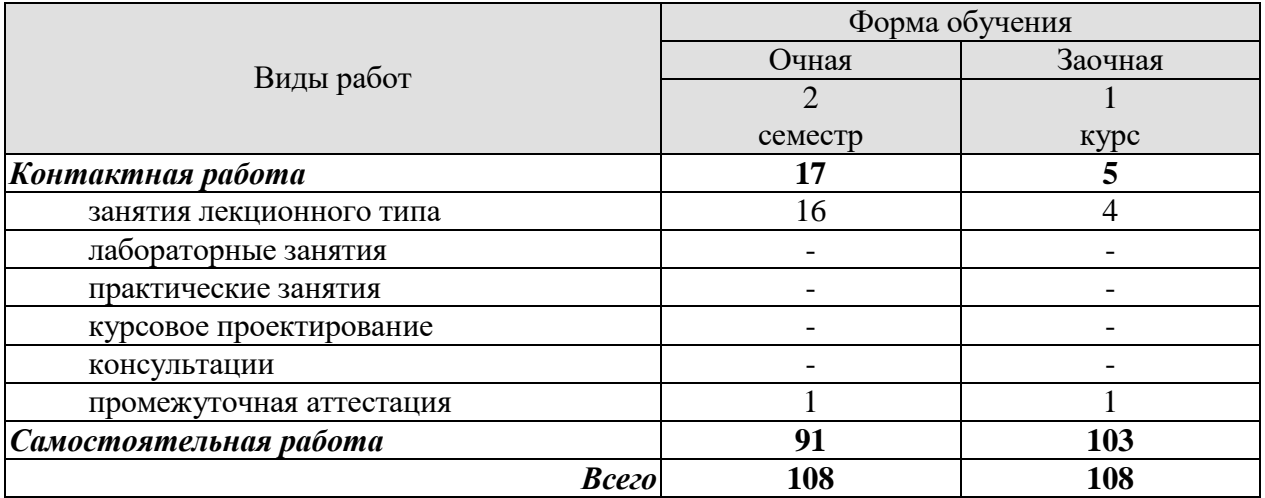

# **3. СОДЕРЖАНИЕ ДИСЦИПЛИНЫ**

**Раздел 1. Основы технологического предпринимательства и бизнесмоделирования.**

Тема 1. Введение в инновационное развитие

Сущность и свойства инноваций в IT-бизнесе. Модели инновационного процесса. Роль IT-предпринимателя в инновационном процессе.

Тема 2. Формирование и развитие команды.

Создание команды в IT-бизнесе. Командный лидер. Распределение ролей в команде. Мотивация команды Командный дух.

Тема 3. Бизнес-идея, бизнес-модель, бизнес-план. Как возникают бизнес-идеи в сфере IT. Создание IT бизнес-модели. Формализация бизнес-модели.

Самостоятельная работа:

СР01. Самооценка степени готовности к осуществлению предпринимательской деятельности.

СР02. Формирование и развитие команды.

СР03. Бизнес-идея, бизнес-модель, бизнес-план.

## **Раздел 2. Управление предпринимательской деятельностью.**

Тема 4. Маркетинг. Оценка рынка.

Основы маркетинговых исследований. Особенность маркетинговых исследований для высокотехнологичных стартапов в сфере IT. Оценка рынка и целевые сегменты ITрынка. Комплекс маркетинга IT-компании. Особенности продаж инновационных IT- продуктов.

Тема 5. Product development. Разработка продукта.

Жизненный цикл IT-продукта. Методы разработки IT-продукта.

Уровни готовности IT-технологий. Теория решения изобретательских задач. Теория ограничений. Умный жизненный цикл IT-продукта.

Тема 6. Customer development. Выведение продукта на рынок.

Концепция Customer developmen в IT-бизнесе. Методы моделирования потребительских потребностей. Модель потребительского поведения на IT-рынке.

Тема 7. Нематериальные активы и охрана интеллектуальной собственности.

Нормативная база. Правовые режимы охраны интеллектуальной собственности в IT-бизнесе. Признание авторства в IT-бизнесе. Разработка стратегии инновационного ITпроекта.

Тема 8. Трансфер технологий и лицензирование.

Трансфер и лицензирование IT-технологий. Типы лицензирования интеллектуальной собственности в IT-бизнесе и их применение. Расчет цены лицензии и виды платежей за IT-продукты.

#### «Информационное моделирование в строительстве»

Самостоятельная работа:

СР04. Маркетинг, оценка рынка СР05. Product Development. Разработка продукта. СР06. Customer Development. Выведение продукта на рынок. СР07. Нематериальные активы и охрана интеллектуальной собственности СР08. Трансфер технологий и лицензирование

## **Раздел 3. Проектный подход к управлению в технологическом предпринимательстве.**

Тема 9. Создание и развитие стартапа.

Понятие стартапа в IT-бизнесе. Методики развития стартапа в IT-бизнесе.

Этапы развития стартапа в IT-бизнесе. Создание и развитие малого инновационного предприятия в IT-бизнесе.

Тема 10. Коммерческий НИОКР.

Мировой IT-рынок НИОКР и открытые инновации. Процесс формирования коммерческого предложения для НИОКР-контракта в сфере IT.. Проведение переговоров для заключения контракта с индустриальным заказчиком IT-продукта.

Тема 11. Инструменты привлечения финансирования.

Финансирование инновационной деятельности на различных этапах развития ITстартапа. Финансовое моделирование инновационного IT-проекта/

Тема 12. Оценка инвестиционной привлекательности проекта.

Инвестиционная привлекательность и эффективность IT-проекта. Денежные потоки инновационного IT-проекта. Методы оценки эффективности IT-проектов. Оценка и отбор IT-проектов на ранних стадиях инновационного развития

Тема 13. Риски проекта.

Типология рисков IT-проекта. Риск-менеджмент в IT-бизнесе. Оценка рисков в ITбизнесе. Карта рисков инновационного IT-проекта.

Тема 14. Инновационная экосистема.

Инновационная IT-среда и ее структура. Концепция инновационного потенциала в IT-бизнесе. Элементы инновационной инфраструктуры в IT-бизнесе.

Тема 15. Государственная инновационная политика.

Современные инструменты инновационной политики. Функциональная модель инновационной политики. Матрица НТИ. Роль университета как ключевого фактора инновационного развития в сфере IT-бизнеса.

Тема 16. Государственная инновационная политика. Итоговая презентация IT- проектов слушателей (питч-сессия).

Самостоятельная работа:

СР09. Оценка эффективности инвестиций в проект.

СР10. Эффективность проекта

СР11. Оценка риска проекта

СР12. Итоговая презентация IT- проектов (питч-сессия).

## **4. ПЕРЕЧЕНЬ УЧЕБНОЙ ЛИТЕРАТУРЫ, ИНФОРМАЦИОННЫХ РЕСУРСОВ И ТЕХНОЛОГИЙ**

## **4.1. Учебная литература**

1. Кузьмина, Е. Е. Инновационное предпринимательство: учебник / Е. Е. Кузьмина. — Москва: Российская таможенная академия, 2017. — 208 c. — ISBN 978-5-9590- 0978-6. — Текст: электронный // Электронно-библиотечная система IPR BOOKS: [сайт]. — URL:<http://www.iprbookshop.ru/84849.html> (дата обращения: 01.04.2022). — Режим доступа: для авторизир. пользователей

2. Сухорукова, М. В. Введение в предпринимательство для ИТ-проектов / М. В. Сухорукова, И. В. Тябин. — 3-е изд. — Москва : Интернет-Университет Информационных Технологий (ИНТУИТ), Ай Пи Эр Медиа, 2019. — 123 c. — ISBN 978-5-4486-0510- 9. — Текст : электронный // Электронно-библиотечная система IPR BOOKS : [сайт]. — URL:<http://www.iprbookshop.ru/79703.html> (дата обращения: 01.04.2022). — Режим доступа: для авторизир. пользователей

3. Бланк, Стив Стартап: Настольная книга основателя / Стив Бланк, Боб Дорф ; перевод Т. Гутман, И. Окунькова, Е. Бакушева. — Москва : Альпина Паблишер, 2019. — 623 c. — ISBN 978-5-9614-1983-2. — Текст : электронный // Электронно-библиотечная система IPR BOOKS : [сайт]. — URL:<http://www.iprbookshop.ru/82518.html> (дата обращения: 01.04.2022). — Режим доступа: для авторизир. пользователей

4. Инновационное предпринимательство и коммерциализация инноваций [Электронный ресурс] : учебно-методическое пособие / Д. Ш. Султанова, Е. Л. Алехина, И. Л. Беилин [и др.]. — Электрон. текстовые данные. — Казань : Казанский национальный исследовательский технологический университет, 2016. — 112 c. — 978-5-7882-2064-2. — Режим доступа:<http://www.iprbookshop.ru/79290.html>

5. Шиян, Е. И. Инновационный бизнес [Электронный ресурс] : учебное пособие / Е. И. Шиян. — Электрон. текстовые данные. — Новосибирск : Новосибирский государственный архитектурно-строительный университет (Сибстрин), ЭБС АСВ, 2009. — 365 c. — 978-5-7795-0417-1. — Режим доступа: <http://www.iprbookshop.ru/68767.html>

6. Харин, А. Г. Бизнес-планирование инновационных проектов [Электронный ресурс] : учебно-методический комплекс / А. Г. Харин. — Электрон. текстовые данные. — Калининград : Балтийский федеральный университет им. Иммануила Канта, 2011. — 185 c. — 2227-8397. — Режим доступа: <http://www.iprbookshop.ru/23811.html>

7. Сергеева, Е. А. Инновационный и производственный менеджмент в условиях глобализации экономики [Электронный ресурс] : учебное пособие / Е. А. Сергеева, А. С. Брысаев. — Электрон. текстовые данные. — Казань : Казанский национальный исследовательский технологический университет, 2013. — 215 c. — [978-5-7882-1405-4.](tel:978-5-7882-1405-4) — Режим доступа: <http://www.iprbookshop.ru/62172.html>

8. Фидельман, Г. Н. Альтернативный менеджмент: Путь к глобальной конкурентоспособности [Электронный ресурс] / Г. Н. Фидельман, С. В. Дедиков, Ю. П. Адлер. — Электрон. текстовые данные. — М. : Альпина Бизнес Букс, 2019. — 186 c. — [5-9614-](tel:5-9614-0200-2) [0200-2.](tel:5-9614-0200-2) — Режим доступа: <http://www.iprbookshop.ru/83079.html>

9. Евсеева, О. А. Международный менеджмент [Электронный ресурс] : учебное пособие / О. А. Евсеева, С. А. Евсеева. — Электрон. текстовые данные. — СПб. : Санкт-Петербургский политехнический университет Петра Великого, 2019. — 115 c. — [978-5-7422-6288-6.](tel:978-5-7422-6288-6) — Режим доступа: <http://www.iprbookshop.ru/83323.html>

«Информационное моделирование в строительстве»

### **4.2. Интернет-ресурсы, в том числе современные профессиональные базы данных и информационные справочные системы**

Университетская информационная система «РОССИЯ» [https://uisrussia.msu.ru](https://uisrussia.msu.ru/)

Справочно-правовая система «Консультант+» [http://www.consultant-urist.ru](http://www.consultant-urist.ru/)

Справочно-правовая система «Гарант» [http://www.garant.ru](http://www.garant.ru/)

База данных Web of Science<https://apps.webofknowledge.com/>

База данных Scopus [https://www.scopus.com](https://www.scopus.com/)

Портал открытых данных Российской Федерации [https://data.gov.ru](https://data.gov.ru/)

База открытых данных Министерства труда и социальной защиты РФ <https://rosmintrud.ru/opendata>

База данных Научной электронной библиотеки eLIBRARY.RU<https://elibrary.ru/>

База данных профессиональных стандартов Министерства труда и социальной защиты РФ [http://profstandart.rosmintrud.ru/obshchiy-informatsionnyy-blok/natsionalnyy-reestr](http://profstandart.rosmintrud.ru/obshchiy-informatsionnyy-blok/natsionalnyy-reestr-professionalnykh-standartov/)[professionalnykh-standartov/](http://profstandart.rosmintrud.ru/obshchiy-informatsionnyy-blok/natsionalnyy-reestr-professionalnykh-standartov/)

Базы данных Министерства экономического развития РФ [http://www.economy.gov.ru](http://www.economy.gov.ru/) База открытых данных Росфинмониторинга <http://www.fedsfm.ru/opendata>

Электронная база данных «Издательство Лань» [https://e.lanbook.com](https://e.lanbook.com/)

Электронная библиотечная система «IPRbooks» [http://www.iprbookshop.ru](http://www.iprbookshop.ru/)

База данных «Электронно-библиотечная система «ЭБС ЮРАЙТ» [https://www.biblio](https://www.biblio-online.ru/)[online.ru](https://www.biblio-online.ru/)

База данных электронно-библиотечной системы ТГТУ [http://elib.tstu.ru](http://elib.tstu.ru/)

Федеральная государственная информационная система «Национальная электронная библиотека» [https://нэб.рф](https://нэб.рф/)

Национальный портал онлайн обучения «Открытое образование» [https://openedu.ru](https://openedu.ru/) Электронная база данных "Polpred.com Обзор СМИ" [https://www.polpred.com](https://www.polpred.com/)

Официальный сайт Федерального агентства по техническому регулированию и метрологии<http://protect.gost.ru/>

[Электронный ресурс]. URL: <https://www.ted.com/talks/> charles\_leadbeater\_on\_innovation?language=ru. Чарльз Лидбитер об инновациях.

[Электронный ресурс]. URL:<https://www.ted.com/> topics/innovation. Подборка видео и статей на тему инноваций.

[Электронный ресурс]. URL: <https://www.youtube.com/> channel/UCp0z-UFvKUBfKtVNBlgyX7A. Подборка видео с международного форума «Открытые инновации».

Ресурсы электронной информационно-образовательной среды университета представлены в локальном нормативном акте «Положение об электронной информационнообразовательной среде Тамбовского государственного технического университета».

Электронные образовательные ресурсы, к которым обеспечен доступ обучающихся, в т.ч. приспособленные для использования инвалидами и лицами с ограниченными возможностями здоровья, приведены на официальном сайте университета в разделе «Университет»-«Сведения об образовательной организации»-«Материально-техническое обеспечение и оснащенность образовательного процесса».

Сведения о лицензионном программном обеспечении, используемом в образовательном процессе, представлены на официальном сайте университета в разделе «Образование»-«Учебная работа»-«Доступное программное обеспечение».

# **5. МЕТОДИЧЕСКИЕ УКАЗАНИЯ ДЛЯ ОБУЧАЮЩИХСЯ ПО ОСВОЕНИЮ ДИСЦИПЛИНЫ**

К современному специалисту общество предъявляет достаточно широкий перечень требований, среди которых немаловажное значение имеет наличие у выпускников определенных способностей и умений самостоятельно добывать знания из различных источников, систематизировать полученную информацию, давать оценку конкретной ситуации. Формирование такого умения происходит в течение всего периода Вашего обучения через участие в практических занятиях, выполнение контрольных заданий и тестов. При этом самостоятельная работа играет решающую роль в ходе всего учебного процесса.

Успешное освоение компетенций, формируемых данной учебной дисциплиной, предполагает оптимальное использование Вами времени самостоятельной работы. Целесообразно посвящать до 20 минут изучению конспекта лекции в тот же день после лекции и за день перед лекцией. Теоретический материал изучать в течение недели до 2 часов, а готовиться к практическому занятию по дисциплине до 1.5 часов.

Для понимания материала учебной дисциплины и качественного его усвоения Вам рекомендуется такая последовательность действий:

 после прослушивания лекции и окончания учебных занятий, при подготовке к занятиям следующего дня нужно сначала просмотреть и обдумать текст лекции, прослушанной сегодня, разобрать рассмотренные примеры;

 при подготовке к лекции следующего дня нужно просмотреть текст предыдущей лекции, подумать о том, какая может быть тема следующей лекции;

 в течение недели выбрать время для работы с литературой по учебной дисциплине в библиотеке и для решения задач.

Рекомендуется использовать методические указания и материалы по учебной дисциплине, текст лекций, а также электронные пособия, имеющиеся в системе VitaLMS.

Теоретический материал курса становится более понятным, когда дополнительно к прослушиванию лекций Вами изучаются и книги по данной учебной дисциплине. Полезно использовать несколько учебников, однако легче освоить курс, придерживаясь одного учебника и конспекта.

Рекомендуется, кроме «заучивания» материала, добиться понимания изучаемой темы дисциплины. С этой целью после прочтения очередной главы желательно выполнить несколько простых упражнений на соответствующую тему. Кроме того, очень полезно мысленно задать себе и попробовать ответить на следующие вопросы: о чем эта глава, какие новые понятия в ней введены, каков их смысл.

При подготовке к промежуточной аттестации необходимо освоить теоретические положения данной дисциплины, разобрать определения всех понятий и постановки моделей, описывающих процессы, рассмотреть примеры. Дополнительно к изучению конспектов лекций необходимо пользоваться учебниками по учебной дисциплине.

# **6. МАТЕРИАЛЬНО-ТЕХНИЧЕСКОЕ ОБЕСПЕЧЕНИЕ**

По всем видам учебной деятельности в рамках дисциплины используются аудитории, оснащенные необходимым специализированным оборудованием.

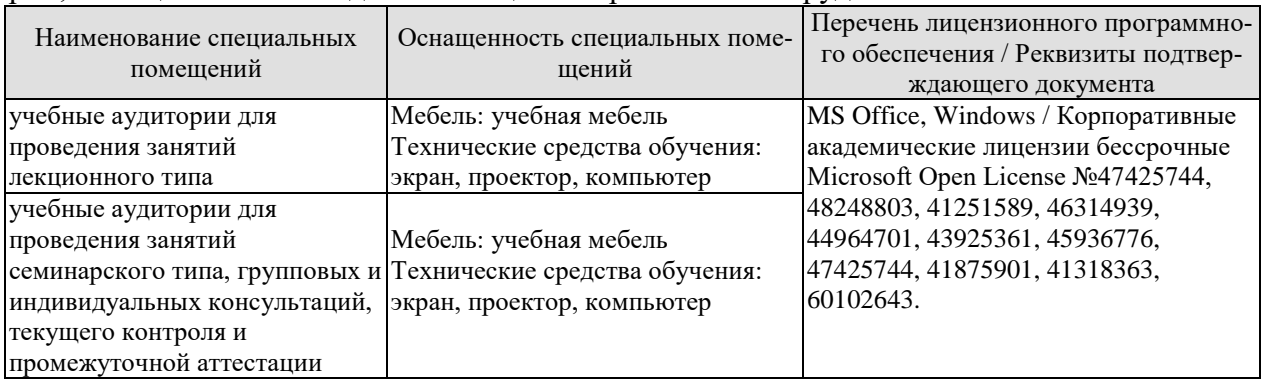

Для самостоятельной работы обучающихся предусмотрены помещения, укомплектованные специализированной мебелью, оснащенные компьютерной техникой с возможностью подключения к сети «Интернет» и обеспечением доступа в электронную информационно-образовательную среду университета.

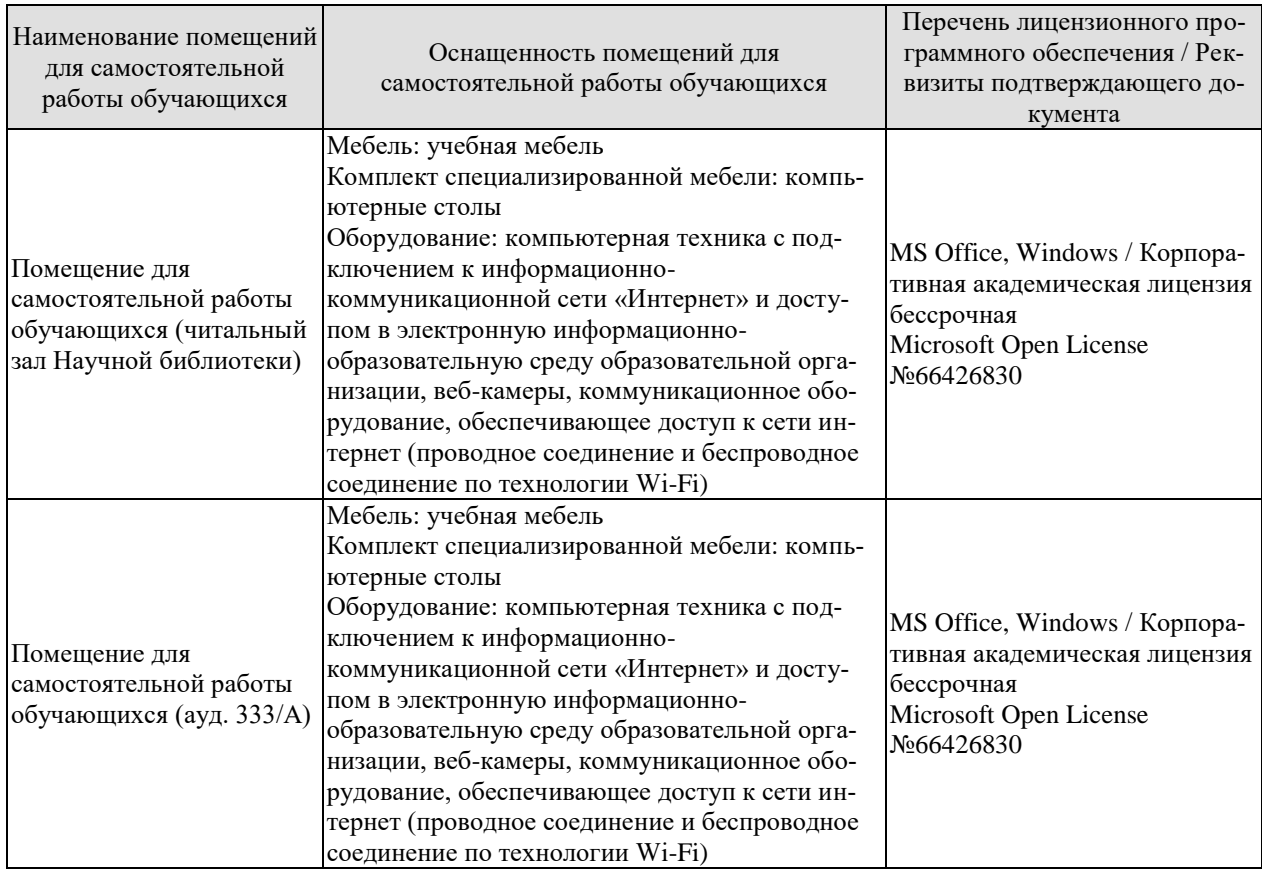

# **7. ТЕКУЩИЙ КОНТРОЛЬ УСПЕВАЕМОСТИ И ПРОМЕЖУТОЧНАЯ АТТЕСТАЦИЯ**

Проверка достижения результатов обучения по дисциплине осуществляется в рамках текущего контроля успеваемости и промежуточной аттестации.

### **7.1. Текущий контроль успеваемости**

Текущий контроль успеваемости включает в себя мероприятия по оцениванию выполнения заданий для самостоятельной работы. Мероприятия текущего контроля успеваемости приведены в таблице 7.1.

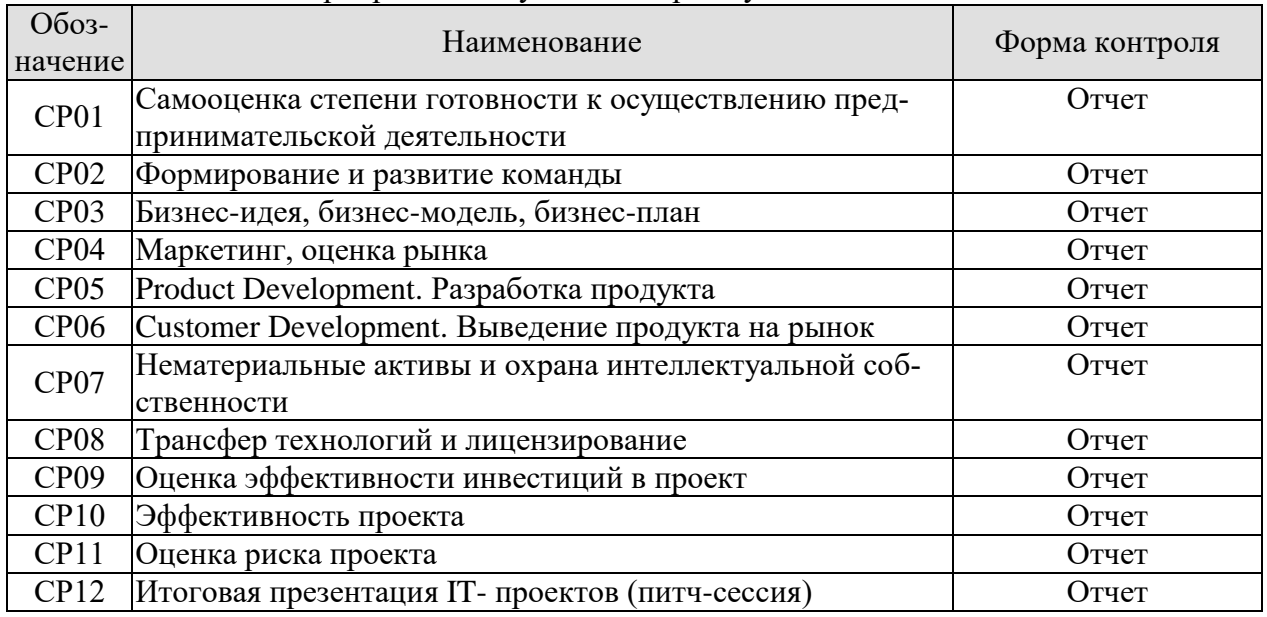

### Таблица 7.1 – Мероприятия текущего контроля успеваемости

### **7.2. Промежуточная аттестация**

Формы промежуточной аттестации по дисциплине приведены в таблице 7.2.

Таблица 7.2 – Формы промежуточной аттестации

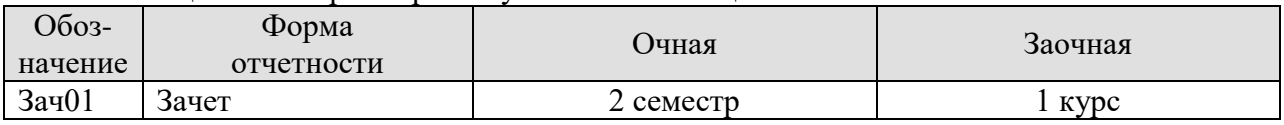

# 8. ФОНЛ ОПЕНОЧНЫХ СРЕЛСТВ

### 8.1. Оценочные средства

Оценочные средства соотнесены с результатами обучения по дисциплине и индикаторами достижения компетенций.

### ИД-1 (УК-2) Знает процедуру управления проектом на всех этапах его жизненного цикла

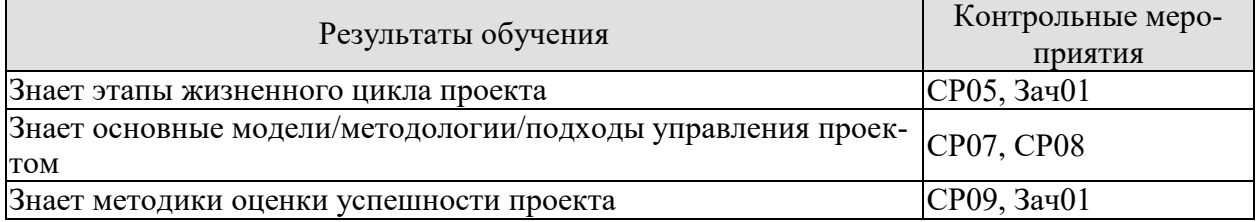

### ИД-2 (УК-2) Умеет планировать проект с учетом последовательности этапов реализации и жизненного цикла проекта

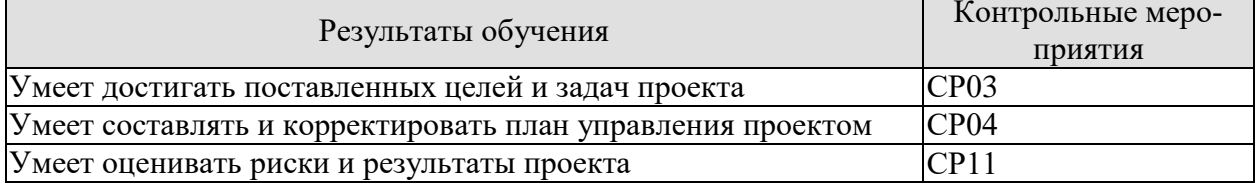

### ИД-3 (УК-2) Владеет ключевыми навыками проектного управления на всех этапах жизненного цикла проекта

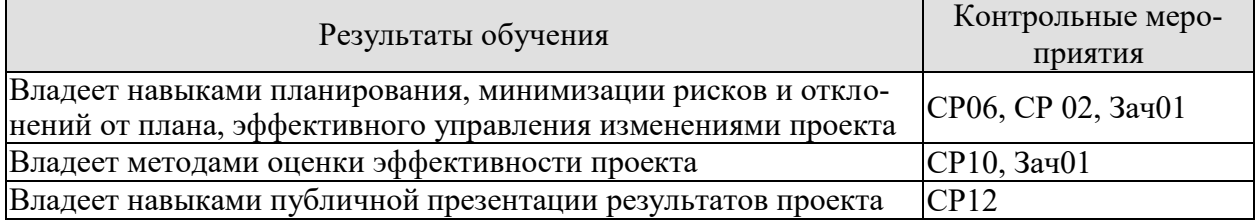

СР02. Изучите материал темы «Формирование и развитие команды». Опишите идеальный состав вашей проектной команды, распределите роли и функции в команде. Укажите, кто и почему получит ту или иную роль или функцию (возьмите в свою гипотетическую команду, например, знакомых вам людей или придумайте, кого вы хотели бы взять в команду).

СР03. Изучите материал темы «Бизнес-илея, бизнес-молель, бизнес-план». Опираясь на вопросы и описания девяти блоков бизнес-модели Остервальдера-Пенье, опишите выбранную вами технологию, бизнес-идею и суть вашего группового проекта, ответив для себя на следующие вопросы:

1. В чем состоит ценностное предложение вашего проекта?

2. Кто является потребителем вашего проекта?

3. Какая работа должна быть сделана для решения ключевых проблем или удовлетворения ключевых потребностей целевых потребителей?

4. Каким образом ваш проект может удовлетворить потребности или решить проблемы потребителя?

5. Какие преимущества получит потребитель, воспользовавшись вашим проектом?

### «Информационное моделирование в строительстве»

СР04. Изучите материал темы «Маркетинг, оценка рынка»

Используя кабинетные методы сбора информации (в том числе описание выбранного вами проекта):

1. Проанализируйте ключевые тенденции рынка, структуру рынка, диспозицию игроков;

2. Проанализируйте влияние факторов макро и микро-среды на компанию;

3. Рассчитайте реально достижимый объем реализации продукции (в натуральном и денежном выражениях);

4. Спланируйте решения и мероприятия по комплексу маркетинг-микс (товарная, ценовая, сбытовая и коммуникационная политики), также подготовьте тайм-график реализации мероприятий по маркетинг-микс на 3 года.

СР05. Изучите материал темы «Product Development. Разработка продукта».

Придумайте идею для своего проекта.

Самостоятельно детализируйте и разбейте на стадии процесс реализации проекта. Какой «продукт» вы хотите получить на выходе?

Проанализируйте основные преимущества вашего продукта, а также укажите основные производственные и инвестиционные затраты на его разработку.

СР06. Изучите материал темы «Customer Development. Выведение продукта на рынок». Составьте бюджет мероприятий по выводу продукта на рынок.

СР07. Изучите материал темы «Нематериальные активы и охрана интеллектуальной собственности». Сформулируйте IP-стратегию вашего проекта, которая включает в себя: описание технологии, выбранного способа (способов) ее охраны и юридических способов коммерциализации (самостоятельное использование (какими способами).

СР08. Изучите материал темы «Трансфер технологий и лицензирование». Обоснуйте целесообразность лицензирования как модели коммерциализации технологии, на которой основан ваш проект. Сформулируйте основные параметры лицензионного договора с покупателем лицензии, укажите цену лицензии.

СР09. Решите следующие задачи:

Задача 1. Оценить эффективность инвестиций в проект разработки программного продукта, денежный поток которого приведен в таблице 1.

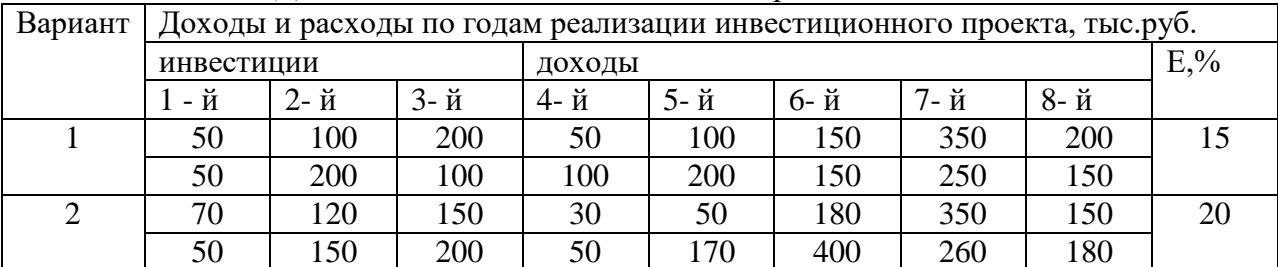

Таблица 1 - Денежные потоки инновационных проектов

СР10. Решите следующие задачи:

Задача 2. Определить наиболее эффективный проект из трех проектов разработки ИС, денежные потоки которых приведены в таблице 2. Норма доходности инвестиций составляет 12 % (15, 14).

Таблина 2 - Ленежные потоки альтернативных проектов

| зариант | Іроект | Денежные потоки по годам, тыс. руб. |    |    |  |  |
|---------|--------|-------------------------------------|----|----|--|--|
|         |        |                                     |    |    |  |  |
|         |        | ۱n۵<br>$\overline{\phantom{0}}$     | 80 | ЭU |  |  |

08.04.01 «Строительство»  $u$ *Muchonwarryor* **DOUTATE CTRAN** OA MOTATURODAUHA D

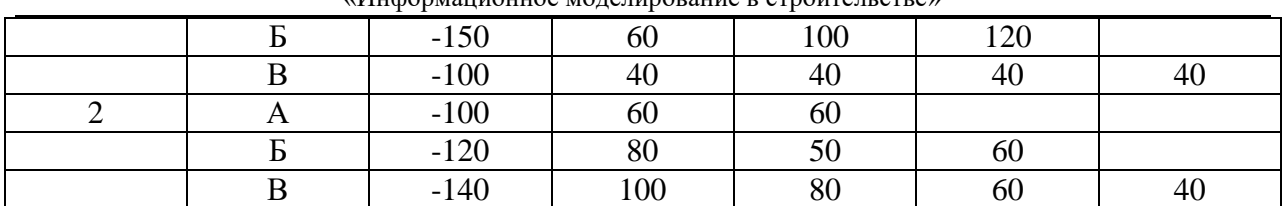

СР11. Решите следующие задачи:

Задача 3. Выбрать лучший вариант инновационного проекта на основе оценки уровня риска. Варианты различаются размером получаемого дохода, который зависит от состояния экономики (табл. 3).

Таблица 3 - Характеристика доходности инновационных проектов в зависимости от состояния экономики

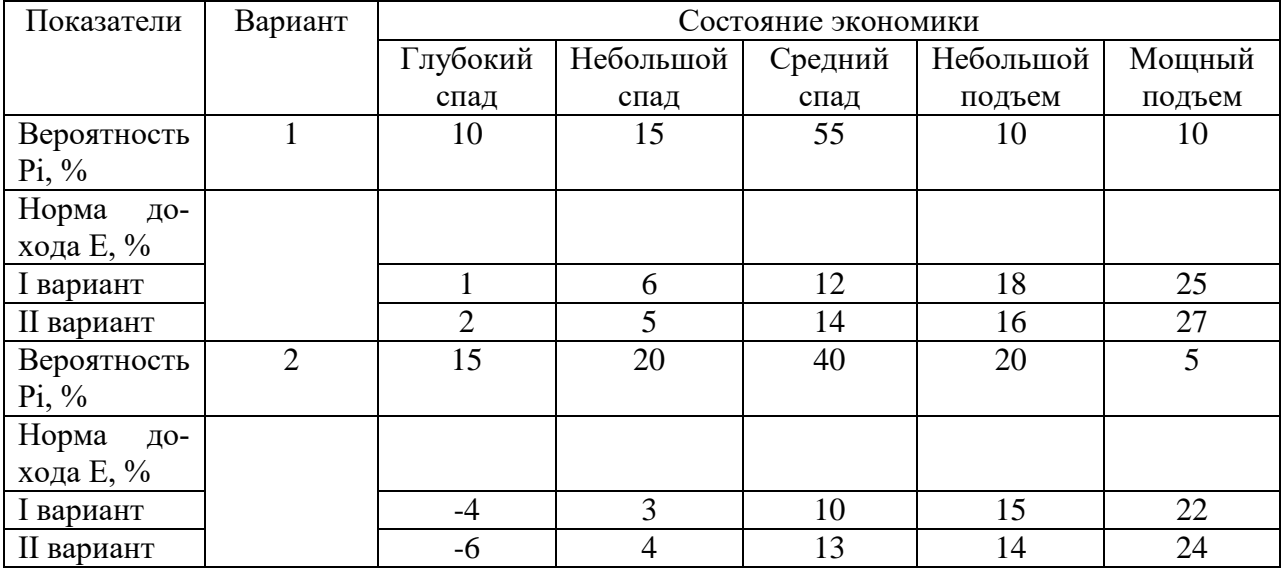

СР12. Подготовиться к итоговой презентации IT- проектов (питч-сессия).

## Теоретические вопросы к зачету Зач01

- 1. Общие положения декомпозиции проекта высокотехнологичных проектов
- 2. Выявление проблемных мест и проведение GAP-анализа
- 3. Проработка и отображение целей коммерциализации технологии с учетом SMART-критериев
- 4. Представление экономической сути технологии в контексте моделей черного ящика и цепочки создания ценности
- 5. Выявление, описание и анализ основных стейкхолдеров проектной инициа-ТИВЫ
- 6. Основные модели экономического представления технико-технологических проектных инициатив
- 7. Понятие, состав и основные закономерности функционирования экосистемы технико-технологических проектов
- 8. Этапы жизненного цикла проекта
- 9. Методы оценки эффективности проекта
- 10. Особенности проведения PEST-анализа и представление его результатов для наукоемких технологий
- 11. Специфика анализ пяти сил Портера для целей коммерциализации инновационных технологий
- 12. Возможности применения 4P-анализа в проектировании коммерциализации иннованионной технологии
- 13. Этапы вывода наукоемких технологий на рынок
- 14. Основные модели и стратегии трансфера инновационных технологий
- 15. Содержание моделей product development и customer development для наукоемких технологий
- 16. Оценка возможных рисков вывода инновационной технологии на рынок
- 17. Разработка сценарной программы коммерциализации инновационной технологии
- 18. Разработка финансовой модель коммерциализации инновационной технологии
- 19. Проектирование финансовых особенностей внедрения и эксплуатации инновационной технологии
- 20. Оценка окупаемости и экономической эффективности внедрения инновационной технологии

## **Тестовые задания к зачету Зач01**

- 1. По формам собственности предпринимательство может быть:
	- а) индивидуальное
	- б) коллективное
	- в) государственное
- 2. По виду или назначению предпринимательство может быть:
	- а) муниципальное
	- б) коллективное
	- в) коммерческое
- 3. По количеству собственников предпринимательство может быть:
	- а) производственное
	- б) арендное
	- в) индивидуальное

4. Предпринимательская деятельность, согласно Закону РФ от 25.12.90 «О предприятиях и предпринимательской деятельности», это:

> а) индивидуальная самостоятельная деятельность граждан и их объединений, направленная на получение прибыли

> б) деятельность граждан и их объединений, направленная на получение прибыли

> в) индивидуальная самостоятельная деятельность граждан, направленная на получение прибыли

- 5. Производственное предпринимательство не включает:
	- а) инновационное предпринимательство
	- б) оказание услуг
	- в) товарные биржи

6. Коммерческое предпринимательство включает:

- а) торговое предпринимательство
- б) научно-техническое предпринимательство
- в) фондовые биржи

### 7. Финансовое предпринимательство не включает:

а) страховое предпринимательство

«Информационное моделирование в строительстве»

- б) аудиторское предпринимательство
- в) торгово-закупочное предпринимательство

8. К функциям товарных бирж не относится:

а) оказание посреднических услуг по заключению финансовых сделок

б) упорядочение товарной торговли, регулирование товарных операций и разрешение товарных споров

в) сбор и публикация сведений о ценах, состоянии производства и факторов, оказывающих влияние на цены

9. Решение о регистрации или отказе в регистрации предприятия должно быть принято не позднее чем:

- а) в месячный срок
- б) в 15-ти дневной срок
- в) в течение 30 дней

10. Протокол № 1 собрания участников общества не содержит:

- а) назначение директора
- б) председателя ревизионной комиссии
- в) размер уставного капитала

11. Отказ в регистрации предприятия не возможен в случае:

- а) нарушения установленного Законом порядка создания предприятия
- б) несоответствия учредительных документов требованиям законодательства РФ
- в) экономической нецелесообразности производства данного продукта

12. Регистрация индивидуального предпринимателя должна быть произведена не позднее чем и позднее чем позднее чем позднее чем подачи заявления.

- а) в месячный срок
- б) в 15-ти дневной срок
- в) в течение 30 дней

13. Юридическое лицо должно обладать в совокупности характерными признаками (отметить лишнее):

- а) наличием обособленного имущества
- б) способностью отвечать по обязательствам своим имуществом
- в) способностью выступать в имущественном обороте от своего имени

г) возможностью предъявлять иски и выступать в качестве ответчика в суде, арбитражном суде

д) способностью выступать в торговом обороте от своего имени

14. На праве учредителей в отношении юридических лиц или их имущества, юридические лица могут быть: (соединить в пары)

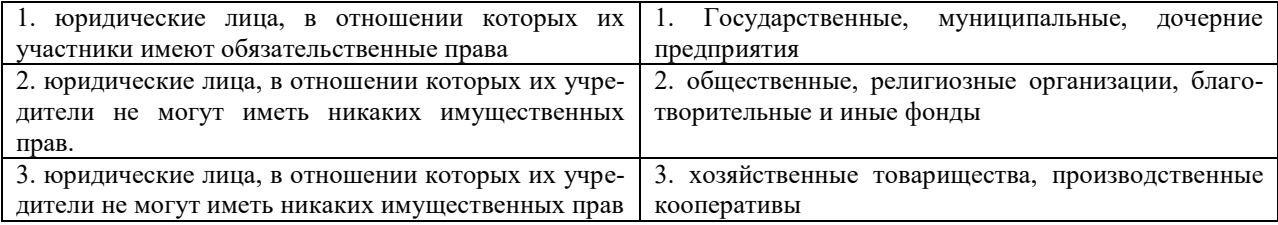

15. Соединить в пары:

1. Государственные и му- 1. Объединение граждан на основе членств для совместной производственной

### 08.04.01 «Строительство»

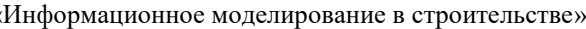

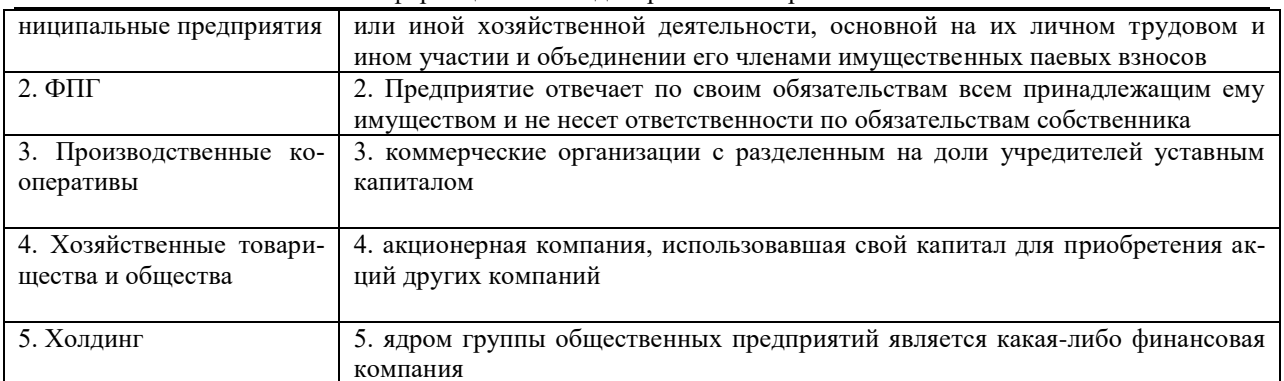

16. Производственный кооператив может быть добровольно реорганизован в хозяйственное товарищество или общество спочленами или ликвидирован

а) по единогласному решению

 $\overline{\alpha}$ 

б) простым большинством голосов

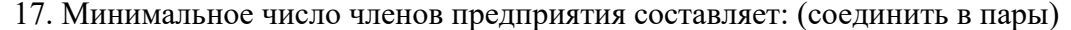

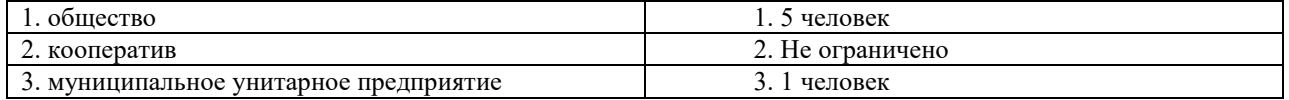

18. Кто из участников отвечает своим личным имуществом по долгам предприятий:

- а) вкладчики
- б) акционеры
- в) полные товарищи
- 19. К коммерческой тайне не относится:
	- а) планы внедрения новых технологий и видов продукции
	- б) уровень складских запасов
	- в) фактическое состояние рынков сбыта

### ИД-1 (УК-6) Знает приоритеты собственной деятельности и способы ее совершенствования на основе самооценки

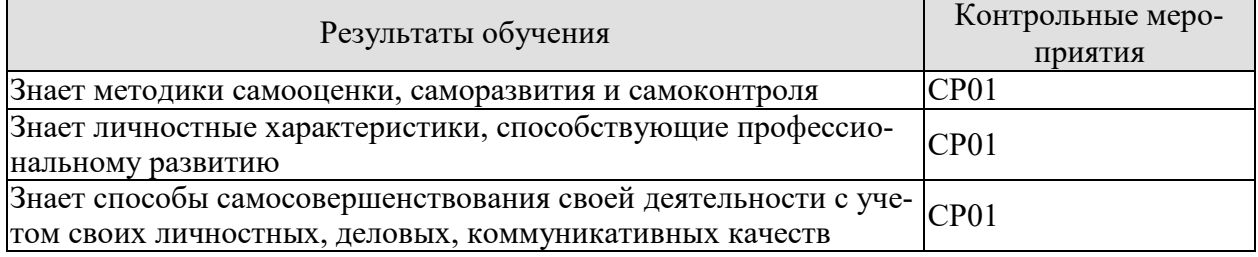

### ИД-2 (УК-6) Умеет определять приоритеты личностного и профессионального роста и способы совершенствования собственной деятельности на основе самооценки

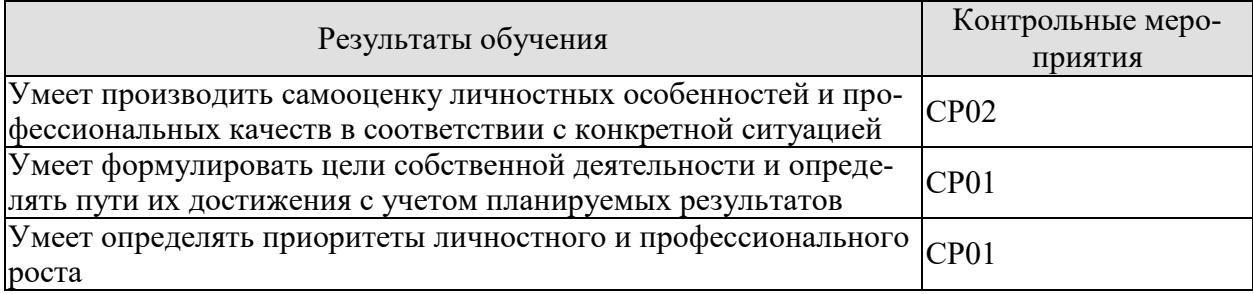

## ИД-3 (УК-6) Владеет навыками построения профессиональной траектории с учетом изменяющихся требований рынка труда

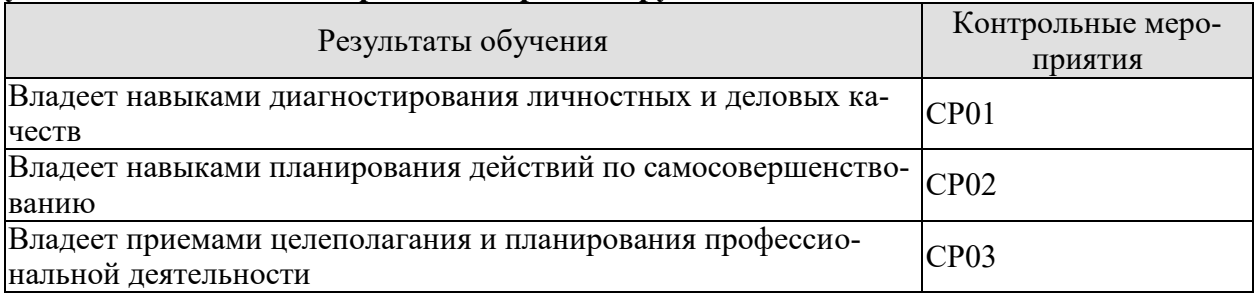

СР01. Проведите самооценку и оцените результаты степени готовности к осуществлению предпринимательской деятельности (источник: Комитет по труду и занятости населения Санкт-Петербурга. Ссылка: http://ktzn.gov.spb.ru/gosudarstvennyeuslugi/codejstvie-samozanyatosti-bezrabotnyh-grazhdan/sodejstvie-samozanyatosti/samocenkastepeni-gotovnosti-k-osushestyleniyu-predprinimatelskoj-deya/)

Подготовьте реферат по указанным темам:

- 1. Самооценка как внутренний регулятор поведения личности
- 2. Особенности самооценки деловых и личностных качеств лиц, занятых в предпринимательской деятельности
- 3. Проявление самооценки во взаимоотношениях партнеров по бизнесу
- 4. Методики анализа мотивационной сферы, личностных качеств, интеллектуальных способностей и потенциала профессиональной деятельности.
- 5. Диагностика профессиональных качеств предпринимателя на основе самооценки
- 6. Влияние личностных характеристик предпринимателя на становление и развитие предпринимательских фирм в России

СР02. Изучите материал темы «Формирование и развитие команды». Опишите идеальный состав вашей проектной команды, распределите роли и функции в команде. Укажите, кто и почему получит ту или иную роль или функцию (возьмите в свою гипотетическую команду, например, знакомых вам людей или придумайте, кого вы хотели бы взять в команду).

СР03. Изучите материал темы «Бизнес-идея, бизнес-модель, бизнес-план». Опираясь на вопросы и описания девяти блоков бизнес-модели Остервальдера-Пенье, опишите выбранную вами технологию, бизнес-идею и суть вашего группового проекта, ответив для себя на следующие вопросы:

1. В чем состоит ценностное предложение вашего проекта?

2. Кто является потребителем вашего проекта?

3. Какая работа должна быть сделана для решения ключевых проблем или удовлетворения ключевых потребностей целевых потребителей?

4. Каким образом ваш проект может удовлетворить потребности или решить проблемы потребителя?

5. Какие преимущества получит потребитель, воспользовавшись вашим проектом?

#### «Информационное моделирование в строительстве»

### **8.2. Критерии и шкалы оценивания**

Каждое мероприятие текущего контроля успеваемости оценивается по шкале «зачтено», «не зачтено».

Оценка «зачтено» выставляется обучающемуся при выполнении всех указанных показателей (Таблица 8.1), допускаются несущественные неточности в изложении и оформлении материала

При невыполнении хотя бы одного из показателей выставляется оценка «не зачтено».

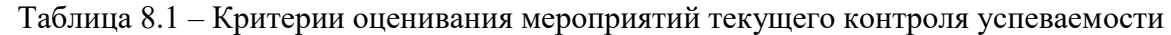

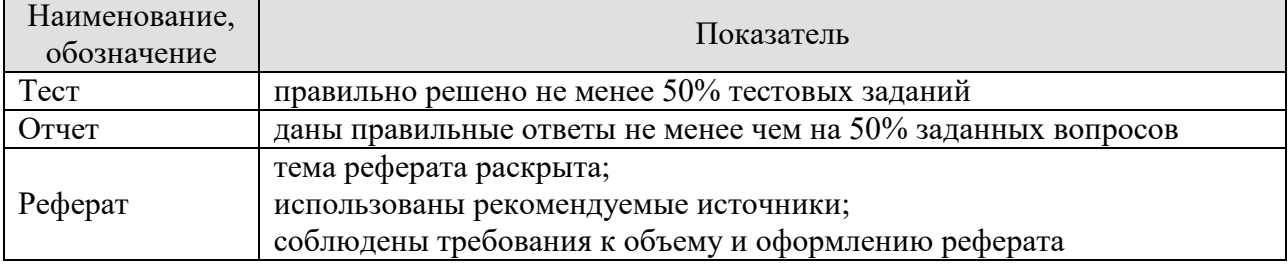

При оценивании результатов обучения по дисциплине в ходе промежуточной аттестации используются следующие критерии и шкалы.

### Зачет (Зач01).

Задание состоит из 2 теоретических вопросов и теста.

Время на подготовку: 45 минут.

Оценка «зачтено» выставляется обучающемуся, если он знает программный материал, грамотно и по существу излагает его, не допуская существенных неточностей в ответах на вопросы, правильно применяет теоретические положения при решении практических заданий.

Оценка «не зачтено» выставляется обучающемуся, который не знает значительной части программного материала, допускает существенные ошибки в ответах на вопросы и при выполнении практических заданий.

## **МИНИСТЕРСТВО НАУКИ И ВЫСШЕГО ОБРАЗОВАНИЯ РОССИЙСКОЙ ФЕДЕРАЦИИ**

# **Федеральное государственное бюджетное образовательное учреждение высшего образования**

# **«Тамбовский государственный технический университет» (ФГБОУ ВО «ТГТУ»)**

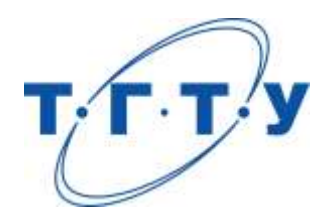

# **УТВЕРЖДАЮ**

*Директор института архитектуры, строительства и транспорта*

П.В. Монастырев « *24* » *марта* 20 *22* г.

# **РАБОЧАЯ ПРОГРАММА ДИСЦИПЛИНЫ**

*Б1.В.01 Информационное моделирование зданий с использованием САПР*

(шифр и наименование дисциплины в соответствии с утвержденным учебным планом подготовки)

*Autodesk Revit*

**Направление**

*08.04.01 Строительство*

(шифр и наименование)

**Программа магистратуры**

*Информационное моделирование в строительстве*

(наименование профиля образовательной программы)

**Формы обучения:** *очная, заочная*

**Кафедра:** *Конструкции зданий и сооружений*

(наименование кафедры)

**Составитель:**

ст. преп. С.А. Мамонтов

степень, должность подпись инициалы, фамилия

**Заведующий кафедрой** О.В. Умнова

подпись инициалы, фамилия

Тамбов 2022

## **1. ПЛАНИРУЕМЫЕ РЕЗУЛЬТАТЫ ОБУЧЕНИЯ ПО ДИСЦИПЛИНЕ И ЕЕ МЕСТО В СТРУКТУРЕ ОПОП**

Цель освоения дисциплины – достижение планируемых результатов обучения (таблица 1.1), соотнесенных с индикаторами достижения компетенций и целью реализации ОПОП.

Дисциплина входит в состав части образовательной программы, формируемой участниками образовательных отношений.

| Код, наименование                                                           |                                                       |  |  |  |  |  |
|-----------------------------------------------------------------------------|-------------------------------------------------------|--|--|--|--|--|
| индикатора                                                                  | Результаты обучения по дисциплине                     |  |  |  |  |  |
| ПК-1 Способен осуществлять и контролировать выполнение технической докумен- |                                                       |  |  |  |  |  |
| тации информационной модели объекта капитального строительства              |                                                       |  |  |  |  |  |
| ИД-1 (ПК-1)                                                                 | знает структурные элементы информационной модели объ- |  |  |  |  |  |
| Формирование структурных                                                    | екта строительства                                    |  |  |  |  |  |
| элементов информационной                                                    |                                                       |  |  |  |  |  |
| модели нового или суще-                                                     | владеет методами формирования структурных элементов   |  |  |  |  |  |
| ствующего строительного                                                     | информационной модели                                 |  |  |  |  |  |
| объекта                                                                     |                                                       |  |  |  |  |  |
| ИД-2 (ПК-1)                                                                 |                                                       |  |  |  |  |  |
| Формирование и компонов-                                                    |                                                       |  |  |  |  |  |
| ка технической документа-                                                   | владеет методами получения технической документации в |  |  |  |  |  |
| ции на основе данных                                                        | процессе работы над информационной моделью здания     |  |  |  |  |  |
| структурных элементов ин-                                                   |                                                       |  |  |  |  |  |
| формационной модели                                                         |                                                       |  |  |  |  |  |
| ИД-3 (ПК-1)                                                                 |                                                       |  |  |  |  |  |
| Сохранение и передача дан-                                                  | владеет методами приема-передачи данных информацион-  |  |  |  |  |  |
| ных информационной моде-                                                    | ной модели на разных этапах жизненного цикла объекта  |  |  |  |  |  |
| ли объекта капитального                                                     |                                                       |  |  |  |  |  |
| строительства в требуемом                                                   | капитального строительства                            |  |  |  |  |  |
| формате                                                                     |                                                       |  |  |  |  |  |

Таблица 1.1 – Результаты обучения по дисциплине

Результаты обучения по дисциплине достигаются в рамках осуществления всех видов контактной и самостоятельной работы обучающихся в соответствии с утвержденным учебным планом.

Индикаторы достижения компетенций считаются сформированными при достижении соответствующих им результатов обучения.

# **2. ОБЪЁМ ДИСЦИПЛИНЫ**

Объем дисциплины составляет 10 зачетных единиц.

Ниже приведено распределение общего объема дисциплины (в академических часах) в соответствии с утвержденным учебным планом.

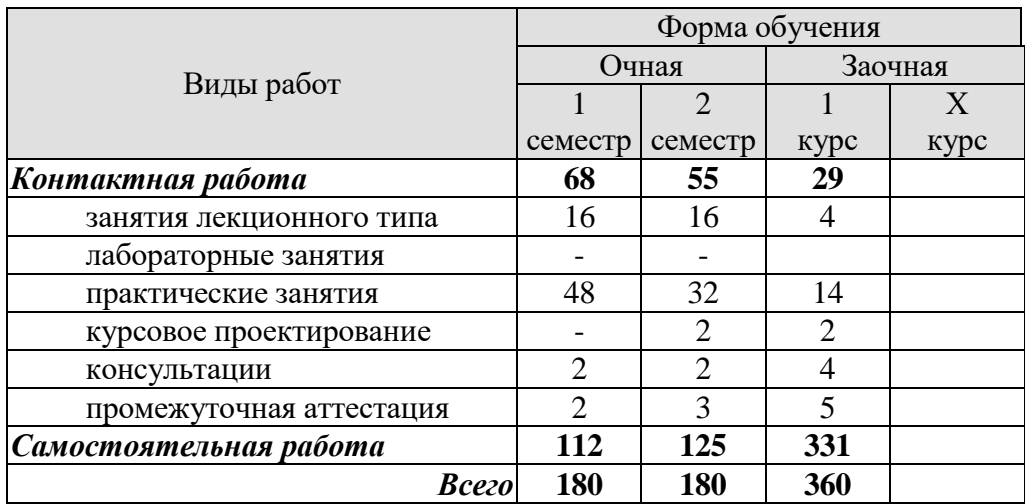

## **3. СОДЕРЖАНИЕ ДИСЦИПЛИНЫ**

### **Раздел 1. Revit в архитектуре. Создание информационной модели.**

Основные понятия Revit. Моделирование, элементы, семейства. Инструменты и функции. Обзор пользовательского интерфейса. Создание модели: сетки, уровни, аннотации. Марки и выноски. Эскизы.

Основные задачи в архитектуре. Добавление элементов зданий (стены, перекрытия, крыши, окна, двери, лестницы). Визуализация и демонстрация модели. Экспорт в формат IFC (Industry Foundation Classes).

### **Раздел 2. Revit в строительных конструкциях. Экспорт аналитической модели в расчетные комплексы.**

Основные задачи Revit в проектировании конструкций. Аналитическая модель и свойства её элементов. Создание несущих конструкций (колонны, балки, балочные системы, перекрытия, фермы, фундаменты) и дополнительных элементов (раскосы). Работа с несущим каркасом. Создание стальных соединений. Моделирование бетонных конструкций. Армирование. Экспорт в форматы САПР.

### **Раздел 3. Управление информационной моделью. Коллективная работа над моделью. Создание отчетов и технической документации.**

Конструкторская документация. Предоставление важных сведений для построения конструкции. Листы. Создание видового экрана для сбора конструкторской документации в наборе. Основные надписи. Видовые экраны. Просмотр названий на листах. Спецификации на листах. Списки листов. Регистрация изменений.

Совместная работа над проектом. Создание локальной копии модели из хранилища. Рабочие наборы. Режимы экрана совместной работы. Сохранение и обновление проектов с совместным доступом. Управление подключением к акселератору Revit Server. Работа вне офиса и в автономном режиме.

### **Курсовое проектирование**

Примерные темы курсовой работы:

1. Проектирование каркасного здания в среде ПК Autodesk Revit.

Задания для курсовой работы отличаются планами зданий, этажностью, районом строительства, материалом основных несущих конструкций (сталь, железобетон сборный, железобетон монолитный, древесина), а также значениями временных нагрузок и геологических условий строительства.

Требования к основным разделам курсовой работы:

1.Построение модели несущего каркаса здания должно соответствовать заданию на проектирование в части объемно-планировочного и конструктивного решения.

2. Моделирование ограждающих конструкций здания должно соответствовать заданию на проектирование.

3. Полученная аналитическая модель каркаса должна пройти все необходимые проверки.

4. Приложение нормативных нагрузок на конструкции зданий должно соответствовать требованиям СП.

5. Оформление результатов расчета и оформление чертежей должно соответствовать требованиям ЕСКД.

Требования для допуска курсовой работы к защите.

Курсовая работа должна соответствовать выбранной теме, содержать все основные разделы и графический материал в соответствии с заданием, должна быть оформлена в соответствии с СТО ФГБОУ ВО «ТГТУ» 07-2017 «Выпускные квалификационные работы и курсовые проекты (работы). Общие требования».

## **4. ПЕРЕЧЕНЬ УЧЕБНОЙ ЛИТЕРАТУРЫ, ИНФОРМАЦИОННЫХ РЕСУРСОВ И ТЕХНОЛОГИЙ**

### **4.1. Учебная литература**

1. Дмитренко, Е. А. BIM проектирование монолитного каркасного здания в среде ПК Autodesk Revit и Лира САПР (на примере общественного здания) : учебно-методическое пособие для студентов направления подготовки 08.04.01 «Строительство» / Е. А. Дмитренко, А. В. Недорезов, С. Н. Машталер. — Макеевка : Донбасская национальная академия строительства и архитектуры, ЭБС АСВ, 2021. — 121 c. — Текст : электронный // Цифровой образовательный ресурс IPR SMART : [сайт]. — URL: <https://www.iprbookshop.ru/120019.html>

2. Воронова, О. С. Информационное моделирование общественных зданий в Autodesk Revit : учебно-методическое пособие / О. С. Воронова. — Макеевка : Донбасская национальная академия строительства и архитектуры, ЭБС АСВ, 2021. — 243 c. — Текст : электронный // Цифровой образовательный ресурс IPR SMART : [сайт]. — URL: <https://www.iprbookshop.ru/120045.html>

3. Енютина, Е. Д. Основы информационного моделирования в программе Autodesk Revit : учебное пособие / Е. Д. Енютина, Д. В. Бакшутова. — Самара : Самарский государственный технический университет, ЭБС АСВ, 2020. — 144 c. — Текст : электронный // Цифровой образовательный ресурс IPR SMART : [сайт]. — URL: <https://www.iprbookshop.ru/105041.html>

4. Информационное моделирование в строительстве и архитектуре (с использованием ПК Autodesk Revit) : учебно-методическое пособие / составители Е. А. Дмитренко [и др.]. — Макеевка : Донбасская национальная академия строительства и архитектуры, ЭБС АСВ, 2019. — 152 c. — Текст : электронный // Цифровой образовательный ресурс IPR SMART : [сайт]. — URL:<https://www.iprbookshop.ru/92360.html>

5. Чугайнова, Т. И. Оформление проектной документации раздела «Архитектурные решения» в среде Autodesk Revit : учебное пособие / Т. И. Чугайнова. — Новосибирск : Новосибирский государственный архитектурно-строительный университет (Сибстрин), ЭБС АСВ, 2019. — 164 c. — ISBN 978-5-7795-0890-2. — Текст : электронный // Цифровой образовательный ресурс IPR SMART : [сайт]. — URL: <https://www.iprbookshop.ru/107643.html>

6. Практическое руководство по проектированию каркасных зданий в программном комплексе «Autodesk Revit» : учебно-методическое пособие по дисциплине «Информационные технологии в строительстве» / составители Ж. Н. Войтова, Т. П. Малютина. — Макеевка : Донбасская национальная академия строительства и архитектуры, ЭБС АСВ,  $2016. - 60$  с. — Текст: электронный // Цифровой образовательный ресурс IPR SMART: [сайт]. — URL:<https://www.iprbookshop.ru/92344.html>

## **4.2. Интернет-ресурсы, в том числе современные профессиональные базы данных и информационные справочные системы**

Университетская информационная система «РОССИЯ» [https://uisrussia.msu.ru](https://uisrussia.msu.ru/)

Справочно-правовая система «Консультант+» [http://www.consultant-urist.ru](http://www.consultant-urist.ru/)

Справочно-правовая система «Гарант» [http://www.garant.ru](http://www.garant.ru/)

База данных Web of Science <https://apps.webofknowledge.com/>

База данных Scopus [https://www.scopus.com](https://www.scopus.com/)

Портал открытых данных Российской Федерации [https://data.gov.ru](https://data.gov.ru/)

База открытых данных Министерства труда и социальной защиты РФ <https://rosmintrud.ru/opendata>

База данных Научной электронной библиотеки eLIBRARY.RU <https://elibrary.ru/>

База данных профессиональных стандартов Министерства труда и социальной защиты РФ [http://profstandart.rosmintrud.ru/obshchiy-informatsionnyy-blok/natsionalnyy-reestr](http://profstandart.rosmintrud.ru/obshchiy-informatsionnyy-blok/natsionalnyy-reestr-professionalnykh-standartov/)[professionalnykh-standartov/](http://profstandart.rosmintrud.ru/obshchiy-informatsionnyy-blok/natsionalnyy-reestr-professionalnykh-standartov/)

Базы данных Министерства экономического развития РФ [http://www.economy.gov.ru](http://www.economy.gov.ru/) База открытых данных Росфинмониторинга <http://www.fedsfm.ru/opendata>

Электронная база данных «Издательство Лань» [https://e.lanbook.com](https://e.lanbook.com/)

Электронная библиотечная система «IPRbooks» [http://www.iprbookshop.ru](http://www.iprbookshop.ru/)

База данных «Электронно-библиотечная система «ЭБС ЮРАЙТ» [https://www.biblio](https://www.biblio-online.ru/)[online.ru](https://www.biblio-online.ru/)

База данных электронно-библиотечной системы ТГТУ [http://elib.tstu.ru](http://elib.tstu.ru/)

Федеральная государственная информационная система «Национальная электронная библиотека» [https://нэб.рф](https://нэб.рф/)

Национальный портал онлайн обучения «Открытое образование» [https://openedu.ru](https://openedu.ru/) Электронная база данных "Polpred.com Обзор СМИ" [https://www.polpred.com](https://www.polpred.com/)

Официальный сайт Федерального агентства по техническому регулированию и метрологии <http://protect.gost.ru/>

Ресурсы электронной информационно-образовательной среды университета представлены в локальном нормативном акте «Положение об электронной информационнообразовательной среде Тамбовского государственного технического университета».

Электронные образовательные ресурсы, к которым обеспечен доступ обучающихся, в т.ч. приспособленные для использования инвалидами и лицами с ограниченными возможностями здоровья, приведены на официальном сайте университета в разделе «Университет»-«Сведения об образовательной организации»-«Материально-техническое обеспечение и оснащенность образовательного процесса».

Сведения о лицензионном программном обеспечении, используемом в образовательном процессе, представлены на официальном сайте университета в разделе «Образование»-«Учебная работа»-«Доступное программное обеспечение».

## **5. МЕТОДИЧЕСКИЕ УКАЗАНИЯ ДЛЯ ОБУЧАЮЩИХСЯ ПО ОСВОЕНИЮ ДИСЦИПЛИНЫ**

### **Планирование и организация времени, необходимого для изучения дисциплины.**

Важным условием успешного освоения дисциплины является создание Вами системы правильной организации труда, позволяющей распределить учебную нагрузку равномерно в соответствии с графиком образовательного процесса. Большую помощь в этом может оказать составление плана работы на семестр, месяц, неделю, день. Его наличие позволит подчинить свободное время целям учебы, трудиться более успешно и эффективно. С вечера всегда надо распределять работу на завтрашний день. В конце каждого дня целесообразно подвести итог работы: тщательно проверить, все ли выполнено по намеченному плану, не было ли каких-либо отступлений, а если были, по какой причине они произошли. Нужно осуществлять самоконтроль, который является необходимым условием Вашей успешной учебы. Если что-то осталось невыполненным, необходимо изыскать время для завершения этой части работы, не уменьшая объема недельного плана. Все задания к практическим занятиям, а также задания, вынесенные на самостоятельную работу, рекомендуется выполнять непосредственно после соответствующей темы лекционного курса, что способствует лучшему усвоению материала, позволяет своевременно выявить и устранить «пробелы» в знаниях, систематизировать ранее пройденный материал, на его основе приступить к овладению новыми знаниями и навыками.

Система университетского обучения основывается на рациональном сочетании нескольких видов учебных занятий (в первую очередь, лекций и практических занятий), работа на которых обладает определенной спецификой.

### **Подготовка к лекциям.**

Знакомство с дисциплиной происходит уже на первой лекции, где от Вас требуется не просто внимание, но и самостоятельное оформление конспекта. При работе с конспектом лекций необходимо учитывать тот фактор, что одни лекции дают ответы на конкретные вопросы темы, другие – лишь выявляют взаимосвязи между явлениями, помогая студенту понять глубинные процессы развития изучаемого предмета как в истории, так и в настоящее время.

Конспектирование лекций – сложный вид вузовской аудиторной работы, предполагающий интенсивную умственную деятельность студента. Конспект является полезным тогда, когда записано самое существенное и сделано это Вами. Не надо стремиться записать дословно всю лекцию. Такое «конспектирование» приносит больше вреда, чем пользы. Целесообразно вначале понять основную мысль, излагаемую лектором, а затем записать ее. Желательно запись осуществлять на одной странице листа или оставляя поля, на которых позднее, при самостоятельной работе с конспектом, можно сделать дополнительные записи, отметить непонятные места.

Конспект лекции лучше подразделять на пункты, соблюдая красную строку. Этому в большой степени будут способствовать вопросы плана лекции, предложенные преподавателям. Следует обращать внимание на акценты, выводы, которые делает лектор, отмечая наиболее важные моменты в лекционном материале замечаниями «важно», «хорошо запомнить» и т.п. Можно делать это и с помощью разноцветных маркеров или ручек, подчеркивая термины и определения.

Целесообразно разработать собственную систему сокращений, аббревиатур и символов. Однако при дальнейшей работе с конспектом символы лучше заменить обычными словами для быстрого зрительного восприятия текста.

Работая над конспектом лекций, Вам всегда необходимо использовать не только учебник, но и ту литературу, которую дополнительно рекомендовал лектор. Именно такая серьезная, кропотливая работа с лекционным материалом позволит глубоко овладеть теоретическим материалом.

### **Подготовка к практическим занятиям.**

Подготовку к каждому практическому занятию Вы должны начать с ознакомления с планом практического занятия, который отражает содержание предложенной темы. Тщательное продумывание и изучение вопросов плана основывается на проработке текущего материала лекции, а затем изучения обязательной и дополнительной литературы, рекомендованной к данной теме. Все новые понятия по изучаемой теме необходимо выучить наизусть и внести в глоссарий, который целесообразно вести с самого начала изучения курса.

Результат такой работы должен проявиться в Вашей способности свободно ответить на теоретические вопросы практикума, выступать и участвовать в коллективном обсуждении вопросов изучаемой темы, правильно выполнять практические задания и контрольные работы.

В процессе подготовки к практическим занятиям, Вам необходимо обратить особое внимание на самостоятельное изучение рекомендованной литературы. При всей полноте конспектирования лекции в ней невозможно изложить весь материал из-за лимита аудиторных часов. Поэтому самостоятельная работа с учебниками, учебными пособиями, научной, справочной литературой, материалами периодических изданий и Интернета является наиболее эффективным методом получения дополнительных знаний, позволяет значительно активизировать процесс овладения информацией, способствует более глубокому усвоению изучаемого материала, формирует у Вас отношение к конкретной проблеме.

## **Рекомендации по работе с литературой.**

Работу с литературой целесообразно начать с изучения общих работ по теме, а также учебников и учебных пособий. Далее рекомендуется перейти к анализу монографий и статей, рассматривающих отдельные аспекты проблем, изучаемых в рамках курса, а также официальных материалов и неопубликованных документов (научноисследовательские работы, диссертации), в которых могут содержаться основные вопросы изучаемой проблемы.

Работу с источниками надо начинать с ознакомительного чтения, т.е. просмотреть текст, выделяя его структурные единицы. При ознакомительном чтении закладками отмечаются те страницы, которые требуют более внимательного изучения.

В зависимости от результатов ознакомительного чтения выбирается дальнейший способ работы с источником. Если для разрешения поставленной задачи требуется изучение некоторых фрагментов текста, то используется метод выборочного чтения. Если в книге нет подробного оглавления, следует обратить внимание ученика на предметные и именные указатели.

Избранные фрагменты или весь текст (если он целиком имеет отношение к теме) требуют вдумчивого, неторопливого чтения с «мысленной проработкой» материала. Такое чтение предполагает выделение: 1) главного в тексте; 2) основных аргументов; 3) выводов. Особое внимание следует обратить на то, вытекает тезис из аргументов или нет.

Необходимо также проанализировать, какие из утверждений автора носят проблематичный, гипотетический характер, и уловить скрытые вопросы.

Понятно, что умение таким образом работать с текстом приходит далеко не сразу. Наилучший способ научиться выделять главное в тексте, улавливать проблематичный характер утверждений, давать оценку авторской позиции – это сравнительное чтение, в ходе которого Вы знакомитесь с различными мнениями по одному и тому же вопросу, сравниваете весомость и доказательность аргументов сторон и делаете вывод о наибольшей убедительности той или иной позиции.

Если в литературе встречаются разные точки зрения по тому или иному вопросу из-за сложности прошедших событий и правовых явлений, нельзя их отвергать, не разобравшись. При наличии расхождений между авторами необходимо найти рациональное зерно у каждого из них, что позволит глубже усвоить предмет изучения и более критично оценивать изучаемые вопросы. Знакомясь с особыми позициями авторов, нужно определять их схожие суждения, аргументы, выводы, а затем сравнивать их между собой и применять из них ту, которая более убедительна.

Следующим этапом работы с литературными источниками является создание конспектов, фиксирующих основные тезисы и аргументы. Можно делать записи на отдельных листах, которые потом легко систематизировать по отдельным темам изучаемого курса. Другой способ - это ведение тематических тетрадей-конспектов по одной какойлибо теме. Большие специальные работы монографического характера целесообразно конспектировать в отдельных тетрадях. Здесь важно вспомнить, что конспекты пишутся на одной стороне листа, с полями и достаточным для исправления и ремарок межстрочным расстоянием (эти правила соблюдаются для удобства редактирования). Если в конспектах приводятся цитаты, то непременно должно быть дано указание на источник (автор, название, выходные данные, № страницы). Впоследствии эта информации может быть использована при написании текста реферата или другого задания.

Таким образом, при работе с источниками и литературой важно уметь:

- сопоставлять, сравнивать, классифицировать, группировать, систематизировать информацию в соответствии с определенной учебной задачей;
- обобщать полученную информацию, оценивать прослушанное и прочитанное;
- фиксировать основное содержание сообщений; формулировать, устно и письменно, основную идею сообщения; составлять план, формулировать тезисы;
- готовить и презентовать развернутые сообщения типа доклада;
- работать в разных режимах (индивидуально, в паре, в группе), взаимодействуя друг с другом;
- пользоваться реферативными и справочными материалами;
- контролировать свои действия и действия своих товарищей, объективно оценивать свои действия;
- обращаться за помощью, дополнительными разъяснениями к преподавателю, другим студентам;
- пользоваться лингвистической или контекстуальной догадкой, словарями различного характера, различного рода подсказками, опорами в тексте (ключевые слова, структура текста, предваряющая информация и др.);
- использовать при говорении и письме перифраз, синонимичные средства, словаописания общих понятий, разъяснения, примеры, толкования, «словотворчество»;
- повторять или перефразировать реплику собеседника в подтверждении понимания его высказывания или вопроса;
- обратиться за помощью к собеседнику (уточнить вопрос, переспросить и др.);
- использовать мимику, жесты (вообще и в тех случаях, когда языковых средств не хватает для выражения тех или иных коммуникативных намерений).

### Подготовка к промежуточной аттестации.

При подготовке к промежуточной аттестации целесообразно:

- внимательно изучить перечень вопросов и определить, в каких источниках находятся сведения, необходимые для ответа на них;
- внимательно прочитать рекомендованную литературу;
- составить краткие конспекты ответов (планы ответов).

# **6. МАТЕРИАЛЬНО-ТЕХНИЧЕСКОЕ ОБЕСПЕЧЕНИЕ**

По всем видам учебной деятельности в рамках дисциплины используются аудитории и лаборатории, оснащенные необходимым специализированным и лабораторным оборудованием.

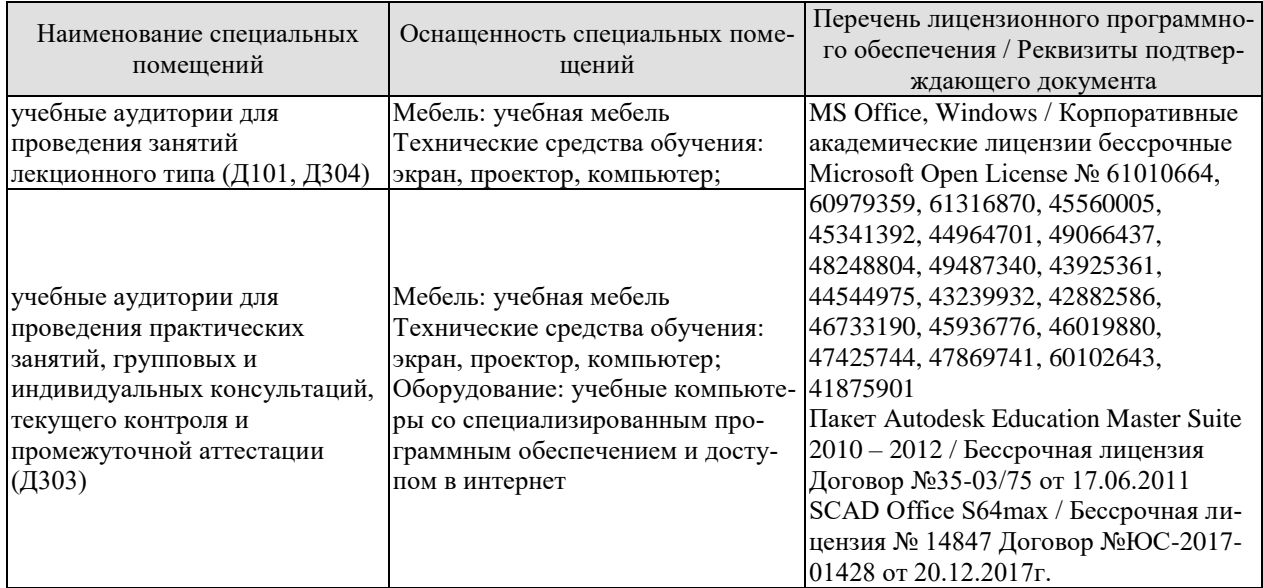

Для самостоятельной работы обучающихся предусмотрены помещения, укомплектованные специализированной мебелью, оснащенные компьютерной техникой с возможностью подключения к сети «Интернет» и обеспечением доступа в электронную информационно-образовательную среду университета.

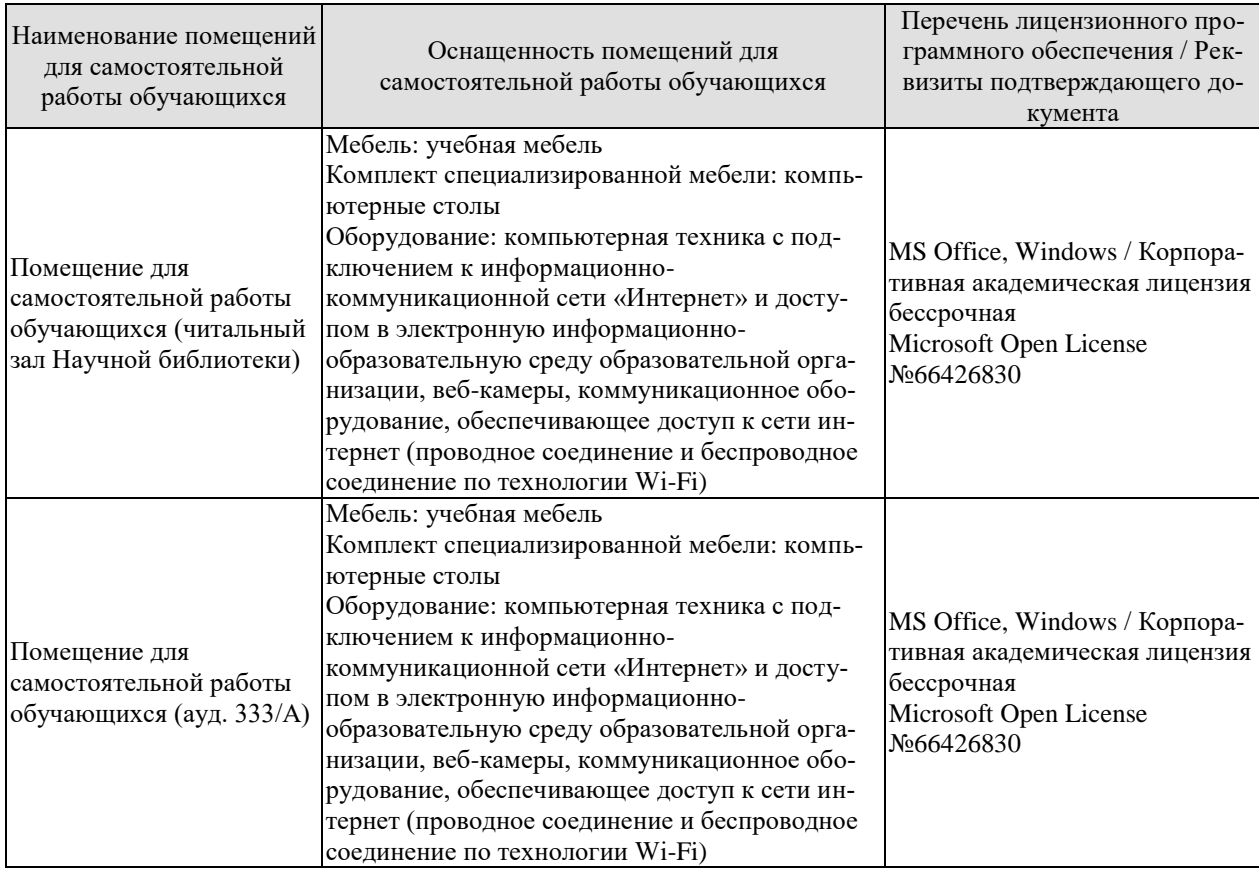

## **7. ТЕКУЩИЙ КОНТРОЛЬ УСПЕВАЕМОСТИ И ПРОМЕЖУТОЧНАЯ АТТЕСТАЦИЯ**

Проверка достижения результатов обучения по дисциплине осуществляется в рамках текущего контроля успеваемости и промежуточной аттестации.

## **7.1. Текущий контроль успеваемости**

Текущий контроль успеваемости включает в себя мероприятия по оцениванию выполнения заданий на практических занятиях, заданий для самостоятельной работы. Мероприятия текущего контроля успеваемости приведены в таблице 7.1.

Проверка достижения результатов обучения по дисциплине осуществляется в рамках текущего контроля успеваемости и промежуточной аттестации.

## **7.1. Текущий контроль успеваемости**

Текущий контроль успеваемости включает в себя мероприятия по оцениванию выполнения лабораторных работ, заданий для самостоятельной работы. Мероприятия текущего контроля успеваемости приведены в таблице 7.1.

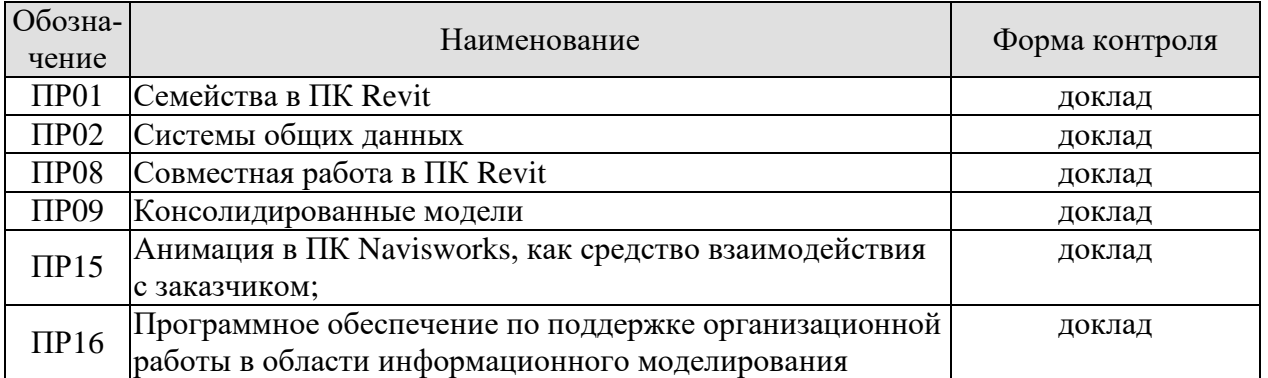

### Таблица 7.1 – Мероприятия текущего контроля успеваемости

## **7.2. Промежуточная аттестация**

Формы промежуточной аттестации по дисциплине приведены в таблице 7.2.

| Эбозна-<br>чение | Форма<br>отчетности | Очная     | Заочная |
|------------------|---------------------|-----------|---------|
| Экз01            | Экзамен             | l семестр | KVpc    |
| Экз02            | Экзамен             |           | KVDC    |
|                  | Курсовая работа     | 2 семестр | курс    |

Таблица 7.2 – Формы промежуточной аттестации

# 8. ФОНД ОЦЕНОЧНЫХ СРЕДСТВ

## 8.1. Оценочные средства

Оценочные средства соотнесены с результатами обучения по дисциплине и индикаторами достижения компетенций.

### ИД-1 (ПК-2) Составление плана-графика информационного моделирования, согласования и контроля качества структурных элементов информационной модели

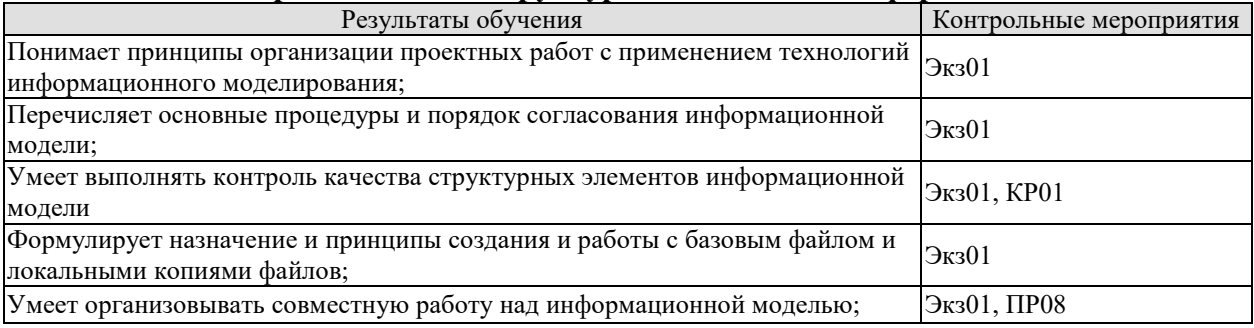

Теоретические вопросы к зачету Экз01:

1. Принципы организации проектных работ с применением технологий информационного моделирования.

- 2. Порядок согласования информационной модели.
- 3. Контроль качества информационной модели.
- 4. Назначение базового файла.
- 5. Создание базового файла и порядок работы с ним.
- 6. Организация совместной работы с информационной моделью.

Темы для доклада ПР08:

- 1. Совместная работа в ПК Revit;
- 2. Совместная работа в ПК Renga.

Теоретические вопросы к защите курсовой работы КР01:

- 1. Проверка качества элементов информационной модели.
- 2. Коллизии. Определение и принципы выполнения проверки на коллизии.
- 3. Документирование результатов проверки на коллизии.
- 4. Ведение журнала проверок.
- 5. Применение точек обзора для проверки качества модели.
- 6. Применение замечаний для проверки качества моделей.
- 7. Применение комментариев для проверки качества моделей.
- 8. Ведение журнала замечаний и составление отчета по замечаниям.

### ИД-2 (ПК-2). Формирование структуры, наборов данных информационной модели.

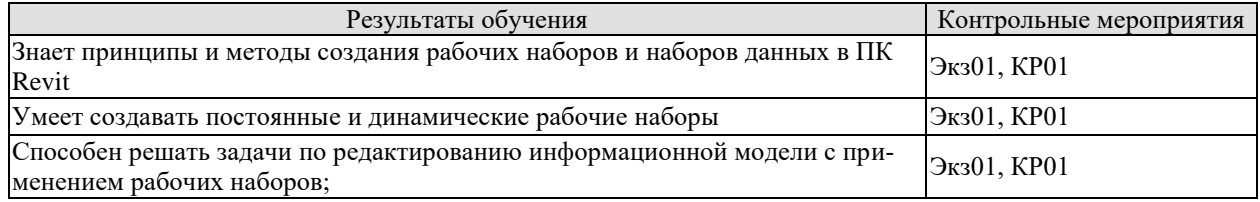

Теоретические вопросы к экзамену Экз01:

- 1. Понятие о рабочих наборах в ПК Revit.
- 2. Виды рабочих наборов, их отличия и назначение.

3. Принципы применения рабочих наборов данных при информационном моделировании.

Теоретические вопросы к защите курсовой работы КР01:

- 1. Создание рабочих наборов данных.
- 2. Создание динамических наборов данных.
- 3. Работа с информационной моделью с применением рабочих наборов различного типа;

### **ИД-3 (ПК-2). Формирование сводных информационных моделей и их проверка на коллизии.**

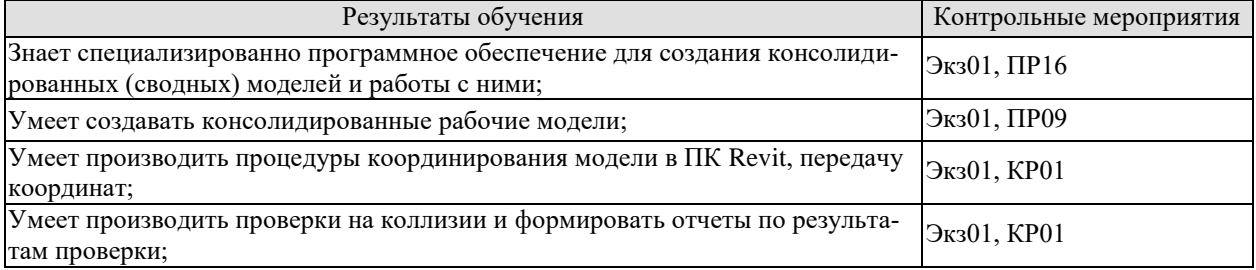

Теоретические вопросы к экзамену Экз01:

- 1. Программное обеспечение для работы с консолидированной моделью.
- 2. Области применения и функциональные возможности ПК Navisworks.
- 3. Области применения и функциональные возможности ПК PilotBIM.
- 4. Принципы создания консолидированных моделей.
- 5. Системы координат в ПК Revit.
- 6. Возможности по работе с координатами в ПК Revit: основы координирования.

7. Возможности по работе с координатами в ПК Revit: обмен координатами между моделями.

Теоретические вопросы к защите курсовой работы КР01:

- 1. Принципы координирования модели.
- 2. Проверка на коллизии в ПК Revit.
- 3. Проверка на коллизии в ПК Navisworks.
- 4. Документирование результатов проверки на коллизии.

Темы для доклада ПР09:

- 1. Консолидированные рабочие модели.
- 2. Создание консолидированных моделей из среды ПК Revit.
- 3. Создание консолидированных рабочих моделей из среды ПК Navisworks;

Темы для доклада ПР16:

- 1. Основные возможности по работе с консолидированной моделью ПК Navisworks;
- 2. Основные возможности по работе с консолидированной моделью ПК PilotBIM.

**ИД-4 (ПК-2). Разработка документов, регламентирующих процессы информационного моделирования в организации.**

### 08.04.01 «Строительство»

«Информационное моделирование в строительстве»

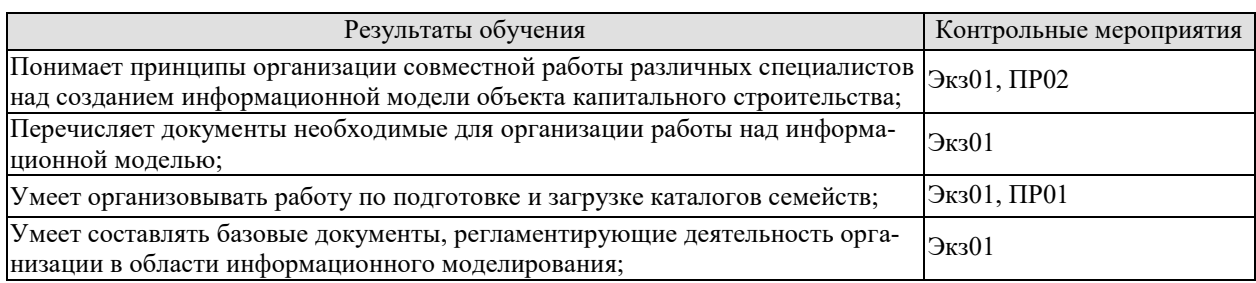

Темы для доклада ПР01:

- 1. Семейства в ПК Revit.
- 2. Виды семейств и их назначение.

Темы для доклада ПР02:

- 1. Системы общих данных.
- 2. Облачные сервисы и система общих данных.
- 3. Серверная организация системы общих данных

Теоретические вопросы к экзамену Экз01:

- 1. Принципы организации совместной работы над информационной моделью.
- 2. Основные документы внутреннего распорядка регламентирующие организацию информационного моделирования.
- 3. Работа с семействами.
- 4. Типовые и пользовательские семейства.

### **ИД-1 (ПК-3). Подготовка информационной модели объекта капитального строительства для согласования с заказчиком и регулирующими органами.**

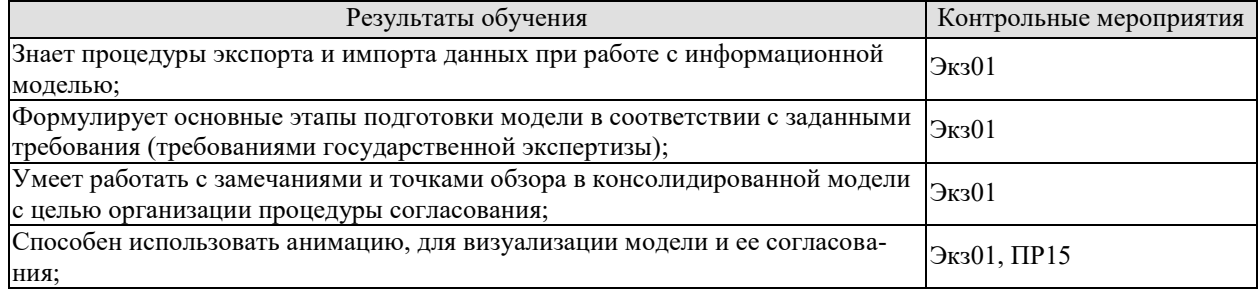

Темы для доклада ПР15:

- 1. Применение анимации для визуализации модели.
- 2. Применение анимации для динамических проверок.
- 3. Возможности ПК Navisworks по работе с анимацией.

Теоретические вопросы к экзамену Экз01:

- 1. Основные расширения файлов поддерживаемые программными комплексами по реализации информационного моделирования.
- 2. Принципы экспорта данных.
- 3. Принципы импорта данных.
- 4. Подготовка модели в соответствии с заданными требованиями.
- 5. Анимация в ПК Navisworks: основыне возможности и решаемые задачи.
- 6. Работа с точками обзора в ПК Navisworks.
- 7. Работа с замечаниями в ПК Navisworks.

## **8.2. Критерии и шкалы оценивания**

## 8.2.1. Шкалы оценивания

Для контрольных мероприятий устанавливается минимальное и максимальное количество баллов в соответствии с таблицей 8.1.

Контрольное мероприятие считается пройденным успешно при условии набора количества баллов не ниже минимального.

Результат обучения по дисциплине считается достигнутым при успешном прохождении обучающимся всех контрольных мероприятий, относящихся к данному результату обучения.

| Обозна-               |                                     |                | Количество баллов |     |
|-----------------------|-------------------------------------|----------------|-------------------|-----|
| чение                 | Наименование                        | Форма контроля | min               | max |
| $\Pi$ P $01$          | Семейства в ПК Revit                | доклад         | 3                 | 8   |
| $\Pi P02$             | Системы общих данных                | доклад         | 4                 | 8   |
| $\Pi P08$             | Совместная работа в ПК Revit        | доклад         | 4                 | 9   |
| $\Pi P09$             | Консолидированные модели            | доклад         | 4                 | 9   |
| $\Pi$ P15             | Анимация в ПК Navisworks, как сред- | доклад         | 3                 | 8   |
|                       | ство взаимодействия с заказчиком;   |                |                   |     |
| $\Pi$ P <sub>16</sub> | Программное обеспечение по под-     | доклад         | 3                 | 8   |
|                       | держке организационной работы в     |                |                   |     |
|                       | области информационного моделиро-   |                |                   |     |
|                       | вания                               |                |                   |     |
|                       |                                     |                |                   |     |
| Экз01                 | Экзамен                             | Экзамен        | 17                | 40  |
| KP01                  | Защита КР                           | Защита КР      | 41                | 100 |

Таблица 8.1 – Шкалы оценивания контрольных мероприятий

В каждом семестре 10 баллов отводится на оценку посещаемости занятий.

### 8.2.2. Критерии оценивания

При оценивании результатов обучения по дисциплине в ходе текущего контроля успеваемости используются следующие критерии.

Минимальное количество баллов выставляется обучающемуся при выполнении всех указанных показателей (Таблица 8.2), допускаются несущественные неточности в изложении и оформлении материала

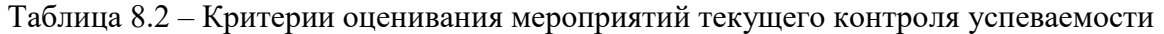

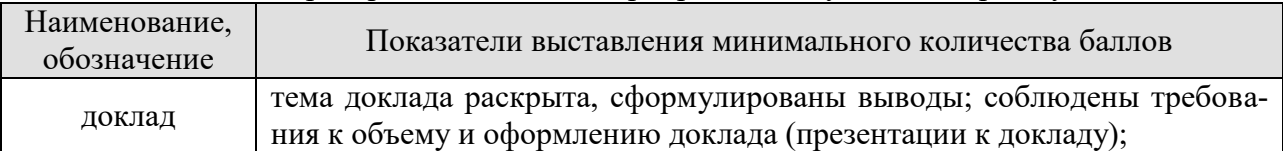

При оценивании результатов обучения по дисциплине в ходе промежуточной аттестации используются следующие критерии.

Экзамен (Экз01).

Задание состоит из 2 теоретических вопросов.

Время на подготовку: 45 минут.

Каждый теоретический вопрос и каждое практическое задание оценивается максимально 20 баллами. Максимальное суммарное количество баллов – 40.

### 08.04.01 «Строительство» «Информационное моделирование в строительстве»

### Критерии оценивания ответа на теоретический вопрос

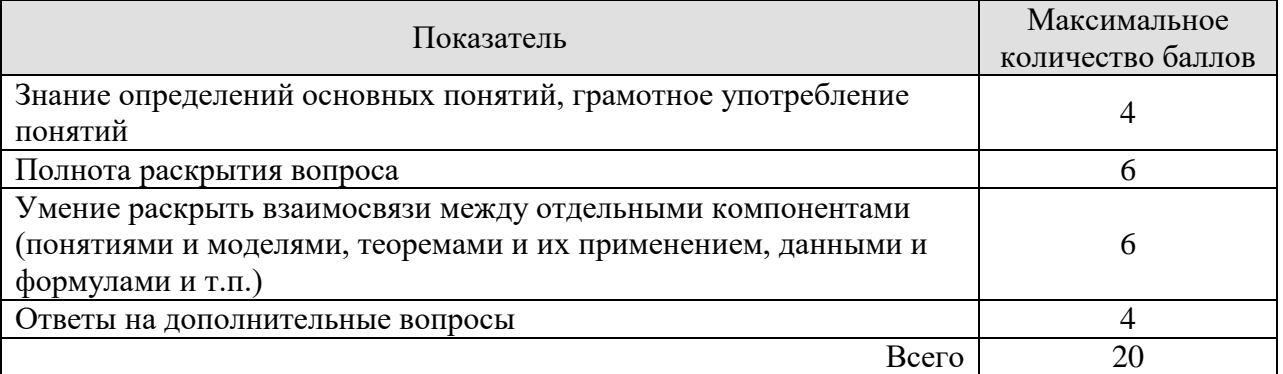

Итоговая оценка по дисциплине выставляется с учетом результатов текущего контроля (приведенных к норме в 60 баллов) с использованием следующей шкалы.

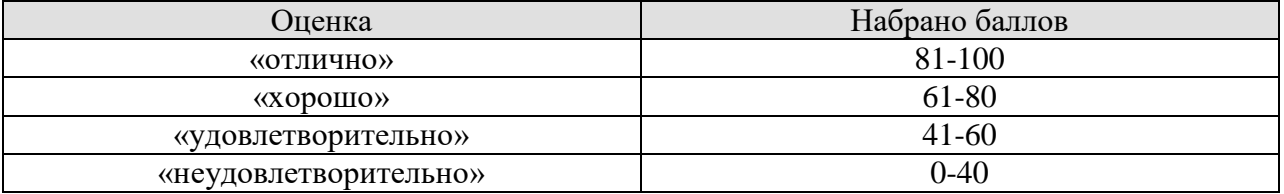

Защита КР (КР01).

На защите курсовой работы обучающемуся задаются 4-5 вопросов по теме курсового проектирования; оцениваются формальные и содержательные критерии.

Результаты защиты курсового проекта оцениваются максимально 100 баллами.

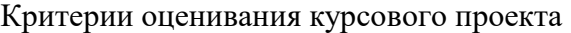

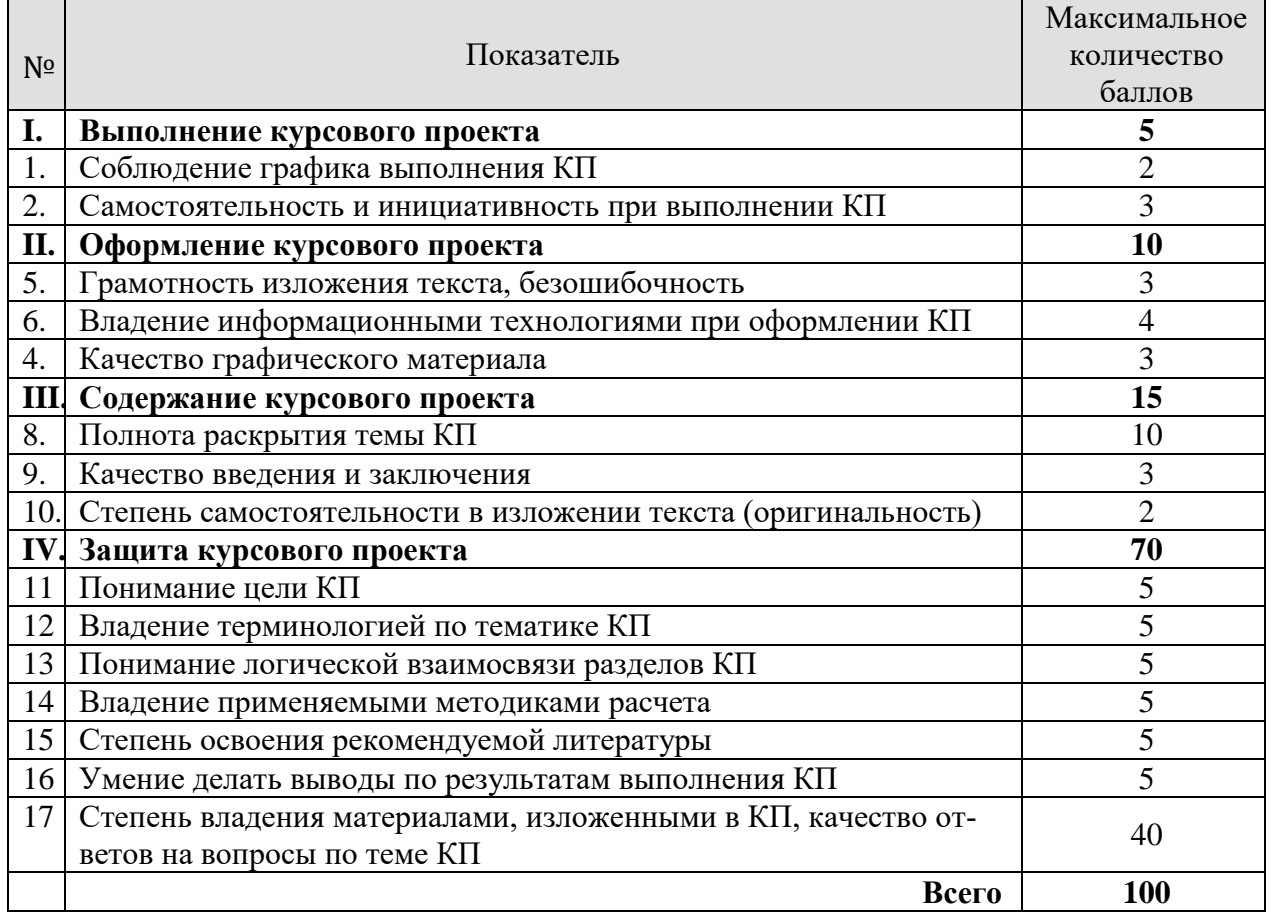
#### 08.04.01 «Строительство» «Информационное моделирование в строительстве»

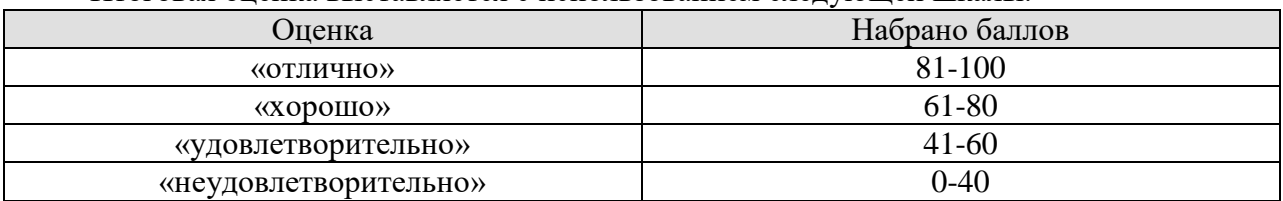

## Итоговая оценка выставляется с использованием следующей шкалы.

## **МИНИСТЕРСТВО НАУКИ И ВЫСШЕГО ОБРАЗОВАНИЯ РОССИЙСКОЙ ФЕДЕРАЦИИ**

# **Федеральное государственное бюджетное образовательное учреждение высшего образования**

# **«Тамбовский государственный технический университет» (ФГБОУ ВО «ТГТУ»)**

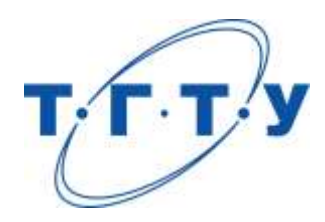

# **УТВЕРЖДАЮ**

*Директор института Архитектуры, строительства и транспорта*

П.В. Монастырев « *16* » *марта* 20 *22* г.

# **РАБОЧАЯ ПРОГРАММА ДИСЦИПЛИНЫ**

*Б1.В.02 Информационное моделирование на этапах*

(шифр и наименование дисциплины в соответствии с утвержденным учебным планом подготовки)

*строительства и эксплуатации*

**Направление**

*08.04.01 Строительство*

(шифр и наименование)

**Программа магистратуры**

*Информационное моделирование в строительстве*

(наименование профиля образовательной программы)

**Формы обучения:** *очная, заочная*

**Кафедра:** *Городское строительство и автомобильные дороги*

(наименование кафедры)

**Составитель:**

к.т.н., доцент Е.О. Соломатин

степень, должность подпись инициалы, фамилия

**Заведующий кафедрой** К.А. Андрианов

подпись инициалы, фамилия

Тамбов 2022

## **1. ПЛАНИРУЕМЫЕ РЕЗУЛЬТАТЫ ОБУЧЕНИЯ ПО ДИСЦИПЛИНЕ И ЕЕ МЕСТО В СТРУКТУРЕ ОПОП**

Цель освоения дисциплины – достижение планируемых результатов обучения (таблица 1.1), соотнесенных с индикаторами достижения компетенций и целью реализации ОПОП.

Дисциплина входит в состав части образовательной программы, формируемой участниками образовательных отношений.

Таблица 1.1 – Результаты обучения по дисциплине

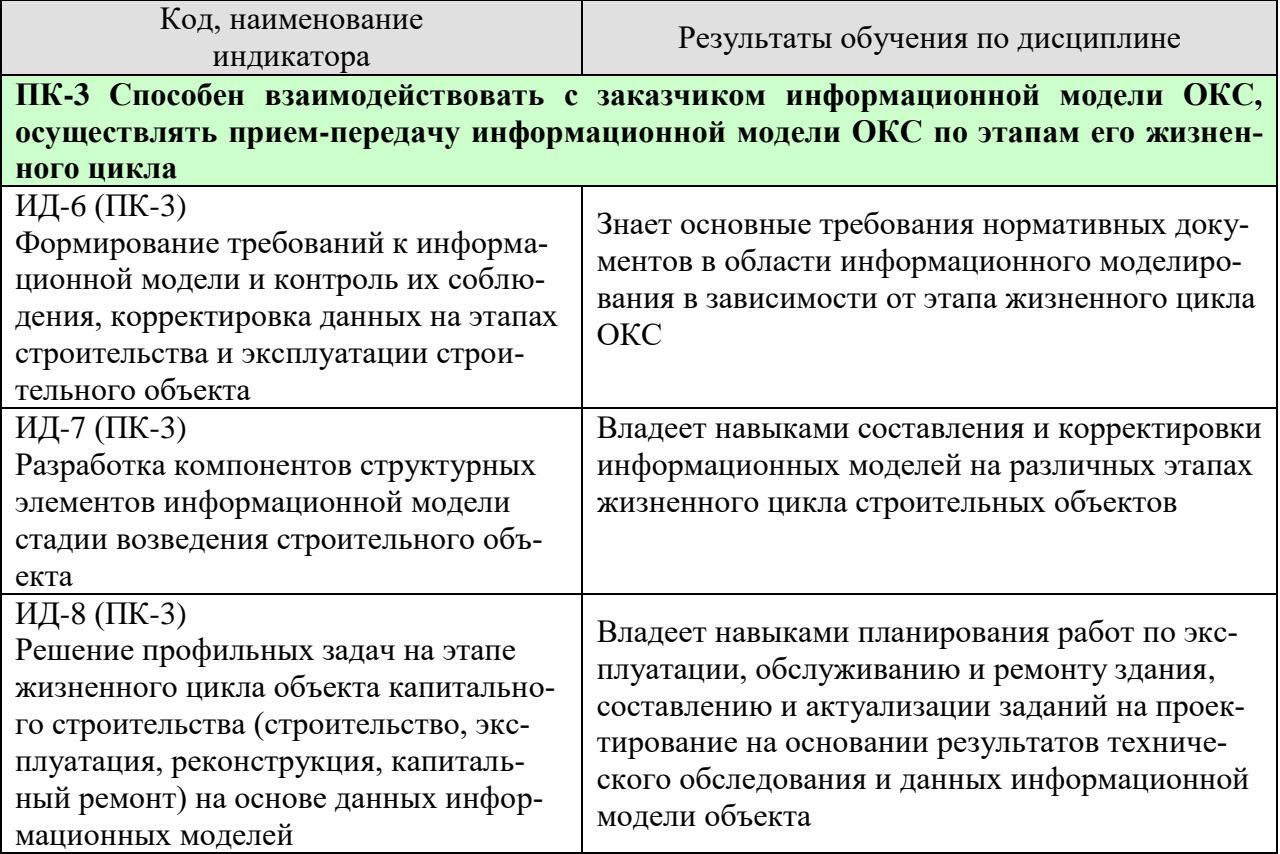

Результаты обучения по дисциплине достигаются в рамках осуществления всех видов контактной и самостоятельной работы обучающихся в соответствии с утвержденным учебным планом.

Индикаторы достижения компетенций считаются сформированными при достижении соответствующих им результатов обучения.

# **2. ОБЪЁМ ДИСЦИПЛИНЫ**

Объем дисциплины составляет 4 зачетные единицы.

Ниже приведено распределение общего объема дисциплины (в академических часах) в соответствии с утвержденным учебным планом.

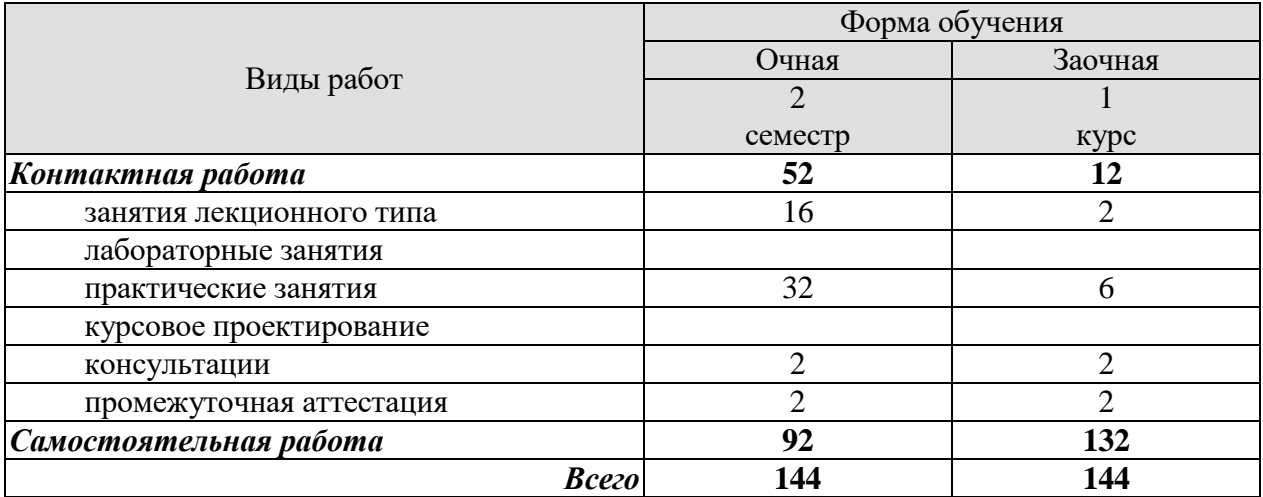

## **3. СОДЕРЖАНИЕ ДИСЦИПЛИНЫ**

## **Раздел 1. Долговечность зданий и сооружений, их износ. Теоретические основы и практические системы ее обеспечения.**

#### *Тема 1.1 Долговечность и износ зданий и сооружений*

Долговечность и факторы, вызывающие износ зданий и сооружений. Физический износ зданий и сооружений. Моральное старение зданий и сооружений. Совместный учет физического износа и морального старения зданий.

*Тема 1.2 Теоретические основы обеспечения эксплуатационных качеств зданий и сооружений, их долговечности и надежности.*

Эксплуатационные качества конструкций зданий и сооружений. Система нормативных параметров эксплуатационных качеств зданий и сооружений. Система эксплуатационно-технических характеристик надежности зданий и сооружений. Составные части теории и практики эксплуатации зданий и сооружений.

#### *Тема 1.3. Системы технического обслуживания и ремонта здании и сооружений.*

Виды и содержание систем технического обслуживания и ремонта зданий и сооружений. Техническое обслуживание зданий и сооружений. Текущий ремонт зданий и сооружений. Капитальный ремонт зданий и сооружений. Меры безопасности при техническом обслуживании и ремонте зданий и сооружений.

#### Самостоятельная работа

СР01. Изучение нормативной литературы по теме и самостоятельное упражнение в оценке физического и морального износа.

СР02. Изучение по рекомендованной литературе и данным веб-сайтов понятия и критерии надежности, сроки службы конструкций и материалов.

СР03. изучение по рекомендованной литературе критериев, определяющих качество жилых зданий, условия безопасности жилых зданий, функциональную комфортность жилья, гигиеничность среды обитания человека, ремонтопригодность зданий.

### **Раздел 2. Механизм разрушения конструктивных материалов зданий, сооружений и методы их защиты.**

#### *Тема 2.1. Защита конструкций от увлажнения и их осушение*

Причины, виды, механизм и последствия увлажнения конструкций. Методы защиты конструкций от увлажнения и их осушение.

#### *Тема 2.2. Защита металлических конструкций от коррозии*

Причины, виды и механизм коррозии металлических конструкций. Методы защиты металлических конструкций от коррозии.

#### *Тема 2.3 Защита железобетонных конструкций от коррозии и их усиление*

Причины, виды, механизм и последствия коррозии железобетонных конструкций. Методы защиты железобетонных конструкций от коррозии и их усиление

#### *Тема 2.4. Защита деревянных конструкций от разрушения и их усиление*

Условия, механизм и признаки разрушения деревянных конструкций. Методы защиты деревянных конструкций от разрушения и их усиление.

### Самостоятельная работа

СР04. изучение по рекомендованной литературе и данным веб-сайтов виды влаг в ограждающих конструкциях зданий.

СР05. изучение по рекомендованной литературе и данным веб-сайтов современные материалы по защите металлических конструкций от коррозии.

СР06. изучение по рекомендованной литературе и данным веб-сайтов усиление железобетонных конструкций.

СР07. изучение по рекомендованной литературе и данным веб-сайтов усиление деревянных конструкций.

#### **Раздел 3. Механизм разрушения конструкций и сооружений как сложных систем, методы оценки их технического состояния и ремонта**

*Тема 3.1. Характерные уязвимые места, дефекты и повреждения зданий и сооружений.*

Понятие о сложных системах, их устройстве и эксплуатации. Характерные уязвимые места сооружений-источник их дефектов и повреждений. Характерное количественное соотношение и классификация повреждений зданий и сооружений

*Тема 3.2. Основы диагностики технического состояния зданий и сооружений*

Сущность и задачи технической диагностики. Методы диагностики и контролируемые параметры.

*Тема 3.3. Виды ремонта конструкций зданий и сооружений и принципы его подготовки и осуществления*

Виды и методы ремонта конструкций зданий. Принципы подготовки и осуществления ремонта.

#### Самостоятельная работа

СР08. изучение по рекомендованной литературе и данным веб-сайтов характерные повреждения зданий и сооружений.

СР09. изучение по рекомендованной литературе и данным веб-сайтов неразрушающие методы контроля.

СР10. изучение по рекомендованной литературе и данным веб-сайтов виды и методы ремонта конструкций зданий.

## **Раздел 4. Научно-технические основы технического обслуживания и ремонта зданий и сооружений.**

#### *Тема 4.1. Особенности устройства и эксплуатации зданий и сооружений.*

Эксплуатационные качества зданий и способы поддержания их на заданном уровне. Подготовка зданий и сооружений к сезонной эксплуатации.

### *Тема 4.2 Техническое обслуживание и ремонт оснований и фундаментов.*

Эксплуатационные требования к основаниям и фундаментам и способы поддержания их на заданном уровне.

### *Тема 4.3. Техническое обслуживание и ремонт стен.*

Эксплуатационные качества стен и способы поддержания их на заданном уровне. Способы технического обслуживания и ремонта стен. Техническое обслуживание и ремонт крупнопанельных стен и их стыков.

#### *Тема 4.4. Техническое обслуживание и ремонт элементов каркасов.*

Техническое обслуживание и усиление колонн. Техническое обслуживание и усиление балок и перекрытий. Техническое обслуживание и ремонт полов.

*Тема 4.5 Техническое обслуживание и ремонт крыш и кровель.*

Эксплуатационные качества крыш и способы поддержания их на заданном уровне. Способы технического обслуживания и ремонта крыш и кровель.

Самостоятельная работа

СР11. изучение по рекомендованной литературе и данным веб-сайтов подготовка зданий и сооружений к сезонной эксплуатации.

СР12. Изучить по рекомендованной литературе и данным web-сайтов принципы технической эксплуатации оснований и фундаментов зданий.

СР13. Изучить по рекомендуемой литературе и данным web-сайтов принципы оценки деформаций кирпичных несущих стен зданий.

СР14. Изучить по рекомендуемой литературе и данным web-сайтов конструкции плавающих полов.

СР15. Изучить по рекомендуемой литературе и данным web-сайтов принципы технической эксплуатации ограждающих конструкций зданий.

## **Раздел 5. Методы и средства диагностики технического состояния конструкций и среды обитания в помещениях**

*Тема 5.1. Методы и средства контроля физико-технических параметров конструкций зданий.*

Методы и средства наблюдения за трещинами. Контроль деформаций зданий и их конструкций. Контроль физико-технических параметров конструкций. Неразрушающие методы испытаний конструкций и контроля качества материалов.

*Тема 5.2. Методы и средства контроля санитарно-гигиенических параметров среды в помещениях.*

Контроль температуры и влажности воздуха и конструкций; воздухообмен в помещениях. Контроль химического состава воздуха в помещениях. Контроль освещенности помещений и рабочих мест.

Самостоятельная работа

СР16. Изучить по рекомендованной литературе и данным web-сайтов принципы контроля теплозащитных качеств ограждений и их влажностного состояния и приборную базу, используемую для оценки параметров теплозащиты и влажностного состояния ограждений.

СР17. Изучить по рекомендованной литературе и данным web-сайтов изучить принципы оценки звукоизолирующих качеств ограждений и шумового режима помещений и приборную базу, используемую при этой оценке.

## **Раздел 6. Использование информационной модели на всем жизненном цикле здания.**

Информационное моделирование на этапе строительства, реконструкции, ремонта и эксплуатации зданий. Внесение изменений в существующую информационную модель на этапе строительства. Формирование инженерной информационной модели по результатам изысканий здания. Создание проектной модели капитального ремонта или реконструкции. Корректировка проектной модели в процессе строительства. Формирование исполнительной информационной модели.

### Практические занятия

ПР01. Разработка программы и проведение обследования технического состояния здания и обмерных работ (на конкретном объекте).

ПР02. Определение физического износа конструктивных элементов здания. Определение физического износа инженерных коммуникаций, технологического оборудования и всего здания в целом.

ПР03. Формирование инженерной информационной модели здания по результатам обследования.

ПР04. Разработка проектных решений по капитальному ремонту здания.

ПР05. Внесение проектных решений в информационную модель.

ПР06. Формирование проектной информационной модели.

## **4. ПЕРЕЧЕНЬ УЧЕБНОЙ ЛИТЕРАТУРЫ, ИНФОРМАЦИОННЫХ РЕСУРСОВ И ТЕХНОЛОГИЙ**

## **4.1. Учебная литература**

1. Строительная физика. Ч. 1. Строительная теплотехника [Электронный ресурс, мультимедиа]: учебное пособие / В. И. Леденев, А. И. Антонов, А. М. Макаров, И. В. Матвеева. – Тамбов: Изд-во ФГБОУ ВО «ТГТУ», 2016. Режим доступа: <a href="http://tstu.ru/book/elib3/mm/2016/ledenev\_antonov/ "Электронно-библиотечная система ТГТУ. Мультимедийные электронные издания ".

2. Физико-технические принципы проектирования и эксплуатации ограждающих конструкций гражданских зданий. Часть 1. Наружные стены: учебное пособие / В.И. Леденев, И.В. Матвеева, А.М. Макаров, И.Л. Шубин. — Тамбов: Тамбовский государственный технический университет, ЭБС АСВ, 2017. — 139 c. — ISBN 978-5-8265-1791-8. — Текст: электронный // Электронно-библиотечная система IPR BOOKS : [сайт]. — URL: http://www.iprbookshop.ru/85948.html.

3. Болотин, С. А. Техническая эксплуатация зданий и сооружений: учебное пособие / С. А. Болотин. — СПб.: Санкт-Петербургский государственный архитектурностроительный университет, ЭБС АСВ, 2018. — 140 c. — ISBN 978-5-9227-0826-5. — Текст: электронный // Электронно-библиотечная система IPR BOOKS: [сайт]. — URL: http://www.iprbookshop.ru/86435.html.

4. Щеглов, А. С. Диагностика технического состояния объектов культурного наследия: учебное пособие / А. С. Щеглов, А. А. Щеглов ; под редакцией А. С. Щеглова. — Москва, Вологда: Инфра-Инженерия, 2019. — 380 c. — ISBN 978-5-9729-0357-3. — Текст: электронный // Электронно-библиотечная система IPR BOOKS: [сайт]. — URL: http://www.iprbookshop.ru/86584.html.

5. Леденев, В.В. Обследование и мониторинг строительных конструкций зданий и сооружений [Электронный ресурс]: учебное пособие для студ. 3, 4 курсов напр. "Стр-во" очн. и заочн. обуч. / В.В. Леденев, В.П. Ярцев. - Электрон. дан. (62,0 Мб). - Тамбов: ФГБОУ ВО "ТГТУ", 2016. - Режим доступа к книге: <a href="http://tstu.ru/book/elib/pdf/2017/ledenev.pdf">".

6. Леденев, В.В. Обследование и мониторинг строительных конструкций зданий и сооружений [Электронный ресурс]: учебное пособие / В.В. Леденев, В.П. Ярцев. - Тамбов: ТГТУ, 2017. - Режим доступа к книге: [http://www.tstu.ru/book/elib/pdf/2017/ledenev.pdf.](http://www.tstu.ru/book/elib/pdf/2017/ledenev.pdf)

7. Игнатова, Е. В. Технологии информационного моделирования зданий : учебно-методическое пособие / Е. В. Игнатова, Л. А. Шилова, А. Е. Давыдов. — Москва : МИСИ-МГСУ, ЭБС АСВ, 2019. — 55 c. — ISBN 978-5-7264-2017-2. — Текст : электронный // Цифровой образовательный ресурс IPR SMART : [сайт]. — URL: https://www.iprbookshop.ru/101841.html

8. Толстов, Е. В. Информационное моделирование зданий и сооружений. Базовый уровень : учебно-методическое пособие / Е. В. Толстов. — Казань : Казанский государственный архитектурно-строительный университет, ЭБС АСВ, 2019. — 121 c. — Текст : электронный // Цифровой образовательный ресурс IPR SMART: [сайт]. — URL: <https://www.iprbookshop.ru/105735.html>

9. Информационное моделирование в строительстве и архитектуре (с использованием ПК Autodesk Revit) : учебно-методическое пособие / составители Е. А. Дмитренко [и др.]. — Макеевка : Донбасская национальная академия строительства и архитектуры, ЭБС АСВ, 2019. — 152 c. — Текст : электронный // Цифровой образовательный ресурс IPR SMART : [сайт]. — URL: https://www.iprbookshop.ru/92360.html

10. Шеина, С. Г. Разработка рабочего проекта строительного объекта с использованием технологий информационного моделирования (BIM) : учебное пособие / С. Г.

Шеина, Л. В. Гиря, Е. Н. Миненко. — Ростов-на-Дону : Донской государственный технический университет, 2020. — 132 c. — ISBN 978-5-7890-1807-1. — Текст : электронный // Цифровой образовательный ресурс IPR SMART : [сайт]. — URL: https://www.iprbookshop.ru/118092.html

## **4.2. Интернет-ресурсы, в том числе современные профессиональные базы данных и информационные справочные системы**

Университетская информационная система «РОССИЯ» [https://uisrussia.msu.ru](https://uisrussia.msu.ru/) Справочно-правовая система «Консультант+» [http://www.consultant-urist.ru](http://www.consultant-urist.ru/) Справочно-правовая система «Гарант» [http://www.garant.ru](http://www.garant.ru/)

База данных Web of Science <https://apps.webofknowledge.com/>

База данных Scopus [https://www.scopus.com](https://www.scopus.com/)

Портал открытых данных Российской Федерации [https://data.gov.ru](https://data.gov.ru/)

База открытых данных Министерства труда и социальной защиты РФ <https://rosmintrud.ru/opendata>

База данных Научной электронной библиотеки eLIBRARY.RU <https://elibrary.ru/>

База данных профессиональных стандартов Министерства труда и социальной защиты РФ [http://profstandart.rosmintrud.ru/obshchiy-informatsionnyy-blok/natsionalnyy-reestr](http://profstandart.rosmintrud.ru/obshchiy-informatsionnyy-blok/natsionalnyy-reestr-professionalnykh-standartov/)[professionalnykh-standartov/](http://profstandart.rosmintrud.ru/obshchiy-informatsionnyy-blok/natsionalnyy-reestr-professionalnykh-standartov/)

Базы данных Министерства экономического развития РФ [http://www.economy.gov.ru](http://www.economy.gov.ru/) База открытых данных Росфинмониторинга <http://www.fedsfm.ru/opendata> Электронная база данных «Издательство Лань» [https://e.lanbook.com](https://e.lanbook.com/)

Электронная библиотечная система «IPRbooks» [http://www.iprbookshop.ru](http://www.iprbookshop.ru/)

База данных «Электронно-библиотечная система «ЭБС ЮРАЙТ» [https://www.biblio-](https://www.biblio-online.ru/)

[online.ru](https://www.biblio-online.ru/)

База данных электронно-библиотечной системы ТГТУ [http://elib.tstu.ru](http://elib.tstu.ru/)

Федеральная государственная информационная система «Национальная электронная библиотека» [https://нэб.рф](https://нэб.рф/)

Национальный портал онлайн обучения «Открытое образование» [https://openedu.ru](https://openedu.ru/) Электронная база данных "Polpred.com Обзор СМИ" [https://www.polpred.com](https://www.polpred.com/)

Официальный сайт Федерального агентства по техническому регулированию и метрологии <http://protect.gost.ru/>

Ресурсы электронной информационно-образовательной среды университета представлены в локальном нормативном акте «Положение об электронной информационнообразовательной среде Тамбовского государственного технического университета».

Электронные образовательные ресурсы, к которым обеспечен доступ обучающихся, в т.ч. приспособленные для использования инвалидами и лицами с ограниченными возможностями здоровья, приведены на официальном сайте университета в разделе «Университет»-«Сведения об образовательной организации»-«Материально-техническое обеспечение и оснащенность образовательного процесса».

Сведения о лицензионном программном обеспечении, используемом в образовательном процессе, представлены на официальном сайте университета в разделе «Образование»-«Учебная работа»-«Доступное программное обеспечение».

## **5. МЕТОДИЧЕСКИЕ УКАЗАНИЯ ДЛЯ ОБУЧАЮЩИХСЯ ПО ОСВОЕНИЮ ДИСЦИПЛИНЫ**

К современному специалисту общество предъявляет достаточно широкий перечень требований, среди которых немаловажное значение имеет наличие у выпускников определенных способностей и умений самостоятельно добывать знания из различных источников, систематизировать полученную информацию, давать оценку конкретной ситуации. Формирование такого умения происходит в течение всего периода Вашего обучения через участие в практических занятиях, выполнение контрольных заданий и тестов. При этом Ваша самостоятельная работа играет решающую роль в ходе всего учебного процесса.

Успешное освоение компетенций, формируемых данной учебной дисциплиной, предполагает оптимальное использование Вами времени самостоятельной работы. Целесообразно посвящать до 20 минут изучению конспекта лекции в тот же день после лекции и за день перед лекцией. Теоретический материал изучать в течение недели до 2 часов, а готовиться к практическому занятию по дисциплине до 1.5 часов.

Для понимания материала учебной дисциплины и качественного его усвоения Вам рекомендуется такая последовательность действий:

- после прослушивания лекции и окончания учебных занятий, при подготовке к занятиям следующего дня нужно сначала просмотреть и обдумать текст лекции, прослушанной сегодня, разобрать рассмотренные примеры;
- при подготовке к лекции следующего дня нужно просмотреть текст предыдущей лекции, подумать о том, какая может быть тема следующей лекции;
- в течение недели выбрать время для работы с литературой по учебной дисциплине в библиотеке и для решения задач;
- при подготовке к практическим занятиям повторить основные понятия и формулы по теме домашнего задания, изучить примеры;
- решая упражнение или задачу, предварительно понять, какой теоретический материал нужно использовать; наметить план решения, попробовать на его основе решить 1-2 аналогичные задачи. При решении задач всегда необходимо комментировать свои действия и не забывать о содержательной интерпретации.

Рекомендуется использовать методические указания и материалы по учебной дисциплине, текст лекций, а также электронные пособия, имеющиеся в системе VitaLMS.

Теоретический материал курса становится более понятным, когда дополнительно к прослушиванию лекций Вами изучаются и книги по данной учебной дисциплине. Полезно использовать несколько учебников, однако легче освоить курс, придерживаясь одного учебника и конспекта.

Рекомендуется, кроме «заучивания» материала, добиться понимания изучаемой темы дисциплины. С этой целью после прочтения очередной главы желательно выполнить несколько простых упражнений на соответствующую тему. Кроме того, очень полезно мысленно задать себе и попробовать ответить на следующие вопросы: о чем эта глава, какие новые понятия в ней введены, каков их смысл. При изучении теоретического материала всегда полезно выписывать формулы и графики.

Дополнительно к изучению конспектов лекций необходимо пользоваться учебниками по учебной дисциплине.

При выполнении домашних заданий и подготовке к контрольной работе необходимо сначала прочитать теорию и изучить примеры по каждой теме. Решая конкретную задачу, предварительно следует понять, что требуется от Вас в данном случае, какой теоретический материал нужно использовать, наметить общую схему решения. Если Вы решали задачу «по образцу» рассмотренного на аудиторном занятии или в методическом пособии примера, то желательно после этого обдумать процесс решения и попробовать решить аналогичную задачу самостоятельно.

Самостоятельная работа студента является основным средством овладения учебным материалом во время, свободное от обязательных учебных занятий. Самостоятельная работа студента над усвоением учебного материала по учебной дисциплине может выполняться в библиотеке университета, учебных кабинетах, компьютерных классах, а также в домашних условиях. Содержание самостоятельной работы студента определяется учебной программой дисциплины, методическими материалами, заданиями и указаниями преподавателя. Вы можете дополнить список использованной литературы современными источниками, не представленными в списке рекомендованной литературы, и в дальнейшем использовать собственные подготовленные учебные материалы при выполнении КР.

Выполнение курсовой работы по дисциплине является главной формой самостоятельного углубленного изучения наиболее важных разделов дисциплины, приобретения практических знаний и умений, необходимых для последующей профессиональной деятельности. Выполнение КР требует последовательного изучения материала по теме работы. Разработка разделов работы должна вестись в соответствии с рекомендациями, изложенными в методических указаниях к работе. Особое внимание при разработке КР следует уделять изучению и конкретному применению в работе нормативных требований. Перед защитой КР студент должен систематизировать полученные результаты, производить их анализ и оценку с позиции выполнения поставленных в задании на проектирование задач.

## **6. МАТЕРИАЛЬНО-ТЕХНИЧЕСКОЕ ОБЕСПЕЧЕНИЕ**

По всем видам учебной деятельности в рамках дисциплины используются аудитории, кабинеты и лаборатории, оснащенные необходимым специализированным и лабораторным оборудованием.

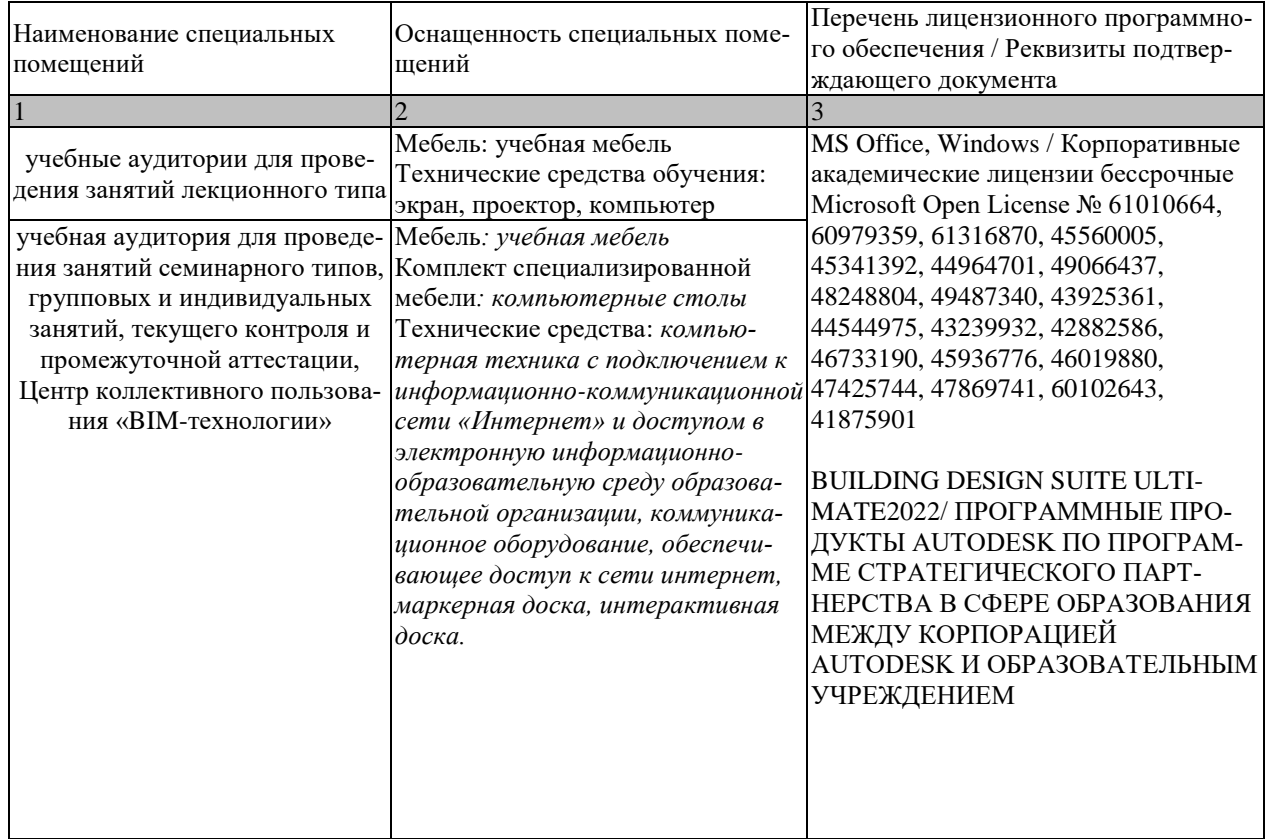

Для самостоятельной работы обучающихся предусмотрены помещения, укомплектованные специализированной мебелью, оснащенные компьютерной техникой с возможностью подключения к сети «Интернет» и обеспечением доступа в электронную информационно-образовательную среду университета.

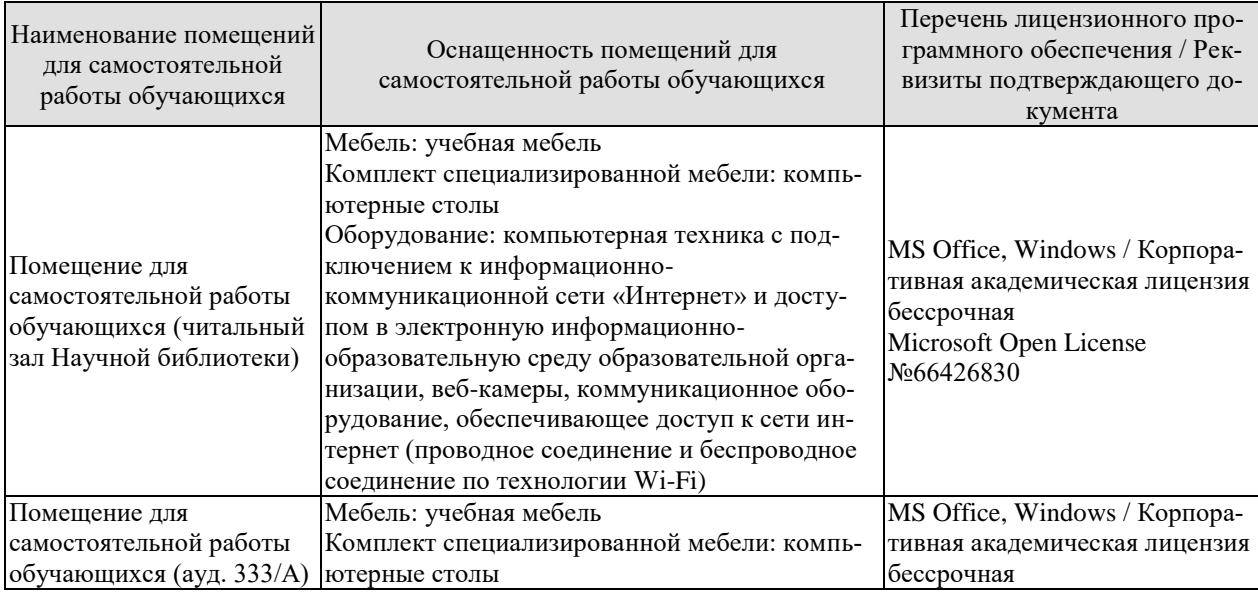

#### 08.04.01 «Строительство» «Информационное моделирование в строительстве»

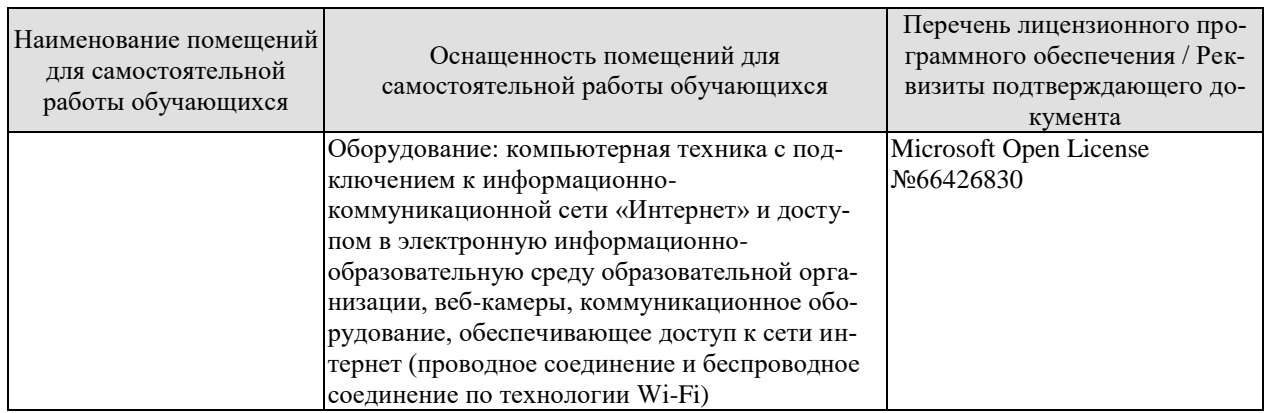

## **7. ТЕКУЩИЙ КОНТРОЛЬ УСПЕВАЕМОСТИ И ПРОМЕЖУТОЧНАЯ АТТЕСТАЦИЯ**

Проверка достижения результатов обучения по дисциплине осуществляется в рамках текущего контроля успеваемости и промежуточной аттестации.

## **7.1. Текущий контроль успеваемости**

Текущий контроль успеваемости включает в себя мероприятия по оцениванию выполнения лабораторных работ, заданий для самостоятельной работы. Мероприятия текущего контроля успеваемости приведены в таблице 7.1.

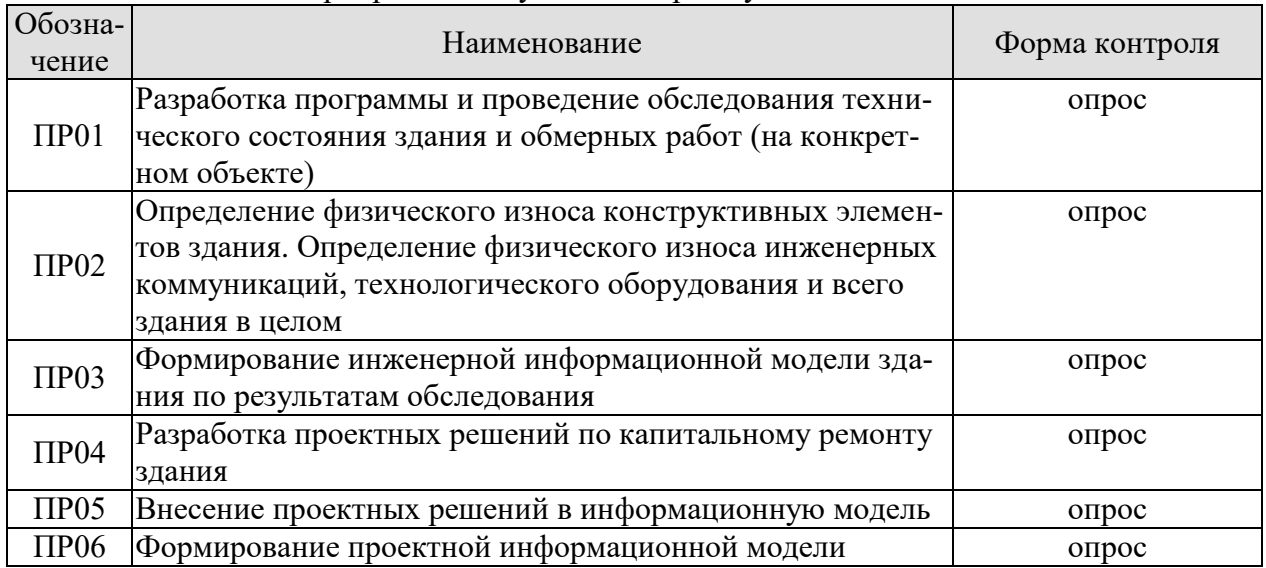

## Таблица 7.1 – Мероприятия текущего контроля успеваемости

## **7.2. Промежуточная аттестация**

Формы промежуточной аттестации по дисциплине приведены в таблице 7.2.

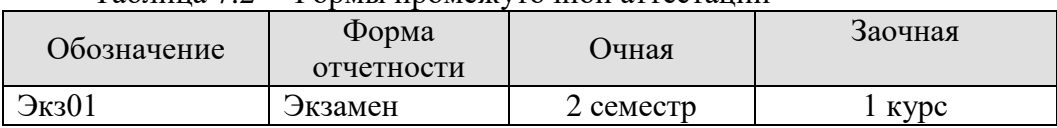

Таблица 7.2 – Формы промежуточной аттестации

## **8. ФОНД ОЦЕНОЧНЫХ СРЕДСТВ**

### **8.1. Оценочные средства**

Оценочные средства соотнесены с результатами обучения по дисциплине и индикаторами достижения компетенций.

**ИД-6 (ПК-3) Формирование требований к информационной модели и контроль их соблюдения, корректировка данных на этапах строительства и эксплуатации строительного объекта**

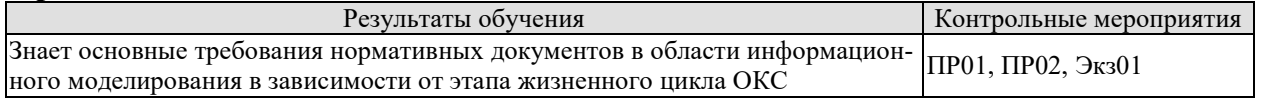

Задания к опросу ПР01, ПР02

1. Состав заключения по итогам обследованию технического состояния обследуемого здания согласно ГОСТ.

2. Состав паспорта здания (сооружения), заполняемого или уточняемого при обследовании его технического состояния.

3. Методы оценки физического износа здания

- 4. Моральное старение зданий и сооружений.
- 5. Совместный учет физического износа и морального старения зданий.

## **ИД-7 (ПК-3) Разработка компонентов структурных элементов информационной модели стадии возведения строительного объекта**

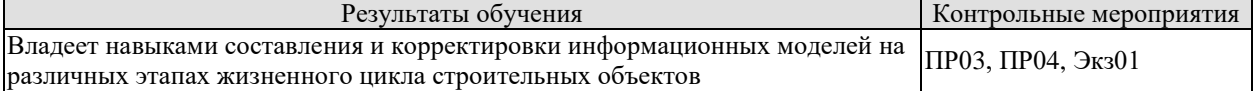

Задания к опросу ПР03, ПР04

- 1. Принципы создания информационной модели
- 2. Формы и способы работы с информационной моделью
- 3. Информационное моделирование, как средство научных исследований
- 4. Использование информационного моделирование при проектировании
- 5. Использование информационного моделирование при эксплуатации зданий

#### **ИД-8 (ПК-3) Решение профильных задач на этапе жизненного цикла объекта капитального строительства (строительство, эксплуатация, реконструкция, капитальный ремонт) на основе данных информационных моделей**

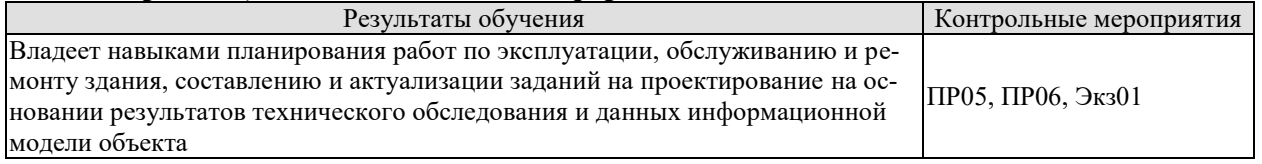

Задания к опросу ПР05, ПР06

- 1. Состав информационной модели
- 2. Правила создания и ведения информационной модели
- 3. Методы многопользовательской работы с информационной моделью на основе технологии связанных файлов
- 4. Обмен информации в информационном моделировании

Теоретические вопросы к экзамену Экз01

- 1. Долговечность и факторы, вызывающие износ зданий и сооружений.
- 2. Физический износ зданий и сооружений.
- 3. Моральное старение зданий и сооружений.
- 4. Совместный учет физического износа и морального старения зданий.
- 5. Эксплуатационные качества конструкций зданий и сооружений.
- 6. Система нормативных параметров эксплуатационных качеств зданий и сооружений.

7. Система эксплуатационно-технических характеристик надежности зданий и сооружений.

8. Составные части теории и практики эксплуатации зданий и сооружений.

9. Виды и содержание систем технического обслуживания и ремонта зданий и сооружений.

- 10. Техническое обслуживание зданий и сооружений.
- 11. Текущий ремонт зданий и сооружений.
- 12. Капитальный ремонт зданий и сооружений.

13. Меры безопасности при техническом обслуживании и ремонте зданий и сооружений.

- 14. Причины, виды, механизм и последствия увлажнения конструкций.
- 15. Методы защиты конструкций от увлажнения и их осушение.
- 16. Причины, виды и механизм коррозии металлических конструкций.
- 17. Методы защиты металлических конструкций от коррозии.
- 18. Причины, виды, механизм и последствия коррозии железобетонных конструкций.
- 19. Методы защиты железобетонных конструкций от коррозии и их усиление.
- 20. Условия, механизм и признаки разрушения деревянных конструкций.
- 21. Методы защиты деревянных конструкций от разрушения и их усиление.
- 22. Понятие о сложных системах, их устройстве и эксплуатации.
- 23. Характерные уязвимые места сооружений-источник их дефектов и повреждений.

24. Характерное количественное соотношение и классификация повреждений зданий и сооружений.

- 25. Сущность и задачи технической диагностики.
- 26. Методы диагностики и контролируемые параметры.
- 27. Виды и методы ремонта конструкций зданий.
- 28. Принципы подготовки и осуществления ремонта.
- 29. Эксплуатационные качества зданий и способы поддержания их на заданном уровне.
- 30. Подготовка зданий и сооружений к сезонной эксплуатации.

31. Эксплуатационные требования к основаниям и фундаментам и способы поддержа-

- ния их на заданном уровне.
- 32. Эксплуатационные качества стен и способы поддержания их на заданном уровне.
- 33. Способы технического обслуживания и ремонта стен.
- 34. Техническое обслуживание и ремонт крупнопанельных стен и их стыков.
- 35. Техническое обслуживание и усиление колонн.
- 36. Техническое обслуживание и усиление балок и перекрытий.
- 37. Техническое обслуживание и ремонт полов.
- 38. Эксплуатационные качества крыш и способы поддержания их на заданном уровне.
- 39. Способы технического обслуживания и ремонта крыш и кровель.
- 40. Методы и средства наблюдения за трещинами.
- 41. Контроль деформаций зданий и их конструкций.
- 42. Контроль физико-технических параметров конструкций.
- 43. Неразрушающие методы испытаний конструкций и контроля качества материалов.

44. Контроль температуры и влажности воздуха и конструкций; воздухообмен в помещениях.

45. Контроль химического состава воздуха в помещениях.

46. Контроль освещенности помещений и рабочих мест.

#### **8.2. Критерии и шкалы оценивания**

Каждое мероприятие текущего контроля успеваемости оценивается по шкале «зачтено», «не зачтено».

Оценка «зачтено» выставляется обучающемуся при выполнении всех указанных показателей (Таблица 8.1), допускаются несущественные неточности в изложении и оформлении материала

При невыполнении хотя бы одного из показателей выставляется оценка «не зачтено».

Таблица 8.1 – Критерии оценивания мероприятий текущего контроля успеваемости

| Наименование,        |                                                                 |
|----------------------|-----------------------------------------------------------------|
| обозначение          | Показатель                                                      |
| $O$ <sub>IIDOC</sub> | даны правильные ответы не менее чем на $50\%$ заданных вопросов |

При оценивании результатов обучения по дисциплине в ходе промежуточной аттестации используются следующие критерии и шкалы.

### Экзамен (Экз01).

Задание состоит из 2 теоретических вопросов.

Время на подготовку: 40 минут.

Оценка «отлично» выставляется обучающемуся, если он глубоко и прочно усвоил программный материал, исчерпывающе, последовательно, четко и логически стройно его излагает, умеет тесно увязывать теорию с практикой, свободно справляется с задачами, вопросами и другими видами применения знаний, не затрудняется с ответом при видоизменении заданий, использует в ответе материал рекомендуемой литературы, правильно обосновывает принятое решение, владеет разносторонними навыками и приемами выполнения практических заданий.

Оценка «хорошо» выставляется обучающемуся, если он твердо знает программный материал, грамотно и по существу излагает его, не допуская существенных неточностей в ответах на вопросы, правильно применяет теоретические положения при решении практических заданий, владеет необходимыми навыками и приемами их выполнения.

Оценка «удовлетворительно» выставляется обучающемуся, если он имеет знания только основного материала, но не усвоил его деталей, допускает неточности, недостаточно правильные формулировки, нарушения логической последовательности в изложении программного материала, испытывает затруднения при выполнении практических работ.

Оценка «неудовлетворительно» выставляется обучающемуся, который не знает значительной части программного материала, допускает существенные ошибки в ответах на вопросы, неуверенно, с большими затруднениями выполняет практические задания.

Результат обучения по дисциплине считается достигнутым при получении обучающимся оценки «зачтено», «удовлетворительно», «хорошо», «отлично» по каждому из контрольных мероприятий, относящихся к данному результату обучения.

## **МИНИСТЕРСТВО НАУКИ И ВЫСШЕГО ОБРАЗОВАНИЯ РОССИЙСКОЙ ФЕДЕРАЦИИ**

# **Федеральное государственное бюджетное образовательное учреждение высшего образования**

# **«Тамбовский государственный технический университет» (ФГБОУ ВО «ТГТУ»)**

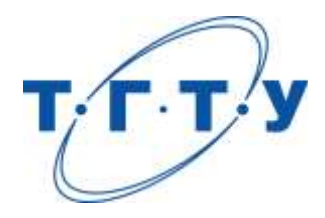

# **УТВЕРЖДАЮ**

*Директор института архитектуры, строительства и транспорта*

П.В. Монастырев

« *16* » *марта* 20 *22* г.

# **РАБОЧАЯ ПРОГРАММА ДИСЦИПЛИНЫ**

*Б1.В.03 Автоматизированное проектирование строительных* 

(шифр и наименование дисциплины в соответствии с утвержденным учебным планом подготовки)

*конструкций*

**Направление**

*08.04.01 Строительство*

(шифр и наименование)

**Программа магистратуры**

*Информационное моделирование в строительстве*

(наименование профиля образовательной программы)

**Формы обучения:** *очная, заочная*

**Кафедра:** *Конструкции зданий и сооружений*

(наименование кафедры)

**Составитель:**

к.т.н., доцент О.В. Евдокимцев степень, должность подпись

**Заведующий кафедрой** О.В. Умнова

подпись инициалы, фамилия

Тамбов 2022

## **1. ПЛАНИРУЕМЫЕ РЕЗУЛЬТАТЫ ОБУЧЕНИЯ ПО ДИСЦИПЛИНЕ И ЕЕ МЕСТО В СТРУКТУРЕ ОПОП**

Цель освоения дисциплины – достижение планируемых результатов обучения (таблица 1.1), соотнесенных с индикаторами достижения компетенций и целью реализации ОПОП.

Дисциплина входит в состав части образовательной программы, формируемой участниками образовательных отношений.

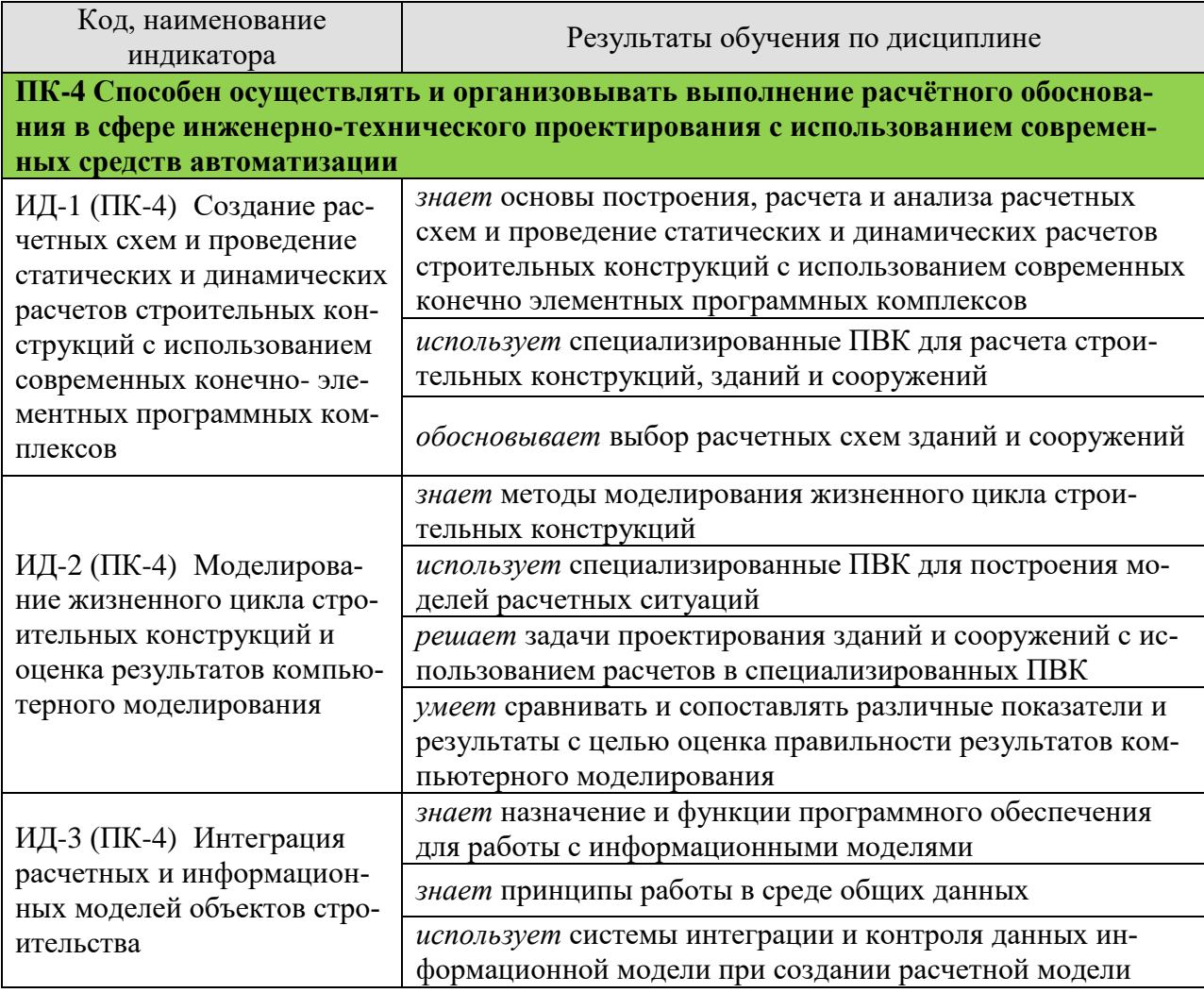

### Таблица 1.1 –Результаты обучения по дисциплине

Результаты обучения по дисциплине достигаются в рамках осуществления всех видов контактной и самостоятельной работы обучающихся в соответствии с утвержденным учебным планом.

Индикаторы достижения компетенций считаются сформированными при достижении соответствующих им результатов обучения.

# **2. ОБЪЁМ ДИСЦИПЛИНЫ**

Объем дисциплины составляет 4 зачетные единицы.

Ниже приведено распределение общего объема дисциплины (в академических часах) в соответствии с утвержденным учебным планом.

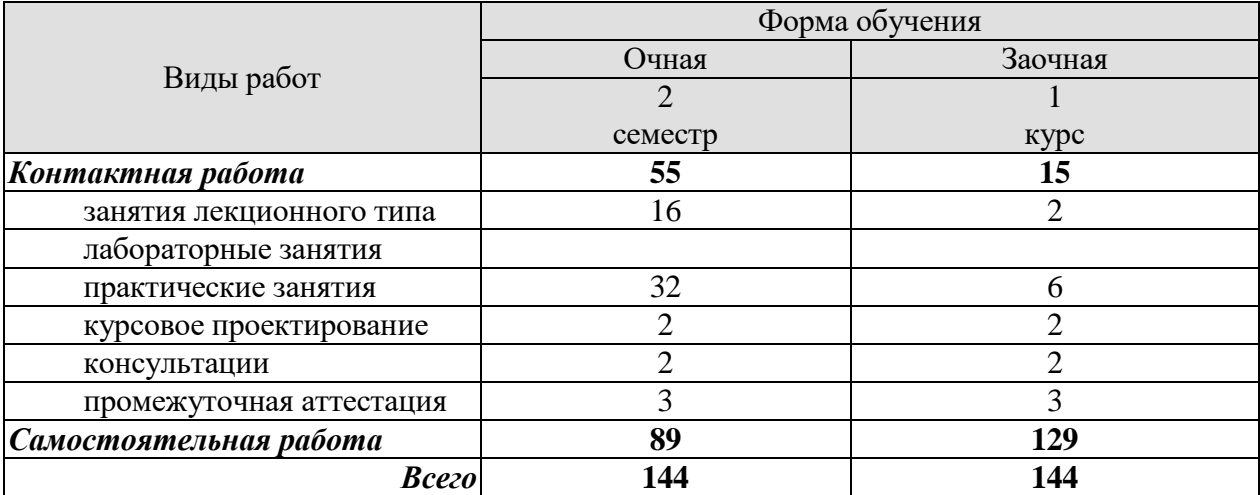

## **3. СОДЕРЖАНИЕ ДИСЦИПЛИНЫ**

**Раздел 1 Проектирование строительных конструкций с использованием проектно-вычислительных комплексов**

**Тема 1. Принципы построения современных ВК для расчетов строительных конструкций** 

Структура ВК, обеспечивающие и проектирующие подсистемы. Назначение и возможности наиболее распространенных отечественных и зарубежных ВК. Библиотека конечных элементов. Форма задачи исходных зданий. Форма представления результатов расчетов. Проектирующие подсистемы.

Самостоятельная работа:

СР01. Формы представления результатов расчетов

### **Тема 2. Расчетные модели конструкций, зданий и сооружений и возможность их анализа**

Объекты расчета и проблема моделирования. Построение расчетной схемы. Основные соотношения для дискретных систем. Конечно-элементные модели. Анализ некоторых классов задач.

Практические занятия:

ПР01. Построение расчетной схемы

ПР02. Геометрическая и конструктивная нелинейность

Самостоятельная работа:

СР02. Учет генетической нелинейности (монтаж)

#### **Тема 3. Проектирования инженерно-строительных объектов с использованием BIM-технологий**

Программное обеспечение BIM-технологий. Моделирование жизненного цикла зданий и сооружений. BIM-процессы. Работа в среде общих данных. Синхронизация архитектурной и расчетной моделей на базе формата IFС. Программные комплексы AUTODESK для работы на базе технологии BIM.

Практические занятия:

ПР03. Коллективная работа при использовании BIM-технологий Самостоятельная работа:

СР03. Оценка результатов внедрения BIM-технологий

### **Раздел 2. Примеры расчета и проектирования строительных конструкций в ПВК**

### **Тема 4. Интегрированная система прочностного анализа и проектирования конструкций Structure CAD Office**

Особенности ВК SCAD. Проектно-аналитические, проектно-конструкторские, вспомогательные программы пакета SCAD Office. Общие вопросы применения программы SCAD для расчета стержневых систем от статической нагрузки. Документирование исходных данных и результатов расчета.

Практические занятия:

ПР04. Расчет рамы промышленного здания

Самостоятельная работа:

СР04. Документирование исходных данных и результатов расчета

### **Тема 5. Технология решения некоторых задач расчета в SCAD Office**

Моделирование податливости узлов сопряжения элементов. Расчет на температурные воздействия. Моделирование предварительного напряжения. Учет работы конструкций совместно с упругим основанием. Задание весов масс и динамических воздействий. Главные и эквивалентные напряжения. Расчет на устойчивость. Решение нелинейных задач.

Практические занятия:

ПР05. Расчет вертикального цилиндрического резервуара

ПР06. Расчет пространственного каркаса здания с фундаментной плитой на упругом основании

Самостоятельная работа:

СР05. Расчет на температурные воздействия

## **Тема 6. Армирование железобетонных и проверка несущей способности стальных элементов в SCAD Office**

Общие сведения о модулях армирования. Работа с постпроцессором. Проверка заданного армирования. Результаты расчета. Назначение конструктивных стальных элементов и групп. Группы унификации. Отображение результатов расчета. Информация о результатах подбора сечений.

Практические занятия:

ПР07. Расчет металлической башни

ПР08. Нелинейный расчет двухпролетной балки

ПР09.Расчет и конструирование ж/б сечений стержневых конструкций. Формирование чертежей железобетонных конструкций

Самостоятельная работа:

СР06. Программы Кристалл, Арбат

## **Тема 7. Программный комплекс СТАРКОН.**

Возможные типы рассматриваемых систем. Библиотека конечных элементов (КЭ). Создание FEA и POS проектов. Расчет на статические и динамические воздействия в STARK ES. Расчет и проектирование стальных конструкций. Подбор и проверка армирования в железобетонных элементах.

Практические занятия: ПР10. Расчет стержневой каркасной системы ПР11.Расчет плиты Самостоятельная работа: СР07. Расчет и проектирование стальных конструкций

Тема курсовой работы:

1. Автоматизированное проектирование строительных конструкций здания

Варианты индивидуальных заданий отличаются следующими исходными данными:

1.Место строительства

- 2. Конструктивная система
- 3. Тип несущих конструкций
- 4. Материал несущих конструкций

5. Основные параметры здания (этажность, размеры в плане)

Требования к основным разделам курсовой работы.

*В процессе выполнения курсового проектирования студент разрабатывает рабочий проект несущих конструкций объекта капитального строительства (здания)*

1. Экспорт файлов IFC. Формирование и корректировка расчетной модели в ВК.

2. Определение и задание нагрузок и воздействий в ВК. Создание комбинаций загружений и расчетных сочетаний усилий.

3. Проверка работоспособности расчетной модели.

4. Выполнение линейного (нелинейного) расчета

5. Анализ полученных результатов. Формирование результатов расчета.

6. Автоматизированное формирование графической рабочей документации. Корректировка графической документации.

*Перечень графического материала (4 листа А3 или 8 листов А4) для* разработки: Рабочие чертежи отправочных элементов несущих строительных конструкций Ведомости элементов. Спецификации.

Требования для допуска курсового проекта к защите.

Курсовой проект должен соответствовать выбранной теме, содержать все основные разделы и графический материал в соответствии с заданием, должен быть оформлен в соответствии с СТО ФГБОУ ВО «ТГТУ» 07-2017 «Выпускные квалификационные работы и курсовые проекты (работы). Общие требования».

## **4. ПЕРЕЧЕНЬ УЧЕБНОЙ ЛИТЕРАТУРЫ, ИНФОРМАЦИОННЫХ РЕСУРСОВ И ТЕХНОЛОГИЙ**

## **4.1. Учебная литература**

- 1. Денисов А.В. Автоматизированное проектирование строительных конструкций [Электронный ресурс]: учебно-практическое пособие/ Денисов А.В.— Электрон. текстовые данные.— М.: Московский государственный строительный университет, ЭБС АСВ, 2015.— 160 c.— Режим доступа: [http://www.iprbookshop.ru/57034.](http://www.iprbookshop.ru/57034)— ЭБС «IPRbooks»
- 2. Прокопьев В.И. Решение строительных задач в SCAD OFFICE [Электронный ресурс]: учебное пособие/ Прокопьев В.И.— Электрон. текстовые данные.— М.: Московский государственный строительный университет, Ай Пи Эр Медиа, ЭБС АСВ, 2015.— 63 с.— Режим доступа: [http://www.iprbookshop.ru/30788.](http://www.iprbookshop.ru/30788) ЭБС «IPRbooks»
- 3. Малахова А.Н. Проектирование железобетонных конструкций с использованием программного комплекса ЛИРА [Электронный ресурс]: учебное пособие/ Малахова А.Н., Мухин М.А.— Электрон. текстовые данные.— М.: Московский государственный строительный университет, ЭБС АСВ, 2011.— 120 c.— Режим доступа:<https://www.iprbookshop.ru/57054> .— ЭБС «IPRbooks»
- 4. Демидов Н.Н. Расчет стальных рам с использованием программного комплекса ЛИРА-9 [Электронный ресурс]: учебное пособие/ Демидов Н.Н.— Электрон. текстовые данные.— М.: Московский государственный строительный университет, Ай Пи Эр Медиа, ЭБС АСВ, 2015.— 87 c.— Режим доступа: <https://www.iprbookshop.ru/38469> — ЭБС «IPRbooks»
- 5. Металлические конструкции. Расчет элементов и соединений с использованием программного комплекса SCAD OFFICE: учебное пособие для вузов / А. А. Семенов, А. И. Габитов, И. А. Порываев [и др.]. - М.: АСВ, 2012. - 338 с.
- 6. Руднев, И. В. Проектирование и расчет пространственных каркасов зданий и сооружений в современных системах автоматизированного проектирования: учебное пособие / И. В. Руднев, М. М. Соболев. — Оренбург: Оренбургский государственный университет, ЭБС АСВ, 2016. — 102 c. — Режим доступа: <https://www.iprbookshop.ru/69934> — ЭБС «IPRbooks»
- 7. Маркина, Ю. Д. Использование препроцессора «Форум» для формирования расчетной схемы многоэтажного здания : учебное пособие / Ю. Д. Маркина, П. А. Хазов, Б. Б. Лампси. — Нижний Новгород : Нижегородский государственный архитектурно-строительный университет, ЭБС АСВ, 2020. — 60 c.— Режим доступа: <https://www.iprbookshop.ru/107372> — ЭБС «IPRbooks»
- 8. Струлев С.А. Системы автоматического проектирования в строительстве. Комплекс SCAD [Электронный ресурс]: метод. указания / С. А. Струлев, А. В. Сузюмов. - Тамбов: ТГТУ, 2014. - 30 с. Режим доступа : <http://www.lib.tstu.ru/katalog>

## **4.2. Интернет-ресурсы, в том числе современные профессиональные базы данных и информационные справочные системы**

Университетская информационная система «РОССИЯ» [https://uisrussia.msu.ru](https://uisrussia.msu.ru/) Справочно-правовая система «Консультант+» [http://www.consultant-urist.ru](http://www.consultant-urist.ru/) Справочно-правовая система «Гарант» [http://www.garant.ru](http://www.garant.ru/) База данных Web of Science <https://apps.webofknowledge.com/> База данных Scopu[shttps://www.scopus.com](https://www.scopus.com/) Портал открытых данных Российской Федерации [https://data.gov.ru](https://data.gov.ru/)

База открытых данных Министерства труда и социальной защиты РФ <https://rosmintrud.ru/opendata>

База данных Научной электронной библиотеки eLIBRARY.RU <https://elibrary.ru/>

База данных профессиональных стандартов Министерства труда и социальной защиты РФ [http://profstandart.rosmintrud.ru/obshchiy-informatsionnyy-blok/natsionalnyy-reestr](http://profstandart.rosmintrud.ru/obshchiy-informatsionnyy-blok/natsionalnyy-reestr-professionalnykh-standartov/)[professionalnykh-standartov/](http://profstandart.rosmintrud.ru/obshchiy-informatsionnyy-blok/natsionalnyy-reestr-professionalnykh-standartov/)

Базы данных Министерства экономического развития Р[Фhttp://www.economy.gov.ru](http://www.economy.gov.ru/) База открытых данных Росфинмониторинга <http://www.fedsfm.ru/opendata> Электронная база данных «Издательство Лань» [https://e.lanbook.com](https://e.lanbook.com/)

Электронная библиотечная система «IPRbooks» [http://www.iprbookshop.ru](http://www.iprbookshop.ru/)

База данных «Электронно-библиотечная система «ЭБС ЮРАЙТ[»https://www.biblio](https://www.biblio-online.ru/)[online.ru](https://www.biblio-online.ru/)

База данных электронно-библиотечной системы ТГТУ [http://elib.tstu.ru](http://elib.tstu.ru/)

Федеральная государственная информационная система «Национальная электронная библиотека» [https://нэб.рф](https://нэб.рф/)

Национальный портал онлайн обучения «Открытое образование» [https://openedu.ru](https://openedu.ru/) Электронная база данных "Polpred.com Обзор СМИ" [https://www.polpred.com](https://www.polpred.com/)

Официальный сайт Федерального агентства по техническому регулированию и метрологии <http://protect.gost.ru/>

Ресурсы электронной информационно-образовательной среды университета представлены в локальном нормативном акте «Положение об электронной информационнообразовательной среде Тамбовского государственного технического университета».

Электронные образовательные ресурсы, к которым обеспечен доступ обучающихся, в т.ч. приспособленные для использования инвалидами и лицами с ограниченными возможностями здоровья, приведены на официальном сайте университета в разделе «Университет»-«Сведения об образовательной организации»-«Материально-техническое обеспечение и оснащенность образовательного процесса».

Сведения о лицензионном программном обеспечении, используемом в образовательном процессе, представленына официальном сайте университета в разделе «Образование»-«Учебная работа»-«Доступное программное обеспечение».

## **5. МЕТОДИЧЕСКИЕ УКАЗАНИЯ ДЛЯ ОБУЧАЮЩИХСЯ ПО ОСВОЕНИЮ ДИСЦИПЛИНЫ**

К современному специалисту общество предъявляет достаточно широкий перечень требований, среди которых немаловажное значение имеет наличие у выпускников определенных способностей и умений самостоятельно добывать знания из различных источников, систематизировать полученную информацию, давать оценку конкретной ситуации. Формирование такого умения происходит в течение всего периода Вашего обучения через участие в практических занятиях, выполнение контрольных заданий и тестов. При этом Ваша самостоятельная работа играет решающую роль в ходе всего учебного процесса.

Успешное освоение компетенций, формируемых данной учебной дисциплиной, предполагает оптимальное использование Вами времени самостоятельной работы. Целесообразно посвящать до 20 минут изучению конспекта лекции в тот же день после лекции и за день перед лекцией. Теоретический материал изучать в течение недели до 2 часов, а готовиться к практическому занятию по дисциплине до 1.5 часов.

Для понимания материала учебной дисциплины и качественного его усвоения Вам рекомендуется такая последовательность действий:

- после прослушивания лекции и окончания учебных занятий, при подготовке к занятиям следующего дня нужно сначала просмотреть и обдумать текст лекции, прослушанной сегодня, разобрать рассмотренные примеры;
- при подготовке к лекции следующего дня нужно просмотреть текст предыдущей лекции, подумать о том, какая может быть тема следующей лекции;
- в течение недели выбрать время для работы с литературой по учебной дисциплине в библиотеке и для решения задач;
- при подготовке к практическим занятиям повторить основные понятия и формулы по теме домашнего задания, изучить примеры;
- решая упражнение или задачу, предварительно понять, какой теоретический материал нужно использовать; наметить план решения, попробовать на его основе решить 1-2 аналогичные задачи. При решении задач всегда необходимо комментировать свои действия и не забывать о содержательной интерпретации.

Рекомендуется использовать методические указания и материалы по учебной дисциплине, текст лекций, а также электронные пособия, имеющиеся в системе VitaLMS.

Теоретический материал курса становится более понятным, когда дополнительно к прослушиванию лекций Вами изучаются и книги по данной учебной дисциплине. Полезно использовать несколько учебников, однако легче освоить курс, придерживаясь одного учебника и конспекта.

Рекомендуется, кроме «заучивания» материала, добиться понимания изучаемой темы дисциплины. С этой целью после прочтения очередной главы желательно выполнить несколько простых упражнений на соответствующую тему. Кроме того, очень полезно мысленно задать себе и попробовать ответить на следующие вопросы: о чем эта глава, какие новые понятия в ней введены, каков их смысл. При изучении теоретического материала всегда полезно выписывать формулы и графики.

При подготовке к промежуточной аттестации необходимо освоить теоретические положения данной дисциплины, разобрать определения всех понятий и постановки моделей, описывающих процессы, рассмотреть примеры и самостоятельно решить несколько типовых задач из каждой темы. Дополнительно к изучению конспектов лекций необходимо пользоваться учебниками по учебной дисциплине.

При выполнении домашних заданий и подготовке к контрольной работе необходимо сначала прочитать теорию и изучить примеры по каждой теме. Решая конкретную задачу, предварительно следует понять, что требуется от Вас в данном случае, какой теоретиче-

ский материал нужно использовать, наметить общую схему решения. Если Вы решали задачу «по образцу» рассмотренного на аудиторном занятии или в методическом пособии примера, то желательно после этого обдумать процесс решения и попробовать решить аналогичную задачу самостоятельно.

## **6. МАТЕРИАЛЬНО-ТЕХНИЧЕСКОЕ ОБЕСПЕЧЕНИЕ**

По всем видам учебной деятельности в рамках дисциплины используются аудитории, кабинеты и лаборатории, оснащенные необходимым специализированным и лабораторным оборудованием.

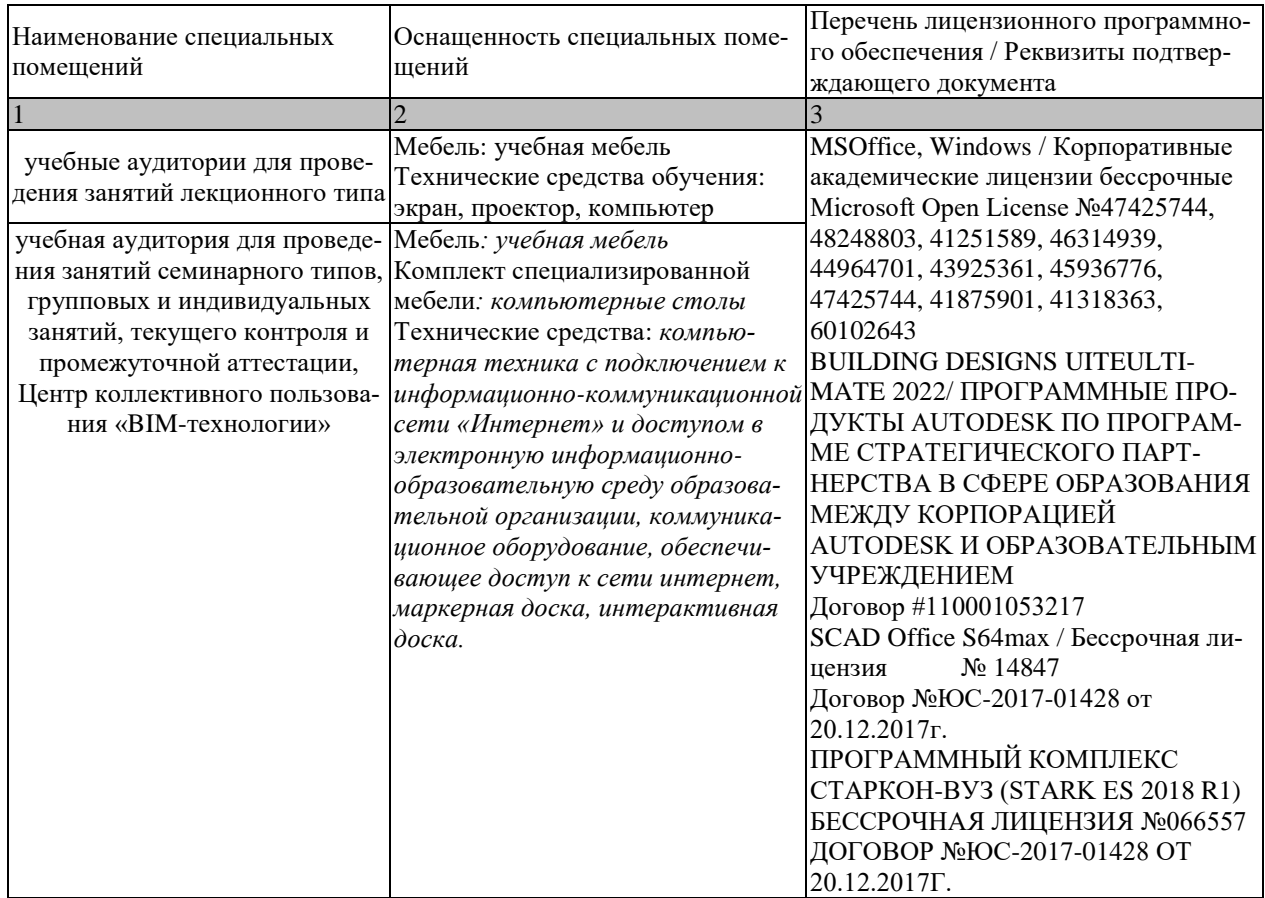

Для самостоятельной работы обучающихся предусмотрены помещения, укомплектованные специализированной мебелью, оснащенные компьютерной техникой с возможностью подключения к сети «Интернет» и обеспечением доступа в электронную информационно-образовательную среду университета.

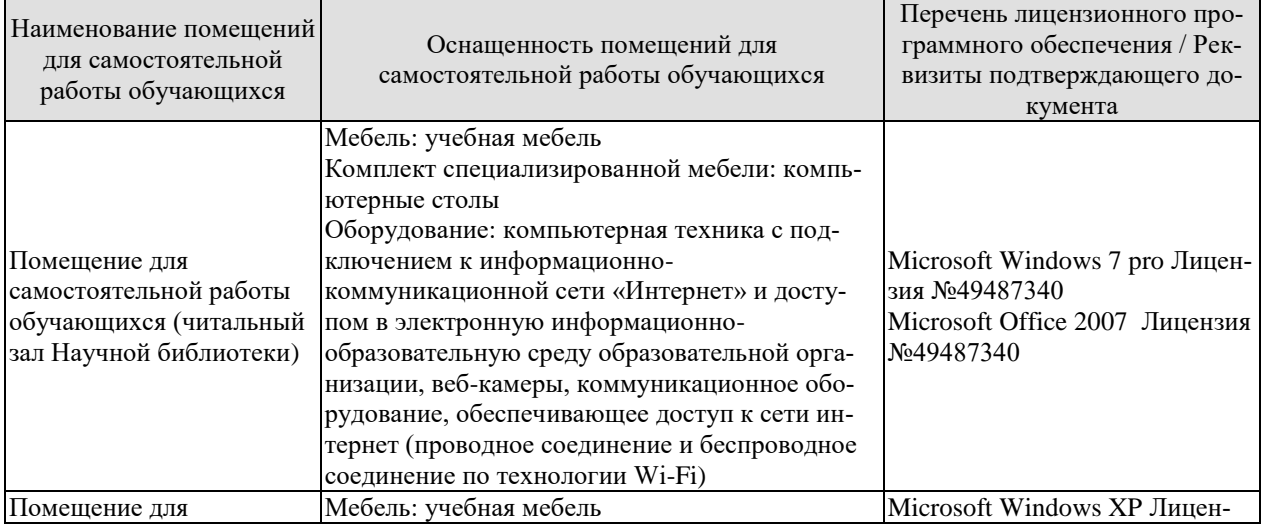

#### 08.04.01 «Строительство» «Информационное моделирование в строительстве»

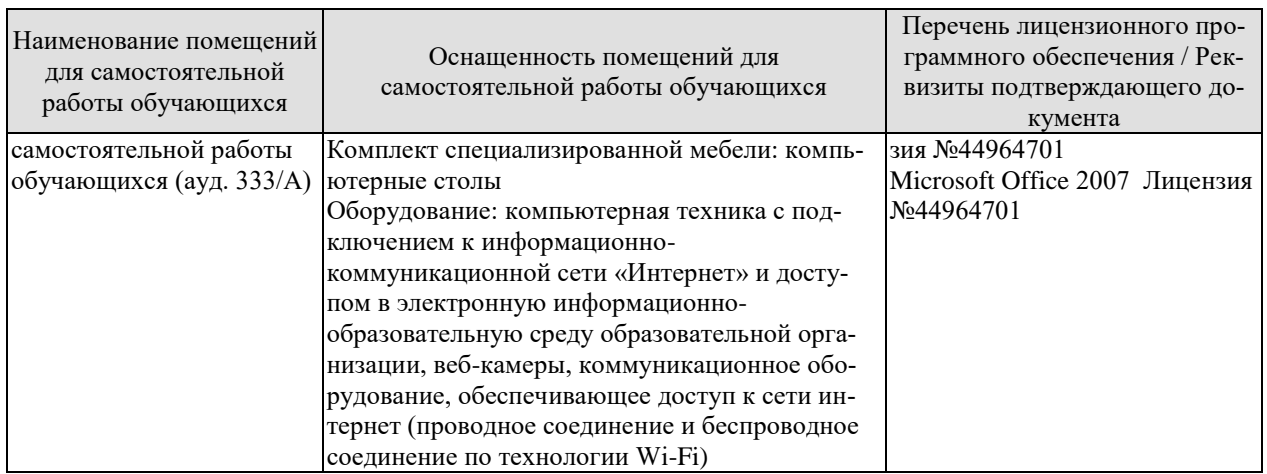

## **7. ТЕКУЩИЙ КОНТРОЛЬ УСПЕВАЕМОСТИ И ПРОМЕЖУТОЧНАЯ АТТЕСТАЦИЯ**

Проверка достижения результатов обучения по дисциплине осуществляется в рамках текущего контроля успеваемости и промежуточной аттестации.

## **7.1.Текущий контроль успеваемости**

Текущий контроль успеваемости включает в себя мероприятия по оцениванию выполнения лабораторных работ, заданий на практических занятиях, заданий для самостоятельной работы. Мероприятия текущего контроля успеваемости приведены в таблице 7.1.

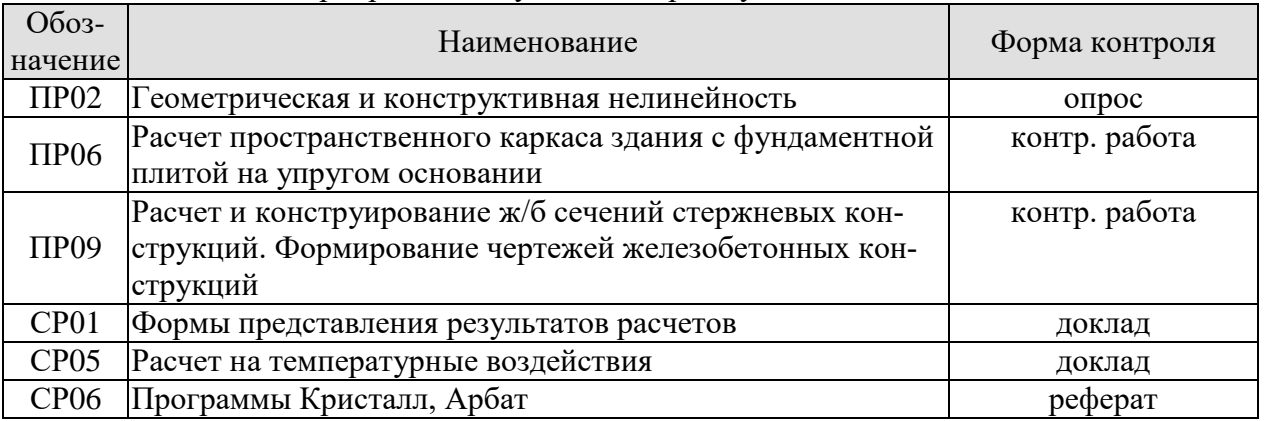

## Таблица 7.1 – Мероприятия текущего контроля успеваемости

## **7.2. Промежуточная аттестация**

Формы промежуточной аттестации по дисциплине приведены в таблице 7.2. Таблица 7.2 – Формы промежуточной аттестации

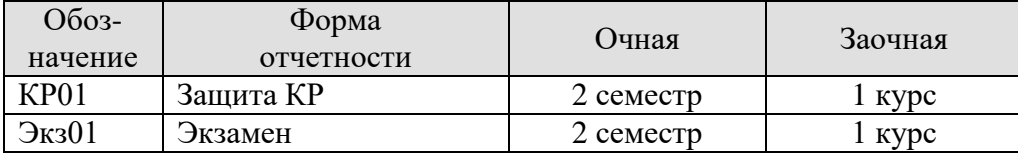

## **8. ФОНД ОЦЕНОЧНЫХ СРЕДСТВ**

## **8.1. Оценочные средства**

Оценочные средства соотнесены с результатами обучения по дисциплине и индикаторами достижения компетенций.

ИД-1 (ПК-4) Создание расчетных схем и проведение статических и динамических расчетов строительных конструкций с использованием современных конечно- элементных программных комплексов

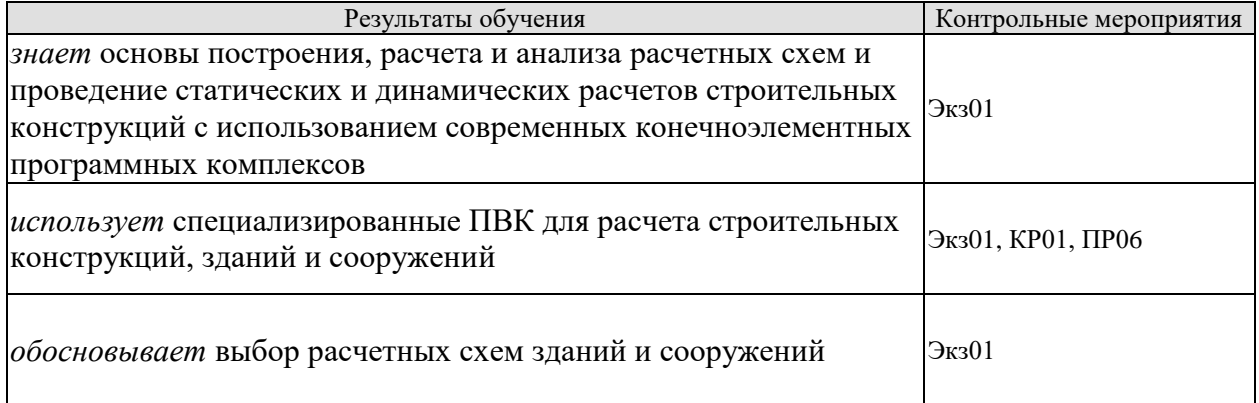

ИД-2 (ПК-4) Моделирование жизненного цикла строительных конструкций и оценка правильности результатов компьютерного моделирования

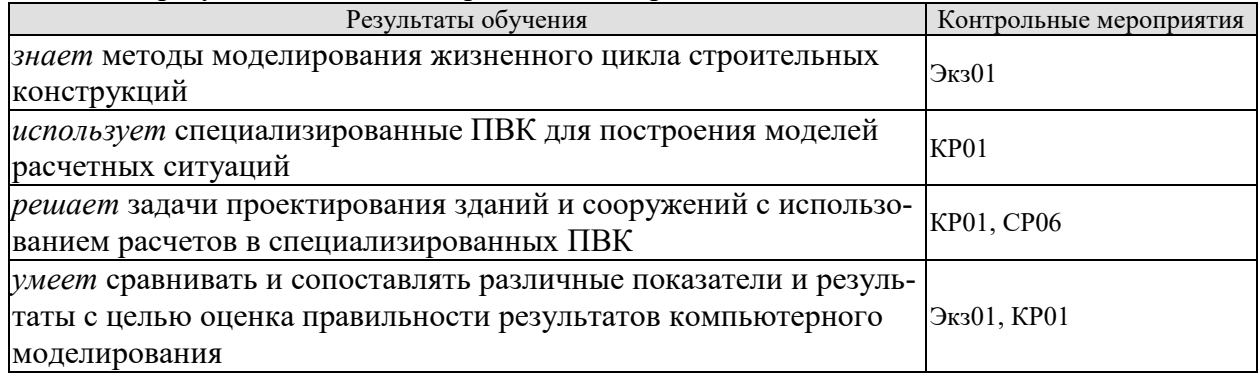

ИД-3 (ПК-4) Интеграция расчетных и информационных моделей объектов строительства

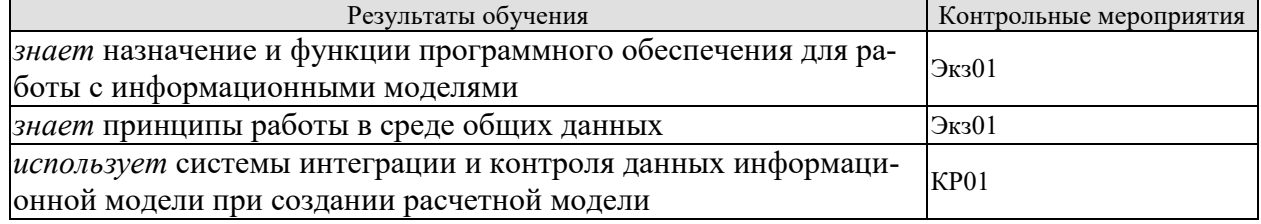

## **Примеры типовых вопросов к защите курсовой работы**

- 1. Какие существуют способы создания расчетных моделей?
- 2. Каковы особенности формата IFC?
- 3. Какие конечные элементы использованы в расчетной модели здания?
- 4. В каком случае возникает необходимость нелинейного расчета?
- 5. Каковы основные принципы формирования расчетных сочетаний усилий?
- 6. Какие существуют виды представление результатов расчета?
- 7. Каковы особенности создания динамических загружений?

## **Теоретические вопросы** к экзамену.

- 1. История развития автоматизации проектирования строительных конструкций
- 2. Понятие о методе конечных элементов и его использование в САПР
- 3. Особенности построения расчетных схем при автоматизированном расчете строительных конструкций, зданий и сооружений
- 4. Расчетная схема метода перемещений в САПР
- 5. Работа в среде общих данных в информационном моделировании (BIM)
- 6. Программные комплексы AUTODESK для работы на базе технологии BIM.
- 7. Программные комплексы для расчета и проектирования конструкций
- 8. Программный комплекс SCAD Office. Структура и возможности.
- 9. Функциональные модули SCAD. Графические средства формирования расчетной схемы
- 10. Основы работы в ВК SCAD. Основные характеристики схем, в зависимости от значения их признака
- 11. Библиотека конечных элементов. Стержневой конечный элемент универсального вида
- 12. Библиотека конечных элементов. Элементы для расчета тонких пластин и оболочек
- 13. Библиотека конечных элементов. Специальные конечные элементы
- 14. Создание расчетной схемы стержневых конструкций в ВК SCAD
- 15. Создание расчетной схемы из пластин, плит, оболочек в ВК SCAD
- 16. Формирование расчетной схемы с использованием сборки, копирования, геометрических преобразований в ВК SCAD
- 17. Операции с узлами и элементами в ВК SCAD
- 18. Управление расчетом в ВК SCAD
- 19. Документирование исходных данных и результатов расчета
- 20. Расчетные сочетания усилий. Критерии и способы определения.

## **8.2. Критерии и шкалы оценивания**

Каждое мероприятие текущего контроля успеваемости оценивается по шкале «зачтено», «не зачтено».

Оценка «зачтено» выставляется обучающемуся при выполнении всех указанных показателей (Таблица 8.1), допускаются несущественные неточности в изложении и оформлении материала

При невыполнении хотя бы одного из показателей выставляется оценка «не зачтено».

| Наименование,<br>обозначение | Показатель                                                                                                    |
|------------------------------|----------------------------------------------------------------------------------------------------|
| Контрольная<br>работа        | правильно решено не менее 50% заданий                                                                                           |
| $O$ <i>npoc</i>              | даны правильные ответы не менее чем на 50% заданных вопросов                                                                    |
| Доклад                       | тема доклада раскрыта, сформулированы выводы;<br>соблюдены требования к объему и оформлению доклада (презентации к<br>докладу); |
| Реферат                      | тема реферата раскрыта;                                                                                                    |

Таблица 8.1 – Критерии оценивания мероприятий текущего контроля успеваемости

#### 08.04.01 «Строительство» «Информационное моделирование в строительстве»

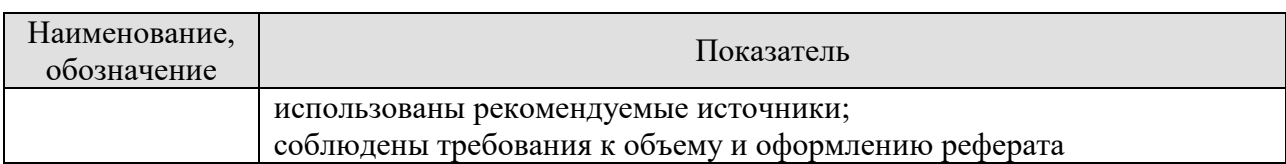

При оценивании результатов обучения по дисциплине в ходе промежуточной аттестации используются следующие критерии и шкалы.

Экзамен (Экз01).

Задание состоит из 2 теоретических вопросов.

Время на подготовку: 40 минут.

Оценка «отлично» выставляется обучающемуся, если он глубоко и прочно усвоил программный материал, исчерпывающе, последовательно, четко и логически стройно его излагает, умеет тесно увязывать теорию с практикой, свободно справляется с задачами, вопросами и другими видами применения знаний, не затрудняется с ответом при видоизменении заданий, использует в ответе материал рекомендуемой литературы, правильно обосновывает принятое решение, владеет разносторонними навыками и приемами выполнения практических заданий.

Оценка «хорошо» выставляется обучающемуся, если он твердо знает программный материал, грамотно и по существу излагает его, не допуская существенных неточностей в ответах на вопросы, правильно применяет теоретические положения при решении практических заданий, владеет необходимыми навыками и приемами их выполнения.

Оценка «удовлетворительно» выставляется обучающемуся, если он имеет знания только основного материала, но не усвоил его деталей, допускает неточности, недостаточно правильные формулировки, нарушения логической последовательности в изложении программного материала, испытывает затруднения при выполнении практических работ.

Оценка «неудовлетворительно» выставляется обучающемуся, который не знает значительной части программного материала, допускает существенные ошибки в ответах на вопросы, неуверенно, с большими затруднениями выполняет практические задания.

Защита КР (КР01).

На защите курсовой работы обучающемуся задаются 4-6 вопросов по теме курсового проектирования.

Оценка «отлично» выставляется студенту, показавшему глубокие знания, примененные им при самостоятельном исследовании выбранной темы, способному обобщить практический материал и сделать на основе анализа выводы.

Оценка «хорошо» выставляется студенту, показавшему в работе и при ее защите полное знание материала, всесторонне осветившему вопросы темы, но не в полной мере проявившему самостоятельность в исследовании.

Оценка «удовлетворительно» выставляется студенту, раскрывшему в работе основные вопросы избранной темы, но не проявившему самостоятельности в анализе или допустившему отдельные неточности в содержании работы.

Оценка «неудовлетворительно» выставляется студенту, не раскрывшему основные положения избранной темы и допустившему грубые ошибки в содержании работы, а также допустившему неправомерное заимствование.

Результат обучения по дисциплине считается достигнутым при получении обучающимся оценки «зачтено», «удовлетворительно», «хорошо», «отлично» по каждому из контрольных мероприятий, относящихся к данному результату обучения.

## **МИНИСТЕРСТВО НАУКИ И ВЫСШЕГО ОБРАЗОВАНИЯ РОССИЙСКОЙ ФЕДЕРАЦИИ**

# **Федеральное государственное бюджетное образовательное учреждение высшего образования**

# **«Тамбовский государственный технический университет» (ФГБОУ ВО «ТГТУ»)**

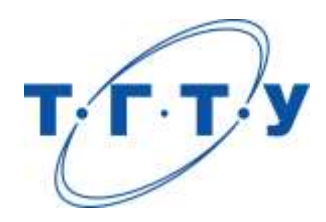

# **УТВЕРЖДАЮ**

*Директор института Архитектуры, строительства и транспорта*

П.В. Монастырев « *16* » *марта* 20 *22* г.

# **РАБОЧАЯ ПРОГРАММА ДИСЦИПЛИНЫ**

*Б1.В.04 Организация BIM проекта*

(шифр и наименование дисциплины в соответствии с утвержденным учебным планом подготовки)

**Направление**

*08.04.01 Строительство*

(шифр и наименование)

**Программа магистратуры:**

*Информационное моделирование в строительстве*

(наименование профиля образовательной программы)

**Формы обучения:** *очная, заочная*

**Кафедра:** *Конструкции зданий и сооружений*

(наименование кафедры)

**Составитель:**

Ст. преподаватель<br>
CTPyлев С.А.<br>
подпись Струлев С.А. степень, должность подпись

**Заведующий кафедрой** Умнова О.В.

подпись инициалы, фамилия

Тамбов 2022

## **1. ПЛАНИРУЕМЫЕ РЕЗУЛЬТАТЫ ОБУЧЕНИЯ ПО ДИСЦИПЛИНЕ И ЕЕ МЕСТО В СТРУКТУРЕ ОПОП**

Цель освоения дисциплины – достижение планируемых результатов обучения (таблица 1.1), соотнесенных с индикаторами достижения компетенций и целью реализации ОПОП.

Дисциплина входит в состав части образовательной программы, формируемой участниками образовательных отношений.

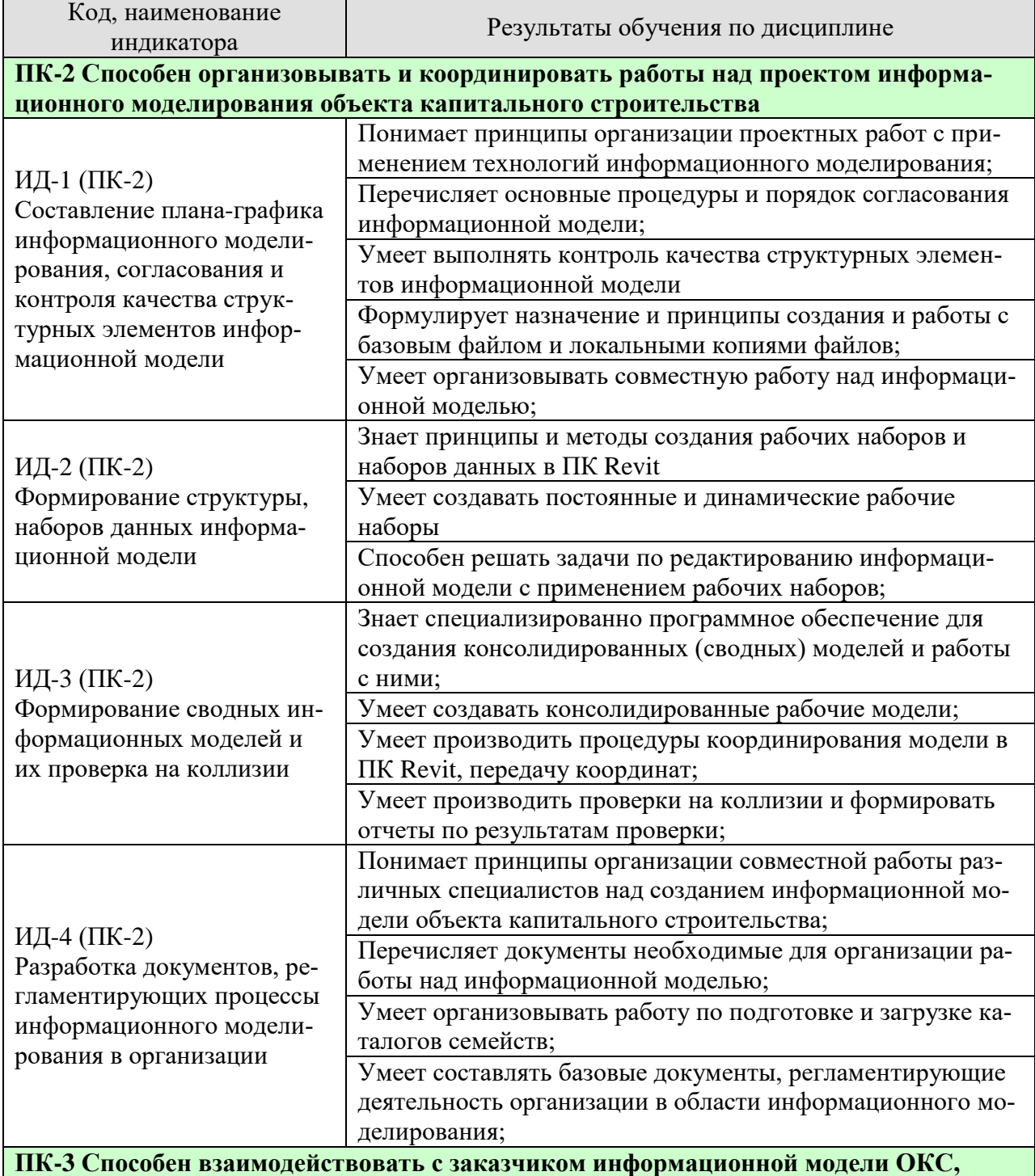

Таблица 1.1 – Результаты обучения по дисциплине
#### 08.04.01 «Строительство» «Информационное моделирование в строительстве»

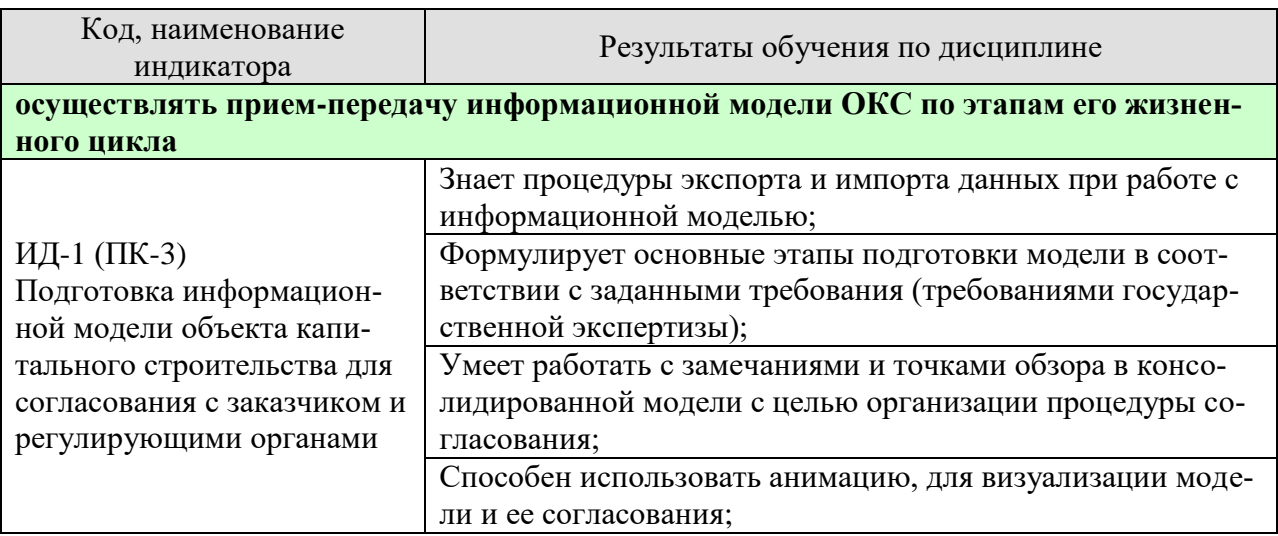

Результаты обучения по дисциплине достигаются в рамках осуществления всех видов контактной и самостоятельной работы обучающихся в соответствии с утвержденным учебным планом.

Индикаторы достижения компетенций считаются сформированными при достижении соответствующих им результатов обучения.

## **2. ОБЪЁМ ДИСЦИПЛИНЫ**

Объем дисциплины составляет 5 зачетных единиц.

Ниже приведено распределение общего объема дисциплины (в академических часах) в соответствии с утвержденным учебным планом.

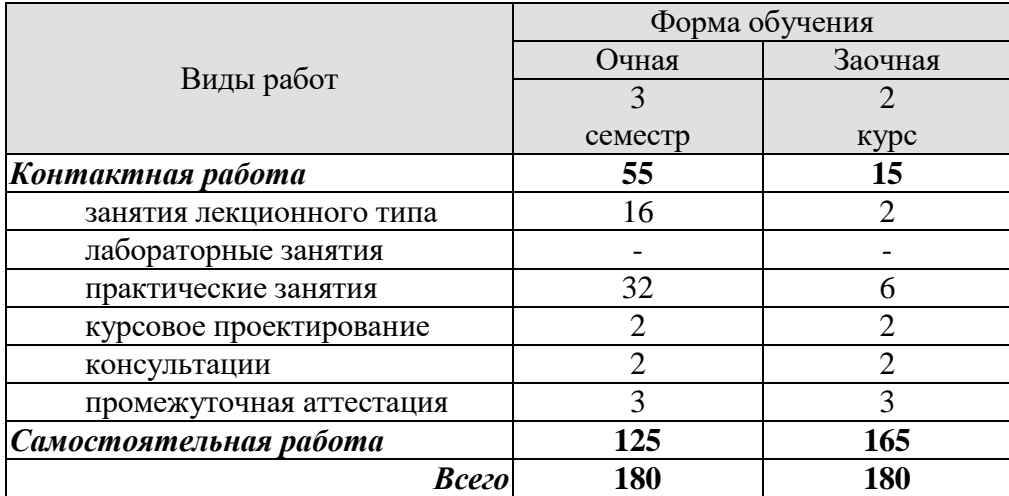

## 3. СОДЕРЖАНИЕ ДИСЦИПЛИНЫ

## Раздел 1. Основы организации информационного моделирования в ПК Revit. Тема 1. Организация работы с семействами.

В данной теме рассматриваются виды семейств, их назначение и принципы организации работы с семействами при проектировании, должностные обязанности Тим-мастера и его значение при ведении информационного моделирования.

## Тема 2. Создание базового файла - системы общих данных при информационном моделировании.

В данной теме обучающиеся усваивают назначение и принципы создания базового файла и его локальных копий, использование внутренних ссылок в программном комплексе Revit.

## Тема 3. Экспорт и импорт данных в ПК Revit.

В данной теме изучаются основные возможности ПК Revit по экспорту и импорту данных, поддерживаемые форматы данных, применение импортированной информации и геометрии в процессе информационного моделирования, а также назначение экспортируемой информации.

## Тема 4. Рабочие наборы в ПК Revit.

В данной теме обучающиеся изучают виды рабочих наборов, их назначение, основные способы их создания и применения при решении практических задач в области информационного моделирования зданий и сооружений.

## Тема 5. Работа с координатами в ПК Revit.

В данной теме обучающиеся приобретает знания о системах внутренних координат в ПК Revit, их назначении, изучают основные способы координирования модели, принципы работы с топографическим поверхностями, возможности по управлению координатами и передаче координат между файлами.

## Тема 6. Документы внутреннего распорядка по организации информационного моделирования.

В данной теме обучающиеся изучает основные виды внутренних регламентирующих документов в области организации информационного моделирования на предприятии, основные задачи, стоящие перед такой документацией и принципы нормотворчества в области регламентирования информационных процессов на предприятии.

## Тема 7. Совместная работа с моделью в ПК Revit.

В данной теме обучающиеся изучают основные принципы организации совместной работы над информационными моделями, функциональные возможности ПК Revit по организации совместной работы, рассматривается работа с внутренними и внешними ссылками.

## Практические занятия:

ПР01. Семейства в ПК Revit:

- ПР02. Системы общих данных;
- ПР03. Базовый файл: создание и применение;
- ПР04. Обмен данными в ПК Revit:
- ПР05. Рабочие наборы в ПК Revit;
- ПР06. Основы координирования в ПК Revit;
- ПРО7. Документация в области ТИМ проектирования;
- ПРО8. Совместная работа в ПК Revit;

## **Самостоятельная работа:**

СР01. Используя учебную литературу и дополнительные источники, выполнить подготовку к семинарским занятиям на заданную тему в области организации информационного моделирования, включая подготовку доклада (выступления) и презентаций;

## **Раздел 2. Navisworks как средство организации процесса проектирования.**

## **Тема 1. Создание консолидированной модели.**

В данной теме обучающиеся знакомятся с назначением консолидированной модели, принципами ее создания и функциональными возможности ПК Navisworks по работе с консолидированной моделью.

## **Тема 2. Рабочие наборы в Navisworks.**

В данной теме приводятся сведения об основных возможностях применения рабочих наборов в ПК Navisworks, возможности по экспорту и импорту рабочих наборов.

## **Тема 3. Точки обзора, создание и работа с замечаниями.**

В данной теме приводятся сведения о точках обзора и замечаниях, рассматриваются основные возможности по их созданию, редактированию и документированию, а также их применение в процессах согласования и контроля качества информационных моделей.

## **Тема 4. Проверки на коллизии и создание отчетов о проверках.**

В данной теме приводятся сведения об основных принципах проверки на коллизии информационных моделей, настройки исключений, задание правил, создания отчетов о проверках и работа с ними.

## **Тема 5. Анимация в среде Navisworks.**

В данной теме приводятся сведения о возможностях работы с анимацией в ПК Navisworks, задачи решаемы с помощью анимации, динамические проверки, визуализация процесса строительства создание облетов для работы с техническим заказчиком.

## **Практические занятия:**

ПР09. Консолидированные модели;

- ПР10. Рабочие наборы в ПК Navisworks;
- ПР11. Точки обзора и комментарии к ним;
- ПР12. Замечания и работа сними;
- ПР13. Проверка на коллизии в ПК Navisworks;
- ПР14. Основы создания анимации в ПК Navisworks;

ПР15 Анимация в ПК Navisworks, как средство взаимодействия с заказчиком;

ПР16 Программное обеспечение по поддержке организационной работы в области информационного моделирования.

## **Самостоятельная работа:**

СР02. Используя учебную литературу и дополнительные источники, выполнить подготовку к семинарским занятиям на заданную тему в области работы с консолидированной моделью, включая подготовку доклада (выступления) и презентации;

## **Курсовое проектирование**

Примерные темы курсовой работы:

1. Проверка качества информационной модели объекта капитального строительства.

Индивидуальные задания отличаются конструктивным решением и инженерным оснащением здания.

Требования к основным разделам курсовой работы:

1 Создать информационную модель здания согласно заданию, включая проработку одного из семейств;

2 Создать базовый файл, выполнить координирование модели;

3 Подготовить рабочие наборы для управления моделью и ее проверкой;

4 Выполнить экспорт данных, включая рабочие наборы из ПК Revit в ПК Navisworks;

5 Выполнить проверку на коллизии и работу над ошибками включая необходимое документирование и создание точек обзора, замечаний и комментариев;

6 Разработать пояснительную записку с описанием основных методов и подходов к выполнению задания;

7 Разработать графическую часть курсовой работы с детализацией основных коллизий и принятых проектных решений.

Требования для допуска курсовой работы к защите.

Курсовая работа должна соответствовать выбранной теме, содержать все основные разделы и графический материал в соответствии с заданием, должна быть оформлена в соответствии с СТО ФГБОУ ВО «ТГТУ» 07-2017 «Выпускные квалификационные работы и курсовые проекты (работы). Общие требования».

## **4. ПЕРЕЧЕНЬ УЧЕБНОЙ ЛИТЕРАТУРЫ, ИНФОРМАЦИОННЫХ РЕСУРСОВ И ТЕХНОЛОГИЙ**

## **4.1. Учебная литература**

1. BIM проектирование монолитного каркасного здания в среде ПК Autodesk Revit и Лира САПР (на примере общественного здания): учебно-методическое пособие для студентов направления подготовки 08.04.01 «Строительство» / Дмитренко Е.А., Недорезов А.В., Машталер С.Н. — Макеевка: Донбасская национальная академия строительства и архитектуры, ЭБС АСВ, 2021. — 121 с. — Текст: электронный // IPR SMART: [сайт]. — URL: https://www.iprbookshop.ru/120019.html (дата обращения: 06.04.2022). — Режим доступа: для авторизир. Пользователей;

2. Практическое руководство по проектированию каркасных зданий в программном комплексе «Autodesk Revit»: учебно-методическое пособие по дисциплине «Информационные технологии в строительстве» / . — Макеевка. Донбасская национальная академия строительства и архитектуры, ЭБС АСВ, 2016. — 60 с. — Текст: электронный // IPR SMART: [сайт]. — URL: https://www.iprbookshop.ru/92344.html (дата обращения: 06.04.2022). — Режим доступа: для авторизир. Пользователей;

3. Информационное моделирование в строительстве и архитектуре (с использованием ПК Autodesk Revit): учебно-методическое пособие / . — Макеевка: Донбасская национальная академия строительства и архитектуры, ЭБС АСВ, 2019. — 152 c. — Текст: электронный // IPR SMART: [сайт]. — URL: https://www.iprbookshop.ru/92360.html (дата обращения: 28.03.2022). — Режим доступа: для авторизир. Пользователей;

4. Основы информационного моделирования в программе Autodesk Revit: учебное пособие / Енютина Е.Д., Бакшутова Д.В. — Самара: Самарский государственный технический университет, ЭБС АСВ, 2020. — 144 c. — Текст: электронный // IPR SMART: [сайт]. — URL: https://www.iprbookshop.ru/105041.html (дата обращения: 06.04.2022). — Режим доступа: для авторизир. Пользователей;

5. Воронова О.С. Информационное моделирование общественных зданий в Autodesk Revit: учебно-методическое пособие / Воронова О.С. — Макеевка: Донбасская национальная академия строительства и архитектуры, ЭБС АСВ, 2021. — 243 c. — Текст: электронный // IPR SMART: [сайт]. — URL: https://www.iprbookshop.ru/120045.html (дата обращения: 28.03.2022). — Режим доступа: для авторизир. Пользователей;

## **4.2. Интернет-ресурсы, в том числе современные профессиональные базы данных и информационные справочные системы**

Университетская информационная система «РОССИЯ» [https://uisrussia.msu.ru](https://uisrussia.msu.ru/)

Справочно-правовая система «Консультант+» [http://www.consultant-urist.ru](http://www.consultant-urist.ru/)

Справочно-правовая система «Гарант» [http://www.garant.ru](http://www.garant.ru/)

База данных Web of Science <https://apps.webofknowledge.com/>

База данных Scopus [https://www.scopus.com](https://www.scopus.com/)

Портал открытых данных Российской Федерации [https://data.gov.ru](https://data.gov.ru/)

База открытых данных Министерства труда и социальной защиты РФ <https://rosmintrud.ru/opendata>

База данных Научной электронной библиотеки eLIBRARY.RU <https://elibrary.ru/>

База данных профессиональных стандартов Министерства труда и социальной защи-

ты РФ [http://profstandart.rosmintrud.ru/obshchiy-informatsionnyy-blok/natsionalnyy-reestr](http://profstandart.rosmintrud.ru/obshchiy-informatsionnyy-blok/natsionalnyy-reestr-professionalnykh-standartov/)[professionalnykh-standartov/](http://profstandart.rosmintrud.ru/obshchiy-informatsionnyy-blok/natsionalnyy-reestr-professionalnykh-standartov/)

Базы данных Министерства экономического развития РФ [http://www.economy.gov.ru](http://www.economy.gov.ru/) База открытых данных Росфинмониторинга <http://www.fedsfm.ru/opendata> Электронная база данных «Издательство Лань» [https://e.lanbook.com](https://e.lanbook.com/)

Электронная библиотечная система «IPRbooks» [http://www.iprbookshop.ru](http://www.iprbookshop.ru/)

База данных «Электронно-библиотечная система «ЭБС ЮРАЙТ» [https://www.biblio](https://www.biblio-online.ru/)[online.ru](https://www.biblio-online.ru/)

База данных электронно-библиотечной системы ТГТУ [http://elib.tstu.ru](http://elib.tstu.ru/)

Федеральная государственная информационная система «Национальная электронная библиотека» [https://нэб.рф](https://нэб.рф/)

Национальный портал онлайн обучения «Открытое образование» [https://openedu.ru](https://openedu.ru/) Электронная база данных «Polpred.com Обзор СМИ» [https://www.polpred.com](https://www.polpred.com/)

Официальный сайт Федерального агентства по техническому регулированию и метрологии <http://protect.gost.ru/>

Ресурсы электронной информационно-образовательной среды университета представлены в локальном нормативном акте «Положение об электронной информационнообразовательной среде Тамбовского государственного технического университета».

Электронные образовательные ресурсы, к которым обеспечен доступ обучающихся, в т.ч. приспособленные для использования инвалидами и лицами с ограниченными возможностями здоровья, приведены на официальном сайте университета в разделе «Университет»-«Сведения об образовательной организации»-«Материально-техническое обеспечение и оснащенность образовательного процесса».

Сведения о лицензионном программном обеспечении, используемом в образовательном процессе, представлены на официальном сайте университета в разделе «Образование»-«Учебная работа»-«Доступное программное обеспечение».

## **5. МЕТОДИЧЕСКИЕ УКАЗАНИЯ ДЛЯ ОБУЧАЮЩИХСЯ ПО ОСВОЕНИЮ ДИСЦИПЛИНЫ**

## **Планирование и организация времени, необходимого для изучения дисциплины.**

Важным условием успешного освоения дисциплины является создание Вами системы правильной организации труда, позволяющей распределить учебную нагрузку равномерно в соответствии с графиком образовательного процесса. Большую помощь в этом может оказать составление плана работы на семестр, месяц, неделю, день. Его наличие позволит подчинить свободное время целям учебы, трудиться более успешно и эффективно. С вечера всегда надо распределять работу на завтрашний день. В конце каждого дня целесообразно подвести итог работы: тщательно проверить, все ли выполнено по намеченному плану, не было ли каких-либо отступлений, а если были, по какой причине они произошли. Нужно осуществлять самоконтроль, который является необходимым условием Вашей успешной учебы. Если что-то осталось невыполненным, необходимо изыскать время для завершения этой части работы, не уменьшая объема недельного плана. Все задания к практическим занятиям, а также задания, вынесенные на самостоятельную работу, рекомендуется выполнять непосредственно после соответствующей темы лекционного курса, что способствует лучшему усвоению материала, позволяет своевременно выявить и устранить «пробелы» в знаниях, систематизировать ранее пройденный материал, на его основе приступить к овладению новыми знаниями и навыками.

Система университетского обучения основывается на рациональном сочетании нескольких видов учебных занятий (в первую очередь, лекций и практических занятий), работа на которых обладает определенной спецификой.

#### **Подготовка к лекциям.**

Знакомство с дисциплиной происходит уже на первой лекции, где от Вас требуется не просто внимание, но и самостоятельное оформление конспекта. При работе с конспектом лекций необходимо учитывать тот фактор, что одни лекции дают ответы на конкретные вопросы темы, другие – лишь выявляют взаимосвязи между явлениями, помогая студенту понять глубинные процессы развития изучаемого предмета как в истории, так и в настоящее время.

Конспектирование лекций – сложный вид вузовской аудиторной работы, предполагающий интенсивную умственную деятельность студента. Конспект является полезным тогда, когда записано самое существенное и сделано это Вами. Не надо стремиться записать дословно всю лекцию. Такое «конспектирование» приносит больше вреда, чем пользы. Целесообразно вначале понять основную мысль, излагаемую лектором, а затем записать ее. Желательно запись осуществлять на одной странице листа или оставляя поля, на которых позднее, при самостоятельной работе с конспектом, можно сделать дополнительные записи, отметить непонятные места.

Конспект лекции лучше подразделять на пункты, соблюдая красную строку. Этому в большой степени будут способствовать вопросы плана лекции, предложенные преподавателям. Следует обращать внимание на акценты, выводы, которые делает лектор, отмечая наиболее важные моменты в лекционном материале замечаниями «важно», «хорошо запомнить» и т.п. Можно делать это и с помощью разноцветных маркеров или ручек, подчеркивая термины и определения.

Целесообразно разработать собственную систему сокращений, аббревиатур и символов. Однако при дальнейшей работе с конспектом символы лучше заменить обычными словами для быстрого зрительного восприятия текста.

Работая над конспектом лекций, Вам всегда необходимо использовать не только учебник, но и ту литературу, которую дополнительно рекомендовал лектор. Именно такая серьезная, кропотливая работа с лекционным материалом позволит глубоко овладеть теоретическим материалом.

#### **Подготовка к практическим занятиям.**

Подготовку к каждому практическому занятию Вы должны начать с ознакомления с планом практического занятия, который отражает содержание предложенной темы. Тщательное продумывание и изучение вопросов плана основывается на проработке текущего материала лекции, а затем изучения обязательной и дополнительной литературы, рекомендованной к данной теме. Все новые понятия по изучаемой теме необходимо выучить наизусть и внести в глоссарий, который целесообразно вести с самого начала изучения курса.

Результат такой работы должен проявиться в Вашей способности свободно ответить на теоретические вопросы практикума, выступать и участвовать в коллективном обсуждении вопросов изучаемой темы, правильно выполнять практические задания и контрольные работы.

В процессе подготовки к практическим занятиям, Вам необходимо обратить особое внимание на самостоятельное изучение рекомендованной литературы. При всей полноте конспектирования лекции в ней невозможно изложить весь материал из-за лимита аудиторных часов. Поэтому самостоятельная работа с учебниками, учебными пособиями, научной, справочной литературой, материалами периодических изданий и Интернета является наиболее эффективным методом получения дополнительных знаний, позволяет значительно активизировать процесс овладения информацией, способствует более глубокому усвоению изучаемого материала, формирует у Вас отношение к конкретной проблеме.

## **Рекомендации по работе с литературой.**

Работу с литературой целесообразно начать с изучения общих работ по теме, а также учебников и учебных пособий. Далее рекомендуется перейти к анализу монографий и статей, рассматривающих отдельные аспекты проблем, изучаемых в рамках курса, а также официальных материалов и неопубликованных документов (научноисследовательские работы, диссертации), в которых могут содержаться основные вопросы изучаемой проблемы.

Работу с источниками надо начинать с ознакомительного чтения, т.е. просмотреть текст, выделяя его структурные единицы. При ознакомительном чтении закладками отмечаются те страницы, которые требуют более внимательного изучения.

В зависимости от результатов ознакомительного чтения выбирается дальнейший способ работы с источником. Если для разрешения поставленной задачи требуется изучение некоторых фрагментов текста, то используется метод выборочного чтения. Если в книге нет подробного оглавления, следует обратить внимание ученика на предметные и именные указатели.

Избранные фрагменты или весь текст (если он целиком имеет отношение к теме) требуют вдумчивого, неторопливого чтения с «мысленной проработкой» материала. Такое чтение предполагает выделение: 1) главного в тексте; 2) основных аргументов; 3) выводов. Особое внимание следует обратить на то, вытекает тезис из аргументов или нет.

Необходимо также проанализировать, какие из утверждений автора носят проблематичный, гипотетический характер, и уловить скрытые вопросы.

Понятно, что умение таким образом работать с текстом приходит далеко не сразу. Наилучший способ научиться выделять главное в тексте, улавливать проблематичный характер утверждений, давать оценку авторской позиции – это сравнительное чтение, в ходе которого Вы знакомитесь с различными мнениями по одному и тому же вопросу, сравниваете весомость и доказательность аргументов сторон и делаете вывод о наибольшей убедительности той или иной позиции.

Если в литературе встречаются разные точки зрения по тому или иному вопросу из-за сложности прошедших событий и правовых явлений, нельзя их отвергать, не разобравшись. При наличии расхождений между авторами необходимо найти рациональное зерно у каждого из них, что позволит глубже усвоить предмет изучения и более критично оценивать изучаемые вопросы. Знакомясь с особыми позициями авторов, нужно определять их схожие суждения, аргументы, выводы, а затем сравнивать их между собой и применять из них ту, которая более убедительна.

Следующим этапом работы с литературными источниками является создание конспектов, фиксирующих основные тезисы и аргументы. Можно делать записи на отдельных листах, которые потом легко систематизировать по отдельным темам изучаемого курса. Другой способ – это ведение тематических тетрадей-конспектов по одной какойлибо теме. Большие специальные работы монографического характера целесообразно конспектировать в отдельных тетрадях. Здесь важно вспомнить, что конспекты пишутся на одной стороне листа, с полями и достаточным для исправления и ремарок межстрочным расстоянием (эти правила соблюдаются для удобства редактирования). Если в конспектах приводятся цитаты, то непременно должно быть дано указание на источник (автор, название, выходные данные, № страницы). Впоследствии эта информации может быть использована при написании текста реферата или другого задания.

Таким образом, при работе с источниками и литературой важно уметь:

- сопоставлять, сравнивать, классифицировать, группировать, систематизировать информацию в соответствии с определенной учебной задачей;
- обобщать полученную информацию, оценивать прослушанное и прочитанное;
- фиксировать основное содержание сообщений; формулировать, устно и письменно, основную идею сообщения; составлять план, формулировать тезисы;
- готовить и презентовать развернутые сообщения типа доклада;
- работать в разных режимах (индивидуально, в паре, в группе), взаимодействуя друг с другом;
- пользоваться реферативными и справочными материалами;
- контролировать свои действия и действия своих товарищей, объективно оценивать свои действия;
- обращаться за помощью, дополнительными разъяснениями к преподавателю, другим студентам;
- пользоваться лингвистической или контекстуальной догадкой, словарями различного характера, различного рода подсказками, опорами в тексте (ключевые слова, структура текста, предваряющая информация и др.);
- использовать при говорении и письме перифраз, синонимичные средства, словаописания общих понятий, разъяснения, примеры, толкования, «словотворчество»;
- повторять или перефразировать реплику собеседника в подтверждении понимания его высказывания или вопроса;
- обратиться за помощью к собеседнику (уточнить вопрос, переспросить и др.);
- использовать мимику, жесты (вообще и в тех случаях, когда языковых средств не хватает для выражения тех или иных коммуникативных намерений).

#### Подготовка к промежуточной аттестации.

При подготовке к промежуточной аттестации целесообразно:

- внимательно изучить перечень вопросов и определить, в каких источниках находятся сведения, необходимые для ответа на них;
- внимательно прочитать рекомендованную литературу;
- составить краткие конспекты ответов (планы ответов).

## **6. МАТЕРИАЛЬНО-ТЕХНИЧЕСКОЕ ОБЕСПЕЧЕНИЕ**

По всем видам учебной деятельности в рамках дисциплины используются аудитории и лаборатории, оснащенные необходимым специализированным и лабораторным оборудованием.

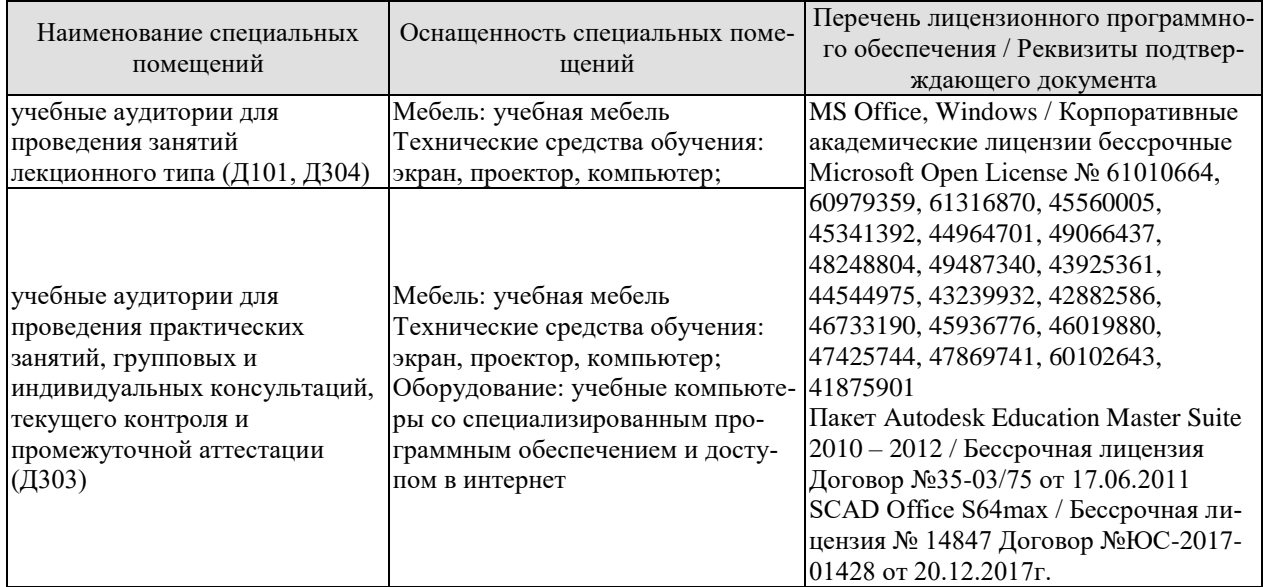

Для самостоятельной работы обучающихся предусмотрены помещения, укомплектованные специализированной мебелью, оснащенные компьютерной техникой с возможностью подключения к сети «Интернет» и обеспечением доступа в электронную информационно-образовательную среду университета.

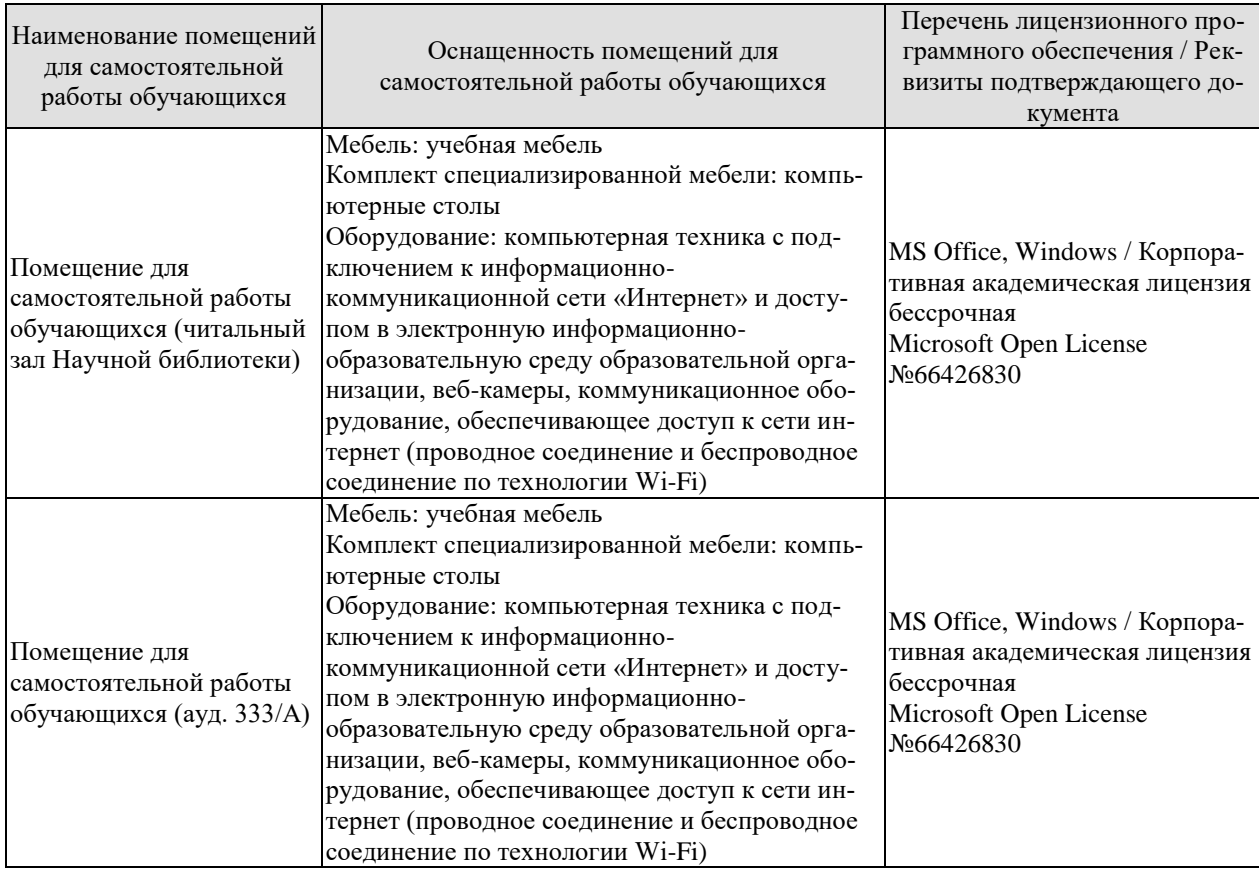

## **7. ТЕКУЩИЙ КОНТРОЛЬ УСПЕВАЕМОСТИ И ПРОМЕЖУТОЧНАЯ АТТЕСТАЦИЯ**

Проверка достижения результатов обучения по дисциплине осуществляется в рамках текущего контроля успеваемости и промежуточной аттестации.

## **7.1. Текущий контроль успеваемости**

Текущий контроль успеваемости включает в себя мероприятия по оцениванию выполнения лабораторных работ, заданий для самостоятельной работы. Мероприятия текущего контроля успеваемости приведены в таблице 7.1.

| Обозна-<br>чение      | Наименование                                          | Форма контроля |  |  |
|-----------------------|-------------------------------------------------------|----------------|--|--|
| $\Pi$ P $01$          | Семейства в ПК Revit                                  | доклад         |  |  |
| $\Pi P02$             | Системы общих данных<br>доклад                        |                |  |  |
| $\Pi P08$             | Совместная работа в ПК Revit<br>доклад                |                |  |  |
| $\Pi P09$             | Консолидированные модели                              | доклад         |  |  |
| $\Pi$ P15             | Анимация в ПК Navisworks, как средство взаимодействия | доклад         |  |  |
|                       | с заказчиком;                                         |                |  |  |
| $\Pi$ P <sub>16</sub> | Программное обеспечение по поддержке организационной  | доклад         |  |  |
|                       | работы в области информационного моделирования        |                |  |  |

Таблица 7.1 – Мероприятия текущего контроля успеваемости

## **7.2. Промежуточная аттестация**

Формы промежуточной аттестации по дисциплине приведены в таблице 7.2.

| Обозна- | Форма           |  | Очная     | Заочная   |  |
|---------|-----------------|--|-----------|-----------|--|
| чение   | отчетности      |  |           |           |  |
| Экз01   | Экзамен         |  | 3 семестр | 2 семестр |  |
| ZPO 1   | Курсовая работа |  | 3 семестр | 2 семестр |  |

Таблица 7.2 – Формы промежуточной аттестации

## 8. ФОНД ОЦЕНОЧНЫХ СРЕДСТВ

## 8.1. Оценочные средства

Оценочные средства соотнесены с результатами обучения по дисциплине и индикаторами достижения компетенций.

## ИД-1 (ПК-2) Составление плана-графика информационного моделирования, согласования и контроля качества структурных элементов информационной модели

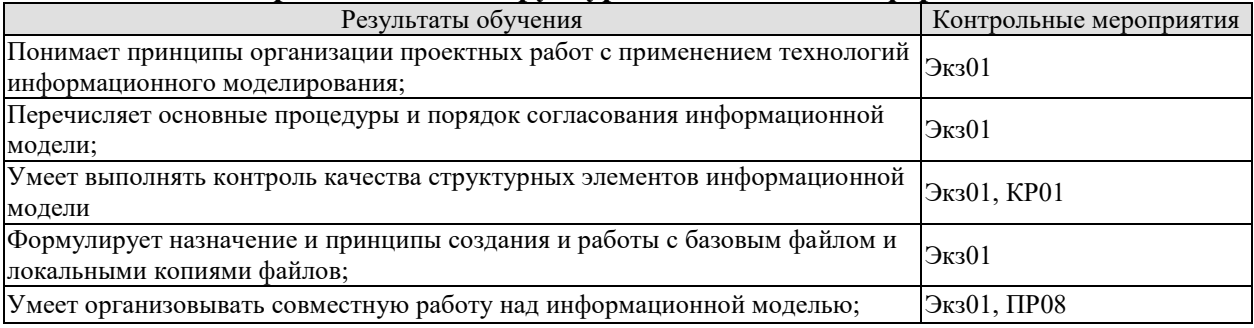

Теоретические вопросы к зачету Экз01:

1. Принципы организации проектных работ с применением технологий информационного моделирования.

- 2. Порядок согласования информационной модели.
- 3. Контроль качества информационной модели.
- 4. Назначение базового файла.
- 5. Создание базового файла и порядок работы с ним.
- 6. Организация совместной работы с информационной моделью.

Темы для доклада ПР08:

- 1. Совместная работа в ПК Revit;
- 2. Совместная работа в ПК Renga.

Теоретические вопросы к защите курсовой работы КР01:

- 1. Проверка качества элементов информационной модели.
- 2. Коллизии. Определение и принципы выполнения проверки на коллизии.
- 3. Документирование результатов проверки на коллизии.
- 4. Ведение журнала проверок.
- 5. Применение точек обзора для проверки качества модели.
- 6. Применение замечаний для проверки качества моделей.
- 7. Применение комментариев для проверки качества моделей.
- 8. Ведение журнала замечаний и составление отчета по замечаниям.

#### ИД-2 (ПК-2). Формирование структуры, наборов данных информационной модели.

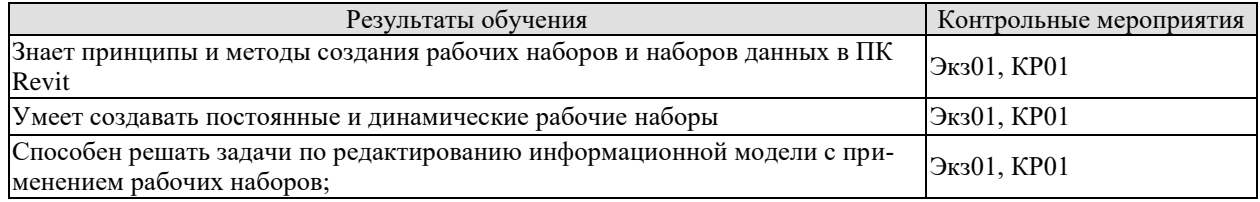

Теоретические вопросы к экзамену Экз01:

- 1. Понятие о рабочих наборах в ПК Revit.
- 2. Виды рабочих наборов, их отличия и назначение.

3. Принципы применения рабочих наборов данных при информационном моделировании.

Теоретические вопросы к защите курсовой работы КР01:

- 1. Создание рабочих наборов данных.
- 2. Создание динамических наборов данных.
- 3. Работа с информационной моделью с применением рабочих наборов различного типа;

#### **ИД-3 (ПК-2). Формирование сводных информационных моделей и их проверка на коллизии.**

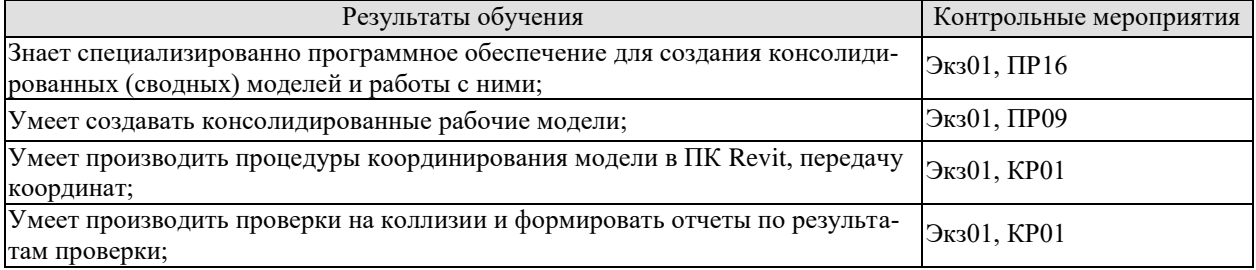

Теоретические вопросы к экзамену Экз01:

- 1. Программное обеспечение для работы с консолидированной моделью.
- 2. Области применения и функциональные возможности ПК Navisworks.
- 3. Области применения и функциональные возможности ПК PilotBIM.
- 4. Принципы создания консолидированных моделей.
- 5. Системы координат в ПК Revit.
- 6. Возможности по работе с координатами в ПК Revit: основы координирования.

7. Возможности по работе с координатами в ПК Revit: обмен координатами между моделями.

Теоретические вопросы к защите курсовой работы КР01:

- 1. Принципы координирования модели.
- 2. Проверка на коллизии в ПК Revit.
- 3. Проверка на коллизии в ПК Navisworks.
- 4. Документирование результатов проверки на коллизии.

Темы для доклада ПР09:

- 1. Консолидированные рабочие модели.
- 2. Создание консолидированных моделей из среды ПК Revit.
- 3. Создание консолидированных рабочих моделей из среды ПК Navisworks;

Темы для доклада ПР16:

- 1. Основные возможности по работе с консолидированной моделью ПК Navisworks;
- 2. Основные возможности по работе с консолидированной моделью ПК PilotBIM.

**ИД-4 (ПК-2). Разработка документов, регламентирующих процессы информационного моделирования в организации.**

#### 08.04.01 «Строительство»

«Информационное моделирование в строительстве»

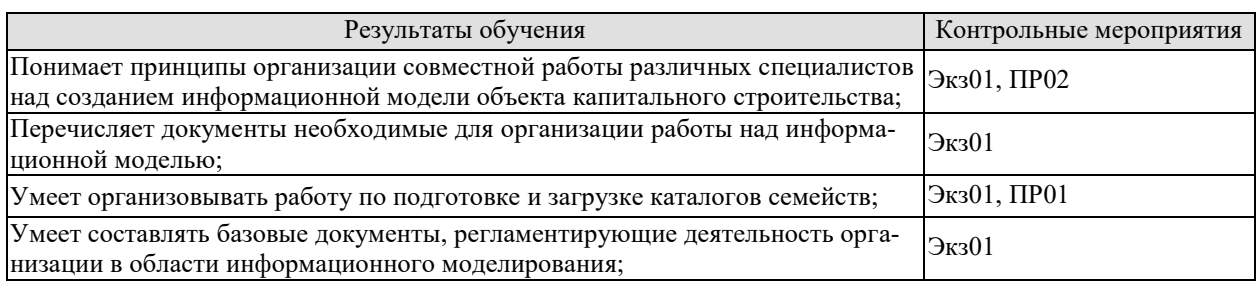

Темы для доклада ПР01:

- 1. Семейства в ПК Revit.
- 2. Виды семейств и их назначение.

Темы для доклада ПР02:

- 1. Системы общих данных.
- 2. Облачные сервисы и система общих данных.
- 3. Серверная организация системы общих данных

Теоретические вопросы к экзамену Экз01:

- 1. Принципы организации совместной работы над информационной моделью.
- 2. Основные документы внутреннего распорядка регламентирующие организацию информационного моделирования.
- 3. Работа с семействами.
- 4. Типовые и пользовательские семейства.

## **ИД-1 (ПК-3). Подготовка информационной модели объекта капитального строительства для согласования с заказчиком и регулирующими органами.**

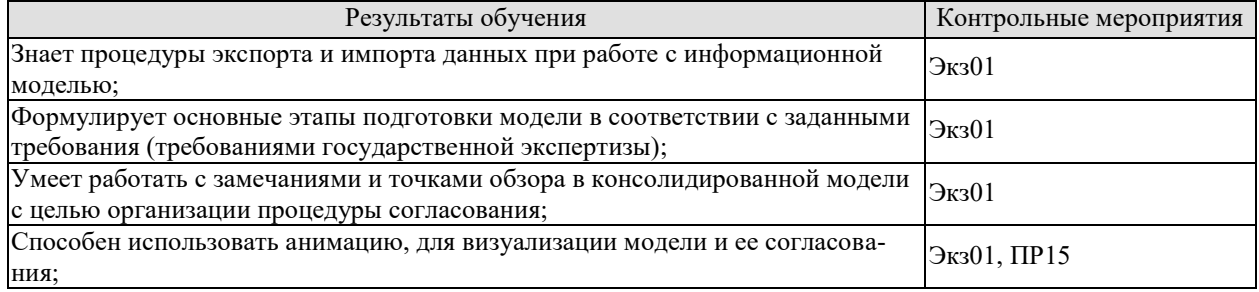

Темы для доклада ПР15:

- 1. Применение анимации для визуализации модели.
- 2. Применение анимации для динамических проверок.
- 3. Возможности ПК Navisworks по работе с анимацией.

Теоретические вопросы к экзамену Экз01:

- 1. Основные расширения файлов поддерживаемые программными комплексами по реализации информационного моделирования.
- 2. Принципы экспорта данных.
- 3. Принципы импорта данных.
- 4. Подготовка модели в соответствии с заданными требованиями.
- 5. Анимация в ПК Navisworks: основыне возможности и решаемые задачи.
- 6. Работа с точками обзора в ПК Navisworks.
- 7. Работа с замечаниями в ПК Navisworks.

## **8.2. Критерии и шкалы оценивания**

## 8.2.1. Шкалы оценивания

Для контрольных мероприятий устанавливается минимальное и максимальное количество баллов в соответствии с таблицей 8.1.

Контрольное мероприятие считается пройденным успешно при условии набора количества баллов не ниже минимального.

Результат обучения по дисциплине считается достигнутым при успешном прохождении обучающимся всех контрольных мероприятий, относящихся к данному результату обучения.

| Обозна-               |                                     |                | Количество баллов |     |
|-----------------------|-------------------------------------|----------------|-------------------|-----|
| чение                 | Наименование                        | Форма контроля | min               | max |
| $\Pi$ P $01$          | Семейства в ПК Revit                | доклад         | 3                 | 8   |
| $\Pi P02$             | Системы общих данных                | доклад         | 4                 | 8   |
| $\Pi P08$             | Совместная работа в ПК Revit        | доклад         | 4                 | 9   |
| $\Pi P09$             | Консолидированные модели            | доклад         | 4                 | 9   |
| $\Pi$ P15             | Анимация в ПК Navisworks, как сред- | доклад         | 3                 | 8   |
|                       | ство взаимодействия с заказчиком;   |                |                   |     |
| $\Pi$ P <sub>16</sub> | Программное обеспечение по под-     | доклад         | 3                 | 8   |
|                       | держке организационной работы в     |                |                   |     |
|                       | области информационного моделиро-   |                |                   |     |
|                       | вания                               |                |                   |     |
|                       |                                     |                |                   |     |
| Экз01                 | Экзамен                             | Экзамен        | 17                | 40  |
| KP01                  | Защита КР                           | Защита КР      | 41                | 100 |

Таблица 8.1 – Шкалы оценивания контрольных мероприятий

В каждом семестре 10 баллов отводится на оценку посещаемости занятий.

## 8.2.2. Критерии оценивания

При оценивании результатов обучения по дисциплине в ходе текущего контроля успеваемости используются следующие критерии.

Минимальное количество баллов выставляется обучающемуся при выполнении всех указанных показателей (Таблица 8.2), допускаются несущественные неточности в изложении и оформлении материала

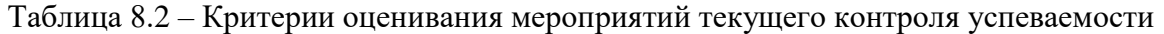

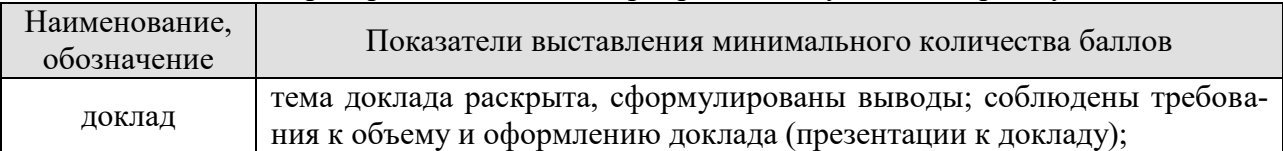

При оценивании результатов обучения по дисциплине в ходе промежуточной аттестации используются следующие критерии.

Экзамен (Экз01).

Задание состоит из 2 теоретических вопросов.

Время на подготовку: 45 минут.

Каждый теоретический вопрос и каждое практическое задание оценивается максимально 20 баллами. Максимальное суммарное количество баллов – 40.

#### 08.04.01 «Строительство» «Информационное моделирование в строительстве»

#### Критерии оценивания ответа на теоретический вопрос

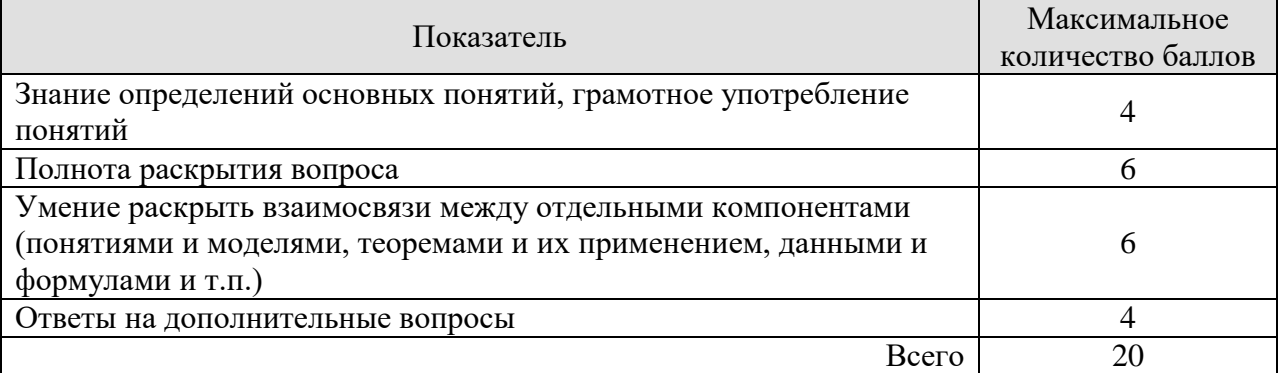

Итоговая оценка по дисциплине выставляется с учетом результатов текущего контроля (приведенных к норме в 60 баллов) с использованием следующей шкалы.

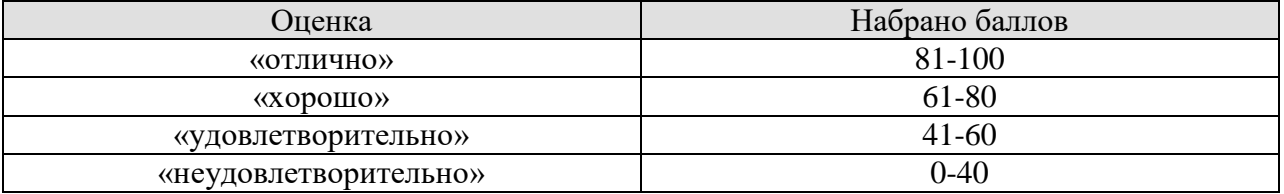

Защита КР (КР01).

На защите курсовой работы обучающемуся задаются 4-5 вопросов по теме курсового проектирования; оцениваются формальные и содержательные критерии.

Результаты защиты курсового проекта оцениваются максимально 100 баллами.

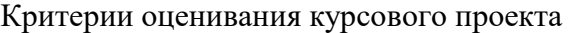

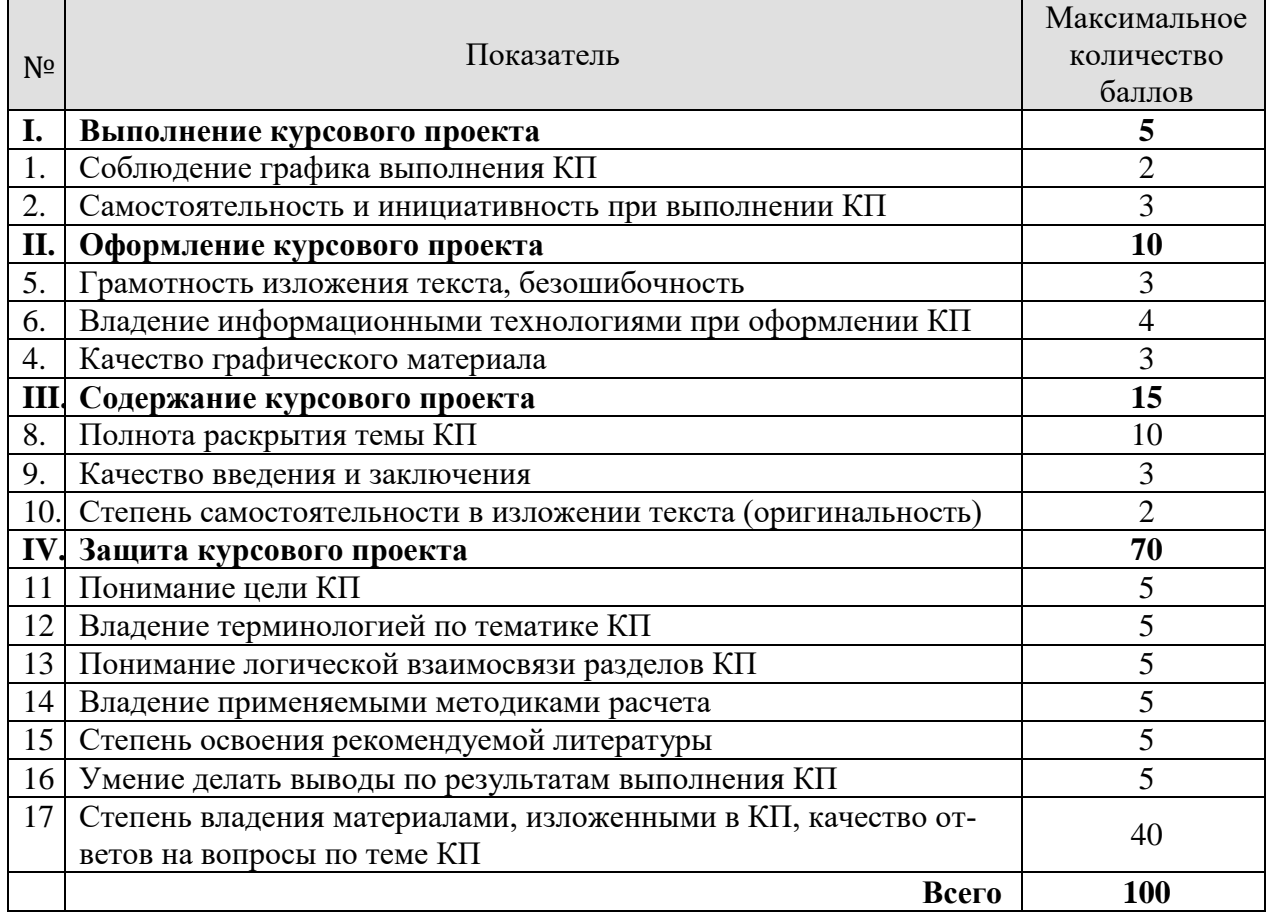

#### 08.04.01 «Строительство» «Информационное моделирование в строительстве»

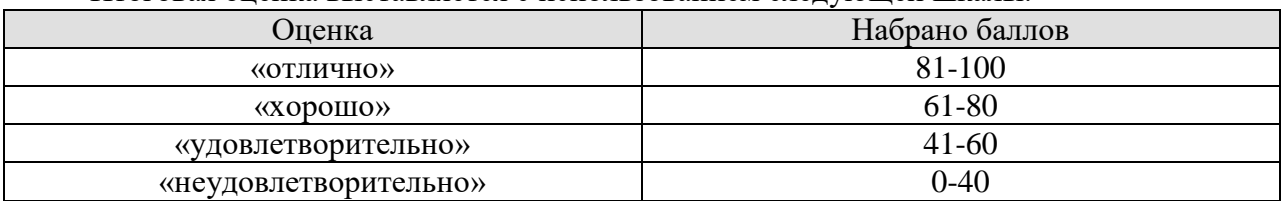

## Итоговая оценка выставляется с использованием следующей шкалы.

## **МИНИСТЕРСТВО НАУКИ И ВЫСШЕГО ОБРАЗОВАНИЯ РОССИЙСКОЙ ФЕДЕРАЦИИ**

## **Федеральное государственное бюджетное образовательное учреждение высшего образования**

## **«Тамбовский государственный технический университет» (ФГБОУ ВО «ТГТУ»)**

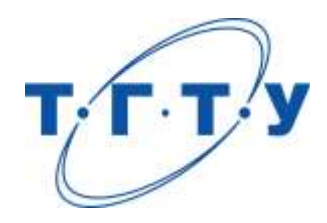

## **УТВЕРЖДАЮ**

*Директор института архитектуры, строительства и транспорта*

П.В. Монастырев « *16* » *марта* 20*22* г.

# **РАБОЧАЯ ПРОГРАММА ДИСЦИПЛИНЫ**

*Б1.В.05 Технологии информационного моделирования жизненного*

(шифр и наименование дисциплины в соответствии с утвержденным учебным планом подготовки)

*цикла объектов строительства*

**Направление**

*08.04.01 Строительство*

(шифр и наименование)

**Программа магистратуры**

*Информационное моделирование в строительстве*

(наименование профиля образовательной программы)

**Формы обучения:** *очная, заочная*

**Кафедра:** *Конструкции зданий и сооружений*

(наименование кафедры)

**Составитель:**

степень, должность подпись инициалы, фамилия

к.т.н., доцент О.В. Евдокимцев

**Заведующий кафедрой** О.В. Умнова

подпись инициалы, фамилия

Тамбов 2022

## 1. ПЛАНИРУЕМЫЕ РЕЗУЛЬТАТЫ ОБУЧЕНИЯ ПО ДИСЦИПЛИНЕ И ЕЕ МЕСТО В СТРУКТУРЕ ОПОП

Цель освоения дисциплины - достижение планируемых результатов обучения (таблица 1.1), соотнесенных с индикаторами достижения компетенций и целью реализации ОПОП.

Дисциплина входит в состав части образовательной программы, формируемой участниками образовательных отношений.

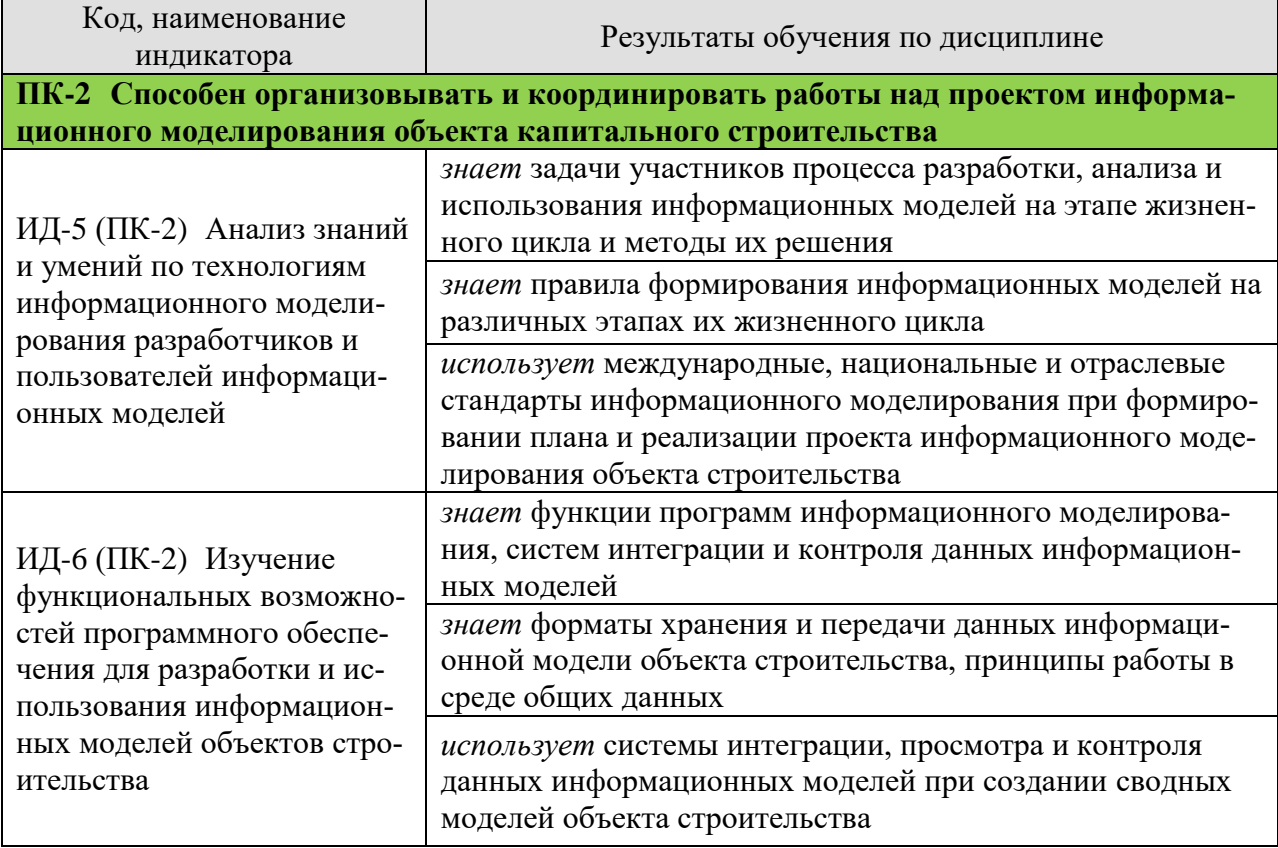

## Таблица 1.1 - Результаты обучения по дисциплине

Результаты обучения по дисциплине достигаются в рамках осуществления всех видов контактной и самостоятельной работы обучающихся в соответствии с утвержденным учебным планом.

Индикаторы достижения компетенций считаются сформированными при достижении соответствующих им результатов обучения.

## **2. ОБЪЁМ ДИСЦИПЛИНЫ**

Объем дисциплины составляет 6 зачетные единицы.

Ниже приведено распределение общего объема дисциплины (в академических часах) в соответствии с утвержденным учебным планом.

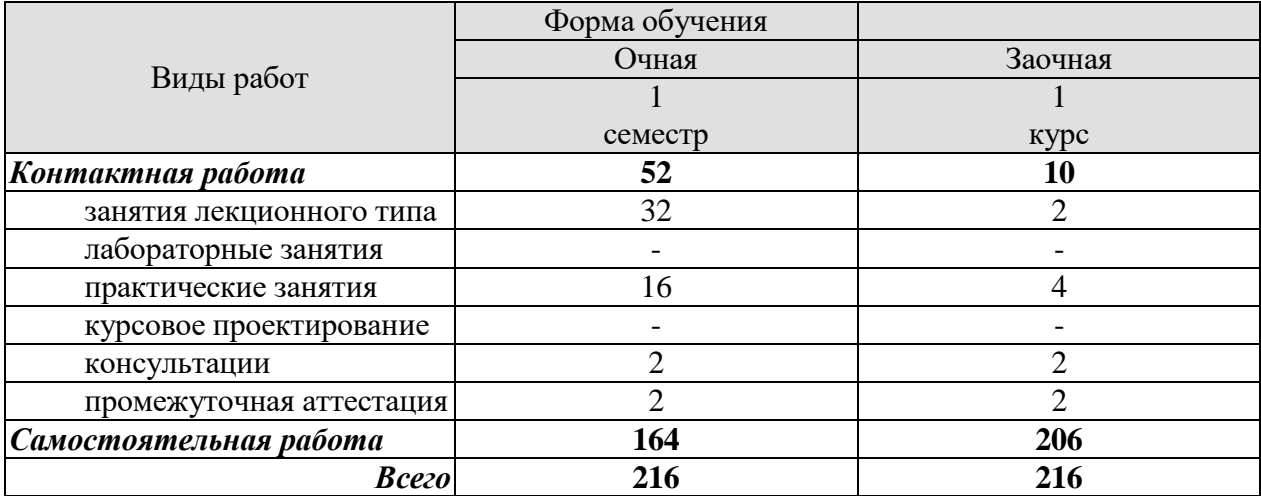

## **3. СОДЕРЖАНИЕ ДИСЦИПЛИНЫ**

## **Тема 1. Истоки BIM. Системы автоматизации проектирования**

История развития «докомпьютерного» (безкомпьютерного) проектирования. Исторические и технологические предпосылки и условия появления BIM. САПР на персональных компьютерах. Специализация CAD-систем. Направления дальнейшего развития САПР.

Самостоятельная работа:

СР01. Применение макетов в проектировании. Архитектурная эндоскопия.

СР02. Современное состояние использования и тенденции развития BIM в мировой практике.

## **Тема 2. Основные принципы информационного моделирования зданий**

Взаимоотношения старого и нового подхода к проектированию. Практическая польза от информационной модели. Трехмерное геометрическое моделирование. Использование негеометрических параметров. Установление параметрических зависимостей элементов модели. Коллективная работа над проектом.

Практические занятия:

ПР01. Обсуждение состава проектной документации на объекты капитального строительства производственного и непроизводственного назначения

ПР02. Формы и способы работы с моделью

Самостоятельная работа:

СР03. Изучение нормативно-технических и нормативно-правовых документов:

− Постановление Правительства Российской Федерации от 16 февраля 2008 г. № 87 «О составе разделов проектной документации и требованиях к их содержанию»;

− ГОСТ Р 10.0.05-2019/ИСО 12006-2:2015 Система стандартов информационного моделирования зданий и сооружений. Строительство зданий. Структура информации об объектах строительства. Часть 2. Основные принципы классификации;

− СП 333.1325800.2020 Информационное моделирование в строительстве. Правила формирования информационной модели объектов на различных стадиях жизненного цикла;

СР04. Информационное моделирование, как средство научных исследований и экспериментов

## **Тема 3. Использование информационной модели на всем жизненном цикле здания**

Новое строительство. Реконструкция, ремонт и эксплуатация зданий. Безопасность зданий и их поведение в чрезвычайных ситуациях. Экологические и градостроительные задачи. Некоторые примеры использования BIM в мировой практике.

Практические занятия:

ПР03. Программное обеспечение для работы с информационной моделью. Определить программные средства информационного моделирования и проанализировать их возможности для моделирования, обмена данными и выпуска проектной документации.

ПР04. Анализ работы по информационному моделированию для объектов непроизводственного назначения в составе ПД и РД.

Самостоятельная работа:

СР05. Примеры использования технологий информационного моделирования.

СР06. Изучение нормативно-технических и нормативно-правовых документов:

− СП 333.1325800.2020 Информационное моделирование в строительстве. Правила формирования информационной модели объектов на различных стадиях жизненного цикла;

− СП 404.1325800.2018 Информационное моделирование в строительстве. Правила разработки планов проектов, реализуемых с использованием технологии информационного моделирования.

СР07. Анализ справочных пособий к программным продуктам по разделу дисциплины.

## **Тема 4. Обеспечение использования технологии информационного моделирования**

Информационное моделирование как средство повышения эффективности государственных инвестиций в сфере строительства. Состав информационной модели. Уровни детализации (LOD) и информативности (LOI). Правила создания и ведения информационной модели. Библиотеки компонентов для информационных моделей.

Практические занятия:

ПР05. Рассмотреть задачи применения информационного моделирования при проектировании

Самостоятельная работа:

СР08. Выполнить анализ библиотек компонентов информационной модели.

СР09. Изучение нормативно-технических и нормативно-правовых документов:

− СП 328.1325800.2020 Информационное моделирование в строительстве. Правила описания компонентов информационной модели.

## **Тема 5. ТИМ и обмен информацией**

Основные методы многопользовательской работы с моделью на основе технологии связанных файлов. Обмен информации в информационном моделировании. Требования к передаваемой информации. Правила и требования интероперабельности. Строительный классификатор. Интероперабельность на основе прямых API-интерфейсов и оригинальных форматов производителей программных средств. Интероперабельность на основе открытого стандарта формата данных IFC. Облачные ТИМ-сервисы.

Практические занятия:

ПР06. Обсудить задачи междисциплинарной координации информационной модели здания. Проанализировать особенности программных средств информационного моделирования для сборки, просмотра и анализа сводной информационной модели.

ПР07. Использовать доступный облачный сервер для междисциплинарной координации информационной модели.

Самостоятельная работа:

СР10. Изучение нормативно-технических и нормативно-правовых документов:

- ГОСТ Р 10.0.05-2019/ИСО 12006-2:2015 Система стандартов информационного моделирования зданий и сооружений. Строительство зданий. Структура информации об объектах строительства. Часть 2. Основные принципы классификации;

- ГОСТ Р ГОСТ Р 10.0.03-2019/ИСО 29481-1:2016 Система стандартов информационного моделирования зданий и сооружений. Информационное моделирование в строительстве. Справочник по обмену информацией. Часть 1. Методология и формат;

− СП 331.1325800.2020 Информационное моделирование в строительстве. Правила обмена между информационными моделями объектов и моделями, используемыми в программных комплексах;

СР11. Провести анализ достоинств и недостатков облачных решений для информационного моделирования.

#### **Тема 6. Внедрение технологий информационного моделирования**

Внедрение технологий информационного моделирования на государственном уровне. Создание условий для развития информационного моделирования. Перевод участников градостроительных отношений в электронную форму. Внедрение технологий информационного моделирования в организации. BIM-стандарты и классификаторы.

Практические занятия:

ПР08. Информационные системы федерального и регионального уровней, обеспечивающие сервис осуществления процедур в электронной форме на стадиях жизненного цикла ОКС, функции по сбору, хранению, предоставлению, отображению в открытом доступе информации, связанной со стадиями жизненного цикла ОКС.

Самостоятельная работа:

СР12. Описание опыта Сингапура и Великобритании в развитии технологии информационного моделирования.

## **4. ПЕРЕЧЕНЬ УЧЕБНОЙ ЛИТЕРАТУРЫ, ИНФОРМАЦИОННЫХ РЕСУРСОВ И ТЕХНОЛОГИЙ**

## **4.1.Учебная литература**

- 1. Игнатова, Е. В. Технологии информационного моделирования зданий : учебнометодическое пособие / Е. В. Игнатова, Л. А. Шилова, А. Е. Давыдов. — Москва : МИСИ-МГСУ, ЭБС АСВ, 2019. — 55 c. — ISBN 978-5-7264-2017-2. — Текст : электронный // Цифровой образовательный ресурс IPR SMART : [сайт]. — URL:<https://www.iprbookshop.ru/101841.html>
- 2. Талапов, В. В. Технология BIM: суть и особенности внедрения информационного моделирования зданий : учебное пособие / В. В. Талапов. — Москва : ДМК Пресс, 2015. — 410 с. — ISBN 978-5-97060-291-1. — Текст : электронный // Лань : электронно-библиотечная система. — URL: <https://e.lanbook.com/book/93274>
- 3. Толстов, Е. В. Информационное моделирование зданий и сооружений. Базовый уровень : учебно-методическое пособие / Е. В. Толстов. — Казань : Казанский государственный архитектурно-строительный университет, ЭБС АСВ, 2019. — 121 c. — Текст : электронный // Цифровой образовательный ресурс IPR SMART: [сайт]. — URL:<https://www.iprbookshop.ru/105735.html>
- 4. Зиганшин, А. М. Smart BIM в О и В. Информационное моделирование в отоплении и вентиляции = Smart BIM in HVAC. Information Modelingin Heatingand Ventilation Systems : учебно-методическое пособие для учебной и научной работы студентов направления «Строительство» (квалификация «магистр») / А. М. Зиганшин, М. Г. Зиганшин. — 2-е изд. — Казань : Казанский государственный архитектурно-строительный университет, ЭБС АСВ, 2019. — 350 c. — Текст : электронный // Цифровой образовательный ресурс IPR SMART : [сайт]. — URL:<https://www.iprbookshop.ru/105729.html>
- 5. Информационное моделирование в строительстве и архитектуре (с использованием ПК Autodesk Revit) : учебно-методическое пособие / составители Е. А. Дмитренко [и др.]. — Макеевка : Донбасская национальная академия строительства и архитектуры, ЭБС АСВ, 2019. — 152 c. — Текст : электронный // Цифровой образовательный ресурс IPR SMART : [сайт]. — URL: <https://www.iprbookshop.ru/92360.html>
- 6. Шеина, С. Г. Разработка рабочего проекта строительного объекта с использованием технологий информационного моделирования (BIM) : учебное пособие / С. Г. Шеина, Л. В. Гиря, Е. Н. Миненко. — Ростов-на-Дону : Донской государственный технический университет, 2020. — 132 c. — ISBN 978-5-7890-1807-1. — Текст : электронный // Цифровой образовательный ресурс IPR SMART : [сайт]. — URL:<https://www.iprbookshop.ru/118092.html>
- 7. Талапов, В. В. Основы BIM: введение в информационное моделирование зданий : учебное пособие / В. В. Талапов. — Москва : ДМК Пресс, 2011. — 392 с. — ISBN 978-5-94074-692-8. — Текст : электронный // Лань : электроннобиблиотечная система. — URL:<https://e.lanbook.com/book/1330>

## **4.2. Интернет-ресурсы, в том числе современные профессиональные базы данных и информационные справочные системы**

Университетская информационная система «РОССИЯ» [https://uisrussia.msu.ru](https://uisrussia.msu.ru/) Справочно-правовая система «Консультант+» [http://www.consultant-urist.ru](http://www.consultant-urist.ru/) Справочно-правовая система «Гарант» [http://www.garant.ru](http://www.garant.ru/) База данных Web of Science<https://apps.webofknowledge.com/>

База данных Scopus [https://www.scopus.com](https://www.scopus.com/)

Портал открытых данных Российской Федерации [https://data.gov.ru](https://data.gov.ru/)

База открытых данных Министерства труда и социальной защиты РФ <https://rosmintrud.ru/opendata>

База данных Научной электронной библиотеки eLIBRARY.RU<https://elibrary.ru/>

База данных профессиональных стандартов Министерства труда и социальной защиты РФ [http://profstandart.rosmintrud.ru/obshchiy-informatsionnyy-blok/natsionalnyy-reestr](http://profstandart.rosmintrud.ru/obshchiy-informatsionnyy-blok/natsionalnyy-reestr-professionalnykh-standartov/)[professionalnykh-standartov/](http://profstandart.rosmintrud.ru/obshchiy-informatsionnyy-blok/natsionalnyy-reestr-professionalnykh-standartov/)

Базы данных Министерства экономического развития РФ [http://www.economy.gov.ru](http://www.economy.gov.ru/) База открытых данных Росфинмониторинга <http://www.fedsfm.ru/opendata>

Электронная база данных «Издательство Лань» [https://e.lanbook.com](https://e.lanbook.com/)

Электронная библиотечная система «IPRbooks» [http://www.iprbookshop.ru](http://www.iprbookshop.ru/)

База данных «Электронно-библиотечная система «ЭБС ЮРАЙТ» [https://www.biblio](https://www.biblio-online.ru/)[online.ru](https://www.biblio-online.ru/)

База данных электронно-библиотечной системы ТГТУ [http://elib.tstu.ru](http://elib.tstu.ru/)

Федеральная государственная информационная система «Национальная электронная библиотека» [https://нэб.рф](https://нэб.рф/)

Национальный портал онлайн обучения «Открытое образование» [https://openedu.ru](https://openedu.ru/) Электронная база данных "Polpred.com Обзор СМИ" [https://www.polpred.com](https://www.polpred.com/)

Официальный сайт Федерального агентства по техническому регулированию и метрологии<http://protect.gost.ru/>

Ресурсы электронной информационно-образовательной среды университета представлены в локальном нормативном акте «Положение об электронной информационнообразовательной среде Тамбовского государственного технического университета».

Электронные образовательные ресурсы, к которым обеспечен доступ обучающихся, в т.ч. приспособленные для использования инвалидами и лицами с ограниченными возможностями здоровья, приведены на официальном сайте университета в разделе «Университет»-«Сведения об образовательной организации»-«Материально-техническое обеспечение и оснащенность образовательного процесса».

Сведения о лицензионном программном обеспечении, используемом в образовательном процессе, представлены на официальном сайте университета в разделе «Образование»-«Учебная работа»-«Доступное программное обеспечение».

## **5. МЕТОДИЧЕСКИЕ УКАЗАНИЯ ДЛЯ ОБУЧАЮЩИХСЯ ПО ОСВОЕНИЮ ДИСЦИПЛИНЫ**

#### **Планирование и организация времени, необходимого для изучения дисциплины.**

Важным условием успешного освоения дисциплины является создание системы правильной организации труда, позволяющей распределить учебную нагрузку равномерно в соответствии с графиком образовательного процесса. Большую помощь в этом может оказать составление плана работы на семестр, месяц, неделю, день. Его наличие позволит подчинить свободное время целям учебы, трудиться более успешно и эффективно. С вечера всегда надо распределять работу на завтрашний день. В конце каждого дня целесообразно подвести итог работы: тщательно проверить, все ли выполнено по намеченному плану, не было ли каких-либо отступлений, а если были, по какой причине они произошли. Нужно осуществлять самоконтроль, который является необходимым условием успешной учебы. Если что-то осталось невыполненным, необходимо найти время для завершения этой части работы, не уменьшая объема недельного плана. Все задания к практическим занятиям, а также задания, вынесенные на самостоятельную работу, рекомендуется выполнять непосредственно после соответствующей темы лекционного курса, что способствует лучшему усвоению материала, позволяет своевременно выявить и устранить «пробелы» в знаниях, систематизировать ранее пройденный материал, на его основе приступить к овладению новыми знаниями и навыками.

Система университетского обучения основывается на рациональном сочетании нескольких видов учебных занятий (в первую очередь, лекций и практических занятий), работа на которых обладает определенной спецификой.

## **Работа над конспектом лекции.**

Основу теоретического обучения составляют лекции. Они дают систематизированные знания о наиболее сложных и актуальных проблемах изучаемой дисциплины. На лекциях особое внимание уделяется не только усвоению обучающимися изучаемых проблем, но и стимулированию их активной познавательной деятельности, творческого мышления, развитию научного мировоззрения, профессионально-значимых свойств и качеств.

Осуществляя учебные действия на лекционных занятиях, нужно внимательно воспринимать действия преподавателя, запоминать складывающиеся образы, мыслить, добиваться понимания изучаемого предмета, применения знаний на практике, при решении учебно-профессиональных задач. Необходимо аккуратно вести конспект. В случае недопонимания какой-либо части предмета следует задать вопрос в установленном порядке преподавателю. В процессе работы на лекции необходимо так же выполнять в конспектах модели изучаемого предмета (рисунки, схемы, чертежи и т.д.), которые использует преподаватель. Работу над конспектом следует начинать с его доработки, желательно в тот же день, пока материал еще легко воспроизводим в памяти (через 10 часов после лекции в памяти остается не более 30-40 % материала). С целью доработки необходимо прочитать записи, восстановить текст в памяти, а также исправить описки, расшифровать не принятые ранее сокращения, заполнить пропущенные места, понять текст, вникнуть в его смысл. Далее прочитать материал по рекомендуемой литературе, разрешая в ходе чтения возникшие ранее затруднения, вопросы, а также дополняя и исправляя свои записи. Записи должны быть наглядными, для чего следует применять различные способы выделений. В ходе доработки конспекта углубляются, расширяются и закрепляются знания, а также дополняется, исправляется и совершенствуется конспект. Подготовленный конспект и рекомендуемая литература используются при подготовке к семинарским и практическим занятиям. Подготовка сводится к внимательному прочтению учебного материала, к выводу с карандашом в руках всех утверждений и формул, к решению примеров, задач, к ответам на вопросы. Примеры, задачи, вопросы по теме являются средством самоконтроля. Непременным условием глубокого усвоения учебного материала является знание основ. на которых строится изложение материала. Обычно преподаватель напоминает, какой ранее изученный материал и в какой степени требуется подготовить к очередному занятию. Обращение к ранее изученному материалу не только помогает восстановить в памяти известные положения, выводы, но и приводит разрозненные знания в систему, углубляет и расширяет их. Каждый возврат к старому материалу позволяет найти в нем что-то новое, переосмыслить его с иных позиций, определить для него наиболее подходящее место в уже имеющейся системе знаний. Неоднократное обращение к пройденному материалу является наиболее рациональной формой приобретения и закрепления знаний.

## Работа с рекомендованной литературой.

При работе с основной и дополнительной литературой целесообразно придерживаться такой последовательности. Сначала прочитать весь заданный текст в быстром темпе. Цель такого чтения заключается в том, чтобы создать общее представление об изучаемом материале, понять общий смысл прочитанного. Затем прочитать вторично, более медленно, чтобы в ходе чтения понять и запомнить смысл каждой фразы, каждого положения и вопроса в целом. Чтение приносит пользу и становится продуктивным, когда сопровождается записями. Это может быть составление плана прочитанного текста, тезисы или выписки, конспектирование и др. Выбор вида записи зависит от характера изучаемого материала и целей работы с ним. Если содержание материала несложное, легко усваиваемое, можно ограничиться составлением плана. Если материал содержит новую и трудно усваиваемую информацию, целесообразно его законспектировать. План - это схема прочитанного материала, перечень вопросов, отражающих структуру и последовательность материала. Конспект - это систематизированное, логичное изложение материала источника. Различаются четыре типа конспектов:

- план-конспект - это развернутый детализированный план, в котором по наиболее сложным вопросам даются подробные пояснения,

- текстуальный конспект - это воспроизведение наиболее важных положений и фактов источника.

- свободный конспект - это четко и кратко изложенные основные положения в результате глубокого изучения материала, могут присутствовать выписки, цитаты, тезисы; часть материала может быть представ

лена планом.

- тематический конспект - составляется на основе изучения ряда источников и дает ответ по изучаемому вопросу.

В процессе изучения материала источника и составления конспекта нужно обязательно применять различные выделения, подзаголовки, создавая блочную структуру конспекта. Это делает конспект легко воспринимаемым и удобным для работы.

## Подготовка к практическим занятиям.

Подготовку к каждому практическому занятию необходимо начинать с ознакомления с планом практического занятия, который отражает содержание предложенной темы. Тщательное продумывание и изучение вопросов плана основывается на проработке текущего материала лекции, а затем изучения обязательной и дополнительной литературы, рекомендованной к данной теме. Все новые понятия по изучаемой теме необходимо выучить наизусть и внести в глоссарий, который целесообразно вести с самого начала изучения курса.

Результат такой работы должен проявиться в способности свободно ответить на теоретические вопросы практикума, выступать и участвовать в коллективном обсуждении вопросов изучаемой темы, правильно выполнять практические задания и контрольные работы.

В процессе подготовки к практическим занятиям, необходимо обратить особое внимание на самостоятельное изучение рекомендованной литературы. При всей полноте конспектирования лекции в ней невозможно изложить весь материал из-за лимита аудиторных часов. Поэтому самостоятельная работа с учебниками, учебными пособиями, научной, справочной литературой, материалами периодических изданий и Интернета является наиболее эффективным методом получения дополнительных знаний, позволяет значительно активизировать процесс овладения информацией, способствует более глубокому усвоению изучаемого материала, формирует у Вас отношение к конкретной проблеме.

## **Подготовка докладов, выступлений и рефератов.**

Реферат представляет письменный материал по определённой теме, в котором собрана информация из одного или нескольких источников. В нем в обобщенном виде представляется материал на определенную тему, включающий обзор соответствующих литературных и других источников. Рефераты могут являться изложением содержания какойлибо научной работы, статьи и т.п. Доклад представляет публичное, развёрнутое сообщение (информирование) по определённому вопросу или комплексу вопросов, основанное на привлечении документальных данных, результатов исследования, анализа деятельности и т.д. При подготовке к докладу на семинаре по теме, указанной преподавателем, нужно ознакомиться не только с основной, но и дополнительной литературой, а также с последними публикациями по этой тематике в сети Интернет. Необходимо подготовить текст доклада и иллюстративный материал в виде презентации. Доклад должен включать введение, основную часть и заключение. На доклад отводится 20-25 минут учебного времени. Он должен быть научным, конкретным, определенным, глубоко раскрывать проблему и пути ее решения. Особенно следует обратить внимание на безусловную обязательность решения домашних задач, указанных преподавателем к семинару.

## **Подготовка к промежуточной аттестации.**

При подготовке необходимо повторно изучить конспекты лекций и рекомендованную литературу, просмотреть решения основных задач, решенных самостоятельно и на семинарах, а также составить письменные ответы на все вопросы, вынесенные на промежуточную аттестацию.

## **6. МАТЕРИАЛЬНО-ТЕХНИЧЕСКОЕ ОБЕСПЕЧЕНИЕ**

По всем видам учебной деятельности в рамках дисциплины используются аудитории, кабинеты и лаборатории, оснащенные необходимым специализированным и лабораторным оборудованием.

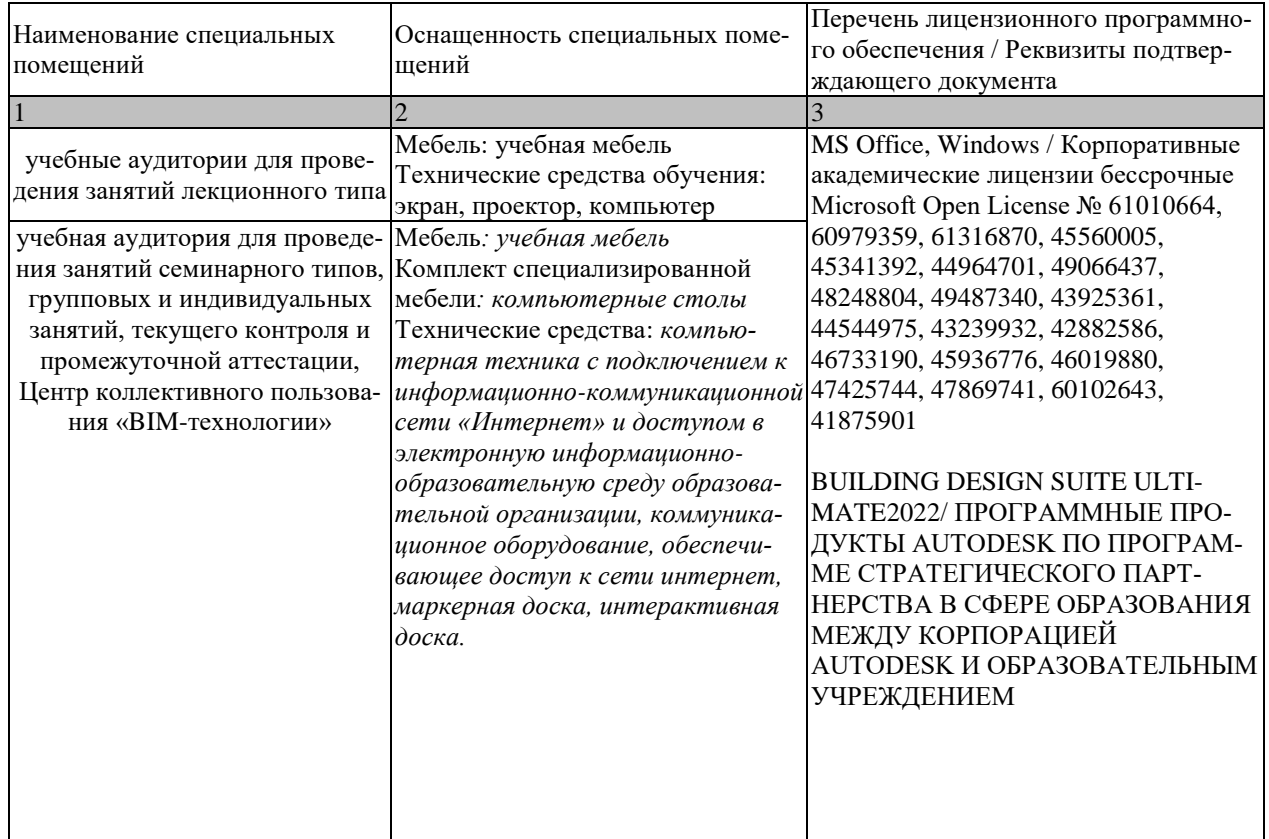

Для самостоятельной работы обучающихся предусмотрены помещения, укомплектованные специализированной мебелью, оснащенные компьютерной техникой с возможностью подключения к сети «Интернет» и обеспечением доступа в электронную информационно-образовательную среду университета.

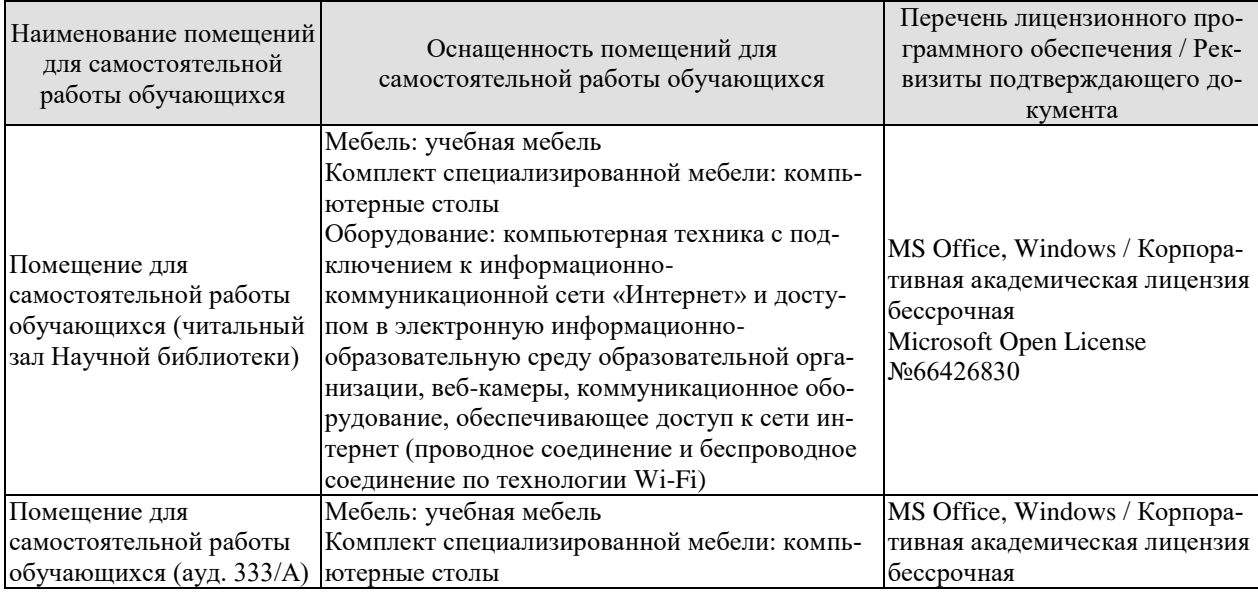

#### 08.04.01 «Строительство» «Информационное моделирование в строительстве»

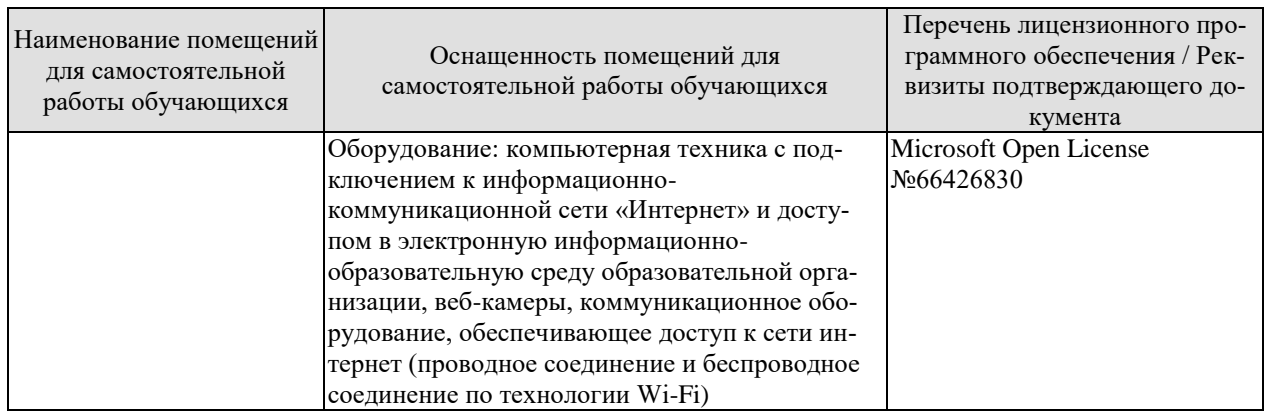

## **7. ТЕКУЩИЙ КОНТРОЛЬ УСПЕВАЕМОСТИ И ПРОМЕЖУТОЧНАЯ АТТЕСТАЦИЯ**

Проверка достижения результатов обучения по дисциплине осуществляется в рамках текущего контроля успеваемости и промежуточной аттестации.

## **7.1.Текущий контроль успеваемости**

Текущий контроль успеваемости включает в себя мероприятия по оцениванию выполнения заданий на практических занятиях, заданий для самостоятельной работы. Мероприятия текущего контроля успеваемости приведены в таблице 7.1.

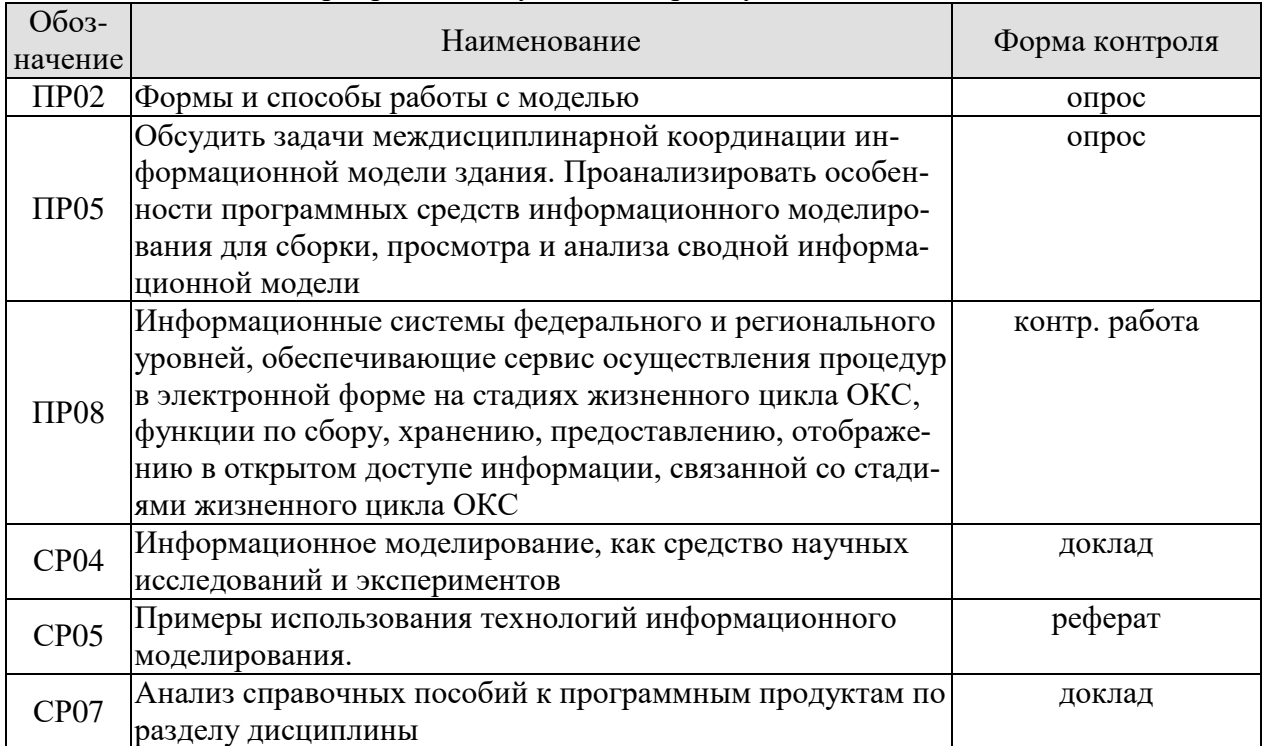

#### Таблица 7.1 – Мероприятия текущего контроля успеваемости

## **7.2. Промежуточная аттестация**

Формы промежуточной аттестации по дисциплине приведены в таблице 7.2. Таблица 7.2 – Формы промежуточной аттестации

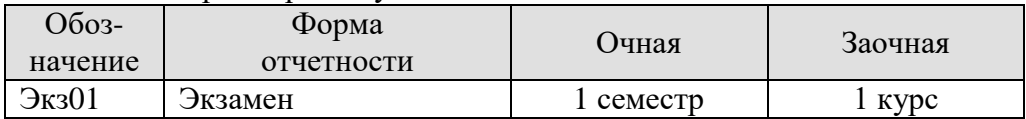

## 8. ФОНД ОЦЕНОЧНЫХ СРЕДСТВ

## 8.1. Оценочные средства

Оценочные средства соотнесены с результатами обучения по дисциплине и индикаторами достижения компетенций.

ИД-5 (ПК-2) Анализ знаний и умений по технологиям информационного моделирования разработчиков и пользователей информационных молелей

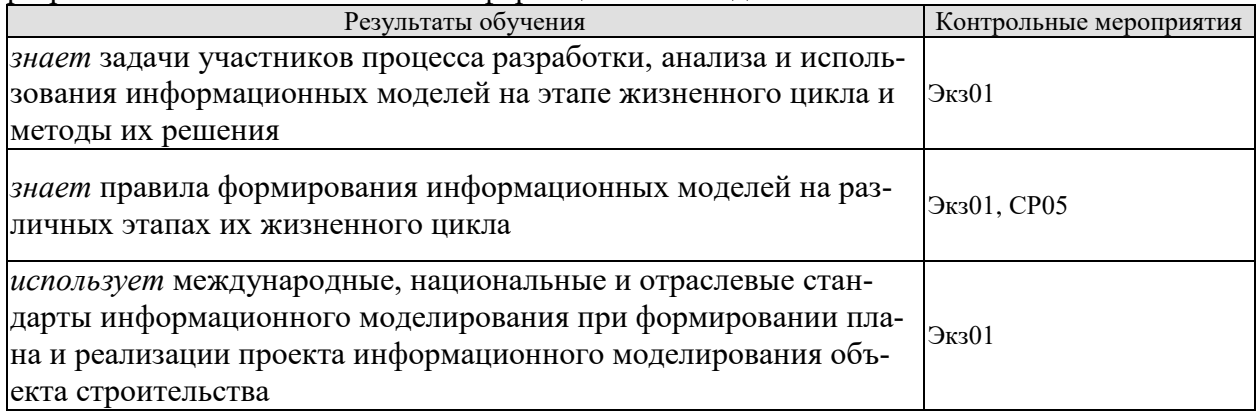

ИД-6 (ПК-2) Изучение функциональных возможностей программного обеспечения для разработки и использования информационных молелей объектов строительства

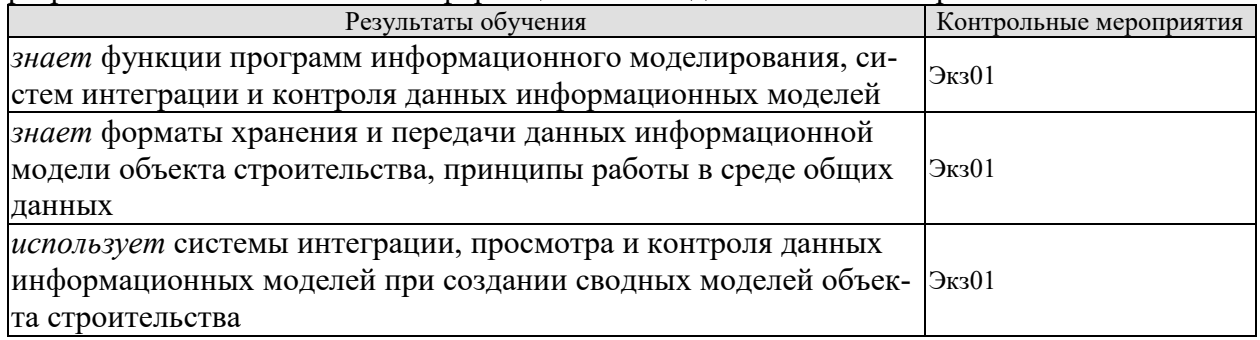

## Теоретические вопросы к экзамену.

- 1. История развития технологий информационного моделирования
- 2. Современное состояние использования и тенденции развития технологий информационного моделирования в мировой практике
- 3. Принципы создания информационной модели
- 4. Формы и способы работы с информационной моделью
- 5. Информационное моделирование, как средство научных исследований
- 6. Использование информационного моделирование при проектировании
- 7. Использование информационного моделирование при эксплуатации зданий
- 8. Программное обеспечение для создания информационных моделей
- 9. Выбор программного обеспечения для работы с информационной моделью
- 10. Состав информационной модели
- 11. Правила создания и ведения информационной модели
- 12. Методы многопользовательской работы с информационной моделью на основе технологии связанных файлов
- 13. Обмен информации в информационном моделировании
- 14. Правила и требования интероперабельности
- 15. Интероперабельность программного обеспечения
- 16. Формат данных IFC
- 17. Облачные ТИМ-сервисы
- 18. Программные средства информационного моделирования для сборки, просмотра и анализа сводной информационной модели
- 19. Внедрение технологий информационного моделирования на государственном уровне
- 20. Внедрение технологий информационного моделирования в организации
- 21. BIM-стандарты и классификаторы

## **8.2. Критерии и шкалы оценивания**

Каждое мероприятие текущего контроля успеваемости оценивается по шкале «зачтено», «не зачтено».

Оценка «зачтено» выставляется обучающемуся при выполнении всех указанных показателей (Таблица 8.1), допускаются несущественные неточности в изложении и оформлении материала

При невыполнении хотя бы одного из показателей выставляется оценка «не зачтено».

| Наименование,<br>обозначение | Показатель                                                                                                    |  |  |
|------------------------------|----------------------------------------------------------------------------------------------------|--|--|
| Контрольная<br>работа        | правильно решено не менее 50% заданий                                                                                           |  |  |
| Опрос                        | даны правильные ответы не менее чем на 50% заданных вопросов                                                                    |  |  |
| Доклад                       | тема доклада раскрыта, сформулированы выводы;<br>соблюдены требования к объему и оформлению доклада (презентации к<br>докладу); |  |  |
| Реферат                      | тема реферата раскрыта;<br>использованы рекомендуемые источники;<br>соблюдены требования к объему и оформлению реферата         |  |  |

Таблица 8.1 – Критерии оценивания мероприятий текущего контроля успеваемости

При оценивании результатов обучения по дисциплине в ходе промежуточной аттестации используются следующие критерии и шкалы.

Экзамен (Экз01).

Задание состоит из 3 теоретических вопросов.

Время на подготовку: 45 минут.

Оценка «отлично» выставляется обучающемуся, если он глубоко и прочно усвоил программный материал, исчерпывающе, последовательно, четко и логически стройно его излагает, умеет тесно увязывать теорию с практикой, свободно справляется с задачами, вопросами и другими видами применения знаний, не затрудняется с ответом при видоизменении заданий, использует в ответе материал рекомендуемой литературы, правильно обосновывает принятое решение, владеет разносторонними навыками и приемами выполнения практических заданий.

Оценка «хорошо» выставляется обучающемуся, если он твердо знает программный материал, грамотно и по существу излагает его, не допуская существенных неточностей в ответах на вопросы, правильно применяет теоретические положения при решении практических заданий, владеет необходимыми навыками и приемами их выполнения.

Оценка «удовлетворительно» выставляется обучающемуся, если он имеет знания только основного материала, но не усвоил его деталей, допускает неточности, недостаточно правильные формулировки, нарушения логической последовательности в изложении программного материала, испытывает затруднения при выполнении практических работ.

Оценка «неудовлетворительно» выставляется обучающемуся, который не знает значительной части программного материала, допускает существенные ошибки в ответах на вопросы, неуверенно, с большими затруднениями выполняет практические задания.

Результат обучения по дисциплине считается достигнутым при получении обучающимся оценки «зачтено», «удовлетворительно», «хорошо», «отлично» по каждому из контрольных мероприятий, относящихся к данному результату обучения.

## **МИНИСТЕРСТВО НАУКИ И ВЫСШЕГО ОБРАЗОВАНИЯ РОССИЙСКОЙ ФЕДЕРАЦИИ**

## **Федеральное государственное бюджетное образовательное учреждение высшего образования**

## **«Тамбовский государственный технический университет» (ФГБОУ ВО «ТГТУ»)**

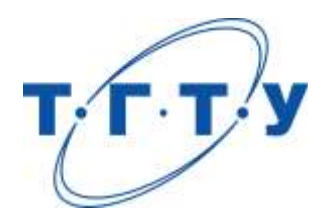

## **УТВЕРЖДАЮ**

*Директор института архитектуры, строительства и транспорта*

П.В. Монастырев « *16* » *марта* 20*22* г.

# **РАБОЧАЯ ПРОГРАММА ДИСЦИПЛИНЫ**

*Б1.В.06 Технический заказчик в процессе*

(шифр и наименование дисциплины в соответствии с утвержденным учебным планом подготовки)

*информационного моделирования* 

**Направление**

*08.04.01 Строительство*

(шифр и наименование)

**Программа магистратуры**

*Информационное моделирование в строительстве*

(наименование профиля образовательной программы)

**Формы обучения:** *очная, заочная*

**Кафедра:** *Конструкции зданий и сооружений*

(наименование кафедры)

**Составитель:**

<u>к.т.н., доцент  $\overline{O}$  волнее  $\overline{O}$ .В. Евдокимцев</u> степень, должность подпись инициалы, фамилия

**Заведующий кафедрой** О.В. Умнова

подпись инициалы, фамилия

Тамбов 2022
## 1. ПЛАНИРУЕМЫЕ РЕЗУЛЬТАТЫ ОБУЧЕНИЯ ПО ДИСЦИПЛИНЕ И ЕЕ МЕСТО В СТРУКТУРЕ ОПОП

Цель освоения дисциплины - достижение планируемых результатов обучения (таблица 1.1), соотнесенных с индикаторами достижения компетенций и целью реализации ОПОП.

Дисциплина входит в состав части образовательной программы, формируемой участниками образовательных отношений.

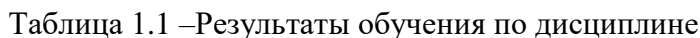

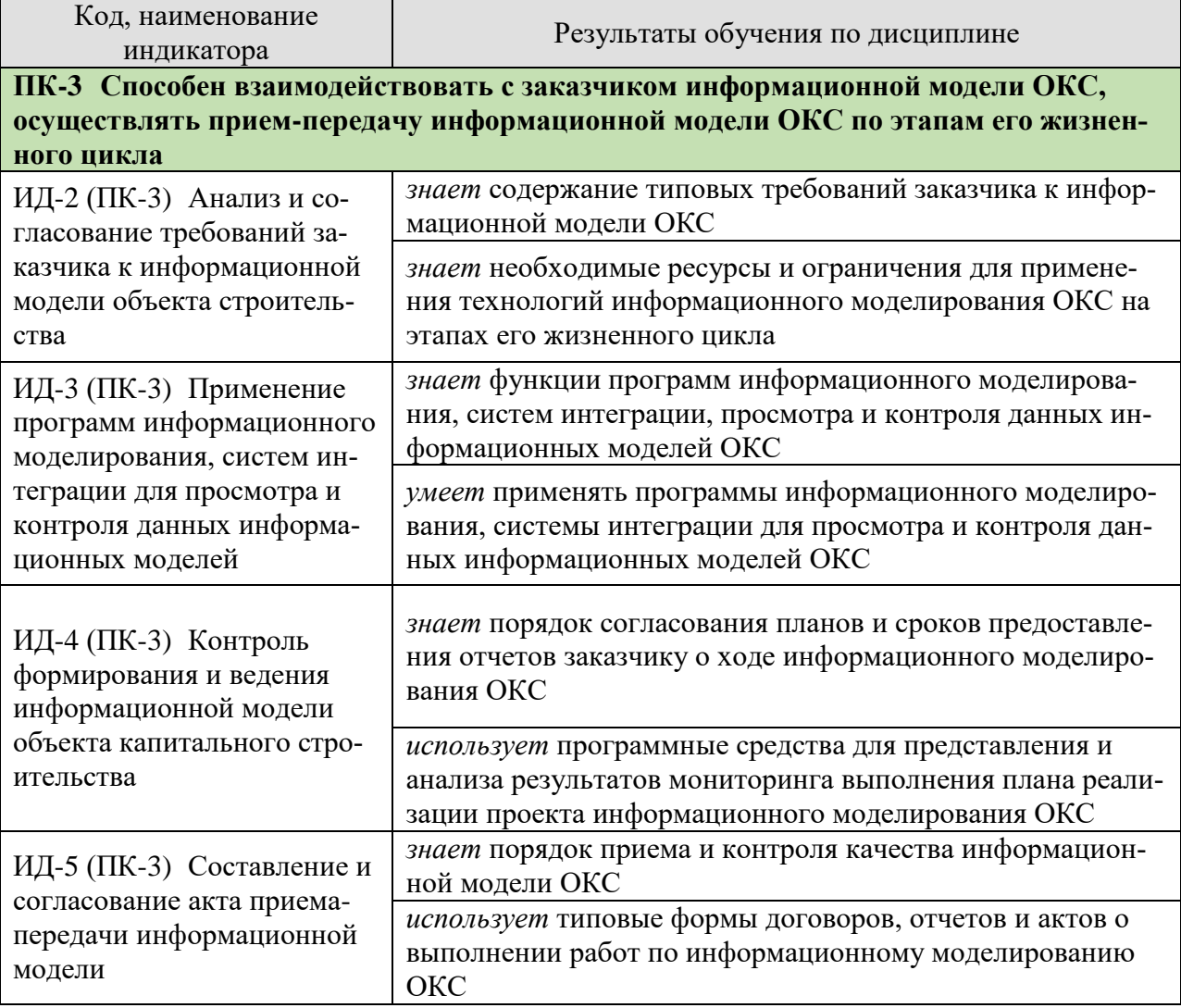

Результаты обучения по дисциплине достигаются в рамках осуществления всех видов контактной и самостоятельной работы обучающихся в соответствии с утвержденным учебным планом.

Индикаторы достижения компетенций считаются сформированными при достижении соответствующих им результатов обучения.

# **2. ОБЪЁМ ДИСЦИПЛИНЫ**

Объем дисциплины составляет 3 зачетные единицы.

Ниже приведено распределение общего объема дисциплины (в академических часах) в соответствии с утвержденным учебным планом.

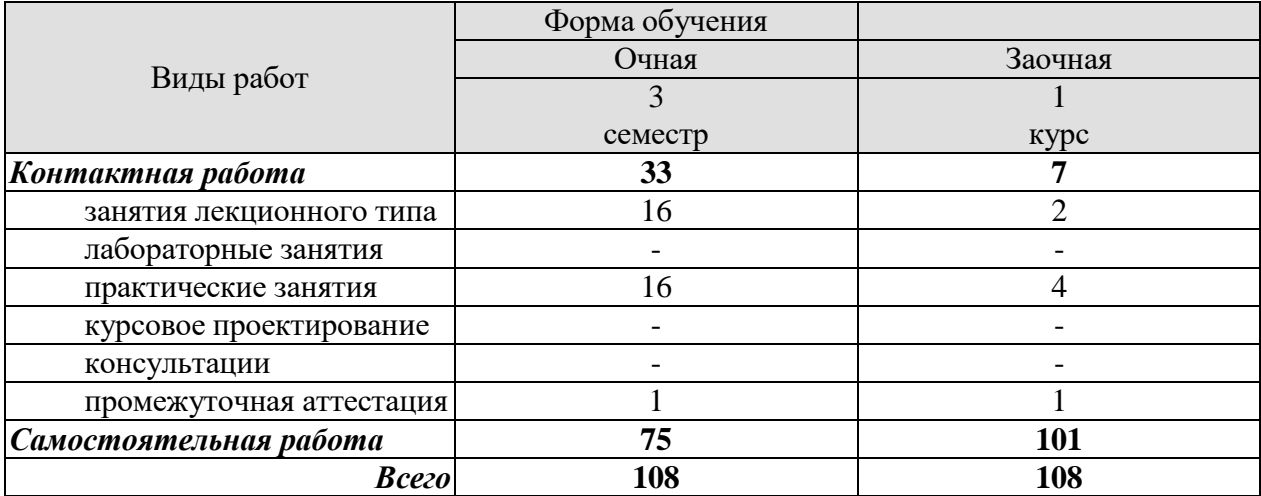

## **3. СОДЕРЖАНИЕ ДИСЦИПЛИНЫ**

#### **Тема 1. Основные положения по управлению проектами с применением технологии информационного моделирования**

Уровни зрелости технологий информационного моделирования. Преимущества информационного моделирования для заказчиков. Принципы управления проектами с применением информационного моделирования. Планирование BIM-проекта. Роль и функции службы заказчика. Управление обменом информации с подрядными и субподрядными организациями.

Практические занятия:

ПР01. Обсуждение места технического заказчика в процессе информационного моделирования.

Самостоятельная работа:

СР01. Управление проектами в строительстве.

#### **Тема 2. Требования к информации и к создаваемым информационным моделям на уровне организации заказчика**

Технические требования. Организационно-управленческие требования. Коммерческо-договорные требования. Размещение требований заказчика к информационным моделям в конкурсной документации. Методология разработки информационных требований заказчика.

Практические занятия:

ПР02. Обсуждение видов информационных требований заказчика.

ПР03. Создание задания на проектирование объекта капитального строительства Самостоятельная работа:

СР02. Изучение нормативно-технических и нормативно-правовых документов:

− ГОСТ Р 57311–2016 «Моделирование информационное в строительстве. Требования к эксплуатационной документации объектов завершенного строительства»;

− СП 404.1325800.2018 Информационное моделирование в строительстве. Правила разработки планов проектов, реализуемых с использованием технологии информационного моделирования;

− приказ Минстроя РФ от 01.03.2018 N 125/ПР «Об утверждении типовой формы и требований к его подготовке»;

− приказ Комитета города Москвы по ценовой политике в строительстве и государственной экспертизе проектов (Москомэкспертиза) «Об утверждении «Методических рекомендаций по расчету стоимости проектирования при использовании технологии информационного моделирования, осуществляемого с привлечением средств бюджета города Москвы».

СР03. Требования к информации об активах

СР04. Требования к квалификации участников конкурсного отбора по выполнению проектных и изыскательских работ с использованием ТИМ.

СР.05 Правила оценки заявок, окончательных предложений участников закупки проектных работ, выполняемых с применением технологии информационного моделирования.

#### **Тема 3. Контроль качества информационных моделей**

Виды проверок, осуществляемых заказчиком. Влияние коллизий на стоимость строительства. Виды коллизий.

Практические занятия:

ПР04. Обсуждение видов проверок информационной модели

ПР05. Выявление коллизий в автоматизированном режиме с использованием программного обеспечения для просмотра и контроля данных информационных моделей.

Самостоятельная работа:

СР06. Анализ справочных пособий к программным продуктам по разделу дисциплины.

**Тема 4. Экспертиза информационных моделей объектов капитального строительства в органах государственной экспертизы**

Общие требования к информационной модели объектов производственного и непроизводственного назначения, представляемых на экспертизу. Специализированное программное обеспечение. Проверка цифровой информационной модели в условиях импортозамещения. Правовое регулирование интеллектуальной собственности информационной модели и информационная безопасность.

Практические занятия:

ПР06. Экспертиза проекта выполненного с применением технологий информационного моделирования (BIM).

Самостоятельная работа:

СР07. Практика применения BIM-технологии в Мосгосэкспертизе.

#### **Тема 5. Практика использования ТИМ для целей Госзаказа**

Государственный BIM. BIM в структуре муниципального заказчика. Применение цифровых платформ в управлении инвестиционно-строительными проектами. Комплексные технологии информационного моделирования инфраструктурных проектов. Единая цифровая среда строительной отрасли.

Практические занятия:

ПР07. Обсуждение особенностей применения цифровых платформ в управлении инвестиционно-строительными проектами.

Самостоятельная работа:

СР08. Информационные системы участников строительной отрасли.

## **4. ПЕРЕЧЕНЬ УЧЕБНОЙ ЛИТЕРАТУРЫ, ИНФОРМАЦИОННЫХ РЕСУРСОВ И ТЕХНОЛОГИЙ**

### **4.1.Учебная литература**

- 1. Игнатова, Е. В. Технологии информационного моделирования зданий : учебнометодическое пособие / Е. В. Игнатова, Л. А. Шилова, А. Е. Давыдов. — Москва : МИСИ-МГСУ, ЭБС АСВ, 2019. — 55 c. — ISBN 978-5-7264-2017-2. — Текст : электронный // Цифровой образовательный ресурс IPR SMART : [сайт]. — URL:<https://www.iprbookshop.ru/101841.html>
- 2. Талапов, В. В. Технология BIM: суть и особенности внедрения информационного моделирования зданий : учебное пособие / В. В. Талапов. — Москва : ДМК Пресс, 2015. — 410 с. — ISBN 978-5-97060-291-1. — Текст : электронный // Лань : электронно-библиотечная система. — URL: <https://e.lanbook.com/book/93274>
- 3. Толстов, Е. В. Информационное моделирование зданий и сооружений. Базовый уровень : учебно-методическое пособие / Е. В. Толстов. — Казань : Казанский государственный архитектурно-строительный университет, ЭБС АСВ, 2019. — 121 c. — Текст : электронный // Цифровой образовательный ресурс IPR SMART: [сайт]. — URL:<https://www.iprbookshop.ru/105735.html>
- 4. Зиганшин, А. М. Smart BIM в О и В. Информационное моделирование в отоплении и вентиляции = Smart BIM in HVAC. Information Modelingin Heatingand Ventilation Systems : учебно-методическое пособие для учебной и научной работы студентов направления «Строительство» (квалификация «магистр») / А. М. Зиганшин, М. Г. Зиганшин. — 2-е изд. — Казань : Казанский государственный архитектурно-строительный университет, ЭБС АСВ, 2019. — 350 c. — Текст : электронный // Цифровой образовательный ресурс IPR SMART : [сайт]. — URL:<https://www.iprbookshop.ru/105729.html>
- 5. Информационное моделирование в строительстве и архитектуре (с использованием ПК Autodesk Revit) : учебно-методическое пособие / составители Е. А. Дмитренко [и др.]. — Макеевка : Донбасская национальная академия строительства и архитектуры, ЭБС АСВ, 2019. — 152 c. — Текст : электронный // Цифровой образовательный ресурс IPR SMART : [сайт]. — URL: <https://www.iprbookshop.ru/92360.html>
- 6. Шеина, С. Г. Разработка рабочего проекта строительного объекта с использованием технологий информационного моделирования (BIM) : учебное пособие / С. Г. Шеина, Л. В. Гиря, Е. Н. Миненко. — Ростов-на-Дону : Донской государственный технический университет, 2020. — 132 c. — ISBN 978-5-7890-1807-1. — Текст : электронный // Цифровой образовательный ресурс IPR SMART : [сайт]. — URL:<https://www.iprbookshop.ru/118092.html>
- 7. Талапов, В. В. Основы BIM: введение в информационное моделирование зданий : учебное пособие / В. В. Талапов. — Москва : ДМК Пресс, 2011. — 392 с. — ISBN 978-5-94074-692-8. — Текст : электронный // Лань : электроннобиблиотечная система. — URL:<https://e.lanbook.com/book/1330>

#### **4.2. Интернет-ресурсы, в том числе современные профессиональные базы данных и информационные справочные системы**

Университетская информационная система «РОССИЯ» [https://uisrussia.msu.ru](https://uisrussia.msu.ru/) Справочно-правовая система «Консультант+» [http://www.consultant-urist.ru](http://www.consultant-urist.ru/) Справочно-правовая система «Гарант» [http://www.garant.ru](http://www.garant.ru/) База данных Web of Science<https://apps.webofknowledge.com/>

База данных Scopus [https://www.scopus.com](https://www.scopus.com/)

Портал открытых данных Российской Федерации [https://data.gov.ru](https://data.gov.ru/)

База открытых данных Министерства труда и социальной защиты РФ <https://rosmintrud.ru/opendata>

База данных Научной электронной библиотеки eLIBRARY.RU<https://elibrary.ru/>

База данных профессиональных стандартов Министерства труда и социальной защиты РФ [http://profstandart.rosmintrud.ru/obshchiy-informatsionnyy-blok/natsionalnyy-reestr](http://profstandart.rosmintrud.ru/obshchiy-informatsionnyy-blok/natsionalnyy-reestr-professionalnykh-standartov/)[professionalnykh-standartov/](http://profstandart.rosmintrud.ru/obshchiy-informatsionnyy-blok/natsionalnyy-reestr-professionalnykh-standartov/)

Базы данных Министерства экономического развития РФ [http://www.economy.gov.ru](http://www.economy.gov.ru/) База открытых данных Росфинмониторинга <http://www.fedsfm.ru/opendata>

Электронная база данных «Издательство Лань» [https://e.lanbook.com](https://e.lanbook.com/)

Электронная библиотечная система «IPRbooks» [http://www.iprbookshop.ru](http://www.iprbookshop.ru/)

База данных «Электронно-библиотечная система «ЭБС ЮРАЙТ» [https://www.biblio](https://www.biblio-online.ru/)[online.ru](https://www.biblio-online.ru/)

База данных электронно-библиотечной системы ТГТУ [http://elib.tstu.ru](http://elib.tstu.ru/)

Федеральная государственная информационная система «Национальная электронная библиотека» [https://нэб.рф](https://нэб.рф/)

Национальный портал онлайн обучения «Открытое образование» [https://openedu.ru](https://openedu.ru/) Электронная база данных "Polpred.com Обзор СМИ" [https://www.polpred.com](https://www.polpred.com/)

Официальный сайт Федерального агентства по техническому регулированию и метрологии<http://protect.gost.ru/>

Ресурсы электронной информационно-образовательной среды университета представлены в локальном нормативном акте «Положение об электронной информационнообразовательной среде Тамбовского государственного технического университета».

Электронные образовательные ресурсы, к которым обеспечен доступ обучающихся, в т.ч. приспособленные для использования инвалидами и лицами с ограниченными возможностями здоровья, приведены на официальном сайте университета в разделе «Университет»-«Сведения об образовательной организации»-«Материально-техническое обеспечение и оснащенность образовательного процесса».

Сведения о лицензионном программном обеспечении, используемом в образовательном процессе, представлены на официальном сайте университета в разделе «Образование»-«Учебная работа»-«Доступное программное обеспечение».

#### **5. МЕТОДИЧЕСКИЕ УКАЗАНИЯ ДЛЯ ОБУЧАЮЩИХСЯ ПО ОСВОЕНИЮ ДИСЦИПЛИНЫ**

#### **Планирование и организация времени, необходимого для изучения дисциплины.**

Важным условием успешного освоения дисциплины является создание системы правильной организации труда, позволяющей распределить учебную нагрузку равномерно в соответствии с графиком образовательного процесса. Большую помощь в этом может оказать составление плана работы на семестр, месяц, неделю, день. Его наличие позволит подчинить свободное время целям учебы, трудиться более успешно и эффективно. С вечера всегда надо распределять работу на завтрашний день. В конце каждого дня целесообразно подвести итог работы: тщательно проверить, все ли выполнено по намеченному плану, не было ли каких-либо отступлений, а если были, по какой причине они произошли. Нужно осуществлять самоконтроль, который является необходимым условием успешной учебы. Если что-то осталось невыполненным, необходимо найти время для завершения этой части работы, не уменьшая объема недельного плана. Все задания к практическим занятиям, а также задания, вынесенные на самостоятельную работу, рекомендуется выполнять непосредственно после соответствующей темы лекционного курса, что способствует лучшему усвоению материала, позволяет своевременно выявить и устранить «пробелы» в знаниях, систематизировать ранее пройденный материал, на его основе приступить к овладению новыми знаниями и навыками.

Система университетского обучения основывается на рациональном сочетании нескольких видов учебных занятий (в первую очередь, лекций и практических занятий), работа на которых обладает определенной спецификой.

#### **Работа над конспектом лекции.**

Основу теоретического обучения составляют лекции. Они дают систематизированные знания о наиболее сложных и актуальных проблемах изучаемой дисциплины. На лекциях особое внимание уделяется не только усвоению обучающимися изучаемых проблем, но и стимулированию их активной познавательной деятельности, творческого мышления, развитию научного мировоззрения, профессионально-значимых свойств и качеств.

Осуществляя учебные действия на лекционных занятиях, нужно внимательно воспринимать действия преподавателя, запоминать складывающиеся образы, мыслить, добиваться понимания изучаемого предмета, применения знаний на практике, при решении учебно-профессиональных задач. Необходимо аккуратно вести конспект. В случае недопонимания какой-либо части предмета следует задать вопрос в установленном порядке преподавателю. В процессе работы на лекции необходимо так же выполнять в конспектах модели изучаемого предмета (рисунки, схемы, чертежи и т.д.), которые использует преподаватель. Работу над конспектом следует начинать с его доработки, желательно в тот же день, пока материал еще легко воспроизводим в памяти (через 10 часов после лекции в памяти остается не более 30-40 % материала). С целью доработки необходимо прочитать записи, восстановить текст в памяти, а также исправить описки, расшифровать не принятые ранее сокращения, заполнить пропущенные места, понять текст, вникнуть в его смысл. Далее прочитать материал по рекомендуемой литературе, разрешая в ходе чтения возникшие ранее затруднения, вопросы, а также дополняя и исправляя свои записи. Записи должны быть наглядными, для чего следует применять различные способы выделений. В ходе доработки конспекта углубляются, расширяются и закрепляются знания, а также дополняется, исправляется и совершенствуется конспект. Подготовленный конспект и рекомендуемая литература используются при подготовке к семинарским и практическим занятиям. Подготовка сводится к внимательному прочтению учебного материала, к выводу с карандашом в руках всех утверждений и формул, к решению примеров, задач, к ответам на вопросы. Примеры, задачи, вопросы по теме являются средством самоконтроля. Непременным условием глубокого усвоения учебного материала является знание основ. на которых строится изложение материала. Обычно преподаватель напоминает, какой ранее изученный материал и в какой степени требуется подготовить к очередному занятию. Обращение к ранее изученному материалу не только помогает восстановить в памяти известные положения, выводы, но и приводит разрозненные знания в систему, углубляет и расширяет их. Каждый возврат к старому материалу позволяет найти в нем что-то новое, переосмыслить его с иных позиций, определить для него наиболее подходящее место в уже имеющейся системе знаний. Неоднократное обращение к пройденному материалу является наиболее рациональной формой приобретения и закрепления знаний.

#### Работа с рекомендованной литературой.

При работе с основной и дополнительной литературой целесообразно придерживаться такой последовательности. Сначала прочитать весь заданный текст в быстром темпе. Цель такого чтения заключается в том, чтобы создать общее представление об изучаемом материале, понять общий смысл прочитанного. Затем прочитать вторично, более медленно, чтобы в ходе чтения понять и запомнить смысл каждой фразы, каждого положения и вопроса в целом. Чтение приносит пользу и становится продуктивным, когда сопровождается записями. Это может быть составление плана прочитанного текста, тезисы или выписки, конспектирование и др. Выбор вида записи зависит от характера изучаемого материала и целей работы с ним. Если содержание материала несложное, легко усваиваемое, можно ограничиться составлением плана. Если материал содержит новую и трудно усваиваемую информацию, целесообразно его законспектировать. План - это схема прочитанного материала, перечень вопросов, отражающих структуру и последовательность материала. Конспект - это систематизированное, логичное изложение материала источника. Различаются четыре типа конспектов:

- план-конспект - это развернутый детализированный план, в котором по наиболее сложным вопросам даются подробные пояснения,

- текстуальный конспект - это воспроизведение наиболее важных положений и фактов источника.

- свободный конспект - это четко и кратко изложенные основные положения в результате глубокого изучения материала, могут присутствовать выписки, цитаты, тезисы; часть материала может быть представ

лена планом.

- тематический конспект - составляется на основе изучения ряда источников и дает ответ по изучаемому вопросу.

В процессе изучения материала источника и составления конспекта нужно обязательно применять различные выделения, подзаголовки, создавая блочную структуру конспекта. Это делает конспект легко воспринимаемым и удобным для работы.

#### Подготовка к практическим занятиям.

Подготовку к каждому практическому занятию необходимо начинать с ознакомления с планом практического занятия, который отражает содержание предложенной темы. Тщательное продумывание и изучение вопросов плана основывается на проработке текущего материала лекции, а затем изучения обязательной и дополнительной литературы, рекомендованной к данной теме. Все новые понятия по изучаемой теме необходимо выучить наизусть и внести в глоссарий, который целесообразно вести с самого начала изучения курса.

Результат такой работы должен проявиться в способности свободно ответить на теоретические вопросы практикума, выступать и участвовать в коллективном обсуждении вопросов изучаемой темы, правильно выполнять практические задания и контрольные работы.

В процессе подготовки к практическим занятиям, необходимо обратить особое внимание на самостоятельное изучение рекомендованной литературы. При всей полноте конспектирования лекции в ней невозможно изложить весь материал из-за лимита аудиторных часов. Поэтому самостоятельная работа с учебниками, учебными пособиями, научной, справочной литературой, материалами периодических изданий и Интернета является наиболее эффективным методом получения дополнительных знаний, позволяет значительно активизировать процесс овладения информацией, способствует более глубокому усвоению изучаемого материала, формирует у Вас отношение к конкретной проблеме.

#### **Подготовка докладов, выступлений и рефератов.**

Реферат представляет письменный материал по определённой теме, в котором собрана информация из одного или нескольких источников. В нем в обобщенном виде представляется материал на определенную тему, включающий обзор соответствующих литературных и других источников. Рефераты могут являться изложением содержания какойлибо научной работы, статьи и т.п. Доклад представляет публичное, развёрнутое сообщение (информирование) по определённому вопросу или комплексу вопросов, основанное на привлечении документальных данных, результатов исследования, анализа деятельности и т.д. При подготовке к докладу на семинаре по теме, указанной преподавателем, нужно ознакомиться не только с основной, но и дополнительной литературой, а также с последними публикациями по этой тематике в сети Интернет. Необходимо подготовить текст доклада и иллюстративный материал в виде презентации. Доклад должен включать введение, основную часть и заключение. На доклад отводится 20-25 минут учебного времени. Он должен быть научным, конкретным, определенным, глубоко раскрывать проблему и пути ее решения. Особенно следует обратить внимание на безусловную обязательность решения домашних задач, указанных преподавателем к семинару.

#### **Подготовка к промежуточной аттестации.**

При подготовке необходимо повторно изучить конспекты лекций и рекомендованную литературу, просмотреть решения основных задач, решенных самостоятельно и на семинарах, а также составить письменные ответы на все вопросы, вынесенные на промежуточную аттестацию.

## **6. МАТЕРИАЛЬНО-ТЕХНИЧЕСКОЕ ОБЕСПЕЧЕНИЕ**

По всем видам учебной деятельности в рамках дисциплины используются аудитории, кабинеты и лаборатории, оснащенные необходимым специализированным и лабораторным оборудованием.

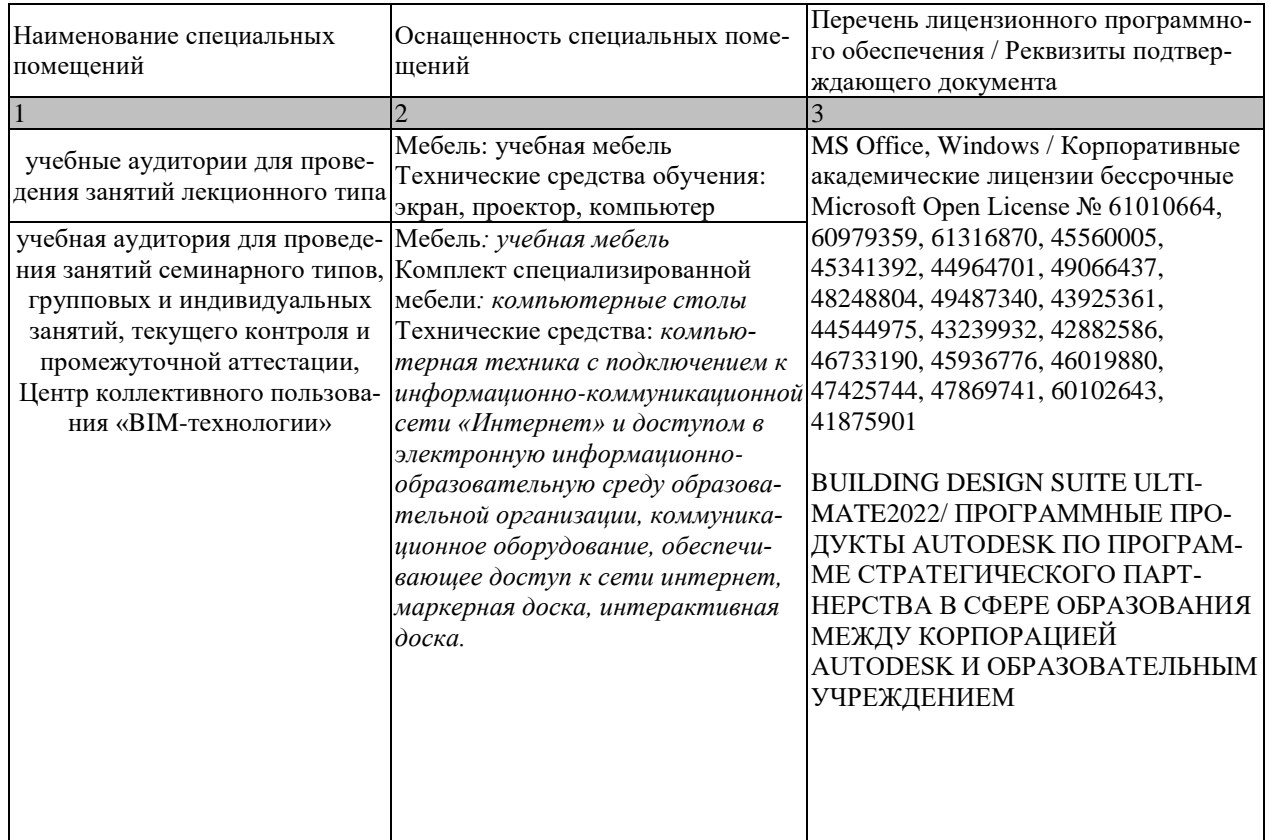

Для самостоятельной работы обучающихся предусмотрены помещения, укомплектованные специализированной мебелью, оснащенные компьютерной техникой с возможностью подключения к сети «Интернет» и обеспечением доступа в электронную информационно-образовательную среду университета.

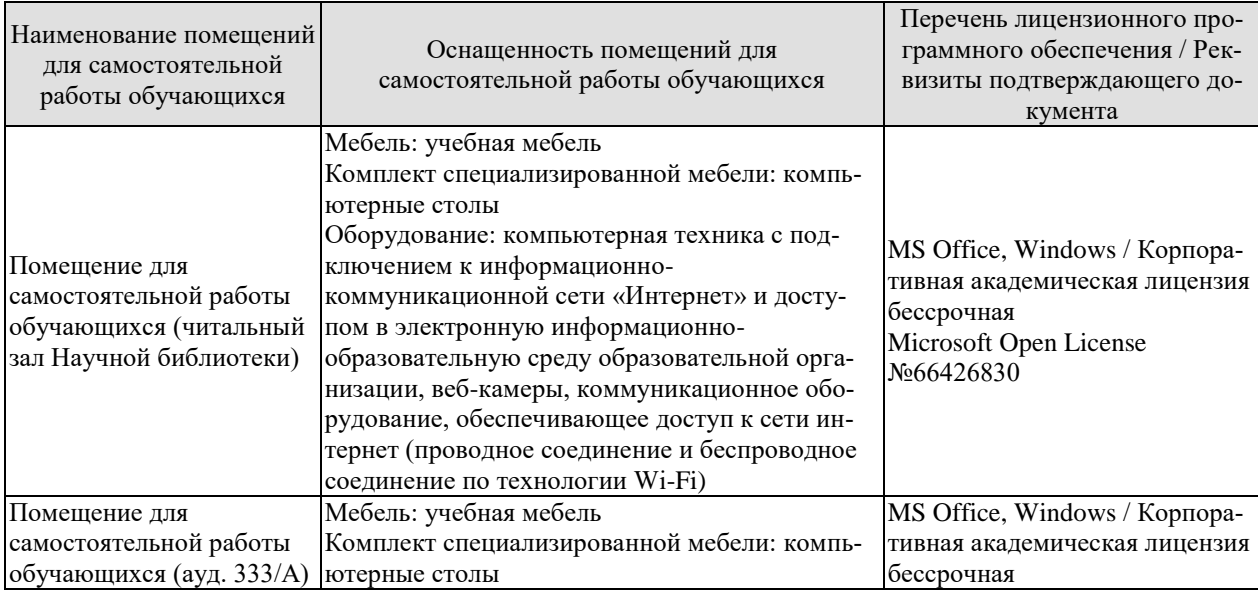

#### 08.04.01 «Строительство» «Информационное моделирование в строительстве»

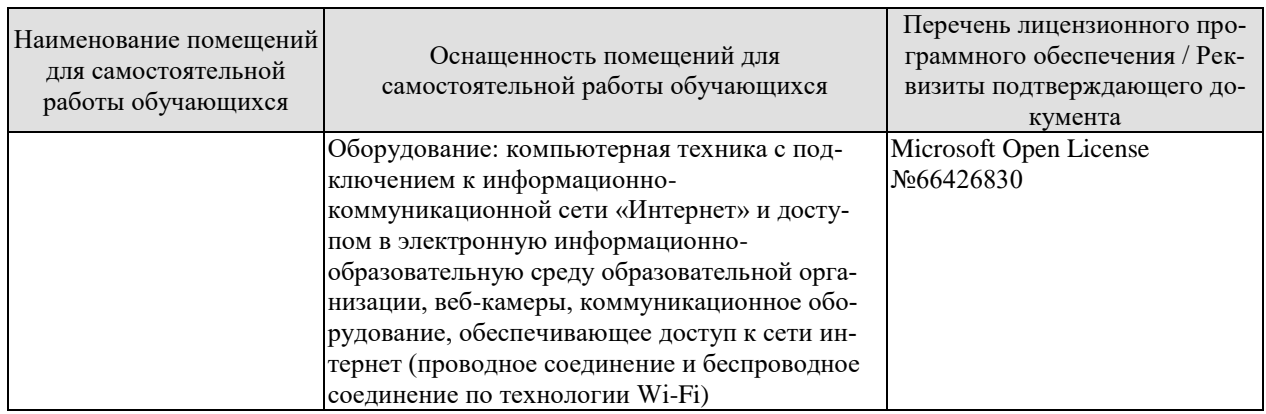

## 7. ТЕКУЩИЙ КОНТРОЛЬ УСПЕВАЕМОСТИ И ПРОМЕЖУТОЧНАЯ АТТЕСТАШИЯ

Проверка достижения результатов обучения по дисциплине осуществляется в рамках текущего контроля успеваемости и промежуточной аттестации.

#### 7.1. Текущий контроль успеваемости

Текущий контроль успеваемости включает в себя мероприятия по оцениванию выполнения заданий на практических занятиях, заданий для самостоятельной работы. Мероприятия текущего контроля успеваемости приведены в таблице 7.1.

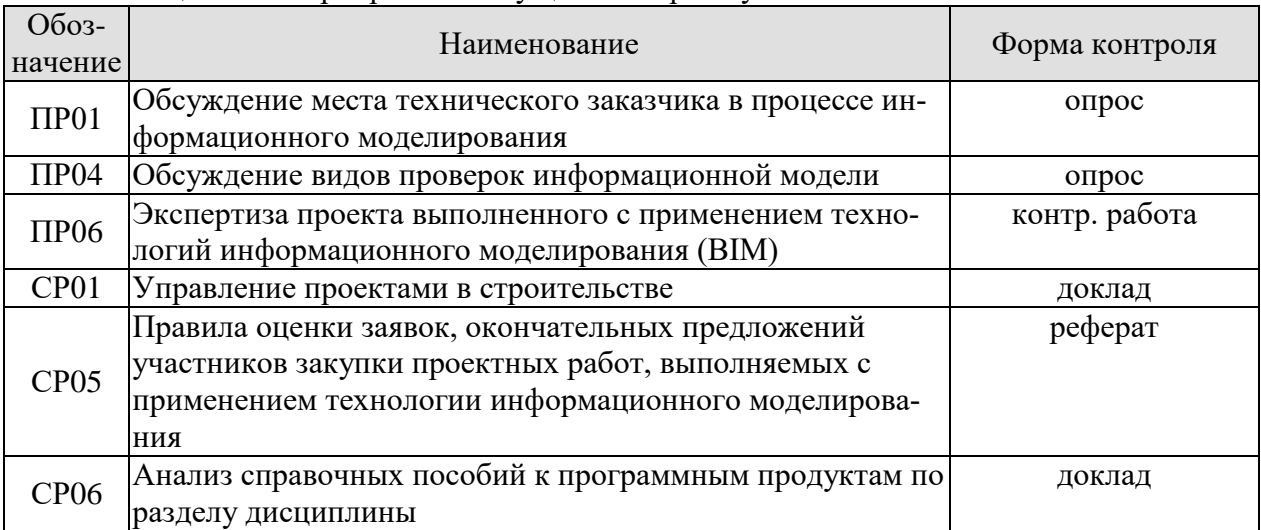

#### Таблица 7.1 – Мероприятия текущего контроля успеваемости

## 7.2. Промежуточная аттестация

Формы промежуточной аттестации по дисциплине приведены в таблице 7.2.

Таблица 7.2 - Формы промежуточной аттестации

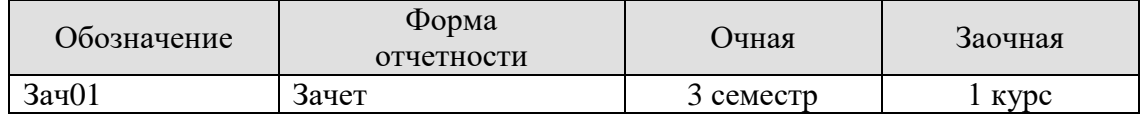

## **8. ФОНД ОЦЕНОЧНЫХ СРЕДСТВ**

#### **8.1. Оценочные средства**

Оценочные средства соотнесены с результатами обучения по дисциплине и индикаторами достижения компетенций.

#### ИД-2 (ПК-3) Анализ и согласование требований заказчика к информационной модели объекта строительства

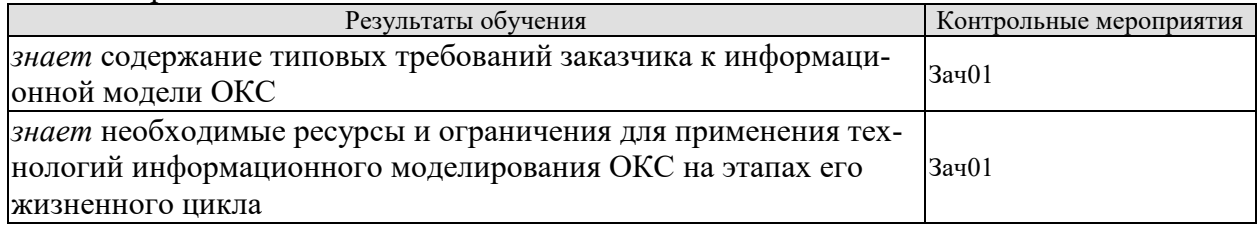

ИД-3 (ПК-3) Применение программ информационного моделирования, систем интеграции для просмотра и контроля данных информационных моделей

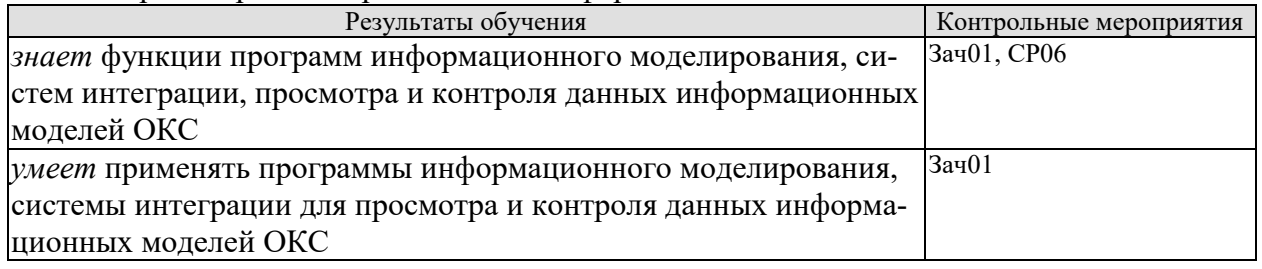

ИД-4 (ПК-3) Контроль формирования и ведения информационной модели объекта капитального строительства

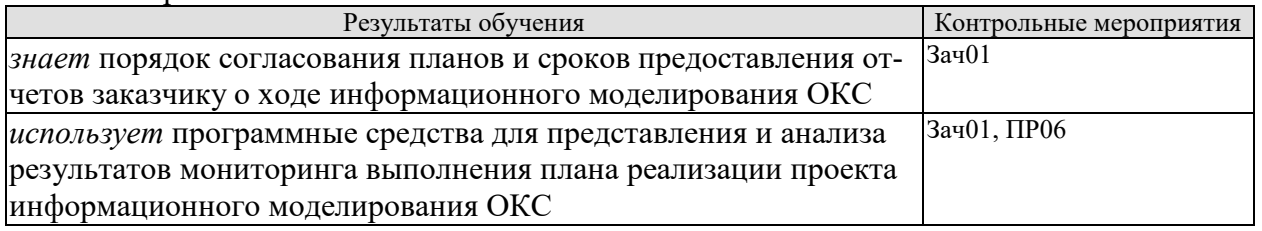

ИД-5 (ПК-3) Составление и согласование акта приема-передачи информационной модели

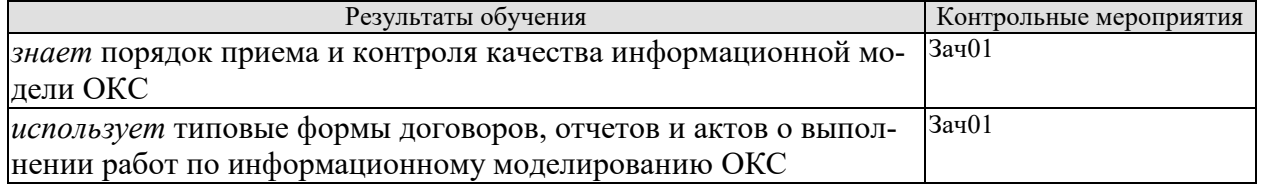

#### **Теоретические вопросы** к зачету.

- 1. Уровни зрелости технологий информационного моделирования. Принципы управления проектами с применением информационного моделирования.
- 2. Роль и функции службы заказчика при использовании технологий информационного моделирования
- 3. Управление обменом информации с подрядными и субподрядными организациями.
- 4. Технические требования к информации и к создаваемым информационным моделям на уровне организации заказчика
- 5. Организационно-управленческие требования к информации и к создаваемым информационным моделям на уровне организации заказчика
- 6. Коммерческо-договорные требования к информации и к создаваемым информационным моделям на уровне организации заказчика
- 7. Методология разработки информационных требований заказчика
- 8. Требования к квалификации участников конкурсного отбора по выполнению проектных и изыскательских работ с использованием ТИМ
- 9. Правила оценки заявок, окончательных предложений участников закупки проектных работ, выполняемых с применением технологии информационного моделирования
- 10. Виды проверок информационной модели, осуществляемых заказчиком
- 11. Виды коллизий. Влияние коллизий на стоимость строительства
- 12. Общие требования к информационной модели объектов производственного и непроизводственного назначения, представляемых на экспертизу
- 13. Специализированное программное обеспечение для работы с информационной молелью
- 14. Правовое регулирование интеллектуальной собственности информационной модели и информационная безопасность
- 15. Государственный ВІМ. ВІМ в структуре муниципального заказчика
- 16. Комплексные технологии информационного моделирования инфраструктурных проектов

## 8.2. Критерии и шкалы оценивания

Каждое мероприятие текущего контроля успеваемости оценивается по шкале «зачтено», «не зачтено».

Оценка «зачтено» выставляется обучающемуся при выполнении всех указанных показателей (Таблица 8.1), допускаются несущественные неточности в изложении и оформлении материала

При невыполнении хотя бы одного из показателей выставляется оценка «не зачте-HO<sub>></sub>

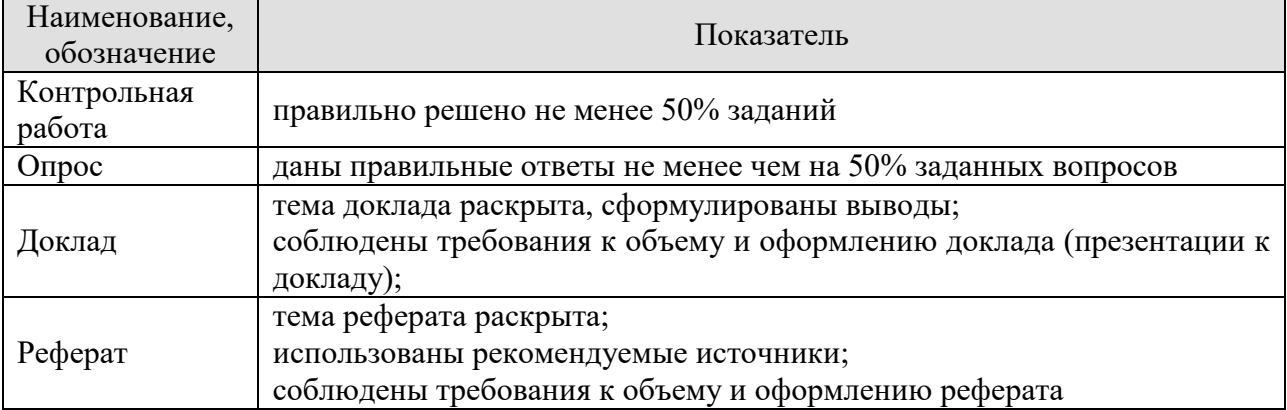

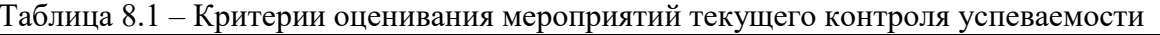

При оценивании результатов обучения по дисциплине в ходе промежуточной аттестации используются следующие критерии и шкалы.

Зачет (Зач01).

Задание состоит из 2 теоретических вопросов.

Время на подготовку: 30 минут.

Оценка «зачтено» выставляется обучающемуся, если он знает программный материал, грамотно и по существу излагает его, не допуская существенных неточностей в ответах на вопросы.

Оценка «не зачтено» выставляется обучающемуся, который не знает значительной части программного материала, допускает существенные ошибки в ответах на вопросы

Результат обучения по дисциплине считается достигнутым при получении обучающимся оценки «зачтено» по каждому из контрольных мероприятий, относящихся к данному результату обучения.

## **МИНИСТЕРСТВО НАУКИ И ВЫСШЕГО ОБРАЗОВАНИЯ РОССИЙСКОЙ ФЕДЕРАЦИИ**

## **Федеральное государственное бюджетное образовательное учреждение высшего образования**

## **«Тамбовский государственный технический университет» (ФГБОУ ВО «ТГТУ»)**

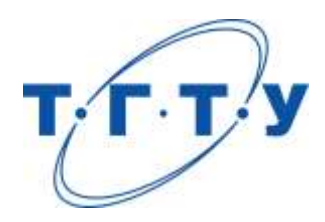

## **УТВЕРЖДАЮ**

*Директор института Архитектуры, строительства и транспорта*

П.В. Монастырев « *24* » *марта* 20 *22* г.

# **РАБОЧАЯ ПРОГРАММА ДИСЦИПЛИНЫ**

*Б1.В.ДВ.01.01 Компьютерное моделирование инженерных сетей*

(шифр и наименование дисциплины в соответствии с утвержденным учебным планом подготовки)

*здания*

## **Кафедра:** *Конструкции зданий и сооружений*

(наименование кафедры)

**Составитель:**

Ст. преподаватель Струлев С.А.

степень, должность подпись инициалы, фамилия

**Заведующий кафедрой** Умнова О.В.

подпись инициалы, фамилия

Тамбов 2022

## 1. ПЛАНИРУЕМЫЕ РЕЗУЛЬТАТЫ ОБУЧЕНИЯ ПО ДИСЦИПЛИНЕ И ЕЕ МЕСТО В СТРУКТУРЕ ОПОП

Цель освоения дисциплины - достижение планируемых результатов обучения (таблица 1.1), соотнесенных с индикаторами достижения компетенций и целью реализации ОПОП.

Дисциплина входит в состав обязательной части образовательной программы.

Таблица 1.1 - Результаты обучения по дисциплине

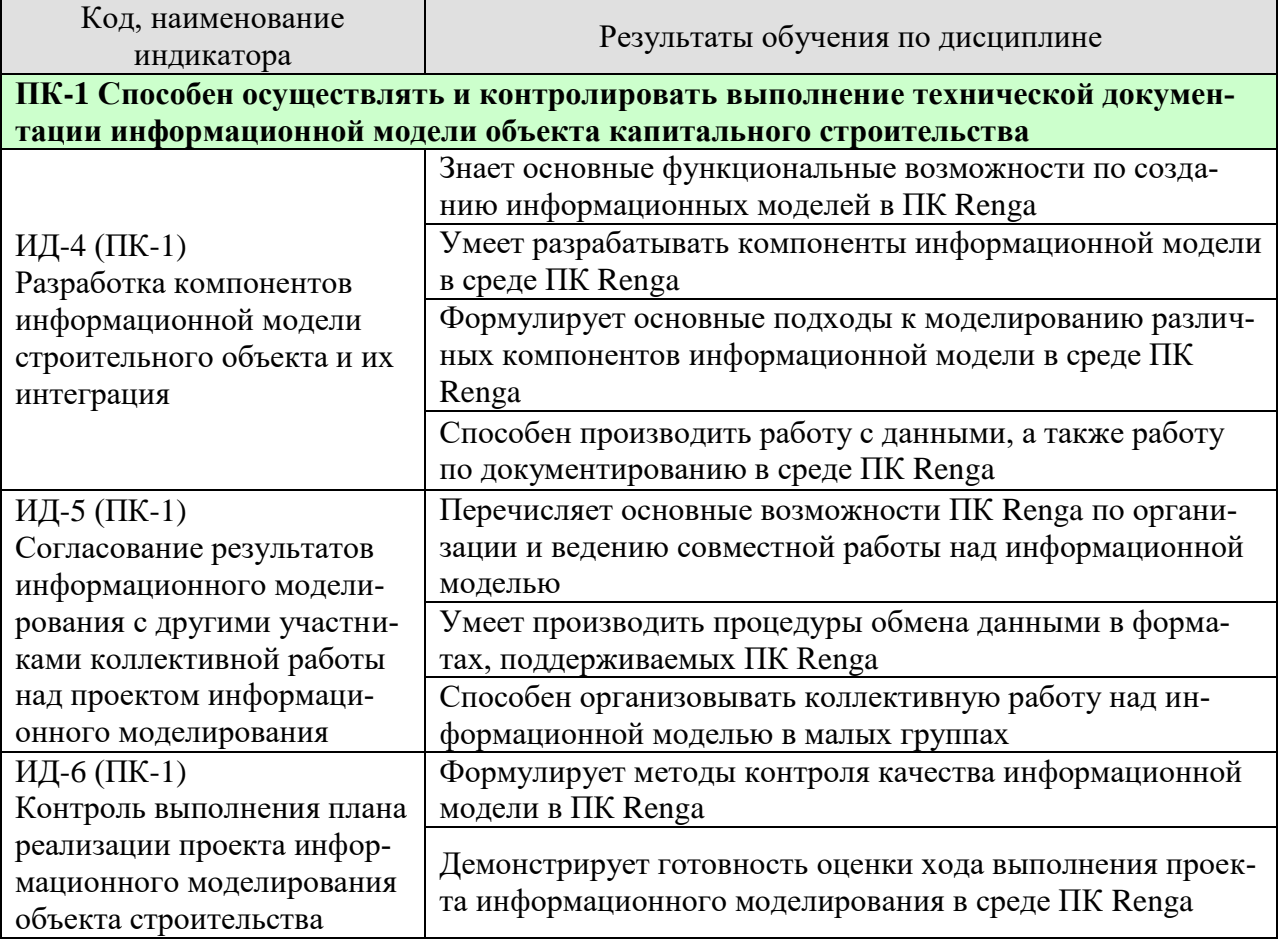

Результаты обучения по дисциплине достигаются в рамках осуществления всех видов контактной и самостоятельной работы обучающихся в соответствии с утвержденным учебным планом.

Индикаторы достижения компетенций считаются сформированными при достижении соответствующих им результатов обучения.

# **2. ОБЪЁМ ДИСЦИПЛИНЫ**

Объем дисциплины составляет 3 зачетные единицы.

Ниже приведено распределение общего объема дисциплины (в академических часах) в соответствии с утвержденным учебным планом.

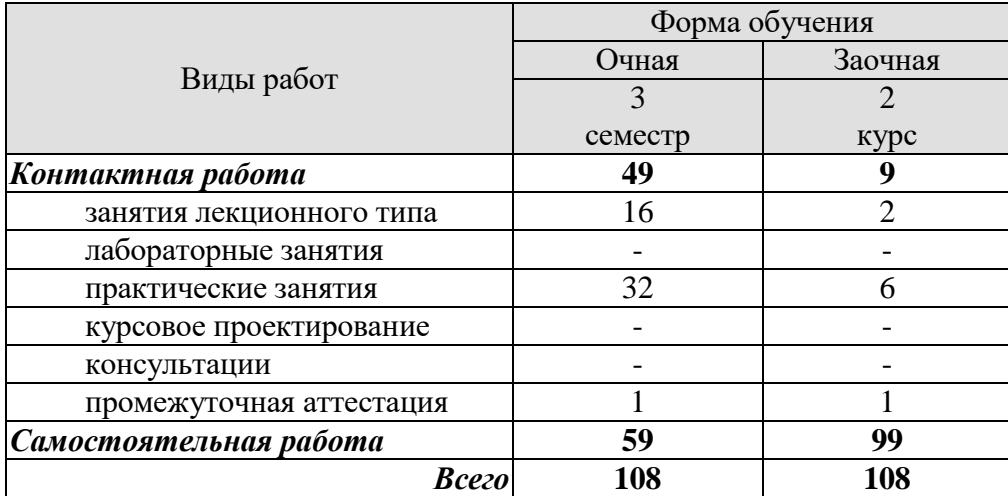

## **3. СОДЕРЖАНИЕ ДИСЦИПЛИНЫ**

#### **Раздел 1. Основы информационного моделирования в ПК Renga. Тема 1. Начало работы в ПК Renga.**

Структура меню ПК Renga, создание проекта RNP, основные методы работы с моделью: навигация, горячие клавиши, подтверждение действий;

**Тема 2. Основные инструменты создания модели строительного объекта.**

Трехмерная модель: параметры инструментов и правила, взаимодействия объектов, способы и методы моделирования, назначение марок и материалов, редактор профилей, стили и сборки;

#### **Тема 3. Основы работы с данными в ПК Renga.**

Информация в модели и фильтры: атрибуты объекта, параметры, свойства и расчетные характеристики, выражения в свойствах, свойства экземпляров, сборок и стилей, управление свойствами, информацией о проекте, участке, здании, настройка и применение фильтров, работа с разделами и листами;

#### **Тема 4. Основы специфицирования информации в ПК Renga.**

Спецификации в ПК Renga: инструменты специфицирования и ассоциативная связь, автоматическое заполнение шаблонных спецификаций, методы работы со спецификациями, их создание и редактирования, графы – настройки и группировки граф, размещение спецификаций на чертежах; легенды – понятие, назначение и применение;

#### **Тема 5. Основы документирования в ПК Renga.**

Формирование документации: границы и настройки листа; оформление: стили; экспорт и применение таблиц в формате RTB; получение основных проекций из модели: планы, фасады, разрезы; аксонометрические виды. Обозначения в модели, параметры уровней, фильтры, визуальные стили, масштабы и т.д.; инструменты оформления;

#### **Тема 6. Применение типовой информации в ПК Renga.**

Шаблоны и каталоги при проектировании в Renga: понятие «Каталог» для Renga, источник существующих каталогов, алгоритм создания и использования собственного каталога;

#### **Практические занятия:**

ПР01. Основы работы в ПК Renga;

ПР02. Инструменты информационного моделирования;

ПР03. Работа с данными;

ПР04. Специфицирование информации;

ПР05. Документирование в информационных моделях;

ПР06. Шаблоны и каталоги;

ПР07. Создание информационной модели инженерных сетей малоэтажного жилого здания;

ПР08. Наполнение и формирование ведомостей, спецификаций и экспликаций для раздела Инженерные сети;

ПР09. Формирование проектной документации раздела Инженерные сети;

ПР10. Построение трасс инженерных сетей.

ПР11. Работа с установочным оборудованием.

#### **Самостоятельная работа:**

СР01. Используя учебную литературу и дополнительные источники, выполнить подготовку к семинарским занятиям на заданную тему в области информационного моделирования, включая подготовку доклада (выступления) и презентаций;

#### **Раздел 2. Согласование результатов информационного моделирования с другими участниками коллективной работы над проектом информационного моделирования.**

## **Тема 7. Совместная работа в ПК Renga**

Основные возможности ПК Renga по организации и ведению совместной работы над информационной моделью; процедуры обмена данными в форматах, поддерживаемых ПК Renga; организация коллективной работы над информационной моделью в малых группах.

#### **Практические занятия:**

ПР12. Совместная работа ПК Renga;

ПР13. Работа в малых группах;

#### **Самостоятельная работа:**

СР01. Используя учебную литературу и дополнительные источники, выполнить подготовку к семинарским занятиям на заданную тему в области организации совместной работы, включая подготовку доклада (выступления) и презентаций;

## **Раздел 3. Контроль выполнения плана реализации проекта информационного моделирования объекта строительства.**

#### **Тема 8. Обмен данными в ПК Renga**

Возможности ПК Renga по обмену данными: печать вида и печать чертежа (границы листа - границы печати); одиночный и пакетный экспорт чертежей в формат PDF, OpenXPS; одиночный и пакетный экспорт чертежей в формат DXF/DWG; экспорт в форматы 3D: перечень форматов, назначение, рекомендации по подготовке модели к экспорту; команда «Вставить из» и инструмент «Элемент», триангуляционные и твердотельные форматы импорта, ключевое различие и отображение на плоском виде; способ подключения «Элемента» к инженерной системе с помощью точки трассировки; команда «Открыть проект» в формате IFC, копирование объектов из модели в модель; вставка на трехмерную сцену двухмерной подложки из формата PDF или DWG/DXF; основные правила: создание отдельного уровня, настройка масштаба и толщины линий; типы объектов, в которые преобразуются объекты из импортируемого файла; возможности привязки объектов к подложке; вставка на лист чертежа двухмерных объектов из формата PDF или DWG/DX.

#### **Практические занятия:**

ПР14. Контроль реализации информационного проекта ПК Renga;

#### **Самостоятельная работа:**

СР01. Используя учебную литературу и дополнительные источники, выполнить подготовку к семинарским занятиям на заданную тему в области обмена данными в рамках информационной модели, включая подготовку доклада (выступления) и презентаций;

### **4. ПЕРЕЧЕНЬ УЧЕБНОЙ ЛИТЕРАТУРЫ, ИНФОРМАЦИОННЫХ РЕСУРСОВ И ТЕХНОЛОГИЙ**

#### **4.1. Учебная литература**

1. Дмитренко, Е. А. BIM проектирование монолитного каркасного здания в среде ПК Autodesk Revit и Лира САПР (на примере общественного здания) : учебно-методическое пособие для студентов направления подготовки 08.04.01 «Строительство» / Е. А. Дмитренко, А. В. Недорезов, С. Н. Машталер. — Макеевка : Донбасская национальная академия строительства и архитектуры, ЭБС АСВ, 2021. — 121 с. — Текст : электронный // Цифровой образовательный ресурс IPR SMART : [сайт]. — URL: <https://www.iprbookshop.ru/120019.html>

2. Воронова, О. С. Информационное моделирование общественных зданий в Autodesk Revit : учебно-методическое пособие / О. С. Воронова. — Макеевка : Донбасская национальная академия строительства и архитектуры, ЭБС АСВ, 2021. — 243 c. — Текст : электронный // Цифровой образовательный ресурс IPR SMART : [сайт]. — URL: <https://www.iprbookshop.ru/120045.html>

3. Енютина, Е. Д. Основы информационного моделирования в программе Autodesk Revit : учебное пособие / Е. Д. Енютина, Д. В. Бакшутова. — Самара : Самарский государственный технический университет, ЭБС АСВ, 2020. — 144 с. — Текст : электронный // Цифровой образовательный ресурс IPR SMART : [сайт]. — URL: <https://www.iprbookshop.ru/105041.html>

4. Информационное моделирование в строительстве и архитектуре (с использованием ПК Autodesk Revit) : учебно-методическое пособие / составители Е. А. Дмитренко [и др.]. — Макеевка : Донбасская национальная академия строительства и архитектуры, ЭБС АСВ, 2019. — 152 c. — Текст : электронный // Цифровой образовательный ресурс IPR SMART : [сайт]. — URL:<https://www.iprbookshop.ru/92360.html>

5. Чугайнова, Т. И. Оформление проектной документации раздела «Архитектурные решения» в среде Autodesk Revit : учебное пособие / Т. И. Чугайнова. — Новосибирск : Новосибирский государственный архитектурно-строительный университет (Сибстрин), ЭБС АСВ, 2019. — 164 c. — ISBN 978-5-7795-0890-2. — Текст : электронный // Цифровой образовательный ресурс IPR SMART : [сайт]. — URL: <https://www.iprbookshop.ru/107643.html>

6. Практическое руководство по проектированию каркасных зданий в программном комплексе «Autodesk Revit» : учебно-методическое пособие по дисциплине «Информационные технологии в строительстве» / составители Ж. Н. Войтова, Т. П. Малютина. — Макеевка : Донбасская национальная академия строительства и архитектуры, ЭБС АСВ,  $2016. - 60$  с. — Текст: электронный // Цифровой образовательный ресурс IPR SMART: [сайт]. — URL:<https://www.iprbookshop.ru/92344.html>

#### **4.2. Интернет-ресурсы, в том числе современные профессиональные базы данных и информационные справочные системы**

Университетская информационная система «РОССИЯ» [https://uisrussia.msu.ru](https://uisrussia.msu.ru/) Справочно-правовая система «Консультант+» [http://www.consultant-urist.ru](http://www.consultant-urist.ru/)

Справочно-правовая система «Гарант» [http://www.garant.ru](http://www.garant.ru/)

База данных Web of Science <https://apps.webofknowledge.com/>

База данных Scopus [https://www.scopus.com](https://www.scopus.com/)

Портал открытых данных Российской Федерации [https://data.gov.ru](https://data.gov.ru/)

База открытых данных Министерства труда и социальной защиты РФ <https://rosmintrud.ru/opendata>

База данных Научной электронной библиотеки eLIBRARY.RU <https://elibrary.ru/>

База данных профессиональных стандартов Министерства труда и социальной защиты РФ [http://profstandart.rosmintrud.ru/obshchiy-informatsionnyy-blok/natsionalnyy-reestr](http://profstandart.rosmintrud.ru/obshchiy-informatsionnyy-blok/natsionalnyy-reestr-professionalnykh-standartov/)[professionalnykh-standartov/](http://profstandart.rosmintrud.ru/obshchiy-informatsionnyy-blok/natsionalnyy-reestr-professionalnykh-standartov/)

Базы данных Министерства экономического развития РФ [http://www.economy.gov.ru](http://www.economy.gov.ru/) База открытых данных Росфинмониторинга <http://www.fedsfm.ru/opendata>

Электронная база данных «Издательство Лань» [https://e.lanbook.com](https://e.lanbook.com/)

Электронная библиотечная система «IPRbooks» [http://www.iprbookshop.ru](http://www.iprbookshop.ru/)

База данных «Электронно-библиотечная система «ЭБС ЮРАЙТ» [https://www.biblio](https://www.biblio-online.ru/)[online.ru](https://www.biblio-online.ru/)

База данных электронно-библиотечной системы ТГТУ [http://elib.tstu.ru](http://elib.tstu.ru/)

Федеральная государственная информационная система «Национальная электронная библиотека» [https://нэб.рф](https://нэб.рф/)

Национальный портал онлайн обучения «Открытое образование» [https://openedu.ru](https://openedu.ru/) Электронная база данных «Polpred.com Обзор СМИ» [https://www.polpred.com](https://www.polpred.com/)

Официальный сайт Федерального агентства по техническому регулированию и метрологии <http://protect.gost.ru/>

Ресурсы электронной информационно-образовательной среды университета представлены в локальном нормативном акте «Положение об электронной информационнообразовательной среде Тамбовского государственного технического университета».

Электронные образовательные ресурсы, к которым обеспечен доступ обучающихся, в т.ч. приспособленные для использования инвалидами и лицами с ограниченными возможностями здоровья, приведены на официальном сайте университета в разделе «Университет»-«Сведения об образовательной организации»-«Материально-техническое обеспечение и оснащенность образовательного процесса».

Сведения о лицензионном программном обеспечении, используемом в образовательном процессе, представлены на официальном сайте университета в разделе «Образование»-«Учебная работа»-«Доступное программное обеспечение».

#### **5. МЕТОДИЧЕСКИЕ УКАЗАНИЯ ДЛЯ ОБУЧАЮЩИХСЯ ПО ОСВОЕНИЮ ДИСЦИПЛИНЫ**

#### **Планирование и организация времени, необходимого для изучения дисциплины.**

Важным условием успешного освоения дисциплины является создание Вами системы правильной организации труда, позволяющей распределить учебную нагрузку равномерно в соответствии с графиком образовательного процесса. Большую помощь в этом может оказать составление плана работы на семестр, месяц, неделю, день. Его наличие позволит подчинить свободное время целям учебы, трудиться более успешно и эффективно. С вечера всегда надо распределять работу на завтрашний день. В конце каждого дня целесообразно подвести итог работы: тщательно проверить, все ли выполнено по намеченному плану, не было ли каких-либо отступлений, а если были, по какой причине они произошли. Нужно осуществлять самоконтроль, который является необходимым условием Вашей успешной учебы. Если что-то осталось невыполненным, необходимо изыскать время для завершения этой части работы, не уменьшая объема недельного плана. Все задания к практическим занятиям, а также задания, вынесенные на самостоятельную работу, рекомендуется выполнять непосредственно после соответствующей темы лекционного курса, что способствует лучшему усвоению материала, позволяет своевременно выявить и устранить «пробелы» в знаниях, систематизировать ранее пройденный материал, на его основе приступить к овладению новыми знаниями и навыками.

Система университетского обучения основывается на рациональном сочетании нескольких видов учебных занятий (в первую очередь, лекций и практических занятий), работа на которых обладает определенной спецификой.

#### **Подготовка к лекциям.**

Знакомство с дисциплиной происходит уже на первой лекции, где от Вас требуется не просто внимание, но и самостоятельное оформление конспекта. При работе с конспектом лекций необходимо учитывать тот фактор, что одни лекции дают ответы на конкретные вопросы темы, другие – лишь выявляют взаимосвязи между явлениями, помогая студенту понять глубинные процессы развития изучаемого предмета как в истории, так и в настоящее время.

Конспектирование лекций – сложный вид вузовской аудиторной работы, предполагающий интенсивную умственную деятельность студента. Конспект является полезным тогда, когда записано самое существенное и сделано это Вами. Не надо стремиться записать дословно всю лекцию. Такое «конспектирование» приносит больше вреда, чем пользы. Целесообразно вначале понять основную мысль, излагаемую лектором, а затем записать ее. Желательно запись осуществлять на одной странице листа или оставляя поля, на которых позднее, при самостоятельной работе с конспектом, можно сделать дополнительные записи, отметить непонятные места.

Конспект лекции лучше подразделять на пункты, соблюдая красную строку. Этому в большой степени будут способствовать вопросы плана лекции, предложенные преподавателям. Следует обращать внимание на акценты, выводы, которые делает лектор, отмечая наиболее важные моменты в лекционном материале замечаниями «важно», «хорошо запомнить» и т.п. Можно делать это и с помощью разноцветных маркеров или ручек, подчеркивая термины и определения.

Целесообразно разработать собственную систему сокращений, аббревиатур и символов. Однако при дальнейшей работе с конспектом символы лучше заменить обычными словами для быстрого зрительного восприятия текста.

Работая над конспектом лекций, Вам всегда необходимо использовать не только учебник, но и ту литературу, которую дополнительно рекомендовал лектор. Именно такая серьезная, кропотливая работа с лекционным материалом позволит глубоко овладеть теоретическим материалом.

#### **Подготовка к практическим занятиям.**

Подготовку к каждому практическому занятию Вы должны начать с ознакомления с планом практического занятия, который отражает содержание предложенной темы. Тщательное продумывание и изучение вопросов плана основывается на проработке текущего материала лекции, а затем изучения обязательной и дополнительной литературы, рекомендованной к данной теме. Все новые понятия по изучаемой теме необходимо выучить наизусть и внести в глоссарий, который целесообразно вести с самого начала изучения курса.

Результат такой работы должен проявиться в Вашей способности свободно ответить на теоретические вопросы практикума, выступать и участвовать в коллективном обсуждении вопросов изучаемой темы, правильно выполнять практические задания и контрольные работы.

В процессе подготовки к практическим занятиям, Вам необходимо обратить особое внимание на самостоятельное изучение рекомендованной литературы. При всей полноте конспектирования лекции в ней невозможно изложить весь материал из-за лимита аудиторных часов. Поэтому самостоятельная работа с учебниками, учебными пособиями, научной, справочной литературой, материалами периодических изданий и Интернета является наиболее эффективным методом получения дополнительных знаний, позволяет значительно активизировать процесс овладения информацией, способствует более глубокому усвоению изучаемого материала, формирует у Вас отношение к конкретной проблеме.

#### **Рекомендации по работе с литературой.**

Работу с литературой целесообразно начать с изучения общих работ по теме, а также учебников и учебных пособий. Далее рекомендуется перейти к анализу монографий и статей, рассматривающих отдельные аспекты проблем, изучаемых в рамках курса, а также официальных материалов и неопубликованных документов (научноисследовательские работы, диссертации), в которых могут содержаться основные вопросы изучаемой проблемы.

Работу с источниками надо начинать с ознакомительного чтения, т.е. просмотреть текст, выделяя его структурные единицы. При ознакомительном чтении закладками отмечаются те страницы, которые требуют более внимательного изучения.

В зависимости от результатов ознакомительного чтения выбирается дальнейший способ работы с источником. Если для разрешения поставленной задачи требуется изучение некоторых фрагментов текста, то используется метод выборочного чтения. Если в книге нет подробного оглавления, следует обратить внимание ученика на предметные и именные указатели.

Избранные фрагменты или весь текст (если он целиком имеет отношение к теме) требуют вдумчивого, неторопливого чтения с «мысленной проработкой» материала. Такое чтение предполагает выделение: 1) главного в тексте; 2) основных аргументов; 3) выводов. Особое внимание следует обратить на то, вытекает тезис из аргументов или нет.

Необходимо также проанализировать, какие из утверждений автора носят проблематичный, гипотетический характер, и уловить скрытые вопросы.

Понятно, что умение таким образом работать с текстом приходит далеко не сразу. Наилучший способ научиться выделять главное в тексте, улавливать проблематичный характер утверждений, давать оценку авторской позиции – это сравнительное чтение, в ходе которого Вы знакомитесь с различными мнениями по одному и тому же вопросу, сравниваете весомость и доказательность аргументов сторон и делаете вывод о наибольшей убедительности той или иной позиции.

Если в литературе встречаются разные точки зрения по тому или иному вопросу из-за сложности прошедших событий и правовых явлений, нельзя их отвергать, не разобравшись. При наличии расхождений между авторами необходимо найти рациональное зерно у каждого из них, что позволит глубже усвоить предмет изучения и более критично оценивать изучаемые вопросы. Знакомясь с особыми позициями авторов, нужно определять их схожие суждения, аргументы, выводы, а затем сравнивать их между собой и применять из них ту, которая более убедительна.

Следующим этапом работы с литературными источниками является создание конспектов, фиксирующих основные тезисы и аргументы. Можно делать записи на отдельных листах, которые потом легко систематизировать по отдельным темам изучаемого курса. Другой способ – это ведение тематических тетрадей-конспектов по одной какойлибо теме. Большие специальные работы монографического характера целесообразно конспектировать в отдельных тетрадях. Здесь важно вспомнить, что конспекты пишутся на одной стороне листа, с полями и достаточным для исправления и ремарок межстрочным расстоянием (эти правила соблюдаются для удобства редактирования). Если в конспектах приводятся цитаты, то непременно должно быть дано указание на источник (автор, название, выходные данные, № страницы). Впоследствии эта информации может быть использована при написании текста реферата или другого задания.

Таким образом, при работе с источниками и литературой важно уметь:

- сопоставлять, сравнивать, классифицировать, группировать, систематизировать информацию в соответствии с определенной учебной задачей;
- обобщать полученную информацию, оценивать прослушанное и прочитанное;
- фиксировать основное содержание сообщений; формулировать, устно и письменно, основную идею сообщения; составлять план, формулировать тезисы;
- готовить и презентовать развернутые сообщения типа доклада;
- работать в разных режимах (индивидуально, в паре, в группе), взаимодействуя друг с другом;
- пользоваться реферативными и справочными материалами;
- контролировать свои действия и действия своих товарищей, объективно оценивать свои действия;
- обращаться за помощью, дополнительными разъяснениями к преподавателю, другим студентам;
- пользоваться лингвистической или контекстуальной догадкой, словарями различного характера, различного рода подсказками, опорами в тексте (ключевые слова, структура текста, предваряющая информация и др.);
- использовать при говорении и письме перифраз, синонимичные средства, словаописания общих понятий, разъяснения, примеры, толкования, «словотворчество»;
- повторять или перефразировать реплику собеседника в подтверждении понимания его высказывания или вопроса;
- обратиться за помощью к собеседнику (уточнить вопрос, переспросить и др.);
- использовать мимику, жесты (вообще и в тех случаях, когда языковых средств не хватает для выражения тех или иных коммуникативных намерений).

#### Подготовка к промежуточной аттестации.

При подготовке к промежуточной аттестации целесообразно:

- внимательно изучить перечень вопросов и определить, в каких источниках находятся сведения, необходимые для ответа на них;
- внимательно прочитать рекомендованную литературу;
- составить краткие конспекты ответов (планы ответов).

## **6. МАТЕРИАЛЬНО-ТЕХНИЧЕСКОЕ ОБЕСПЕЧЕНИЕ**

По всем видам учебной деятельности в рамках дисциплины используются аудитории и лаборатории, оснащенные необходимым специализированным и лабораторным оборудованием.

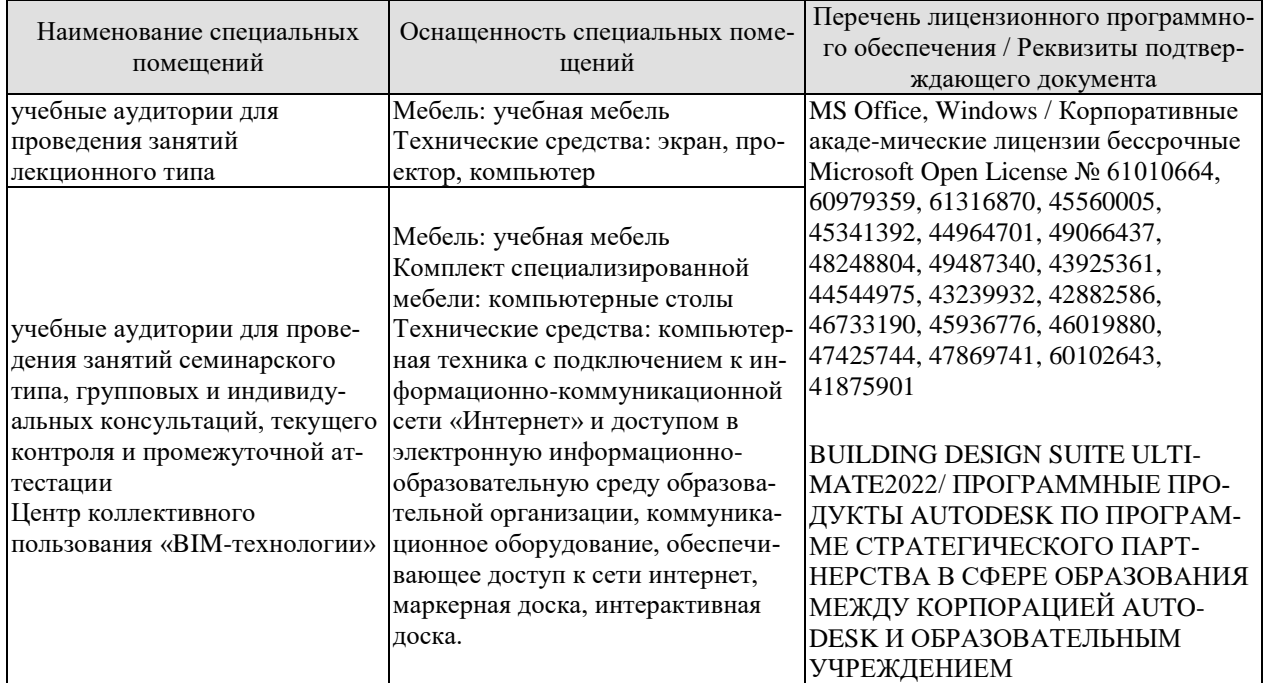

Для самостоятельной работы обучающихся предусмотрены помещения, укомплектованные специализированной мебелью, оснащенные компьютерной техникой с возможностью подключения к сети «Интернет» и обеспечением доступа в электронную информационно-образовательную среду университета.

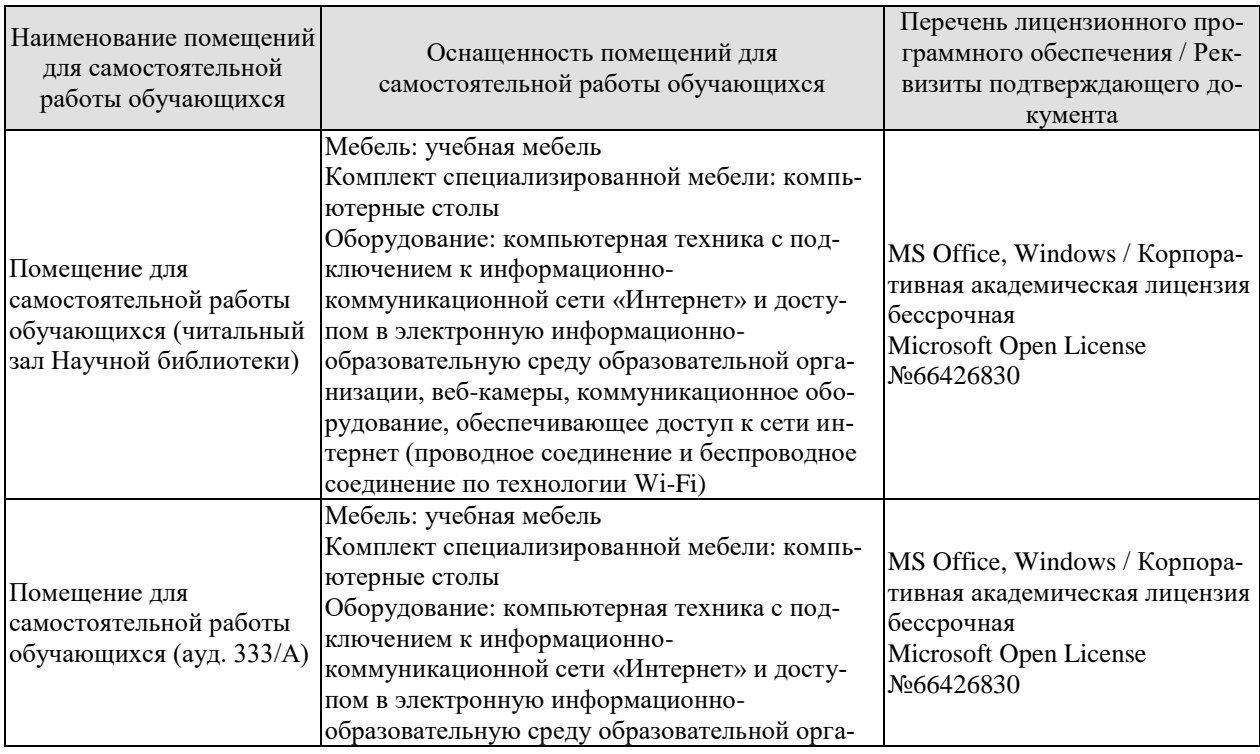

#### 08.04.01 «Строительство» «Информационное моделирование в строительстве»

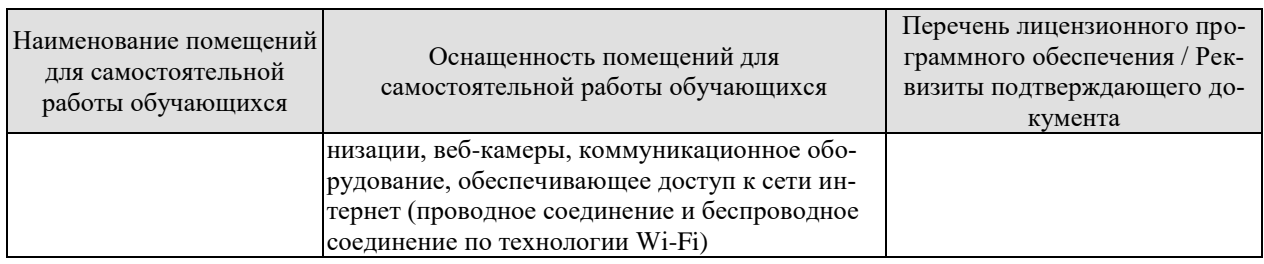

## **7. ТЕКУЩИЙ КОНТРОЛЬ УСПЕВАЕМОСТИ И ПРОМЕЖУТОЧНАЯ АТТЕСТАЦИЯ**

Проверка достижения результатов обучения по дисциплине осуществляется в рамках текущего контроля успеваемости и промежуточной аттестации.

#### **7.1. Текущий контроль успеваемости**

Текущий контроль успеваемости включает в себя мероприятия по оцениванию выполнения лабораторных работ, заданий для самостоятельной работы. Мероприятия текущего контроля успеваемости приведены в таблице 7.1.

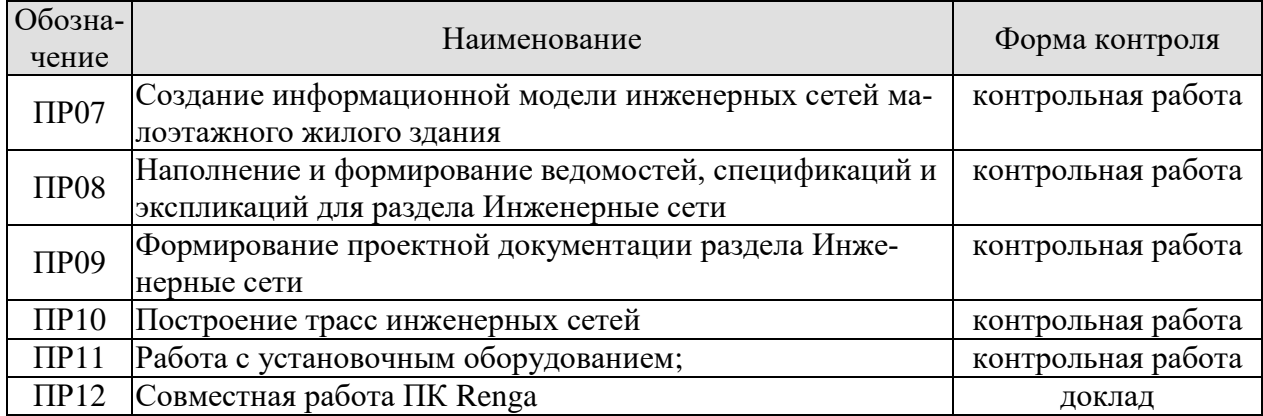

#### Таблица 7.1 – Мероприятия текущего контроля успеваемости

## **7.2. Промежуточная аттестация**

Формы промежуточной аттестации по дисциплине приведены в таблице 7.2.

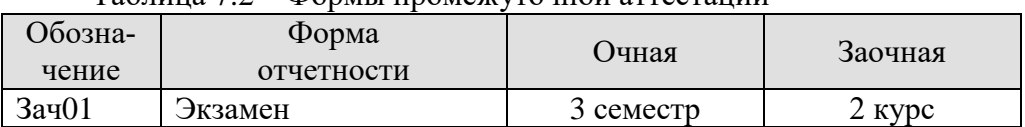

Таблица 7.2 – Формы промежуточной аттестации

## 8. ФОНД ОЦЕНОЧНЫХ СРЕДСТВ

#### 8.1. Оценочные средства

Оценочные средства соотнесены с результатами обучения по дисциплине и индикаторами достижения компетенций.

#### ИД-4 (ПК-1). Разработка компонентов информационной модели строительного объекта и их интеграция

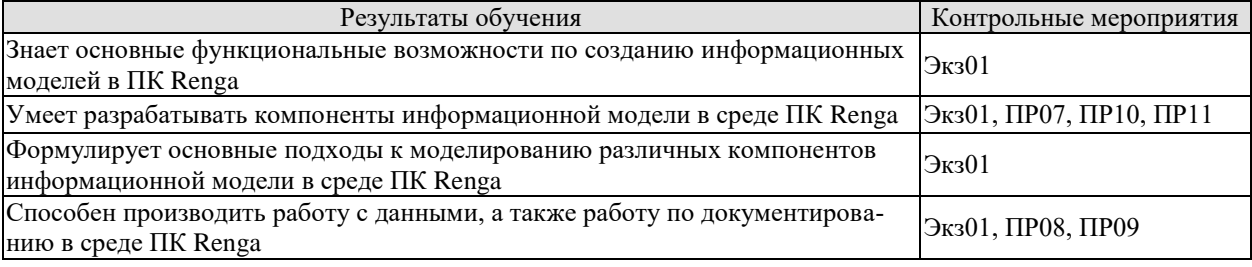

Теоретические вопросы к зачету Экз01:

1. Функциональные возможности по созданию информационных моделей в ПК Renga.

2. Компоненты информационной модели в среде ПК Renga.

3. Подходы к моделированию различных компонентов информационной модели в среде ПК Renga: архитектурное решение.

4. Подходы к моделированию различных компонентов информационной модели в среде ПК Renga: конструктивное решение.

5. Подходы к моделированию различных компонентов информационной модели в среде ПК Renga: инженерные сети.

6. Работа с данными.

7. Документирование в среде ПК Renga.

8. Функциональные различия между спецификациями и легендами.

9. Назначение таблиц в среде ПК Renga.

10. Создание чертежей.

11. Настройка штампов.

12. Работа с информацией о проекте.

Задание для контрольной работы ПР07:

Отработать навыки создания информационной модели простейших элементов инженерных сетей малоэтажного жилого здания.

Задание для контрольной работы ПР08:

Наполнение и формирование ведомостей, спецификаций и экспликаций для раздела Инженерные сети малоэтажного жилого здания.

Задание для контрольной работы ПР09:

Формирование проектной документации раздела Инженерные сети для малоэтажного жилого здания.

Задание для контрольной работы ПР10:

Выполнить построение сложных трасс инженерных сетей различного назначения.

Задание для контрольной работы ПР11:

Выполнить работу с установочным оборудованием на построенных ранее трассах инженерных сетей различного назначения.

#### **ИД-5 (ПК-1). Согласование результатов информационного моделирования с другими участниками коллективной работы над проектом информационного моделирования.**

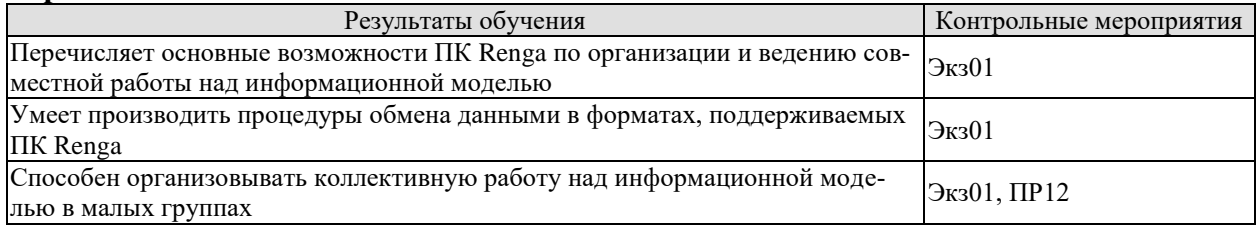

Теоретические вопросы к экзамену Экз01:

1. Основные возможности ПК Renga по организации и ведению совместной работы над информационной моделью.

2. Процедуры обмена данными в ПК Renga.

- 3. Форматы данных, поддерживаемые ПК Renga.
- 4. Организация коллективной работы над информационной моделью.

5. Создание «ренгацентрированной» системы управления информационным проектом.

6. Шаблоны и каталоги.

Темы для доклада ПР12:

- 1. Коллективная работа в ПК Renga.
- 2. Протоколы организации совместной работы в ПК Renga.

#### **ИД-6 (ПК-1). Контроль выполнения плана реализации проекта информационного моделирования объекта строительства.**

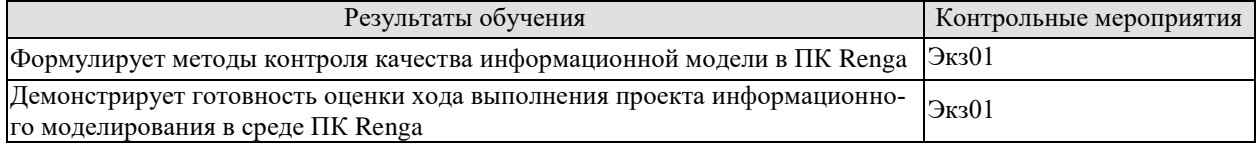

Теоретические вопросы к экзамену Экз01:

1. Методы контроля качества информационной модели в ПК Renga.

2. Оценка хода выполнения проекта информационного моделирования в среде ПК Renga.

#### **8.2. Критерии и шкалы оценивания**

8.2.1. Шкалы оценивания

Для контрольных мероприятий устанавливается минимальное и максимальное количество баллов в соответствии с таблицей 8.1.

Контрольное мероприятие считается пройденным успешно при условии набора количества баллов не ниже минимального.

Результат обучения по дисциплине считается достигнутым при успешном прохождении обучающимся всех контрольных мероприятий, относящихся к данному результату обучения.

| Обозна-   | Наименование                   | Форма контроля | Количество баллов |     |
|-----------|--------------------------------|----------------|-------------------|-----|
| чение     |                                |                | min               | max |
| $\Pi$ P07 | Создание информационной модели | контр. работа  |                   |     |

Таблица 8.1 – Шкалы оценивания контрольных мероприятий

#### 08.04.01 «Строительство» «Информационное моделирование в строительстве»

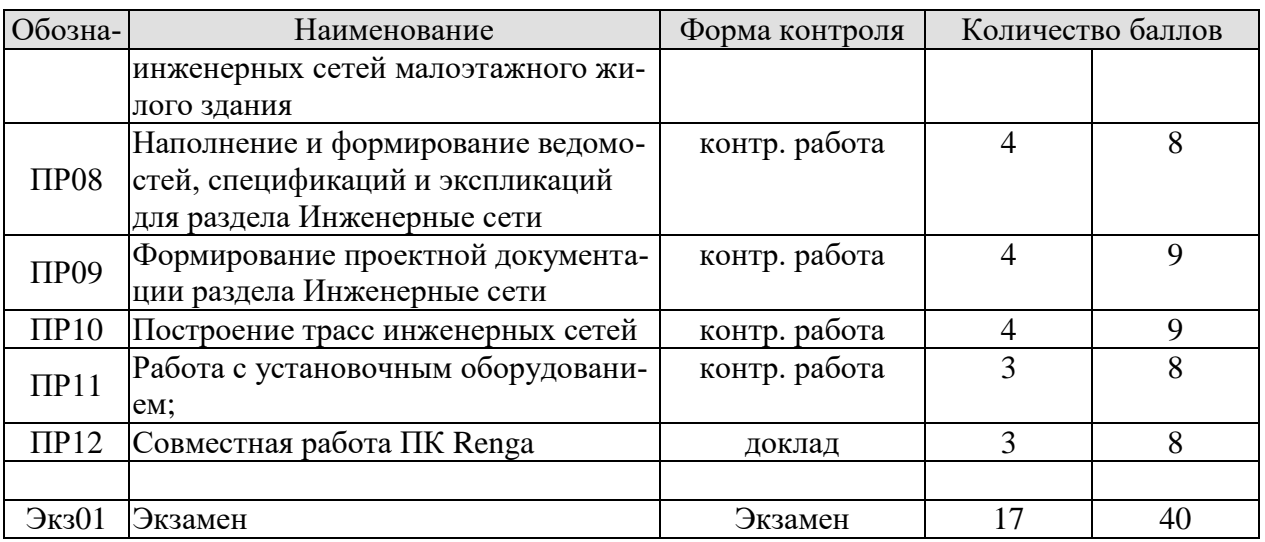

В каждом семестре 10 баллов отводится на оценку посещаемости занятий.

#### 8.2.2. Критерии оценивания

При оценивании результатов обучения по дисциплине в ходе текущего контроля успеваемости используются следующие критерии.

Минимальное количество баллов выставляется обучающемуся при выполнении всех указанных показателей (Таблица 8.2), допускаются несущественные неточности в изложении и оформлении материала

Таблица 8.2 - Критерии оценивания мероприятий текущего контроля успеваемости

| Наименование,<br>обозначение | Показатели выставления минимального количества баллов            |
|------------------------------|------------------------------------------------------------------|
| доклад                       | тема доклада раскрыта, сформулированы выводы; соблюдены требова- |
|                              | ния к объему и оформлению доклада (презентации к докладу);       |
|                              | соблюдение графика выполнения контрольной работы;                |
|                              | грамотность изложения материала, безошибочность;                 |
| контрольная ра-<br>бота      | качество графического материала;                                 |
|                              | на защите расчетно-графической работы даны правильные ответы не  |
|                              | менее чем на 50% заданных вопросов                               |

При оценивании результатов обучения по дисциплине в ходе промежуточной аттестации используются следующие критерии.

Экзамен (Экз01).

Задание состоит из 2 теоретических вопросов.

Время на подготовку: 45 минут.

Каждый теоретический вопрос и каждое практическое задание оценивается максимально 20 баллами. Максимальное суммарное количество баллов - 40.

Критерии оценивания ответа на теоретический вопрос

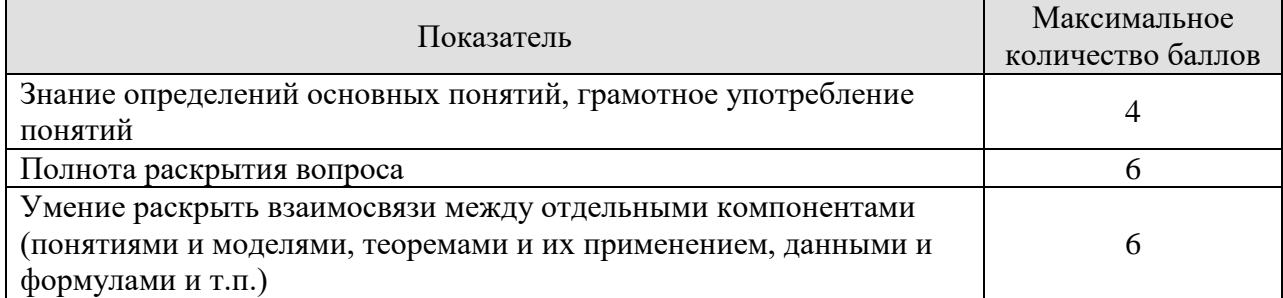

#### 08.04.01 «Строительство» «Информационное моделирование в строительстве»

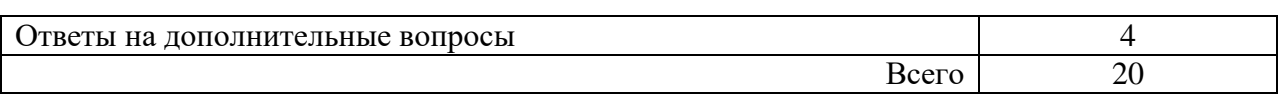

Итоговая оценка по дисциплине выставляется с учетом результатов текущего контроля (приведенных к норме в 60 баллов) с использованием следующей шкалы.

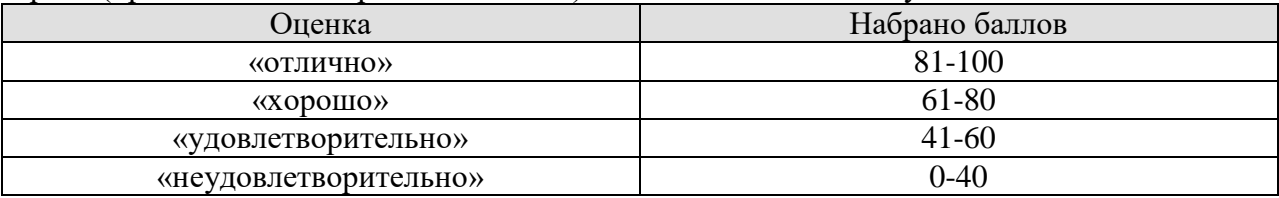

## **МИНИСТЕРСТВО НАУКИ И ВЫСШЕГО ОБРАЗОВАНИЯ РОССИЙСКОЙ ФЕДЕРАЦИИ**

## **Федеральное государственное бюджетное образовательное учреждение высшего образования**

## **«Тамбовский государственный технический университет» (ФГБОУ ВО «ТГТУ»)**

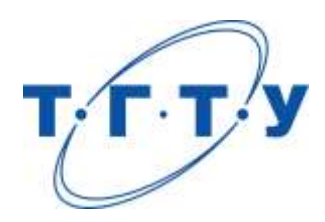

## **УТВЕРЖДАЮ**

*Директор института Архитектуры, строительства и транспорта*

П.В. Монастырев « *24* » *марта* 20 *22* г.

# **РАБОЧАЯ ПРОГРАММА ДИСЦИПЛИНЫ**

*Б1.В.ДВ.01.02 Создание комплексной информационной модели*

(шифр и наименование дисциплины в соответствии с утвержденным учебным планом подготовки)

*в BIM системе Renga*

# **Кафедра:** *Конструкции зданий и сооружений*

(наименование кафедры)

**Составитель:**

Ст. преподаватель Струлев С.А. степень, должность подпись инициалы, фамилия

**Заведующий кафедрой** Умнова О.В.

подпись инициалы, фамилия

Тамбов 2022

## 1. ПЛАНИРУЕМЫЕ РЕЗУЛЬТАТЫ ОБУЧЕНИЯ ПО ДИСЦИПЛИНЕ И ЕЕ МЕСТО В СТРУКТУРЕ ОПОП

Цель освоения дисциплины - достижение планируемых результатов обучения (таблица 1.1), соотнесенных с индикаторами достижения компетенций и целью реализации ОПОП.

Дисциплина входит в состав обязательной части образовательной программы.

Таблица 1.1 - Результаты обучения по дисциплине

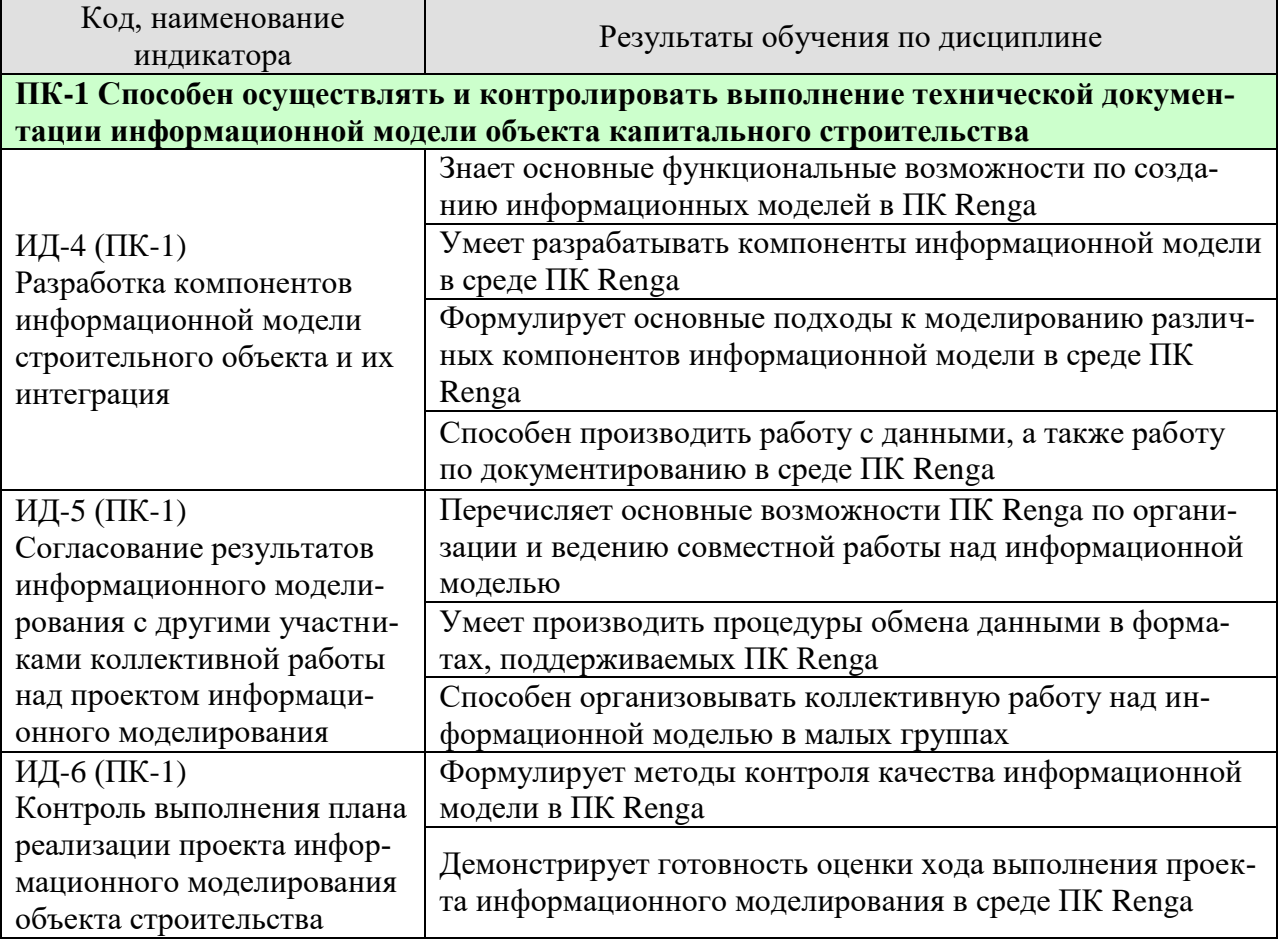

Результаты обучения по дисциплине достигаются в рамках осуществления всех видов контактной и самостоятельной работы обучающихся в соответствии с утвержденным учебным планом.

Индикаторы достижения компетенций считаются сформированными при достижении соответствующих им результатов обучения.

# **2. ОБЪЁМ ДИСЦИПЛИНЫ**

Объем дисциплины составляет 3 зачетные единицы.

Ниже приведено распределение общего объема дисциплины (в академических часах) в соответствии с утвержденным учебным планом.

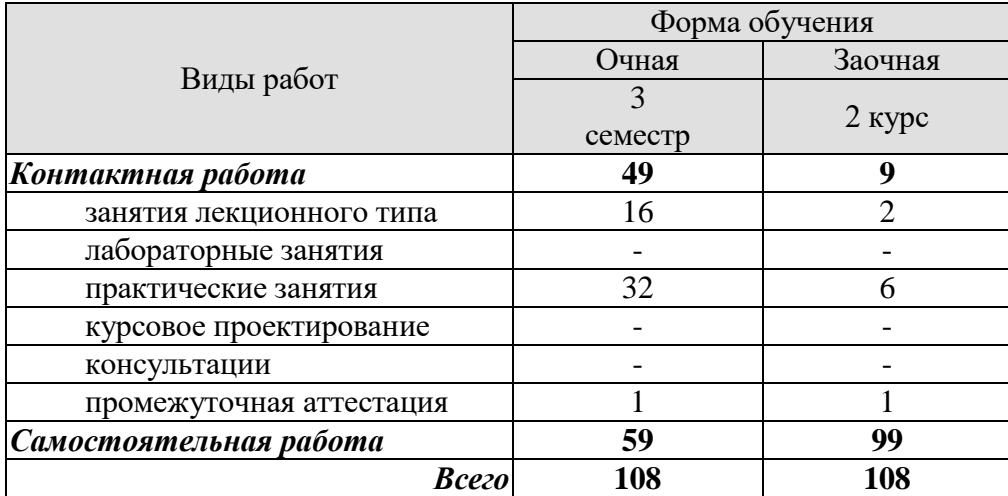

## **3. СОДЕРЖАНИЕ ДИСЦИПЛИНЫ**

#### **Раздел 1. Основы информационного моделирования в ПК Renga. Тема 1. Начало работы в ПК Renga.**

Структура меню ПК Renga, создание проекта RNP, основные методы работы с моделью: навигация, горячие клавиши, подтверждение действий;

**Тема 2. Основные инструменты создания модели строительного объекта.**

Трехмерная модель: параметры инструментов и правила, взаимодействия объектов, способы и методы моделирования, назначение марок и материалов, редактор профилей, стили и сборки;

#### **Тема 3. Основы работы с данными в ПК Renga.**

Информация в модели и фильтры: атрибуты объекта, параметры, свойства и расчетные характеристики, выражения в свойствах, свойства экземпляров, сборок и стилей, управление свойствами, информацией о проекте, участке, здании, настройка и применение фильтров, работа с разделами и листами;

#### **Тема 4. Основы специфицирования информации в ПК Renga.**

Спецификации в ПК Renga: инструменты специфицирования и ассоциативная связь, автоматическое заполнение шаблонных спецификаций, методы работы со спецификациями, их создание и редактирования, графы – настройки и группировки граф, размещение спецификаций на чертежах; легенды – понятие, назначение и применение;

#### **Тема 5. Основы документирования в ПК Renga.**

Формирование документации: границы и настройки листа; оформление: стили; экспорт и применение таблиц в формате RTB; получение основных проекций из модели: планы, фасады, разрезы; аксонометрические виды. Обозначения в модели, параметры уровней, фильтры, визуальные стили, масштабы и т.д.; инструменты оформления;

#### **Тема 6. Применение типовой информации в ПК Renga.**

Шаблоны и каталоги при проектировании в Renga: понятие «Каталог» для Renga, источник существующих каталогов, алгоритм создания и использования собственного каталога;

#### **Практические занятия:**

ПР01. Основы работы в ПК Renga;

ПР02. Инструменты информационного моделирования;

ПР03. Работа с данными;

ПР04. Специфицирование информации;

ПР05. Документирование в информационных моделях;

ПР06. Шаблоны и каталоги;

ПР07. Создание информационной модели инженерных сетей малоэтажного жилого здания;

ПР08. Наполнение и формирование ведомостей, спецификаций и экспликаций для раздела Инженерные сети;

ПР09. Формирование проектной документации раздела Инженерные сети;

ПР10. Построение трасс инженерных сетей.

ПР11. Работа с установочным оборудованием.

#### **Самостоятельная работа:**

СР01. Используя учебную литературу и дополнительные источники, выполнить подготовку к семинарским занятиям на заданную тему в области информационного моделирования, включая подготовку доклада (выступления) и презентаций;
#### **Раздел 2. Согласование результатов информационного моделирования с другими участниками коллективной работы над проектом информационного моделирования.**

## **Тема 7. Совместная работа в ПК Renga**

Основные возможности ПК Renga по организации и ведению совместной работы над информационной моделью; процедуры обмена данными в форматах, поддерживаемых ПК Renga; организация коллективной работы над информационной моделью в малых группах.

#### **Практические занятия:**

ПР12. Совместная работа ПК Renga;

ПР13. Работа в малых группах;

#### **Самостоятельная работа:**

СР01. Используя учебную литературу и дополнительные источники, выполнить подготовку к семинарским занятиям на заданную тему в области организации совместной работы, включая подготовку доклада (выступления) и презентаций;

## **Раздел 3. Контроль выполнения плана реализации проекта информационного моделирования объекта строительства.**

#### **Тема 8. Обмен данными в ПК Renga**

Возможности ПК Renga по обмену данными: печать вида и печать чертежа (границы листа - границы печати); одиночный и пакетный экспорт чертежей в формат PDF, OpenXPS; одиночный и пакетный экспорт чертежей в формат DXF/DWG; экспорт в форматы 3D: перечень форматов, назначение, рекомендации по подготовке модели к экспорту; команда «Вставить из» и инструмент «Элемент», триангуляционные и твердотельные форматы импорта, ключевое различие и отображение на плоском виде; способ подключения «Элемента» к инженерной системе с помощью точки трассировки; команда «Открыть проект» в формате IFC, копирование объектов из модели в модель; вставка на трехмерную сцену двухмерной подложки из формата PDF или DWG/DXF; основные правила: создание отдельного уровня, настройка масштаба и толщины линий; типы объектов, в которые преобразуются объекты из импортируемого файла; возможности привязки объектов к подложке; вставка на лист чертежа двухмерных объектов из формата PDF или DWG/DX.

#### **Практические занятия:**

ПР14. Контроль реализации информационного проекта ПК Renga;

#### **Самостоятельная работа:**

СР01. Используя учебную литературу и дополнительные источники, выполнить подготовку к семинарским занятиям на заданную тему в области обмена данными в рамках информационной модели, включая подготовку доклада (выступления) и презентаций;

## **4. ПЕРЕЧЕНЬ УЧЕБНОЙ ЛИТЕРАТУРЫ, ИНФОРМАЦИОННЫХ РЕСУРСОВ И ТЕХНОЛОГИЙ**

#### **4.1. Учебная литература**

1. Дмитренко, Е. А. BIM проектирование монолитного каркасного здания в среде ПК Autodesk Revit и Лира САПР (на примере общественного здания) : учебно-методическое пособие для студентов направления подготовки 08.04.01 «Строительство» / Е. А. Дмитренко, А. В. Недорезов, С. Н. Машталер. — Макеевка : Донбасская национальная академия строительства и архитектуры, ЭБС АСВ, 2021. — 121 с. — Текст : электронный // Цифровой образовательный ресурс IPR SMART : [сайт]. — URL: <https://www.iprbookshop.ru/120019.html>

2. Воронова, О. С. Информационное моделирование общественных зданий в Autodesk Revit : учебно-методическое пособие / О. С. Воронова. — Макеевка : Донбасская национальная академия строительства и архитектуры, ЭБС АСВ, 2021. — 243 c. — Текст : электронный // Цифровой образовательный ресурс IPR SMART : [сайт]. — URL: <https://www.iprbookshop.ru/120045.html>

3. Енютина, Е. Д. Основы информационного моделирования в программе Autodesk Revit : учебное пособие / Е. Д. Енютина, Д. В. Бакшутова. — Самара : Самарский государственный технический университет, ЭБС АСВ, 2020. — 144 c. — Текст : электронный // Цифровой образовательный ресурс IPR SMART : [сайт]. — URL: <https://www.iprbookshop.ru/105041.html>

4. Информационное моделирование в строительстве и архитектуре (с использованием ПК Autodesk Revit) : учебно-методическое пособие / составители Е. А. Дмитренко [и др.]. — Макеевка : Донбасская национальная академия строительства и архитектуры, ЭБС АСВ, 2019. — 152 c. — Текст : электронный // Цифровой образовательный ресурс IPR SMART : [сайт]. — URL:<https://www.iprbookshop.ru/92360.html>

5. Чугайнова, Т. И. Оформление проектной документации раздела «Архитектурные решения» в среде Autodesk Revit : учебное пособие / Т. И. Чугайнова. — Новосибирск : Новосибирский государственный архитектурно-строительный университет (Сибстрин), ЭБС АСВ, 2019. — 164 c. — ISBN 978-5-7795-0890-2. — Текст : электронный // Цифровой образовательный ресурс IPR SMART : [сайт]. — URL: <https://www.iprbookshop.ru/107643.html>

6. Практическое руководство по проектированию каркасных зданий в программном комплексе «Autodesk Revit» : учебно-методическое пособие по дисциплине «Информационные технологии в строительстве» / составители Ж. Н. Войтова, Т. П. Малютина. — Макеевка : Донбасская национальная академия строительства и архитектуры, ЭБС АСВ,  $2016. - 60$  с. — Текст: электронный // Цифровой образовательный ресурс IPR SMART: [сайт]. — URL:<https://www.iprbookshop.ru/92344.html>

#### **4.2. Интернет-ресурсы, в том числе современные профессиональные базы данных и информационные справочные системы**

Университетская информационная система «РОССИЯ» [https://uisrussia.msu.ru](https://uisrussia.msu.ru/)

Справочно-правовая система «Консультант+» [http://www.consultant-urist.ru](http://www.consultant-urist.ru/)

Справочно-правовая система «Гарант» [http://www.garant.ru](http://www.garant.ru/)

База данных Web of Science <https://apps.webofknowledge.com/>

База данных Scopus [https://www.scopus.com](https://www.scopus.com/)

Портал открытых данных Российской Федерации [https://data.gov.ru](https://data.gov.ru/)

База открытых данных Министерства труда и социальной защиты РФ <https://rosmintrud.ru/opendata>

База данных Научной электронной библиотеки eLIBRARY.RU <https://elibrary.ru/>

База данных профессиональных стандартов Министерства труда и социальной защиты РФ [http://profstandart.rosmintrud.ru/obshchiy-informatsionnyy-blok/natsionalnyy-reestr](http://profstandart.rosmintrud.ru/obshchiy-informatsionnyy-blok/natsionalnyy-reestr-professionalnykh-standartov/)[professionalnykh-standartov/](http://profstandart.rosmintrud.ru/obshchiy-informatsionnyy-blok/natsionalnyy-reestr-professionalnykh-standartov/)

Базы данных Министерства экономического развития РФ [http://www.economy.gov.ru](http://www.economy.gov.ru/) База открытых данных Росфинмониторинга <http://www.fedsfm.ru/opendata>

Электронная база данных «Издательство Лань» [https://e.lanbook.com](https://e.lanbook.com/)

Электронная библиотечная система «IPRbooks» [http://www.iprbookshop.ru](http://www.iprbookshop.ru/)

База данных «Электронно-библиотечная система «ЭБС ЮРАЙТ» [https://www.biblio](https://www.biblio-online.ru/)[online.ru](https://www.biblio-online.ru/)

База данных электронно-библиотечной системы ТГТУ [http://elib.tstu.ru](http://elib.tstu.ru/)

Федеральная государственная информационная система «Национальная электронная библиотека» [https://нэб.рф](https://нэб.рф/)

Национальный портал онлайн обучения «Открытое образование» [https://openedu.ru](https://openedu.ru/) Электронная база данных «Polpred.com Обзор СМИ» [https://www.polpred.com](https://www.polpred.com/)

Официальный сайт Федерального агентства по техническому регулированию и метрологии <http://protect.gost.ru/>

Ресурсы электронной информационно-образовательной среды университета представлены в локальном нормативном акте «Положение об электронной информационнообразовательной среде Тамбовского государственного технического университета».

Электронные образовательные ресурсы, к которым обеспечен доступ обучающихся, в т.ч. приспособленные для использования инвалидами и лицами с ограниченными возможностями здоровья, приведены на официальном сайте университета в разделе «Университет»-«Сведения об образовательной организации»-«Материально-техническое обеспечение и оснащенность образовательного процесса».

Сведения о лицензионном программном обеспечении, используемом в образовательном процессе, представлены на официальном сайте университета в разделе «Образование»-«Учебная работа»-«Доступное программное обеспечение».

#### **5. МЕТОДИЧЕСКИЕ УКАЗАНИЯ ДЛЯ ОБУЧАЮЩИХСЯ ПО ОСВОЕНИЮ ДИСЦИПЛИНЫ**

#### **Планирование и организация времени, необходимого для изучения дисциплины.**

Важным условием успешного освоения дисциплины является создание Вами системы правильной организации труда, позволяющей распределить учебную нагрузку равномерно в соответствии с графиком образовательного процесса. Большую помощь в этом может оказать составление плана работы на семестр, месяц, неделю, день. Его наличие позволит подчинить свободное время целям учебы, трудиться более успешно и эффективно. С вечера всегда надо распределять работу на завтрашний день. В конце каждого дня целесообразно подвести итог работы: тщательно проверить, все ли выполнено по намеченному плану, не было ли каких-либо отступлений, а если были, по какой причине они произошли. Нужно осуществлять самоконтроль, который является необходимым условием Вашей успешной учебы. Если что-то осталось невыполненным, необходимо изыскать время для завершения этой части работы, не уменьшая объема недельного плана. Все задания к практическим занятиям, а также задания, вынесенные на самостоятельную работу, рекомендуется выполнять непосредственно после соответствующей темы лекционного курса, что способствует лучшему усвоению материала, позволяет своевременно выявить и устранить «пробелы» в знаниях, систематизировать ранее пройденный материал, на его основе приступить к овладению новыми знаниями и навыками.

Система университетского обучения основывается на рациональном сочетании нескольких видов учебных занятий (в первую очередь, лекций и практических занятий), работа на которых обладает определенной спецификой.

#### **Подготовка к лекциям.**

Знакомство с дисциплиной происходит уже на первой лекции, где от Вас требуется не просто внимание, но и самостоятельное оформление конспекта. При работе с конспектом лекций необходимо учитывать тот фактор, что одни лекции дают ответы на конкретные вопросы темы, другие – лишь выявляют взаимосвязи между явлениями, помогая студенту понять глубинные процессы развития изучаемого предмета как в истории, так и в настоящее время.

Конспектирование лекций – сложный вид вузовской аудиторной работы, предполагающий интенсивную умственную деятельность студента. Конспект является полезным тогда, когда записано самое существенное и сделано это Вами. Не надо стремиться записать дословно всю лекцию. Такое «конспектирование» приносит больше вреда, чем пользы. Целесообразно вначале понять основную мысль, излагаемую лектором, а затем записать ее. Желательно запись осуществлять на одной странице листа или оставляя поля, на которых позднее, при самостоятельной работе с конспектом, можно сделать дополнительные записи, отметить непонятные места.

Конспект лекции лучше подразделять на пункты, соблюдая красную строку. Этому в большой степени будут способствовать вопросы плана лекции, предложенные преподавателям. Следует обращать внимание на акценты, выводы, которые делает лектор, отмечая наиболее важные моменты в лекционном материале замечаниями «важно», «хорошо запомнить» и т.п. Можно делать это и с помощью разноцветных маркеров или ручек, подчеркивая термины и определения.

Целесообразно разработать собственную систему сокращений, аббревиатур и символов. Однако при дальнейшей работе с конспектом символы лучше заменить обычными словами для быстрого зрительного восприятия текста.

Работая над конспектом лекций, Вам всегда необходимо использовать не только учебник, но и ту литературу, которую дополнительно рекомендовал лектор. Именно такая серьезная, кропотливая работа с лекционным материалом позволит глубоко овладеть теоретическим материалом.

#### **Подготовка к практическим занятиям.**

Подготовку к каждому практическому занятию Вы должны начать с ознакомления с планом практического занятия, который отражает содержание предложенной темы. Тщательное продумывание и изучение вопросов плана основывается на проработке текущего материала лекции, а затем изучения обязательной и дополнительной литературы, рекомендованной к данной теме. Все новые понятия по изучаемой теме необходимо выучить наизусть и внести в глоссарий, который целесообразно вести с самого начала изучения курса.

Результат такой работы должен проявиться в Вашей способности свободно ответить на теоретические вопросы практикума, выступать и участвовать в коллективном обсуждении вопросов изучаемой темы, правильно выполнять практические задания и контрольные работы.

В процессе подготовки к практическим занятиям, Вам необходимо обратить особое внимание на самостоятельное изучение рекомендованной литературы. При всей полноте конспектирования лекции в ней невозможно изложить весь материал из-за лимита аудиторных часов. Поэтому самостоятельная работа с учебниками, учебными пособиями, научной, справочной литературой, материалами периодических изданий и Интернета является наиболее эффективным методом получения дополнительных знаний, позволяет значительно активизировать процесс овладения информацией, способствует более глубокому усвоению изучаемого материала, формирует у Вас отношение к конкретной проблеме.

#### **Рекомендации по работе с литературой.**

Работу с литературой целесообразно начать с изучения общих работ по теме, а также учебников и учебных пособий. Далее рекомендуется перейти к анализу монографий и статей, рассматривающих отдельные аспекты проблем, изучаемых в рамках курса, а также официальных материалов и неопубликованных документов (научноисследовательские работы, диссертации), в которых могут содержаться основные вопросы изучаемой проблемы.

Работу с источниками надо начинать с ознакомительного чтения, т.е. просмотреть текст, выделяя его структурные единицы. При ознакомительном чтении закладками отмечаются те страницы, которые требуют более внимательного изучения.

В зависимости от результатов ознакомительного чтения выбирается дальнейший способ работы с источником. Если для разрешения поставленной задачи требуется изучение некоторых фрагментов текста, то используется метод выборочного чтения. Если в книге нет подробного оглавления, следует обратить внимание ученика на предметные и именные указатели.

Избранные фрагменты или весь текст (если он целиком имеет отношение к теме) требуют вдумчивого, неторопливого чтения с «мысленной проработкой» материала. Такое чтение предполагает выделение: 1) главного в тексте; 2) основных аргументов; 3) выводов. Особое внимание следует обратить на то, вытекает тезис из аргументов или нет.

Необходимо также проанализировать, какие из утверждений автора носят проблематичный, гипотетический характер, и уловить скрытые вопросы.

Понятно, что умение таким образом работать с текстом приходит далеко не сразу. Наилучший способ научиться выделять главное в тексте, улавливать проблематичный характер утверждений, давать оценку авторской позиции – это сравнительное чтение, в ходе которого Вы знакомитесь с различными мнениями по одному и тому же вопросу, сравниваете весомость и доказательность аргументов сторон и делаете вывод о наибольшей убедительности той или иной позиции.

Если в литературе встречаются разные точки зрения по тому или иному вопросу из-за сложности прошедших событий и правовых явлений, нельзя их отвергать, не разобравшись. При наличии расхождений между авторами необходимо найти рациональное зерно у каждого из них, что позволит глубже усвоить предмет изучения и более критично оценивать изучаемые вопросы. Знакомясь с особыми позициями авторов, нужно определять их схожие суждения, аргументы, выводы, а затем сравнивать их между собой и применять из них ту, которая более убедительна.

Следующим этапом работы с литературными источниками является создание конспектов, фиксирующих основные тезисы и аргументы. Можно делать записи на отдельных листах, которые потом легко систематизировать по отдельным темам изучаемого курса. Другой способ – это ведение тематических тетрадей-конспектов по одной какойлибо теме. Большие специальные работы монографического характера целесообразно конспектировать в отдельных тетрадях. Здесь важно вспомнить, что конспекты пишутся на одной стороне листа, с полями и достаточным для исправления и ремарок межстрочным расстоянием (эти правила соблюдаются для удобства редактирования). Если в конспектах приводятся цитаты, то непременно должно быть дано указание на источник (автор, название, выходные данные, № страницы). Впоследствии эта информации может быть использована при написании текста реферата или другого задания.

Таким образом, при работе с источниками и литературой важно уметь:

- сопоставлять, сравнивать, классифицировать, группировать, систематизировать информацию в соответствии с определенной учебной задачей;
- обобщать полученную информацию, оценивать прослушанное и прочитанное;
- фиксировать основное содержание сообщений; формулировать, устно и письменно, основную идею сообщения; составлять план, формулировать тезисы;
- готовить и презентовать развернутые сообщения типа доклада;
- работать в разных режимах (индивидуально, в паре, в группе), взаимодействуя друг с другом;
- пользоваться реферативными и справочными материалами;
- контролировать свои действия и действия своих товарищей, объективно оценивать свои действия;
- обращаться за помощью, дополнительными разъяснениями к преподавателю, другим студентам;
- пользоваться лингвистической или контекстуальной догадкой, словарями различного характера, различного рода подсказками, опорами в тексте (ключевые слова, структура текста, предваряющая информация и др.);
- использовать при говорении и письме перифраз, синонимичные средства, словаописания общих понятий, разъяснения, примеры, толкования, «словотворчество»;
- повторять или перефразировать реплику собеседника в подтверждении понимания его высказывания или вопроса;
- обратиться за помощью к собеседнику (уточнить вопрос, переспросить и др.);
- использовать мимику, жесты (вообще и в тех случаях, когда языковых средств не хватает для выражения тех или иных коммуникативных намерений).

#### Подготовка к промежуточной аттестации.

При подготовке к промежуточной аттестации целесообразно:

- внимательно изучить перечень вопросов и определить, в каких источниках находятся сведения, необходимые для ответа на них;
- внимательно прочитать рекомендованную литературу;
- составить краткие конспекты ответов (планы ответов).

## **6. МАТЕРИАЛЬНО-ТЕХНИЧЕСКОЕ ОБЕСПЕЧЕНИЕ**

По всем видам учебной деятельности в рамках дисциплины используются аудитории и лаборатории, оснащенные необходимым специализированным и лабораторным оборудованием.

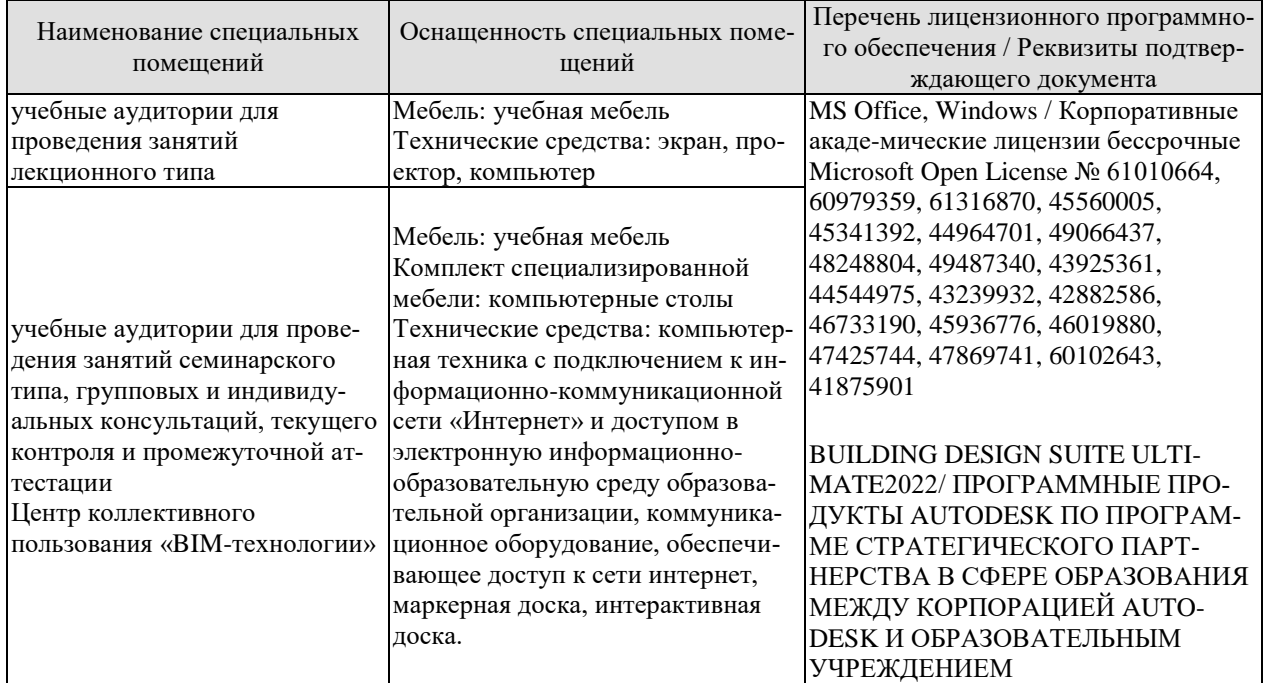

Для самостоятельной работы обучающихся предусмотрены помещения, укомплектованные специализированной мебелью, оснащенные компьютерной техникой с возможностью подключения к сети «Интернет» и обеспечением доступа в электронную информационно-образовательную среду университета.

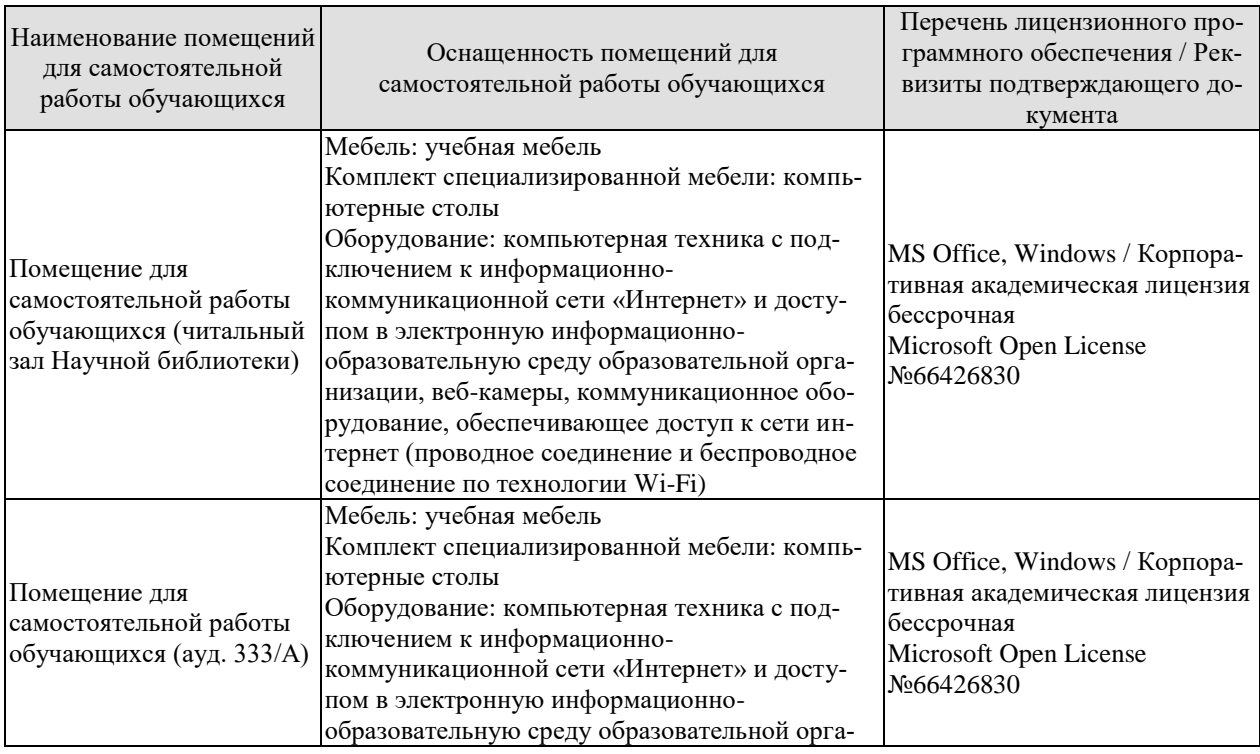

#### 08.04.01 «Строительство» «Информационное моделирование в строительстве»

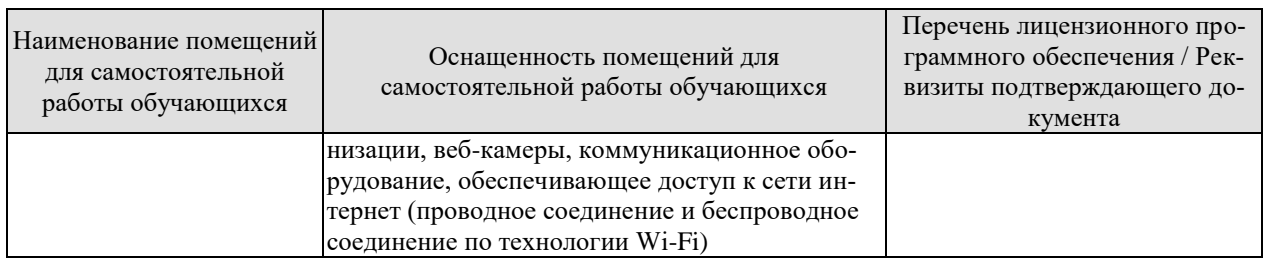

## **7. ТЕКУЩИЙ КОНТРОЛЬ УСПЕВАЕМОСТИ И ПРОМЕЖУТОЧНАЯ АТТЕСТАЦИЯ**

Проверка достижения результатов обучения по дисциплине осуществляется в рамках текущего контроля успеваемости и промежуточной аттестации.

#### **7.1. Текущий контроль успеваемости**

Текущий контроль успеваемости включает в себя мероприятия по оцениванию выполнения лабораторных работ, заданий для самостоятельной работы. Мероприятия текущего контроля успеваемости приведены в таблице 7.1.

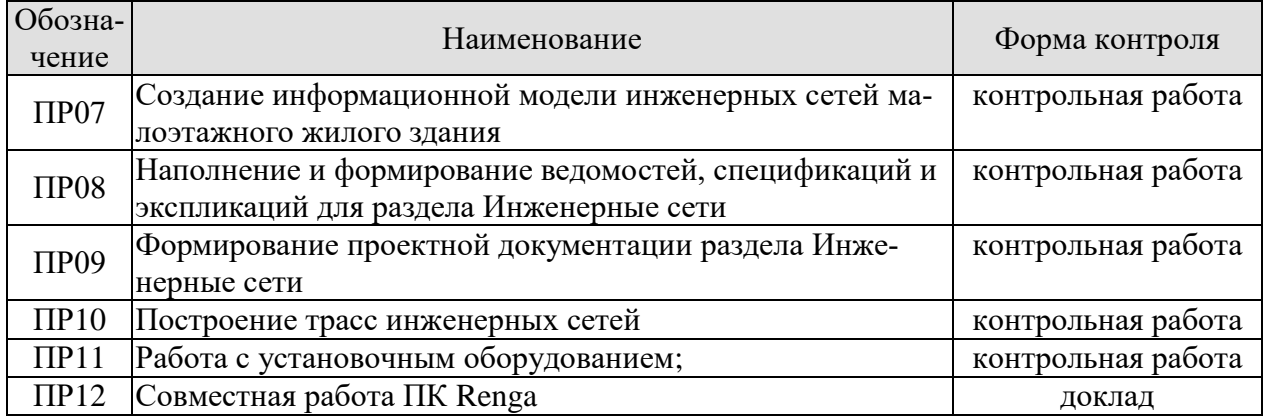

#### Таблица 7.1 – Мероприятия текущего контроля успеваемости

## **7.2. Промежуточная аттестация**

Формы промежуточной аттестации по дисциплине приведены в таблице 7.2.

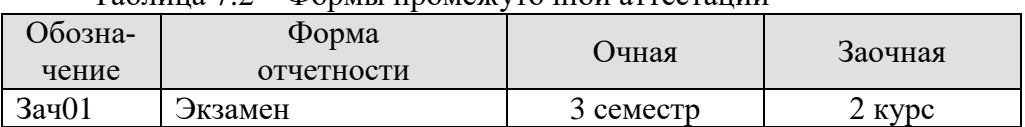

Таблица 7.2 – Формы промежуточной аттестации

## 8. ФОНД ОЦЕНОЧНЫХ СРЕДСТВ

#### 8.1. Оценочные средства

Оценочные средства соотнесены с результатами обучения по дисциплине и индикаторами достижения компетенций.

#### ИД-4 (ПК-1). Разработка компонентов информационной модели строительного объекта и их интеграция

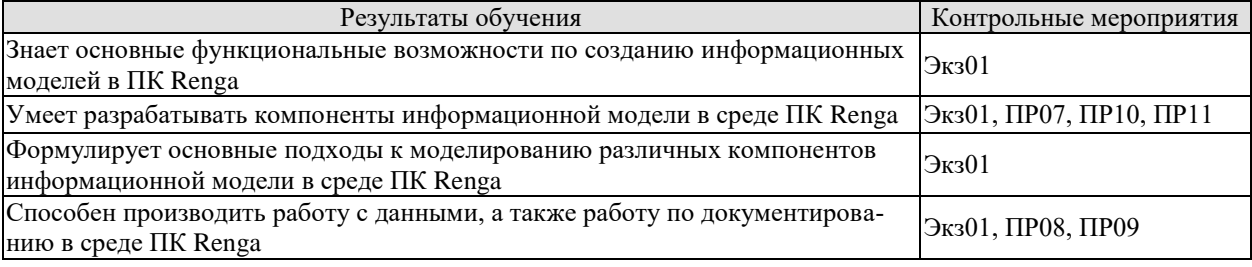

Теоретические вопросы к зачету Экз01:

1. Функциональные возможности по созданию информационных моделей в ПК Renga.

2. Компоненты информационной модели в среде ПК Renga.

3. Подходы к моделированию различных компонентов информационной модели в среде ПК Renga: архитектурное решение.

4. Подходы к моделированию различных компонентов информационной модели в среде ПК Renga: конструктивное решение.

5. Подходы к моделированию различных компонентов информационной модели в среде ПК Renga: инженерные сети.

6. Работа с данными.

7. Документирование в среде ПК Renga.

8. Функциональные различия между спецификациями и легендами.

9. Назначение таблиц в среде ПК Renga.

10. Создание чертежей.

11. Настройка штампов.

12. Работа с информацией о проекте.

Задание для контрольной работы ПР07:

Отработать навыки создания информационной модели простейших элементов инженерных сетей малоэтажного жилого здания.

Задание для контрольной работы ПР08:

Наполнение и формирование ведомостей, спецификаций и экспликаций для раздела Инженерные сети малоэтажного жилого здания.

Задание для контрольной работы ПР09:

Формирование проектной документации раздела Инженерные сети для малоэтажного жилого здания.

Задание для контрольной работы ПР10:

Выполнить построение сложных трасс инженерных сетей различного назначения.

Задание для контрольной работы ПР11:

Выполнить работу с установочным оборудованием на построенных ранее трассах инженерных сетей различного назначения.

#### **ИД-5 (ПК-1). Согласование результатов информационного моделирования с другими участниками коллективной работы над проектом информационного моделирования.**

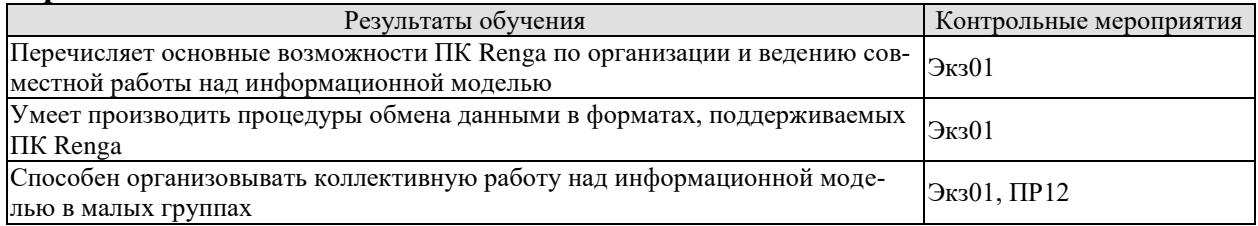

Теоретические вопросы к экзамену Экз01:

1. Основные возможности ПК Renga по организации и ведению совместной работы над информационной моделью.

2. Процедуры обмена данными в ПК Renga.

- 3. Форматы данных, поддерживаемые ПК Renga.
- 4. Организация коллективной работы над информационной моделью.

5. Создание «ренгацентрированной» системы управления информационным проектом.

6. Шаблоны и каталоги.

Темы для доклада ПР12:

- 1. Коллективная работа в ПК Renga.
- 2. Протоколы организации совместной работы в ПК Renga.

#### **ИД-6 (ПК-1). Контроль выполнения плана реализации проекта информационного моделирования объекта строительства.**

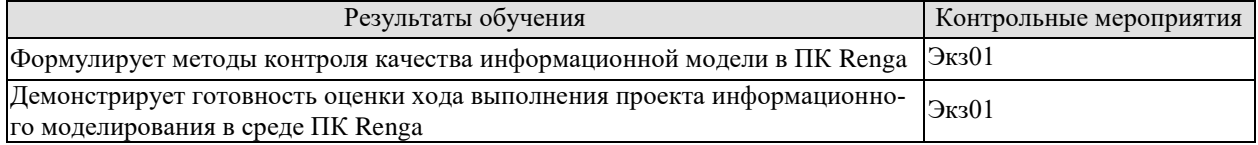

Теоретические вопросы к экзамену Экз01:

1. Методы контроля качества информационной модели в ПК Renga.

2. Оценка хода выполнения проекта информационного моделирования в среде ПК Renga.

#### **8.2. Критерии и шкалы оценивания**

8.2.1. Шкалы оценивания

Для контрольных мероприятий устанавливается минимальное и максимальное количество баллов в соответствии с таблицей 8.1.

Контрольное мероприятие считается пройденным успешно при условии набора количества баллов не ниже минимального.

Результат обучения по дисциплине считается достигнутым при успешном прохождении обучающимся всех контрольных мероприятий, относящихся к данному результату обучения.

| Обозна-   | Наименование                   | Форма контроля | Количество баллов |     |
|-----------|--------------------------------|----------------|-------------------|-----|
| чение     |                                |                | min               | max |
| $\Pi$ P07 | Создание информационной модели | контр. работа  |                   |     |

Таблица 8.1 – Шкалы оценивания контрольных мероприятий

#### 08.04.01 «Строительство» «Информационное моделирование в строительстве»

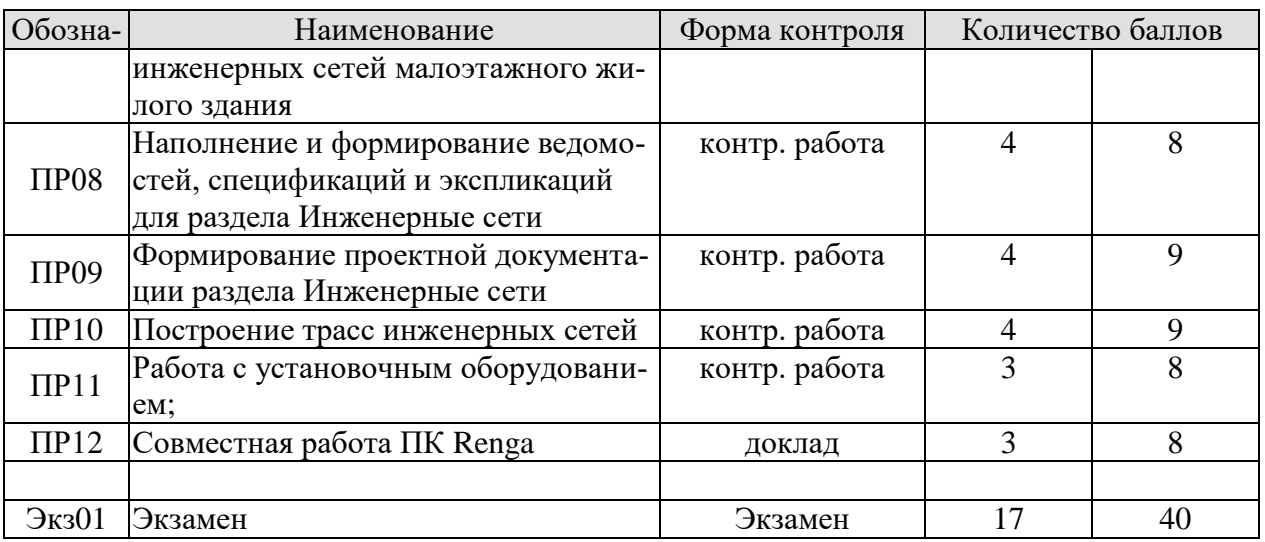

В каждом семестре 10 баллов отводится на оценку посещаемости занятий.

#### 8.2.2. Критерии оценивания

При оценивании результатов обучения по дисциплине в ходе текущего контроля успеваемости используются следующие критерии.

Минимальное количество баллов выставляется обучающемуся при выполнении всех указанных показателей (Таблица 8.2), допускаются несущественные неточности в изложении и оформлении материала

Таблица 8.2 - Критерии оценивания мероприятий текущего контроля успеваемости

| Наименование,<br>обозначение | Показатели выставления минимального количества баллов            |
|------------------------------|------------------------------------------------------------------|
| доклад                       | тема доклада раскрыта, сформулированы выводы; соблюдены требова- |
|                              | ния к объему и оформлению доклада (презентации к докладу);       |
|                              | соблюдение графика выполнения контрольной работы;                |
|                              | грамотность изложения материала, безошибочность;                 |
| контрольная ра-<br>бота      | качество графического материала;                                 |
|                              | на защите расчетно-графической работы даны правильные ответы не  |
|                              | менее чем на 50% заданных вопросов                               |

При оценивании результатов обучения по дисциплине в ходе промежуточной аттестации используются следующие критерии.

Экзамен (Экз01).

Задание состоит из 2 теоретических вопросов.

Время на подготовку: 45 минут.

Каждый теоретический вопрос и каждое практическое задание оценивается максимально 20 баллами. Максимальное суммарное количество баллов - 40.

Критерии оценивания ответа на теоретический вопрос

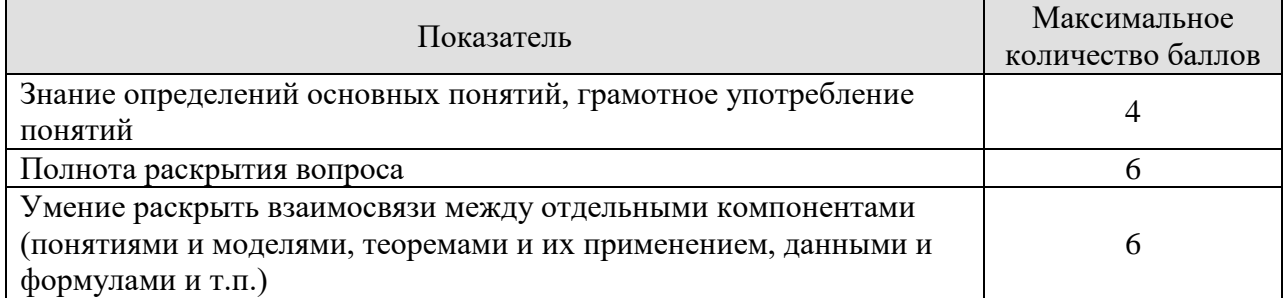

#### 08.04.01 «Строительство» «Информационное моделирование в строительстве»

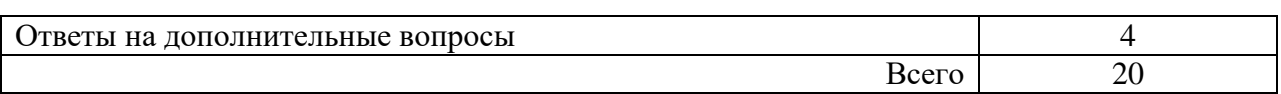

Итоговая оценка по дисциплине выставляется с учетом результатов текущего контроля (приведенных к норме в 60 баллов) с использованием следующей шкалы.

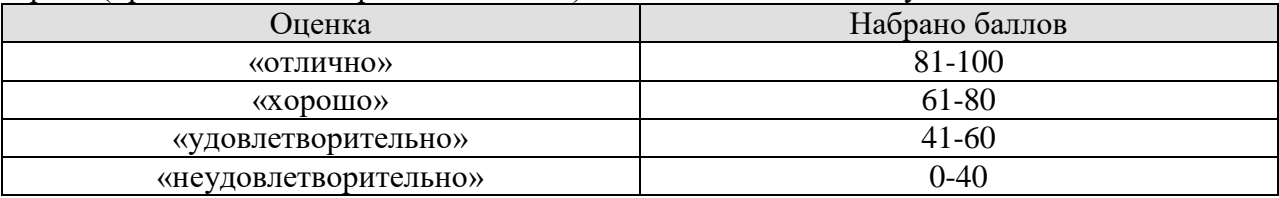

## **МИНИСТЕРСТВО НАУКИ И ВЫСШЕГО ОБРАЗОВАНИЯ РОССИЙСКОЙ ФЕДЕРАЦИИ**

## **Федеральное государственное бюджетное образовательное учреждение высшего образования**

## **«Тамбовский государственный технический университет» (ФГБОУ ВО «ТГТУ»)**

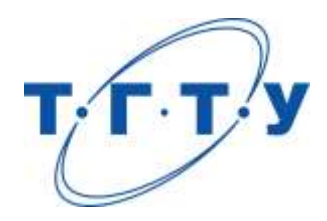

## **УТВЕРЖДАЮ**

*Директор Наименование института*

П.В. Монастырев « *16* » *марта* 20 *22* г.

# **РАБОЧАЯ ПРОГРАММА ДИСЦИПЛИНЫ**

*Б1.В.ДВ.02.01 Разработка сметной документации на основе*

(шифр и наименование дисциплины в соответствии с утвержденным учебным планом подготовки)

*информационной модели*

## **Кафедра:** *Городское строительство и автомобильные дороги*

(наименование кафедры)

**Составитель:**

степень, должность подпись подпись инициалы, фамилия

к.т.н., доцент А.М. Макаров

**Заведующий кафедрой** К.А. Андрианов

подпись инициалы, фамилия

Тамбов 2022

## **1. ПЛАНИРУЕМЫЕ РЕЗУЛЬТАТЫ ОБУЧЕНИЯ ПО ДИСЦИПЛИНЕ И ЕЕ МЕСТО В СТРУКТУРЕ ОПОП**

Цель освоения дисциплины – достижение планируемых результатов обучения (таблица 1.1), соотнесенных с индикаторами достижения компетенций и целью реализации ОПОП.

Дисциплина входит в состав части образовательной программы, формируемой участниками образовательных отношений.

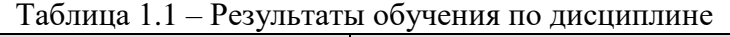

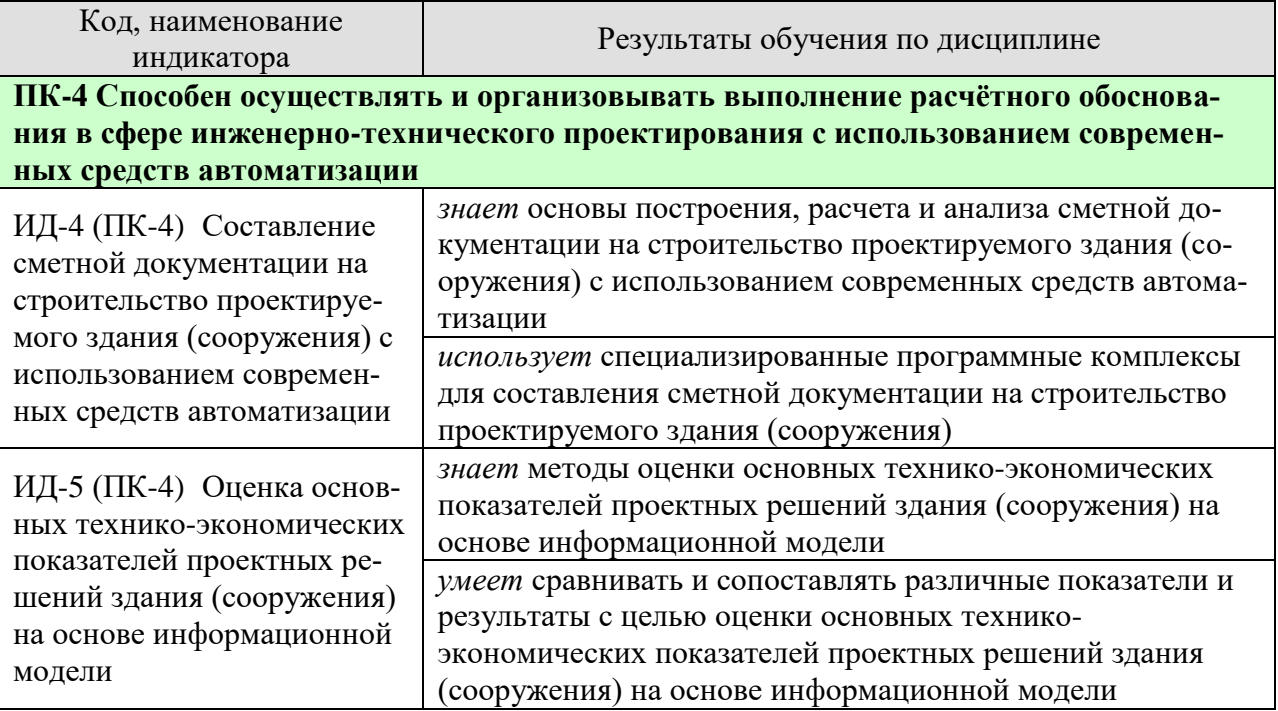

Результаты обучения по дисциплине достигаются в рамках осуществления всех видов контактной и самостоятельной работы обучающихся в соответствии с утвержденным учебным планом.

Индикаторы достижения компетенций считаются сформированными при достижении соответствующих им результатов обучения.

# **2. ОБЪЁМ ДИСЦИПЛИНЫ**

Объем дисциплины составляет 4 зачетные единицы.

Ниже приведено распределение общего объема дисциплины (в академических часах) в соответствии с утвержденным учебным планом.

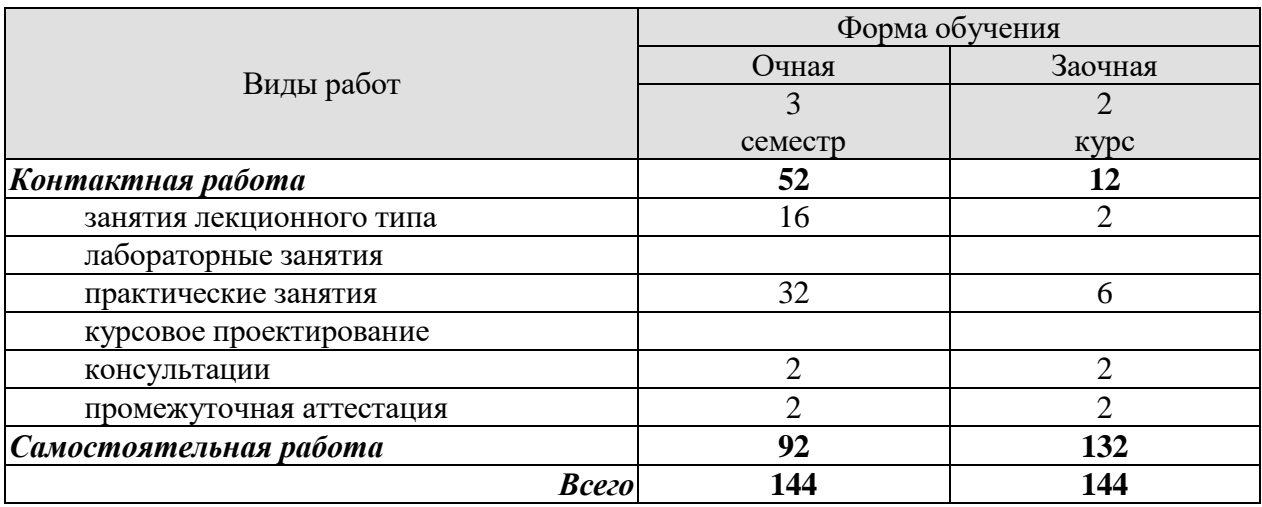

## **3. СОДЕРЖАНИЕ ДИСЦИПЛИНЫ**

#### **Раздел 1. Основы экономики строительства.**

*Тема 1.1 Введение в дисциплину*

Основные термины и понятия. Принципы ценообразования в строительстве. Виды сметной документации. Сметно-нормативные базы (СНБ). Нормативно-правовые акты и методические документы по сметному делу. Технология информационного моделирования (ТИМ). Отличие от традиционных подходов и особенности. ТИМ в сметном деле. Нормативно-правовые акты и методические рекомендации по ТИМ. Обзор программного обеспечение для информационного моделирования (проектирование и расчет сметной стоимости). Рекомендуемые требования к аппаратным средствам.

ПР01 Цели и задачи практических занятий.

ПР02 Состав и содержанием проектно-сметной документации в строительстве.

ПР03 Сметно-нормативная база в строительстве.

ПР04 Состав и содержание уровня информационной модели «Смета на строительство объектов капитального строительства».

СР01. По рекомендованной литературе изучить что такое технология информационного моделирования (ТИМ).

СР02. По рекомендованной литературе изучить программное обеспечение для информационного моделирования.

*Тема 1.2 Ценообразование в строительстве. Определение сметной стоимости строительно-монтажных работ.*

Основы ценообразования в строительстве. Структура сметной стоимости строительства и строительно-монтажных работ. Методика составления сметной документации, состав и виды смет. Договорные цены в строительстве. Методические подходы к определению сметной стоимости при строительстве, реконструкции и капитальном ремонте зданий и сооружений.

ПР05. Определение номенклатуры и правила подсчета объемов работ.

ПР06. Сметные цены на материалы, изделия, конструкции.

ПР07. Накладные расходы: понятие и состав.

ПР08 Сметная прибыль: понятие и нормирование.

ПР09. Методы составления смет. Состав и содержание сметной документации.

ПР10 Локальные сметные расчеты (сметы).

ПР11. Объектные сметные расчеты (сметы)

ПР12. Сводный сметный расчет стоимости строительства, его состав и порядок составления.

ПР13. Определения затрат по главам сводного сметного расчета.

ПР14. Составления локальной сметы базисно-индексным методом.

#### *Тема 1.3. Экономическая эффективность инвестиций в строительстве.*

Основные понятия об инвестиционной деятельности. Основные принципы определения эффективности инвестиций. Оценка эффективности инвестиционного проекта. Фактор времени в строительстве.

СР03. По рекомендованной литературе изучить Основные показатели эффективности инвестиционных проектов. Особенности оценки общественной эффективности инвестиционных проектов. Особенности оценки коммерческой эффективности.

#### **Раздел 2. Оценка основных технико-экономических показателей проектных решений здания (сооружения) промышленного и гражданского назначения**

#### *Тема 2.1. Технико-экономическая оценка объемно-планировочного решения*

Понятие технико-экономической оценки проектных решений здания (сооружения) промышленного и гражданского назначения. Показатели площади застройки, жилой площади, строительного объема.

#### *Тема 2.2. Технико-экономическая оценка конструктивных решений решения*

Влияние конструктивных решений на экономичность проекта. Методы техникоэкономической оценки конструктивных решений проекта. Факторы, влияющие на выбор оптимальных конструктивны решений.

СР03 По рекомендованной литературе изучить особенности технико-экономической оценки объемно-планировочных решений

#### *Тема 2.3. Технико-экономические показатели проектов жилых домов и общественных зданий и сооружений при их оценке*

Показатели сметной стоимости строительств. Показатели затрат труда. Показатели потребности в основных материалах. Показатели потребности в топливно-энергетических ресурсах. Показатели текущих затрат. Показатели капитальных вложений в развитие производственной базы. Показатели технологичности проектных решений. Объемнопланировочные показатели. Эксплуатационные расходы на содержание зданий и сооружений

СР 04 По рекомендованной литературе изучить особенности оценки эффективности реконструкции действующих промышленных предприятий. Уровень индустриальности проекта и уровень сборности здания (сооружения).

*Тема 2.4. Технико-экономическая оценка проекта организации строительства и проекта производства работ*

СР 05 По рекомендованной литературе изучить особенности технико-экономической оценки технологической карты.

#### *Тема 2.5 Борьба с коррупцией при проведении технико-экономической оценки здания (сооружения) промышленного и гражданского назначения*

Правовая основа противодействия коррупции. Основные принципы противодействия коррупции. Понятие конфликт интересов. Меры по профилактике коррупции. Ответственность физических лиц за коррупционные правонарушения.

СР 06 По рекомендованной литературе изучить порядок предотвращения и урегулирования конфликта интересов.

### **Раздел 3. Автоматизация сметных расчетов**

*Тема 3.1 Формирование цен на строительную продукцию с использованием программных комплексов.*

Характеристика и основные возможности программы АРОС-Лидер. Автоматизированный расчет смет на объекты строительства.

ПР15. Ознакомление с программным комплексом ПК АРОС-Лидер

ПР16. Ознакомление с возможностями программного комплекса АРОС-Лидер

ПР17. Изучение последовательных действий для составления локальной сметы в АРОС-Лидер

ПР18. Изучение последовательных действий для составления сводного сметного расчета

## **4. ПЕРЕЧЕНЬ УЧЕБНОЙ ЛИТЕРАТУРЫ, ИНФОРМАЦИОННЫХ РЕСУРСОВ И ТЕХНОЛОГИЙ**

#### **4.1. Учебная литература**

1. Сметная документация : учебное пособие / Н. С. Ковалев, В. В. Гладнев, О. С. Барышникова, Ю. А. Лактионова. — Воронеж : Воронежский Государственный Аграрный Университет им. Императора Петра Первого, 2016. — 255 с. — Текст : электронный //<br>Цифровой собразовательный ресурс IPR SMART : [сайт]. — URL: Цифровой образовательный ресурс IPR SMART : [сайт]. — URL: https://www.iprbookshop.ru/72748.html.

2. Бирюлева, Д. К. Определение объемов работ для учета в сметной документации : учебное пособие / Д. К. Бирюлева, А. Ш. Низамова. — Казань : Казанский государственный архитектурно-строительный университет, ЭБС АСВ, 2019. — 110 c. — Текст : электронный // Цифровой образовательный ресурс IPR SMART : [сайт]. — URL: [https://www.iprbookshop.ru/105742.html.](https://www.iprbookshop.ru/105742.html)

3. Практикум по сметной документации : учебное пособие / Н. С. Ковалев, В. В. Гладнев, О. С. Барышникова, Ю. А. Лактионова ; под редакцией Н. С. Ковалев. — Воронеж : Воронежский Государственный Аграрный Университет им. Императора Петра Первого, 2016. — 172 c. — Текст : электронный // Цифровой образовательный ресурс IPR SMART : [сайт]. — URL: [https://www.iprbookshop.ru/72736.html.](https://www.iprbookshop.ru/72736.html)

4. Драпалюк, Д. А. Анализ производства, контроль качества, безопасность труда и экспертиза сметной документации в строительстве : учебно-методическое пособие / Д. А. Драпалюк, С. Д. Николенко, О. А. Куцыгина. — Москва : Ай Пи Ар Медиа, 2021. — 246 c. — ISBN 978-5-4497-1077-2. — Текст : электронный // Цифровой образовательный ресурс IPR SMART : [сайт]. — URL: https://www.iprbookshop.ru/108276.html.

### **4.2. Интернет-ресурсы, в том числе современные профессиональные базы данных и информационные справочные системы**

Университетская информационная система «РОССИЯ» [https://uisrussia.msu.ru](https://uisrussia.msu.ru/) Справочно-правовая система «Консультант+» [http://www.consultant-urist.ru](http://www.consultant-urist.ru/)

Справочно-правовая система «Гарант» [http://www.garant.ru](http://www.garant.ru/)

База данных Web of Science <https://apps.webofknowledge.com/>

База данных Scopus [https://www.scopus.com](https://www.scopus.com/)

Портал открытых данных Российской Федерации [https://data.gov.ru](https://data.gov.ru/)

База открытых данных Министерства труда и социальной защиты РФ <https://rosmintrud.ru/opendata>

База данных Научной электронной библиотеки eLIBRARY.RU <https://elibrary.ru/>

База данных профессиональных стандартов Министерства труда и социальной защиты РФ [http://profstandart.rosmintrud.ru/obshchiy-informatsionnyy-blok/natsionalnyy-reestr](http://profstandart.rosmintrud.ru/obshchiy-informatsionnyy-blok/natsionalnyy-reestr-professionalnykh-standartov/)[professionalnykh-standartov/](http://profstandart.rosmintrud.ru/obshchiy-informatsionnyy-blok/natsionalnyy-reestr-professionalnykh-standartov/)

Базы данных Министерства экономического развития РФ [http://www.economy.gov.ru](http://www.economy.gov.ru/) База открытых данных Росфинмониторинга <http://www.fedsfm.ru/opendata>

Электронная база данных «Издательство Лань» [https://e.lanbook.com](https://e.lanbook.com/)

Электронная библиотечная система «IPRbooks» [http://www.iprbookshop.ru](http://www.iprbookshop.ru/)

База данных «Электронно-библиотечная система «ЭБС ЮРАЙТ» [https://www.biblio](https://www.biblio-online.ru/)[online.ru](https://www.biblio-online.ru/)

База данных электронно-библиотечной системы ТГТУ [http://elib.tstu.ru](http://elib.tstu.ru/)

Федеральная государственная информационная система «Национальная электронная библиотека» [https://нэб.рф](https://нэб.рф/)

Национальный портал онлайн обучения «Открытое образование» [https://openedu.ru](https://openedu.ru/) Электронная база данных "Polpred.com Обзор СМИ" [https://www.polpred.com](https://www.polpred.com/)

Официальный сайт Федерального агентства по техническому регулированию и метрологии <http://protect.gost.ru/>

Ресурсы электронной информационно-образовательной среды университета представлены в локальном нормативном акте «Положение об электронной информационнообразовательной среде Тамбовского государственного технического университета».

Электронные образовательные ресурсы, к которым обеспечен доступ обучающихся, в т.ч. приспособленные для использования инвалидами и лицами с ограниченными возможностями здоровья, приведены на официальном сайте университета в разделе «Университет»-«Сведения об образовательной организации»-«Материально-техническое обеспечение и оснащенность образовательного процесса».

Сведения о лицензионном программном обеспечении, используемом в образовательном процессе, представлены на официальном сайте университета в разделе «Образование»-«Учебная работа»-«Доступное программное обеспечение».

#### **5. МЕТОДИЧЕСКИЕ УКАЗАНИЯ ДЛЯ ОБУЧАЮЩИХСЯ ПО ОСВОЕНИЮ ДИСЦИПЛИНЫ**

К современному специалисту общество предъявляет достаточно широкий перечень требований, среди которых немаловажное значение имеет наличие у выпускников определенных способностей и умений самостоятельно добывать знания из различных источников, систематизировать полученную информацию, давать оценку конкретной ситуации. Формирование такого умения происходит в течение всего периода Вашего обучения через участие в практических занятиях, выполнение контрольных заданий и тестов. При этом Ваша самостоятельная работа играет решающую роль в ходе всего учебного процесса.

Успешное освоение компетенций, формируемых данной учебной дисциплиной, предполагает оптимальное использование Вами времени самостоятельной работы. Целесообразно посвящать до 20 минут изучению конспекта лекции в тот же день после лекции и за день перед лекцией. Теоретический материал изучать в течение недели до 2 часов, а готовиться к практическому занятию по дисциплине до 1.5 часов.

Для понимания материала учебной дисциплины и качественного его усвоения Вам рекомендуется такая последовательность действий:

- после прослушивания лекции и окончания учебных занятий, при подготовке к занятиям следующего дня нужно сначала просмотреть и обдумать текст лекции, прослушанной сегодня, разобрать рассмотренные примеры;
- при подготовке к лекции следующего дня нужно просмотреть текст предыдущей лекции, подумать о том, какая может быть тема следующей лекции;
- в течение недели выбрать время для работы с литературой по учебной дисциплине в библиотеке и для решения задач;
- при подготовке к практическим занятиям повторить основные понятия и формулы по теме домашнего задания, изучить примеры;
- решая упражнение или задачу, предварительно понять, какой теоретический материал нужно использовать; наметить план решения, попробовать на его основе решить 1-2 аналогичные задачи. При решении задач всегда необходимо комментировать свои действия и не забывать о содержательной интерпретации.

Рекомендуется использовать методические указания и материалы по учебной дисциплине, текст лекций, а также электронные пособия, имеющиеся в системе VitaLMS.

Теоретический материал курса становится более понятным, когда дополнительно к прослушиванию лекций Вами изучаются и книги по данной учебной дисциплине. Полезно использовать несколько учебников, однако легче освоить курс, придерживаясь одного учебника и конспекта.

Рекомендуется, кроме «заучивания» материала, добиться понимания изучаемой темы дисциплины. С этой целью после прочтения очередной главы желательно выполнить несколько простых упражнений на соответствующую тему. Кроме того, очень полезно мысленно задать себе и попробовать ответить на следующие вопросы: о чем эта глава, какие новые понятия в ней введены, каков их смысл. При изучении теоретического материала всегда полезно выписывать формулы и графики.

При подготовке к промежуточной аттестации необходимо освоить теоретические положения данной дисциплины, разобрать определения всех понятий и постановки моделей, описывающих процессы, рассмотреть примеры и самостоятельно решить несколько типовых задач из каждой темы. Дополнительно к изучению конспектов лекций необходимо пользоваться учебниками по учебной дисциплине.

При выполнении домашних заданий необходимо сначала прочитать теорию и изучить примеры по каждой теме. Решая конкретную задачу, предварительно следует понять, что требуется от Вас в данном случае, какой теоретический материал нужно использовать, наметить общую схему решения. Если Вы решали задачу «по образцу» рассмотренного на

аудиторном занятии или в методическом пособии примера, то желательно после этого обдумать процесс решения и попробовать решить аналогичную задачу самостоятельно.

Самостоятельная работа студента является основным средством овладения учебным материалом во время, свободное от обязательных учебных занятий. Самостоятельная работа студента над усвоением учебного материала по учебной дисциплине может выполняться в библиотеке университета, учебных кабинетах, компьютерных классах, а также в домашних условиях. Содержание самостоятельной работы студента определяется учебной программой дисциплины, методическими материалами, заданиями и указаниями преподавателя. Вы можете дополнить список использованной литературы современными источниками, не представленными в списке рекомендованной литературы, и в дальнейшем использовать собственные подготовленные учебные материалы при выполнении курсовой работы.

### 6. МАТЕРИАЛЬНО-ТЕХНИЧЕСКОЕ ОБЕСПЕЧЕНИЕ

По всем видам учебной деятельности в рамках дисциплины используются аудитории, кабинеты, оснащенные необходимым специализированным оборудованием.

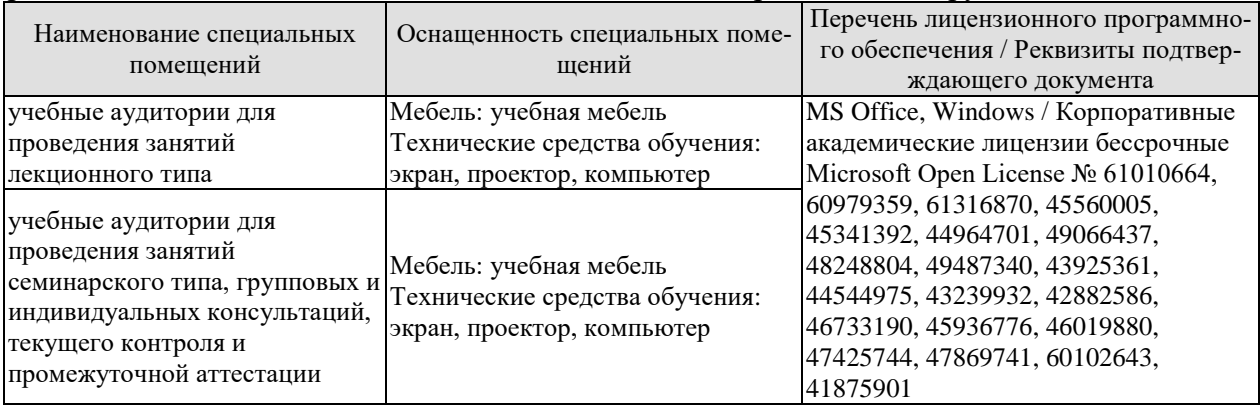

Для самостоятельной работы обучающихся предусмотрены помещения, укомплектованные специализированной мебелью, оснащенные компьютерной техникой с возможностью подключения к сети «Интернет» и обеспечением доступа в электронную информационно-образовательную среду университета.

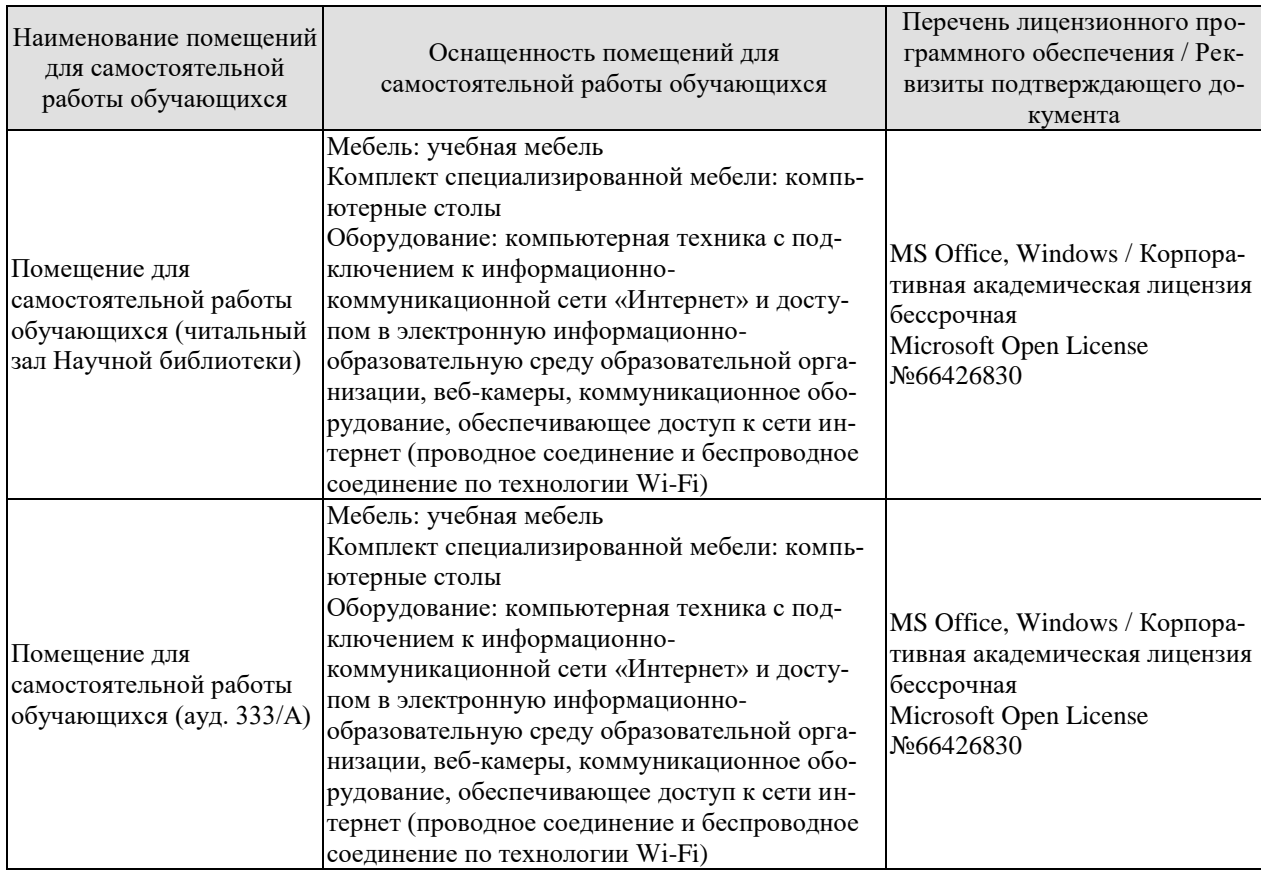

## **7. ТЕКУЩИЙ КОНТРОЛЬ УСПЕВАЕМОСТИ И ПРОМЕЖУТОЧНАЯ АТТЕСТАЦИЯ**

Проверка достижения результатов обучения по дисциплине осуществляется в рамках текущего контроля успеваемости и промежуточной аттестации.

## **7.1. Текущий контроль успеваемости**

Текущий контроль успеваемости включает в себя мероприятия по оцениванию выполнения заданий на практических занятиях, заданий для самостоятельной работы. Мероприятия текущего контроля успеваемости приведены в таблице 7.1.

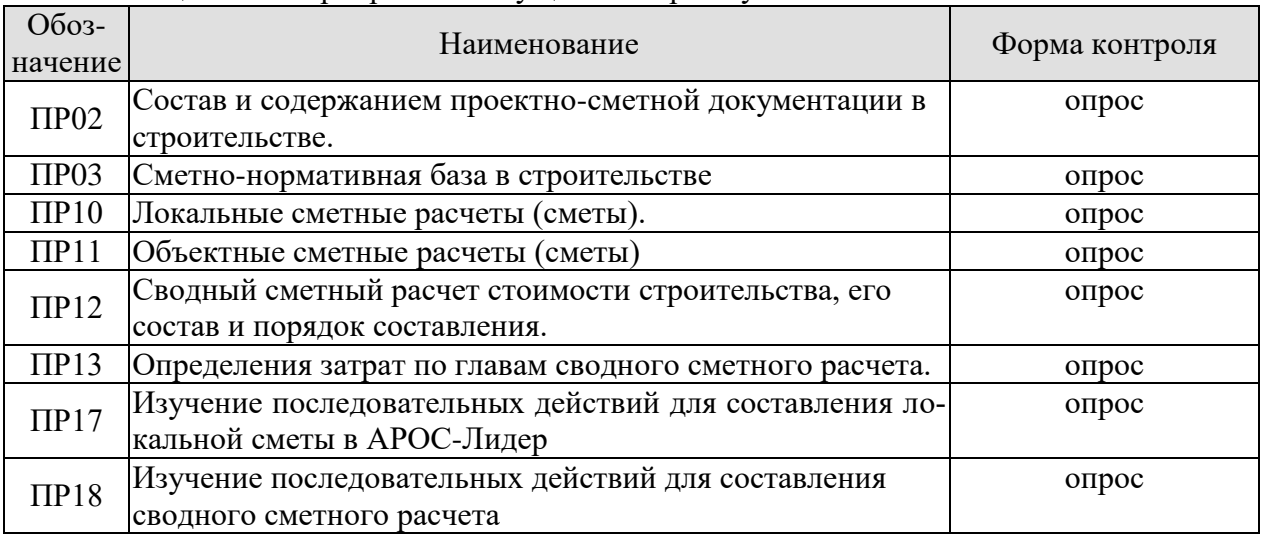

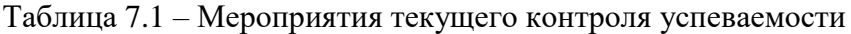

#### **7.2. Промежуточная аттестация**

Формы промежуточной аттестации по дисциплине приведены в таблице 7.2.

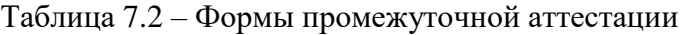

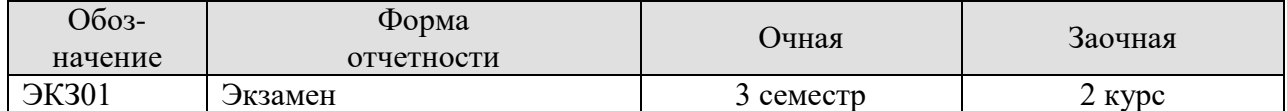

## **8. ФОНД ОЦЕНОЧНЫХ СРЕДСТВ**

#### **8.1. Оценочные средства**

Оценочные средства соотнесены с результатами обучения по дисциплине и индикаторами достижения компетенций.

ИД-4 (ПК-4) Составление сметной документации на строительство проектируемого здания (сооружения) с использованием современных средств автоматизации

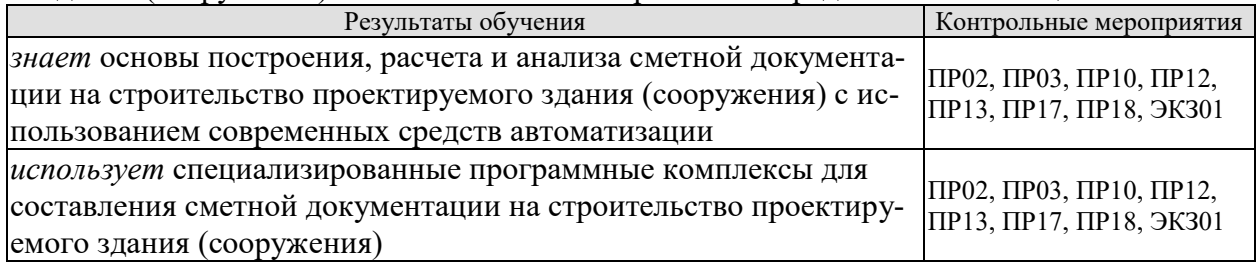

ИД-5 (ПК-4) Оценка основных технико-экономических показателей проектных решений здания (сооружения) на основе информационной модели

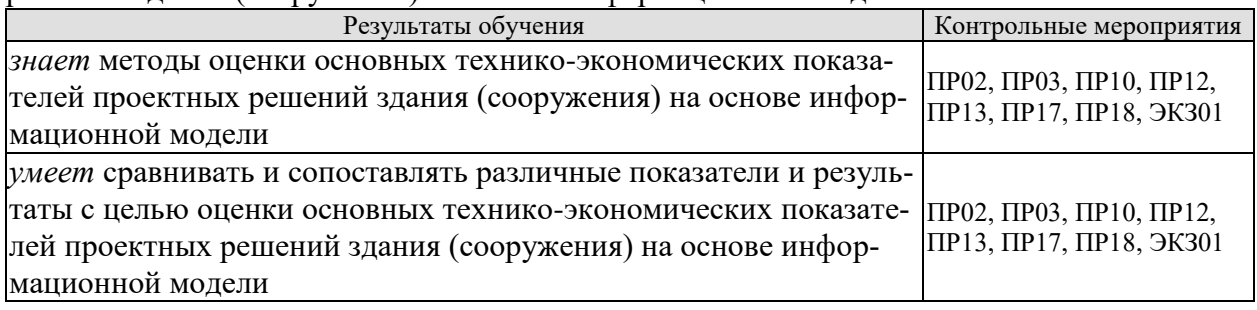

Задания к опросу ПР02

- 1. Существующие сметные нормативы.
- 2. Применение укрупненных сметных нормативов.
- 3. Формирование и применение территориальных единичных расценок.
- 4. Формирование и применение федеральных единичных расценок.
- 5. Особенности применения отраслевых сметных нормативов.
- 6. Разработка смет на проектно-изыскательские работы.

7. Понятие себестоимости строительной продукции.

Задания к опросу ПР03

1. Методики составления локальных смет и локальных сметных расчетов.

- 2. Особенности определения стоимости ремонтных работ.
- 3. Учет усложняющих факторов строительства в локальных сметах
- 4. Составление локальных смет на разборку конструкций (демонтажные работы)

5. Особенности составления смет на монтажные работы

6. Определение сметной стоимости материалов (в.т.ч отсутствующих в нормативной базе).

Задания к опросу ПР10

- 1. Локальная смета. Порядок расчета. Структура сметной себестоимости.
- 2. Прямые затраты. Их структура и порядок расчета
- 3. Сметные затраты по оплате труда.

4. Сметные затраты на эксплуатацию строительных машин.

5. Сметная стоимость материалов, конструкций и полуфабрикатов отражаемых в локальных сметах.

- 6. Учет транспортных затрат в локальных сметах.
- 7. Накладные расходы. Назначение и порядок расчета.
- 8. Сметная прибыль в сметной стоимости работ.

Задания к опросу ПР11

- 1. Объектные сметы и порядок их разработки.
- 2.

Задания к опросу ПР12

- 1. Структура сводного сметного расчета.
- 2. Сводный сметный расчет стоимости строительства и порядок его составления.
- 3. Формирование затрат на временные здания и сооружения.
- 4. Затраты, учитываемые за итогом сводного сметного расчета.

Задания к опросу ПР13

- 1. Перечень работ, включаемых Главу 1.
- 2. Перечень работ, включаемых Главу 2.
- 3. Перечень работ, включаемых Главу 3.
- 4. Перечень работ, включаемых Главу 6.

Задания к опросу ПР17

- 1. Выбор расценки
- 2. Настройка ширины колонок таблицы
- 3. Техническая часть к сборнику расценок
- 4. Печать информации по расценке
- 5. Просмотр дополнительной информации о расценке
- 6. Сборник сметных цен на материалы (Кодификаторы)
- 7. Создание локальной сметы
- 8. Начальные установки сметы, алгоритмы расчета.
- 9. Применение накладных расходов, сметной прибыли и зимнего удорожания
- 10. Перевод сметы в текущие цены
- 11. Занесение данных в локальную смету
- 12. Создание разделов сметы
- 13. Занесение сметных строк
- 14. Добавление расценки из созданной сметы
- 15. Редактирование расценки сметы

Задания к опросу ПР18

- 1. Создание сводного сметного расчета
- 2. Создание разделов сводного сметного расчета
- 3. Занесение сметных строк

Теоретические вопросы к экзамену ЭКЗ01

- 1. Принципы ценообразования в строительстве
- 2. Технология информационного моделирования (ТИМ)
- 3. Сущность и функции цены как экономической категории.
- 4. Система цен и их классификация.
- 5. Взаимодействие субъектов строительного рынка в процессе ценообразования.
- 6. Государственное регулирование цен на строительную продукцию.
- 7. Особенности сметных цен на строительную продукцию.
- 8. Сметно-нормативная база определения стоимости и строительства.
- 9. Проектно-сметная документация в строительстве.
- 10. Порядок разработки, экспертизы и утверждения проектно-сметной документации. Виды сметной документации.
- 11. Определение сметной стоимости строительства Локальные сметные расчеты (сметы).
- 12. Объектные сметные расчеты (сметы).
- 13. Сводный сметный расчет стоимости строительства.
- 14. Определение объемов строительных и монтажных работ.
- 15. Общие правила подсчета объемов работ.
- 16. Определение объемов основных видов строительных и монтажных работ.
- 17. Состав и структура сметной стоимости строительных и монтажных работ.
- 18. Структура капитальных вложений.
- 19. Методические основы определения сметной стоимости строительных и монтажных работ.
- 20. Определение сметных цен на материалы, изделия и конструкции.
- 21. Определение затрат на оплату труда рабочих.
- 22. Порядок определения стоимости эксплуатации строительных машин.
- 23. Определение величины накладных расходов.
- 24. Определение величины сметной прибыли.
- 25. Определение сметной стоимости оборудования и его монтажа.
- 26. Определение цены на проектные работы.
- 27. Методы определения сметной стоимости строительных и монтажных работ.
- 28. Система определения сметной стоимости строительных и монтажных работ.
- 29. Ресурсный метод разработки смет.
- 30. Базисно-индексный метод разработки смет.
- 31. Экспресс-метод определения прогнозной сметной стоимости строительства объекта.
- 32. Виды и состав цен на строительную продукцию.
- 33. Порядок оформления расчетов за выполненные работы.
- 34. Понятие инвестиционной деятельности. Участники инвестиционного процесса.
- 35. Проектная подготовка строительства в инвестиционном процессе.
- 36. Состав и содержание обоснования инвестиций.
- 37. Эффективность инвестиционного проекта и ее оценка.
- 38. Технико-экономическая оценка объемно-планировочного решения.
- 39. Технико-экономическая оценка конструктивного решения проекта.
- 40. Расчёт экономической эффективности от внедрения новых материалов и конструкций
- 41. Оценка экономичности строительной части проекта.
- 42. Определение технического уровня проекта промышленного предприятия
- 43. Уровень сборности здания (сооружения).
- 44. Оценка эффективности реконструкции действующих промышленных предприятий.
- 45. Технико-экономическая оценка: проекта организации строительства, проекта производства работ, технологической карты.
- 46. Характеристика и основные возможности программы АРОС-Лидер. Автоматизированный расчет смет на объекты строительства.

#### **8.2. Критерии и шкалы оценивания**

Каждое мероприятие текущего контроля успеваемости оценивается по шкале «зачтено», «не зачтено».

Оценка «зачтено» выставляется обучающемуся при выполнении всех указанных показателей (Таблица 8.1), допускаются несущественные неточности в изложении и оформлении материала

При невыполнении хотя бы одного из показателей выставляется оценка «не зачтено».

Таблица 8.1 – Критерии оценивания мероприятий текущего контроля успеваемости

| Наименование,<br>обозначение | Показатель                                                   |
|------------------------------|--------------------------------------------------------------|
| $O$ <sub>IIDOC</sub>         | даны правильные ответы не менее чем на 50% заданных вопросов |

При оценивании результатов обучения по дисциплине в ходе промежуточной аттестации используются следующие критерии и шкалы.

Экзамен (Экз01).

Задание состоит из 2 теоретических вопросов.

Время на подготовку: 60 минут.

Оценка «отлично» выставляется обучающемуся, если он глубоко и прочно усвоил программный материал, исчерпывающе, последовательно, четко и логически стройно его излагает, умеет тесно увязывать теорию с практикой, свободно справляется с задачами, вопросами и другими видами применения знаний, не затрудняется с ответом при видоизменении заданий, использует в ответе материал рекомендуемой литературы, правильно обосновывает принятое решение, владеет разносторонними навыками и приемами выполнения практических заданий.

Оценка «хорошо» выставляется обучающемуся, если он твердо знает программный материал, грамотно и по существу излагает его, не допуская существенных неточностей в ответах на вопросы, правильно применяет теоретические положения при решении практических заданий, владеет необходимыми навыками и приемами их выполнения.

Оценка «удовлетворительно» выставляется обучающемуся, если он имеет знания только основного материала, но не усвоил его деталей, допускает неточности, недостаточно правильные формулировки, нарушения логической последовательности в изложении программного материала, испытывает затруднения при выполнении практических работ.

Оценка «неудовлетворительно» выставляется обучающемуся, который не знает значительной части программного материала, допускает существенные ошибки в ответах на вопросы, неуверенно, с большими затруднениями выполняет практические задания.

Результат обучения по дисциплине считается достигнутым при получении обучающимся оценки «зачтено», «удовлетворительно», «хорошо», «отлично» по каждому из контрольных мероприятий, относящихся к данному результату обучения.

## **МИНИСТЕРСТВО НАУКИ И ВЫСШЕГО ОБРАЗОВАНИЯ РОССИЙСКОЙ ФЕДЕРАЦИИ**

## **Федеральное государственное бюджетное образовательное учреждение высшего образования**

## **«Тамбовский государственный технический университет» (ФГБОУ ВО «ТГТУ»)**

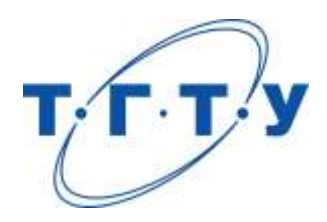

## **УТВЕРЖДАЮ**

*Директор Наименование института*

П.В. Монастырев « *16* » *марта* 20 *22* г.

# **РАБОЧАЯ ПРОГРАММА ДИСЦИПЛИНЫ**

*Б1.В.ДВ.02.02 Технико-экономическая оценка*

(шифр и наименование дисциплины в соответствии с утвержденным учебным планом подготовки) *информационных моделей при обосновании инвестиций*

## **Кафедра:** *Городское строительство и автомобильные дороги*

(наименование кафедры)

**Составитель:**

степень, должность подпись подпись инициалы, фамилия

к.т.н., доцент А.М. Макаров

**Заведующий кафедрой** К.А. Андрианов

подпись инициалы, фамилия

Тамбов 2022

## **1. ПЛАНИРУЕМЫЕ РЕЗУЛЬТАТЫ ОБУЧЕНИЯ ПО ДИСЦИПЛИНЕ И ЕЕ МЕСТО В СТРУКТУРЕ ОПОП**

Цель освоения дисциплины – достижение планируемых результатов обучения (таблица 1.1), соотнесенных с индикаторами достижения компетенций и целью реализации ОПОП.

Дисциплина входит в состав части образовательной программы, формируемой участниками образовательных отношений.

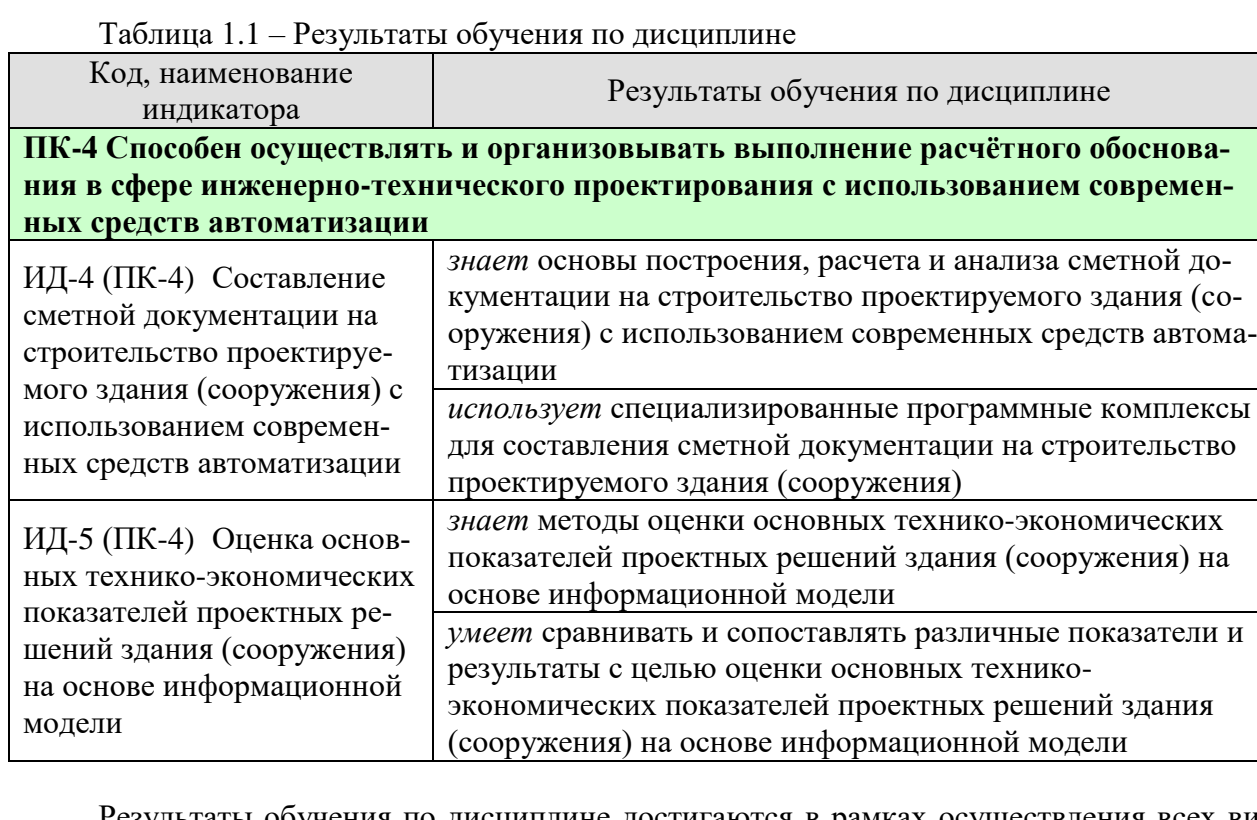

Результаты обучения по дисциплине достигаются в рамках осуществления всех видов контактной и самостоятельной работы обучающихся в соответствии с утвержденным учебным планом.

Индикаторы достижения компетенций считаются сформированными при достижении соответствующих им результатов обучения.

# **2. ОБЪЁМ ДИСЦИПЛИНЫ**

Объем дисциплины составляет 4 зачетные единицы.

Ниже приведено распределение общего объема дисциплины (в академических часах) в соответствии с утвержденным учебным планом.

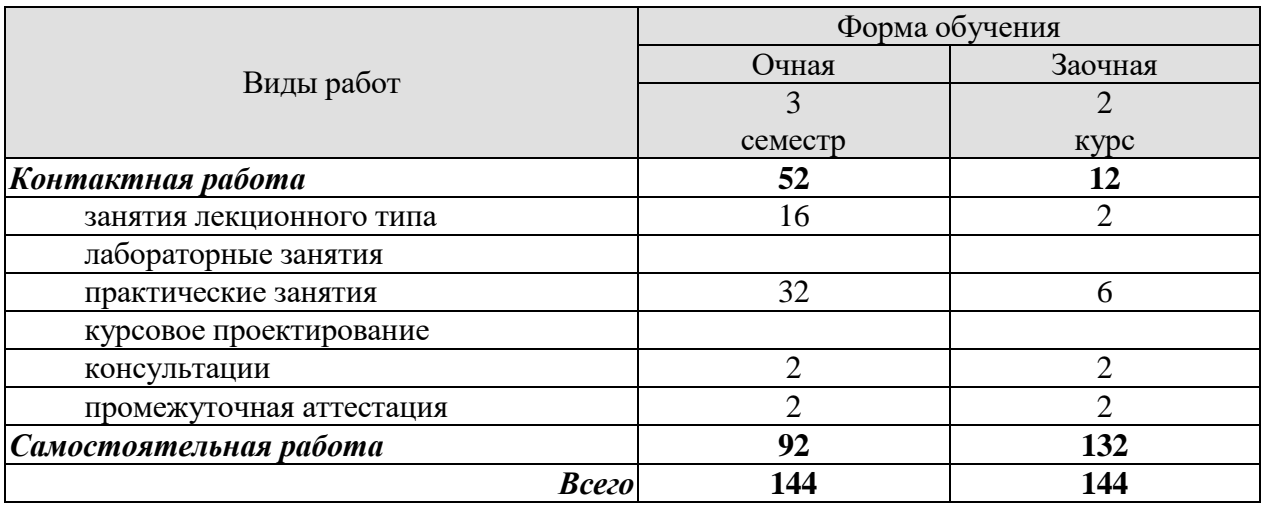

## **3. СОДЕРЖАНИЕ ДИСЦИПЛИНЫ**

#### **Раздел 1. Методологические основы оценки технико-экономической оценки информационных моделей при обосновании инвестиций.**

Оценка технико-экономических показателей информационных моделей зданий и сооружений при обосновании инвестиций. Расчет оценочного срока окупаемости инвестиционных затрат. Расчет стоимости жизненного цикла здания. Определение схемы инвестирования строительства, реконструкции и капитального ремонта зданий и сооружений. Методы определения общих затрат (финансовых потоков) на строительства, реконструкции и капитального ремонта зданий и сооружений. Экономическая эффективность строительства, реконструкции и капитального ремонта зданий и сооружений. Основные понятия в составлении бизнес-планов.

#### **Раздел 2. Экономическая эффективность применения технологии BIM.**

*Тема 2.1* Место BIM в стратегии цифровизации предприятия.

Государственные программы РФ по цифровой экономике.

Стратегии и проекты по цифровизации отраслевых холдингов и отдельных предприятий.

Актуальность измерения экономической эффективности применения BIM. Условия реализации процесса оценки экономической эффективности применения BIM Предложения по направлениям и показателям оценки экономического эффекта внедрения BIM для российских предприятий инвестиционно-строительной сферы.

ПР01 Цели и задачи практических занятий. Знакомство с основными понятиями и определениями экономики строительства.

ПР02 Состав и содержанием проектно-сметной документации в строительстве.

ПР03 Сметно-нормативная база в строительстве

ПР04 Методические положения современного ценообразования в строительстве.

СР01. По рекомендованной литературе изучить Методы определения сметной стоимости в строительстве. Основные положения методики определения сметной стоимости строительства на территории РФ.

СР02. По рекомендованной литературе изучить Порядок согласования и утверждения проектно-сметной документации в строительстве. Порядок заключения договора подряда

*Тема 2.2 Ценообразование в строительстве. Определение сметной стоимости строительно-монтажных работ.*

Основы ценообразования в строительстве. Структура сметной стоимости строительства и строительно-монтажных работ. Сметное нормирование и система сметных норм. Методика составления сметной документации, состав и виды смет. Договорные цены в строительстве. Методические подходы к определению сметной стоимости зданий и сооружений при строительстве, реконструкции и капитальном ремонте.

ПР04. Определение номенклатуры и правила подсчета объемов работ

ПР05. Порядок определения транспортных расходов на перевозку материалов, деталей и конструкций.

ПР06. Сметные цены на материалы, изделия, конструкции.

ПР07. Накладные расходы: понятие и состав.

ПР08 Сметная прибыль: понятие и нормирование.

ПР09. Методы составления смет. Состав и содержание сметной документации.

ПР10 Локальные сметные расчеты (сметы).

ПР11. Объектные сметные расчеты (сметы)

ПР12. Сводный сметный расчет стоимости строительства, его состав и порядок составления.

ПР13. Определения затрат по главам сводного сметного расчета.

ПР14. Составления локальной сметы базисно -индексным методом.

#### *Тема 2.3. Экономическая эффективность инвестиций в строительстве.*

Основные понятия об инвестиционной деятельности. Основные принципы определения эффективности инвестиций. Оценка эффективности инвестиционного проекта. Фактор времени в строительстве.

СР03. По рекомендованной литературе изучить Основные показатели эффективности инвестиционных проектов. Особенности оценки общественной эффективности инвестиционных проектов. Особенности оценки коммерческой эффективности.

#### **Раздел 3. Оценка основных технико-экономических показателей проектных решений здания (сооружения) промышленного и гражданского назначения**

#### *Тема 3.1. Технико-экономическая оценка объемно-планировочного решения*

Понятие технико-экономической оценки проектных решений здания (сооружения) промышленного и гражданского назначения. Показатели площади застройки, жилой площади, строительного объема.

#### *Тема 3.2. Технико-экономическая оценка конструктивных решений решения*

Влияние конструктивных решений на экономичность проекта. Методы техникоэкономической оценки конструктивных решений проекта. Факторы, влияющие на выбор оптимальных конструктивны решений.

СР03 По рекомендованной литературе изучить особенности технико-экономической оценки объемно-планировочных решений

*Тема 3.3. Технико-экономические показатели проектов жилых домов и общественных зданий и сооружений при их оценке* 

Показатели сметной стоимости строительств. Показатели затрат труда. Показатели потребности в основных материалах. Показатели потребности в топливно-энергетических ресурсах. Показатели текущих затрат. Показатели капитальных вложений в развитие производственной базы. Показатели технологичности проектных решений. Объемнопланировочные показатели. Эксплуатационные расходы на содержание зданий и сооружений

СР 04 По рекомендованной литературе изучить особенности оценки эффективности реконструкции действующих промышленных предприятий. Уровень индустриальности проекта и уровень сборности здания (сооружения).

*Тема 3.4. Технико-экономическая оценка проекта организации строительства и проекта производства работ*

СР 05 По рекомендованной литературе изучить особенности технико-экономической оценки технологической карты.

*Тема 3.5 Борьба с коррупцией при проведении технико-экономической оценки здания (сооружения) промышленного и гражданского назначения*

Правовая основа противодействия коррупции. Основные принципы противодействия коррупции. Понятие конфликт интересов. Меры по профилактике коррупции. Ответственность физических лиц за коррупционные правонарушения.

СР 06 По рекомендованной литературе изучить порядок предотвращения и урегулирования конфликта интересов.

#### **Раздел 4. Автоматизация сметных расчетов**

*Тема 4.1 Формирование цен на строительную продукцию с использованием программных комплексов.*

Характеристика и основные возможности программы АРОС-Лидер. Автоматизированный расчет смет на объекты строительства.

ПР15. Ознакомление с программным комплексом ПК АРОС-Лидер

ПР16. Ознакомление с возможностями программного комплекса АРОС-Лидер

ПР 17. Изучение последовательных действий для составления локальной сметы в АРОС-Лидер

ПР18. Изучение последовательных действий для составления сводного сметного расчета

## **4. ПЕРЕЧЕНЬ УЧЕБНОЙ ЛИТЕРАТУРЫ, ИНФОРМАЦИОННЫХ РЕСУРСОВ И ТЕХНОЛОГИЙ**

#### **4.1. Учебная литература**

1. Экономическая эффективность технических решений [Электронный ресурс] : учебное пособие / С.Г. Баранчикова [и др.]. — Электрон. текстовые данные. — Екатеринбург: Уральский федеральный университет, 2016. — 140 c. — 978-5-7996-1835-3. — Режим доступа:<http://www.iprbookshop.ru/66227.html>

2. Терешина Н.П. Экономическая оценка инвестиций [Электронный ресурс] : учебник / Н.П. Терешина, В.А. Подсорин. — Электрон. текстовые данные. — М. : Учебнометодический центр по образованию на железнодорожном транспорте, 2016. — 272 c. — 978-5-89035-905-6. — Режим доступа:<http://www.iprbookshop.ru/58021.html>

3. Соколова Н.Г. Основы маркетинга [Электронный ресурс] : практикум / Н.Г. Соколова. — Электрон. текстовые данные. — Саратов: Вузовское образование, 2016. — 266 c. — 2227-8397. — Режим доступа: http://www.iprbookshop.ru/54505.html

4. Мазилкина Е.И. Маркетинг в отраслях и сферах деятельности (2-е издание) [Электронный ресурс] : учебник / Е.И. Мазилкина. — Электрон. текстовые данные. — М. : Дашков и К, Ай Пи Эр Медиа, 2017. — 300 c. — 978-5-394-01285-3. — Режим доступа: http://www.iprbookshop.ru/57160.html

5. Сметная документация : учебное пособие / Н. С. Ковалев, В. В. Гладнев, О. С. Барышникова, Ю. А. Лактионова. — Воронеж : Воронежский Государственный Аграрный Университет им. Императора Петра Первого, 2016. — 255 c. — Текст : электронный // Цифровой образовательный ресурс IPR SMART : [сайт]. — URL: https://www.iprbookshop.ru/72748.html.

6. Бирюлева, Д. К. Определение объемов работ для учета в сметной документации : учебное пособие / Д. К. Бирюлева, А. Ш. Низамова. — Казань : Казанский государственный архитектурно-строительный университет, ЭБС АСВ, 2019. — 110 c. — Текст : электронный // Цифровой образовательный ресурс IPR SMART : [сайт]. — URL: [https://www.iprbookshop.ru/105742.html.](https://www.iprbookshop.ru/105742.html)

7. Практикум по сметной документации : учебное пособие / Н. С. Ковалев, В. В. Гладнев, О. С. Барышникова, Ю. А. Лактионова ; под редакцией Н. С. Ковалев. — Воронеж : Воронежский Государственный Аграрный Университет им. Императора Петра Первого, 2016. — 172 c. — Текст : электронный // Цифровой образовательный ресурс IPR SMART : [сайт]. — URL: [https://www.iprbookshop.ru/72736.html.](https://www.iprbookshop.ru/72736.html)

8. Драпалюк, Д. А. Анализ производства, контроль качества, безопасность труда и экспертиза сметной документации в строительстве : учебно-методическое пособие / Д. А. Драпалюк, С. Д. Николенко, О. А. Куцыгина. — Москва : Ай Пи Ар Медиа, 2021. — 246 c. — ISBN 978-5-4497-1077-2. — Текст : электронный // Цифровой образовательный ресурс IPR SMART : [сайт]. — URL: https://www.iprbookshop.ru/108276.html.

#### **4.2. Интернет-ресурсы, в том числе современные профессиональные базы данных и информационные справочные системы**

Университетская информационная система «РОССИЯ» [https://uisrussia.msu.ru](https://uisrussia.msu.ru/)

Справочно-правовая система «Консультант+» [http://www.consultant-urist.ru](http://www.consultant-urist.ru/)

Справочно-правовая система «Гарант» [http://www.garant.ru](http://www.garant.ru/)

База данных Web of Science <https://apps.webofknowledge.com/>

База данных Scopus [https://www.scopus.com](https://www.scopus.com/)

Портал открытых данных Российской Федерации [https://data.gov.ru](https://data.gov.ru/)

База открытых данных Министерства труда и социальной защиты РФ <https://rosmintrud.ru/opendata>

База данных Научной электронной библиотеки eLIBRARY.RU <https://elibrary.ru/>
База данных профессиональных стандартов Министерства труда и социальной защиты РФ [http://profstandart.rosmintrud.ru/obshchiy-informatsionnyy-blok/natsionalnyy-reestr](http://profstandart.rosmintrud.ru/obshchiy-informatsionnyy-blok/natsionalnyy-reestr-professionalnykh-standartov/)[professionalnykh-standartov/](http://profstandart.rosmintrud.ru/obshchiy-informatsionnyy-blok/natsionalnyy-reestr-professionalnykh-standartov/)

Базы данных Министерства экономического развития РФ [http://www.economy.gov.ru](http://www.economy.gov.ru/) База открытых данных Росфинмониторинга <http://www.fedsfm.ru/opendata> Электронная база данных «Издательство Лань» [https://e.lanbook.com](https://e.lanbook.com/)

Электронная библиотечная система «IPRbooks» [http://www.iprbookshop.ru](http://www.iprbookshop.ru/)

База данных «Электронно-библиотечная система «ЭБС ЮРАЙТ» [https://www.biblio-](https://www.biblio-online.ru/)

# [online.ru](https://www.biblio-online.ru/)

База данных электронно-библиотечной системы ТГТУ [http://elib.tstu.ru](http://elib.tstu.ru/)

Федеральная государственная информационная система «Национальная электронная библиотека» [https://нэб.рф](https://нэб.рф/)

Национальный портал онлайн обучения «Открытое образование» [https://openedu.ru](https://openedu.ru/) Электронная база данных "Polpred.com Обзор СМИ" [https://www.polpred.com](https://www.polpred.com/)

Официальный сайт Федерального агентства по техническому регулированию и метрологии <http://protect.gost.ru/>

Ресурсы электронной информационно-образовательной среды университета представлены в локальном нормативном акте «Положение об электронной информационнообразовательной среде Тамбовского государственного технического университета».

Электронные образовательные ресурсы, к которым обеспечен доступ обучающихся, в т.ч. приспособленные для использования инвалидами и лицами с ограниченными возможностями здоровья, приведены на официальном сайте университета в разделе «Университет»-«Сведения об образовательной организации»-«Материально-техническое обеспечение и оснащенность образовательного процесса».

Сведения о лицензионном программном обеспечении, используемом в образовательном процессе, представлены на официальном сайте университета в разделе «Образование»-«Учебная работа»-«Доступное программное обеспечение».

#### 5. МЕТОДИЧЕСКИЕ УКАЗАНИЯ ДЛЯ ОБУЧАЮЩИХСЯ ПО ОСВОЕНИЮ ДИСЦИПЛИНЫ

К современному специалисту общество предъявляет достаточно широкий перечень требований, среди которых немаловажное значение имеет наличие у выпускников определенных способностей и умений самостоятельно добывать знания из различных источников, систематизировать полученную информацию, давать оценку конкретной ситуации. Формирование такого умения происходит в течение всего периода Вашего обучения через участие в практических занятиях, выполнение контрольных заданий и тестов. При этом Ваша самостоятельная работа играет решающую роль в ходе всего учебного процесса.

Успешное освоение компетенций, формируемых данной учебной дисциплиной, предполагает оптимальное использование Вами времени самостоятельной работы. Целесообразно посвящать до 20 минут изучению конспекта лекции в тот же день после лекции и за день перед лекцией. Теоретический материал изучать в течение недели до 2 часов, а готовиться к практическому занятию по дисциплине до 1.5 часов.

Для понимания материала учебной дисциплины и качественного его усвоения Вам рекомендуется такая последовательность действий:

- после прослушивания лекции и окончания учебных занятий, при подготовке к занятиям следующего дня нужно сначала просмотреть и обдумать текст лекции, прослушанной сегодня, разобрать рассмотренные примеры;
- при подготовке к лекции следующего дня нужно просмотреть текст предыдущей лекции, подумать о том, какая может быть тема следующей лекции;
- в течение недели выбрать время для работы с литературой по учебной дисциплине в библиотеке и для решения задач;
- при подготовке к практическим занятиям повторить основные понятия и формулы по теме домашнего задания, изучить примеры;
- решая упражнение или задачу, предварительно понять, какой теоретический материал нужно использовать; наметить план решения, попробовать на его основе решить 1-2 аналогичные задачи. При решении задач всегда необходимо комментировать свои действия и не забывать о содержательной интерпретации.

Рекомендуется использовать методические указания и материалы по учебной дисциплине, текст лекций, а также электронные пособия, имеющиеся в системе VitaLMS.

Теоретический материал курса становится более понятным, когда дополнительно к прослушиванию лекций Вами изучаются и книги по данной учебной дисциплине. Полезно использовать несколько учебников, однако легче освоить курс, придерживаясь одного учебника и конспекта.

Рекомендуется, кроме «заучивания» материала, добиться понимания изучаемой темы дисциплины. С этой целью после прочтения очередной главы желательно выполнить несколько простых упражнений на соответствующую тему. Кроме того, очень полезно мысленно задать себе и попробовать ответить на следующие вопросы: о чем эта глава, какие новые понятия в ней введены, каков их смысл. При изучении теоретического материала всегда полезно выписывать формулы и графики.

При подготовке к промежуточной аттестации необходимо освоить теоретические положения данной дисциплины, разобрать определения всех понятий и постановки моделей, описывающих процессы, рассмотреть примеры и самостоятельно решить несколько типовых задач из каждой темы. Дополнительно к изучению конспектов лекций необходимо пользоваться учебниками по учебной дисциплине.

При выполнении домашних заданий необходимо сначала прочитать теорию и изучить примеры по каждой теме. Решая конкретную задачу, предварительно следует понять, что требуется от Вас в данном случае, какой теоретический материал нужно использовать, наметить общую схему решения. Если Вы решали задачу «по образцу» рассмотренного на

аудиторном занятии или в методическом пособии примера, то желательно после этого обдумать процесс решения и попробовать решить аналогичную задачу самостоятельно.

Самостоятельная работа студента является основным средством овладения учебным материалом во время, свободное от обязательных учебных занятий. Самостоятельная работа студента над усвоением учебного материала по учебной дисциплине может выполняться в библиотеке университета, учебных кабинетах, компьютерных классах, а также в домашних условиях. Содержание самостоятельной работы студента определяется учебной программой дисциплины, методическими материалами, заданиями и указаниями преподавателя. Вы можете дополнить список использованной литературы современными источниками, не представленными в списке рекомендованной литературы, и в дальнейшем использовать собственные подготовленные учебные материалы при выполнении курсовой работы.

# 6. МАТЕРИАЛЬНО-ТЕХНИЧЕСКОЕ ОБЕСПЕЧЕНИЕ

По всем видам учебной деятельности в рамках дисциплины используются аудитории, кабинеты, оснащенные необходимым специализированным оборудованием.

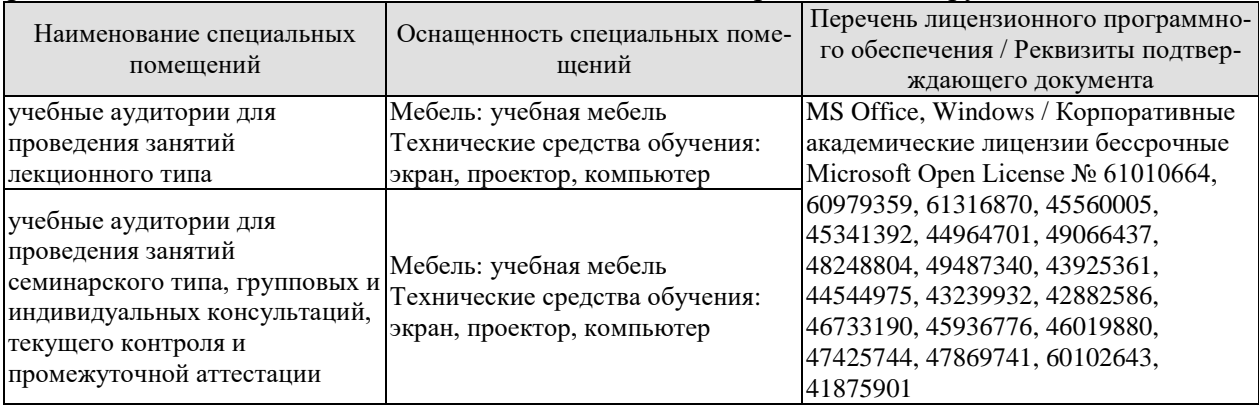

Для самостоятельной работы обучающихся предусмотрены помещения, укомплектованные специализированной мебелью, оснащенные компьютерной техникой с возможностью подключения к сети «Интернет» и обеспечением доступа в электронную информационно-образовательную среду университета.

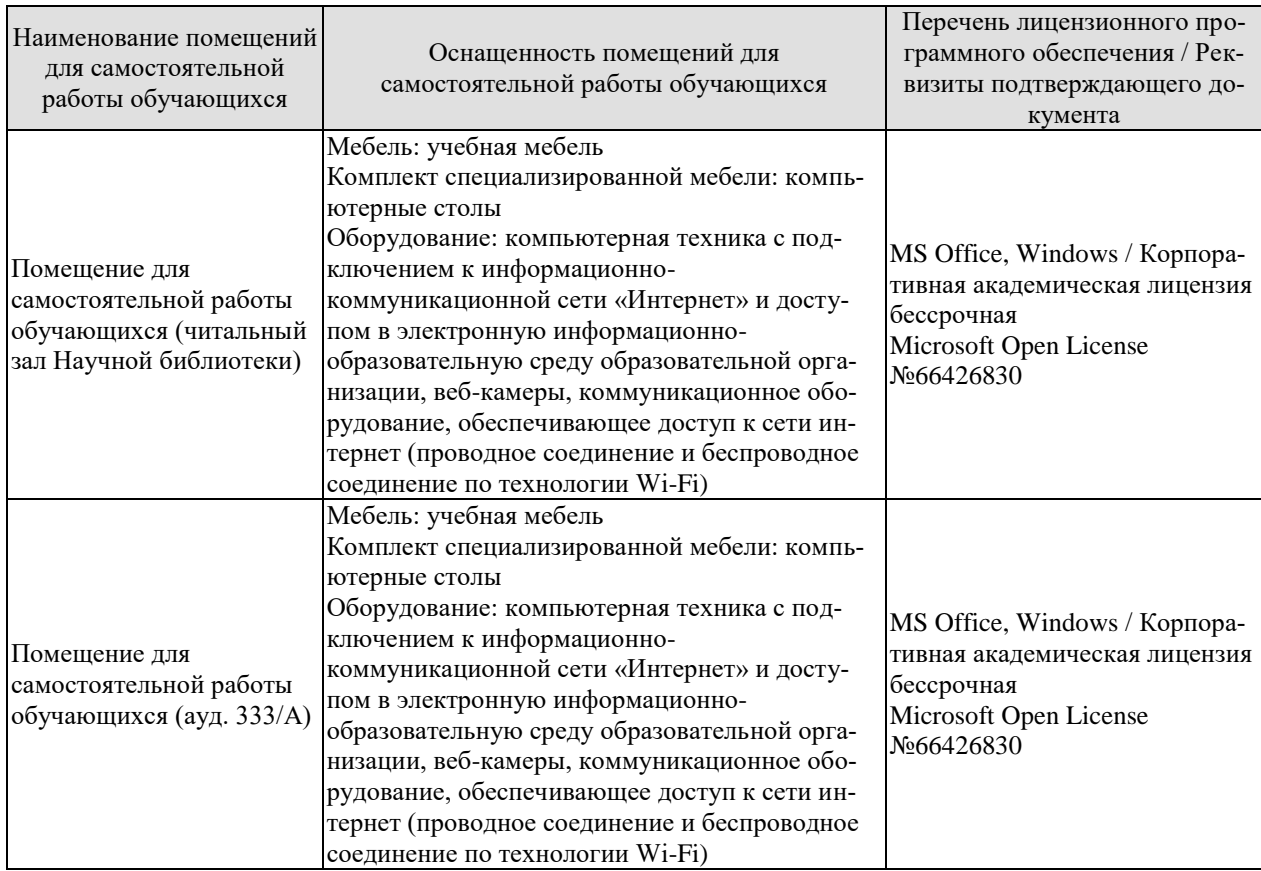

# **7. ТЕКУЩИЙ КОНТРОЛЬ УСПЕВАЕМОСТИ И ПРОМЕЖУТОЧНАЯ АТТЕСТАЦИЯ**

Проверка достижения результатов обучения по дисциплине осуществляется в рамках текущего контроля успеваемости и промежуточной аттестации.

# **7.1. Текущий контроль успеваемости**

Текущий контроль успеваемости включает в себя мероприятия по оцениванию выполнения заданий на практических занятиях, заданий для самостоятельной работы. Мероприятия текущего контроля успеваемости приведены в таблице 7.1.

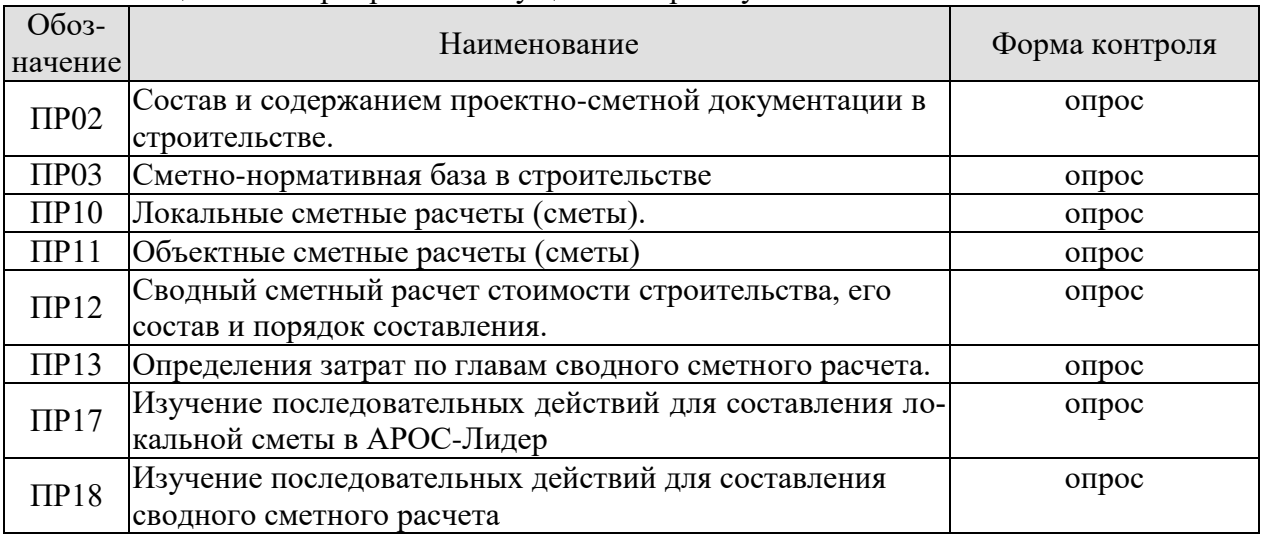

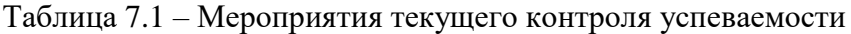

## **7.2. Промежуточная аттестация**

Формы промежуточной аттестации по дисциплине приведены в таблице 7.2.

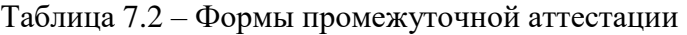

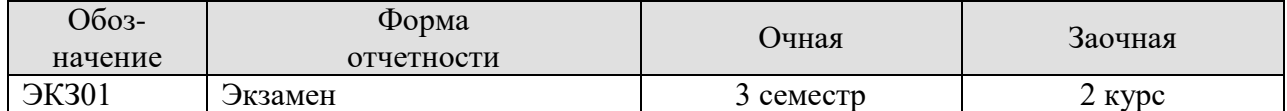

# **8. ФОНД ОЦЕНОЧНЫХ СРЕДСТВ**

#### **8.1. Оценочные средства**

Оценочные средства соотнесены с результатами обучения по дисциплине и индикаторами достижения компетенций.

ИД-4 (ПК-4) Составление сметной документации на строительство проектируемого здания (сооружения) с использованием современных средств автоматизации

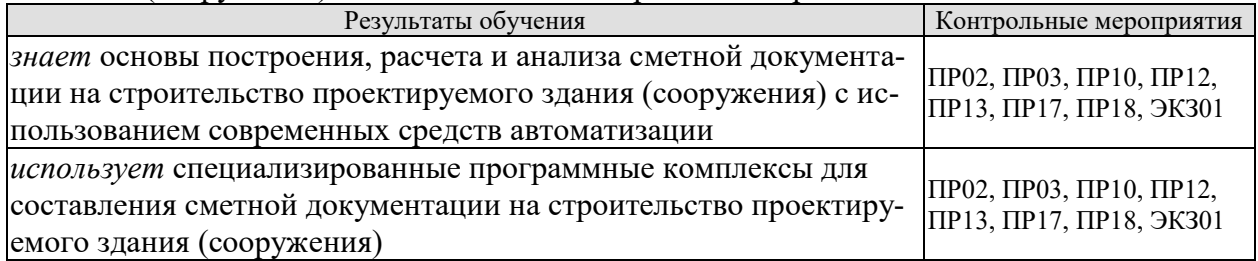

ИД-5 (ПК-4) Оценка основных технико-экономических показателей проектных решений здания (сооружения) на основе информационной модели

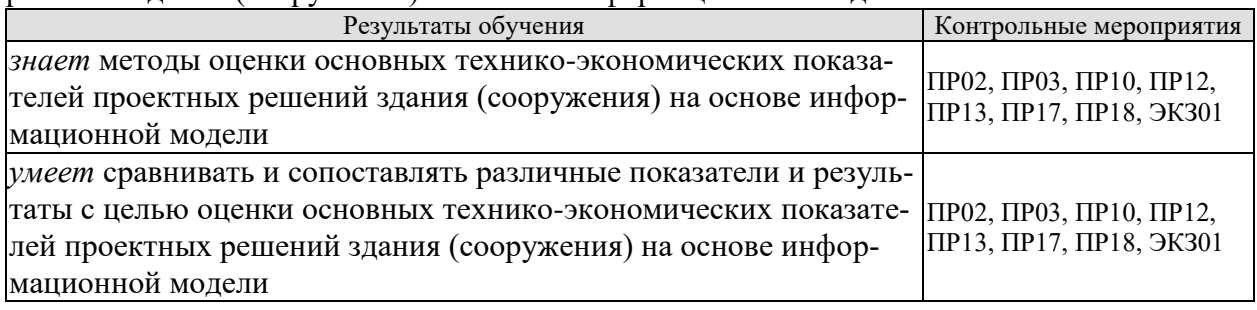

Задания к опросу ПР02

- 1. Существующие сметные нормативы.
- 2. Применение укрупненных сметных нормативов.
- 3. Формирование и применение территориальных единичных расценок.
- 4. Формирование и применение федеральных единичных расценок.
- 5. Особенности применения отраслевых сметных нормативов.
- 6. Разработка смет на проектно-изыскательские работы.

7. Понятие себестоимости строительной продукции.

Задания к опросу ПР03

1. Методики составления локальных смет и локальных сметных расчетов.

- 2. Особенности определения стоимости ремонтных работ.
- 3. Учет усложняющих факторов строительства в локальных сметах
- 4. Составление локальных смет на разборку конструкций (демонтажные работы)

5. Особенности составления смет на монтажные работы

6. Определение сметной стоимости материалов (в.т.ч отсутствующих в нормативной базе).

Задания к опросу ПР10

- 1. Локальная смета. Порядок расчета. Структура сметной себестоимости.
- 2. Прямые затраты. Их структура и порядок расчета
- 3. Сметные затраты по оплате труда.

4. Сметные затраты на эксплуатацию строительных машин.

5. Сметная стоимость материалов, конструкций и полуфабрикатов отражаемых в локальных сметах.

- 6. Учет транспортных затрат в локальных сметах.
- 7. Накладные расходы. Назначение и порядок расчета.
- 8. Сметная прибыль в сметной стоимости работ.

Задания к опросу ПР11

- 1. Объектные сметы и порядок их разработки.
- 2.

Задания к опросу ПР12

- 1. Структура сводного сметного расчета.
- 2. Сводный сметный расчет стоимости строительства и порядок его составления.
- 3. Формирование затрат на временные здания и сооружения.
- 4. Затраты, учитываемые за итогом сводного сметного расчета.

Задания к опросу ПР13

- 1. Перечень работ, включаемых Главу 1.
- 2. Перечень работ, включаемых Главу 2.
- 3. Перечень работ, включаемых Главу 3.
- 4. Перечень работ, включаемых Главу 6.

Задания к опросу ПР17

- 1. Выбор расценки
- 2. Настройка ширины колонок таблицы
- 3. Техническая часть к сборнику расценок
- 4. Печать информации по расценке
- 5. Просмотр дополнительной информации о расценке
- 6. Сборник сметных цен на материалы (Кодификаторы)
- 7. Создание локальной сметы
- 8. Начальные установки сметы, алгоритмы расчета.
- 9. Применение накладных расходов, сметной прибыли и зимнего удорожания
- 10. Перевод сметы в текущие цены
- 11. Занесение данных в локальную смету
- 12. Создание разделов сметы
- 13. Занесение сметных строк
- 14. Добавление расценки из созданной сметы
- 15. Редактирование расценки сметы

Задания к опросу ПР18

- 1. Создание сводного сметного расчета
- 2. Создание разделов сводного сметного расчета
- 3. Занесение сметных строк

Теоретические вопросы к экзамену ЭКЗ01

- 1. Оценка технико-экономических показателей информационных моделей зданий и сооружений при обосновании инвестиций.
- 2. Расчет оценочного срока окупаемости инвестиционных затрат.
- 3. Расчет стоимости жизненного цикла здания.
- 4. Определение схемы инвестирования строительства, реконструкции и капитального ремонта зданий и сооружений.
- 5. Методы определения общих затрат (финансовых потоков) на строительства, реконструкции и капитального ремонта зданий и сооружений.
- 6. Экономическая эффективность строительства, реконструкции и капитального ремонта зданий и сооружений.
- 7. Актуальность измерения экономической эффективности применения BIM.
- 8. Условия реализации процесса оценки экономической эффективности применения BIM
- 9. Предложения по направлениям и показателям оценки экономического эффекта внедрения BIM для российских предприятий инвестиционно-строительной сферы
- 10. Система ценообразования в строительстве.
- 11. Принципы ценообразования в строительстве.
- 12. Сметно-нормативная база определения стоимости и строительства.
- 13. Проектно-сметная документация в строительстве.
- 14. Порядок разработки, экспертизы и утверждения проектно-сметной документации. Виды сметной документации.
- 15. Определение сметной стоимости строительства Локальные сметные расчеты (сметы).
- 16. Объектные сметные расчеты (сметы).
- 17. Сводный сметный расчет стоимости строительства.
- 18. Определение объемов строительных и монтажных работ.
- 19. Общие правила подсчета объемов работ.
- 20. Определение объемов основных видов строительных и монтажных работ.
- 21. Состав и структура сметной стоимости строительных и монтажных работ.
- 22. Методические основы определения сметной стоимости строительных и монтажных работ.
- 23. Определение сметных цен на материалы, изделия и конструкции.
- 24. Определение величины накладных расходов.
- 25. Определение величины сметной прибыли.
- 26. Определение сметной стоимости оборудования и его монтажа.
- 27. Определение цены на проектные работы.
- 28. Методы определения сметной стоимости строительных и монтажных работ.
- 29. Система определения сметной стоимости строительных и монтажных работ.
- 30. Базисно-индексный метод разработки смет.
- 31. Понятие инвестиционной деятельности. Участники инвестиционного процесса.
- 32. Проектная подготовка строительства в инвестиционном процессе.
- 33. Состав и содержание обоснования инвестиций.
- 34. Эффективность инвестиционного проекта и ее оценка.
- 35. Технико-экономическая оценка объемно-планировочного решения.
- 36. Технико-экономическая оценка конструктивного решения проекта.
- 37. Расчёт экономической эффективности от внедрения новых материалов и конструкций
- 38. Оценка экономичности строительной части проекта.
- 39. Определение технического уровня проекта промышленного предприятия
- 40. Уровень сборности здания (сооружения).
- 41. Оценка эффективности реконструкции действующих промышленных предприятий.
- 42. Технико-экономическая оценка: проекта организации строительства, проекта производства работ, технологической карты.
- 43. Характеристика и основные возможности программы АРОС-Лидер. Автоматизированный расчет смет на объекты строительства.

## **8.2. Критерии и шкалы оценивания**

Каждое мероприятие текущего контроля успеваемости оценивается по шкале «зачтено», «не зачтено».

Оценка «зачтено» выставляется обучающемуся при выполнении всех указанных показателей (Таблица 8.1), допускаются несущественные неточности в изложении и оформлении материала

При невыполнении хотя бы одного из показателей выставляется оценка «не зачтено».

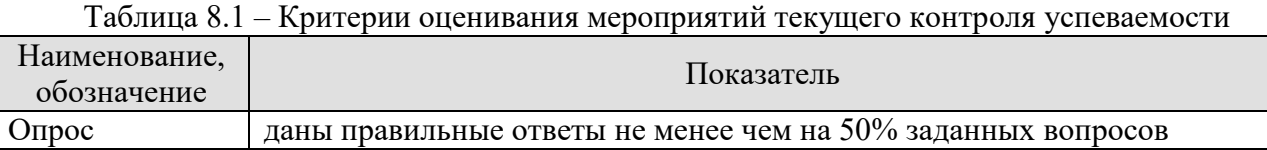

При оценивании результатов обучения по дисциплине в ходе промежуточной аттестации используются следующие критерии и шкалы.

Экзамен (Экз01).

Задание состоит из 2 теоретических вопросов.

Время на подготовку: 60 минут.

Оценка «отлично» выставляется обучающемуся, если он глубоко и прочно усвоил программный материал, исчерпывающе, последовательно, четко и логически стройно его излагает, умеет тесно увязывать теорию с практикой, свободно справляется с задачами, вопросами и другими видами применения знаний, не затрудняется с ответом при видоизменении заданий, использует в ответе материал рекомендуемой литературы, правильно обосновывает принятое решение, владеет разносторонними навыками и приемами выполнения практических заданий.

Оценка «хорошо» выставляется обучающемуся, если он твердо знает программный материал, грамотно и по существу излагает его, не допуская существенных неточностей в ответах на вопросы, правильно применяет теоретические положения при решении практических заданий, владеет необходимыми навыками и приемами их выполнения.

Оценка «удовлетворительно» выставляется обучающемуся, если он имеет знания только основного материала, но не усвоил его деталей, допускает неточности, недостаточно правильные формулировки, нарушения логической последовательности в изложении программного материала, испытывает затруднения при выполнении практических работ.

Оценка «неудовлетворительно» выставляется обучающемуся, который не знает значительной части программного материала, допускает существенные ошибки в ответах на вопросы, неуверенно, с большими затруднениями выполняет практические задания.

Результат обучения по дисциплине считается достигнутым при получении обучающимся оценки «зачтено», «удовлетворительно», «хорошо», «отлично» по каждому из контрольных мероприятий, относящихся к данному результату обучения.